# The XSB System Version 5.0.x Volume 1: Programmer's Manual

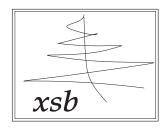

Theresa Swift David S. Warren

Konstantinos Sagonas
Juliana Freire
Prasad Rao
Baoqiu Cui
Ernie Johnson
Luis de Castro
Rui F. Marques
Diptikalyan Saha
Steve Dawson
Michael Kifer

 $\mathrm{May}\ 13,\ 2022$ 

#### Credits

Day-to-day care and feeding of XSB including bug fixes, ports, and configuration management is currently done by David Warren and Theresa Swift with the help of Michael Kifer and others. In the past Kostis Sagonas, Prasad Rao, Steve Dawson, Juliana Freire, Ernie Johnson, Baoqiu Cui, Bart Demoen and Luis F. Castro have provided tremendous help.

In Version 5.0, the core engine development of the SLG-WAM has been mainly implemented by Theresa Swift, David Warren, Kostis Sagonas, Prasad Rao, Juliana Freire, Ernie Johnson, Luis Castro and Rui Margues. The breakdown, very roughly, was that Theresa Swift wrote the initial tabling engine, the SLG-WAM, and its built-ins; and leads the current development of the tabling subsystem. Prasad Rao reimplemented the engine's tabling subsystem to use tries for variant-based table access and Ernie Johnson extended and refactored these routines in a number of ways, including adding call subsumption. Kostis Sagonas implemented most of tabled negation. Juliana Freire revised the table scheduling mechanism starting from Version 1.5.0 to create the batched and local scheduling that is currently used. Baoqiu Cui revised the data structures used to maintain delay lists, and added attributed variables to the engine. Luis Castro rewrote the emulator to use jump tables and wrote a heap-garbage collector for the SLG-WAM. Rui Margues was responsible for the concurrency control algorithms used for shared tables, and mainly responsible for making the XSB engine multi-threaded. The incremental table maintenance subsystem was designed and first implemented by Diptikalyan Saha, and its design and development has been continued by Theresa Swift. Answer subsumption was written by David Warren and Theresa Swift. David Warren implemented hash-consed, or "interned" tables. Call abstraction and answer abstraction (restraint) were written by Theresa Swift.

Other engine work includes the following. Memory expansion code for WAM stacks was written by Ernie Johnson, Bart Demoen and David S. Warren. Heap garbage collection was written by Luis de Castro, Kostis Sagonas and Bart Demoen. Atom space garbage collection was written by David Warren; table garbage collection was written by Theresa Swift based in part on space reclamation code written by Prasad Rao. Rui Marques rewrote much of the engine to make it compliant with 64-bit architectures. Assert and retract code was based on code written by Jiyang Xu; it significantly revised by David S. Warren, who added alternative, multiple, and star indexing and by Theresa Swift who implemented dynamic clause

garbage collection. Trie assert/retract code, and trie interning code was written by Prasad Rao. Neng-fa Zhou, Theresa Swift and David Warren upgraded XSB from ASCII to the character sets UTF-8, C1253, and LATIN-1. The current version of findall/3 was re-written from scratch by Bart Demoen, as was XSB's original throw and catch mechanism. 64-bit floats were added by Charles Rojo. The interface from C to Prolog and DLL interface were implemented by David Warren and extended to multi-threading by Theresa Swift; the interface from Prolog to C (foreign language interface) was developed by Jiyang Xu, Kostis Sagonas, Steve Dawson and David Warren.

In terms of core system Prolog code, Kostis Sagonas was responsible for HiLog compilation and associated built-ins as well as coding or revising many standard predicates. Steve Dawson implemented Unification Factoring. The revision of XSB's I/O into ISO-compatible streams was done by Michael Kifer and Theresa Swift. The auto\_table and suppl\_table directives were written by Kostis Sagonas. The DCG expansion module was written by Kostis Sagonas for non-tabled code and by Baoqiu Cui, David Warren and Theresa Swift for tabled code. The handling of the multifile directive was written by Baoqiu Cui and David Warren. C.R. Ramakrishnan wrote the mode analyzer for XSB. Michael Kifer implemented the storage module. The multi-threaded API was written by Theresa Swift and Rui Marques. Walter Wilson has written several of XSB's library predicates for tabling. Paulo Moura has added several predicates to make XSB more consistent with other Prologs.

Michael Kifer has been in charge of XSB's installation procedures, rewriting parts of the XSB code to make XSB configurable with GNU's Autoconf, implementing XSB's package system, and integrated GPP with XSB's compiler. GPP, the source code preprocessor used by XSB, was written by Denis Auroux, who also wrote the GPP manual reproduced in Appendix A.

The starting point of XSB (in 1990) was PSB-Prolog 2.0 by Jiyang Xu and David Warren. PSB-Prolog in its turn was based on SB-Prolog, primarily designed and written by Saumya Debray, David S. Warren, and Jiyang Xu. Thanks are also due to Weidong Chen for his work on Prolog clause indexing for SB-Prolog, to Richard O'Keefe, who contributed the Prolog code for the Prolog reader and the C code for the tokenizer, to Ciao Prolog whose write\_term/[2,3] we use, and to SWI Prolog for their CLP(R) package.

... Now what did I forget this time ?

# Contents

| 1 | Introduction   |                                                        |    |  |  |
|---|----------------|--------------------------------------------------------|----|--|--|
|   | 1.1            | Using This Manual                                      | 6  |  |  |
| 2 | Get            | ting Started with XSB                                  | 8  |  |  |
|   | 2.1            | Installing XSB under UNIX                              | 8  |  |  |
|   |                | 2.1.1 Possible Installation Problems                   | 12 |  |  |
|   | 2.2            | Installing XSB under Windows                           | 13 |  |  |
|   |                | 2.2.1 Using Cygwin32 and Cygwin64                      | 13 |  |  |
|   |                | 2.2.2 Using Microsoft Visual C++                       | 13 |  |  |
|   | 2.3            | Invoking XSB                                           | 16 |  |  |
|   | 2.4            | Compiling XSB programs                                 | 17 |  |  |
|   | 2.5            | Sample XSB Programs                                    | 17 |  |  |
|   | 2.6            | Exiting XSB                                            | 19 |  |  |
| 3 | $\mathbf{Sys}$ | tem Description                                        | 20 |  |  |
|   | 3.1            | Entering and Exiting XSB from the Command Line         | 20 |  |  |
|   | 3.2            | The System and its Directories                         | 21 |  |  |
|   | 3.3            | How XSB Finds Files: Source File Designators           | 22 |  |  |
|   | 3.4            | The Module System of XSB                               | 24 |  |  |
|   |                | 3.4.1 How the Compiler Determines the Module of a Term | 27 |  |  |
|   |                | 3.4.2 Atoms and 0-Ary Structure Symbols                | 30 |  |  |
|   |                | 3.4.3 Importing and Loading On Demand                  | 30 |  |  |

CONTENTS

|   |      | 3.4.4  | Usage Inference and the Module System | 31 |
|---|------|--------|---------------------------------------|----|
|   |      | 3.4.5  | Importing with Pseudo-Modules         | 32 |
|   |      | 3.4.6  | Parameterized Modules in XSB          | 33 |
|   |      | 3.4.7  | Modules with Explicit File Names      | 36 |
|   | 3.5  | Standa | ard Predicates in XSB                 | 38 |
|   | 3.6  | The O  | n-Demand Loader and its Search Path   | 38 |
|   |      | 3.6.1  | Changing the Default Search Path      | 39 |
|   |      | 3.6.2  | The Packaging System                  | 41 |
|   | 3.7  | Comm   | and Line Arguments                    | 42 |
|   |      | 3.7.1  | General Options                       | 43 |
|   |      | 3.7.2  | Other Command-line Options            | 46 |
|   | 3.8  | Memo   | ry Management                         | 47 |
|   | 3.9  | Compi  | ling, Consulting, and Loading         | 49 |
|   |      | 3.9.1  | Static Code                           | 49 |
|   |      | 3.9.2  | Dynamic Code                          | 51 |
|   |      | 3.9.3  | The multifile directive               | 52 |
|   | 3.10 | The C  | <mark>ompiler</mark>                  | 52 |
|   |      | 3.10.1 | Invoking the Compiler                 | 53 |
|   |      | 3.10.2 | Compiler Options                      | 55 |
|   |      | 3.10.3 | Specialization                        | 64 |
|   |      | 3.10.4 | Compiler Directives                   | 66 |
|   |      | 3.10.5 | Mode Directives                       | 69 |
|   |      | 3.10.6 | Inline Predicates                     | 74 |
|   | 3.11 | A Note | e on ISO Compatibility                | 75 |
| 4 | Syn  | tax    |                                       | 77 |
|   | 4.1  | Terms  |                                       | 77 |
|   |      | 4.1.1  | Integers                              | 77 |
|   |      | 4.1.2  | Floating-point Numbers                | 79 |

CONTENTS vi

|   |     | 4.1.3  | Atoms                                                      | 79                 |
|---|-----|--------|------------------------------------------------------------|--------------------|
|   |     | 4.1.4  | Variables                                                  | 81                 |
|   |     | 4.1.5  | Compound Terms                                             | 81                 |
|   |     | 4.1.6  | Lists                                                      | 83                 |
|   | 4.2 | From   | HiLog to Prolog                                            | 84                 |
|   | 4.3 | Opera  | tors                                                       | 86                 |
|   | 4.4 | Canor  | nical Syntax                                               | 89                 |
| 5 | Usi | ng Tab | oling in XSB: A Tutorial Introduction                      | 91                 |
|   | 5.1 | Tablin | ng in the Context of a Prolog System                       | 92                 |
|   | 5.2 | Defini | te Programs                                                | 92                 |
|   |     | 5.2.1  | Call Variance vs. Call Subsumption                         | 96                 |
|   |     | 5.2.2  | Tabling with Interned Ground Terms                         | 99                 |
|   |     | 5.2.3  | Table Scheduling Strategies                                | 100                |
|   |     | 5.2.4  | Interaction Between Prolog Constructs and Tabling          | 102                |
|   |     | 5.2.5  | Potential Pitfalls in Tabling                              | 105                |
|   | 5.3 | Norma  | al Programs                                                | 107                |
|   |     | 5.3.1  | Stratified Normal Programs                                 | 107                |
|   |     | 5.3.2  | Non-stratified Programs                                    | 111                |
|   |     | 5.3.3  | On Beyond Zebra: Implementing Other Semantics for Non-stra | tified Programs115 |
|   | 5.4 | Answe  | er Subsumption                                             | 118                |
|   |     | 5.4.1  | Types of Answer Subsumption                                | 118                |
|   |     | 5.4.2  | Examples of Answer Subsumption                             | 121                |
|   |     | 5.4.3  | Term-Sets                                                  | 123                |
|   | 5.5 | Tablin | ng for Termination                                         | 128                |
|   |     | 5.5.1  | Term Size Abstraction in XSB                               | 129                |
|   |     | 5.5.2  | Subgoal Abstraction                                        | 130                |
|   |     | 5.5.3  | XSB's Approach to Bounded Rationality                      | 132                |
|   | 5.6 | Incren | nental Table Maintenance                                   | 135                |

CONTENTS vii

|   |     | 5.6.1   | Transparent Incremental Tabling                     | 136 |
|---|-----|---------|-----------------------------------------------------|-----|
|   |     | 5.6.2   | Updating in a Three-Valued Logic                    | 138 |
|   |     | 5.6.3   | Incremental Tabling using Interned Tries            | 140 |
|   |     | 5.6.4   | Abstracting the IDG for Better Performance          | 141 |
|   |     | 5.6.5   | Summary and Implementation Status                   | 143 |
|   |     | 5.6.6   | Predicates for Incremental Table Maintenance        | 143 |
|   | 5.7 | A Wea   | aker Semantics for Tabling                          | 149 |
|   | 5.8 | Compa   | atibility of Tabling Modes and Predicate Attributes | 151 |
| 6 | Sta | ndard : | and General Predicates                              | 154 |
|   | 6.1 | Input   | and Output                                          | 154 |
|   |     | 6.1.1   | I/O Streams in XSB                                  | 154 |
|   |     | 6.1.2   | Character Sets in XSB                               | 157 |
|   |     | 6.1.3   | Predicates for ISO Streams                          | 157 |
|   |     | 6.1.4   | DEC-IO Style File Handling                          | 164 |
|   |     | 6.1.5   | Character I/O                                       | 167 |
|   |     | 6.1.6   | Term I/O                                            | 173 |
|   |     | 6.1.7   | Special I/O                                         | 183 |
|   | 6.2 | Interac | ctions with the Operating System                    | 189 |
|   |     | 6.2.1   | The path_sysop/2 interface                          | 193 |
|   | 6.3 | Evalua  | ating Arithmetic Expressions through is/2           | 195 |
|   |     | 6.3.1   | Evaluable Functors for Arithmetic Expressions       | 196 |
|   | 6.4 | Conve   | nience                                              | 199 |
|   | 6.5 | Negati  | on and Control                                      | 200 |
|   | 6.6 | Unifica | ation and Comparison of Terms                       | 204 |
|   |     | 6.6.1   | Sorting of Terms                                    | 210 |
|   | 6.7 | Meta-l  | Logical                                             | 213 |
|   | 6.8 | Cyclic  | Terms                                               | 230 |
|   |     | 681     | Unification with and without Occurs Check           | 230 |

|          | •••  |
|----------|------|
| CONTENTS | V111 |
|          |      |

|   |      | 6.8.2 Cyclic Terms                                                | 231       |
|---|------|-------------------------------------------------------------------|-----------|
|   | 6.9  | Manipulation of Atomic Terms                                      | 232       |
|   | 6.10 | All Solutions and Aggregate Predicates                            | 245       |
|   | 6.11 | Meta-Predicates                                                   | 250       |
|   |      | 6.11.1 Timed Calls and Co-routining                               | 256       |
|   | 6.12 | Information about the System State                                | 262       |
|   | 6.13 | Execution State                                                   | 285       |
|   | 6.14 | Asserting, Retracting, and Other Database Modifications           | 294       |
|   |      | 6.14.1 (Fast) Loading of Dynamic Code from Files                  | 305       |
|   |      | 6.14.2 The storage Module: Associative Arrays and Backtrackable U | pdates310 |
|   | 6.15 | Tabling Declarations and Builtins                                 | 312       |
|   |      | 6.15.1 Declaring and Modifying Tabled Predicates                  | 313       |
|   |      | 6.15.2 Predicates for Table Inspection                            | 317       |
|   |      | 6.15.3 Predicates for Table Inspection: Lower-level $\dots$       | 324       |
|   |      | 6.15.4 Abolishing Tables and Table Components                     | 329       |
|   |      | 6.15.5 Indexing Subsumptive Tables                                | 337       |
| 7 | Stor | ring Facts in Tries                                               | 340       |
|   | 7.1  | Examples of Using Tries                                           | 341       |
|   | 7.2  | Space Management for Tries                                        | 343       |
|   | 7.3  | Predicates for Tries                                              | 344       |
|   | 7.4  | Low-level Trie Manipulation Utilities                             | 350       |
|   |      | 7.4.1 A Low-Level API for Interned Tries                          | 351       |
| 3 | Hoo  | ks                                                                | 354       |
|   | 8.1  | Adding and Removing Hooks                                         | 354       |
|   | 8.2  | Hooks Supported by XSB                                            | 355       |
|   |      |                                                                   |           |
| 9 | Deb  | bugging and Profiling                                             | 358       |

CONTENTS ix

|    |      | 9.1.1   | Control of Prolog-Style Tracing and Debugging          | 363 |
|----|------|---------|--------------------------------------------------------|-----|
|    | 9.2  | Trace-  | based Execution Analysis through Forest Logging        | 364 |
|    |      | 9.2.1   | Tracing a tabled evaluation through forest logging     | 365 |
|    |      | 9.2.2   | Analyzing the log; seeing the forest through the trees | 371 |
|    |      | 9.2.3   | Discussion                                             | 378 |
|    |      | 9.2.4   | Predicates for Forest Logging                          | 378 |
|    | 9.3  | Inspec  | ting a Tabled Derivation                               | 379 |
|    |      | 9.3.1   | Inspecting Tables with table_dump                      | 380 |
|    |      | 9.3.2   | Inspection Predicates for Dependency Graphs            | 383 |
|    |      | 9.3.3   | Summary: Inspection Predicates                         | 396 |
|    |      | 9.3.4   | Setting Tripwires on Tabled Derivations                | 397 |
| 10 | Defi | nite C  | lause Grammars                                         | 407 |
|    | 10.1 | Genera  | al Description                                         | 407 |
|    | 10.2 | Transl  | ation of Definite Clause Grammar rules                 | 409 |
|    |      | 10.2.1  | Definite Clause Grammars and Tabling                   | 411 |
|    | 10.3 | Definit | te Clause Grammar predicates                           | 412 |
|    | 10.4 | Two d   | ifferences with other Prologs                          | 416 |
| 11 | Exc  | eption  | Handling                                               | 418 |
|    | 11.1 | The M   | lechanics of Exception Handling                        | 418 |
|    |      | 11.1.1  | Exception Handling in Non-Tabled Evaluations           | 418 |
|    |      | 11.1.2  | Exception Handling in Tabled Evaluation                | 423 |
|    | 11.2 | XSB's   | Standard Format for Errors                             | 425 |
|    |      | 11.2.1  | Error Tags                                             | 425 |
|    |      | 11.2.2  | XSB-Specific Information in Error Terms                | 427 |
|    | 11.3 | Predic  | ates to Throw and Handle Errors                        | 428 |
|    |      | 11.3.1  | Predicates to Throw Errors                             | 428 |
|    |      | 11.3.2  | Predicates used in Handling Errors                     | 430 |

CONTENTS

|    | 11.4 | Convenience Predicates                                                        | 431 |
|----|------|-------------------------------------------------------------------------------|-----|
|    | 11.5 | Backtraces                                                                    | 432 |
| 12 | Fore | eign Language Interface                                                       | 434 |
|    | 12.1 | Foreign Language Modules                                                      | 435 |
|    | 12.2 | Lower-Level Foreign Language Interface                                        | 436 |
|    |      | 12.2.1 Context Parameters                                                     | 440 |
|    |      | 12.2.2 Exchanging Basic Data Types                                            | 441 |
|    |      | 12.2.3 Exchanging Complex Data Types                                          | 442 |
|    | 12.3 | Foreign Modules That Call XSB Predicates                                      | 453 |
|    | 12.4 | Foreign Modules That Link Dynamically with Other Libraries                    | 454 |
|    | 12.5 | Higher-Level Foreign Language Interface                                       | 456 |
|    |      | 12.5.1 Declaration of high level foreign predicates                           | 456 |
|    | 12.6 | Compiling Foreign Modules on Windows and under Cygwin                         | 459 |
|    | 12.7 | Functions for Use in Foreign Code                                             | 460 |
| 13 | Emb  | pedding XSB in a Process                                                      | 463 |
|    | 13.1 | Calling XSB from C                                                            | 463 |
|    | 13.2 | Examples of Calling XSB                                                       | 465 |
|    |      | 13.2.1 The XSB API for the Sequential Engine Only                             | 465 |
|    | 13.3 | A C API for XSB                                                               | 470 |
|    |      | 13.3.1 Initializing and Closing XSB                                           | 470 |
|    |      | 13.3.2 Passing Commands to XSB                                                | 471 |
|    |      | 13.3.3 Querying XSB                                                           | 473 |
|    |      | 13.3.4 Obtaining Information about Errors                                     | 478 |
|    | 13.4 | The Variable-length String Data Type                                          | 479 |
|    | 13.5 | Passing Data into an XSB Module                                               | 481 |
|    | 13.6 | Creating an XSB Module that Can be Called from C $\ \ldots \ \ldots \ \ldots$ | 482 |
| 14 | Libr | eary Utilities                                                                | 485 |

CONTENTS xi

|              | 14.1 List (and Tree) Processing                         | 485 |
|--------------|---------------------------------------------------------|-----|
|              | 14.1.1 Library Predicates for Trees                     | 488 |
|              | 14.1.2 Processing Comma Lists                           | 489 |
|              | 14.2 Attributed Variables                               | 489 |
|              | 14.2.1 Low-level Interface                              | 489 |
|              | 14.3 constraintLib: a library for CLP                   | 493 |
|              | 14.4 Formatted Output                                   | 496 |
|              | 14.5 Low-level Atom Manipulation Predicates             | 498 |
|              | 14.6 Script Writing Utilities                           | 501 |
|              | 14.6.1 Communication with Subprocesses                  | 502 |
|              | 14.7 Socket I/O                                         | 511 |
|              | 14.8 Arrays                                             | 518 |
|              | 14.9 The Profiling Library                              | 519 |
|              | 14.10Gensym                                             | 522 |
|              | 14.11Random Number Generation and Sampling Predicates   | 522 |
|              | 14.11.1 Sampling Predicates                             | 524 |
|              | 14.12Loading .CSV and Other Delimiter-Separated Files   | 525 |
|              | 14.13Scanning in Prolog                                 | 530 |
|              | 14.14XSB Lint                                           | 532 |
|              | 14.15Set Processing and Meta-programming with prolog_db | 534 |
|              | 14.16Range Trees                                        | 537 |
|              | 14.17Set and Bag Aggregation                            | 540 |
|              | 14.18Ordered Sets                                       | 542 |
|              | 14.19Further Unicode Support: xp_unicode                | 544 |
|              | 14.20Miscellaneous Predicates                           | 544 |
| $\mathbf{A}$ | GPP - Generic Preprocessor                              | 546 |
|              | A.1 Description                                         | 546 |
|              | A.2 Syntax                                              | 547 |

| CONTENTS | xii |
|----------|-----|
|          |     |

| A.3 | Options              | 547 |
|-----|----------------------|-----|
| A.4 | Syntax Specification | 551 |
| A.5 | Evaluation Rules     | 555 |
| A.6 | Meta-macros          | 556 |
| A.7 | Examples             | 561 |
| A.8 | Advanced Examples    | 566 |
| A.9 | Author               | 568 |

## Chapter 1

## Introduction

XSB is a research-oriented, commercial-grade Logic Programming system for Unix and Windows-based platforms. In addition to providing nearly all functionality of ISO-Prolog, XSB includes the following features:

- Evaluation of queries according to the Well-Founded Semantics [?] through full SLG resolution (tabling with negation). XSB's tabling implementation supports incremental tabling, as well as call and answer subsumption.
- Constraint handling for tabled programs based on an engine-level implementation of annotated variables and various constraint packages, including clpqr for handling real constraints, and bounds a simple finite domain constraint library.
- A package for Constraint Handling Rules [?] which can be used to implement user-written constraint libraries.
- A variety of indexing techniques for asserted code including variable-depth indexing on several alternate arguments, fixed-depth indexing on combined arguments, trie-indexing.
- A set of mature packages, to extend XSB to evaluate F-logic [?] through the FLORA-2 package (distributed separately from XSB), to model check concurrent systems through the XMC system, to manage ontologies through the Cold Dead Fish package, to support literate programming through the xsbdoc package, and to support answer set programming through the XASP package among other features.
- A number of interfaces to other software systems, such a C, Java, Perl, ODBC, SModels [?], and Oracle.

- Fast loading of large files by the load\_dync (or load\_dynca) predicate, and by other means.
- A compiled HiLog implementation;
- Backtrackable updates through XSB's storage module that support the semantics of transaction logic [?].
- Extensive pattern matching packages, and interfaces to libwww routines, all of which are especially useful for Web applications.
- A novel transformation technique called *unification factoring* that can improve program speed and indexing for compiled code;
- Macro substitution for Prolog files via the xpp preprocessor (included with the XSB distribution).
- Preprocessors and Interpreters so that XSB can be used to evaluate programs that are based on advanced formalisms, such as extended logic programs (according to the Well-Founded Semantics [?]); Generalized Annotated Programs [?].
- Source code availability for portability and extensibility under the GNU General Public Library License.

Though XSB can be used as a Prolog system, we avoid referring to XSB as such, because of the availability of SLG resolution and the handling of HiLog terms. These facilities, while seemingly simple, significantly extend its capabilities beyond those of a typical Prolog system. We feel that these capabilities justify viewing XSB as a new paradigm for Logic Programming. We briefly discuss some of these features; others are discussed in Volumes 1 and 2 of the XSB manual, as well as the manuals for various XSB packages such as FLORA, XMC, Cold Dead Fish, xsbdoc, and XASP.

Well-Founded Semantics To understand the implications of SLG resolution [?], recall that Prolog is based on a depth-first search through trees that are built using program clause resolution (SLD). As such, Prolog is susceptible to getting lost in an infinite branch of a search tree, where it may loop infinitely. SLG evaluation, available in XSB, can correctly evaluate many such logic programs. To take the simplest of examples, any query to the program:

:- table shaves/2.

```
:- table ancestor/2.
ancestor(X,Y) :- ancestor(X,Z), parent(Z,Y).
ancestor(X,Y) :- parent(X,Y).
```

will terminate in XSB, since ancestor/2 is compiled as a tabled predicate; Prolog systems, however, would go into an infinite loop. The user can declare that SLG resolution is to be used for a predicate by using table declarations, as here. Alternately, an auto\_table compiler directive can be used to direct the system to invoke a simple static analysis to decide what predicates to table (see Section 3.10.5). This power to solve recursive queries has proven very useful in a number of areas, including deductive databases, language processing [?, ?], program analysis [?, ?, ?], model checking [?] and diagnosis [?]. For efficiency, we have implemented SLG at the abstract machine level so that tabled predicates will be executed with the speed of compiled Prolog. We finally note that for definite programs SLG resolution is similar to other tabling methods such as OLDT resolution [?] (see Chapter 5 for details).

**Example 1.0.1** The use of tabling also makes possible the evaluation of programs with non-stratified negation through its implementation of the well-founded semantics [?]. When logic programming rules have negation, paradoxes become possible. As an example consider one of Russell's paradoxes — the barber in a town shaves every person who does not shave himself — written as a logic program.

```
shaves(barber,Person):- person(Person), tnot(shaves(Person,Person)).
person(barber).
person(mayor).
```

Logically speaking, the meaning of this program should be that the barber shaves the mayor, but the case of the barber is trickier. If we conclude that the barber does not shave himself our meaning does not reflect the first rule in the program. If we conclude that the barber does shave himself, we have reached that conclusion using information beyond what is provided in the program. The well-founded semantics, does not treat shaves (barber, barber) as either true or false, but as undefined. Prolog, of course, would enter an infinite loop. XSB's treatment of negation is discussed further in Chapter 5.

Constraint Support XSB supports logic-based constraint handling at a low level through attributed variables and associated packages (e.g. setarg/3). In addition,

constraints may be handled through Constraint Handling Rules. Constraint logic programs that use attributed variables may be tabled; those that use Constraint Handling Rules may be efficiently tabled if the CHRd package is used. Constraint programming in XSB is mainly covered in Volume 2.

**Indexing Methods** Data oriented applications may require indices other than Prolog's first argument indexing. XSB offers a variety of indexing techniques for asserted code. Clauses can be indexed on a group of arguments or on alternative arguments. For instance, the executable directive index(p/4, [3,2+1]) specifies indexes on the (outer functor symbol of) the third argument or on a combination of (the outer function symbol of) the second and first arguments. If data is expected to be structured within function symbols and is in unit clauses, the directive index(p/4,trie) constructs an indexing trie of the p/4 clauses using a depth-first, left-to-right traversal through each clause. Representing data in this way allows discrimination of information nested arbitrarily deep within clauses. Advantages of both kinds of indexing can be combined via star-indexing. Star-indexing indicates that up to the first 5 fields in an argument will be used for indexing (the ordering of the fields is via a depth-first traversal). For instance, index(p/4, [\*(4), 3, 2+1]) acts as above, but looks within 4th argument of p/4 before examining the outer functor of argument 3 (and finally examining the outer functors of arguments 2 and 1 together. Using such indexing, XSB routinely performs efficiently intensive analyses of in-memory knowledge bases with millions of highly structured facts. Indexing techniques for asserted code are covered in Section 6.14.

Interfaces A number of interfaces are available to link XSB to other systems. In UNIX systems XSB can be directly linked into C programs; in Windows-based system XSB can be linked into C programs through a DLL interface. On either class of operating system, C functions can be made callable from XSB either directly within a process, or using a socket library. XSB can also inter-communicate with Java through the InterProlog interface <sup>1</sup> or using YJXSB. Within InterProlog, XSB and Java can be linked either through Java's JNI interface, or through sockets. XSB can access external data in a variety of ways: through an ODBC interface, through an Oracle interface, or through a variety of mechanisms to read data from flat files. These interfaces are all described in Volume 2 of this manual.

Fast Loading of Code A further goal of XSB is to provide in implementation engine for both logic programming and for data-oriented applications such as in-

<sup>&</sup>lt;sup>1</sup>InterProlog is available at www.declarativa.com/InterProlog/default.htm.

memory deductive database queries and data mining [?]. One prerequisite for this functionality is the ability to load a large amount of data very quickly. We have taken care to code in C a compiler for asserted clauses. The result is that the speed of asserting and retracting code is faster in XSB than in any other Prolog system of which we are aware, even when some of the sophisticated indexing mechanisms described above are employed. At the same time, because asserted code is compiled into SLG-WAM code, the speed of executing asserted code in XSB is faster than that of many other Prologs as well. We note however, that XSB does not follow the ISO-semantics of assert [?].

**HiLog** XSB also supports HiLog programming [?, ?]. HiLog allows a form of higher-order programming, in which predicate "symbols" can be variable or structured. For example, definition and execution of *generic predicates* like this generic transitive closure relation are allowed:

```
closure(R)(X,Y) := R(X,Y).
closure(R)(X,Y) := R(X,Z), closure(R)(Z,Y).
```

where closure(R)/2 is (syntactically) a second-order predicate which, given any relation R, returns its transitive closure relation closure(R). XSB supports reading and writing of HiLog terms, converting them to or from internal format as necessary (see Section 4.2). Special meta-logical standard predicates (see Section 6.7) are also provided for inspection and handling of HiLog terms. Unlike earlier versions of XSB (prior to version 1.3.1) the current version automatically provides full compilation of HiLog predicates. As a result, most uses of HiLog execute at essentially the speed of compiled Prolog. For more information about the compilation scheme for HiLog employed in XSB see [?].

HiLog can also be used with tabling, so that the program above can also be written as:

```
:- hilog closure.
:- table apply/3.
closure(R)(X,Y) :- R(X,Y).
closure(R)(X,Y) :- closure(R)(X,Z), R(Z,Y).
```

as long as the underlying relations (the predicate symbols to which R will be unified) are also declared as Hilog. For example, if a/2 were a binary relation to which the closure predicate would be applied, then the declaration :- hilog a. would also need to be included.

Unification Factoring For compiled code, XSB offers unification factoring, which extends clause indexing methods found in functional programming into the logic programming framework. Briefly, unification factoring can offer not only complete indexing through non-deterministic indexing automata, but can also factor elementary unification operations. The general technique is described in [?], and the XSB directives needed to use it are covered in Section 3.10.

XSB Packages Based on these features, a number of sophisticated packages have been implemented using XSB. For instance, XSB supports a sophisticated object-oriented interface called Flora. Flora (http://flora.sourceforge.net) is available as an XSB package and is described in its own manual, available from the same site from which XSB was downloaded. Another package, XMC http://www.cs.sunysb.edu/~lmc depends on XSB to perform sophisticated model-checking of concurrent systems. Within the XSB project, the Cold Dead Fish package supports maintenance of, and reasoning over ontologies; xsbdoc supports literate programming in XSB, and XASP provides an interface to Smodels to support Answer Set programming. XSB packages also support Perl-style pattern matching and POSIX-style pattern matching. In addition, experimental preprocessing libraries currently supported are Extended logic programs (under the well-founded semantics), and Annotated Logic Programs. These latter libraries are described in Volume 2 of this manual.

#### 1.1 Using This Manual

We adopt some standard notational conventions, such as the name/arity convention for describing predicates and functors, + to denote input arguments, - to denote output arguments, ? for arguments that may be either input or output and # for arguments that are both input and output (can be changed by the procedure). See Section 3.10.5 for more details. . Also, the manual uses UNIX syntax for files and directories except when it specifically addresses other operating systems such as Windows.

Finally, we note that XSB is under continuous development, and this document—intended to be the user manual—reflects the current status (Version 5.0) of our system. While we have taken great effort to create a robust and efficient system, we would like to emphasize that XSB is also a research system and is to some degree experimental. When the research features of XSB—tabling, HiLog, and Indexing Techniques—are discussed in this manual, we also cite documents where they are fully explained. All of these documents can be found without difficulty on the web.

While some of Version 5.0 is subject to change in future releases, we will try to be as upward-compatible as possible. We would also like to hear from experienced users of our system about features they would like us to include. We do try to accommodate serious users of XSB whenever we can. Finally, we must mention that the use of undocumented features is not supported, and at the user's own risk.

## Chapter 2

# Getting Started with XSB

This section describes the steps needed to install XSB under UNIX and under Windows.

## 2.1 Installing XSB under UNIX

If you are installing on a UNIX platform, the version of XSB that you received may not include all the object code files so that an installation will be necessary. The easiest way to install XSB is to use the following procedure.

- 1. Decide in which directory in your file system you want to install XSB and copy or move XSB there.
- 2. Make sure that after you have obtained XSB, you have uncompressed it by following the instructions found in the file README.
- 3. Note that after you uncompress and untar the XSB tar file, a subdirectory XSB will be created in the current directory. All XSB files will be located in that subdirectory. In the rest of this manual, we use \$XSB\_DIR to refer to this subdirectory. Note the original directory structure of XSB must be maintained, namely, the directory \$XSB\_DIR should contain all the subdirectories and files that came with the distribution. In particular, the following directories are required for XSB to work: emu, syslib, cmplib, lib, packages, build, and etc.
- 4. Change directory to \$XSB\_DIR/build and then run these commands:

configure makexsb

This is it!

In addition, it is now possible to install XSB in a shared directory (e.g., /usr/local) for everyone to use. In this situation, you should use the following sequence of commands:

```
configure -prefix=$SHARED_XSB
makexsb
makexsb install
```

where \$SHARED\_XSB denotes the shared directory where XSB is installed. In all cases, XSB can be run using the script

```
$XSB_DIR/bin/xsb
```

However, if XSB is installed in a central location, the script for general use is:

```
<central-installation-directory>/<xsb-version>/bin/xsb
```

Important: The XSB executable determines the location of the libraries it needs based on the full path name by which it was invoked. The "smart script" bin/xsb also uses its full path name to determine the location of the various scripts that it needs in order to figure out the configuration of your machine. Therefore, there are certain limitations on how XSB can be invoked.

Here are some legal ways to invoke XSB:

- 1. invoking the smart script bin/xsb or the XSB executable using their absolute or relative path name.
- 2. using an alias for bin/xsb or the executable.
- 3. creating a new shell script that invokes either bin/xsb or the XSB executable using their full path names.

Here are some ways that are guaranteed to not work in some or all cases:

1. creating a hard link to either bin/xsb or the executable and using it to invoke XSB. (Symbolic links should be ok.)

2. changing the relative position of either bin/xsb or the XSB executable with respect to the rest of the XSB directory tree.

The configuration script allows many different options to be specified. A full listing can be obtained by typing \$XSB\_DIR/build/configure -help.

Type of Machine. The configuration script automatically detects your machine and OS type, and builds XSB accordingly. On 64-bit platforms, the default compilation of XSB will reflect the default for the C compiler (e.g. gcc) on that platform. Moreover, you can build XSB for different architectures while using the same tree and the same installation directory provided, of course, that these machines are sharing this directory, say using NFS or Samba. All you will have to do is to login to a different machine with a different architecture or OS type, and repeat the above sequence of commands – or configure with different parameters.

The configuration files for different architectures reside in different directories, and there is no danger of an architecture conflict. In fact, you can keep using the same ./bin/xsb script regardless of the architecture. It will detect your configuration and will use the right files for the right architecture!

If XSB is being built on a Windows machine in which Cygwin is installed, Cygwin and Windows are treated as separate operating systems, as their APIs are completely different. On such a machine, XSB can be built either for Cygwin or Windows.

Choice of the C Compiler and compiler-related options On Unix systems, XSB is developed and tested mainly using gcc. Accordingly, the configure script will attempt to use gcc, if it is available. Otherwise, it will revert to cc or acc. Some versions of gcc are broken for particular platforms or gcc may not have been installed; in which case you would have to give configure an additional directive -with-cc (or -with-acc). If you must use some special compiler, use -with-cc=your-own-compiler. You can also use the -with-optimization option to change the default C compiler optimization level. (or -disable-optimization to disable all compiler optimizations). -enable-debug is mainly a development option that allows XSB to be debugged using gdb - there are many other compiler-based options options. Type configure -help to see them all. Also see the file \$XSB\_DIR/INSTALL for more details.

Word Size XSB's configuration script checks whether the default compilation mode of a platform is 32- or 64-bits, and will build a version of XSB accordingly. Some platforms, however, support both 32-bit and 64-bit compilation. On such a

platform, a user can explicitly specify the type of compilation using the options with-bits32 and with-bits64.

XSB and Site-specific Information Using the option -prefix=PREFIX installs architecture-independent files in the directory PREFIX, e.g. /usr/local, which can be useful if XSB is to be shared at a site. Using the option -site-prefix=DIR installs site-specific libraries in DIR/site. Other options indicate directories in which to search for site-specific static and dynamic libraries, and for include files.

Interfaces Certain interfaces must be designated at configuration time, including those to Oracle, ODBC, Smodels, Tck/Tk, and Libwww. However, the XSB-calling-C interface interface does not need to be specified at configuration time. If you wish to use the InterProlog Java interface that is based on JNI, you must specify this at configuration time; otherwise if you wish to use the sockets-based InterProlog interface, it does not need to be specified at configuration time. See Volume 2 and the InterProlog site www.declarativa.com for details of specific interfaces

While the XSB configuration mechanism can detect most include and library paths, use of certain interfaces may require information about particular directories. In particular the <code>-with-static-libraries</code> option might be needed if compiling with support for statically linked packages (such as Oracle) or if your standard C libraries are in odd places. Alternately, dynamic libraries on odd places may need to be specified at configuration time using the <code>-with-dynamic-libraries</code> option. and finally, the <code>-with-includes</code> option might be needed if your standard header files (or your <code>jni.h</code> file) are in odd places, or if XSB is compiled with ODBC support. Type <code>configure -help</code> for more details.

Type of Scheduling Strategy. The ordering of operations within a tabled evaluation can drastically affect its performance. XSB provides two scheduling strategies: Batched Evaluation and Local Evaluation. Local Evaluation ensures that, whenever possible, subgoals are fully evaluated before there answers are returned, and provides superior behavior for programs in which tabled negation is used. Batched Evaluation evaluates queries to reduce the time to the first answer of a query. Both evaluation methods can be useful for different programs. Since Version 2.4, Local Evaluation has been the default evaluation method for XSB. Batched Evaluation can be chosen via the -enable-batched-scheduling configure option. Detailed explanations of the scheduling strategies can be found in [?], and further experimentation in [?].

Other options are of interest to advanced users who wish to experiment with XSB,

or to use XSB for large-scale projects. In general, however users need not concern themselves with these options.

#### 2.1.1 Possible Installation Problems

Lack of Space for Optimized Compilation of C Code When making the optimized version of the emulator, the temporary space available to the C compiler for intermediate files is sometimes not sufficient. For example on one of our SPARC-stations that had very little /tmp space the "-04" option could not be used for the compilation of files emuloop.c, and tries.c, without changing the default tmp directory and increasing the swap space. Depending on your C compiler, the amount and nature of /tmp and swap space of your machine you may or may not encounter problems. If you are using the SUN C compiler, and have disk space in one of your directories, say dir, add the following option to the entries of any files that cannot be compiled:

#### -temp=dir

If you are using the GNU C compiler, consult its manual pages to find out how you can change the default tmp directory or how you can use pipes to avoid the use of temporary space during compiling. Usually changing the default directory can be done by declaring/modifying the TMPDIR environment variable as follows:

#### setenv TMPDIR dir

Missing XSB Object Files When an object (\*.xwam) file is missing from the lib directories you can normally run the make command in that directory to restore it (instructions for doing so are given in Chapter 2). However, to restore an object file in the directories syslib and cmplib, one needs to have a separate Prolog compiler accessible (such as a separate copy of XSB), because the XSB compiler uses most of the files in these two directories and hence will not function when some of them are missing. For this reason, distributed versions normally include all the object files in syslib and cmplib.

XSB on 64-bit platforms XSB has been fully tested on 64-bit Debian Linux, 64-bit and Mac OS X. However, the sockets library may have problems in Version 5.0. If this limitation prove a problem, please contact xsb-development@lists.sourceforge.net <sup>1</sup>.

<sup>&</sup>lt;sup>1</sup>64-bit XSB was broken in a recent releases prior to Version 3.1 because for a time the developers did not have access to a 64-bit machine.

Typically, if the 64-bit system generates 32-bit code by default, XSB will run just as in 32-bit mode (including 64-bit floats). 64-bit compilation can be forced for XSB by configuring with the option <code>-with-bits64</code>, and in a similar manner 32-bit compilation can be forced with the option <code>-with-bits32</code>. Users who employ either option should be aware of issues that may arise when linking XSB to external C code.

- When XSB calls C code the C file must have been compiled with the same memory option as XSB. This is done automatically if the C file is compiled via a call from XSB's compiler, but must be handled by the user otherwise. For instance, if XSB were configured -with-bits32 on a 64-bit machine defaulting to 64-bits, then C files called by XSB require the -m32 option in gcc (if not compiled by XSB).
- The appropriate memory option must be used when embedding XSB into a C or Java process. For instance, if a XSB is to be linked into a 32-bit application on a 64-bit platform defaulting to 64-bits, XSB must be configured -with-bits32, and the linking of xsb.o/so to the calling program must specify -m32.

#### 2.2 Installing XSB under Windows

#### 2.2.1 Using Cygwin32 and Cygwin64

This is easy: just follow the Unix instructions. XSB can be built under CygWin64 or CygWin32, but in the latter case CygWin32 must be installed on a 32 bit version of Windows. XSB *cannot* be built under CygWin32 if the latter is installed on a 64 bit Windows.

**Note**: XSB is not fully functional under Cygwin—external C modules cannot be linked and so several packages will not work.

#### 2.2.2 Using Microsoft Visual C++

- 1. Check XSB out from SVN: svn checkout svn://svn.code.sf.net/p/xsb/src/trunk xsb-src
- 2. Compile XSB as described below. This requires that Microsoft Visual Studio is installed.

3. After compiling XSB, it is OK to move it to some other place, if needed. However, make sure that the entire directory tree is moved — the XSB executable looks for the files it needs relatively to its current position in the file system.

The first thing is to ensure that Microsoft Visual Studio that includes a C++ compiler, so download the free of charge Microsoft Visual Studio, Community Edition from

```
https://www.visualstudio.com/vs/community/
```

Make sure you select the C++ compiler as one of the additional components to include (e.g., choose "Desktop development with C++"). The installer will place the studio in  $C:\Program\ Files\Microsoft\ Visual\ Studio\.$ 

One way to compile XSB under Windows is to use the automatic installer:

```
cd $XSB_DIR
java -jar InstallXSB.jar
```

where \$XSB\_DIR is the XSB's installation directory, and follow the prompts. The trickiest of these prompts will ask you to provide the full file name of the studio's settings batch file. For Visual Studio 2017, Community Edition, that file is vcvarsx86\_amd64.bat (for 64 bit apps) or vcvars32.bat (for 32 bit apps), located in the directory

C:\Program Files (x86)\Microsoft Visual Studio\2017\Community\VC\Auxiliary\Build

In other versions of the studio, that file is elsewhere and can be found using the Windows search widget. For instance, in the 2015 version of the studio, that directory is C:\Program Files(x86)\Microsoft Visual Studio 2015\VC\bin

If the automatic method just described does not work or if one needs customized installation, one has to compile XSB the "hard way," as described below.

- 1. Find the settings file, which you need to execute in a command window in order to set the compilation environment, as described above.
- 2. Open a Windows command prompt window and drag the appropriate batch file (vcvarsx86\_amd64.bat or vcvars32.bat) into it. Type <Enter> to execute that batch file.
- 3. cd \$XSB DIR\build

- 4. To compile XSB as a 64 bit application, use the following command, where the items in square brackets are optional and usually can be dropped:

  makexsb64 ["CFG=opt"] ["ORACLE=yes"] ["MY\_LIBRARY\_DIRS=libs"] ["MY\_INCLUDE\_DIRS=opts"]
  - The options for CFG are: release (default) or debug. The latter is used when you want to compile XSB with debugging enabled.
  - The ORACLE parameter (default is "no") compiles XSB with native support for Oracle DBMS. If ORACLE is specified, you **must** also specify the necessary Oracle libraries using the parameter SITE\_LIBS. Native Oracle support is rarely used and ODBC is the recommended way to connect to databases.
  - MY\_LIBRARY\_DIRS is used to specify the external libraries and libs there has the form /LIBPATH:"libdir1" /LIBPATH:"libdir2" ....
  - MY\_INCLUDE\_DIRS is used to specify additional directories for included files. Here opts has the form /I"incdir1" /I"incdir2" ....

Instead of specifying the options on command line, it might be more convenient (and more general) to create the file

```
XSB\build\windows64\custom settings.mak
```

and put the required options there. For instance,

```
XSB INTERPROLOG=yes
```

Make sure you do not misspell the name of that file or else none of the specified options will take effect!

5. The above command will compile XSB as requested and will put the XSB executable and its DLL in:

```
$XSB_DIR\config\x64-pc-windows\bin\xsb.exe
$XSB_DIR\config\x64-pc-windows\bin\xsb.dll
```

6. To compile XSB as a 32 bit application (**not** recommended), use makexsb instead of makexsb64. The compiled code will be installed in

```
$XSB_DIR\config\x86-pc-windows\bin\xsb.exe
$XSB_DIR\config\x86-pc-windows\bin\xsb.dll
```

The custom\_settings.mak file must then be in

XSB\build\windows\custom settings.mak

**Note**: if you compiled XSB with one set of parameters and then want to recompile with a different set, it is recommended that you run

makexsb64 clean

in between the compilations (or makexsb clean in the 32-bit case). This also applies to recompilations for 64/32 bits.

#### 2.3 Invoking XSB

Under Unix, XSB can be invoked by the command:

\$XSB DIR/bin/xsb

if you have installed XSB in your private directory. If XSB is installed in a shared directory (e.g., \$SHARED XSB for the entire site (UNIX only), then you should use

\$SHARED XSB/bin/xsb

In both cases, you will find yourself in the top level interpreter. As mentioned above, this script automatically detects the system configuration you are running on and will use the right files and executables. (Of course, XSB should have been built for that architecture earlier.)

Under Windows, you should invoke XSB by typing:

This script tries to find the XSB executable and invoke it. If, for some reason, it fails to do so, the user should call the executable directly.

 $XSB_DIR \subset x86-pc-windows \in x86-pc-windows$ 

You may want to make an alias such as xsb to the above commands, for convenience, or you might want to put the directory where the XSB command is found in

the \$PATH environment variable. However, you should **not** make hard links to this script or to the XSB executable. If you invoke XSB via such a hard link, XSB will likely be confused and will not find its libraries. That said, you **can** create other scripts and call the above script from there.

ISO"standard" Prolog predicates are supported by XSB, in addition to many other predicates: so those of you who consider yourselves champion entomologists, can try to test them for bugs now. Details are in Chapter 6.

## 2.4 Compiling XSB programs

One way to compile a program from a file, such as myfile.P in the current directory and load it into memory, is to type the query:

[my\_file].

where my\_file is the name of the file. Chapter 3 contains a full discussion of the compiling and consulting.

If you are eccentric (or you don't know how to use an editor) you can also compile and load predicates input directly from the terminal by using the command:

[user].

A CTRL-d or the atom end\_of\_file followed by a period terminates the input stream.

## 2.5 Sample XSB Programs

There are several sample XSB source programs in the directory: \$XSB\_DIR/examples illustrating a number of standard features, as well as a number of non-standardized or XSB-specific features including plain tabling, incremental tabling, tabling with negation, attributed variables, annotated programs, constraint handling rules, XSB embedded in a C program, XSB calling C functions, sockets, and various semantic web application

Hence, a sample session might look like (the actual times shown below may vary and some extra information is given using comments after the % character):

my\_favorite\_prompt> cd \$XSB\_DIR/examples

```
my_favorite_prompt> $XSB_DIR/bin/xsb
XSB Version 3.1 (Incognito) of August 10, 2007
[i386-apple-darwin8.9.1; mode: optimal; engine: slg-wam; scheduling: local; word size: 32]
| ?- [queens].
[queens loaded]
yes
| ?- demo.
% ..... output from queens program ......
Time used: 0.4810 sec
| ?- statistics.
memory (total)
                      1906488 bytes:
                                            203452 in use,
                                                                   1703036 free
 permanent space
                        202552 bytes
  glob/loc space
                        786432 bytes:
                                                 432 in use,
                                                                   786000 free
   global
                                                 240 bytes
                                                192 bytes
    local
  trail/cp space
                        786432 bytes:
                                                 468 in use,
                                                                   785964 free
    trail
                                                 132 bytes
    choice point
                                                 336 bytes
 SLG subgoal space o bytes: 0 in use, SLG completion 65536 bytes: 0 in use, SLG trie space 0 bytes: 0 in use, (call+ret. trie 0 bytes, trie hash tables
                         0 bytes:
  SLG subgoal space
                                                 0 in use,
                                                                         0 free
                                                 0 in use,
0 in use,
                                                                   65536 free
                                                                   65536 free
                                                                       0 free
                                                                         0 bytes)
      O subgoals currently in tables
      O subgoal check/insert attempts inserted O subgoals in the tables
      O answer check/insert attempts inserted
                                                     O answers in the tables
       Time: 0.610 sec. cputime, 18.048 sec. elapsetime
yes
| ?- halt.
                    % I had enough !!!
End XSB (cputime 1.19 secs, elapsetime 270.25 secs)
my_favorite_prompt>
```

## 2.6 Exiting XSB

If you want to exit XSB, issue the command halt. or simply type CTRL-d at the XSB prompt. To exit XSB while it is executing queries, strike CTRL-c a number of times.

## Chapter 3

# System Description

Throughout this chapter, we use \$XSB\_DIR to refer to the directory in which XSB was installed.

# 3.1 Entering and Exiting XSB from the Command Line

After the system has been installed, the emulator's executable code appears in the file:

#### \$XSB\_DIR/bin/xsb

If, after being built, XSB is later installed at a central location, \$SHARED\_XSB, the emulators executable code appears in

#### \$SHARED\_XSB/bin/xsb

Either of these commands invokes XSB's top-level interpreter, which is the most common way of using XSB.

XSB can also directly execute object code files from the command line interface. Suppose you have a top-level routine go in a file foo.P that you would like to run from the UNIX or Windows command line. As long as foo.P contains a directive, e.g. :- go., and foo.P has been compiled to an object file (foo.xwam), then

\$XSB\_DIR/bin/xsb foo

will execute go (and any other directives), loading the appropriate files as needed <sup>1</sup>. In fact the command \$XSB\_DIR/bin/xsb is equivalent to the command:

There is one other way to execute XSB from a command line. Using the -e command-line option any goal can be can be executed, up to 1024 characters. For instance

writes "hello world" and exits XSB. Within the 1024 character limit, any query or command can be executed, including consulting files, so this method is actually quite general footnoteVarious options can suppress XSB's startup and end messages, as discussed below..

There are several ways to exit XSB. A user may issue the command halt. or end\_of\_file., or simply type CTRL-d at the XSB prompt. To interrupt XSB while it is executing a query, strike CTRL-c.

## 3.2 The System and its Directories

When installed, the XSB system resides in a single directory that contains several subdirectories. For completeness, we review the information in all subdirectories. Normally, only the documentation and files in the Prolog subdirectories, particularly examples, lib, and packages will be of interest to users.

- 1. bin contains scripts that call XSB executables for various configurations.
- 2. build contains XSB configuration scripts. You may already be familiar with the build directory, which is used to build XSB.
- 3. config contains executables and other files specific to particular configurations.
- 4. docs contains the user manuals and other documentation, including homepage sources.

<sup>&</sup>lt;sup>1</sup>In XSB, all extensions except '.pl' and '.prolog' — (default '.P', '.H', '.xwam', '.D' (output by mode inferencing), and '.A' (assembly dump) — are defined in C and Prolog code using macros in \$XSB\_DIR/emu/extensions\_xsb.h and can be changed by a user if desired. Of course, such a step should not be taken lightly, as it can cause severe compatibility problems.

- 5. emu contains the C source code for the XSB virtual machine, for I/O and for various interfaces.
- 6. etc contains miscellaneous files used by XSB.
- 7. examples contains some examples for Prolog, tabling, HiLog and various interfaces.
- 8. cmplib contains Prolog source and object code for the compiler.
- 9. gpp contains a copy of the Gnu pre-processor used to preprocess Prolog files when they are compiled or dynamically loaded (i.e., loaded as dynamic code).
- 10. lib contains Prolog source and object code for extended librarie (cf. Section 14).
- 11. packages The directory packages contains various interfaces (e.g., sgml, minizinc, curl and dbdrivers); applications, such as chr, pita and cdf. along with a number of other interfaces and applications. These packages are described in Volume 2 of this manual.
- 12. Prolog\_includes contains include files for the Prolog libraries, which are preprocessed using GPP.
- 13. syslib contains Prolog source and object code for core XSB libraries.

All Prolog source programs are written in XSB, and all object (byte code) files contain SLG-WAM instructions that can be executed by the virtual machine. These byte-coded instructions are machine-independent, so usually no installation procedure is needed for the byte code files.

If you are distributing an application based on XSB and need to cut down space, the packages, examples and docs directories are not usually needed (unless of course you are using one of the packages in your application). lib might not be needed, (most core system files are in syslib) nor are Prolog source files necessary if they have already been compiled into byte code. Unless your application needs to rebuild XSB, the emu and build directories do not need to be distributed.

#### 3.3 How XSB Finds Files: Source File Designators

Three files are associated with Prolog source code in XSB <sup>2</sup>.

<sup>&</sup>lt;sup>2</sup>Other types of files may be associated with foreign code — see Volume 2.

- A single *source* file, whose name is the *base file name* plus an optional extension suffix .P, .pl, or .prolog.
- An *object (byte-code)* file, whose name consists of the base file name plus the suffix .xwam.
- An optional *header* file, whose name is the base file name plus the suffix ".H". When used, the header file normally contains file-level declarations and directives while the source file usually contains the actual definitions of the predicates defined in that module. However, such information can be equivalently put into the .P (.pl, or .prolog) file.

Most of the XSB system predicates for compiling, consulting, and loading code, such as <code>consult/[1,2]</code>, <code>compile/[1,2]</code>, <code>load\_dyn\_gen/2</code> and others are somewhat flexible in how they designate the file of interest. Each of these predicates take as input a <code>source file designator</code> which can be a base file name, a source file name; or the relative or absolute paths to a base or source file name. Unfortunately, in Version 5.0 there remain minor differences in the ways in which the file designator can be indicated, by different system predicates across different platforms.

In general, however, when given a source file designator, system predicates perform name resolution. There are two steps to name resolution: determining the proper directory prefix and determining the proper file extension. When FileName is absolute (i.e. it contains a path from the file to the root of the file system) determining the proper directory prefix is straightforward. If FileName is relative, i.e. it contains a '/' in Unix or \ in Windows, FileName is expanded to a directory prefix in an OSdependent way, resolving symbols like '.', '..' and '~' when applicable. However, the user may also enter a name without any directory prefix. In this case, XSB tries to determine the directory prefix using a set of directories it knows about: those directories in the on-demand loader path (see Section 3.6). As it searches through directory prefixes, different forms of the file name may be checked. If the source file designator has no extension the loader first checks for a file in the directory with the .P extension, (or .c for foreign modules); next checks for a file without the extension; and finally checks for a file with a .pl or .prolog extension. Note that since directories in the on-demand loader path are searched in a predetermined order (see Section 3.6), if the same file name appears in more than one of these directories, the first one encountered will be used.

# 3.4 The Module System of XSB

XSB has been designed as a module-oriented Prolog system. Modules provide a step towards *logic programming "in the large"* that facilitates the construction of large programs or projects from components that are developed, compiled and tested separately. Also, module systems support the principle of information hiding and can provide a basis for data abstraction. And modules form the basis for XSB's implementation of its standard predicates, and for the on-demand loading of standard and user predicates.

The module system of XSB is file based – one module per file – and flat – modules cannot be nested. In addition, XSB's module system is essentially structure-symbol-based, where any compound symbol in a module can be imported, exported or be a local symbol, as opposed to a predicate-based one where this can be done only for predicate symbols. In XSB, every structure symbol (and thus structured term) is associated with a module, and structure symbols with the same name but in different modules are different symbols and thus do not unify. On the other hand, XSB does not require a meta-predicate to be explicitly declared as such in order to be used in a module. As we will discuss, these differences lead to certain incompatibilities with the predicate-based module systems supported by most other Prologs. Although the differences are important, XSB's module system is quite often compatible with those of other Prologs: for instance, XSB's module system is able to support the Prolog Commons libraries.

In Prolog systems a predicate definition (aka a set of rules) may be associated with a structure symbol. In other words, a predicate symbol is just a structure symbol with an associated definition. Accordingly, predicates are either static or dynamic depending on how they are defined. Static predicates get their definitions from source code files that are compiled and loaded into memory. The definition of a static predicate cannot be changed by adding ar deleting clauses using assert/1 or retract, or similar predicates. A dynamic predicate P may also occur in a compiled source file if there is a dynamic declaration for P, of if P is in a file that is loaded as dynamic code via load\_dyn/[1,3] or similar predicates. P is also dynamic if rules for P have been asserted to the Prolog data store. Dynamic predicates can have their definitions changed by assert/1 and retract/1.

In XSB every structure symbol is associated with a module – not just predicates. A term is said to be in the module of its main structure symbol. Terms in different modules are different terms and do **not** unify. So two terms whose main structure

<sup>&</sup>lt;sup>3</sup>Operator symbols can be exported as any other symbols, but their precedence must be redeclared in the importing module.

symbols (or any structure symbols) have the same name but different modules, are different terms and do not unify. So, for example, terms printed as p(a,b) and p(a,b) would not unify if the first structure symbol named p/2 is in a different module from the second structure symbol named p/2.

So how are terms in a module created? The most common way is for a term to occur in a Prolog source file  $F_{mod}$ . P that contains a module declaration such as

$$:$$
 - export  $Pred/Arity$ .

or

:- 
$$module(F_{mod}, [Pred/Arity])$$
.

where  $F_{mod}$  is compiled as static code and loaded into a session, or loaded as dynamic code into a session. In either case, the name of the module is the name of  $F_{mod}$ , the file name without its extension. In addition, a file  $F_{nomod}$ . P can be loaded into a module as dynamic code via the appropriate option in load\_dyn\_gen/2 and similar predicates. Finally, a dynamic clause for a predicate P can be explicitly asserted into a module M using the module qualification syntax for predicates, M:P. For instance, via a goal like

a rule can be asserted for P in module M. More generally, the module qualification M:P also causes P to be treated as belonging to M if M:P occurs as a goal in any source file or input stream.

A predicate or goal *Pred* is considered to be in the "default" module usermod if none of the above situations occur, i.e., if *Pred* does not have a module qualification, does not occur in a file with a module declaration, and is not loaded into a module as dynamic code. Thus a term that has no module qualification when read from an input stream is put into usermod. In addition, if a term is created via functor/3 or = . . /2 it is also considered to be in usermod.

Given a predicate P in a module M, P is usually accessed by exporting it from M and importing it to usermod or some other module via an import directive, such as:

:- import 
$$Pred/Arity$$
 from  $Module$  .

or

:- use\_module(Module,
$$Pred/Arity$$
).

<sup>&</sup>lt;sup>4</sup>This lack of unification also occurs in most other Prologs if the structure symbols are predicate symbols that occur in other modules.

For example, the file:

```
%% file: mod1.P
:- export p/2.
p(a,b).
p(X,Y) :- q(X,Y).
q(b,c).
```

defines predicates p/2 and q/2 in mod1. Continuing, we can create another file (not a module in this case), which uses the definition of p/2 above:

```
%% file: my_code.P
:- import p/2 from mod1.
q(X,Y) :- p(X,Y).
```

Here there is no export directive, so all definitions in this file will go into module usermod. The clause here defines q/2 in usermod, which is a different predicate from the q/2 defined above in the module mod1. The import of p/2 in this file causes the p(X,Y) term in the body of the rule for q/2 to be interpreted as being in module mod1. Thus, my\_code is compiled and loaded, q/2 is defined in usermod and its code calls p/2 in module mod1. Alternately, one could accomplish the same functionality via:

```
%% file: my_other_code.P
q(X,Y) :- mod1:p(X,Y).
```

A module source file may want to access a predicate defined in usermod, which can be done by explicitly importing the predicate from usermod, or using usermod as part of a module qualification.

Returning to the topic of module declarations, in XSB the declaration:

```
:- module(filename,[sym_1, ..., sym_l.]).
```

is syntactic sugar for:

```
:- export sym_1, ..., sym_l.
```

as long as the *filename* is the same as the name of the file in which it was contained. Similarly,

```
:- use_module(module,[sym_1, ..., sym_l.]).
```

is treated as semantically equivalent to

```
:- import sym_1, ..., sym_n from module.
```

Accordingly, use\_module/2 and module/1 can be used interchangeably with import/2 and export/1. However the declaration

```
:- use module(module).
```

which is often used in other Prolog systems, is *not* equivalent to an XSB import statement, as each XSB import statement must explicitly declare a list of predicates that are used from each module. Such a declaration will raise a compilation error. The main reason for this is that the compiler needs to associate a module with each structured term and this is facilitated by listing the imported predicates explicitly. In addition, including specific predicates in an import statement facilitates the loading of modules on demand.

Finally, the declaration

```
:- import sym/n from module as sym'/n.
```

allows a predicate to be imported from a module, but renamed as sym'/n within the importing module. In this case the structure symbol sym'/n is placed in the current module and its code pointer is identified with that of the structure symbol sym/n in module module. Such a feature is useful when porting a library written for another Prolog (e.g. a constraint library) to XSB. As shown in the next section, is also useful when one wants to import two predicates with the same name from different modules. In that case (at least) one of the names needs to be changed on import.

For modules, the base file name is stored in its byte-code (.xwam) file, so that renaming a byte-code file for a module may cause problems, as the renaming will not affect the information within the byte-code file. (But see below for ways to support modules with names different from the files that contain their code.) However, byte-code files generated for non-modules can be safely renamed.

## 3.4.1 How the Compiler Determines the Module of a Term

When XSB compiles a source code file, it must determine the module for every term it encounters. For non-module source files (i.e., those lacking a module declaration), all terms are associated with usermod except for those whose structure symbols are imported. Any occurrence of an imported structure symbol is associated with the module from which it is imported.

```
abolish/2
                 abolish table subgoals/[1,2]
                                                abolish table subgoal/[1,2]
assert/1
                 asserta/1
                                                assertz/1
bagof/3
                 call/[1-10]
                                                call_tv/1
call cleanup/2
                catch/3
                                                clause/2
fail if/1
                 findal1/[3,4]
                                                forall/2
not/1
                 once/1
                                                retract/1
retractall/1
                 setof/3
                                                table once/1
time/1
                 tnot/1
                                                \+/1
;/2
                 //2
                                                -> /2
do all/[1,2]
```

Table 3.1: Meta-predicates known to XSB's Compiler

For a module source code file M, i.e., where M contains at least one module declaration, the process of determining the module of a structure symbol t/n is more complicated. The idea is that all terms in M that refer to predicates are placed in the module of the file and all terms that are non-predicate structures are by default placed in usermod. All occurrences of T/N in M are in a file are normally associated with the same module. So if T/N appears both as a predicate symbol and as a non-predicate structure (e.g., as an argument in a body literal, both occurrences will be associated with the current module. Of course, imported structure symbols are associated with the module from which they are imported.

The compiler recognizes as predicate symbols any symbol that:

- 1. appears as the main structure symbol in the head of a rule,
- 2. appears as a subgoal in the body of a rule,
- 3. appears as the main structure symbol of terms passed to known meta-predicates. In Version 5.0 these are listed in Table 3.1.
- 4. is declared as dynamic.

Otherwise a structure symbol is associated with usermod.

Note that these rules imply that all structure symbols used solely as non-predicate structures are placed by default in usermod. This is usually what a user wants. But there are times a user might want a non-predicate structure to be associated with the current module – for instance if a meta predicate is not among those listed in

<sup>&</sup>lt;sup>5</sup>but see import .. as .. for an exception.

Table 3.1. The programmer can tell the compiler to place a particular structure symbol in the current module by using the local directive:

:- local 
$$Sym/Arity$$
.

which will force all uses of the indicated structure symbol to be associated with the current module. <sup>6</sup>

An XSB programmer can also export a structure symbol (that is not used as a predicate), and others can import and use it as a structure symbol.

Standard predicates (those defined in the XSB environment) are actually defined in system modules and the compiler implicitly provides the necessary imports to allow the programmer to use them. Standard predicates are described in Section 3.5.

For clarity, we state a few consequences of the above discussion.

- The module for a particular symbol appearing in a module must be uniquely determined. As a consequence, a symbol of a specific functor/arity generally cannot be declared as both exported and local, or both exported and imported from another module or declared to be imported from more than one module, etc. Such environment conflicts are detected at compile-time and abort the compilation. One exception is the import . . . as . . . directive. Using this directive, one can import  $symbol_1$  from a module as  $symbol_2$  and then export  $symbol_2$ . (In fact,  $symbol_1$  and  $symbol_2$  are allowed to be the same symbol.)
- If the import ... as ... declaration is not used, a module *cannot* export a predicate symbol that is directly imported from another module, since this would require that symbol to be in two modules.
- If a module m1 imports a predicate p/n from a module m2, but m2 does not export p/n, nothing is detected at the time of compilation. If p/n is defined in m2, a runtime warning about an environment conflict will be issued. However, if p/n is not defined in m2, a runtime existence error will be thrown <sup>7</sup>.

<sup>&</sup>lt;sup>6</sup>The low-level builtin term\_new\_mod/3 can be used to explicitly coerce a term into an arbitrary module, without using module qualification.

<sup>&</sup>lt;sup>7</sup>This behavior can be altered through the Prolog flag unknown.

## 3.4.2 Atoms and 0-Ary Structure Symbols

XSB uses different internal representations for **atoms** (i.e., constant functions) and for **0-ary structure symbols**. <sup>8</sup> Atoms cannot have definitions associated with them (i.e., cannot be predicates) and are not associated with modules. But 0-ary predicates can and are.

In order to reduce ambiguity, a 0-ary predicate p/0 can be designated as p(), in addition to p.

XSB automatically coerces atoms to 0-ary structure symbols and vice versa in a manner analogous to the coercion for non-predicate structures. This can sometimes lead to unexpected results. All works as expected for a 0-ary predicate p/0 as long as the programmer explicitly exports and imports p/0, uses the p/0 predicate in a meta-predicate known to XSB's compiler, or declares p/0 as dynamic.

## 3.4.3 Importing and Loading On Demand

XSB automatically loads modules in two situations. Most commonly if predicates are imported from a module M, M is loaded at the first call to any of these predicates, compiling the file for M if necessary. In addition, if a predicate P is not explicitly imported, but a call to P is explicitly qualified with a module, e.g., M:P, M is located, compiled if necessary, and loaded just as if it were imported. See Section 3.6 for the details of how the system finds and processes the appropriate XSB source files.

Usually, access to a predicate P exported from a module M occurs by means of an import statement or module qualification, as stated above. However, to debug code in M it is often convenient simply to consult it at the top-level and then call P in the same way as if it were not in a module. For this reason, such an exported predicate P is defined in  $\mathbf{usermod}$  in addition to being defined in M. However, this leads to pollution of names in  $\mathbf{usermod}$ , and so the consulting (and ensure\_load-ing) of modules is  $\mathit{strongly}$  discouraged outside of testing contexts.

We provide a sample session for compiling, automatically loading, and querying a user-defined module named quick\_sort. For this example we assume that quick\_sort.P is a file in the current working directory, and contains the definitions of the predicates concat/3 and qsort/2, both of which are exported.

| ?- compile(quick\_sort).

<sup>&</sup>lt;sup>8</sup>Prolog terminology denotes non-numeric constants as atoms, which conflicts with the definition of an atomic term in mathematical logic.

```
[Compiling ./quick_sort]
[quick_sort compiled, cpu time used: 1.439 seconds]

yes
| ?- import concat/3, qsort/2 from quick_sort.

yes
| ?- concat([1,3], [2], L), qsort(L, S).

L = [1,3,2]
S = [1,2,3]

yes.
```

The standard predicate import/1 does not load the module containing the imported predicates, but simply informs the system where it can find the definition of the predicate when (and if) the predicate is called. If the module byte-code file is out of date (or non-existent), it will automatically be compiled before loading. Thus, in the example above, the compile(quick\_sort) command is not strictly necessary; calling concat would cause the compilation of its module if necessary.

# 3.4.4 Usage Inference and the Module System

In addition to supporting loading on demand, the import and export statements of a module M are used by the compiler for inferring usage of predicates. The following properties are determined at compile time.

• Undefined Predicates If a predicate P/N occurs as callable in the body of a clause defined in M, but P is neither defined in M (including via a dynamic declaration), nor imported into M from some other module, a warning is issued that P/N is undefined. Here occurs as callable, means that P/N is found as a literal in the body of a clause, or within a system meta-predicate listed in Table 3.1. Currently, occurrences of a term inside user-defined meta-predicates are not detected as callable by XSB's usage inference algorithm.

On the other hand, since all modules are compiled independently, the usage inference algorithm has no way of checking whether a predicate imported from a given module is actually exported by that module.

• Alternatively, if P/N is defined in M, it is used if P/N is exported by M, or if P/N occurs as callable in a clause for a predicate that is used in M. The compiler issues warnings about all unused predicates in a module.

Usage inference can be highly useful during code development for ensuring that all predicates are defined within a set of files, for eliminating dead code, etc. In addition, import and export declarations are used by the xsbdoc documentation system to generate manuals for code. For these reasons, it is sometimes the case that usage inference is desired even in situations where a given file is not ready to be made into a module, or it is not appropriate for the file to be a module for some other reason. In such a case the directives document\_export/1 and document\_import/1 can be used, and have the same syntax as export/1 and import/1, respectively. These directives affect only usage inference and xsbdoc. A file is treated as a module if and only if it includes an export/1 (or module/2) statement, and only import/1 statements affect automatic loading and name resolution for predicates.

## 3.4.5 Importing with Pseudo-Modules

As discussed, when the module system is used to import predicates, code files for modules are automatically found and automatically (compiled and) loaded on first access. But normally non-module source files must be explicitly consulted or loaded via []/2, ensure\_loaded/[1,2,3] and so on. To provide the convenience (and declarativity) of automatic loading to non-modularized source files, XSB supports a directive of the form:

:- import Pred/Arity from usermod(File).

In the above directive, usermod(File) is called a *pseudo-module reference*, and can be used in place of module references in import statements. File must be the name of an XSB source code file that defines Pred/Arity and is **not** a module, i.e., its predicates will be loaded into usermod. In this case, when a goal to Pred/Arity is called and does not yet have a definition, the file File is (compiled and) loaded, and the goal is then called. If File is a base file name (without a slash), then the library directory/1 paths are used to find the correct file as for normal modules.

Pseudo-module imports allow code in non-module files to be treated somewhat like module files. In fact this facility, when carefully used, can eliminate the need for runtime consult/1 and ensure\_loaded/1 commands. But, as usual, it is the user's responsibility to ensure that different imported non-module files do not define the same predicate. If Pred/Arity has been defined in usermod prior to the load of File, and the prior definition does not come from File, a warning is issued.

Pseudo-module imports can also load dynamic code using a form such as:

:- import Pred/Arity from usermod(load dyn(File)).

<sup>&</sup>lt;sup>9</sup>Further information on xsbdoc can be found in \$XSB\_DIR/packages/xsbdoc.

This will cause the file File to be loaded automatically on the first call to Pred/Arity. (File must of course define Pred/Arity.) The load\_dyn in this example may be replaced by any file-loading predicate whose first argument is the name of the file to load. For example, one might also use:

```
:- import Pred/Arity from usermod(consult:load_dync(File,a)).
```

to load a file as dynamic code such that its contents are canonical terms to be asserted in reverse order. In fact, one can also use:

```
:- import Pred/Arity from usermod(proc_files:load_csv(File, Pred/Arity)).
```

to load a comma-separated file with each line containing two fields to define the predicate Pred/Arity. (See 14.12 for details.)

As an aside, for the purposes of usage inference (Section 3.4.4)

```
:- document import Pred/Arity from File.
```

is equivalent to

```
:- import Pred/Arity from usermod(File).
```

However, the two forms are not equivalent in general: a pseudo-module import is not considered by xsbdoc, and document\_import does not automatically load a file.

#### 3.4.6 Parameterized Modules in XSB

The XSB module system now supports parameterized modules which allow a form of higher-order programming that makes it possible to program some tasks more declaratively – and modularly. More specifically, parameterized modules are higher-order constructs that use module parameters to represent sets of predicates. At the same time, the semantics of parameterized modules is a conservative extension of the unparameterized module system described in previous sections. From a software engineering viewpoint, parameterized modules offer functionality similar to that of code injection in Java and other languages.

Simply put, any module can be parameterized by other modules. A parameterized module is declared by including a directive of the form:

```
:- module parameters (atom_1, \ldots, atom_n).
```

in the module code file, M. The ground atoms,  $atom_1, \ldots, atom_n$ , are formal module parameters; when the module is loaded, those module parameters will be replaced by the actual module names passed to the load operation. A parameterized module can also be declared in the module directive; for example:

```
:- module(baseModName(atom_1, ..., atom_n), [..export..list]).
```

Therefore, the general form of a module name (i.e., a module with its parameters replaced by names of actual modules) is specified by a ground term: In other words, a module name has the general form:

```
M(module\ name_1,\ldots,module\ name_n)
```

where the main structure symbol specifies the base name module file; arguments of the module term, if any, indicate the names of the other modules that parameterize M. Syntactically, each  $module\_name_i$  may be an atom if  $module\_name_i$  is not parameterized, or a compound term if  $module\_name_i$  is parameterized. There is no limit on the nesting of parameterized modules.

As a simple example, consider a module that takes a graph, an initial node in the graph, and a set of final nodes in the graph, and returns all final nodes reachable through the graph from the initial node. A parameterized module for this task, named reachability, is:

```
%% file: reachability.P

:- module_parameters(some_graph).
:- export reachable_final/1.
:- import initial/1, move/2, final/1 from some_graph.

reachable_final(F) :- reachable(F), final(F).

:- table reachable/1.
reachable(N) :- initial(N).
reachable(N) :- reachable(P), move(P,N).
```

This module, whose base name is reachability, is parameterized by an argument module that exports (at least) 3 predicates: initial/1, move/2, and final/1. For reachability to be loaded, the argument parameter some\_graph must be replaced by the name of an actual module that exports the three required predicates. I.e, let us assume that a (non-parameterized) module named my\_graph exports those 3 predicates: the actual module name would be reachability(my\_graph). When reachable\_final is called, the reachability module will be loaded and all references to predicates in my\_graph will be resolved. Thus the predicates imported from my\_graph will be used here in reachable\_final/1 and reachable/1. The module my\_graph will actually be loaded the first time one of those predicates is called.

In this case, the module could be loaded by an import statement and executed:

```
| ?- import reachable_final/1 from reachability(my_graph).
| ?- reachable_final(ReachableFinalState).
```

Or the module could be loaded by an explicit qualification:

```
| ?- reachability(my_graph):reachable_final(ReachableFinalState).
```

Both of these forms return the reachable final states for the problem parameterized by my\_graph.

Note that this example is declarative in the sense that there is no explicit procedural code necessary to load the code for a particular example. All loading is handled by XSB's existing lazy loader. And this same search module can be run with many different examples.

Parameterized modules are implemented in XSB as follows. When a parameterized module is to be loaded into memory, the formal parameters in the byte-code file are replaced by the actual parameters and that code is loaded. (This is actually done by renaming symbols as they are loaded, so there is minimal effect on loading time.) This implementation has two consequences: 1) the performance of code in parameterized modules is *exactly* the same as if the user had explicitly written the module with the actual parameter modules, and 2) every instance of a parameterized module has its own version of code. So loading a thousand different instances of a parameterized module will take a thousand times the space of a single instance. In practical uses this should not be a significant problem, but it should be kept in mind.

As an example of this, one could load another instance of reachability to execute the search algorithm on a different graph by:

```
| ?- reachability(my_other_graph):reachable_final(ReachableFinalState).
```

This would load two instances of the reachability module, the first loaded:

```
reachability(my_graph).
```

and the newly loaded:

```
reachability(my_other_graph).
```

Both modules would behave exactly as other modules, with their code accessible to the user as well as to other programs and modules.

So modules in XSB's runtime system can now be identified by module names that are terms, not simply constants. Accordingly, anywhere a module name is required, a parameterized module name, i.e., a module term, can be used. The module name

must be ground at the time it is required for use in order to resolve specific code; and all structure symbols and atoms in the structured module identifier must identify actual files that contain the appropriate module's code; and finally those files must be on a library path for the session in order to be found by the XSB loader.

To write well-structured and maintainable code, it is strongly recommended that all uses of parameterized modules be done through use\_module/2 or import directives explicitly appearing in XSB code. The use of module qualification via :/2 at runtime should usually be avoided. (The sole exception is when the user types in such a goal on the top-level command line.) Using only explicit import directives allows better compile-time analysis of modules and their dependencies, a factor that can be critical in maintaining large XSB code bases. This also requires that the run time search paths be available at compile time, which implies programmer discipline in changing that predicate as well (cf. Section 3.6.1).<sup>10</sup>.

While parameterized modules can be used in many ways, one of the most important is in the construction of so-called *view systems*. In the traditional relational database sense, a view is a relational operator that takes a set of input relations and views, and produces an output relation. By composing views one can build large and complex systems of data transformations in a completely declarative way. With such systems, one often receives base (i.e., input) data from a source, and then wants to apply a view system to that data, generating the derived views for use in other applications. One can do this declaratively by using parameterized modules. Each module is a view definition, exporting the view it defines, and importing the base and view relations it depends on. These input relations can be defined in base modules, and a view module is parameterized by the base modules it depends on. Then the same view module can be applied to the particular input tables obtained from a particular source. Finally, such a view system can be efficiently implemented and maintained by XSB's incremental tabling (Section 5.6).

# 3.4.7 Modules with Explicit File Names

Normally, the Prolog code that defines predicates in a module is in a file whose name is the same as the module name (without parameters, if any), with a .P extension. However, XSB provides a way for the programmer to explicitly provide a different name for the file that contains the code of a module.

Module specifications (in import statements and in goals with an explicit module qualifier) may explicitly include the name of the file from which to load the module.

 $<sup>^{10}\</sup>mathrm{As}$  may be obvious, this has been learned through much painful experience. -dsw

The syntax uses the '>' symbol as in the following example:

```
:- import p/2 from moda>>moda_file.
```

In this case when p/2 is loaded on demand, moda\_file (with the Prolog extension added) is used as the name of the file to load. (The system uses the same search strategy to find the file as for module names, as described in Section 3.6.)

N.B. *Every* reference to a module whose code is stored in an explicitly named file *must* include the explicit file name. The one exception is that when asserting (or retracting) clauses, only the base module name should be used to qualify the head of a clause. (This is because no on-demand loading can be involved in such uses).

A subgoal that is qualified by an explicit module name may also use this form. For example, the following goal sequence is supported:

```
| ?- Mod = moda>>moda_file, Mod:p(X,Y).
```

Pseudo-module references, such as usermod(FileName), can alternatively be written as  $usermod \gg FileName)$ .

Parameterized modules and the actual parameters supplied to them may also have the explicit filename qualifier. For example, in the reachability example above, we might store the code for my\_graph parameter in a file named my\_graph\_file.P. In this case we could invoke the goal:

```
| ?- reachability(my_graph>>my_graph_file):reachable_final(ReachableFinalState).
```

And if the code for the paramaterized module reachability (with formal parameter some\_graph) were itself stored in the file reachability\_file.P, we would write:

Because of the extra complexity of the syntax of modules with explicit file names (as is easily seen in this example), it is recommended that they be used only in situations for which the default file names cannot be made to work.

The compile command supports a module (ModName) option. With this parameter, the compiled file will contain byte-code for the module name ModName, which will be defined when it is loaded. This option is not normally used by a programmer, but is used internally by the system when compilation is required during on-demand loading.

## 3.5 Standard Predicates in XSB

Whenever XSB is invoked, a large set of *standard* predicates are defined and can be called from the command-line interpreter or other interface <sup>11</sup>. These predicates include the various ISO predicates [?], along with predicates for tabling, I/O, for interaction with the operating system, for HiLog, and for much other functionality. Standard predicates are listed in this manual under the index heading *Index of Standard Predicates* and at an implementation level are declared in the file \$XSB\_DIR/syslib/std\_xsb.P.

If a user wishes to redefine a standard predicate, the compiler option allow\_redefinition can be used (Section 3.10.2). If a user wants to make a new definition or new predicate standard, the safest course is to put the predicate into a module in the lib directory, then add or modify an associated fact in \$XSB\_DIR/syslib/std\_xsb.P.

## 3.6 The On-Demand Loader and its Search Path

XSB differs from some other Prolog systems in its ability to lazily load modules on demand. In XSB, the loading of user modules and Prolog libraries (such as the XSB compiler) is delayed until predicates in them are actually needed, saving program space for large Prolog applications. On-demand loading is done by default, unlike other systems where it is not the default for non-system libraries.

When a predicate imported from another module (see Section 3.4) is called during execution, the on-demand loader is invoked automatically if the module is not yet loaded into the system, The default action of the on-demand loader is to search for the byte code file of the module first in the system library directories (e,g,, lib, syslib, cmplib others), and finally in the current working directory. The exact directories and their order can be found by backtracking through the query:

### loader:library\_directory(Dir)

If the module or file is found in one of these directories, then it will be loaded (on a first-found basis). Otherwise, an existence error will be displayed on the current error stream reporting that the module or file was not found.

<sup>&</sup>lt;sup>11</sup>Such predicates are sometimes called "built-ins" in other Prologs.

## 3.6.1 Changing the Default Search Path

The default search path of the on-demand loader is based on the dynamic predicate library\_directory/1 so it can easily be changed. For instance, to make sure a user's home directory is loaded, the goal add\_lib\_dir(('~/')) needs to be executed from the command line or from within a program (of course if the user's home directory is the current working directory, this is not necessary). If you always want XSB to search particular directories, the easiest way is to have a file named .xsb/xsbrc.P in your home directory. (Or, if the environment variable XSB\_USER\_AUXDIR is set then \$XSB\_USER\_AUXDIR/xsbrc.P is used.) User-supplied library directories are searched by the on-demand loader before searching the default library directories. The .xsb/xsbrc.P file, which is automatically consulted by the XSB interpreter, might look like the following:

```
:- add_lib_dir(('~/')).
:- add_lib_dir(('/usr/lib/xsbprolog')).
```

add lib dir(+Directories)

add\_lib\_dir(+Root,+Directories)

The standard predicate add\_lib\_dir(Directories) adds the directories of Directories to the system predicate library\_directory/1. Directories is either a single directory name or a comma-list of directory names. A directory name may be an atom or a simple structure of the form a(DirName) which indicates that the directory DirName should be added as the first directory in the library\_directory/1 facts; otherwise it will be added as the last directory.

The standard predicate add\_lib\_dir(+Root,+RelativeDirectories) concatenates the directory indicated by Root to each of the relative directory names in (the comma-list) RelativeDirectories and adds them all to library\_directory/1.

In add\_lib\_dir(('~/')) in the example above, note that the "extra parentheses" are needed since add\_lib\_dir/1 takes a single argument, here a commapair. Also the trailing slash in a directory name is optional.

For example, to add two XSB library directories from a set of libraries stored under a particular directory containing all XSB libraries, one might do:

```
:- add_lib_dir('/usr/lib/xsb_libs', (string_lib,table_lib)).
```

(Note that the necessary slash-separators are automatically added if necessary.)

If Root is a term of the form ancestordir(DirFileName) where DirFileName is an atom, the system will search up from the current directory to find a containing directory named DirFileName, and the full pathname of that directory will be considered as the Root directory. This can be used to help in making XSB code less dependent at compile-time on the exact full filename of XSB code files, and allowing directories of libraries to be moved.

### A user's configuration file: xsbrc.P

Returning to the previous example, executing the two directives causes the user's home directory to be searched first, then "/usr/lib/xsbprolog/", then XSB's system library directories, and finally the current working directory. Although these directives by executing the directives at the command line or by loading a file with these directives, it can also be performed automatically whenever XSB is started by using an .xsb/xsbrc.P file.

This file works as follows. Before the user's .xsb/xsbrc.P is consulted, XSB puts both the packages directory and the directory .xsb/config/\$CONFIGURATION on the library search path. The directory .xsb/config/\$CONFIGURATION is used to store user libraries that are machine or OS dependent. (\$CONFIGURATION for a machine is something that looks like i386-apple-darwin19.6.0 or pc-linux-gnu, and is selected by XSB automatically at run time). These configuration-specific directories are useful to maintain a user's OS-dependent XSB code for foreign-language modules, or scripts that make heavy use of shell/[1-3].

If a user wished, say, to search the current working directory before her home directory, she could simply add

to her .xsb/xsbrc.P file (or anywhere else). The file .xsb/xsbrc.P is not limited to setting the library search path. In fact, arbitrary Prolog code can go there so that XSB can be initialized in any manner desired.

We emphasize that in the presence of a .xsb/xsbrc.P file it is the user's responsibility to avoid module name clashes with modules in XSB's system library directories. Such name clashes can cause unexpected behavior as system code may try to load a user's predicates. The list of module names in XSB's system library directories can be found by looking through the directories \$XSB DIR/{syslib,cmplib,lib}.

## 3.6.2 The Packaging System

Apart from the user libraries, XSB also has a simple packaging system. A package is an application consisting of one or more files that are organized in a subdirectory of one of the XSB system or user libraries. The system directory \$XSB\_DIR/packages has a number of examples of such packages, many of which are documented in Volume 2 of this manual, or contain their own manuals. Packages are convenient as a means of organizing large XSB applications, and for simplifying user interaction with such applications. User-level packaging is implemented through the predicate

bootstrap\_userpackage(+LibraryDir, +PackageDir, +PackageName) module:
 packaging

To illustrate the use of this predicate suppose you wanted to create a package, foobar, inside your own library, my lib. Here is a sequence of steps you can follow:

- 1. Make sure that my\_lib is on the library search path by putting an appropriate assert statement in your xsbrc.P.
- 2. Make a subdirectory ~/my\_lib/foobar and organize all the package files there. Designate one file, say, foo.P, as the entry point, *i.e.*, the application file that must be loaded first.
- 3. Create the interface program ~/my\_lib/foobar.P with the following content:

```
:- bootstrap_userpackage('~/my_lib', 'foobar', foobar), [foo].
```

The interface program and the package directory do not need to have the same name, but it is convenient to follow the above naming schema.

- 4. Now, if you need to invoke the foobar application, you can simply type [foobar] . at the XSB prompt. This is because both and ~/my\_lib/foobar have already been automatically added to the library search path.
- 5. If your application files export many predicates, you can simplify the use of your package by having ~/my\_lib/foobar.P import all these predicates and then export them, renaming them if desired (see the discussion of import ... as in Section 3.4). This provides a uniform interface to the foobar module, since all the package predicates can now be imported from just one module, foobar.

module: packaging

In addition to adding the appropriate directory to the library search path, the predicate bootstrap\_userpackage/3 also adds information to the predicate

```
package configuration/3
```

so that other applications could query information about loaded packages.

```
unload_package(+Package)
```

Can be used to unload Package. For instance,

```
:- unload package(foobar).
```

removes the directory ~/my\_lib/foobar from the library search path and deletes the associated information from package\_configuration/3.

Finally, if you have developed and tested a package that you think is generally useful and you would like to distribute it with XSB, please contact xsb-development@sourceforge.net.

# 3.7 Command Line Arguments

There are several command line options for the emulator. The general synopsis obtained by the command \$XSB DIR/bin/xsb -help is:

```
xsb [flags] [-1]
xsb [flags] module
xsb [flags] -B boot_module [-D cmd_loop_driver] [-t]
xsb [flags] -B module.suffix -d
xsb [-h | -v | --help | --version]
module:
    Module to execute after XSB starts up.
    Module should have no suffixes, and either be an absolute pathname
    the file module.xwam must be on the library search path.
boot_module:
    This is a developer's option.
    The -B flags tells XSB which bootstrapping module to use instead
    of the standard loader. The loader must be specified using its
    full pathname, and boot_module.xwam must exist.
module_to_disassemble:
    This is a developer's option.
```

```
The -d flag tells XSB to act as a disassembler.
    The -B flag specifies the module to disassemble.
cmd_loop_driver:
    The top-level command loop driver to be used instead of the
    standard one. Usually needed when XSB is run as a server.
                 -B : specify the boot module to use in lieu of the standard loader
                 -D : Sets top-level command loop driver to replace the default
                 -t : trace execution at the SLG-WAM instruction level
                       (for this to work, build XSB with the --debug option)
                 -d : disassemble the loader and exit
      -v, --version : print the version and configuration information about XSB
         -h, --help : print this help message
Flags:
               -e goal : evaluate goal when XSB starts up
                    -p : enable Prolog profiling through use of profile_call/1
                    -l : the interpreter prints unbound variables using letters
            --nobanner : don't show the XSB banner on startup
           --quietload : don't show the 'module loaded' messages
            --noprompt : don't show prompt (for non-interactive use)
                    -S : set default tabling method to call-subsumption
 --max subgoal size N : set maximum tabled subgoal size to N (default is maximum integer)
--max_subgoal_action A : set action on maximum subgoal depth: e(rror)/a(bstract)/w(arn)
         --max_tries N : allow up to N tries for interning terms
            -g gc_type : choose heap garbage collection ("indirection" or"none")
           -c N [unit] : initially allocate N units (default KB) for the trail/choice-point sta
           -m N [unit] : initially allocate N units (default KB) for the local/global stack
           -o N [unit] : initially allocate N units (default KB) for the SLG completion stack
                   unit: k/K memory in kilobytes; m/M in megabytes; g/G in gigabytes
                    -r : turn off automatic stack expansion
                    -T : print a trace of each called predicate
```

## 3.7.1 General Options

The order in which options appear makes no difference.

-e goal Pass goal to XSB at startup. This goal is evaluated right before the first prompt is issued. For instance, xsb -e "write(Hello!'), nl."' will print a heartwarming message when XSB starts up. Since goal can be any command-line

goal (including a conjunction or disjunction of other goals, including halt, this option serves as a convenient way to use XSB in scripts, or for scripting, particularly in combination with some of the following options.

- -p Enables the engine to collect information that can be used for profiling. See Section 14.9 for details.
- -1 Forces the interpreter to print unbound variables as letters, as opposed to the default setting which prints variables as memory locations prefixed with an underscore. For example, starting XSB's interpreter with this option will print the following:

$$| ?- Y = X, Z = 3, W = foo(X,Z).$$
 $Y = A$ 
 $X = A$ 
 $Z = 3$ 
 $W = foo(A,3)$ 

as opposed to something like the following:

-nobanner Start XSB without showing the startup banner. Useful in batch scripts and for interprocess communication (when XSB is launched as a subprocess). For instance,

```
xsb -e "writeln('hello world'),halt."
[xsb_configuration loaded]
[sysinitrc loaded]
```

```
XSB Version 3.1 (Incognito) of August 10, 2007 [i386-apple-darwin8.9.1; mode: optimal; engine: slg-wam; scheduling: local; word si
```

```
Evaluating command line goal:
     | ?- writeln('hello world'), halt.
     | ?- hello world
    End XSB (cputime 0.02 secs, elapsetime 0.02 secs)
     Prints out quite a bit of verbiage. Using the -nobanner option reduces this
     verbiage somewhat.
     xsb --nobanner -e "writeln('hello world'),halt."
     [xsb configuration loaded]
     [sysinitrc loaded]
     Evaluating command line goal:
     | ?- writeln('hello world'), halt.
     | ?- hello world
-quietload Do not tell when a new module gets loaded. Again, this option is useful
     in non-interactive activities and for interprocess communication. Continuing
    our example:
    xsb --quietload --nobanner -e "writeln('hello world'),halt."
     | ?-
     | ?- hello world
```

-noprompt Do not show the XSB prompt.

hello world

-nofeedback Do not print the feedback messages such as "yes" and "no" after queries. This and the -noprompt options are useful only in batch mode and in interprocess communication when you do not want the prompt to clutter the picture. Putting all this together, we finally get:

```
xsb --noprompt --quietload --nobanner --nofeedback -e "writeln(hello),halt."
```

So that XSB can be used to write reasonable scripts, or used as a subprocess.

- -D Tells XSB to use a top-level command loop driver specified here instead of the standard XSB interpreter. This is most useful when XSB is used as a server.
- -S Indicates that tabled predicates are to be evaluated using subsumption-based tabling as a default for tabled predicates whose tabling method is not specified by using

```
table Predspec as subsumptive or
```

table Predspec as variant

(see Section 6.15.1). If this option is not specified, variant-based tabling will be used as the default tabling method by XSB.

## 3.7.2 Other Command-line Options

These options tend to be most useful for developers, and are not needed by most users.

#### Memory Management Options

-g gc\_type Chooses the heap garbage collection strategy that is employed; choice of the strategy is between the default indirection or none. See [?] for a description of the indirection garbage collector.

The following memory management flags should rarely need to be used by non-developers since XSB's memory management has been quite stable for a number of years.

- -r Turns off automatic stack expansion. This can occasionally be useful for isolating memory management problems. (Usually when working with XSB developers.) This command-line argument is obsolescent, since XSB has moved towards the use of Prolog flags as a uniform interface for session control.
- -c size [units] Allocates initial size units of space to the trail/choice-point stack area. The trail stack grows upward from the bottom of the region, and the choice point stack grows downward from the top of the region. If units is not provided or is k or K, the size is allocated in kilobytes; if m or M in megabytes; and if g or G in gigabytes. Because this region is expanded automatically, this option is rarely needed.

- -m size [units] Allocates initial size units of space to the local/global stack area. The global stack grows upward from the bottom of the region, and the local stack grows downward from the top of the region. If units is not provided or is k or K, the size is allocated in kilobytes; if m or M in megabytes; and if g or G in gigabytes. Because this region is expanded automatically, this option is rarely needed.
- -o *size* [units] Allocates *initial size* units of space to the completion stack area. If units is not provided or is k or K, the size is allocated in kilobytes; if m or M in megabytes; and if g or G in gigabytes. Because this region is expanded automatically, this option is rarely needed.

### Options for Developers

- -d Produces a disassembled dump of byte code file to stdout and exits.
- -t Traces through code at SLG-WAM instruction level. This option is intended for developers and is not fully supported. It is also not available when the system is being used at the non-debug mode (see Section 9).
- -T This flag is rarely used

Generates a trace at entry to each called predicate (both system and user-defined). This option is available mainly for people who want to modify and/or extend XSB, and it is *not* the normal way to trace XSB programs. For the latter, the standard predicates trace/0 or debug/0 should be used (see Chapter 9). Note: This option is not available when the system is being used at the non-tracing mode (see Section 9).

# 3.8 Memory Management

Memory management in Version 5.0 of XSB is quite sophisticated due to the demands of tables, interned terms, dynamic code ... not to mention those of Prolog itself. Fortunately, XSB's memory management almost always is stable and "does the right thing". However, in uncommon instances, these settings may need to be adjusted by users who push XSB to its limits. <sup>12</sup>

All execution stacks are automatically expanded in Version 5.0, including the local stack/heap region, the trail/choice point region, and the completion stack region.

<sup>&</sup>lt;sup>12</sup>You know who you are.

Execution stacks increase their size (usually by doubling) until it is not possible to do so with available system memory. At that point XSB tries to find the maximal amount of space that will still fit in system memory. For the main thread, it is almost always sufficient simply to use the default value, but each of these regions can be initialized to a value set by the user at the command-line or with a default value (see Section 3.7).

Heap garbage collection is automatically performed in XSB [?, ?]. Heap garbage collection in XSB is quite stable, but might need to be turned off if you are making use of some of the newest features of XSB. This can be done via the Prolog flag heap\_garbage\_collection/1 (Section 6.12) or the command-line option -g (Section 3.7). In Version 5.0 the default behavior is indirect garbage collection, which can be forced via gc\_heap/0. Heap garbage collection automatically invokes garbage collection of XSB's atom table, which stores Prolog's atomic constants. Atom garbage collection can be turned off by itself using the Prolog flag atom\_garbage\_collection (Section 6.12) and forced via the command gc\_atoms/0.

The program area (the area into which XSB byte-code is loaded) is also automatically expanded as needed. For dynamic code (created using assert/1, or standard predicates such as load\_dyn\_gen/3 and friends) index size is also automatically reconfigured. Space reclaimed for dynamic code depends on several factors. Space is reclaimed for retracted clauses and abolished predicates as long as (1) there are no choice points that may backtrack into the retracted or abolished code, and (2) if the dynamic predicate is tabled, all of its tables are completed. Otherwise, the code is marked for later garbage collection. This behavior can be turned off by the Prolog flag clause\_garbage\_collection (Section 6.12). <sup>13</sup>. Clause garbage collection can also be forced via the predicate gc\_dynamic/1 (Section 6.14).

Space for tables is automatically allocated as needed and reclaimed through use of abolish\_all\_tables/0, abolish\_table\_pred/1, abolish\_table\_call/1 and other predicates. As with dynamic code, space for tables may be reclaimed immediately or marked for later garbage collection depending on whether choice points may backtrack into the abolished tables, etc. Tabling also includes various stacks used to copy information into or out of tables, most of which are automatically allocated and expanded. See Section 6.15.4 for details.

Perhaps more than a standard Prolog system, XSB is used to evaluate queries in knowledge representation languages that have a higher level of declarativity than Prolog and as a result may consume a great deal of space. If XSB needs memory that is unobtainable from the operating system, it will usually abort with a resource

<sup>&</sup>lt;sup>13</sup>In Version 5.0 this garbage collector appears to be slightly less stable than the others, particularly if the dynamic code has many different indexes set for it.

error, and become ready for a new query from its command line or API. In such a case, a user or program can use statistics/[0,1,2] to investigate whether and how XSB is consuming memory. Other options to bounding memory include the use of bounded\_call/4 or the use of the max\_memory flag. Use of the max\_memory flag is recommended in cases where XSB is embedded in a C program through the C/XSB interface, or is embedded in or communicating with a java program through InterProlog. In such a case, XSB will abort with a resource error whenever a memory allocation would exceed the user-defined threshold <sup>14</sup>. Using this option can ensure that the calling program will have enough memory to handle the resource error and continue.

# 3.9 Compiling, Consulting, and Loading

Like other Prologs, XSB provides for both statically compiled code and dynamically asserted code (or dynamically loaded code). Both types of code have advantages, as discussed further in Section 3.9.2. On the one hand, static compiled code may be more optimized than asserted code, particularly for clauses that have large bodies; on the other hand, certain types of indexing, such as trie and star indexing are (currently) available only for dynamically asserted predicates (see index/2).

#### 3.9.1 Static Code

In XSB, there is no difference between compiled and consulted static code: "compiling" in XSB means creation of a file containing SLG-WAM byte-code; "consulting" means loading such a byte-code file, after compiling it (if the source file was altered later than the object file).

```
consult(+Files,+OptionList)
consult(+Files)
[+Files]
```

The standard predicate consult/[1,2] is the most convenient method for entering static source code rules into XSB's database <sup>15</sup>. Files is either s source file designator (see Section 3.3) or a list of source file designators, and Options is

<sup>&</sup>lt;sup>14</sup>In rare cases, XSB will exit if the inability to allocate more memory will leave it in an inconsistent state (e.g. if XSB cannot allocate needed memory during heap garbage collection).

<sup>&</sup>lt;sup>15</sup>In XSB, reconsult/[1,2] is defined to have the same actions as consult/[1,2].

a list of options to be passed to XSB's compiler if the file needs to be compiled (see Section 3.10). consult(Files) is defined as consult(Files,[]), as is [Files].

Consulting a file File (module) conceptually consists of the following five steps which are described in detail in the following paragraphs.

Name Resolution: determine the file that File designates, including directory and drive location and extension, as discussed in Section 3.3.

**Compilation:** if the source file or header has changed later than the object file (or if there is no byte-code file) compile the file using compile/2 with the options specified, creating a byte-code file. This strategy is used whether the source file is Prolog, C, or C++.

**Loading:** load the byte-code file into memory.

**Importing:** if the file is a module, import any exported predicates of that module to usermod.

Query Execution: execute any queries that the file may contain, i.e. any terms with principal functor '?-'/1, or with the principal functor ':-'/1 and that are not directives like the ones described in Section 3.10. The queries are executed in the order in which they appear in the source file.

Error conditions for consult(+File, +Options) are as follows:

- File is not instantiated
  - instantiation error
- File is not an atom
  - type error(atom, File)
- File does not exist in the current set of library directories
  - existence error(file,File)
- File has an object code extension (e.g. .xwam)
  - permission error(compile,file,File)

Error conditions of compiler options are determined by compile/2 which consult/[1,2] calls.

In addition, ensure\_loaded/[1-3] acts much like consult/[1,2], but does not reload a file unless needed. These predicates are fully documented in Section 6.14.1. On the other hand, the predicate compile/[1,2] (Section 3.10.1) compiles a file as static code, but does not load it.

## 3.9.2 Dynamic Code

In XSB, in addition to static compilation, most source code file can be loaded as dynamic code via the predicates load\_dyn\_gen/2, load\_dyn/[1,2], load\_dync/[1,2], ensure\_loaded/[2,3] and other predicates described in Section 6.14.1. These predicates act as consult/2 in that if a given file File has already been loaded, old versions of predicates defined in File will be retracted and their new definitions loaded to correspond to those in File (except for predicates in which a multifile/1 declaration is present in File). Loading as dynamic code can be performed using XSB's reader of canonical terms (which does not include operators or HiLog, but does allow list and comma-list notation) via load\_dync/2 and load\_dynca/1; loading as dynamic code using XSB's general reader for Hilog terms is performed via load\_dyn/2. <sup>16</sup>

The predicates mentioned above are described more fully in Section 6.14.1. Here, we overview the tradeoffs of loading static and dynamic code.

- Advantages for loading as dynamic code
  - For large files, containing  $10^5 10^8$  clauses, loading as dynamic code can be much faster than loading as static code (via XSB's compiler), especially if the clauses do not need to be ordered, as with e.g., knowledge graphs.
  - When loaded as dynamic code, predicates have the advantages of dynamic code including star-, trie, compound, and alternate indexes, as well as being modifiable via assert and retract.
  - Loading as dynamic code fully supports module import and export, tabling declarations except for those mentioned below, and XPP-based preprocessing before load. In addition it supports the use of operators and DCGs as long the dynamic load is not based on canonical reading.
- Advantages for Static Compilation
  - Although dynamic code is compiled into SLG-WAM instructions as is static code, static code is more optimized than dynamic code. particularly when the clauses have large bodies or when arithmetic is used. For facts and pure binary predicates (those containing a single literal in their body) however, static and dynamic byte code is essentially the same (modulo indexing).

<sup>&</sup>lt;sup>16</sup>In previous versions of this manual, the term "dynamic loading" was sometimes used to refer to lazy, on-demand loading. Because this usage may also refer to loading dynamic code, the term "dynamic loading" is now restricted to refer to loading as dynamic code.

<sup>&</sup>lt;sup>17</sup>Dynamically code also allows larger atoms than static code.

- When a file is loaded as dynamic code, the loading does not perform usage and definition checks for modules, or other static compilation checks such as singleton variable checks or checks of arithmetic expressions.
- Dynamic loading does not support a few features that are supported by static consulting, such as mode declarations; the predicate tabling declarations answer subsumption or call subsumption with indexing, or the general tabling declarations auto\_table and suppl\_table.
- Importantly, statically compiled code has been used longer and tested more thoroughly than dynamically loaded code. While dynamic loading is safe for most files/modules and recommended for files/modules that contain a large number of facts or simple rules, static compilation may be the safer choice for programs that use complex clauses together with newer forms of tabling.

#### 3.9.3 The multifile directive

The default action upon loading a file or module is to delete all previous byte-code for predicates defined in the file being loaded. If this is not the desired behavior, the user may add to the file a declaration

```
:- multifile Predicate List .
```

where Predicate\_List is a list of predicates in functor/arity form. The effect of this declaration is, on loading, to delete only those clauses of predicate/arity that were defined in the file itself, but not that defined from other files. If a predicate P is to be treated as multifile, the multifile/1 directive for P must appear in all files that contain clause definitions for P. If P is dynamic, this means that the multifile declaration for P must appear in files defining P whether they are compiled and consulted, or loaded as dynamic code via load\_dyn/[1,2] or similar predicates. Note that predicates declared as multifile can be defined only in usermod.

## 3.10 The Compiler

The XSB compiler translates XSB source files into byte-code object files. It is written entirely in Prolog. Both the sources and the byte code for the compiler can be found in the XSB system directory cmplib. Prior to compiling, XSB

filters the programs through GPP, a preprocessor written by Denis Auroux (auroux@math.polytechnique.fr). This preprocessor maintains high degree of compatibility with the C preprocessor, but is more suitable for processing Prolog programs. The preprocessor is invoked with the compiler option  $xpp_on$  as described below. The various features of GPP are described in Appendix A.

XSB also allows the programmer to use preprocessors other than GPP. However, the modules that come with XSB distribution require GPP. This is explained below (see xpp\_on/1 compiler option).

The following sections describe the various aspects of the compiler in more detail.

## 3.10.1 Invoking the Compiler

In addition to invoking the compiler through consult/[1,2] and other predicates, the compiler can be invoked directly at the interpreter level (or in a program) through the Prolog predicates compile/[1,2].

```
compile(+Files,+OptionList)
compile(+Files)
```

compile/2 compiles all files specified into SLG-WAM bytecode, using the compiler options specified in OptionList (see Section 3.10.2 below for the precise details.) Files is either an absolute or relative filename, or a ground list of absolute or relative file names; and OptionList is a ground list of compiler options described in Section 3.10.2.compile/1 is a convenience predicate, defined as compile(Files,[]).

For a given, File to be compiled, the source file name corresponding to File is obtained by concatenating a directory prefix and the extension .P, .pl, .prolog, or other filenames as discussed in Section 3.3. If no absolute path name is given, XSB uses the loader paths to find the file, as described in Section 3.6).

Error Cases In the cases below, File refers to an element of Files if Files is a list and otherwise refers to Files itself.

- Files is a variable, or a list containing a variable element.
  - instantiation error.
- File is a neither an atom nor a list of atoms.
  - type\_error(atom\_or\_list\_of\_atoms,File)

- File does not exist in the current set of library directories
  - existence\_error(file,File)
- File has an object code extension (e.g. .xwam)
  - permission error(compile,file,File)
- XSB does not have write permission on the directory where File resides:
  - permission\_error(write,file,ObjectFile) where ObjectFile is the basename of file with the extension .xwam.
- OptionList is a partial list or contains an option that is a variable
  - instantiation error
- OptionList is neither a list nor a partial list
  - type error(list,OptionsList)
- OptionList contains an option, Option not described in Section 3.10.2
  - domain error(xsb compiler option,Option)

The predicates compile/[1.2], consult/[1,2] and ensure\_loaded/[1-3] resemble each other in their behavior. compile/[1,2] always compiles, but never loads. consult/[1,2] compiles only if needed, and always loads. ensure\_loaded/[1-3] compiles if needed, but loads only if needed, either as static or dynamic code depending on the parameters it has been given. With these differences in mind, the actual process of compilation as described in this and following sections is essentially the same among these predicates.

For all of these predicates, the result of the compilation (an SLG-WAM object code file) is stored in  $(\langle filename \rangle.xwam)$ . This object file is always written into the directory where the source file resides: the user must therefore have write permission in that directory to avoid a permission error. These predicates can also be used to compile foreign language modules. In this case, the names of the source files should have the extension .c and a .P file must *not* exist. Instead, a header file (with extension .H) must be present for a foreign language module (see Chapter 12 for details).

If desired, when compiling a module (file), clauses and directives can be transformed as they are read. This is indeed the case for definite clause grammar rules (see Chapter 10), but it can also be done for clauses of any form by providing a definition for predicate term\_expansion/2 (see Section 10.3).

## 3.10.2 Compiler Options

Compiler options can be set in three ways: from a directive in the file to be compiled (see compiler directive compiler\_options/1), from the compilation command (compile/2 and consult/2), or from a global list of options (set\_global\_compiler\_options/1)

#### set global compiler options(+OptionsList)

OptionsList is a list of compiler options (described below). Each can optionally be prefixed by + or -, indicating that the option is to be turned on, or off, respectively. (No prefix turns the option on.) This evaluable predicate sets the global compiler options in the way indicated. These options will be used in any subsequent compilation, unless they are reset by another call to this predicate, overridden by options provided in the compile invocation, or overridden by options in the file to be compiled.

The following options are currently recognized by the compiler:

- singleton\_warnings\_off Does not print out any warnings for singleton variables during compilation. This option can be useful for compiling XSB programs that have been generated by some other program.
- unused\_warnings\_off Does not print out any warnings for unused symbols detected during compilation. This option can be useful for compiling XSB programs that have been generated by some other program.
- undefined\_warnings\_off Does not print out any warnings for undefined predicates detected during compilation. This option can be useful for compiling XSB programs that have been generated by some other program.
- optimize When specified, the compiler takes additional steps to optimize the object code. In Version 5.0, this option reduces the overhead for predicate calls, among other features, so execution may be faster for recursive loops. However, due to the nature of the optimizations, the user may not be able to trace all calls to predicates in the program. As expected, the compilation phase will also be slightly longer. For these reasons, the use of the optimize option may not be suitable for the development phase, but can be helpful once the code has been debugged.
- dynamic (+Options) This option instructs the compiler to do a fast load of the file via dynamic loading (cf. Section 6.14.1). Options is a list of options that are the same as those as recognized by the predicate load\_dyn\_gen/2.

If Options includes the option canonical(yes) a spurious warning may be printed out, since the compiled file will be re-read by the canonical reader. To avoid this, the compiler\_options/1 directive can be added to an associated .H file.

- character\_set/1 The compiler option of character\_set(+CharSet) causes the remainder of the file being compiled to be read using the character set indicated by CharSet. Valid character sets are (currently) cp1252, utf\_8, and latin\_1.
- module/1 The compiler option of module(+ModName) causes the compiler to generate a byte-code file for a module of the name ModName.
- allow\_redefinition By default the compiler refuses to compile a file that contains clauses that would redefine a standard predicate (unless the sysmod option is in effect.) By specifying this option, the user can direct the compiler to quietly allow redefinition of standard predicates.
- xpp\_on Filter the program through a preprocessor before sending it to the XSB compiler. By default (and for the XSB code itself), XSB uses GPP, a preprocessor developed by Denis Auroux (auroux@math.polytechnique.fr) that has high degree of compatibility with the C preprocessor, but is more suitable for Prolog syntax. In this case, the source code can include the usual C preprocessor directives, such as #define, #ifdef, and #include. This option can be specified both as a parameter to compile/2 and as part of the compiler\_options/1 directive inside the source file. See Appendix A for more details on GPP.

When an #include "file" statement is encountered, XSB directs GPP to search for the files to include in the directories \$XSB\_DIR/emu and \$XSB\_DIR/prolog\_includes. However, additional directories can be added to this search path by asserting into the predicate gpp\_include\_dir/1, which must be imported from module parse <sup>18</sup>. For example if you want additional directories to be searched, then the following statements must be executed:

```
:- import gpp_include_dir/1 from parse.
:- assert(gpp_include_dir('some-other-dir')).
```

Note that when compiling XSB programs, GPP searches the current directory and the directory of the parent file that contains the include-directive *last*. If

<sup>&</sup>lt;sup>18</sup>For compatibility, XSB also supports the ISO predicate include/1 which also allows extra files to be included during compilation.

you want GPP to search directories in a different order, gpp\_options/1 can be used (see below).

Note: if you assert something into <code>gpp\_include\_dir/1</code> then you must also execute <code>retractall(gpp\_include\_dir(\_))</code> later on or else subsequent Prolog compilations might not work correctly.

XSB predefines the constant XSB\_PROLOG, which can be used for conditional compilation. For instance, you can write portable program to run under XSB and and other prologs that support C-style preprocessing and use conditional compilation to account for the differences:

```
#ifdef XSB_PROLOG
    XSB-specific stuff
#else
    other Prolog's stuff
#endif
    common stuff
```

gpp\_options This dynamic predicate must be imported from module parse. If some atom is asserted into gpp\_options then this atom is assumed to be the list of command line options to be used by the preprocessor (only the first asserted atom is ever considered). If this predicate is empty, then the default list of options is used (which is '-P -m -nostdinc -nocurinc', meaning: use Prolog mode and do not search the standard C directories or the directory of the parent file that contains the include-instruction).

As mentioned earlier, when XSB invokes GPP, it uses the option -nocurinc so that GPP will not search the directory of the parent file. If a particular application requires that the parent file directory must be searched, then this can be accomplished by executing assert(gpp options('-P -m -nostdinc')).

Note: if you assert options into gpp\_options/1 then do not forget to also execute retractall(gpp\_options(\_)) after that or else subsequent Prolog compilations might not work correctly.

xpp\_dump This causes XSB to dump the output from the GPP preprocessor into a
 file. If the file being compiled is named file.P then the dump file is named
 file.P\_gpp. This option can be included in the list of options in the compiler\_options/1
 directive, but usually it is used for debugging, as part of the compile/2 pred icate. If xpp\_dump is specified directly in the file using compiler\_options/1

directive, then it should *not* follow the gpp\_on option in the list (or else it will be ignored).

**Note**: multiple occurrences of xpp\_on and xpp\_dump options are allowed, but only the *first one* takes effect—all the rest are ignored!

### xpp\_on/N and xpp\_dump/N

XSB also allows one to filter program files through a pipeline of external preprocessors in addition to or instead of GPP. This can be specified with the N-ary versions of xpp on and xpp dump:

```
xpp_on(spec1,...,specN)
xpp dump(spec1,...,specN)
```

Each spec1, ..., specN is a preprocessor specification of the form preprocessor\_name or preprocessor\_name(options). Each preprocessor is applied in a pipeline passing its output to the next preprocessor. The first preprocessor is applied to the file being compiled. The preprocessor name is an atom or a function symbol and options must be an atom. If preprocessor\_name is gpp, then the GPP preprocessor will be invoked. Note that gpp can appear anywhere in the aforesaid sequence of specs (or not appear at all), so it is possible to preprocess XSB files before and/or after (or instead of) GPP. Note that xpp\_on(gpp) and xpp\_dump(gpp) are equivalent to the earlier 0-ary compiler options xpp\_on and xpp\_dump, respectively.

To use a preprocessor other than GPP two things must be done:

- A 4-ary Prolog predicate must be provided, which takes three input arguments and produces in its 4th argument a syntactically correct shell (Unix or Windows) command for invoking the preprocessor. The first preprocessor in the pipeline must be taking its input from a file, but the subsequent preprocessors must expect their input from the standard input. All preprocessors must send their results to the standard output. The arguments to the 4-ary predicate in question are:
  - File: this is the XSB input file to be processed. Usually this argument is left unused (unbound), but might be useful for producing error messages or debugging.
  - Preprocessor name: this is the name under which the preprocessor is registered (see below). It is the same as processor\_name referred to above. This name is up to the programmer; it is to be used to refer to the preprocessor (it does not need to be related in any way to the

shell-command-producing predicate or to the OS's pathname for the preprocessor).

- Options: these are the command-line options that the preprocessor might need. If the preprocessor spec mentioned above is foo(bar) then the preprocessor name (argument 2) would be bound to foo and options (argument 3) to bar.
- Shell command: this is the only output argument. It is supposed to be the shell command to be used to invoke the preprocessor. The shell command must *not* include the file name to be processed—that name is added automatically as the last option to the shell command.

Special considerations for using XSB as a preprocessor. XSB can be used as a preprocessor for XSB programs by constructing a shell command that invokes XSB. However, several conventions need to be observed. First, the file to be preprocessed is automatically attached as the last argument of the aforesaid shell command. Therefore, the file name to be read and preprocessed by XSB must be passed to XSB by some other means such as using the -e "command" or -B command line options (Section 3.7). In addition, the last command line option for that XSB-based command must be -ignore, which will cause XSB to ignore the remaining options, including the aforesaid file name. Also, if a preprocessor appears in the pipeline as the second preprocessor or later (i.e., after the first argument in xpp dump), that preprocessor's shell command line must expect to receive the output of the preceding preprocessor on the standard input. In this case, XSB must be invoked with the -e "see(userin)." option followed by a call to the predicate that would actually do the preprocessing. Here are a few examples. To invoke XSB as the first preprocessor in the pipeline, one could construct the following shell command (shown below as an atom of the kind that one needs to construct in the "Shell command" argument being discussed):

- '.../xsb options -e "preprocessPred('', MyFile''), halt." --ignore' Note that here the file to be preprocessed, MyFile, needs to be passed to the preprocessing predicate as an argument. To use XSB as the second and later preprocessor in the pipeline, the appropriate command could be
- '.../xsb options -e "see(userin), preprocessPred, halt."'
  input of XSB. There is no need for the -ignore option here because
  no file names would be attached at the end of this command (since

the file is piped through the standard input).

In both cases, the file passed to preprocessPred/1 or preprocessPred/0 could be processed using read/1 and write\_canonical/1. The typical options that one would want to pass in both cases (to replace the parameter *options* above) are

```
--noprompt --quietload --nobanner --nofeedback
```

Note that other commands might need to be executed under the -e option in order to bootstrap the preprocessor (e.g., additional XSB files might need to be loaded).

• The preprocessor must be *registered* using the following query:

```
:- import register_xsb_preprocessor/2 from parse.
?- register_xsb_preprocessor(preproc_name,preproc_predicate(_,_,_,_)).
```

Here the argument preproc\_name is the user-given name for the preprocessor, while preproc\_predicate is the 4-ary shell-command-producing predicate described earlier.

The registration query must be executed *before* the start of the preprocessing of the input XSB file. Clearly, this implies that the shell-command-producing predicate must be in a different file than the one being preprocessed.

Note: one *cannot* register the same preprocessor twice. The second time the same name is used, it is ignored. However, it *is* possible to register the same shell-command-producing predicate twice, if the user registers the these shell-command-producing predicates under different preprocessor names.

The difference between xpp\_on/N and xpp\_dump/N is that the latter also saves the output of each preprocessing stage in a separate file. For instance, if the XSB file to be preprocessed is abc.P and the xpp\_dump/N option has the form xpp\_dump(foo,gpp,bar) then three files will be produced: abc.P\_foo, abc.P\_gpp, abc.P\_bar, each containing the result of the respective stage in preprocessing.

Here is an example. Suppose that foobar. P includes the definition of the following predicate

and also has the following registration query:

?- parse:register\_xsb\_preprocessor(appendfile,make\_append\_cmd(\_,\_,\_,\_)).

Suppose that the file abc.P includes the following compiler directive:

```
:- compiler_options([xpp_on(appendfile('data.P'),gpp)]).
```

If the file foobar.P is loaded before compiling abc.P then the file data.P will be first appended to abc.P and then the result will be processed by GPP. The final result will be parsed and compiled by XSB.

Note that although the parameters \_File and \_Name are not used by make\_append\_cmd/4 in our example, when this predicate is called they will be bound to foobar.P and appendfile, respectively, and could be used by the shell-command-producing predicates for various purposes.

- quit\_on\_error This causes XSB to exit if compilation of a program throws an error. This option is useful when running XSB from a makefile, when it is necessary to stop the build process after an error has been detected. For instance, XSB uses this option during its own build process.
- auto\_table When specified as a compiler option, the effect is as described in Section 3.10.5. Briefly, a static analysis is made to determine which predicates may loop under Prolog's SLD evaluation. These predicates are compiled as tabled predicates, and SLG evaluation is used instead.
- suppl\_table The intention of this option is to direct the system to table for efficiency rather than termination. When specified, the compiler uses tabling to ensure that no predicate will depend on more than three tables or EDB facts (as specified by the declaration edb of Section 3.10.5). The action of suppl\_table is independent of that of auto\_table, in that a predicate tabled by one will not necessarily be tabled by the other. During compilation, suppl\_table occurs after auto\_table, and uses table declarations generated by it, if any.
- spec\_repr When specified, the compiler performs specialization of partially instantiated calls by replacing their selected clauses with the representative of these clauses, i.e. it performs *folding* whenever possible. In general specialization with replacement is correct only under certain conditions. XSB's compiler checks for sufficient conditions that guarantee correctness, and if these conditions are not met, specialization with replacement is not performed for the violating calls. See Section 3.10.3 for details on XSB's specialization.
- spec\_off When specified, the compiler does not perform specialization of partially instantiated calls.

- unfold\_off When specified, this disables unfolding through an aspect of specialization called singleton sets optimization. (Cf. Section 3.10.3).
- spec\_dump Generates a module.spec file, containing the result of specializing partially instantiated calls to predicates defined in the module under compilation. The result is in Prolog source code form. This option is normally only used by developers.
- modeinfer This option turns on mode inference. When the option is on, for each file with base name my\_file that is compiled, a mode analyzer creates a my\_file.D file that contains all mode information that is inferred or declared, and the analyzer issues warnings when the inferred mode differs from a declared mode.

The allowed mode declarations are mode/1 which indicates the declared or inferred mode at a call to a predicate, and mode\_on\_success/1 which indicates the mode on success of the predicate. The allowed mode designations for arguments are + for *ground*, and ? for *nonground* (or *unknown*). Consider an implementation of the well-known predicate append/3, implemented in my\_mod. The declaration

in my\_mod indicates that append/3 must be called with the first argument as a ground term but the second and third arguments could any terms (including variables). The mode analyzer does not keep track of groundedness of subterms of a given argument, only of the argument itself. Continuing our example. in the goal append([a,X,b],[c],Out), the fact that X is a variable does not affect execution of the goal, but violates the declaration that the first argument of append/3 must be ground.

While the mode/1 declaration infers modes for *calls* to predicates, the expected modes on successful returns is indicated by

Although mode inference can be performed on non-module files, it is more useful for modules. For best results, modes for exported predicates (or predicates not in modules that will be called from the top-level or externally) should be declared appropriately. Non-exported predicates may also have modes declared for them. For imported predicates, the analyzer reads the .D file of the module imported from. It finds the location of the module by looking in directories on the loader's search path as specified in Section 3.6.

Multiple modes may be declared for a given predicate, where multiple modes are treated as a disjunction of modes. For example consider the problem of

ensuring that all calls to append/3 will terminate in the sense that they have a finite number of solutions. A sufficient but not necessary condition is that the first or third argument of a call to append/3 must be ground. <sup>19</sup> This is expressed as:

```
:- mode append(+,?,?)
:- mode append(?,?,+)
```

There are cases in which the inference is too weak to establish that all calls will be correctly moded, even though in any execution they will be. This usually arises when a program uses a data structure that is partially ground and partially non-ground. It may be the case that the programmer knows which subcomponents are ground and is careful to pass only those components to predicates requiring ground inputs. Because the mode analyzer does not keep track of the subterms of a given argument, it may signal a mode warning. To avoid a mode warning in such cases, the programmer may add a redundant runtime check of groundedness (e.g., using atomic/1) before the wrongly inferred call. Such an addition allows the analyzer to infer that the argument will indeed be ground.

Although mode analysis has proven quite useful, we end by mentioning three limitations that are present in Version 5.0.

First, the user should declare mode\_on\_success modes for dynamic predicates to indicate the mode of terms that will be asserted. This is often necessary to allow the analyzer to be able to correctly infer modes. In the future, the analyzer may be improved to be able to infer these success modes automatically.

Second, the mode analyzer does not handle explicit module qualifications in predicate calls (through the use of the ":" operator).

Finally, the analysis may occasionally take a long time. The analysis times can be longer than the rest of the compilation time when the module contains numerous clauses with large bodies. By refactoring these clauses to reduce the number of body literals, one may be able to reduce the time for mode analysis. Note, also, if the analysis depends on knowing the modes of predicates from other modules, and the modes of those predicates are not known, then the time may again be long. Of course if those modes are known – as they are for any XSB system library that is used – the analysis time may be shorter.

<sup>&</sup>lt;sup>19</sup>This requirement is sufficient but not necessary because the first and third arguments must be lists with closed tails, although they may contain elements that are not instantiated. For instance the goals append([a,A,B],X,Z) and append(X,Z,[a,A,B]) both terminate. However the goal append([a|B],X,Z) in which the first argument has an open-tailed list, does not terminate. However as noted, XSB's mode analysis does not (currently) support this level of detail.

- mi\_warn (Active only if the modeinfer option is also invoked.) During mode analysis, the .D files corresponding to the imported modules are read in. The option mi\_warn is used to generate warning messages if these .D files are outdated i.e., older than the last modification time of the source files. In addition, if this option is on, a warning is given if a predicate is inferred to never exit successfully (i.e., it exits via failure or throwing an exception). This may be a correct inference, or it may indicate a problem in the inferencing that might be fixed by more mode declarations.
- sysmod Mainly used by developers when compiling system modules to enable bootstrapping. If specified, standard predicates (see the Appendix Index of Standard XSB Predicates) are automatically available for use only if they are inline predicates (see Section 3.10.6). When compiling with sysmod non-inline standard predicates must be explicitly imported from the appropriate system module. Also standard predicates are permitted to be defined.
- profile This option is usually used when modifying the XSB compiler. When specified, the compiler prints out information about the time spent in certain phases of the compilation process.
- asm\_dump, compile\_off Generates a textual representation of the SLG-WAM assembly code and writes it into the file file. A where file is the base name of the file being compiled.
  - WARNING: This option was created for compiler debugging and is not intended for general use. There might be cases where compiling a module with these options may cause generation of an incorrect .A and .xwam file. In such cases, the user can see the SLG-WAM instructions that are generated for a module by compiling the module as usual and then using the -d module.xwam command-line option of the XSB emulator (see Section 3.7).
- verbo Compiles the files (modules) specified in "verbose" mode, printing out information about the progress of the compilation of each predicate. This option is generally not needed by non-developers.
- index\_off When specified, the compiler does not generate any indices for the predicates compiled. This option is generally not needed by non-developers.

## 3.10.3 Specialization

The XSB compiler automatically performs specialization of partially instantiated calls. Specialization can be thought as a source-level program transformation in

which partially instantiated calls to predicates in the original program are replaced with calls to specialized versions of these predicates. The expectation from this process is that the calls in the transformed program can be executed more efficiently that their non-specialized counterparts. This expectation is justified mainly because of the following two basic properties of the specialization algorithm:

Compile-time Clause Selection Suppose that at compile time, a goal  $G_P$  of a predicate P can be determined to unify with only a subset of rules for P. The transformed program can then specialize the call  $G_P$  so that it only selects rules that can unify with it. In so doing, unnecessary choice points can be reduced and the need for the call to use an index may be avoided.

Factoring of Common Subterms Non-variable subterms of partially instantiated calls that also occur in the heads of the selected clauses are factored out during the specialization process. As a result, some virtual machine instructions that would be needed by the original program, such as head unification (get\_\* or unify\_\*) along with some argument register instructions (put\_\*) become unnecessary. These instructions are eliminated from the specialized calls as well as the from specialized versions of the clause heads.

The following example shows the specialization of a predicate ordered/1 that checks if a list of HiLog terms is ordered:

```
\begin{array}{c} \text{ordered}([]).\\ \text{ordered}([X]).\\ \text{ordered}([X]).\\ \text{ordered}([X]).\\ \text{ordered}([X,Y|Z]):-\\ X @=< Y, \text{ ordered}([Y|Z]).\\ \end{array} \\ \longrightarrow \begin{array}{c} \text{ordered}([X,Y|Z]):-\\ \text{X @=< Y, ordered}(Y,Z).\\ \\ \text{-index _$ordered}(Z-2.\\ \\ \text{-$ordered}(X,[Y|Z]):-\\ \text{X @=< Y, _$ordered}(Y,Z).\\ \end{array}
```

The transformation (driven by the partially instantiated call ordered([Y|Z])) effectively allows predicate ordered/2 to be completely deterministic (when used with a proper list as its argument), and to not use any unnecessary heap-space for its execution. We note that appropriate :- index directives are automatically generated by the XSB compiler for all specialized versions of predicates.

The default specialization of partially instantiated calls does not perform folding of clauses that the calls select. Using the spec repr compiler option (see Section 3.10.2)

specialization with replacement of the selected clauses with the representative of these clauses is performed. Using this compiler option, predicate ordered/1 above would be specialized as follows:

```
ordered([]).
ordered([X|Y]) :- _$ordered(X, Y).

:- index _$ordered/2-2.
   _$ordered(X, []).
   $ordered(X, [Y|Z]) :- X @=< Y, $ordered(Y, Z).</pre>
```

We note that in the presence of cuts or side-effects, the code replacement operation might not be sound, i.e. there are cases when the original and the residual program are not semantically equivalent. To address this, the compiler checks for sufficient (but not necessary) conditions that guarantee semantic equivalence, and does not perform specialization is the conditions are not met.

The XSB compiler prints out messages whenever it specialises calls to some predicate. For example, while compiling a file containing predicate ordered/1 above, the compiler would print out the following message:

```
% Specialising partially instantiated calls to ordered/1
```

The user may examine the result of the specialization transformation by using the spec dump compiler option (see Section 3.10.2).

Finally, we have to mention that for technical reasons beyond the scope of this document, specialization cannot be transparent to the user; predicates created by the transformation do appear during tracing.

## 3.10.4 Compiler Directives

Consider a directive

```
:- foo(a).
```

that occurs in a file that is to be compiled. The directive foo/1 may belong to one of two classes:

1. Executable directives: In this case, foo(a) will be executed upon loading the file;

2. Compiler directives: In this case, foo(a) provides information to be used by the compiler

Directives are considered executable directives by default *except* in the case of the compiler directives listed in this section. Some compiler directives, such as the mode/1 directive, have no meaning as a executable directive, while others, such as import/2 do. In fact as an executable directive import/2 imports predicates into usermod.

A directive that could either be a compiler or an executable directive can be disambiguated. A statement beginning with ?-, such as

```
?- import foo/1 from myfile.
```

indicates that import/1 is an executable directive that should be executed upon loading the file (and should have no meaning to the compiler). On the other hand, the statement

```
:- import foo/1 from myfile.
```

indicates that foo/1 is a compiler directive, and that terms in the file to be compiled are to be understood as myfile:foo/1. For executable directives the use of ?- has the same meaning as :- — in both cases the directive is executed upon loading the file.

The following compiler directives are recognized in Version 5.0 of XSB

#### Including Files in a Compilation

ISO

The ISO directive

include(+FileName)

```
:- include(FileName)
```

causes the compiler to act as if the code from FileName were contained at the position where the directive was encountered. XSB's preprocessor (Section 3.10.2) can perform the same function via the command #include FileName as well as more sophisticated substitutions, but include/1 should be used if code portability is desired.

#### **Conditional Compilation**

Section 3.10.2 described a way of performing conditional compilation using XSB's interaction with GPP. Conditional compilation can also be done through XSB's compiler, using the directives :- if(+Condition), :- elif(+Condition), :- else, and :- endif. For instance the fragment

```
:- if(current_prolog_flag(dialect,xsb)).
:- include('xsb_file.P').
:- elif(current_prolog_flag(dialect,swi)).
:- include('swi_file.P').
:- endif.
```

allows different Prolog code to be included for XSB and for SWI. <sup>20</sup> This framework is very general: for instance, as long as <code>if...elif...endif</code> blocks are not nested, any Prolog code can be used in the consequents of the (else)if. The condition of <code>if/1</code> or <code>elif/1</code> can be any Prolog goal, although care should be used in selecting <code>Condition</code>. For instance, the goal

```
:- if(file_exists('file1.P')).
```

might be true during compilation, but if the object file produced by the compilation is moved, the condition might no longer be true. To summarize:

```
if(?Condition)
elif(?Condition)
else
endif
```

Directives to invoke conditional compilation as described above. If Condition is a "changeable" goal such as file\_exists/1, a warning will be issued but no error will be raised.

 $<sup>^{20}\</sup>mathrm{As}$  an aside, both XSB and SWI try to support each other's idioms, but such support is never perfect.

## 3.10.5 Mode Directives

The XSB compiler accepts mode declarations of the form:

```
:- mode ModeAnnot_1, \ldots, ModeAnnot_n.
```

and

```
:- mode_on_success ModeAnnot_1, \ldots, ModeAnnot_n.
```

where each  $ModeAnnot_i$  is a  $mode\ annotation$ . Arguments of a mode annotation are  $mode\_indicators$  and are elements of the set  $\{+,-,\#,?\}$ ).

mode directives are used by the compiler in two ways. First, they are used for mode inferencing via the modeinfer compiler option (Section 3.10.2). As noted below, the mode analyzer treats mode annotations in a somewhat simplified manner. Second, mode annotations are used for the tabling directives auto\_table and suppl\_table. (See Section 3.10.5 for detailed examples.) In addition to their use in the compiler, mode annotations constitute a part of this manual's description of each predicate.

Mode indicators have the following forms.

+ The argument is an input to the predicate. In every invocation of the predicate, the argument position must contain a non-variable term. The argument may not necessarily be ground, but the call is guaranteed not to alter this argument. Examples:

```
:- mode see(+). assert(+).
```

The compiler's mode analyzer treats the + mode indicator as if it were ground.

- The argument is an output of the predicate. In every invocation of the predicate the argument position will always be a variable (as opposed to the # annotation below). This variable is unified with the value returned by the predicate. We note that Prolog does not enforce the requirement that output arguments should be variables; however, output unification is not very common in practice.

```
:- mode cputime(-).
```

In the mode analyzer, the mode indicator - is treated in the same way as?.

- # This argument is either:
  - An output argument of the predicate for which a non-variable value may be supplied for this argument position. If such a value is supplied, the result in this position is unified with the supplied supplied value. The predicate

fails if this unification fails. If a variable term is supplied, the predicate succeeds, and the output variable is unified with the return value.

```
:- mode '='(#,#).
```

• An input/output argument position of a predicate that has only side-effects (usually by further instantiating that argument). The # symbol is used to denote the ± symbol that cannot be entered from the keyboard.

In the mode analyzer, the mode indicator – is treated in the same way as –.

- ? This argument does not fall into any of the above categories. Typical cases would be the following:
  - An argument that can be used both as input and as output (but usually not with both uses at the same time).

```
:- mode functor(?,?,?).
```

• An input argument where the term supplied can be a variable (so that the argument cannot be annotated as +), or is instantiated to a term which itself contains uninstantiated variables, but the predicate is guaranteed *not* to bind any of these variables.

```
:- mode var(?), write(?).
```

We try to follow these mode annotation conventions throughout this manual.

#### Tabling Directives

Tabling is often necessary to ensure that programs terminate, and can be useful as an optimization strategy as well. The underlying engine of XSB is based on SLG, a form of resolution that maintains a table of calls and their answers for each predicate declared as *tabled*. Predicates that are not declared as tabled execute as in Prolog, eliminating the expense of tabling when it is unnecessary.

Automatic Tabling for Termination: auto\_table The simplest way to use tabling is to include the directive

```
:- auto table.
```

anywhere in the source file. auto\_table declares enough of the predicates tabled so that the program will terminate as long as it has a finite number of subgoals and answers. Programs that have no function symbols have this property, as do some programs with function symbols – as long as the functions have a limited depth in

:- auto\_table.

an evaluation. Vanilla SLG resolution ensures that any query to such programs will terminate, and in the rest of this section, we restrict consideration to such programs. As an aside, XSB can be made to terminate soundly on *any* program if both call abstraction and answer abstraction are used [?, ?]. However, these features are not yet included in auto\_table.

Obviously, not all predicates will need to be tabled for a program to terminate. The auto\_table compiler directive tables only those predicates of a module that appear to static analysis to contain an infinite loop, or that are called directly through tnot/1. It is perhaps more illuminating to demonstrate these conditions through an example. For instance, in the program.

```
p(a) := s(f(a)).
s(X) := p(f(a)).
r(X) := q(X,W),r(Y).
m(X) := tnot(f(X)).
:- mode ap1(-,-,+).
ap1([H|T],L,[H|L1]) :- ap1(T,L,L1).
:- mode ap(+,+,-).
ap([],F,F).
ap([H|T],L,[H|L1]) :- ap(T,L,L1).
mem(H,[H|T]).
mem(H,[|T]) :- mem(H,T).
The compiler prints out the messages
% Compiling predicate s/1 as a tabled predicate
% Compiling predicate r/1 as a tabled predicate
% Compiling predicate m/1 as a tabled predicate
% Compiling predicate mem/2 as a tabled predicate
```

Terminating conditions were detected for ap1/3 and ap/3, but not for any of the other predicates.

The minimal set of tabled predicates needed to ensure termination for a given program is undecidable. However, auto\_table gives an approximation of tabled programs which we hope will be useful for most programs. It should be noted that the presence of meta-predicates such as call/1 makes any static analysis useless, so that the auto\_table directive should not be used in such cases.

Predicates can be explicitly declared to be tabled as well. The table/1 declaration (Section 6.15) provides many powerful options for controlling the behavior of program execution through tabling.

Automatic Tabling for Efficiency: suppl\_table Another use of tabling is to filter out redundant solutions for efficiency rather than termination. In this case, suppose that the directive edb/1 were used to indicate that certain predicates were likely to have a large number of clauses. Then the action of the declaration :-suppl\_table in the program:

```
:- edb(r1/2).
:- edb(r2/2).
:- edb(r3/2).
:- suppl_table.
join(X,Z):- r1(X,X1),r2(X1,X2),r3(X2,Z).
```

would be to table join/2. The suppl\_table directive is the XSB analogue to the deductive database optimization, supplementary magic templates [?]. suppl\_table/0 is shorthand for suppl\_table(2) which tables all predicates containing clauses with two or more edb facts or tabled predicates. By specifying suppl\_table(3) for instance, only predicates containing clauses with three or more edb facts or tabled predicates would be tabled. This flexibility can prove useful for certain data-intensive applications.

## **Indexing Directives**

The XSB compiler by default generates an index on the principal functor of the first argument of a predicate. However, XSB offers other options for indexing, the details of which depend on whether the predicate to be indexed is dynamic or static.

Indexing of Dynamic Code XSB's indexing of dynamic code is extremely powerful, and is explained in detail in Section 6.14. Here, we only offer a brief overview. Dynamic code may have hash-based indexing on any set of arguments, on any set of combinations of arguments. For instance, when converted to Prolog, RDF triples may be accessed in a variety of different ways, and the indexing needs to reflect this. One way to index such triples is:

This statement has different indexes on rdf\_triple/3 depending on whether it is called with all three arguments bound, the second and third arguments bound, the first and second arguments bound, the first and third, or simply the first, the second, or the third. When loaded using a version of load\_dyn\_gen/2 that uses XSB's canonical reader and does not preserve order, about 200,000 such triples can be loaded and indexed per second on a server from 2019. The indexing above has supported knowledge graphs of many tens of millions of edges.

XSB also allows indexing *within* arguments in similar combinations. For instance, while standard RDF triples like the ones described above do not allow function symbols, a processed version of a knowledge graph might make heavy use of Prolog functions. In one application, edges of a processed knowledge graph were indexed as:

which indicates that proc\_rdf/6 uses different indexes depending on whether arguments 3,4 and 5 are bound, in which case it indexes within the term of each argument to a maximum depth of 4, then on whether arguments 4 and 5 are bound, and so on. Although rdf\_proc/6 is bigger than rdf\_triple/3 and has more sophisticated indexing it loads only slightly slower. As with rdf\_triple/3, knowledge graphs of many tens of millions of edges are represented using rdf\_proc/6, and heavily used.

Static Code Indexing on static code in XSB is currently much simpler than that for dynamic code. Predicates that have over say, 10,000 clauses do not compile quickly in XSB. Furthermore, predicates with a large number of clauses are usually facts or at most simple rules; and as noted in Section 3.9.2 such clauses are "compiled" into essentially the same byte code whether they are static or dynamic. For these reasons, elaborate indexes of static code have not (yet) been implemented in XSB.

With that said, in many cases the first argument of a static predicate may not be the most appropriate argument for indexing and changing the order of arguments may seem unnatural. In these cases, the user may generate an index on any other argument by means of an indexing directive. This is a directive of the form:

#### :- index Functor/Arity-IndexArg.

indicating that an index should be created for predicate Functor/Arity on its IndexArg<sup>th</sup> argument.

As an example, if we wished to create an index on the third argument of predicate foo/5, the compiler directive would be:

:- index foo/5-3.

#### Other Directives

XSB has other directives that might not be found in other Prolog systems.

### :- encoding(+Charset)

All source code files are initially assumed to use the UTF-8 encoding on Linux and the Mac, and CP1252 on Windows. When the encoding/1 directive is encountered the remainder of the source file will be read using the character set indicated by Charset. (See 6.1.2 for a description of character sets.) Thus, encoding/1 can indicate that a file is to be read using *Charset* or that multiple character sets are used within a given file.

#### :- hilog $atom_1, \ldots, atom_n$ .

Declares symbols  $atom_1$  through  $atom_n$  as HiLog symbols. The hilog declaration should appear *before* any use of the symbols. See Chapter 4 for the a full description of this directive and how it is used.

## :- ldoption(Options).

This directive is only recognized in the header file (.H file) of a foreign module. See the chapter *Foreign Language Interface* (Section 12) for details.

#### :- compiler options(OptionsList).

Indicates that the compiler options in the list OptionsList should be used to compile this file. This must appear at the beginning of the file. These options will override any others, including those given in the compilation command. See Section 3.10.2 for full details.

#### 3.10.6 Inline Predicates

Inline predicates represent optimized operations in the SLG=WAM. Calls to inline predicates are compiled into a sequence of WAM instructions in-line, i.e. without

actually making a call to the predicate. Thus, for example, relational predicates (like >/2, >=/2, etc.) compile essentially to a subtraction followed by a conditional branch. As a result, calls to inline predicates will not be trapped by the debugger, and their evaluation will not be visible during a trace of program execution. Inline predicates are expanded specially by the compiler and thus cannot be redefined by the user without changing the compiler.

There are two kinds of inline predicates: "primitive" and "non-primitive". Primitive predicates never need to be imported, even when compiling with the sysmod option (Section 3.10.2). Table 3.2 lists these primitive inline predicates of XSB Version 5.0. Those predicates that start with \_\$ are internal predicates that are also expanded in-line during compilation.

```
,=,/2
             '<'/2
                             ,=<,/2
                                             '>='/2
                                                       '>'/2
'=:='/2
              '=\='/2
                                             '0<'/2
                             is/2
                                                      ,@=<,/2
'@>'/2
             , @>= , /2
                             ,==,/2
                                             '\=='/2
                                                      fail/0
true/0
             var/1
                                             halt/0
                                                      111/0
                             nonvar/1
min/2
             max/2
                             ,><,/2
                                             **/2
                                                      sign/1
' $cutto'/1 ' $savecp'/1 ' $builtin'/1
```

Table 3.2: The Inline Predicates of XSB

We warn the user to be cautious when defining predicates whose functor starts with \_\$ since the names of these predicates may interfere with some of XSB's internal predicates. The situation may be particularly severe for predicates like '\_\$builtin'/1 that are treated specially by the XSB compiler.

Non-primitive predicates are also inlined if the optimize compiler option is used. They are usually standard predicates that do not have to be imported unless the sysmod compiler option is used. These predicates are generally common predicates that have been written in C in XSB such as arg/3, atom\_codes/3 and other ocmmonly used predicates.

## 3.11 A Note on ISO Compatibility

In Version 5.0, an effort has been made to ensure compatibility with the core Prolog ISO standard [?]. In this section, we summarize the differences with the ISO standard. XSB implements almost all ISO built-ins and evaluable functions, although there are semantic differences between XSB's implementation and that of the ISO standard in certain cases.

The main difference of XSB from the ISO semantics is that XSB does not support the logical update semantics for assert and retract, but instead supports an immediate semantics. XSB does, however support the logical update semantics for incremental tables.

In terms of syntax, Version 5.0 of XSB mostly supports ISO syntax for Prolog, and XSB's I/O system can be set to use as character encodings UTF-8 which includes ASCII as a subset (default on Linux and the Mac); CP-1252 (default on Windows); or Latin-1. Beyond XSB's support for Hilog which is non-ISO, most differences are fairly minor. However, as XSB supports only for UTF-8, those ISO predicates relating to different character sets, such as char\_conversion/2, current\_char\_conversion/2 and othersd.

A somewhat more minor difference involves XSB's implementation of ISO streams. XSB can create streams from several first-class objects, including urls, pipes, atoms, and consoles in addition to files. However by default, XSB opens streams in binary mode, rather than text mode in opposition to the ISO standard, which opens streams in text mode. This makes no difference in UNIX or LINUX, for which text and binary streams are identical, but does make a difference in Windows, where text files are processed differently than binary files.

As a final point, XSB currently throws an error/3 term in its error ball, rather than an error/2 term.

Most other differences with the core standard are mentioned under portability notes for the various predicates.

XSB supports most new features mentioned in the revisions to the core standard [?], including call\_cleanup/2 and various library predicates such as subsumes/2, numbervars/3 and so on. However, because XSB has an atom-based module system it does *not* support the ISO standard for Prolog modules.

## Chapter 4

# Syntax

The syntax of XSB is based on ISO Prolog [?], although it lacks a few of the ISO standard's somewhat arcane features. Beginning with Version 5.0, XSB supports Unicode through UTF-8 atoms as described in Section 4.1.3. XSB's reader also contains extensions to support HiLog [?], which adds certain features of second-order syntax to Prolog.

## 4.1 Terms

The data objects of the HiLog language are called *terms*. A *HiLog term* can be constructed from any logical symbol or a term followed by any finite number of arguments. In any case, a *term* is either a *constant*, a *variable*, or a *compound term*.

A constant is either a number (integer or floating-point) or an atom <sup>1</sup> Constants are definite elementary objects, and correspond to proper nouns in natural language.

## 4.1.1 Integers

## **ISO Integers**

The printed form of an integer normally consists of a sequence of digits optionally preceded by a minus sign ('-'), interpreted, of course, as base 10 integers. It is also possible to enter integers in other bases:

<sup>&</sup>lt;sup>1</sup>This Prolog usage contradicts the usage of the word "atom" in logic as short for "atomic formula".

• 0bnnn represents an integer in base 2, e.g.,

$$| ?- X = 0b110.$$

$$X = 6$$

• 00nnn represents an integer in base 8, e.g.,

$$| ?- X = 00110.$$

$$X = 72$$

• 0xnnn represents an integer in base 16, e.g.,

$$| ?- X = 0x110.$$

$$X = 272$$

Character code constants are integers of the form 0'nnn, where nnn is the decimal form of any UTF-8 codepoint. E.g.,

$$| ?- 0'A = X$$

$$X = 65$$

Escape characters (cf. Section 4.1.3) can be written similarly (if this is ever needed):

$$|?-0' \rangle = X$$

$$X = 10$$

#### Other Integer Representations

It is also possible to enter integers in bases 2 through 36; this can be done by preceding the digit sequence by the base (in decimal) followed by an apostrophe ('). If a base greater than 10 is used, the characters A-Z or a-z are used to stand for digits greater than 9.

Using these rules, examples of valid integer representations in XSB are:

representing respectively the following integers in decimal base:

Note that the following:

are not valid integers of XSB.

Character code constants, mentioned above, can be seen as integers in "base zero".

## 4.1.2 Floating-point Numbers

XSB supports ISO floating-point numbers, which consist of a sequence of digits with an embedded decimal point, optionally preceded by a minus sign ('-'), and optionally followed by an exponent consisting of uppercase or lowercase 'E' and an optionally signed base 10 integer.

Using these rules, examples of floating point numbers are:

Note that in any case there must be at least one digit before, and one digit after, the decimal point.

### 4.1.3 Atoms

An atom consists of a sequence of characters that follow the following rules.

- Non-quoted Atoms begin with the ASCII character a-z and are followed by a sequence of ISO alphanumeric characters: a-z, A-Z, 0-9, and underscore.
- Quoted Atoms begin and end with the ASCII character ' and may contain any sequence of
  - Printable UTF-8 characters

- Meta-escaped quotes. E.g.,

(Unfortunately, the current version of XSB does not support escaped quotes (').)

- ISO escape characters and sequences
  - \* \b the newline character (ASCII 7).
  - \* \b the newline character (ASCII 8).
  - \* \f the form feed character (ASCII 12).
  - \* \n the newline character (ASCII 10).
  - \* \r the carriage return character (ASCII 13).
  - \* \t a tab character (ASCII 9).
  - \* \v a vertical tab character (ASCII 11).
  - \* Octal escapes of the form \nnn\, where nnn is the octal number corresponding to an ASCII code. E.g.,

\* Hexidecimal escapes of the form \xnn, where nn is the hexidecimal number corresponding to an ASCII code <sup>2</sup>. E.g.,

- UTF-8 escape sequences have the form \unnnn where nnnn is the hexidecimal number corresponding to a UTF-8 codepoint.
- Operator-based Atoms are defined as any sequence from the following set of characters (except of the sequence '/\*', which begins a comment):

Examples of such atoms are:

<sup>&</sup>lt;sup>2</sup>The current version of XSB differs from the ISO specification in that hexidecimal escapes do not have a trailing slash.

• Special Atoms are

Note that the bracket pairs are special. While '[]' and '{}' are atoms, '[', ']', '{', and '}' are not 3.

## 4.1.4 Variables

Variables may be written as any sequence of (ASCII) ISO alphanumeric characters beginning with either a capital letter or '\_'. For example:

If a variable is referred to only once in a clause, it does not need to be named and may be written as an *anonymous variable*, represented by a single underscore character '\_'. Any number of anonymous variables may appear in a clause; all of these variables are read as distinct variables.

## 4.1.5 Compound Terms

Like in Prolog, the structured data objects of HiLog are compound terms (or structures). The external representation of a HiLog compound term comprises a functor (called the principal functor or the name of the compound term) and a sequence of one or more terms called arguments. Unlike Prolog where the functor of a term must be an atom, in HiLog the functor of a compound term can be any valid HiLog term. This includes numbers, atoms, variables or even compound terms. Thus, since in HiLog a compound term is just a term followed by any finite number of arguments, all the following are valid external representations of HiLog compound terms:

| foo(bar)        | <pre>prolog(a, X)</pre> | ${\tt hilog}({\tt X})$ |
|-----------------|-------------------------|------------------------|
| 123(john, 500)  | X(kostis, sofia)        | X(Y, Z, Y(W))          |
| f(a, (b(c))(d)) | map(double)([], [])     | h(map(P)(A, B))(C)     |

<sup>&</sup>lt;sup>3</sup>The form [X] is a special notation for lists (see Section 4.1.6), while the form  $\{X\}$  is just "syntactic sugar" for the term  $\{X\}$ .

Like a functor in Prolog, a functor in HiLog can be characterized by its *name* and its *arity* which is the number of arguments this functor is applied to. For example, the compound term whose principal functor is 'map(P)' of arity 2, and which has arguments L1, and L2, is written as:

As in Prolog, when we need to refer explicitly to a functor we will normally denote it by the form Name/Arity. Thus, in the previous example, the functor 'map(P)' of arity 2 is denoted by:

Note that a functor of arity 0 is represented as an atom.

In Prolog, a compound term of the form  $p(t_1, t_2, ..., t_k)$  is usually pictured as a tree in which every node contains the name p of the functor of the term and has exactly k children each one of which is the root of the tree of terms  $t_1, t_2, ..., t_k$ .

For example, the compound term

would be pictured as the following tree:

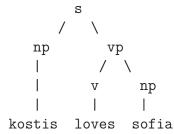

The principal functor of this term is s/2. Its two arguments are also compound terms. In illustration, the principal functor of the second argument is vp/2.

Likewise, any external representation of a HiLog compound term  $t(t_1, t_2, ..., t_k)$  can be pictured as a tree in which every node contains the tree representation of the name t of the functor of the term and has exactly k children each one of which is the root of the tree of terms  $t_1, t_2, ..., t_k$ .

Sometimes it is convenient to write certain functors as operators. Binary functors (that is, functors that are applied to two arguments) may be declared as infix operators, and unary functors (that is, functors that are applied to one argument) may be declared as either *prefix or postfix operators*. Thus, it is possible to write the following:

$$X+Y$$
 (P;Q)  $X +X P;$ 

More about operators in HiLog can be found in section 4.3.

## 4.1.6 Lists

As in Prolog, lists form an important class of data structures in HiLog. They are essentially the same as the lists of Lisp: a list is either the atom '[]', representing the empty list, or else a compound term with functor'.' and two arguments which are the head and tail of the list respectively, where the tail of a list is also a list. Thus a list of the first three natural numbers is the structure:

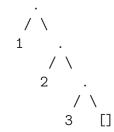

which could be written using the standard syntax, as:

but which is normally written in a special list notation, as:

Two examples of this list notation, as used when the tail of a list is a variable, are:

which represent the structures:

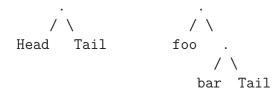

respectively.

Note that the usual list notation [H|T] does not add any new power to the language; it is simply a notational convenience and improves readability. The above examples could have been written equally well as:

For convenience, a further notational variant is allowed for lists of integers that correspond to UTF-8< character codes. Lists written in this notation are called *strings*. For example,

represents exactly the same list as:

## 4.2 From HiLog to Prolog

From the discussion about the syntax of HiLog terms, it is clear that the HiLog syntax allows the incorporation of some higher-order constructs in a declarative way within logic programs. As we will show in this section, HiLog does so while retaining a clean first-order declarative semantics. The semantics of HiLog is first-order, because every HiLog term (and formula) is automatically *encoded (converted)* in predicate calculus in the way explained below.

Before we briefly explain the encoding of HiLog terms, let us note that the HiLog syntax is a simple (but notationally very convenient) encoding for Prolog terms, of some special form. In the same way that in Prolog:

$$1 + 2$$

is just an (external) shorthand for the term:

$$+(1, 2)$$

in the presence of an infix operator declaration for + (see section 4.3), so:

is just an (external) shorthand for the Prolog compound term:

Also, in the presence of a hilog declaration (see section 3.10.5) for h, the HiLog term whose external representation is:

is a notational shorthand for the term:

Notice that even though the two occurrences of h refer to the same symbol, only the one where h appears in a functor position is encoded with the special functor apply/ $n, n \ge 1$ .

The encoding of HiLog terms is performed based upon the existing declarations of *hilog symbols*. These declarations (see section 3.10.5), determine whether an atom that appears in a functor position of an external representation of a HiLog term, denotes a functor or the first argument of a set of special functors apply. The actual encoding is as follows:

- The encoding of any variable or parameter symbol (atom or number) that does not appear in a functor position is the variable or the symbol itself.
- The encoding of any compound term t where the functor f is an atom that is not one of the hilog symbols (as a result of a previous hilog declaration), is the compound term that has f as functor and has as arguments the encoding of the arguments of term t. Note that the arity of the compound term that results from the encoding of t is the same as that of t.
- The encoding of any compound term t where the functor f is either not an atom, or is an atom that is a hilog symbol, is a compound term that has apply as functor, has first argument the encoding of f and the rest of its arguments are obtained by encoding of the arguments of term f. Note that in this case the arity of the compound term that results from the encoding of f is one more than the arity of f.

Note that the encoding of HiLog terms described above, implies that even though the HiLog terms:

externally appear to have the same form, in the presence of a hilog declaration for h but not for p, they are completely different. This is because these terms are shorthands for the terms whose internal representation is:

respectively. Furthermore, only h(a,b) is unifiable with the HiLog term whose external representation is X(a, b).

We end this short discussion on the encoding of HiLog terms with a small example that illustrates the way the encoding described above is being done. Assuming that the following declarations of parameter symbols have taken place,

```
:- hilog h.
:- hilog (hilog).
```

before the compound terms of page 81 were read by XSB, the encoding of these terms in predicate calculus using the described transformation is as follows:

## 4.3 Operators

From a theoretical point of view, operators in Prolog are simply a notational convenience and add absolutely nothing to the power of the language. For example, in most Prologs '+' is an infix operator, so

$$2 + 1$$

is an alternative way of writing the term +(2, 1). That is, 2 + 1 represents the data structure:

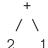

and not the number 3. (The addition would only be performed if the structure were passed as an argument to an appropriate procedure, such as is/2).

However, from a practical or a programmer's point of view, the existence of operators is highly desirable, and clearly handy.

Prolog syntax allows operators of three kinds: *infix*, *prefix*, and *postfix*. An *infix* operator appears between its two arguments, while a *prefix* operator precedes its single argument and a *postfix* operator follows its single argument.

Each operator has a precedence, which is an integer from 1 to 1200. The precedence is used to disambiguate expressions in which the structure of the term denoted is not made explicit through the use of parentheses. The general rule is that the operator with the highest precedence is the principal functor. Thus if '+' has a higher precedence than '/', then the following

$$a+b/c$$
  $a+(b/c)$ 

are equivalent, and both denote the same term +(a,/(b,c)). Note that in this case, the infix form of the term /(+(a,b),c) must be written with explicit use of parentheses, as in:

$$(a+b)/c$$

If there are two operators in the expression having the same highest precedence, the ambiguity must be resolved from the *types* (and the implied *associativity*) of the operators. The possible types for an infix operator are

Operators of type 'xfx' are not associative. Thus, it is required that both of the arguments of the operator must be subexpressions of lower precedence than the operator itself; that is, the principal functor of each subexpression must be of lower precedence, unless the subexpression is written in parentheses (which automatically gives it zero precedence).

Operators of type 'xfy' are right-associative: only the first (left-hand) subexpression must be of lower precedence; the right-hand subexpression can be of the

same precedence as the main operator. *Left-associative* operators (type 'yfx') are the other way around.

An atom named Name can be declared as an operator of type Type and precedence Precedence by the command;

ISO

The same command can be used to redefine one of the predefined XSB operators (obtainable via current\_op/3). However, it is not allowed to alter the definition of the comma (',') operator. An operator declaration can be cancelled by redeclaring the Name with the same Type, but Precedence 0.

As a notational convenience, the argument Name can also be a list of names of operators of the same type and precedence.

It is possible to have more than one operator of the same name, so long as they are of different kinds: infix, prefix, or postfix. An operator of any kind may be redefined by a new declaration of the same kind. For example, the built-in operators '+' and '-' are as if they had been declared by the command:

$$:- op(500, yfx, [+,-]).$$

so that:

1-2+3

is valid syntax, and denotes the compound term:

$$(1-2)+3$$

or pictorially:

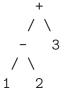

In XSB, the list functor '.'/2 is one of the standard operators, that can be thought as declared by the command:

$$:- op(661, xfy, .).$$

So, in XSB,

1.2.[]

represents the structure

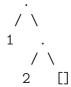

Contrasting this picture with the picture above for 1–2+3 shows the difference between 'yfx' operators where the tree grows to the left, and 'xfy' operators where it grows to the right. The tree cannot grow at all for 'xfx' type operators. It is simply illegal to combine 'xfx' operators having equal precedences in this way.

If these precedence and associativity rules seem rather complex, remember that you can always use parentheses when in any doubt.

In Version 5.0 of XSB the possible types for prefix operators are:

fx fy hx hy

and the possible types for postfix operators are:

xf yf

We end our discussion about operators by mentioning that prefix operators of type hx and hy are *proper HiLog operators*. The discussion of proper HiLog operators and their properties is deferred for the manual of a future version. <sup>4</sup>

## 4.4 Canonical Syntax

Prolog syntax depends heavily on operators even if a user does not define them explicitly. For instance, rules made use of the infix: operator together with infix

<sup>&</sup>lt;sup>4</sup>As a known bug, XSB's reader cannot properly read an operator defined as both a prefix and an infix operator. For instance the declaration of both :- op(1200,xf,'<='). and :- op(1200,xfx,'<='). will lead to a syntax error.

operators for conjunction, disjunction, the use of parentheses to override priorities and so on. Within is/2 arithmetic and logical expressions also rely on operators.

This syntactic flexibility is crucial to making Prolog code easy to read and enjoyable to write. However, the widesperad use of operators and their precidence makes file reading slower than it otherwise would be. For most files this slowdown is not even noticeable, but for large knowledge bases of many millions of clauses, reading can add a perceptible overhead to load time. This overhead can be avoided when loading dynamic code if the input file is in *canonical format*, i.e., if all of its clauses are in canonical syntax. Canonical syntax may also be useful if XSB needs to write results that need to be parsed by some other language.

Canonical syntax ensures that all terms, atoms, and rules are written in prefix order. XSB's version of canonical syntax supports two exceptions to this: the normal syntax of lists and comma lists are considered canonical. For instance, the syntax [a,b,c] is allowed and the fully prefix syntax '.'(a,'.'(b,c)) is not requiried. In addition, canonical format in XSB disallows constructs that are based on transformations, such as DCGs, HiLog and certain types of tabling.

Canonical syntax is most easily understood via examples. The rule:

```
anc(X,Y,L):- anc(X,Z,L1),par(Z,Y),L is L + 1.
has canonical syntax
:-(anc(X,Y,L),','(anc(X,Z,L1),','(par(Z,Y),is(L,+(L1,1))))).
while the rule
append([X|L1],L2,[X|L3]) :- append(L1,L2,L3))).
has canonical syntax
:-(append([X|L1],L1,[X|L3]),append(L1,L2,13)).
where the lists are allowed to use infix notation.
```

A Prolog file in normal syntax can be converted to canonical format via the predicate cvt\_canonical(InFile,OutFile). Prolog rules, atoms, or terms can be read or written in canonical format by read\_canonical/[1,2] and write\_canonical/[1,2]).

# Chapter 5

# Using Tabling in XSB: A Tutorial Introduction

XSB has two ways of evaluating predicates. The default is to use Prolog-style evaluation, but by using various declarations a programmer can also use tabled resolution which can provide a different, more declarative programming style than Prolog. In this section we discuss various aspects of tabling and their implementation in XSB. Our aim in this section is to provide a user with enough information to be able to program productively with tables in XSB. It is best to read this tutorial with a copy of XSB handy, since much of the information is presented through a series of exercises.

For the theoretically inclined, XSB uses SLG resolution which can compute queries to non-floundering normal programs under the well-founded semantics [?], and is guaranteed to terminate when these programs have the bounded term-depth property. This tutorial covers only enough of the theory of tabling to explain how to program in XSB. For those interested, the web site contains papers covering in detail various aspects of tabling (often through the links for individuals involved in XSB). An overview of SLG resolution, and practical evaluation strategies for it, are provided in [?, ?, ?, ?]. The engine of XSB, the SLG-WAM, is an extension of the WAM [?, ?], and is described in [?, ?, ?, ?, ?, ?, ?, ?, ?, ?, ?, ?, ?] as it is implemented in Version 5.0 and its performance analyzed. Examples of large-scale applications that use tabling are overviewed in [?, ?, ?, ?, ?, ?, ?, ?, ?, ?].

## 5.1 Tabling in the Context of a Prolog System

Before describing how to program using tabling it is perhaps worthwhile to review some of the goals of XSB's implementation of tabling. Among them are:

- 1. To execute tabled predicates at the speed of compiled Prolog.
- 2. To ensure that the speed of compiled Prolog is not slowed significantly by adding the option of tabling.
- 3. To ensure that the functionality of Prolog is not compromised by support for tabling.
- 4. To provide Prolog functionality in tabled predicates and operators whenever it is semantically sensible to do so.
- 5. To provide standard predicates to manipulate tables taken as data structures in themselves.

Goals 1 and 2 are addressed by XSB's engine, which in Version 5.0 is based on a virtual machine called the SLG-WAM. The overhead for SLD resolution using this machine is small, and usually less than 5%. Thus when XSB is used simply as a Prolog system (i.e., no tabling is used), it is reasonably competitive with other Prolog implementations based on a WAM emulator written in C or assembly. For example, when compiled as a threaded interpreter (see Chapter 3) XSB Version 5.0 is about two times slower than Quintus 3.1.1 or emulated SICStus Prolog 3.1. Goals 3, 4 and 5 have been nearly met, but there are a few instances in which interaction of tabling with a Prolog construct has not been accomplished, or is perhaps impossible. Accordingly we discuss these instances throughout this chapter. XSB is still under development however, so that future versions may support more transparent mixing of Prolog and tabled code.

## 5.2 Definite Programs

Definite programs, also called *Horn Clause Programs*, are Prolog programs without negation or aggregation. In XSB, this means without the \+/1, fail\_if/1, not/1, tnot/1, setof/3, bagof/3, tt findall/3 or other aggregation operators. Consider the Prolog program

```
path(X,Y) := path(X,Z), edge(Z,Y).

path(X,Y) := edge(X,Y).
```

together with the query ?- path(1,Y). This program has a simple, declarative meaning: there is a path from X to Y if there is a path from X to some node Z and there is an edge from Z to Y, or if there is an edge from X to Y. Prolog, however, enters into an infinite loop when computing an answer to this query. The inability of Prolog to answer such queries, which arise frequently, comprises one of its major limitations as an implementation of logic.

A number of approaches have been developed to address this problem by reusing partial answers to the query path(1,Y) [?, ?, ?, ?, ?]. The ideas behind these algorithms can be described in the following manner. Calls to tabled predicates, such as path(1,Y) in the above example, are stored in a searchable structure together with their proven instances. This collection of tabled subgoals paired with their answers, generally referred to as a table, is consulted whenever a new call, C, to a tabled predicate is issued. If C is sufficiently similar to a tabled subgoal S, then the set of answers, A, associated with S may be used to satisfy C. In such instances, C is resolved against the answers in A, and hence we refer to the call C as a consumer of  $\mathcal{A}$  (or S). If there is no such S, then C is entered into the table and is resolved against program clauses as in Prolog — i.e., using SLD resolution. As each answer is derived during this process, it is inserted into the table entry associated with C if it contains information not already in A. In this second case, we refer to C as a generator, or producer, as resolution of C in this manner produces the answers stored in its table entry. If the answer is in fact added to this set, then it is additionally scheduled to be returned to all consumers of C. If instead it is rejected as redundant, then the evaluation simply fails and backtracks to generate more answers.

Notice that since consuming subgoals resolve against unique answers rather than repeatedly against program clauses, tabling will terminate whenever

- 1. a finite number of subgoals are encountered during query evaluation, and
- 2. each of these subgoals has a finite number of answers.

Indeed, it can be proven that for any program with the bounded term depth property—roughly, where all terms generated in a program have a maximum depth—SLG computation will terminate. These programs include the important class of Datalog programs.

Predicates can be declared tabled in a variety of ways. A common form is the compiler directive

:- table 
$$P_1, \ldots, P_n$$
.

where each  $P_i$  is a predicate indicator or callable term. More generally

:- table 
$$P_1, \ldots, P_n$$
 as  $Options$ .

allows a user to specify different types of tabling through Options along with other properties of the designated predicates For static predicates, these directives must be added to the file containing the clauses of the predicate(s) to be tabled, and the directives cause the predicates to be compiled with tabling <sup>1</sup>. For dynamic predicates, the executable directives

?- table 
$$P_1, \dots P_n$$
.

and

?- table 
$$P_1, \ldots, P_n$$
 as  $Options$ .

cause a  $P_i$  to be tabled (with the appropriate options) if no clauses have been asserted for  $P_i$ .

Exercises Unless otherwise noted, the file \$XSB\_DIR/examples/table\_examples.P contains all the code for the running examples in this section. Invoke XSB with its default settings (i.e., don't supply additional options) when working through the following exercises.

Exercise 5.2.1  $Consult \SSB_DIR/examples/table_examples.P$  into XSB and and  $try\ the\ goal$ 

and continue typing; <RETURN> until you have exhausted all answers. Now, try rewriting the path/2 predicate as it would be written in Prolog — and without a tabling declaration. Will it now terminate for the provided edge/2 relation? (Remember, in XSB you can always hit <ctrl>-C if you go into an infinite loop).

The return of answers in tabling aids in filtering out redundant computations — indeed it is this property which makes tabling terminate for many classes of programs. The same generation program furnishes a case of the usefulness of tabling for optimizing a Prolog program.

Exercise 5.2.2 If you are still curious, load in the file cyl.P in the \$XSB\_DIR/examples directory using the command.

<sup>&</sup>lt;sup>1</sup>In Version 5.0, tabling does not work together with multi-file predicates.

and then type the query

```
?- same generation(X,X),fail.
```

Now rewrite the same\_generation/2 program so that it does not use tabling and retry the same query. What happens? (Be patient — or use <ctrl>-C).

Exercise 5.2.3 The file table examples.P contains a set of facts

```
ordered_goal(one).
ordered_goal(two).
ordered_goal(three).
ordered_goal(four).
```

Clearly, the query ?- ordered\_goal(X) will return the answers in the expected order. table\_examples.P also contains a predicate

```
:- table table_ordered_goal/1.
table_ordered_goal(X):- ordered_goal(X).
```

which simply calls ordered\_goal/1 and tables its answers (tabling is unnecessary in this case, and is only used for illustration). Call the query?- table\_ordered\_goal(X) and backtrack through the answers. In what order are the answers returned?

The examples stress two differences between tabling and SLD resolution beyond termination properties. First, that each solution to a tabled subgoal is returned only once — a property that is helpful not only for path/2 but also for same\_generation/2 which terminates in Prolog. Second, because answers are sometimes obtained using program clauses and sometimes using the table, answers may be returned in an unaccustomed order.

**Tabling Dynamic Predicates** Dynamic predicates may be tabled just as static predicates, as the following exercise shows.

Exercise 5.2.4 For instance, restart XSB and at the prompt type the directive

```
?- table(dyn path/2).
```

and

?- load\_dyn(dyn\_examples).

Try the queries to path/2 of the previous examples. Note that it is important to dynamically load  $dyn_examples.P$  — otherwise the code in the file will be compiled without knowledge of the tabling declaration.

In general, as long as the directive table/1 is executed before asserting (or dynamically loading) the predicates referred to in the directive, any dynamic predicate can be tabled.

Letting XSB Decide What to Table Other tabling declarations are also provided. Often it is tedious to decide which predicates must be tabled. To address this, XSB can automatically table predicates in files. The declaration auto\_table chooses predicates to table to assist in termination, while suppl\_table chooses predicates to table to optimize data-oriented queries. Both are explained in Section 3.10.2. <sup>2</sup>.

# 5.2.1 Call Variance vs. Call Subsumption

The above description gives a general characterization of tabled evaluation for definite programs but glosses over certain details. In particular, we have not specified the criteria for

- Call Similarity whereby a newly issued subgoal S is determined to be "sufficiently similar" to a tabled subgoal  $S_{tab}$  so that S can use the answers from the table of  $S_{tab}$  rather than re-deriving its own answers. In the first case where S uses answers of a tabled subgoal it is termed a consumer; in the second case when S produces its own answers it is called a generator or producer.
- Answer Similarity whereby a derived answer to a tabled subgoal is determined to contain information similar to that already in the set of answers for that subgoal.

Different measures of similarity are possible. XSB's engine supports two measures for call similarity: variance and subsumption. XSB's engine supports a variance-based measure for answer similarity, but allows users to program other measures in certain cases. We discuss call similarity here, but defer the discussion of answer similarity until Section 5.4.

<sup>&</sup>lt;sup>2</sup>The reader may have noted that table/1, is referred to as a *directive*, while auto\_table/0 and suppl\_table/0 were referred to as *declarations*. The difference is that at the command line, user can execute a directive but not a compiler declaration.

Determining Call Similarity via Variance By default, XSB determines that a subgoal S is similar to a tabled subgoal  $S_{tab}$  if S is a variant of  $S_{tab}$ , that is if S and  $S_{tab}$  are identical up to variable renaming  $^3$ . As an example p(X,Y,X) is a variant of p(A,B,A), but not of p(X,Y,Y), or p(X,Y,Z). Under variance-based call similarity, or call variance, when a tabled subgoal S is encountered, a search for a table entry containing a variant subgoal  $S_{tab}$  is performed. Notice that if  $S_{tab}$  exists, then all of its answers are also answers to S, and therefore will be resolved against it. Call variance was used in the original formulation of SLG resolution [?] for the evaluation of normal logic programs according to the well-founded semantics and interacts well with many of Prolog's extra-logical constructs.

**Determining Call Similarity via Subsumption** Call similarity can also be based on call subsumption. A term  $T_1$  subsumes a term  $T_2$  if  $T_2$  is more specific than  $T_1$ <sup>4</sup>. Furthermore, we say that  $T_1$  properly subsumes  $T_2$  if  $T_2$  subsumes  $T_1$ , but is not a variant of  $T_1$ . Under call subsumption, when a tabled subgoal S is encountered, a search is performed for a table entry containing a subsuming subgoal  $S_{tab}$ . Notice that, if such an entry exists, then its answer set A logically contains all the solutions to satisfy C. The subset of answers  $A' \subseteq A$  which unify with C are said to be relevant to C.

Notice that call subsumption permits greater reuse of computed results, thus avoiding even more program resolution, and thereby can lead to time and space performances superior to call variance. In addition, beginning with Version 3.2, call-subsumption based tabling fully supports well-founded negation under the default local scheduling strategy. However, there are downsides to this paradigm. First of all, subsumptively tabled predicates do not interact well with certain Prolog constructs with which variant-tabled predicates can (see Example 5.2.4 below). Second, call subsumption does not yet support calls with tabled attributed variables or answer subsumption <sup>5</sup>.

**Example 5.2.1** The terms  $T_1$ : p(f(Y),X,1) and  $T_2$ : p(f(Z),U,1) are variants as one can be made to look like the other by a renaming of the variables. Therefore, each *subsumes* the other.

<sup>&</sup>lt;sup>3</sup>Formally, S and  $S_{tab}$  are variants if they have an mgu  $\theta$  such that the domain and range of  $\theta 1$  consists only of variables.

<sup>&</sup>lt;sup>4</sup>Formally,  $T_1$  subsumes  $T_2$  if there is a substitution  $\theta$  whose domain consists only of variables from  $T_1$  such that  $T_1\theta = T_2$ .

 $<sup>^5</sup>$ Beginning with Version 3.2, XSB supports attributed variables in answers under call subsumption, although not in calls.

The term  $t_3$ : p(f(Y),X,1) subsumes the term  $t_4$ : p(f(Z),Z,1). However, they are not variants. Hence  $t_3$  properly subsumes  $t_4$ .

The above examples show how a variant-based tabled evaluation can reduce certain redundant subcomputations over SLD. However, even more redundancy can be eliminated, as the following example shows.

Exercise 5.2.5 Begin by abolishing all tables in XSB, and then type the following query

```
?- abolish_all_tables.
?- path(X,Y), fail.
```

Notice that only a single table entry is created during the evaluation of this query. You can check that this is the case by invoking the following query

Now evaluate the query

and again check the subgoals in the table. Notice that two more have been added. Further notice that these new subgoals are *subsumed* by that of the original entry. Correspondingly, the answers derived for these newer subgoals are already present in the original entry. You can check the answers contained in a table entry by invoking get\_returns\_for\_call/2 on a tabled subgoal. For example:

Compare these answers to those of p(X,Y) and p(1,5). Notice that the same answer can, and in this case does, appear in multiple table entries.

Now, let's again abolish all the tables and change the evaluation strategy of path/2 to use subsumption.

And re-perform the first few queries:

```
?- path(X,Y),fail.
?- get_calls_for_table(path/2,Call).
?- path(1,5).
?- get_calls_for_table(path/2,Call).
```

Notice that this time the table has not changed! Only a single entry is present, that for the original query p(X,Y).

When using call subsumption, XSB is able to recognize a greater range of "redundant" queries and thereby make greater use of previously computed answers. The result is that less program resolution is performed and less redundancy is present in the table. However, subsumption is not a panacea. The elimination of redundant answers depends upon the presence of a subsuming subgoal in the table when the call to p(1,5) is made. If the order of these queries were reversed, one would find that the same entries would be present in this table as the one constructed under variant-based evaluation.

**Declarations for Call Variance and Call Subsumption** By default tabled predicate use call variance. However, call subsumption can be made the default by giving XSB the -S option at invocation (refer to Section 3.7). More versatile constructs are provided by XSB so that the tabling method can be selected on a *per predicate* basis. Use of the directive

```
table p/n as subsumptive or table p/n as variant
```

described in Section 6.15.1, ensures that a tabled predicate is evaluated using the desired strategy regardless of the default tabling strategy.

# 5.2.2 Tabling with Interned Ground Terms

XSB supports, on request, a special representation of *ground* terms, known as interned terms (see intern\_term/2.) This representation is also sometimes known as a "hash-consing" representation. All interned terms are stored in a global area and each such term is stored only once, with all instances of a given interned (sub-)term pointing to that one stored representation. This can allow for a much more succinct representation of sets of ground terms that share subterms. Importantly interned ground terms, in principle, do not need to be copied into and out of tables.

To take advantage of this possibility, a table must be declared as intern. As an example of a possible use of this mechanism, consider a simple DCG that recognizes all strings of a's starting with a single b:

```
:- table bas/2 as intern.
bas --> [b].
bas --> bas, [a].
```

This predicate must be tabled in order to terminate, since the grammar is leftrecursive. If we use the usual list representation of an input string and use variant tabling, every call to bas/2 and every return will copy the remaining list into the table, and recognition will be quadratic. (For example on my laptop, recognizing a list of one b followed by 10,000 a's takes about 1.84 seconds, and 20,000 a's about 7.285 seconds.) If we table bas/2 as intern, the initial ground input list will be interned (copied to intern space) on the first call, and after that every subsequent call of bas/2 will be given an interned term, which need not be copied into (or out of) the table. In this case the complexity will be linear. (For example on my laptop, recognizing a list of one b and 1,000,000 a's takes less than a second.)

When a table is declared as intern, at the time of a call, all arguments are automatically interned (with intern\_term/2) before the call is looked up in the table, and on return, every answer is interned before being added to the table. Copying an interned subterm into or out of a table requires just a pointer copy, which takes, of course, constant time.

Because an interned term is treated just like a atom (with no indexing done on its structure), tabling as intern always uses variant tabling, and thus cannot be combined with subsumptive tabling. (However, see intern termhash/2, described in Section 6.7, for a way to program this explicitly, using lower-level predicates.) Also it cannot be combined with answer subsumption tabling.

For more information on tabling as intern, see ?.

### 5.2.3 Table Scheduling Strategies

Recall that SLD resolution works by selecting a goal from a list of goals to be proved, and selecting a program clause C to resolve against that goal. During resolution of a top level goal G, if the list of unresolved goals becomes empty, G succeeds, while if there is no program clause to resolve against the selected goal from the list resolution against G fails. In Prolog clauses are selected in the order they are asserted, while literals are selected in a left-to-right selection strategy. Other strategies are possible for SLD, and in fact completeness of SLD for definite programs depends on a nonfixed literal selection strategy. This is why Prolog, which has a fixed literal selection strategy is not complete for definite programs, even when they have bounded termdepth.

Because tabling uses program clause resolution, the two parameters of clause selection and literal selection also apply to tabling. Tabling makes use of a dynamic literal selection strategy for certain non-stratified programs (via the delaying mechanism described in Section 5.3.2), but uses the same left-to-right literal selection strategy as Prolog for definite programs. However, in tabling there is also a choice of when to return derived answers to subgoals that consume these answers. While full discussion of scheduling strategies for tabling is not covered here (see [?]) we discuss two scheduling strategies that have been implemented for XSB Version 5.0 <sup>6</sup>.

- Local Scheduling Local Scheduling depends on the notion of a subgoal dependency qraph. For the state of a tabled evaluation, a non-completed tabled subgoal  $S_1$ directly depends on a non-completed subgoal  $S_2$  when  $S_2$  is in the SLG tree for  $S_1$  – that is when  $S_2$  is called by  $S_1$  without any intervening tabled predicate. The edges of the subgoal dependency graph are then these direct dependency relations, so that the subgoal dependency graph is directed. As mentioned, the subgoal dependency graph reflects a given state of a tabled evaluation and so may changed as the evaluation proceeds, as new tabled subgoals are encountered, or encountered in different contexts, as tables complete, and so on. As with any directed graph, the subgoal dependency graph can be divided up into strongly connected components, consisting of tabled subgoals that depend on one another. Local scheduling then fully evaluates each maximal SCC (a SCC that does not depend on another SCC) before returning answers to any subgoal outside of the SCC <sup>7</sup>.
- Batched Scheduling Unlike Local Scheduling, Batched Scheduling allows answers to be returned outside of a maximal SCC as they are derived, and thus resembles Prolog's tuple at a time scheduling.

Both Local and Batched Scheduling have their advantages, and we list points of comparison.

<sup>&</sup>lt;sup>6</sup>Many other scheduling strategies are possible. For instance, [?] describes a tabling strategy implemented for the SLG-WAM that emulates magic sets under semi-naive evaluation. This scheduling strategy, however, is not available in Version 5.0 of XSB.

<sup>&</sup>lt;sup>7</sup>XSB's implementation maintains a slight over-approximation of SCCs – see [?].

- Time for left recursion Batched Scheduling is somewhat faster than Local Scheduling for left recursion as Local Scheduling imposes overhead to prevent answers from being returned outside of a maximal SCC.
- Time to first answer Because Batched Scheduling returns answers out of an SCC eagerly, it is faster to derive the first answer to a tabled predicate.
- Stack space Local evaluation generally requires less space than batched evaluation as it fully explores a maximal SCC, completes the SCC's subgoals, reclaims space, and then moves on to a new SCC.
- Integration with cuts As discussed in Exercise 5.2.6 and throughout Section 5.2.4, Local Scheduling integrates better with cuts, although this is partly because tabled subgoals may be fully evaluated before the cut takes effect.
- Efficiency for call subsumption Because Local Evaluation completes tables earlier than Batched Evaluation it may be faster for some uses of call subsumption, as subsumed calls can make use of completed subsuming tables.
- Negation and tabled aggregation As will be shown below, Local Scheduling is superior for tabled aggregation as only optimal answers are returned out of a maximal SCC. Local Scheduling also can be more efficient for non-stratified negation as it may allow delayed answers that are later simplified away to avoid being propagated.

On the whole, advantages of Local Scheduling outweigh the advantages of Batched Scheduling, and for this reason Local Scheduling is the default scheduling strategy for Version 5.0 of XSB. XSB can be configured to use batched scheduling via the configuration option -enable-batched-scheduling and remaking XSB. This will not affect the default version of XSB, which will also remain available.

### 5.2.4 Interaction Between Prolog Constructs and Tabling

Tabling integrates well with most non-pure aspects of Prolog. Predicates with sideeffects like read/1 and write/1 can be used freely in tabled predicates as long as it is remembered that only the first call to a goal will execute program clauses while the rest will look up answers from a table. However, other extra-logical constructs like the cut (!) pose greater difficulties. Tabling with call subsumption is also theoretically precluded from correct interaction with certain meta-logical predicates.

Cuts and Tabling The semantics for cuts in Prolog is largely operational, and is usually defined based on an ordered traversal of an SLD search tree. Tabling, of course, has a different operational semantics than Prolog – it uses SLG trees rather than SLD trees, for instance – so it is not surprising that the interaction of tabling with cuts is operational. In Prolog, the semantics for a cut can be expressed in the following manner: a cut executed in the body of a predicate P frames from the top (youngest end) of the choice point stack down to and including the call for P. In XSB a cut is allowed to succeed as long as it does not cut over a choice point for a non-completed tabled subgoal, otherwise, the computation aborts. This means, among other matters, that the validity of a cut depends on the scheduling strategy used for tabling, that is on the strategy used to determine when an answer is to be returned to a consuming subgoal. Scheduling strategy was discussed Section 5.2.3: for now, we assume that XSB's default local scheduling is used in the examples for cuts.

## Exercise 5.2.6 Consider the program

```
:- table cut_p/1, cut_q/1, cut_r/0, cut_s/0.
cut p(X) := cut q(X), cut r.
\operatorname{cut} r := \operatorname{cut} s.
cut_s :- cut_q(_).
cut q(1). cut q(2).
```

What solutions are derived for the goal ?- cut\_p(X)? Suppose that cut\_p/1 were rewritten as

```
cut p(X) := cut q(X), once(cut r).
```

How should this cut over a table affect the answers generated for cut p/1? What happens if you rewrite cut\_p/1 in this way and compile it in XSB?

In Exercise 5.2.6, cut\_p(1) and cut\_p(2) should both be true. Thus, the cut in the literal once (cut r) must not inadvertently cut away solutions that are demanded by cut p/1. In the default local scheduling of XSB Version 5.0 tabled subgoals are fully evaluated whenever possible before returning any of their answers. Thus the first call cut q(X) in the body of the clause for cut p/1 is fully evaluated before proceeding to the goal once(cut\_r). Because of this any choice points for cut\_q(X) are to a completed table. For other scheduling strategies, such as batched scheduling, non-completed choice points for cut p/1 may be present on the choice point stack so that the cut would be disallowed. In addition, it is also possible to construct examples where a cut is allowed if call variance is used, but not if call subsumption is used.

Example 5.2.2 A further example of using cuts in a tabled predicate is a tabled meta-interpreter.

```
:- table demo/1.
demo(true).
demo((A,B)) := !, demo(A), demo(B).
demo(C) := call(C).
```

More elaborate tabled meta-interpreters can be extremely useful, for instance to implement various extensions of definite or normal programs.

In XSB's compilation, the cut above is compiled so that it is valid to use with either local or batched (a non-default) evaluation. An example of a cut that is valid neither in batched nor in local evaluation is as follows.

# Example 5.2.3 Consider the program

```
:- table cut a/1, cut b/1.
cut_a(X):=cut_b(X).
cut_a(a1).
cut b(X):= cut a(X).
cut b(b1).
```

For this program the goal ?- cut a(X) produces two answers, as expected: a1 and b1. However, replacing the first class of the above program with

```
cut a(X):- once(cut b(X)).
```

will abort both in batched or in local evaluation.

To summarize, the behavior of cuts with tables depends on dynamic operational properties, and we have seen examples of programs in which a cut is valid in both local and batched scheduling, in local but not batched scheduling, and in neither batched nor local scheduling. In general, any program and goal that allows cuts in batched scheduling will allow them in local scheduling as well, and there are programs for which cuts are allowed in local scheduling but not in batched.

Finally, we note that in Version 5.0 of XSB a "cut" over tables implicitly occurs when the user makes a call to a tabled predicate from the interpreter level, but does not generate all solutions. This commonly occurs in batched scheduling, but can also occur in local scheduling if an exception occurs. In such a case, the user will see the warning "Removing incomplete tables..." appear. Any complete tables will not be removed. They can be abolished by using one of XSB's predicates for abolishing tables.

Call Subsumption and Meta-Logical Predicates Meta-logical predicates like var/1 can be used to filter the choices made during an evaluation. However, this is dangerous when used in conjunction with call subsumption, since call subsumption assumes that if a specific relation holds — e.g., p(a) — then a more general query e.g., p(X) — will also hold.

**Example 5.2.4** Consider the following simple program

$$p(X) :- var(X), X = a.$$

to which the queries

?- 
$$p(X)$$
.  
?-  $p(a)$ .

are posed. Let us compare the outcome of these queries when p/1 is (1) a Prolog predicate, (2) a variant-tabled predicate, and (3) a subsumptive-tabled predicate.

Both Prolog and variant-based tabling yield the same solutions: X = a and no, respectively. Under call subsumption, the query ?-p(X). likewise results in the solution X = a. However, the query ?- p(a). is subsumed by the tabled subgoal p(X) — which was entered into the table when that query was issued — resulting in the incorrect an-swer yes.

As this example shows, incorrect answers can result from using meta-logical with subsumptive predicates in this way.

### 5.2.5Potential Pitfalls in Tabling

**Over-Tabling** While the judicious use of tabling can make some programs faster, its indiscriminate use can make other programs slower. Naively tabling append/3

is one such example. Doing so can, in the worst case, copy N sublists of the first and third arguments into the table, transforming a linear algorithm into a quadratic one.

Exercise 5.2.7 If you need convincing that tabling can sometimes slow a query down, type the query:

```
?- genlist(1000,L), prolog_append(L,[a],Out).
```

and then type the query

```
?- genlist(1000,L), table append(L,[a],Out).
```

append/3 is a particularly bad predicate to table. Type the query

leaving off the call to genlist/2, and backtrack through a few answers. Will table\_append/3 ever succeed for this predicate? Why not?

Suppose DCG predicates (Section 10) are defined to be tabled. How is this similar to tabling append?  $\Box$ 

We note that XSB has special mechanisms for handling tabled DCGs. See Section 10 for details.

**Tabled Predicates and Tracing** Another issue to be aware of when using tabling in XSB is tracing. XSB's tracer is a standard 4-port tracer that interacts with the engine at each call, exit, redo, and failure of a predicate (see Chapter 9). When tabled predicates are traced, these events may occur in unexpected ways, as the following example shows.

Exercise 5.2.8 Consider a tabled evaluation when the query ?- a(0,X) is given to the following program

```
:- table mut_ret_a/2, mut_ret_b/2.
mut ret a(X,Y) :- mut ret d(X,Y).
```

mut\_ret\_a(0,1) can be derived immediately from the first clause of mut\_ret\_a/2. All other answers to the query depend on answers to the subgoal mut\_ret\_b(0,X) which arises in the evaluation of the second clause of mut\_ret\_a/2. Each answer to mut\_ret\_b(0,X) in turn depends on an answer to mut\_ret\_a(0,X), so that the evaluation switches back and forth between deriving answers for mut\_ret\_a(0,X) and mut\_ret\_b(0,X).

Try tracing this evaluation, using creep and skip. Do you find the behavior intuitive or not?  $\Box$ 

# 5.3 Normal Programs

Normal programs extend definite programs to include default negation, which posits a fact as false if all attempts to prove it fail. As shown in Example 1.0.1, which presented one of Russell's paradoxes as a logic program, the addition of default negation allows logic programs to express contradictions. As a result, some assertions, such as shaves(barber,barber) may be undefined, although other facts, such as shaves(barber,mayor) may be true. Formally, the meaning of normal programs may be given using the well-founded semantics and it is this semantics that XSB adopts for negation (we note that in Version 5.0 the well-founded semantics is implemented only for variant-based tabling).

# 5.3.1 Stratified Normal Programs

Before considering the full well-founded semantics, we discuss how XSB can be used to evaluate programs with *stratified negation*. Intuitively, a program uses stratified negation whenever there is no recursion through negation. Indeed, most programmers, most of the time, use stratified negation.

Exercise 5.3.1 The program

```
win(X):=move(X,Y),tnot(win(Y)).
```

is stratified when the move/2 relation is a binary tree. To see this, load the files tree1k.P and table examples.P from the directory \$XSB DIR/examples and type the query

```
?-win(1).
```

win(1) calls win(2) through negation, win(2) calls win(4) through negation, and so on, but no subgoal ever calls itself recursively through negation.

The previous example of win/1 over a binary tree is a simple instance of a stratified program, but it does not even require tabling. A more complex example is presented below.

Exercise 5.3.2 Consider the query ?- 1rd s to the following program

```
lrd_p:- lrd_q,tnot(lrd_r),tnot(lrd_s).
lrd q:- lrd r,tnot(lrd p).
lrd_r:- lrd_p,tnot(lrd q).
lrd_s:- tnot(lrd_p),tnot(lrd_q),tnot(lrd_r).
```

Should 1rd s be true or false? Try it in XSB. Using the intuitive definition of "stratified" as not using recursion through negation, is this program stratified? Would the program still be stratified if the order of the literals in the body of clauses for lrd p, lrd q, or lrd r were changed?

The rules for p, q and r are involved in a positive loop, and no answers are ever produced. Each of these atoms can be failed, thereby proving s. Exercise 5.3.2 thus illustrates an instance of how tabling differs from Prolog in executing stratified programs since Prolog would not fail finitely for this program <sup>8</sup>.

Completely Evaluated Subgoals Knowing when a subgoal is completely evaluated can be useful when programming with tabling. Simply put, a subgoal S is

<sup>&</sup>lt;sup>8</sup>LRD-stratified tratification may be reminiscent of the Subgoal Dependency Graphs of Section 5.2.3 but differ in several respects, most notably in that stratification considers only cycles through negative dependencies.

completely evaluated if an evaluation can produce no more answers for S. The computational strategy of XSB makes heavy use of complete evaluation so that understanding this concept and its implications can be of great help to a programmer.

Consider a simple approach to incorporating negation into tabling. Each time a negative goal is called, a separate table is opened for the negative call. This evaluation of the call is carried on to termination. If the evaluation terminates, its answers, if any, are used to determine the success of failure of the calling goal. This general mechanism underlies early formulations for tabling stratified programs [?, ?]. Of course this method may not be efficient. Every time a new negative goal is called, a new table must be started, and run to termination. We would like to reuse information already derived from the computation to answer a new query, if at all possible — just as with definite programs.

XSB addresses this problem by keeping track of the *state* of each subgoal in the table. A call can have a state of complete, incomplete or not yet called. Calls that do have table entries may be either complete or incomplete. A subgoal in a table is marked *complete* only after it is determined to be completely evaluated; otherwise the subgoal is *incomplete*. If a tabled subgoal is not present in the table, it is termed not\_yet\_called. XSB contains predicates that allow a user to examine the state of a given table (Section 6.15).

There are in fact two ways that a tabled subgoal S can be determined to be completely evaluated. If S is part of an SCC  $\mathcal{S}$ , (a mutually recursive component), then S can be completed once it is ensure that all resolution steps have been done to all subgoals in  $\mathcal{S}$ . Otherwise, if there is a derivation of an answer that is identical to S, S can be completed before the rest of the subgoals in S since further evaluation of S itself will not produce useful information. In this case, we sometimes say that S is early completed.<sup>9</sup>

Using these concepts, we can overview how tabled negation is evaluated for stratified programs. If a literal tnot(S) is called, where S is a tabled subgoal, the evaluation checks the state of S. If S is *complete* the engine simply determines whether the table contains an answer for S. Otherwise the engine suspends the computation path leading to tnot(S) until S is completed (and calls S if necessary). Whenever a suspended subgoal tnot(S) is completed with no answers, the engine resumes the evaluation at the point where it had been suspended. We note that because of this behavior, tracing programs that heavily use negation may produce behavior unexpected by the user.

<sup>&</sup>lt;sup>9</sup>The use of sound early completion based on a maximal number of answers per tabled subgoal can also be declared by the user: see Section 5.5.

tnot/1 vs.  $' \setminus +'/1$  Subject to some semantic restrictions, an XSB programmer can intermix the use of tabled negation (tnot/1) with Prolog's negation ( $^{\prime}$ \ + $^{\prime}$ /1, or equivalently fail if/1 or not/1). These restrictions are discussed in detail below — for now we focus on differences in behavior or these two predicates in stratified programs. Recall that  $' \setminus +' (S)$  calls S and if S has a solution, Prolog executes a cut over the subtree created by  $' \setminus +' (S)$ , and fails. tnot/1 on the other hand, does not execute a cut, so that all subgoals in the computation path begun by the negative call will be completely evaluated. The major reason for not executing the cut is to ensure that XSB evaluates ground queries to Datalog programs with negation with polynomial data complexity. As seen [?], this property cannot be preserved if negation "cuts" over tables.

There are other small differences between tnot/1 and (+)/1 illustrated in the following exercise.

Exercise 5.3.3 In general, making a call to non-ground negative subgoal in Prolog may be unsound (cf. [?]), but the following program illustrates a case in which nonground negation is sound.

```
ngr_p:- \+ ngr_p(_).
ngr p(a).
One tabled analog is
:- table ngr tp/1.
ngr_tp(a).
ngr tp:- tnot(ngr tp()).
Version 5.0 of XSB will flounder on the call to ngr tp, but not on the call to ngr p/0.
On the other hand if not exists/1 is used
ngr skp:- not exists(ngr tp()).
the non-ground semantics is allowed.
   not exists/1 works by asserting a new tabled subgoal, abstractly
```

:- table '\_\$ngr\_tp'

'\_\$skolem\_ngr\_tp' :- ngr\_tp(\_).

to avoid the problem with variables. In addition, since not\_exists/1 creates a new tabled predicate, it can be used to call non-tabled predicates as well, ensuring tabling.

The description of tnot/1 in Section 6.5 describes other small differences between  $' \setminus +'/1$  and tnot/1 as implemented in XSB. Before leaving the subject of stratification, we note that the concepts of stratification also underly XSB's evaluation of tabled findall: tfindall/3. Here, the idea is that a program is stratified if it contains no loop through tabled findall (See the description of predicate tfindall/3 on page 248).

#### 5.3.2 Non-stratified Programs

As discussed above, in stratified programs, facts are either true or false, while in non-stratified programs facts may also be undefined. XSB represents undefined facts as conditional answers.

## Conditional Answers

Exercise 5.3.4 Consider the behavior of the win/1 predicate from Exercise 5.3.1.

```
win(X) := move(X,Y), tnot(win(Y)).
```

when the when the move/2 relation is a cycle. Load the file \$XSB DIR/examplescycle1k.P into XSB and again type the query? - win(1). Does the query succeed? Try tnot(win(1)).

Now query the table with the standard XSB predicate get residual/2, e.g. ?get residual(win(1),X). Can you quess what is happening with this non-stratified program?

The predicate get residual/2 (Section 6.15) unifies its first argument with a tabled subgoal and its second argument with the (possibly empty) delay list of that subgoal. The truth of the subgoal is taken to be conditional on the truth of the elements in the delay list. Thus win(1) is conditional on tnot(win(2)), win(2) in tnot(win(3)) and so on until win(1023) which is conditional on win(1).

From the perspective of the well-founded semantics, win(1) is undefined. Informally, true answers in the well-founded semantics are those that have a (tabled) derivation. False answers are those for which all possible derivations fail — either finitely as in Prolog or by failing positive loops. win(1) fits in neither of these cases - there is no proof of win(1), yet it does not fail in the sense given above and is thus undefined.

However this explanation does not account for why undefined answers should be represented as conditional answers, or why a query with a conditional answer and its negation should both succeed. These features arise from the proof strategy of XSB, which we now examine in more detail.

# Exercise 5.3.5 Consider the program

```
:- table simpl p/1, simpl r/0, simpl s/0.
simpl_p(X):- tnot(simpl_s).
simpl s:- tnot(simpl r).
simpl_s:-simpl_p(X).
simpl r:- tnot(simpl s),simpl r.
```

Try the query ?- simpl p(X). If you have a copy of XSB defined using Batched Scheduling load the examples program and query? - simpl p(X) - be sure to backtrack through all possible answers. Now try the query again. What could possibly account for the difference in behavior between Local and Batched Scheduling?

At this point, it is worthwhile to examine closely the evaluation of the program in Exercise 5.3.5. The query simpl p(X) calls simpl s and simpl r and executes the portion of the program shown below in bold:

```
simpl_p(X):-tnot(simpl_s).
simpl s:- tnot(simpl r).
simpl_s:-simpl_p(X).
simpl r:- tnot(simpl s), simpl r.
```

Based on evaluating only the bold literals, the three atoms are all undefined since they are neither proved true, nor fail. However if the evaluation could only look at the literal in italics, simpl r, it would discover that simpl r is involved in a positive loop and, since there is only one clause for simpl r, the evaluation could conclude that the atom was false. This is exactly what XSB does, it delays the evaluation of tnot(simpl s) in the clause for simpl r and looks ahead to the next literal in the body of that clause. This action of looking ahead of a negative literal is called delaying. A delayed literal is moved into the delay list of a current path of computation. Whenever an answer is derived, the delay list of the current path of computation is copied into the table. If the delay list is empty, the answer is unconditional; otherwise it is conditional. Of course, for definite programs any answers will be unconditional — we therefore omitted delay lists when discussing such programs.

In the above program, delaying occurs for the negative literals in clauses for simpl p(X), simpl s, and simpl r. In the first two cases, conditional answers can be derived, while in the third, simpl r will fail as mentioned above. Delayed literals eventually become evaluated through *simplification*. Consider an answer of the form

```
simpl p(X):- tnot(simpl s) |
```

where the | is used to represent the end of the delay list. If, after the answer is copied into the table, simpl s turns out to be false, (after being initially delayed), the answer can become unconditional. If simpl\_s turns out to be true, the answer should be removed, it is false.

In fact, it is this last case that occurs in Exercise 5.3.5. The answer

```
simpl p(X):- tnot(simpl s) |
```

is derived, and returned to the user (XSB does not currently print out the delay list). The answer is then removed through simplification so that when the query is re-executed, the answer does not appear.

We will examine in detail how to alter the XSB interface so that evaluation of the well-founded semantics need not be confusing. It is worthwhile to note that the behavior just described is uncommon.

Version 5.0 of XSB handles dynamically stratified programs through delaying negative literals when it becomes necessary to look to their right in a clause, and then simplifying away the delayed literals when and if their truth value becomes known. However, to ensure efficiency, literals are never delayed unless the engine determines them to not to be stratified under the LRD-stratified evaluation method.

When Conditional Answers are Needed A good Prolog programmer uses the order of literals in the body of a clause to make her program more efficient. However, as seen in the previous section, delaying can break the order that literals are evaluated within the body of a clause. It then becomes natural to ask if any guarantees can be made that XSB is not delaying literals unnecessarily.

Such a guarantee can in fact be made, using the concept of dynamic stratification [?]. Without going into the formalism of dynamic stratification, we note that a

program is dynamically stratified if and only if it has a two-valued model. It is also known that computation of queries to dynamically stratified programs is not possible under any fixed strategy for selecting literals within the body of a clause. In other words, some mechanism for breaking the fixed-order literal selection strategy must be used, such as delaying.

However, by redefining dynamic stratification to use an arbitrary fixed-order literal selection strategy (such as the left-to-right strategy of Prolog), a new kind of stratification is characterized, called Left-to-Right Dynamic Stratification, or LRDstratification. LRD-stratified is not as powerful as dynamic stratification, but is more powerful than other fixed-order stratification methods, and it can be shown that for ground programs, XSB delays only when programs are not LRD-stratified. In the language of [?] XSB is delay minimal.

Programming in the Well-founded Semantics XSB delays literals for non-LRD-stratified programs and later simplifies them away. In Local Scheduling, all simplification will be done before the first answer is returned to the user. In Batched Scheduling it is usually better to make a top-level call for a predicate, p as follows:

when the second p in this query is called, all simplification on p will have been performed. However, this query will succeed if p is true or undefined.

Exercise 5.3.6 Write a predicate wfs\_call(+Tpred,?Val) such that if Tpred is a ground call to a tabled predicate, wfs call(+Tpred,?Val) calls Tpred and unifies Val with the truth value of Tpred under the well-founded semantics. Hint: use get residual/2.

How would you modify wfs call(?Tpred,?Val) so that it properly handled cases in which Tpred is non-ground.

Trouble in Paradise: Answer Completion The engine for XSB performs both program clause and answer resolution, along with delay and simplification. What it does not do is to perform an operation called answer completion which is needed in certain (pathological?) programs.

Exercise 5.3.7 Consider the following program:

```
:- table ac_p/1,ac_r/0,ac_s/0.
ac p(X):-ac p(X).
ac p(X):=tnot(ac s).
ac_s:- tnot(ac_r).
ac s:- ac p(X).
ac r:- tnot(ac s),ac r.
```

Using either the predicate from Exercise 5.3.6 or some other method, determine the truth value of ac p(X). What should the value be? (hint: what is the value of ac s/1?).

For certain programs, XSB will delay a literal (such as ac p(X) that it will not be able to later simplify away. In such a case, an operation, called answer completion is needed to remove the clause

Without answer completion, XSB may consider some answers to be undefined rather than false. It is thus is sound, but not complete for terminating programs to the wellfounded semantics. Answer completion is not available for Version 5.0 of XSB, as it is expensive and the need for answer completion arises rarely in practice. However answer completion will be included at some level in future versions of XSB.

## 5.3.3 On Beyond Zebra: Implementing Other Semantics for Non-stratified Programs

The Well-founded semantics is not the only semantics for non-stratified programs. XSB can be used to (help) implement other semantics that lie in one of two classes. 1) Semantics that extend the well-founded semantics to include new program constructs; or 2) semantics that contain the well-founded partial model as a submodel.

An example of a semantics of class 1) is (WFSX) [?], which adds explicit (or provable) negation to the default negation used by the Well-founded semantics. The addition of explicit negation in WFSX, can be useful for modeling problems in domains such as diagnosis and hierarchical reasoning, or domains that require updates [?], as logic programs. WFSX is embeddable into the well-founded semantics; and this embedding gives rise to an XSB meta-interpreter, or, more efficiently, to the preprocessor described in Section Extended Logic Programs in Volume 2. See [?] for an overview of the process of implementing extensions of the well-founded semantics.

An example of a semantics of class 2) is the stable model semantics. Every stable model of a program contains the well-founded partial model as a submodel. As a result, the XSB can be used to evaluate stable model semantics through the residual program, to which we now turn.

The Residual Program Given a program P and query Q, the residual program for Q and P consists of all (conditional and unconditional) answers created in the complete evaluation of Q.

Exercise 5.3.8 Consider the following program.

```
:- table ppgte_p/0,ppgte_q/0,ppgte_r/0,ppgte_s/0,
         ppgte_t/0,ppgte_u/0,ppgte_v/0.
ppgte_p:- ppgte_q.
                            ppgte_p:- ppgte_r.
ppgte_q:- ppgte_s.
                            ppgte_r:- ppgte_u.
                            ppgte_r:- ppgte_v.
ppgte_q:- ppgte_t.
                            ppgte u:- undefined.
ppgte_s:- ppgte_w.
ppgte_t:- ppgte_x.
                            ppgte v:- undefined.
ppgte_w:- ppgte(1).
                            ppgte_x:- ppgte(0).
ppgte w:- undefined.
                            ppgte x:- undefined.
ppgte(0).
:- table undefined/0.
undefined: - tnot(undefined).
```

Write a routine that uses get residual/2 to print out the residual program for the query ?- ppgte p,fail. Try altering the tabling declarations, in particular by making ppgte\_q/0, ppgte\_r/0, ppgte\_s/0 and ppgte\_t/0 non-tabled. What effect does altering the tabling declarations have on the residual program?

When XSB returns a conditional answer to a literal L, it does not propagate the delay list of the conditional answer, but rather delays L itself, even if L does not occur in a negative loop. This has the advantage of ensuring that delayed literals are not propagated exponentially through conditional answers.

Stable Models Stable models are one of the most popular semantics for nonstratified programs. The intuition behind the stable model semantics for a ground program P can be seen as follows. Each negative literal not L in P is treated as a special kind of atom called an assumption. To compute the stable model, a guess is made about whether each assumption is true or false, creating an assumption set, A. Once an assumption set is given, negative literals do not need to be evaluated as in the well-founded semantics; rather an evaluation treats a negative literal as an atom that succeeds or fails depending on whether it is true or false in A.

**Example 5.3.1** Consider the simple, non-stratified program

```
writes_manual(terry)-¬writes_manual(kostis),has_time(terry).
writes manual(kostis)-¬writes manual(terry), has time(kostis).
has time(terry).
has time(kostis).
```

there are two stable models of this program: in one writes manual(terry) is true. and in another writes manual (kostis) is true. In the Well-Founded model, neither of these literals is true. The residual program for the above program is

```
writes manual(terry)--writes manual(kostis).
writes manual(kostis)-¬writes manual(terry).
has time(terry).
has_time(kostis).
```

Computing stable models is an intractable problem, meaning that any algorithm to evaluate stable models may have to fall back on generating possible assumption sets, in pathological cases. For a ground program, if it is ensured that residual clauses are produced for all atoms, using the residual program may bring a performance gain since the search space of algorithms to compute stable models will be correspondingly reduced. In fact, by using XSB in conjunction with a Stable Model generator, Smodels [?], an efficient system has been devised for model checking of concurrent systems that is 10-20 times faster than competing systems [?]. In addition, using the XASP package (see the separate manual, [?] in XSB's packages directory) a consistency checker for description logics has also been created [?].

### 5.4 Answer Subsumption

By default XSB adds an answer A to a table T only if A is not a variant of some other answer already in T, a technique termed answer variance. While answer variance is sufficient to allow tabling to compute the well-founded semantics and to terminate for programs with bounded term-depth, other choices of when and how to add an answer can be made. Using partial order answer subsumption, A would be added to T only if A is maximal with respect to other answers in T according to a given partial order  $>_{O}$ . Furthermore if A is added, any answers in T that A subsumes (i.e., is greater than in  $>_{O}$ ) are deleted. When using lattice answer subsumption, A itself may not be added to T, rather the join is taken of A and another answer A' in T, with A' being deleted. Despite its conceptual simplicity, answer subsumption can be a powerful tool. Partial order answer subsumption allows a table to retain only answers that are maximal according to a metric or to a preference relation; lattice answer subsumption can form the basis of multi-valued logics, quantitative logics, and of abstract interpretations for programs and process logics.

Dynamic predicates can be declared to use answer subsumption.

### Types of Answer Subsumption 5.4.1

## Partial Order Answer Subsumption.

We illustrate the use of partial order answer subsumption through a shortest-path predicate (Figure 5.1) that counts the number of edges between two vertices.

```
sp(X,Y,1):-edge(X,Y).
sp(X,Z,N):=sp(X,Y,N1),edge(Y,Z),N is N1 + 1.
```

Figure 5.1: A Shortest Path Predicate

As mentioned above, partial-order answer subsumption retains in a table T only those answers that are maximal according to a given partial order  $>_{O}$ . In the case of the shortest-path predicate of Figure 5.1,  $sp(A_1, A_2, A_3) >_O sp(B_1, B_2, B_3)$  if,  $A_1 =$  $B_1$ ,  $A_2 = B_2$ , and  $A_3 < B_3$ . Note that that minimal distances are maximal in  $<_O$ , and that  $<_O$  is undefined if  $A_3$  or  $B_3$  is non-numeric. In XSB, partial order answer subsumption is specified for sp/3 using the declaration

```
:- table sp(_,_,po((<)/2)).
```

In a given state of computation, only those answers that are maximal according to  $>_{O}$ are available for resolution. Thus, for a finite graph with cycles, sp/3 will terminate using answer subsumption, but not with answer variance. Other partial orders beyond distance metrics may be useful. For instance,  $>_O$  may specify a preference ordering between derived atoms so that answer subsumption provides an alternative to defaultbased methods for computing preferences.

The treatment of variables in calls to partial order answer subsumptive tabled predicates deserves mention. Variables in arguments not in the subsumption position are treated as "group-by" variables: i.e., for each value such a variable can take, a different aggregate is computed. So for example a call to sp(a, X, SD) will succeed for each node reachable from a, binding X to that node and SD to the shortest distance from a to that node. One can place a ^ in a non-subsumption position of table declaration, e.g.,

```
:- table sp(_,^,po((<)/2)).
```

to indicate that values of that position should be aggegated over. For example, with this table declaration, the call sp(a, X, SD) will find the distance to the closest node reachable from a, (which, if a has any successors, will be 1, since a successor to a will be a nearest reachable successor at distance 1 from a.)

Non-variables in the subsumption position in a call will be treated as selecting what answers are included in the aggregation.

## Lattice Answer Subsumption.

An upper semi-lattice is a partial order for which any two elements have a unique least upper bound. Because the ordering for the third argument of sp/3 is total, it also forms an upper semi-lattice, and so can be computed using lattice answer subsumption. <sup>10</sup>. In XSB lattice answer subsumption for sp/3 is declared as

```
:- table sp(_,_,lattice(min/3)).
```

with min/3 defined as min(X,Y,Z):-Z is min(X,Y). Operationally, this means that whenever an answer  $sp(A_1, A_2, A_3)$  is derived, if there is another answer  $sp(B_1, B_2, B_3)$ where  $A_1 = B_1$  and  $A_2 = B_2$  the join  $J_3$  of  $A_3$  and  $B_3$  is taken, and only  $sp(A_1, A_2, J_3)$ is available for resolution. As with a partial order, the join operation ensures termination for shortest path over a finite graph with cycles.

<sup>&</sup>lt;sup>10</sup>The terminology lattice answer subsumption is employed even though only the join of the lattice is used.

As the following proposition shows, lattice answer subsumption can be modeled either starting with a lattice, or starting with a function with appropriate properties.

**Proposition 5.4.1** Let op be an associative, commutative, and idempotent binary function. Then there is a partial order P, such that P is an upper semi-lattice with join op.

Conversely, if a function does not have the above properties, it is not suitable for lattice answer subsumption. Accordingly the aggregate functions count and sum cannot be computed using lattice answer subsumption <sup>11</sup>. Lattice answer subsumption has a variety of applications. [?] shows how it is used for social-network analysis and Section 5.4.2 shows its use for an application of multi-valued logics, [?] describes how a similar formalism can implement a quantitative logic, and [?, ?] describes how XSB's PITA package is based on answer subsumption (see Volume 2 of this manual).

## Partial Order Answer Subsumption with Abstraction.

Computation over an abstract domain may require certain maximal answers to be abstracted. In many cases, abstraction can be modeled by a join operation, but in others the abstraction represents an implicit induction step in the following sense. Given a set  $\mathcal{A}$  of answers, it may be detected that the program computed does not have a finite model. An abstraction operation then is applied so that  $\mathcal{A}$  and its extensions can be symbolically represented by a single answer A. Using answer subsumption, this abstraction can be taken only if needed during program execution. Abstractly, partial order answer subsumption with abstraction uses the declaration

:- table 
$$p(\_,\_,po(rel/2,abs/3))$$
.

where rel/2 is a partial order, and abs/3 is the abstraction operation. Section 5.4.2 provides a detailed example of how such an approach is used to analyze a process logic.

<sup>&</sup>lt;sup>11</sup>Since count and sum are not idempotent their semantics is based on multi-sets, rather than sets. Incorporating these as tabling features requires modifying their semantics to be set-based, in a manner similar to aggregation ASP systems.

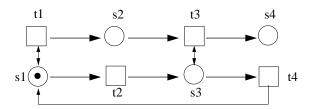

Figure 5.2: A PT-net and configuration with an infinite number of reachable configurations

#### 5.4.2Examples of Answer Subsumption

# Answer Subsumption and Abstract Interpretation

Net-style formalisms, such as Petri Nets, Workflow Nets, etc. have been used extensively for process modeling. Reachability is a central problem in analyzing properties of such nets, to which properties such as liveness, deadlock-freedom, and the existence of home states can be reduced. However, many interesting net formalisms cannot guarantee a finite number of configurations in a given net, so abstraction methods must be applied for their analysis.

For instance, the lack of finiteness is a problem in analyzing Place/Transition (PT) Nets. PT nets have no guard conditions or after-effects, and do not distinguish between token types. However, PT nets do allow a place to hold more than one token, leading to a potentially infinite number of configurations. This can be seen in the simple network of Figure 5.2 (from [?]) in which transitions are denoted by squares and places by circles. Each transition removes one token from the places that are the sources of its input edges and adds one token to each place at the target of each of its output edges. Starting from the configuration in Figure 5.2, repeated application of transition t1 leads to place s2 containing an unbounded number of tokens; repeated application of the sequence t1,t2,t3,t4 leads to place s4 containing an unbounded number of tokens.

Despite such examples, reachability in PT nets is decidable and can be determined using an abstraction method called  $\omega$ -sequences, (see e.g. [?]). The main idea in determining  $\omega$  sequences is to define a partial order  $\geq_{\omega}$  on configurations as follows. If configurations  $C_1$  and  $C_2$  are both reachable,  $C_1$  and  $C_2$  have tokens in the same set PL of places,  $C_1$  has at least as many tokens in each place as  $C_2$ , and there exists a non-empty  $PL_{sub} \subseteq PL$ , such that for each  $pl \in Pl_{sub}$   $C_1$  has strictly more tokens than  $C_2$ , then  $C_1 >_{\omega} C_2$ . When evaluating reachability, if  $C_2$  is reached first, and then  $C_1$  was subsequently reached,  $C_1$  is abstracted by marking each place in  $PL_{sub}$ 

```
:- table reachable(_,po(omega_gte/2,omega_abs/3)).
reachable(InConf, NewConf):-
        reachable (InConf, NewConf),
        hasTransition(Conf, NewConf).
reachable(InConf, NewConf): - hasTransition(InConf, NewConf).
```

Figure 5.3: Top-level predicate for PT net reachability

with the special token  $\omega$  which is taken to be greater than any integer. If  $C_1$  was reached first and then  $C_2$ ,  $C_2$  is treated as having already been seen.

Tabling combined with partial order answer subsumption requires slightly over 100 lines of code to model reachability in PT nets using  $\omega$ -sequences. Due to space restrictions, the program cannot be fully described here, but the top-level reachability predicate is shown in Figure 5.3. Despite its succinctness, it can evaluate reachability in networks with millions of states in a few minutes. This use of tabling to determine reachability in PT nets can be seen as a special case of tabling for abstract interpretation (cf. [?] and other works). However the framework for answer subsumption described here allows tabling to be used to efficiently perform abstract interpretation within a general Prolog system

## Scalability for multi-valued and quantitative logics

The technique of program justification (cf. e.g. [?]) has been used for debugging tabled programs that cannot be debugged by traditional means. Here, we consider justification in the context of the Silk system, currently under development at Vulcan, Inc. Silk is a commercial knowledge representation and rule system built on top of Flora-2, which is implemented using XSB. One of the salient features of Silk is its default reasoning, which is based on a parameterized argumentation theory evaluated under the well-founded semantics [?]. One issue in using Silk is that knowledge engineers must have a way of understanding the reasoning of the system, a task complicated by the use of the well-founded semantics and the intricacies of the argumentation theory. We describe an experimental approach to justification of Silk-style argumentation theories using multi-valued logics.

As noted in [?], argumentation theories in Silk are usually extensions of the default theories of Courteous Logic Programs (CLP) and are based on two user-defined predicates: opposes/2 and overrides/2. Two atoms oppose each other if no model of a program can contain both atoms: an atom and its explicit negation oppose each other, but opposition can capture many other types of contradictions. Given two

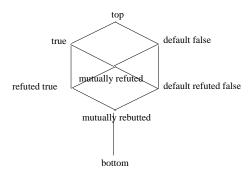

Figure 5.4: A Truth Lattice for a Simplified Version of Courteous Argumentation Theory

opposing atoms, one atom may override the other, and so be given preference. For atoms  $A_1$  and  $A_2$ , if  $A_1$  and  $A_2$  are both derivable and oppose each other but neither overrides the other,  $A_1$  and  $A_2$  mutually rebut each other. If in addition  $A_1$ , say, overrides  $A_2$ ,  $A_1$  refutes  $A_2$  12. Within Silk and Flora-2, the compilation of an argumentation theory ensures that rebutted atoms have an undefined truth value, as do atoms that refute themselves (i.e. if the overrides/2 predicate is cyclic). However, for justification, it is meaningful to distinguish those facts that are undefined due to a negative loop in the argumentation theory from those that are undefined due to a negative loop in the program itself. In addition, it is meaningful to distinguish an atom that is true because it overrides some other atom, from an atom whose derivation does not depend on the argumentation theory. Similar distinctions can be made for default false literals leading to the truth lattice shown in Figure 5.4.

#### 5.4.3 Term-Sets

XSB provides support for a programming technique for representing sets of terms, called term-sets. (While it is not closely related to answer subsumption, it is partially implemented through tabling and a table declaration, and so this facility is documented here.)

We begin in an example. We can represent a set of Prolog terms by using a particular term of the form {Var:Goal} where Goal has (only) Var free in it. Then we will use this set-term to represent the set of terms obtained by evaluating Goal and taking the values of Var that are obtained. I.e., they would be the terms in the list L returned by the Prolog call to setof (Var, Goal, L). For example, the set-term:

<sup>&</sup>lt;sup>12</sup>In [?] argumentation theories are built on named rules, here we base them on derived atoms.

```
{X : member(X,[a,b,c])}
```

represents the set of terms {a,b,c}.

Now a term-set is a Prolog term that may contain set-terms as subterms. For example,

```
m({X:member(X,[a,b,c])},g(d,{Y:member(Y,[e,f,g])}),h)
```

is a term-set, and it represents the set of terms obtained from it by replacing (recursively) any embedded set-term by a term in that set-term. So the above term-set represents the 9 terms:

```
m(a,g(d,e),h)
                     m(a,g(d,f),h)
                                          m(a,g(d,g),h)
                     m(b,g(d,f),h)
m(b,g(d,e),h)
                                           m(b,g(d,g),h)
m(c,g(d,e),h)
                     m(c,g(d,f),h)
                                           m(c,g(d,g),h)
```

This example shows an advantage of this representation. Say a term-set has k subset-terms each of which is of the member form in this example where each member has a list of atoms of length n. To represent this set of terms explicitly takes  $O(n^k)$  space, whereas to represent them with the term-set takes only  $O(n \times k)$  space. So a term-set representation can take exponentially less space than an explicit representation.

It is relatively easy to write a predicate, member\_termset/2, which takes a variable and a term-set and nondeterministically generates all concrete terms represented by the term-set, called *extensionalizing* the term-set. Some care must be taken since a call to goal to extensionalize a set-term may itself return a term-set. Also term-sets can be self-recursive and thus represent infinitely many Prolog terms. For example, consider the term-set:

```
{X : p(X)} where
 p(a).
 p(f({X:p(X)})).
```

This term-set represents the terms for which p/1 is true. Now p(a) is true, so a is in the term-set. Since a is in  $\{X:p(X)\}$ , then p(f(a)) is true because of the second fact for p/1, and so f(a) is in the term-set. And so on. So this term-set contains the infinitely many terms:

```
a, f(a), f(f(a)), f(f(f(a))), ...
```

A particularly interesting use of term-sets is in conjunction with tabling. Consider the term-set  $\{X:p(1,2,X)\}$  where p/3 is tabled. If p(1,2, ) has been called and so its table is filled, then extensionalizing this term-set requires just a table lookup; in some sense we can think of such a term-set as standing for a pointer into a table to a set of terms. This can be elegantly used to solve an important problem in handling parse trees in context-free parsing.

Consider the following DCG for the language a\*:

```
:- table a/3.
a(a(P1,P2)) \longrightarrow a(P1), a(P2).
a(a) --> [a].
```

which recognizes a string of a's and constructs its parse trees.

To generate all answers, this DCG will take time exponential in the length of the input string; not surprising since there are exponentially many parses. But say we give it an input string of n a's followed by one b. In this case it will take exponential time to fail, since it will construct all the exponentially many partial parse trees for the initial k a's. We would like the parser in this case to fail in polynomial time. We can do this by representing the parse trees as a term-set during the recognition of the string. Then after the string is recognized, we extensionalize the set-term that represents the parse trees. In this way we can get the behavior we want. The set-term that represents the parse trees for any grammar will be constructed in polynomial time; the extensionalization of that term-set will take exponential time only if there are exponentially many parses.

We can cause XSB to automatically use the term-set representation for the grammar by adding to the above program the declaration:

```
:- table a(termset, , ).
```

which tells XSB to use the term-set representation of the first argument of nonterminal a/3.

With this declaration, the XSB compiler transforms the above program into the following:

```
:- table a/3.
a(a(P1,P2),S0,S) := '_$a'(P1,S0,S1),'_$a'(P2,S1,S).
a(a,S0,S1) \longrightarrow 'C'(S0,a,S1).
```

```
:- table ' $a'/3 as subsumptive.
' $a'({X:' $a'(X,S0,S)},S0,S) :- a( ,S0,S).
```

A new predicate '\$a'/3 has been introduced, and all calls to the original predicate a/3 are replaced by calls to the new one. It is defined to call the original a/3 but to return the term-set instead of the concrete parse tree in the argument declared to be a term-set.

We can see that a call to a/3 in this new program will have exactly as many answers as the corresponding call to a/2 in the original recognizing DCG, since given values for S0 and S, a call to '\$a'/2 returns only one value in its first argument. So a call to a/3 with have the polynomial complexity of the recognizer. So now when this representation is used, one gets the concrete parse tree for a string by writing, for example:

```
?- a(Pts,[a,a,a,a,a,a,a],[]), member termset(Parse,Pts).
```

Here the term-set representing the parses for the sequence of a's will be returned in the variable Pts, and then member termset is used to extensionalize it to the produce the actual explicit parse tree. With this way of handling parse trees in arbitrary contextfree grammars, the complexity of parsing to create the term-set is always polynomial, and then extensionalizing the term-set may be exponential if all parses are desired and there are exponentially many of them. (In fact, if the grammar contains a rule such as A --> A, there may be infinitely many parses.) Of course, if the parsing call to a/3 fails, then there is no extensionalization to do, and the process is polynomial.

Note that the transformation uses subsumptive tabling for the newly introduced auxiliary predicate. This is important for this example, since the parsing calls to ' \$a'/3 will normally have S0 bound and S free, yet when extensionalizing the constructed term-set to obtain the parse trees, the calls will have both S0 and S bound. We do not want to recompute the parse during extensionalizion, which would happen were we to use variant tabling, and so we use subsumptive tabling.

Problems in graph traversal provide another example of the effective use of termsets. For graph reachability, we have the very familiar:

```
:- table reach/2.
reach(X,Y) := edge(X,Y).
reach(X,Y) := reach(X,Z), edge(Z,Y).
```

which is linear in the number of edges in the graph. But say that we now want to

construct the path from X to Y when Y is reachable from X. One simple way to do it (collecting the intermediate nodes in the path in reverse order) is:

```
:- table path/3.
path(X,Y,[]) := edge(X,Y).
path(X,Y,[Z|Path]) := path(X,Z,Path), edge(Z,Y).
```

For an acyclic edge graph, this works fine, but for a graph with cycles, this will go into an infinite loop. Indeed, it must, since in a cyclic graph there are infinitely many different paths between some nodes. However, we can use term-set to handle this situation more flexibly. We modify the above program by adding:

```
:- table path(_,_,termset).
```

With this declaration, every call to path/3 (for a finite edge graph) will terminate in time linear in the number of edges. And all the paths will be presented in the term-set returned in the third argument. Here we have an advantage similar to the one we had in the grammar example above: if there is no path from our source to our target node, we will find that out in linear time. Without the term-set declaration, this might take exponential time, while the program builds all the paths to all the nodes that are reachable from our source node. Also, if we want only one possible path from our source to our target, we can easily retrieve only one member of the term-set during extensionalization, and the whole process is still linear.

Now consider what happens with when the graph has cycles. In this case, the term-set may be recursive and represent the infinitely many paths between nodes. For example, the term-set representing all paths from a to a in the graph with a single edge from a to a will have the same structure as the example of an infinite term-set given at the beginning of this subsection. Once the path term-set is constructed (in time linear in the number of edges for a single source), producing paths reduces to processing the term-set structure. For example to generate all paths between nodes which do not contain repeated intermediate nodes, one could write an extensionalization predicate that passes a list of term-sets in the process of being expanded, and refuse to reexpand one currently being expanded. This is the technique often used in Prolog without tabling to compute reachability in cyclic graphs.

All of these examples can be seen as special cases of constructing proof trees or justifications of goals. Indeed, term-sets could be effectively used in the construction of a justification or explanation system.

## Tabling for Termination 5.5

As noted throughout this manual, tabling adds important termination properties to programs and queries. In this section we state more precisely what these termination properties are, and how the properties can be strengthened through declarations and settings for subgoal abstraction and for sound bounded rationality through a type of answer abstraction called radial restraint as well as by limiting the number of answers to a subgoal through answer count restraint.

Before proceeding, it is important to set the context for where issues of termination may arise. Consider first a pure normal program in which every predicate is tabled. This means a program where rules may only call other rules, possibly through negation (tnot/1, not exists/1 or u not/1 in XSB); but where there are no calls to built-in all-solutions predicates, or other built-ins. If such a fully-tabled pure normal program does not have function symbols, XSB will always terminate for any query. For instance, XSB will terminate for fully tabled pure datalog programs – even if the head of a rule is "unsafe" in that it contains variables that do not occur in the body of that rule <sup>13</sup>. Such programs are sometimes called *datalog* programs.

While datalog programs are useful for certain kinds of knowledge representation, they are not powerful enough for general programming as they do not allow recursive structures such as lists. Thus, for the rest of this section we consider pure programs that may contain function symbols. Consider a pure definite program in which every predicate is tabled. Such a program would create a table for each tabled subgoal (up to variance) exactly once if call variance were used, and at most once if call subsumption were used. In addition, tabling guarantees that each answer will be returned to each call to a tabled subgoal at most once. This means that there are two sources of non-termination. Either there can be an infinite number of subgoals, or there can be an infinite number of answers.<sup>14</sup>

An Infinite Number of Subgoals If a definite program produces an infinite number of subgoals but has a finite number of answers, the program can be made to terminate by abstracting the subgoal. For instance, consider the program fragment:

```
:- table p/1.
p(X) := p(f(X)).
```

<sup>&</sup>lt;sup>13</sup>Evaluations that call non-ground negative literals will terminate through floundering, although this can be avoided in most cases by using not\_exists/1.

<sup>&</sup>lt;sup>14</sup>Here, forest of trees model of tabling (cf. Section 9.2) is being implicitly used.

The goal ?- p(1) can create an infinite number of tabled subgoals: p(f(1)), p(f(f(1))), p(f(f(f(1)))) and so on. Note that since all of the subgoals are ground, none subsume one another, so that call subsumption will not help here. (Although call subsumption is extremely useful in other circumstances, and would terminate if the goal were ?-p(X)).

Infinite Answers Of course, subgoal abstraction can't handle cases where there are an infinite number of answers, as in the program fragment:

```
p(f(X)) := p(X).
p(1).
```

when given the query ?-p(X).

We consider each case in turn.

#### 5.5.1Term Size Abstraction in XSB

Both subgoal and answer abstraction in XSB are based on limiting the size of any argument of a term T that forms a subgoal or answer. The specific definition of size used is slightly complicated, but offers advantages as discussed below. Each argument  $T_a$  of T is traversed as follows. The size of  $T_i$  is initialized to 0, then  $T_a$  is traversed from left to right. Each time a non-constant functor or list symbol is encountered, the size of  $T_i$  is incremented by 1 – regardless of the type of functor symbol that is encountered. If the size of  $T_a$  exceeds the associated size limit for T (as declared in the next section), all further non-constant functor symbols encountered in  $T_i$  will be abstracted (rewritten as free variables). Once  $T_a$  has been fully traversed, further arguments of T will be traversed in the exact same manner.

**Example 5.5.1** Applying the above definition of size abstraction with limit 2 to the term

$$p(d(e(1),a,f(c_1)),b,g(c_2),[c_3,[c_4,c_5]]))$$
  
produces the term  
 $p(d(e(X_1),a,X_2),b,g(c_2),[c_4|X_3]).$ 

In the traversal, the size limit is reached once the e/1 functor is encountered. To the right of e/1, all non-constant functor symbols are abstracted when they occur at depth greater than 0. This causes f/1 to be abstracted, as it occurs at depth 1; however g/1

in the third occurs at depth 0, and so is retained. Similarly in the fourth argument, the outer list symbol and head is preserved, while the tail of the list is abstracted.

Example 5.5.1 indicates that the size abstraction used in XSB excludes symbols of depth 0, and so is something of a hybrid approach, although we continue to call it size abstraction.

Other metrics could be used, such as term depth, which would offer conceptual clarity. However size-based abstraction allows finer-grained optimization than depthbased abstraction and offers the following general advantages.

- From the point of view of implementation, the abstraction can be performed with manner that has minimal if any impact on the speed of XSB's tabling engine.
- By not abstracting functor symbols at depth 0 and by abstracting each argument individually, both multi-argument indexing and star indexing of subgoals will be often be preserved.

#### 5.5.2Subgoal Abstraction

In a nutshell, subgoal abstraction allows a goal like p(f(f(1))) to be rewritten

```
p(f(f(X))), X = f(1).
```

If all subgoals that have a term size – or term depth – over a given finite threshold are abstracted, any query can produce only a finite number of subgoals (since there are a finite number of predicate, function and constant symbols in any program). If a program has a finite well-founded model, it can be shown that any query to a program will terminate if that program uses subgoal abstraction [?]. For normal programs, the situation is not much different at a conceptual level. A goal such as tnot(p(f(f(f(1))))) would execute as p(f(f(X))) and then ensure that none of the answers to this goal have a binding for X that allows it to unify with f(1). Using this intuition, it can be shown that if a program has a well-founded model with a finite number of true or undefined answers it will terminate using tabling with subgoal abstraction [?, ?].

Despite its theoretical power, subgoal abstraction can also cause problems if used indiscriminately. For instance, if the second argument of the subgoal

```
?- member(e,[a,b,c,d,e])
```

is abstracted forming the goal

leading to an infinite number of answers. a goal that terminates without abstraction will not terminate after abstraction. Note that any program containing member/2 and at least one constant does not have a finite model (although any given ground query will have a finite number of answers). While an experienced programmer would not usually table member/2, s/he well may want to table a grammar or other program that performs recursion through a finite structure.

## **Declaring Subgoal Abstraction**

XSB can perform subgoal abstraction based on the size limit described above. It will do so for goals called positively, but not for goals called negatively as this would give rise to unsound negation. Thus a goal G inside a construct such as tnot/1 or not\_exists/1 will throw an exception (or suspend into break mode) if it surpasses the specified term size. In addition, subgoal abstraction is only implemented for call variance, and applies equally to all functors, whether they are lists or non-lists. Despite these restrictions, a tabled evaluation can be still guaranteed to terminate for queries to safe programs (cf. [?]).

Subgoal abstraction can be declared by setting a value for the maximum size of a subgoal and for the action to take when a subgoal is encountered that reaches that size.

- size The maximum size can be set to n for a set of predicates  $\langle PredSpec \rangle$  by including the specifier subgoal abstract(n) as part of the tabling declaration :- table  $\langle PredSpec \rangle$  as ..., subgoal abstract(n),...
  - Specifying subgoal abstract(0) turns abstraction off for predicates in  $\langle PredSpec \rangle$ . The size can also be set globally by setting the flag max\_table\_subgoal\_size to the desired maximal size. If the subgoal size has been set of a given predicate via a tabling declaration the declared size will override the global size.
- action When a subgoal is encountered of maximum size, abstraction is enabled if the Prolog flag max\_table\_subgoal\_action to abstract. Other possible values for the action are error and suspend (cf. pg. 263 ff.).

Unless otherwise specified, XSB starts up with max\_table\_subgoal\_action set to error and max table subgoal size set to 0, indicating it is turned off. Under this default behavior, XSB will throw an error if a subgoal has size greater than max table subgoal size. As an alternative to setting flags, subgoal abstraction can be set by calling XSB with the command-line arguments -max subgoal action a and -max\_subgoal\_size n with a the desired action and n the desired size limit.

#### 5.5.3 XSB's Approach to Bounded Rationality

Bounded rationality is a subfield of Artificial Intelligence that studies how the reasoning performed by a computation can be automatically bounded so that an agent or other program can be guaranteed to arrive at a decision "quickly". By bounding reasoning, an agent may be used in a setting that requires reactivity or where a simulation of human reasoning is needed.

XSB's approach to bounded rationality computes a finite approximation to the well-founded model that is informationally sound in the sense that no incorrect answer will be derived, although the truth value of some atoms won't be known. In other words, if bounded rationality is employed, it can be guaranteed that only a finite number of answers will be derived [?]. Furthermore, any true atom that XSB derives is true in the well founded model of a program; and any goal that fails is false in the well-founded model. However, by bounding rationality XSB's search is restrained so that it will not fully explore certain subderivations and so may consider as undefined some atoms that are true or false in the well-founded model. We sometimes call this approach to bounded rationality restraint. Currently XSB supports both radial restraint and answer count restraint

#### Radial Restraint Through Answer Abstraction

Radial restraint resembles subgoal abstraction (Section 5.5.2) in certain ways, as can be seen in the following example. If the query p(X) to the program

```
p(f(X)) := p(X).
p(0).
```

were evaluated using radial restraint with a size limit of 3, the answers, p(0), p(f(0)), p(f(f(0))) and p(f(f(X))) would be generated; **however**, p(f(f(X)))would have the truth value of *undefined*. Note that by abstracting in this way, both of the goals p(f(f(f(0)))), and p(f(f(f(1)))) will unify with p(f(f(f(X)))) and so will succeed with a truth value of undefined. Similarly tnot(p(f(f(0)))), and  $\operatorname{tnot}(p(f(f(1)))))$  will both succeed with a value of *undefined* (perhaps better called unknown in this context). It can be seen that since all predicates and function symbols have a maximum arity (256 in XSB) bounding the size of an answer ensures that only a finite number of answers are returned <sup>15</sup>.

Semantically when radial restraint is used, XSB computes an approximation to the three-valued well-founded model of a program, called a restrained model. To see this, suppose the proof of a query Q does not depend on negation. If Q has a derivation that does not require any answers whose size is greater than n, it is proven as usual. Similarly, if Q is false in the well-founded model of a program, and none of the subgoals explored in the derivation of Q derive answers whose size is greater than n, XSB will derive that Q is false. The higher the size bound that is set, the better the approximation. Due to undecidability, there is no way to know in general what size to set for answer abstraction, or whether any bound needs to be set at all.

If a restrained model is derived, answers that are directly undefined through radial restraint can be distinguished from answers that are undefined in the well-founded model of a program, or for other reasons such as unsafe negation. If an answer A was abstracted due to a size check, the query get residual (A, Delay) would bind Delay to a list containing the atom radial restraint, where radial restraint/0 is simply a predicate defined as

radial restraint:- tnot(radial restraint)

Using Radial Restraint Radial restraint is currently implemented only for tabling with call variance. However it works with most other tabling features, such as call abstraction, and incremental tabling. Similarly to the use of subgoal abstraction, answer abstraction is the implementational basis of radial restraint. As shown in the following example, it is important to note that the size limit applies to the answer substitution, not to the size of the answer itself.

Example 5.5.2 Suppose an answer size limit is set to 1, and consider the goal p(X). The answer p(s(s(0))) has size 2 and so would be abstracted to  $p(s(X_1))$  as expected, as the corresponding abswer substitution is X = s(s(0)). However for the goal p(s(X)) the answer substitution for the answer p(s(s(0))) is X = s(0) which has a size of only 1 and so this answer would not be abstracted in the context of this subgoal. Despite this difference in how the size metric is computed, the termination and approximation properties of radial restraint still hold.

<sup>&</sup>lt;sup>15</sup>If a program has a infinite number of true answers and a finite number of false answers, one possible approach might be to "dualize" the program so that only false answers are computed. Note that since most programs with function symbols have an infinite number of both true and false answers, this approach won't work in general.

Radial restraint can be declared by setting a value for the maximum size of an answer and for the action to take when an answer is encountered that reaches that

• size The maximum size can be set to n for a set of predicates by including the specifier answer abstract(n) as part of their tabling declaration

```
:- table < PredSpec > as ...,answer abstract(n),...
```

Specifying  $answer_abstract(0)$  turns answer abstraction off for predicates in  $\langle PredSpec \rangle$ . The size can also be set globally by setting the flag  $max_table_answer_size$  to the desired maximal size. If the answer size of a given predicate has been set via a tabling declaration, the predicate-specific declared size will override the global size.

• action When an answer is encountered of maximum size, abstraction is enabled if the Prolog flag max\_table\_answer\_action to abstract (or, equivalently, to bounded\_rationality). Other possible values for the action are error, suspend and custom (cf. Section 9.3.4 for further information).

Unless otherwise specified, XSB starts up with max\_table\_answer\_size\_action set to error and max\_table\_answer\_size set to 0.

#### **Answer Count Restraint**

size.

As discussed above, finite termination – and some types of bounded rationality – can always be ensured through a mixture of subgoal abstraction and radial restraint. Alternately, these features can also be ensured through subgoal abstraction and answer count restraint.

#### Example 5.5.3 Consider the program

```
:- table p/4.
p(M,N,X,Y):- between(1,M,X),between(1,N,Y).
```

and query p(3,3,Y,Z): it is easy to see that 9 answers will be produced. However, if answer count restraint is used to restrict the maximal number of answers to each subgoal to 5, the first 5 answers computed above will be returned, along with a new answer:

```
p(3,3,Y,Z)
```

whose truth value is undefined, with the atom answer count restraint in its delay list.

Using the arguments from the previous section, it is easy to see that answer count restraint ensures sound finite termination when used with subgoal abstraction. However Example 5.5.3 also illustrates on a small scale how answer count restraint can be used to soundly complete a subgoal S once a minimal number of answers have been derived, even if S has a large, but finite number of answers.

Using Answer Count Restraint Answer count restraint is currently implemented only for tabling with call variance. However it works with most other tabling features, such as call abstraction, and incremental tabling.

Currently, answer count restraint can only be set by global flags as follows.

- size The size can be set globally via the flag max table answer size to the desired maximal size. Setting the flag to 0 turns off answer count restraint.
- action When an answer is encountered of maximum size, abstraction is enabled if the Prolog flag max\_table\_answer\_action to complete\_soundly. Other possible values for the action are error, suspend and custom (cf. Section 9.3.4) for further information).

#### Justifying or Explaining Restraint

An atom affected directly by radial or answer count restraint has in its delay list either the atom radial restraint or answer count restraint. The indirect dependency of an atom on a form of restraint can be obtained either through the predicate explain u val/3, or get residual sccs/[3,5]. Both of these predicates traverse the residual dependency graph to provide information about why a literal is undefined.

#### Incremental Table Maintenance 5.6

XSB allows the user to declare that the system should maintain the correctness of a given table with respect to dynamically changing facts and rules through so-called incremental tables [?, ?, ?]. After a database update or series of updates  $\Delta$ , an incremental table T that depends on  $\Delta$  is by default updated transparently: that is T and all tables upon which T depends are automatically updated (if needed) whenever a future subgoal calls T. In either case, incremental tabling brings XSB closer to the functionality of deductive databases. If tables are thought of as materialized database views (or snapshots), then the incremental table maintenance subsystem enables incremental view maintenance; also as discussed below, if choice points are thought of as database cursors then incremental tabling also provides view consistency <sup>16</sup>.

#### 5.6.1Transparent Incremental Tabling

To demonstrate incremental table maintenance (informally called *incremental tabling*), consider first the following simple program that does not use incremental tabling:

```
:- table p/2.
p(X,Y) := q(X,Y),Y = < 5.
:- dynamic q/2.
q(a,1).
            q(b,3).
                     q(c,5). q(d,7).
and the following queries and results:
| ?- p(X,Y), writeln([X,Y]), fail.
[c, 5]
[b, 3]
[a,1]
no
\mid ?- assert(q(d,4)).
yes
\mid ?-p(X,Y),writeln([X,Y]),fail.
[c, 5]
[b, 3]
[a,1]
```

no

In this program, the table for p/2 depends on the contents of the dynamic predicate q/2. We first evaluate a query, p(X,Y), which creates a table. Then we use assert/1

<sup>&</sup>lt;sup>16</sup>In the current version of XSB, there are certain restrictions on how incremental tabling can be used: cf. Section 5.8.

to add a fact to the q/2 predicate and re-evaluate the query. We see that the answers haven't changed, because the table is already created and the second query just retrieves answers directly from that existing table. However the answers are inconsistent with the model of p/2 after the assert. I.e., if the table didn't exist (e.g. if p/2 weren't tabled), the answer [d,4] would also be derived. Without incremental table maintenance, the only solution to this problem is for the XSB programmer to explicitly abolish a table whenever changing (with assert or retract) a predicate on which the table depends. By declaring that the tables for p/2 should be incrementally maintained, XSB automatically keeps the tables for p/2 correct.

Consider a slight rewrite of the above program:

```
:- table p/2 as incremental.
p(X,Y) := q(X,Y),Y = < 5.
:- dynamic q/2 as incremental.
                      q(c,5).
                                q(d,7).
q(a,1).
           q(b,3).
```

in which p/2 is declared to be incrementally tabled and q/2 is declared to be both dynamic and incremental, meaning that an incremental table depends on it. Consider the following goals and execution:

```
| ?- import incr_assert/1 from increval.
yes
\mid ?-p(X,Y),writeln([X,Y]),fail.
[c, 5]
[b, 3]
[a,1]
no
\mid ?- incr_assert(q(d,4)).
yes
\mid ?-p(X,Y),writeln([X,Y]),fail.
[d,4]
[c, 5]
[b, 3]
[a,1]
```

The transparent approach to incremental updating works as follows. When incr assert/1 is called, it sparks an invalidation phase in which tables that depend on q(d,4) are marked as *invalid* (i.e., possibly inconsistent with respect to underlying dynamic code). An Incremental Dependency Graph (IDG) is used to obtain the right tables to invalidate. However, if the invalidation phase finds an affected table that is incomplete, a permission error is thrown, since it is unclear whether sensible semantics can be given to updating a subgoal that is incomplete. After the invalidation phase is completed, when if a subgoal calls an invalid table T the engine interrupts itself to recompute T and any tables upon which T depends. On the other hand, if no calls are ever made to an invalid incremental table T', T' will never incur the cost of an update.

## View Consistency

As described above, transparent incremental tablings's use of lazy updating ensures that a new query Q will always be consistent with the state of the dynamic code at the time Q is called. However, transparent incremental tabling enforces a stronger property of view consistency similar to those of database systems: that answers to a query Q should be those derivable at the time Q was called, and should not be affected by any updates. Because XSB's incremental tabling does not allow updates that affect tables that are still being computed, supporting view consistency effectively means ensuring consistency for choice points into completed incremental tables. As such choice points correspond to database cursors, we term them Open Cursor Choice Points, (OCCPs).

XSB's support for view consistency is designed so that no perceptible overhead in incurred if there are no OCCPs whose view needs to be maintained. Not surprisingly, numerous long-lived OCCPs whose views need to be maintained across updates causes an overhead for the engine, a situation that is in some sense similar to the cost of maintaining views for cursors in database system.

#### 5.6.2Updating in a Three-Valued Logic

As discussed earlier in this chapter, answers that are undefined in the well-founded semantics are represented as conditional answers. Beginning with version 3.3.7, incremental updates work correctly with conditional answers <sup>17</sup>. No special care needs

<sup>&</sup>lt;sup>17</sup>Before Version 3.3.7, incremental updates only worked correctly on stratified tables: those with only unconditional answers.

to be taken for updating in the well-founded semantics as the following example illustrates.

```
:- dynamic data/1 as incremental.
:- table opaque_undef/0 as opaque.
opaque undef: - tnot(opaque undef).
:- table p/1 as incremental.
p(X):- opaque undef.
p(X):-data(X).
```

Note that opaque\_undef/1 upon which p/1 depends is explicitly declared as opaque <sup>18</sup>. When the above program is loaded, XSB will behave as follows.

```
| ?- p1(1).
undefined
| ?- incr_assert(data(1)).
yes
| ?- p1(1).
yes
| ?- incr_retract(data(1)).
yes
| ?- p1(1).
undefined
| ?- get_residual(p1(1),C).
C = [opaque_undef]
```

 $<sup>^{18}</sup>$ An opaque predicate P is tabled and is used in the definition of some incrementally tabled predicate but should not be maintained incrementally. In this case the system assumes that the programmer will abolish tables for P in such a way so that re-calling it will always give semantically correct answers.

## Declaring Predicates to be Incremental

In XSB, tables can have numerous properties: such as subsumptive, variant, incremental, opaque, dynamic, private, and shared, and can use answer subsumption, answer abstraction or call abstraction. XSB also has variations in forms of dynamic predicates: tabled, incremental, private, and shared. XSB extends the table and dynamic compiler and executable directives with modifiers that allow users to indicate the kind of tabled or dynamic predicate they want. For example,

```
:- table p/3, s/1 as subsumptive, private.
```

- :- table q/3 as incremental, variant.
- :- dynamic r/2, t/1 as incremental.

In the current version of XSB, incremental tabling works with subgoal abstraction, answer abstraction, and well-founded negation. However several combinations involving incremental tabling are not supported and will throw an error (cf. page 313 and page 303, respectively). Incremental tabling has not yet been ported to the multi-threaded engine and it currently does not works for predicates that use call subsumption or answer subsumption.

#### 5.6.3 Incremental Tabling using Interned Tries

Sometimes it is more convenient or efficient to maintain facts in interned tries rather than as dynamically asserted facts (cf. Chapter 7). Tables based on interned tries can be automatically updated when terms are interned or uninterned just as they can be automatically updated when a fact is asserted or retracted. Consider the example from Section 5.6.1 rewritten to use interned tries. As usual, an incrementally updated table is declared as such:

```
:- table p/2 as incremental.
```

However, the declaration for dynamic data changes: rather than using the declaration

```
:- dynamic q/2 as incremental
```

a trie is specified as incremental in its creation.

```
trie create(Trie handle,[incremental,alias(inctrie)])
```

As described in Chapter 7, the trie handle returned is an integer, but can be aliased just as with any other trie. The trie may then be initially loaded:

```
trie_intern(q(a,1),inctrie),trie_intern(q(b,3),inctrie),
trie intern(q(c,5),inctrie), trie intern(q(d,7),inctrie).
At this stage a query to p/2 acts as before:
p(X,Y):- trie interned(q(X,Y), inctrie), Y =< 5.
\mid ?- p(X,Y), writeln([X,Y]), fail.
[c, 5]
[b, 3]
[a,1]
```

The following sequence ensures that p/2 is incrementally updated as inctrie changes:

```
| ?- import incr trie intern/2.
yes
| ?- incr trie intern(inctrie,q(d,4)).
\mid ?-p(X,Y),writeln([X,Y]),fail.
[d,4]
[c, 5]
[b, 3]
[a,1]
```

no

Given the proper directives to make a trie incremental, transparent incremental tabling works for changes made to interned tries just as it does for regular dynamic code and for trie-indexed dynamic code.

#### Abstracting the IDG for Better Performance 5.6.4

As mentioned above, incremental table maintenance makes use of an IDG. Specifically, the nodes of the IDG are the incrementally tabled subgoals; and each such table contains information about its incident edges: those subgoals upon which a node directly depends or directly affects. While the IDG is a critical data structure to efficiently update incremental tables, in certain situations constructing the IDG can cause non-trivial overheads in query time and table space. These overheads can be addressed in many cases by abstracting the IDG. When a tabled subgoal S is called, rather than creating an edge between S and its nearest tabled ancestor S' (if any), one could abstract S, S' or both, potentially collapsing a large number of nodes and edges of the IDG. If S is an incremental table, then performing subgoal abstraction on S as introduced in Section 5.5, will abstract the IDG – rather than having n nodes  $S_1, \ldots, S_n$  and their associated links, the IDG will contain a single node abstract(S). However, subgoal abstraction will not work to abstract the leaf nodes of the IDG, which are subgoals to non-tabled dynamic incremental predicates.

In Version 5.0 of XSB, IDG nodes for dynamic incremental predicates may undergo depth abstraction: given a subgoal S and integer k, subterms of S with depth k+1are replaced by unique new variables. For instance, abstracting q(f(1)) at level 1 gives  $q(f(X_1))$ ; abstracting at level 0 gives  $q(X_1)$ . Figure 5.5 illustrates an important case where abstracting dynamic incremental predicates can be critical to good performance for incremental tabling. In the case of left-linear recursion, if no abstraction is used a new node will be created for each call to edge/2 as shown on the left side of this figure. If a large number of data elements are in fact reachable, the size of the IDG can be very large. If calls to the edge/2 predicate make use of depth-0 abstraction, the graph may be much smaller as seen on the right side of Fig. 5.5. Whether abstracting a IDG in this manner is useful or not is application dependent; however, performance results indicate that for left-linear recursion, abstraction greatly reduces both query time and space.

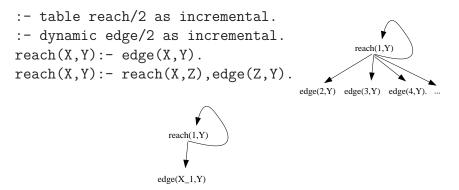

Figure 5.5: A left-linear program and schematic IDGs: Left without IDG abstraction; Right: with IDG abstraction

Abstracting the edge/2 predicate has subtle differences from abstracting tabled

subgoals. As mentioned, the edge/2 predicate of Fig. 5.5 is not tabled. Furthermore, the actual edge/2 subgoal itself should not be abstracted to depth 0 since losing the first argument instantiation would prevent the use of indexing. Rather, only the IDG's representation of the subgoal should be abstracted. Abstraction of dynamic code for the IDG can be specified via the declaration:

:-dynamic edge/2 as incremental, abstract(0).

In Version 5.0 dynamic incremental code can be abstracted, but incremental interned tries (Section 5.6.3) cannot be. Also, currently only depth 0 abstraction is supported.

#### 5.6.5Summary and Implementation Status

The main design choices of incremental tabling are as usual what to table, and also what dynamic predicates or tries should be made incremental. In addition, performance optimizations may be made through a mixture of subgoal abstraction and dynamic predicate abstraction. This optimization can be informed by use of statistics/0 which includes summary information about the IDG, or using the IDG inspection predicates of Section 5.6.6 if more details are needed.

In the current version of XSB, incremental tabling has not yet been ported to the multi-threaded engine. In addition, incremental tabling only works for predicates that use both call and answer variance. However, incremental tabling does work with for the full well-founded semantics, for trie indexed dynamic code (in addition to regular dynamic code) and with interned tries as described in Section 5.6.3. The space reclamation predicates abolish all tables/0, abolish table call/[1,2] and abolish table pred/[1,2] can be safely used with incremental tables.

#### 5.6.6 Predicates for Incremental Table Maintenance

A Note on Terminology Suppose p/1 and q/1 are incrementally tabled, and that there is a clause

$$p(X):=q(X)$$
.

In this case we say that p(X) depends on q(X) and that q(X) affects p(X). A recursive predicate both depends on and affects itself.

**Declarations** The following directives support incremental tabling based on changes in dynamic code:

#### table +PredSpecs as incremental

**Tabling** 

is a executable predicate that indicates that each tabled predicate specified in PredSpec is to have its tables maintained incrementally. PredSpec is a list of skeletons, i.e. open terms, or Pred/Arity specifications <sup>19</sup>. The tables must use call variance and answer variance and must be compiled and loaded into the single-threaded engine. If a predicate is declared with tabling attributes that are not supported with incremental tabling a permission error is thrown. This predicate implies that its arguments are tabled predicates. See page 313 for further discussion of tabling options.

We also note that any tabled predicate that is called by a predicate tabled as incremental must also be tabled as incremental or as opaque. On the other hand, a dynamic predicate d/n that is called by a predicate tabled as incremental may or may not need to be declared as incremental. However if d/n is not declared incremental, then changes to it will not be propagated to incrementally maintained tables.

## dynamic +PredSpecs as incremental

**Tabling** 

is an executable predicate that indicates that each predicate in PredSpecs is dynamic and used to define an incrementally tabled predicate and will be updated using incr\_assert/1 and/or incr\_retractall/1 (or relatives.) Note that dynamic incremental predicates cannot themselves be tabled. This predicate implies that its arguments are dynamic predicates. See page 303 for further discussion of dynamic options.

#### table +PredSpecs as opaque

Tabling

is an executable predicate that indicates that each predicate P in PredSpecs is tabled and is used in the definition of some incrementally tabled predicate but should not be maintained incrementally. In this case the system assumes that the programmer will abolish tables for P in such a way so that re-calling it will always give semantically correct answers. In other words, instead of maintaining information to support incremental table maintenance, the system re-calls the opaque predicate whenever its results are required to recompute an answer. One example of an appropriate use of opaque is for tabled predicates in a DCG used to parse some string. Rather than incrementally maintain all dependencies on all input strings, the user can declare these intermediate tables

 $<sup>^{19}</sup>$ No explicit module references are allowed.

module: increval

as opaque and abolish them before any call to the DCG. This predicate implies that its arguments are tabled predicates.

Basic Incremental Maintenance Predicates The following predicates are used to manipulate incrementally maintained tables:

```
module: increval
incr assert(+Clause)
incr assertz(+Clause)
                                                           module: increval
incr asserta(+Clause)
                                                           module: increval
incr retract(+Clause)
                                                           module: increval
                                                           module: increval
incr retractall(+Term)
```

are versions of assert/1 and other standard Prolog predicates. They modify dynamic code just as their Prolog counterparts, but they first invalidate all incrementally maintained tables that depend on Clause.

Error Cases are the same as assert<a/z>/1, retract/1 and retractall/1 with the additional error conditions that relate to the semantics of incremental tabling. Note that if these error conditions arise, the update will not occur.

- The head of the clause Clause or the Term refers to a predicate that is not incremental and dynamic.
  - type error(dynamic\_incremental, Term)
- Clause affects an incremental table that is incomplete (and so is in the course of being computed).
  - permission error

#### incr invalidate call(+Goal)

Let  $\mathcal{T}$  be the least set of all incrementally maintained tables whose goals that unify with Goal, or whose tables are (transitively) affected by a goal in  $\mathcal{T}$ . This predicate invalidates all tables in  $\mathcal{T}$ . Any subsequent call to a goal G associated with  $\mathcal{T}$  will be automatically be incrementally updated if necessary. (As will any goals that G depends on that are in need of updating.) In a similar manner, an invocation of incr table update/[0,1,2] will cause tables in  $\mathcal{T}$ to be updated.

Note that this predicate is needed for exceptional cases only. Calls to incr\_assert/1 and similar predicates mentioned above perform invalidation automatically, as does abolish table call/[1,2]. However, incr invaldate calls/1 is useful if a tabled predicate depends on some external data and not (only) on dynamic incremental predicates. For example, such a predicate might depend on a

relation stored in an external relational database (perhaps accessed through the ODBC interface). Of course, in such a case, the application programmer must know when the external relation changes and invoke incr invalidate calls/1 as necessary.

#### **Error Cases**

- Goal is tabled, but not incrementally tabled
  - permission error(invalidate, non-incremental predicate, Goal)

Incremental Maintenance using Interned Tries The following predicates are used to modify incremental tries, and can be freely intermixed with predicates for modifying incremental dynamic code, as well as with predicates for invalidating or updating tables (Section 5.6.6).

incr trie intern(+TrieIdOrAlias,+Term) module: intern is a version of trie intern/2 for tries declared as incremental. A call to this predicate interns Term in TrieIdOrAlias and then invalidates all incrementally maintained tables that depend on this trie.

incr trie uninternall(+TrieIdOrAlias,+Term) module: intern is a version of trie unintern/2 for tries declared as incremental. A call to this predicate removes all terms unifying with Term in TrieIdOrAlias and then invalidates all incrementally maintained tables that depend on this trie.

Inspecting the State of the Incremental Dependency Graph The predicates in this section allow a user to inspect properties of IDG that can be useful in debugging, profiling or optimizing a computation <sup>20</sup>. In addition they provide information about which subgoals in the IDG are invalid – i.e., which subgoals depend on a dynamic code that has changed, but have not been updated.

As explained below, IDG nodes can be accessed via the predicate is incremental subgoal/1, while IDG edges can be accessed via incr\_directly\_depends/2. The predicates get incr scc/[1,2] and get incr scc with deps/[3,4] can be used to efficiently materialize the dependency graph in Prolog, including SCC information. Similarly, the predicate subgoal property/2 can be used to determine which subgoals are invalid.

 $<sup>^{20}</sup>$ The predicates for traversing the incremental dependency graph are somewhat analogous to those for traversing the residual dependency graph (Section 6.15.2).

## is\_incremental\_subgoal(?Subgoal)

module: increval

This predicate non-deterministically unifies Subgoal with incrementally tabled subgoals that are currently table entries.

## incr directly depends (?Goal<sub>1</sub>,?Goal<sub>2</sub>)

module: increval

accesses the edges of the IDG: the incremental goals (Tables) that directly depend on or directly affect one another. At least one of Goal<sub>1</sub> or Goal<sub>2</sub> must be bound.

- If Goal<sub>1</sub> is bound, then this predicate will return in Goal<sub>2</sub> through backtracking the goals for all incrementally maintained tables and dynamic leaf nodes on which Goal<sub>1</sub> directly depends.
- If Goal<sub>2</sub> is bound, then it returns in Goal<sub>1</sub> through backtracking the goals for all incrementally maintained tables that Goal<sub>2</sub> directly affects – in other words all goals that directly depend on Goal<sub>2</sub>.

#### Error Cases

- Neither Goal<sub>1</sub> nor Goal<sub>2</sub> is bound
  - instatiation\_error
- Goal<sub>1</sub> and/or Goal<sub>2</sub> is bound, but is not incrementally tabled
  - table error

#### incr trans depends (?Goal<sub>1</sub>,?Goal<sub>2</sub>)

module: increval

is similar to incr directly depends/2 except that it returns goals according to the transitive closure of the "directly depends" relation. Error conditions are the same as incr directly depends/2.

```
get incr sccs(?SCCList)
                                                          module: increval
get_incr_sccs_with_deps(?SCCList,?DepList)
                                                          module: increval
get incr sccs(+SubgoalList,?SCCList)
                                                          module: increval
get incr sccs with deps(+SubgoalList,?SCCList,?DepList)
                                                                   module:
    increval
```

Warning: these predicates may be obsolescent, cf. Section 9.3.2 for newer predicates that are more powerful.

Most linear algorithms for SCC detection over a graph use destructive assignment on a stack to maintain information about the connectedness of a component; as a result such algorithms are difficult to write efficiently in Prolog.

get\_incr\_sccs/1 unifies SCCList with SCC information for the incremental dependency graph that is represented as a list whose elements are of the form

## ret(Subgoal, SCC).

SCC is a numerical index for the SCCs of Subgoal. Two subgoals are in the same SCC iff they have the same index, however no other dependency information can be otherwise directly inferred from the index  $^{21}$ .

If dependency information is also desired, get\_incr\_scc\_with\_dependencies/2 should be called. In addition to the SCC information as above, DepList is unified with a list of dependency terms of the form

#### depends (SCC1, SCC2)

for each pair SCC1 and SCC1 such that some subgoal with index SCC1 directly depends on some subgoal with index SCC1. If it is necessary to know which subgoal(s) in SCC1 directly depends on which subgoal(s) in SCC2, the information can be easily reconstructed using incr directly depends/2 above. Similarly, incr directly depends/2 can be used to determine the actual edges within a given SCC.

Ordinarily a user will want to see the entire dependency graph and in such a case the predicates described above should be used. However, note that if the dependency graph is the result of several independent queries it may not be connected. get incr scc/2 takes as input a list of incremental subgoals, SubgoalList. For each Subgoal in SubgoalList, this predicate finds the set of subgoals connected to Subgoal by any mixture of depends and affects relations, unions these sets together, and finds the SCCs of all subgoals in the unioned set.

SCC detection is implemented using Tarjan's algorithm [?] in C working directly on XSB's data structures. The algorithm is  $\mathcal{O}(|V|+|E|)$  where |V| is the number of vertices and |E| the number of edges in the dependency graph. As a result, get incr sccs/[1,2] provides an efficient means to materialize the high-level topography of the dependency graph  $^{22}$ .

#### Error Cases

- SubgoalList is a variable
  - instantiation error

 $<sup>^{21}</sup>$ The actual number for each SCC index depends on how the incremental dependency graph happens to be traversed; as a result it is best to rely on the index only as a "generated" name for each SCC.

<sup>&</sup>lt;sup>22</sup>Currently, the materialization of dependency information between SCCs is implemented in a naive manner, so that get\_incr\_sccs\_with\_deps/[2,3] is  $\mathcal{O}(|V|^2)$ .

- SubgoalList is not a list
  - type error
- SubgoalList contains a predicate that is not tabled
  - permission\_error

#### A Weaker Semantics for Tabling 5.7

Recall that the well-founded semantics (WFS) is weaker than, say, the Stable model semantics. For instance a program like

$$p:-$$
 not  $q.$   $q:-$  not  $p.$ 

has two stable models:  $\{p\}$  and  $\{q\}$ . On the other hand, WFS has a single model, where both p and q are undefined. This, of course, is characteristic of the way WFS treats atoms whose only non-failed derivations are based on a "negative loop".

However, an even weaker logic is possible where derivations based on positive loops are also considered undefined. In other words the program

$$r:-r.$$
  $r:-false.$ 

would assign the truth value undefined to r, although both WFS and stable models would assign r as false. But why use such a weak logic?

Consider a woman who asks her husband when he'll clean the garage, and the husband says:

I'll get around to it when I get around to it.

The wife would probably consider it ambiguous not only when her husband might clean the garage, but whether he would do so at all. The wife's reasoning (slightly simplified) could be rendered in logic as:

clean the garage: - clean the garage.

and we'd like to assign undefined or unknown to clean the garage.<sup>23</sup>

<sup>&</sup>lt;sup>23</sup>Actually, many wives would go ahead and assign false to this statement, but we are modeling an optimistic (or possibly delusional) wife.

Although this example is somewhat fanciful, it turns out that this interpretation accords with the results of cognitive science experiments about human reasoning [?], and is known in the logic programming community as the "completion semantics" (CS). CS differs from WFS only in assigning the truth value undefined to derivations that depend on a positive loop, and that are otherwise not satisfiable (cf. [?]).

So as useful as WFS and stable models are for programming, they don't reflect how human beings have been shown to reason in daily life. However, there is another difference between WFS and the sort of common-sense reasoning that humans perform. WFS has a strong closed-world assumption. Suppose a query ?- s were made to a program where s were not defined. WFS would assign the value false to s, but this is not always what humans do: rather humans would treat the unknown predicate s as in fact unknown or undefined. More generally, if (sub-)goal G refers to an undefined predicate, the weak completion semantics (WCS) also assigns undefined to G, rather than false as WFS does, or throwing an error (as XSB also does by default).

- For one or more tabled predicates ro use the completion semantics, use the declaration
  - :- table *PredSpec* as compl semantics.
- Setting the ISO Prolog flag unknown to undefined makes calls to unknown predicates return the truth value undefined. E.g.,
  - ?- set prolog flag(unknown, undefined).

This flag can also be set to the standard ISO values, fail. warning or error (the last of which is the default).

• The various forms of tabled negation work well with the completion semantics; however if mixing tabled and non-tabled predicates it is best to use not3/1 (cf. pg. 252) rather than the SLD operators not/1 or \+/1.

(W)CS and WFS can be mixed on a per-predicate basis. If a goal  $G_{WFS}$  to a predicate declared to use WFS is involved in a loop with a goal  $G_{CS}$  declared to use CS, then  $G_{WFS}$  is evaluated according to the (W)CS.

**Examples** As a simple example, consider the program:

```
:- table simple_loop/1 as compl_semantics.
simple loop(X):- simple loop(X). simple loop(X):- p(X).
p(a).
```

The query ?-  $simple_{loop}(X)$  returns two answers: X = a as true, and X unbound as undefined.

For a more complex example, consider the program:

```
:- table m_1_1/1, m_1_2/1, m_1_3/1, m_1_4/1 as compl_semantics.
m_1_1(X) := m_1_2(X).
                            m_1_1(a) := m_1_2(a).
                              m_1_2(a) :- m_1_3(a).
m_1_2(X) := m_1_3(X).
\label{eq:m_1_3(X):-m_1_4(X),fail.} m_1_3(a):-m_1_4(a)\,.
m_1_4(X) :- m_1_1(X).
                              m_1_4(a) :- m_1_1(a).
```

The derivation of the query ?- m\_1\_1(X) creates a positive SCC with with numerous interrelated positive cycles, but these cycles can be broken down into two groups. The first group includes a dependency edge from m 1 3(X) to m 1 4(X), while the other set does not include this edge. Due to the first clause of m 1 3(X), all derivations in the first group fails, although derivations that do not include this edge succeed. Thus the only answer to m = 1 + 1(X) has X = a with truth value undefined (and a single delay list of [m 1 2(a)].

#### Compatibility of Tabling Modes and Predicate 5.8 Attributes

As discussed in this chapter, there are numerous choices for how to table a predicate. Either call subsumption or call variance may be used, incremental tabling might or might not be used, and answer subsumption might or might not be used. Ground terms may be interned. Furthermore, a tabled predicate, like any other predicate, may be static or dynamic. Additionally various abstraction methods may be used, such as subgoal abstraction, answer abstraction, or maximal answers.

To analyze further, all combinations are supported for call-variance except for table indexing, which is a means of optimizing call subsumption (cf. Section 6.15.5). However, call subsumption has not been fully integrated with dynamic code, and cannot currently be combined with answer subusmption. All compatibilities are listed below: further combinations will be supported in future versions of XSB as resources allow.

- A predicate P declared with ans\_subsumption cannot also be declared with answer\_abstract, compl\_semantics, dynamic, incremental, index/1, intern, opaque, subgoal abstract or subsumptive.
- A predicate *P* declared with answer\_abstract cannot also be declared with ans\_subsumption, compl\_semantics, intern or subsumptive.
- A predicate *P* declared with compl\_semantics cannot also be declared with ans\_subsumption, answer\_abstract, dynamic, incremental, index/1, intern, opaque, subsumptive or subgoal abstract.
- A predicate *P* declared with dyn or (dynamic) cannot also be declared with ans\_subsumption, incremental or subsumptive.
- A predicate P declared with incremental cannot also be declared with compl\_semantics, dynamic, index/1, intern, nonincremental or opaque. However, P may be changed from incremental to nonincremental or opaque via set\_predicate\_property/2.
- A predicate *P* declared with index/1 cannot also be declared with any option that is incompatible with subsumptive since table indexing is a form of call subsumption.
- A predicate P declared with intern cannot also be declared with ans\_subsumption, answer\_abstract, compl\_semantics, incremental, index/1, subgoal\_abstract or subsumption
- A predicate P declared with max\_answers cannot also be declared with compl\_semantics, index/1 or subsumptive.
- A predicate P declared with nonincremental cannot also be declared with incremental or opaque. However, P may be changed from nonincremental to incremental or opaque via set\_predicate\_property/2.
- A predicate P declared with opaque cannot also be declared with incremental or nonincremental. However, P may be changed from opaque to nonincremental or incremental via set\_predicate\_property/2.
- A predicate *P* declared with subgoal\_abstract cannot also be declared with index/1 or subsumptive.
- A predicate P declared with subsumptive cannot also be declared with compl\_semantics, dynamic, max\_answers or subgoal\_abstract. However, P may be changed from subsumptive to variant via set\_predicate\_property/2.

• A predicate P declared with variant cannot also be declared with index/1 or subsumptive. However, P may be changed from variant to subsumptive via set\_predicate\_property/2.

# Chapter 6

# Standard Predicates and Predicates of General Use

This chapter mainly describes *standard* predicates, which are always available to the Prolog interpreter, and do not need to be imported or loaded explicitly as do other Prolog predicates. By default, it is a compiler error to redefine standard predicates.

In the description below, certain standard predicates depend on HiLog semantics; the description of such predicates have the token HiLog at the right of the page. Similarly predicates that depend on SLG evaluation are marked as Tabling, and predicates whose semantics is defined by the ISO standard (or whose implementation is reasonably close to that definition) are marked as ISO. Occasionally, however, we include in this section predicates that are not standard. In such cases we denote their module in text font towards the middle of the page.

# 6.1 Input and Output

# 6.1.1 I/O Streams in XSB

XSB's I/O is based on ISO-style streams, although it also supports older DEC-10 style file handling. The use of streams provides a unified interface to a number of different classes of sources and sinks. Currently these classes include textual and binary files, console input and output, pipes, and atoms; in the future sockets and urls may be handled under the stream interface. When streams are opened, certain actions may occur depending on the class of the source or sink and on the wishes of the user. For instance when a file F is opened for output mode, an existing file

F may be truncated (in write mode) or not (in append mode). In addition, various operations may or may not be valid depending on the class of stream. For instance, repositioning is valid for an atom or file but not a pipe or console.

XSB provides several default I/O streams, which make it easier for a user to embed XSB in other applications. These streams include the default input and output streams. They also include the standard error stream, to which XSB writes all error messages. By default the standard error stream is the same as the standard output stream, but it can be redirected either by UNIX shell-style I/O redirection or by the predicates file\_reopen/4 and file\_clone/3. Similarly there is the standard warning stream (to which all system warnings are written), the standard message stream, the standard debugging stream (to which debugging information is written), and the standard feedback stream (for interpreter prompts, yes/no answers, etc). All of these streams are aliased by default to standard output, and can be redirected by the predicates file\_reopen/4 and file\_clone/3. Such redirection can be useful for logging, or other purposes.

Streams may also be aliased: the default input and output streams are denoted by user\_input and user\_output and they refer to the standard input and standard output streams of the process <sup>1</sup>. Similarly, XSB's error, warning and message streams uses the aliases user\_error, user\_warning and user\_message respectively.

Streams are distinguished by their class – whether they are file or atom, etc.; as well as by various properties. These properties include whether a stream is positionable or not and whether a (file) stream is textual or binary.

- Console: The default streams mentioned above are console streams, which are textual and not repositionable.
- File: A file stream corresponds to an operating system file and is repositionable. On Windows, binary files and textual files differ, while on UNIX they are the same.
- Atom: XSB can read from an atom, just as it can from a file. Atoms are considered to be textual and repositionable. Writing to atoms via streams is not currently available in XSB, although the predicate term\_to\_atom/[2,3] contains much of the functionality that such streams would provide.
- Pipe: XSB can also open pipes either directly, or as part of its ability to spawn processes. When made into streams, pipes are textual and not repositionable.

<sup>&</sup>lt;sup>1</sup>For backwards compatibility, the default input stream can also be aliased by user or userin, and the default output stream by user or userout.

## I/O Stream Implementation

A user may notice that XSB's I/O streams are small integers, but they should not be confused with the file descriptors used by the OS. The OS file descriptors are objects returned by the C open function; XSB I/O streams indices into the internal XSB table of open files and associated information. The OS does not know about XSB I/O streams, while XSB (obviously) does know about the OS file descriptors. An OS file descriptor may be returned by certain predicates (e.g. pipe\_open/2 or user-defined I/O). In the former case, a file descriptor can be promoted to XSB stream by open/{3,4} and in the latter by using the predicate fd2iostream/2.

When it starts, XSB opens a number of standard I/O streams that it uses to print results, errors, debugging info, etc. The descriptors are described in the file prolog\_includes/standard.h. This file provides the following symbolic definitions:

```
#define STDIN
                         0
#define STDOUT
                          1
#define STDERR
                          2
#define STDWARN
                          3
                               /* output stream for xsb warnings
                               /* output for regular xsb messages */
#define STDMSG
                          4
#define STDDBG
                               /* output for debugging info
                          5
                                                                   */
                               /* output for XSB feedback
#define STDFDBK
                                  (prompt/yes/no/Aborting/answers) */
                          /* XSB-side socket request for Internet domain */
#define AF INET
                    0
#define AF UNIX
                    1
                          /* XSB-side socket request for UNIX domain */
```

These definitions can be used in user programs, if the following is provided at the top of the source file:

```
compiler_options([xpp_on]).
#include "standard.h"
```

If this header is used, the various streams can be used as any other output stream – e.g. ?- write(STDWARN, 'watch it!'). (Note: the XSB preprocessor is not invoked on clauses typed into an interactive XSB session, so the above applies only to programs loaded from a file using consult and such.)

#### 6.1.2 Character Sets in XSB

Beginning in Version 3.5 of XSB, alternate character sets are supported.

- *UTF-8* which on input automatically interprets the sequence of bytes as UTF-8 byte sequences and decodes them to obtain the unicode code points; and on output converts from the unicode code points to UTF-8 byte sequences.
- LATIN-1 which performs no transformation on byte sequences (i.e. treats each byte directly as a unicode code point.)
- *CP1252* which implements Windows code page 1252 encoding, the default for most Windows systems.

Other character sets, in particular UTF-16, may be supported in the future.

In the current version of XSB, UTF-8 is the default character set when XSB is configured on UNIX-style systems such as Linux and Mac OSX. CP1252 is the default character set on Windows-style systems. The character set may be changed at any time via the Prolog flag character\_set, whose value must be one of utf\_8, cp1252, or latin\_1. The character set that is in effect at the time of opening a stream is the character set that will be used to read (or write) the stream. When XSB source code files are read by the compiler (or by load\_dyn\_gen/2), their encoding is assumed to utf\_8 for all operating systems. Note, however, that the encoding/1 directive (3.10.5) can be placed in a source file to change the encoding used by the compiler to read the (remainder of the) file.

#### 6.1.3 Predicates for ISO Streams

open(+SourceSink,+Mode,-Stream)

ISO

open/1 creates a stream for the source or sink designated in SourceSink, and binds Stream to a structure representing that stream.

- If SourceSink is an atom, or the term file (File) where File is an atom, the stream is a file stream. In this case Mode can be
  - read to create an input stream. In Windows, whether the file is textual
    or binary is determined by the file's properties.
  - write to create an output stream. Any previous file with a similar path is removed and a (textual) file is created which becomes a record of the output stream.

- write\_binary to create an output stream. Any previous file with a similar path is removed and a file is created which becomes a record of the output stream. The file created is binary in Windows, while in UNIX write\_binary has the same effect as write.
- append to create an output stream. In this case the output stream is appended to the contents of the file, if it exists, and otherwise a new file is created for (textual) output
- append\_binary to create an output stream. In this case the output stream is appended to the contents of the file, if it exists, and otherwise a new file is created for (binary) output
- If SourceSink is the term atom(Atom) where Atom is an atom, the stream is an atom stream. In this case Mode currently can only be read. This stream class, which reads from interned atoms, is analogous to C's sscanf() function.
- If SourceSink is the term pipe (FileDescriptor) where FileDescriptor is an integer, then a pipe stream is opened in the mode for FileDescriptor.

ISO Compatibility Note: This predicate extends the ISO definition of open/3 to include strings and pipes as well as the file modes write binary and append binary.

#### Error Cases

- SourceSink or Mode is not instantiated
  - instantiation\_error
- Mode is not a valid I/O mode
  - domain\_error(io\_mode, Mode)
- SourceSink is a file and cannot be opened, or opened in the desired mode, does not exist, etc.
  - permission\_error(open,file,SourceSink)

#### open(+File, +Mode, -Stream, +Options)

ISO

open/4 behaves as does open/3, but allows a list of options to be given. The current options are a subset of ISO options and are:

- alias(A) allows the stream to be aliased to an atom A.
- type(T) has no effect on file streams in UNIX, which are always textual, but in Windows if T is binary a binary file is opened.

Error Cases Error cases are the same as open/3 but with the addition:

- Option\_list contains an option O that is not a (currently implemented) stream option.
  - domain error(stream option,0)
- An element of OptionsList is alias(A) and A is already associated with an existing queue, mutex or stream
  - permission error(create, alias, A)
- An element of OptionsList is alias(A) and A is not an atom
  - type error(atom, A)

ISO Compatibility Note: The ISO option reposition(Boolean) currently has no effect on streams, because whether or not the stream is repositionable or not depends on the stream class. The ISO option eof\_action(Action) currently has no effect on file streams. If these options are encountered in Options, a warning is issued to STDWARN.

#### close(+Stream or alias,+OptionsList)

ISO

close/2 closes the stream or alias Stream\_or\_alias. OptionsList allows the user to declare whether a permission error will be raised in XSB upon a resource or system error from the closing function (e.g. fclose() or other system function). If OptionsList is non-empty and contains only terms unifying with force(true) then such an error will be ignored (possibly leading to unacknowledged loss of data). Otherwise, a permission error is thrown if fclose() or other system function returns an error condition. If the stream class of Stream\_or\_alias is an atom, then the only action taken is to close the stream itself – the interned atom itself is not affected.

#### **Error Cases**

- Stream\_or\_alias is a variable
  - instantiation error
- Stream\_or\_alias is neither a variable, nor a stream term nor an alias.
  - domain\_error(stream\_or\_alias,Stream\_or\_alias)
- Stream or alias is not associated with an open stream
  - existence error(stream,Stream or alias)
- OptionList contains an option O that is not a closing option.
  - domain error(close option,0)
- OptionList contains conflicting options

- domain\_error(close\_option,OptionList)
- Closing the stream produces an error (and OptionsList is a non-empty list containing terms of the form force(true)).
  - permission\_error(close,file,Stream\_or\_alias)

#### close(+Stream or alias)

ISO

close/1 closes the stream or alias Stream\_or\_alias.
Behaves as close(Stream\_or\_alias,[force(false)]).

#### set\_input(+Stream\_or\_alias)

ISO

Makes file Stream\_or\_alias the current input stream.

#### **Error Cases**

- Stream or alias is a variable
  - instantiation\_error
- Stream or alias is neither a variable, nor a a stream term nor an alias.
  - domain\_error(stream\_or\_alias,Stream\_or\_alias)
- Stream\_or\_alias is not an open input stream
  - existence error(stream,Stream or alias)

#### set output(+Stream or alias)

ISO

Makes file Stream or alias the current output stream.

#### **Error Cases**

- Stream or alias is a variable
  - instantiation\_error
- Stream or alias is neither a variable, nor a a stream term nor an alias.
  - domain\_error(stream\_or\_alias,Stream\_or\_alias)
- Stream or alias is not associated with an open output stream
  - existence\_error(stream,Stream\_or\_alias)

#### stream property(?Stream,?Property)

ISO

This predicate backtracks through the various stream properties that unify with Property for the stream Stream. Currently, the following properties are defined.

• stream\_class(C) gives the stream class for a file: i.e. file, atom, console or pipe.

- file\_name(F) is a property of Stream, if Stream is a file stream and F is the file name associate with Stream. The full operating system path is used.
- type(T) is a property of Stream, if Stream is a file stream and T is the file type of Stream: text or binary.
- mode(M) is a property of Stream, if M represents the I/O mode with which Stream was opened: i.e. read, write, append, write\_binary, etc., as appropriate for the class of Stream.
- alias(A) is a property of Stream, if Stream was opened with alias A.
- input is a property of Stream, if Stream was opened in the I/O mode: read.
- output is a property of Stream, if Stream was opened in the I/O mode: write, append, write\_binary, or append\_binary.
- reposition(Bool) is true, if Stream is repositionable, and false otherwise.
- end\_of\_stream(E) returns at if the end of stream condition for Stream is true, and not otherwise.
- position(Pos) returns the current position of the stream as determined by fseek or the byte-offset of the current stream within an atom. In either case, if an end-of-stream condition occurs, the token end\_of\_file is returned.
- eof\_action(Action) is reposition if the stream class is console, eof\_code if the stream class is file, and error is the stream class is pipe or atom.

#### flush\_output(+Stream\_or\_alias)

ISO

Any buffered data in Stream\_or\_alias gets flushed. If Stream is not buffered (i.e. if it is of class atom), no action is taken.

#### **Error Cases**

- Stream or alias is a variable
  - instantiation error
- Stream\_or\_alias is neither a variable, nor a a stream term nor an alias.
  - domain error(Stream or alias,Stream)
- Stream is not associated with an open output stream
  - existence error(Stream or alias,Stream)
- Flushing (i.e. fflush()) returns an error.

- permission\_error(flush,stream,Stream)

flush output ISO

Any buffered data in the current output stream gets flushed.

#### set stream position(+Stream or alias,+Position)

ISO

If the stream associated with Stream\_or\_alias is repositionable (i.e. is a file or atom), sets the stream position indicator for the next input or output operation. Position is a positive integer, taken to be the number of bytes the stream is to be placed from the origin.

#### Error Cases

- Stream\_or\_alias is a variable
  - instantiation error
- Stream\_or\_alias is neither a variable, nor a a stream term nor an alias.
  - domain\_error(stream\_or\_alias,Stream\_or\_alias)
- Position is not instantiated to a positive integer.
  - domain error(stream position, Position)
- Stream or alias is not associated with an open stream
  - existence error(stream, Stream or alias)
- Stream or alias is not repositionable, or repositioning returns an error.
  - permission\_error(resposition,stream,Stream\_or\_alias)

#### at end of stream(+Stream or alias)

ISO

Succeeds if Stream\_or\_alias has position at or past the end of stream.

#### **Error Cases**

- Stream\_or\_alias is a variable
  - instantiation error
- Stream\_or\_alias is neither a variable, nor a a stream term nor an alias.
  - domain\_error(stream,Stream\_or\_alias)
- Stream\_or\_alias is not an open stream
  - existence error(stream,Stream or alias)

at\_end\_of\_stream

ISO

Acts as at end of stream/1 but using the current input stream.

## Other Predicates using ISO Streams

#### file reopen(+FileName, +Mode, +Stream, -RetCode)

Takes an existing I/O stream, closes it, then opens it and attaches it to a file. This can be used to redirect I/O from any of the standard streams to a file. For instance,

```
| ?- file reopen('/dev/null', w, 3, Error).
```

redirects all warnings to the Unix black hole.

On success, RetCode is 0; on error, the return code is negative.

#### file clone(+SrcStream,?DestStream,-RetCode)

This is yet another way to redirect I/O. It is a Prolog interface to the C dup and dup2 system calls. If DestStream is a variable, then this call creates a new XSB I/O stream that is a clone of SrcStream. This means that I/O sent to either stream goes to the same place. If DestStream is not a variable, then it must be a number corresponding to a valid I/O stream. In this case, XSB closes DestStream and makes it into a clone of SrcStream.

For instance, suppose that 10 is a I/O Stream that is currently open for writing to file foo.bar. Then

```
| ?- file_clone(10,3,_).
```

causes all messages sent to XSB standard warnings stream to go to file foo.bar. While this could be also done with file\_reopen, there are things that only file\_clone can do:

```
| ?- file clone(1,10, ).
```

This means that I/O stream 10 now becomes clone of standard output. So, all subsequent I/O will now go to standard output instead of foo.bar.

On success, RetCode is 0; on error, the return code is negative.

## file\_truncate(+Stream, +Length, -Return) module: file\_io

The regular file referenced by the StreamStream is chopped to have the size of Length bytes. Upon successful completion Return is set to zero.

Portability Note: Under Windows (including Cygwin) file\_truncate/2 is implemented using \_chsize(), while on Unix ftruncate() is used. There are

minor semantic differences between these two system calls, which are reflected by the behavior of file truncate/2 on different platforms.

#### **Error Cases**

- Stream or alias is a variable
  - instantiation\_error
- Stream\_or\_alias is neither a variable, nor a a stream term nor an alias.
  - domain\_error(stream\_or\_alias,Stream\_or\_alias)
- Stream or alias is not associated with an open stream
  - existence\_error(stream,Stream\_or\_alias)
- Length is a variable
  - instantiation\_error
- Length is neither a variable nor an integer
  - type\_error(integer,Length)

## tmpfile\_open(-Stream)

Opens a temporary file with a unique filename. The file is deleted when it is closed or when the program terminates.

#### flush\_all\_output\_streams

module: error\_handler

Flushes output streams, both user and system STDOUT, STDERR, etc. This convenience predicate is written as

# 6.1.4 DEC-IO Style File Handling

```
see(+File or stream)
```

Makes File\_or\_stream the current input stream.

- If there is an open input stream associated with the file that has File\_or\_stream as its file name, and that stream was opened previously, then it is made the current input stream.
- Otherwise, the specified file is opened for input and made the current input stream. If the file does not exist, see/1 throws a permission error.

Note that see/1 is incompatible with ISO aliases — calling see(Alias) with an ISO alias will try to open a file named Alias rather than using the alias. Also note that different file names (that is, names which do not unify) represent different input streams (even if these different file names correspond to the same file).

#### **Error Cases**

- File\_or\_stream is a variable
  - instantiation\_error
- File\_or\_stream is neither a variable nor an atomic file identifier nor a stream identifier.
  - domain\_error(stream\_or\_path,F)
- File File or stream is directory or file is not readable.
  - permission\_error(open,file,F)
- File File\_or\_stream does not exist.
  - existence\_error(stream\_or\_path,F)

## seeing(?F)

F is unified with the name of the current input stream. This is exactly the same with predicate current\_input/1 described in Section 6.12, and it is only provided for upwards compatibility reasons.

#### seen

Closes the current input stream. Current input reverts to "userin" (the standard input stream).

#### tell(+F)

Makes file F the current output stream.

- If there is an open output stream associated with F and that was opened previously by tell/1, then that stream is made the current output stream.
- Otherwise, the specified file is opened for output and made the current output stream. If the file does not exist, it is created.

Also note that different file names (that is, names which do not unify) represent different output streams (even if these different file names correspond to the same file).

The implementation of the ISO predicate set\_output/1, is essentially that of tell/1.

#### **Error Cases**

- File or stream is a variable
  - instantiation\_error
- File\_or\_stream is neither a variable nor an atomic file identifier nor a stream identifier.
  - domain error(stream or path,F)
- File File or stream is directory or file is not readable.
  - permission\_error(open,file,F)
- File File or stream does not exist.
  - existence\_error(stream\_or\_path,F)

#### telling(?F)

F is unified with the name of the current output stream. This predicate is exactly the same with predicate current\_output/1 described in Section 6.12, and it is only provided for upwards compatibility reasons.

#### told

Closes the current output stream. Current output stream reverts to "userout" (the standard output stream).

#### file exists(+F)

Succeeds if file F exists. F must be instantiated to an atom at the time of the call, or an error message is displayed on the standard error stream and the predicate aborts.

#### **Error Cases**

instantiation error F is uninstantiated.

#### url encode(+Filename, -EncodedFilename)

This predicate is useful when one needs to create a file whose name contains forbidden characters, such as >, <, and the like. It takes a string and encodes any forbidden character using an appropriate %-sequence of characters that is acceptable as a file name in any OS: Unix, Windows, or Mac. For instance,

```
| ?- url encode('http://foo'',X).
```

X = http%3a%2f%2ffoo%27%3e%24

# url\_decode(+Filename, -EncodedFilename)

This predicate performs the inverse operation with respect to url\_encode/2. For instance,

```
| ?- url_decode('http%3a%2f%2ffoo%27%3e%24',X).
```

```
X = http://foo'>$
```

# 6.1.5 Character I/O

Beginning with Version 5.0, XSB supports Unicode in the form of UTF-8 characters. Due to this change, we recommend using ISO-compliant character I/O predicates, rather than older predicates such as get/1, get0/1, put/1 and so on. As the use of these older predicates may sometimes give unexpected answers when used with non-ASCII characters, they are deprecated, although they are still available for backward compatibility.

# get\_char(+Stream\_or\_alias,?Char)

ISO

Unifies Char with the next UTF-8 character from Stream\_or\_alias, advancing the position of the stream. Char is unified with the atom end\_of\_file if an end of file condition is detected.

#### **Error Cases**

- Stream\_or\_alias is a variable
  - instantiation error
- Stream\_or\_alias is neither a variable nor a stream term nor an alias.
  - domain\_error(stream\_or\_alias,Stream\_or\_alias)
- Stream\_or\_alias is not associated with an open input stream
  - existence\_error(stream,Stream\_or\_alias)
- Char is not a variable or character.
  - domain error(character or variable,Char)

```
get_char(?Char)
```

ISO

Behaves as get char/2, but reads from the current input stream.

- Char is not a variable or character.
  - domain error(character or variable,Char)

# get code(+Stream or alias,?Code)

ISO

Code unifies with the UTF-8 code of the next character from Stream\_or\_alias. The position of the stream is advanced. Char is unified with -1 if an end of file condition is detected.

# **Error Cases**

- Stream\_or\_alias is a variable
  - instantiation error
- Stream\_or\_alias is neither a variable nor a stream term nor an alias.
  - domain\_error(stream\_or\_alias,Stream\_or\_alias)
- Stream or alias is not associated with an open input stream
  - existence\_error(stream,Stream\_or\_alias)
- Code is not a variable or character code
  - domain\_error(character\_code\_or\_variable,Code)

get\_code(?Code)

ISO

Behaves as get\_code/2, but reads from the current input stream <sup>2</sup>.

#### **Error Cases**

- Code is not a variable or character code
  - domain error(character code or variable, Code)

# get\_byte(+Stream\_or\_alias,?Byte)

ISO

Byte unifies with the value of the the next byte from Stream\_or\_alias. The position of the stream is advanced. Char is unified with -1 if an end of file condition is detected. If reading from ASCII text, get\_byte/2 will have the same behavior as get\_code/2, but in general get\_code/2 may return multibyte characters

- Stream\_or\_alias is a variable
  - instantiation error
- Stream\_or\_alias is neither a variable nor a stream term nor an alias.

<sup>&</sup>lt;sup>2</sup>The obsolescent predicate get0/1 is defined as get\_code/1.

- domain\_error(stream\_or\_alias,Stream\_or\_alias)
- Stream\_or\_alias is not associated with an open input stream
  - existence\_error(stream,Stream\_or\_alias)
- Code is not a variable or character code
  - domain error(character code or variable, Code)

get byte/1

Behaves as get\_byte/2, but reads from the current input stream <sup>3</sup>.v

#### **Error Cases**

- Code is not a variable or Code is not a proper value for a byte
  - domain\_error(byte\_code\_or\_variable,Code)

# peek\_char(+Stream\_or\_alias,?Char)

ISO

Unifies Char with the next UTF-8 character from Stream\_or\_alias. The position in Stream\_or\_alias is unchanged. Char is unified with the atom end of file if an end of file condition is detected.

#### **Error Cases**

- Stream\_or\_alias is a variable
  - instantiation error
- Stream or alias is neither a variable nor a stream term nor an alias.
  - domain error(stream or alias, Stream or alias)
- Stream or alias is not associated with an open input stream
  - existence\_error(stream,Stream\_or\_alias)
- Char is not a variable or character.
  - domain\_error(character\_or\_variable,Char)

peek\_char(?Char)

Behaves as peek\_char/2, but the current input stream is used.

- Char is not a variable or character.
  - domain\_error(character\_or\_variable,Char)

<sup>&</sup>lt;sup>3</sup>The obsolescent predicate get0/1 is defined using get\_byte/1, but returns the next byte that does not match an ASCII whitespace character.

# peek\_code(+Stream\_or\_alias,?Code)

ISO

Unifies Code with the next UTF-8 code from Stream\_or\_alias. The position in Stream\_or\_alias is unchanged. Code is unified with -1 if an end of file condition is detected.

#### **Error Cases**

- Stream or alias is a variable
  - instantiation error
- Stream\_or\_alias is neither a variable nor a stream term nor an alias.
  - domain\_error(stream\_or\_alias,Stream\_or\_alias)
- Stream\_or\_alias is not associated with an open input stream
  - existence error(stream,Stream or alias)
- Code is not a variable or character.
  - domain\_error(character\_code\_or\_variable,Code)

### peek code(?Code)

ISO

Behaves as peek code/2, but the current input stream is used.

#### Error Cases

- Char is not a variable or character.
  - domain error(character code or variable, Code)

#### peek byte(?Byte)

ISO

Unifies Byte with the next byte from Stream\_or\_alias. The position in Stream\_or\_alias is unchanged. Code is unified with -1 if an end of file condition is detected.

- Stream or alias is a variable
  - instantiation\_error
- Stream or alias is neither a variable nor a stream term nor an alias.
  - domain\_error(stream\_or\_alias,Stream\_or\_alias)
- Stream or alias is not associated with an open input stream
  - existence error(stream,Stream or alias)
- Code is not a variable or character.
  - domain error(byte code or variable,Code)

peek\_byte(?Byte)

ISO

Behaves as peek byte/2, but the current input stream is used.

#### **Error Cases**

- Char is not a variable or character.
  - domain\_error(byte\_code\_or\_variable,Code)

put\_char(+Stream\_or\_alias,+Char)

ISO

Writes a UTF-8 character Char to Stream\_or\_alias.

#### **Error Cases**

- Stream or alias is a variable
  - instantiation error
- Stream\_or\_alias is neither a variable nor a stream term nor an alias.
  - domain\_error(stream\_or\_alias,Stream\_or\_alias)
- Stream\_or\_alias is not associated with an open input stream
  - existence\_error(stream,Stream\_or\_alias)
- Char is a not a character
  - type error(character,Char)

put char(+Char)

ISO

Puts a UTF-8 character Char to the current output stream.

# **Error Cases**

- Code is a not a character.
  - type error(character,Char)

put\_code(+Stream,+Code)

ISO

Puts the character for the UTF-8 code Code to Stream or alias.

- Stream or alias is a variable
  - instantiation error
- Stream or alias is neither a variable nor a stream term nor an alias.
  - domain error(stream or alias, Stream or alias)
- Stream or alias is not associated with an open input stream

- existence\_error(stream,Stream\_or\_alias)
- Code is a not a character code
  - type error(character code, Code)

# put\_code(+Code)

ISO

Puts the character for the UTF-8 code Code to the current output stream <sup>4</sup>.

#### **Error Cases**

- Code is a not a character code.
  - type\_error(character\_code,Code)

nl

ISO

A new line character is sent to the current output stream.

# nl(+Stream\_or\_alias)

ISO

A new line character is sent to the designated output stream.

#### **Error Cases**

- Stream\_or\_alias is a variable
  - instantiation\_error
- Stream\_or\_alias is neither a variable nor a stream term nor an alias.
  - domain\_error(stream\_or\_alias,Stream\_or\_alias)
- Stream\_or\_alias is not associated with an open stream
  - existence\_error(stream,Stream\_or\_alias)

#### tab(+Stream,+N)

tab(+N)

Puts N spaces to the designated output stream / current output stream.

- Stream or alias is a variable
  - instantiation error
- Stream\_or\_alias is neither a variable nor a stream term nor an alias.
  - domain\_error(stream\_or\_alias,Stream\_or\_alias)
- Stream\_or\_alias is not associated with an open stream

<sup>&</sup>lt;sup>4</sup>The obsolescent predicate put/1 is defined as put\_code/1.

- existence\_error(stream,Stream\_or\_alias)
- N is a not a positiveInteger
  - domain\_error(positiveInteger,N)

# 6.1.6 Term I/O

Beginning with Version 5.0, XSB automatically supports Unicode in the form of UTF-8 characters for reading and writing.

read(?Term) ISO

HiLog term is read from the current or designated input stream, and unified with Term according to the operator declarations in force. (See Section 4.1 for the definition and syntax of HiLog terms). The term must be delimited by a full stop (i.e. a "." followed by a carriage-return, space or tab). Predicate read/1 does not return until a valid HiLog term is successfully read; that is, in the presence of syntax errors read/1 does not fail but continues reading terms until a term with no syntax errors is encountered. If a call to read(Term) causes the end of the current input stream to be reached, variable Term is unified with the term end\_of\_file. In that case, further calls to read/1 for the same input stream will cause an error failure.

In Version 5.0, read/[1,2] are non ISO-compliant in how they handle syntax errors or their behavior when encountering an end of file indicator.

#### read(+Stream or alias, ?Term)

ISO

read/2 has the same behavior as read/1 but the input stream is explicitly designated by Stream or alias.

- Stream\_or\_alias is a variable
  - instantiation error
- Stream or alias is neither a variable nor a stream term nor an alias.
  - domain\_error(stream\_or\_alias,Stream\_or\_alias)
- Stream or alias is not associated with an open stream
  - existence error(stream,Stream or alias)

# read\_canonical(-Term)

Reads a term that is in canonical format from the current input stream and returns it in Term. On end-of-file, it returns the atom end\_of\_file. If it encounters an error, it prints an error message on STDERR and returns the atom read\_canonical\_error. This is significantly faster than read/1, but requires the input to be in canonical form.

#### read canonical(+Stream or alias),-Term)

Behaves as read canonical/1, but reads from Stream or alias.

#### Error Cases

- Stream\_or\_alias is a variable
  - instantiation error
- Stream\_or\_alias is neither a variable nor a stream term nor an alias.
  - domain\_error(stream\_or\_alias,Stream\_or\_alias)
- Stream or alias is not associated with an open input stream
  - existence\_error(stream,Stream\_or\_alias)

# read\_term(?Term,?OptionsList)

ISO

A term is read from the current input stream as in read/1; but OptionsList is a (possibly empty) list of read options that specifies additional behavior. The read options include

- variables (Vars): once a term has been read, Vars is a list of the variables in the term, in left-to-right order.
- variable\_names(VN\_List): once a term has been read VN\_List is a list of non-anonymous variables in the term. The elements of the list have the form A = V where V is a non-anonymous variable of the term, and A is the string used to denote the variable in the input stream.
- singletons(VS\_List): once a term has been read VN\_List is a list of the non-anonymous singleton variables in the term. The elements of the list have the form A = V where V is a non-anonymous variable of the term, and A is the string used to denote the variable in the input stream.
- variables\_as\_atoms: reads variables as atoms, i.e., a variable name is returned as an atom. Of course, this means any term read with this option will be a ground term. So the above variable list, if requested, will be empty.
- double\_quoted\_as\_atoms: reads double-quoted strings as atoms.

#### **Error Cases**

- OptionsList is a variable, or is a list containing a variable element.
  - instantiation\_error
- OptionsList contains a non-variable element O that is not a read option.
  - domain\_error(read\_option,0)

### read term(+Stream or alias, ?Term,?OptionsList)

ISO

read\_term/3 has the same behavior as read\_term/2 but the input stream is explicitly designated using the first argument.

Error Cases are the same as read\_term/2, but with the additional errors that may arise in stream checking.

- Stream or alias is a variable
  - instantiation error
- Stream or alias is neither a variable nor a stream term nor an alias.
  - domain\_error(stream\_or\_alias,Stream\_or\_alias)
- Stream\_or\_alias is not associated with an open stream
  - existence\_error(stream,Stream\_or\_alias)

# write term(?Term,+Options)

ISO

Outputs +Term to the current output stream according to the list of write options, Options. The current set of write options which form a superset of the ISO-standard write options, are as follows:

- quoted(+Bool). If Bool = true, then atoms and functors that can't be read back by read/1 are quoted; [if Bool = false, each atom and functor is written as its unquoted name. Default value is false.
- ignore\_ops(+Bool). If Bool = true each compound term is output in functional notation, regardless of what operators have been declared. For instance, curly braces are written as a prefix {}(...) and list brackets are written using dot notation. If Bool = false, output takes account of infix and other operators. Default value is false.
- numbervars(+Bool). If Bool = true, a term of the form '\$VAR'(N) where N is an integer, is output as a variable name consisting of a capital letter possibly followed by an integer. A term of the form '\$VAR'(Atom) where Atom is an atom, is output as itself (without quotes). Finally, a term of the form '\$VAR'(String) where String is a character string, is output

as that character string. If bool is false terms of the form '\$VAR'(N) are not treated in any special way. Default value is false.

- max\_depth(+Depth). Depth is a positive integer or zero. If positive, it denotes the depth limit on printing compound terms. If Depth is zero, there is no limit. Default value is 0 (no limit).
- priority(+Prio) Prio is an integer between 1 and 1200. If the term to be printed has higher priority than Prio, it will be printed parenthesized. Default value is 1200 (no term parenthesized).
- float\_precision(+Prec). Prec must be an integer between 1 and 17, and this number determines the precision with which a floating point number is displayed, (excluding trailing zeros). The default value is 15.
- float\_width(+Width). Width must be an integer between 1 and 17, and this number determines the minimum width precision with which a floating point number is displayed. For instance, a width of 2 ensures that a floating point number is always displayed with a decimal value. The default value is 2.
- float\_specifier(+Spec). Floats in XSB are printed using underlying C routines. In C a floating point specifier of f or F means that a floating point number is always printed with a certain precision, while a specifier of g or G truncates trailing zeros. The allowed values are g,G,f and F. The default value if g.
- radix(+Radix). Ensures that integers are printed with radix Radix. Radix can be decimal, hex or octal. The default is decimal.

From the following examples it can be seen that write\_term/[2,3] can duplicate the behavior of a number of other I/O predicates such as write/[1,2], writeq/[1,2], write\_canonical/[1,2], etc.

#### **Error Cases**

- Options is a variable
  - instantiation error
- Options neither a variable nor a list
  - type\_error(list,Options)
- Options contains a variable element, O
  - instantiation error
- Options contains an element O that is neither a variable nor a write option.
  - domain\_error(write\_option,0)

**ISO Compatibility Note:** In Version 5.0, write\_term/[2,3] do not always properly handle operators.

```
write_term(+Stream_or_alias,?Term,+Options) ISO Behaves as write term/2, but writes to Stream or alias.
```

Error Cases are the same as write\_term/2 but with these additions.

- Stream\_or\_alias is a variable
  - instantiation error
- Stream\_or\_alias is neither a variable nor a stream term nor an alias.

- domain\_error(stream\_or\_alias,Stream\_or\_alias)
- Stream\_or\_alias is not associated with an open output stream
  - existence error(stream,Stream or alias)

write(?Term)

Semantically, write/1 behaves as if write\_term/1 were invoked using quoted(false), ignore\_ops(false), and numbervars(false). Attributed variables are written according to the value of the Prolog flag write attributes (cf. current prolog flag/2).

The HiLog term Term is written to the current output stream, according to the operator declarations in force. Any uninstantiated subterm of term Term is written as an anonymous variable (an underscore followed by a token).

All proper HiLog terms (HiLog terms which are not also Prolog terms) are not written in their internal Prolog representation. write/1 always succeeds without producing an error.

HiLog (or Prolog) terms that are output by write/1 cannot in general be read back using read/1. This happens for two reasons:

- The atoms appearing in term Term are not quoted. In that case the user must use writeq/1 or write\_canonical/1 described below, which quote around atoms whenever necessary.
- The output of write/1 is not terminated by a full-stop; therefore, if the user wants the term to be accepted as input to read/1, the terminating full-stop must be explicitly sent to the current output stream.

write/1 treats terms of the form '\$VAR'(N), which may be generated by numbervars/[1,3] specially: it writes 'A' if N=0, 'B' if N=1,..., 'Z' if N=25, 'A1' if N=26, etc. '\$VAR'(-1) is written as the anonymous variable '\_'.

#### write(+Stream or alias, ?Term)

ISO

write/2 has the same behavior as write/1 but the output stream is explicitly designated using the first argument.

Error Cases are the same as read\_term/2, but with the additional errors that may arise in stream checking.

- Stream or alias is a variable
  - instantiation error
- Stream or alias is neither a variable nor a stream term nor an alias.
  - domain\_error(stream\_or\_alias,Stream\_or\_alias)

- Stream\_or\_alias is not associated with an open output stream
  - existence\_error(stream,Stream\_or\_alias)

#### writeq(?Term)

ISO

Acts as write\_term/1 when defined with the options quoted(true), numbervars(true), and ignore\_ops(false). In other words, atoms and functors are quoted whenever necessary to make the result acceptable as input to read/1 writeq/1 also treats terms of the form '\VAR'(N) specially, writing A if N= 0, etc., and output is in accordance with current operator definitions. writeq/1 always succeeds without producing an error.

# writeq(+Stream\_or\_alias, ?Term)

ISO

writeq/2 has the same behavior as writeq/1 but the output stream is explicitly designated using the first argument.

#### **Error Cases**

- Stream or alias is a variable
  - instantiation error
- Stream\_or\_alias is neither a variable nor a stream term nor an alias.
  - domain error(stream or alias,Stream or alias)
- Stream\_or\_alias is not associated with an open output stream
  - existence\_error(stream,Stream\_or\_alias)

### write canonical(?Term)

**ISO** 

This predicate is provided so that the HiLog term Term, if written to a file, can be read back using read\_canonical/[1,2] or read/[1,2] regardless of special characters appearing in Term or prevailing operator declarations. Like write\_prolog/1, write\_canonical/1 writes all proper HiLog terms to the current output stream using the standard Prolog syntax (see Section 4.1 on the standard syntax of HiLog terms). write\_canonical/1 also quotes atoms and functors as writeq/1 does, to make them acceptable as input of read/1. Except for list-notation ([]) and infix comma-list notation, operator declarations are not taken into consideration, so that apart from these exceptions compound terms are written in the form:

$$\langle predicate \ name \rangle (\langle arg_1 \rangle, \dots, \langle arg_n \rangle)$$

Unlike writeq/1, write\_canonical/1 does not treat terms of the form '\$VAR'(N) specially. It writes square bracket lists using '.'/2 and [] (that is, [foo, bar] is written as '.'(foo,'.'(bar,[]))).

Finally, write canonical/2 writes attributed variables as simple variables.

**ISO Compatibility Note:** In XSB, list notation and infix comma-list notation are considered canonical both for reading and writing. We find that this improves readability, and that these operators are so standard that there is little likelihood that they will not be in effect by any Prolog reader. We therefore deviate from the ISO standard definition of canonical in these cases.

# write canonical(+Stream or alias, ?Term)

ISO

write\_canonical/2 has the same behavior as write\_canonical/1 but the output stream is explicitly designated using the first argument.

#### **Error Cases**

- Stream or alias is a variable
  - instantiation error
- Stream\_or\_alias is neither a variable nor a stream term nor an alias.
  - domain error(stream or alias,Stream or alias)
- Stream\_or\_alias is not associated with an open output stream
  - existence error(stream,Stream or alias)

#### writeln(?Term)

writeln(Term) can be defined as write(Term), nl.

#### writeln(+Stream,?Term)

writeln(Term) can be defined as write(Stream, Term), nl(Stream).

# write prolog(?Term)

HiLog

#### write prolog(+Stream or alias,?Term)

HiLog

write\_prolog/1 acts as write/1 except that any proper HiLog term Term is written using Prolog syntax — i.e. as a term whose outer functor is apply. write\_prolog/1 outputs Term according to the operator declarations in force. Because of this, it differs from write\_canonical/1 described above, despite the fact that both predicates write HiLog terms as Prolog terms.

write\_prolog/2 has the same behavior as write\_prolog/1 but the output stream is explicitly designated using the first argument. Error Cases for write\_prolog/2 are the same as for write/2.

#### Examples:

```
| ?- write_prolog(X(a,1+2)).
apply(_h120,a,1 + 2)

yes
| ?- write(X(a,1+2)).
_h120(a,1 + 2)

yes
| ?- write_canonical(X(a,1+2)).
apply(_h120,a,+(1,2))

yes
```

numbervars(+Term, +FirstN,?LastN,+Options)

module: num\_vars

This predicate provides a mechanism for grounding a (HiLog) term so that it may be analyzed. Each variable in the (HiLog) term Term is instantiated to a term of the form '\$VAR'(N), where N is an integer starting from FirstN. FirstN is used as the value of N for the first variable in Term (starting from the left). The second distinct variable in Term is given a value of N satisfying "N is FirstN + 1" and so on. The last variable in Term has the value LastN-1.

In numbervars/4, Options can be used to indicate the action to take upon encountering an attributed variable. Currently, Options must be either be the empty list, or the list [attvar(Action)] or the term attvar(Action), where Action is

- error Throw a type error if an attributed variable is encountered.
- bind Bind attributed variables by unifying them with terms of the form '\$VAR'(N).
- skip Skip over attributed variables, performing no action on these variables.

- Options is a variable
  - instantiation error
- Options is not an empty list, the list [attvar(Action)] or the term attvar(Action) where Action is one of bind, error or skip:
  - domain error

#### numbervars(+Term)

module: num\_vars

This predicate is defined as: numbervars(Term, 0, \_). It is included solely for convenience.

# unnumbervars(+Term, +FirstN, ?Copy)

module: num vars

This predicate is a partial inverse of predicate numbervars/3. It creates a copy of Term in which all subterms of the form '\$VAR'(<int>) where <int> is not less than FirstN are uniformly replaced by variables. '\$VAR', subterms with the same integer are replaced by the same variable. Also a version unnumbervars/2 is provided which calls unnumbervars/3 with the second parameter set to 0.

# Term Writing to Designated I/O Streams

While XSB has standard I/O streams for errors, warnings, messages, and feedback (cf. Section 6.1.1), the predicates above write to STDOUT which is the standard output for the process. Most of the time there is no issue with this as these streams are aliased to STDOUT. However in a number of circumstances, STDOUT may be redirected: a user may have invoked tell/1, XSB may be invoked through C or interprolog, etc. In such cases, it may be useful to ensure that output goes to one of the other I/O streams.

# error\_write(?Message) error writeln(?Message)

module: standard module: standard

These predicates output Message to XSB's STDERR stream, rather than to XSB's STDOUT stream, as does write/1 and writeln/1. In addition, if Message is a list or comma list, the elements in the comma list are output as if they were concatenated together. Each of these predicates must be imported from the module standard.

```
console_write(?Message)
console_writeln(?Message)
```

module: standard module: standard

As above, but writes to STDFDBK, the console feedback stream.

#### warning(?Message)

module: standard

By default, this predicate outputs Message to XSB's STDWARN stream, rather than to XSB's STDOUT stream, as does write/1 and writeln/1. In addition, if Message is a list or comma list, the elements in the comma list are output as if they were concatenated together. Each of these predicates must be imported from the module standard.

module: standard module: standard

The default behavior for warnings can be altered by setting the value of the Prolog flag warning\_action to either silent\_warning which performs no action when warning/1 is called. or error\_warning which throws a miscellaneous exception when warning/1 is called (WARNING: this includes compiler warnings). The default behavior can be restored by setting warning\_action to print warning.

```
message(?Message)
messageln(?Message)
```

As above, but writes to STDMSG the standard stream for messages.

# 6.1.7 Special I/O

```
fmt_read(+Fmt,-Term,-Ret)
fmt read(+Stream,+Fmt,-Term,-Ret)
```

These predicates provides a routine for reading data from the current input file (which must have been already opened by using see/1) according to a C format, as used in the C function scanf. Fmt must be a string of characters (enclosed in ") representing the format that will be passed to the C call to scanf. See the C documentation for scanf for the meaning of this string. The usual alphabetical C escape characters  $(e.g., \n)$  are recognized, but not the octal or the hexadecimal ones. Another difference with C is that, unlike most C compilers, XSB insists that a single % in the format string signifies format conversion specification. (Some C compilers might output % if it is not followed by a valid type conversion spec.) So, to output % you must type %%. Format can also be an atom enclosed in single quotes. However, in that case, escape sequences are not recognized and are printed as is.

Term is a term (e.g., args(X,Y,Z)) whose arguments will be unified with the field values read in. (The functor symbol of Term is ignored.) Special syntactic sugar is provided for the case when the format string contains only one format specifier: If Term is a variable, X, then the predicate behaves as if Term were arg(X).

If the number of arguments exceeds the number of format specifiers, a warning is produced and the extra arguments remain uninstantiated. If the number of format specifiers exceeds the number of arguments, then the remainder of the format string (after the last matching specifier) is ignored.

Note that floats do not unify with anything. Ret must be a variable and it will be assigned a return value by the predicate: a negative integer if end-of-file is encountered; otherwise the number of fields read (as returned by scanf.)

fmt\_read cannot read strings (that correspond to the %s format specifier) that are longer than 16K. Attempting to read longer strings will cause buffer overflow. It is therefore recommended that one should use size modifiers in format strings (e.g., %2000s), if such long strings might occur in the input.

#### **Error Cases**

- Stream or alias is a variable
  - instantiation\_error
- Stream or alias is neither a variable nor a stream term nor an alias.
  - domain\_error(stream\_or\_alias,Stream\_or\_alias)
- Stream\_or\_alias is not associated with an open output stream
  - existence\_error(stream,Stream\_or\_alias)

If the number of arguments in Term is greater than the number of conversion specifiers in Fmt no error is thrown, but a warning is issued.

```
fmt write(+Fmt,+Term)
```

```
fmt write(+Stream or alias,+Fmt,+Term)
```

These predicates provide routines for writing formatted data to a given output stream (fmt write/3) or the current output stream (fmt write/2).

Fmt should be a Prolog character list (string) or atom. A Prolog character list is preferred, as space can be more easily reclaimed for character lists than for atoms. Term is a Prolog term (e.g., args(X,Y,Z)) whose arguments will be output. The number of arguments in Term should equal the number of conversion specifiers in Fmt. The functor symbol of Term is ignored  $^{5}$ .

Allowable syntaxes for Fmt reflect the syntax of the C function printf() on a given platform, with the following exceptions

- The usual alphabetical C escape characters  $(e.g., \n)$  are recognized, but not the octal or the hexadecimal ones.
- %S is supported, in addition to the usual C conversion specifiers. The corresponding argument can be any Prolog term. This provides an easy way to print the values of Prolog variables, etc.
- %! is supported and indicates that the corresponding argument is to be ignored and will generate nothing in the output.

<sup>&</sup>lt;sup>5</sup>In the case where Fmt contains only a single conversion specifier, Term may be a string, integer or a float, and is considered to be equivalent to specifying arg(Term).

• A single % in the format string must be followed by a conversion operator (e.g. d, s, etc.). (Some C compilers output % if the percentage character is not followed by a valid type conversion spec.) However, to output %, fmt\_write must contain %%.

# Example

```
| ?- fmt_write("%d %f %s %S \n",args(1,3.14159,ready,hello(world))).  
1 3.141590 ready hello(world)
```

yes

XSB also offers an alternate version of formatted output in the format library described in volume 2. While not as efficient as fmt\_write/[2,3], the format library is more compatible with the formatted output found in other Prologs.

#### **Error Cases**

- Stream\_or\_alias is a variable
  - instantiation error
- Stream or alias is neither a variable nor a stream term nor an alias.
  - domain\_error(stream\_or\_alias,Stream\_or\_alias)
- Stream or alias is not associated with an open output stream
  - existence\_error(stream,Stream\_or\_alias)
- Fmt is uninstantiated or not a character string or atom
  - type\_error('character string or atom',Fmt)
- A format specifier in Fmt and its corresponding argument in Term are of incompatible types.
  - misc\_error
- Term contains fewer arguments than Fmt has format specifiers or Term is uninstantiated
  - misc error

If the number of arguments in Term is greater than the number of conversion specifiers in Fmt no error is thrown, but a warning is issued.

Caution for 64-bit Platforms As discussed, fmt\_write/[2,3] calls printf() and inherits the flexibility of that function, but also its "features". One of

these features is that in most 64-bit platforms, large integers that behave perfectly well otherwise are not printed out properly by printf() with the %d format – rather another format string needs to be used (such as %ld on Linux). fmt\_write/[1,2] recognizes the %ld option and passes it onto fprintf(), but the proper format string for 64-bit integers may be different on other platforms.

# fmt\_write\_string(-String,+Fmt,+Term)

This predicate works like the C function sprintf. It takes the format string and substitutes the values from the arguments of Term (e.g., args(X,Y,Z)) for the formatting instructions %s, %d, etc. Additional syntactic sugar, as in fmt\_write, is recognized. The result is available in String. Fmt is a string or an atom that represents the format, as in fmt\_write.

If the number of format specifiers is greater than the number of arguments to be printed, an error is issued. If the number of arguments is greater, then a warning is issued.

fmt\_write\_string requires that the printed size of each argument (e.g., X,Y,and Z above) must be less than 16K. Longer arguments are cut to that size, so some loss of information is possible. However, there is no limit on the total size of the output (apart from the maximum atom size imposed by XSB).

# file\_read\_line\_list(-String)

A line read from the current input stream is converted into a list of character codes. This predicate avoids interning an atom as does file\_read\_line\_atom/3, and so is recommended when speed is important. This predicate fails on reaching the end of file.

#### file\_read\_line\_list(Stream\_or\_alias,-CharList)

Acts as does file\_read\_line\_list, but uses Stream\_or\_atom.

#### **Error Cases**

- Stream or alias is a variable
  - instantiation error
- Stream or alias is neither a variable nor a stream term nor an alias.
  - domain\_error(stream\_or\_alias,Stream\_or\_alias)
- Stream\_or\_alias is not associated with an open input stream
  - existence error(stream,Stream or alias)

#### file read line atom(-Atom)

Reads a line from the current (textual) input stream, returning it as Atom. This predicate fails on reaching the end of file.

file\_read\_line\_atom(+Stream\_or\_alias,-Atom)

Like file read line atom/1 but reads from Stream or alias. Error Cases

- Stream\_or\_alias is a variable
  - instantiation\_error
- Stream or alias is neither a variable nor a stream term nor an alias.
  - domain error(stream or alias,Stream or alias)
- Stream or alias is not associated with an open input stream
  - existence error(stream,Stream or alias)

```
file_write_line(+String, +Offset) module: file_io file_write_line(+Stream_or_alias, +String, +Offset) module: file_io These predicates write String beginning with character Offset to the current output stream. String can be an atom or a list of UTF-8 character codes. This does not put the newline character at the end of the string (unless String already had this character). Note that escape sequences, like \n, are recognized if String is a character list, but are output as is if String is an atom.
```

#### **Error Cases**

- Stream\_or\_alias is a variable
  - instantiation\_error
- Stream\_or\_alias is neither a variable nor a stream term nor an alias.
  - domain error(stream or alias, Stream or alias)
- Stream\_or\_alias is not associated with an open input stream
  - existence\_error(stream,Stream\_or\_alias)
- String is neither a Prolog character list not an atom
  - misc error

Read BytesRequested bytes from file represented by Stream\_or\_alias (which must already be open for reading) into variable String as a list of character codes. This is analogous to fread in C. This predicate always succeeds. It does not distinguish between a file error and end of file. You can determine if either of these conditions has happened by verifying that BytesRead < BytesRequested.

- file\_getbuf\_list(+BytesRequested, -String, -BytesRead) module: file\_io Like file\_getbuf\_list/3, but reads from the currently open input stream (i.e., with see/1).

Read BytesRequested bytes from file represented by Stream\_or\_alias (which must already be open for reading) into variable String. This is analogous to fread in C. This predicate always succeeds. It does not distinguish between a file error and end of file. You can determine if either of these conditions has happened by verifying that BytesRead < BytesRequested.

Note: although XSB has an atom table garbage collector, this predicate is inefficient to read large files. It is usually best to use read\_getbuf\_list or another predicate in such a case.

#### **Error Cases**

- Stream\_or\_alias is a variable
  - instantiation error
- Stream or alias is neither a variable nor a stream term nor an alias.
  - domain error(stream or alias, Stream or alias)
- Stream\_or\_alias is not associated with an open input stream
  - existence\_error(stream,Stream\_or\_alias)
- file\_getbuf\_atom(+BytesRequested, -String, -BytesRead) module: file\_io
   Like file\_getbuf\_atom/4, but reads from the currently open input stream.

Write BytesRequested bytes into file represented by I/O port Stream\_or\_alias (which must already be open for writing) from variable String at position Offset. This is analogous to C fwrite. The value of String can be an atom or a list of UTF-8 characters.

- Stream\_or\_alias is a variable
  - instantiation\_error

- Stream\_or\_alias is neither a variable nor a stream term nor an alias.
  - domain\_error(stream\_or\_alias,Stream\_or\_alias)
- Stream\_or\_alias is not associated with an open input stream
  - existence error(stream,Stream or alias)

file\_putbuf(+BytesRequested, +String, +Offset, -BytesWritten) module:
 file\_io

Like file putbuf/3, but output goes to the currently open output stream.

# 6.2 Interactions with the Operating System

XSB provides a number of facilities for interacting with the UNIX and Windows operating systems. This section describes basic facilities for invoking shell commands and file manipulation. Chapter 1 of Volume 2 discusses more advanced commands for process spawning and control, along with interprocess communication.

#### shell(+SystemCall)

Calls the operating system with the atom SystemCall as argument, using the libc function system(). The predicate succeeds if SystemCall is executed successfully; otherwise it fails. As a convenience, the user can also supply SystemCall either as an atom or as a list of atoms. If a list of atoms is used, elements of the list will be concatenated together to form the system call.

For example, the call:

```
?- shell('echo $HOME').
```

will output in the current output stream of XSB the name of the user's home directory; while the call:

```
| ?- File = 'test.c', shell(['cc -c ', File]).
```

will call the C compiler to compile the file test.c.

Note that in UNIX systems, since <code>system()</code> (and <code>shell/1)</code> executes by forking off a shell process. Thus it cannot be used, for example, to change the working directory of the program. For that reason the standard predicate <code>cd/1</code> described below should be used.

#### Error Cases

• SystemCall is a variable

- instantiation error
- SystemCall is neither an atom nor a list
  - type\_error(atom\_or\_list,SystemCall)
- SystemCall is longer than the maximum command length allowed by shell/1
  - resource error(memory)

# shell(+SystemCall, -Result)

As with shell/1, this predicate calls the operating system with the atom SystemCall as argument, using the libc function system() using the same forms of input. shell/2 always succeeds instantiating Result to the exit code of system(). Thus Result will be 0 if SystemCall executed properly, and non-0 otherwise: the specific return values of system() may be platform-dependent.

#### **Error Cases**

- SystemCall is a variable
  - instantiation\_error
- SystemCall is neither an atom nor a list
  - type\_error(atom\_or\_list,SystemCall)
- Result is not a variable
  - type error(variable, Result)
- SystemCall is longer than the maximum command length allowed by shell/2
  - resource\_error(memory)

shell to list(+SystemCall,-StdOut,-ErrOut,-Result)

```
shell to list(+SystemCall,-StdOut,-Result)
```

Behaves as shell/2 in its 1st and 4th arguments, and like shell/2 always succeeds. Both StdOut and ErrOut are lists of lists: each element of the outer list corresponds to a line of output from SystemCall, while each element of an inner list corresponds to a token in that line. shell\_to\_list/3 is thus a sort of Prolog analog of the shell command designated by SystemCall.

Examples (from OSx):

```
?- shell to list(sw vers,Stdout,Ret).
```

```
Stdout = [[ProductName:,Mac,OS,X],[ProductVersion:,10.4.9],[BuildVersion:,8P2137]
Ret = 0
?- shell_to_lists('gcc -c nofile.c',StdOut,StdErr,Ret).
Stdout = []
StdErr = [[i686-apple-darwin8-gcc-4.0.1:,nofile.c:,No,such,file,or,directory]]
Ret = 256
```

Error cases are as with shell/2

#### datime(?Date)

Unifies Date to the current UTC date, returned as a Prolog term, suitable for term comparison. Note that datime/1 must be explicitly imported from the module standard.

Example:

```
> date
Mon Aug 9 16:19:44 EDT 2004
> xsb
XSB Version 2.6 (Duff) of June 24, 2003
[i686-pc-cygwin; mode: optimal; engine: slg-wam; gc: indirection; scheduling: local
| ?- import datime/1 from standard

yes
| ?- datime(F).
F = datime(2004,8,9,20,20,23)
```

# local datime(?Date)

module: standard

module: standard

Acts as datime/1, but returns the local, rather than the UTC date.

```
epoch_seconds(-Seconds)
epoch_milliseconds(-Seconds,-Milliseconds)
```

yes

module: machine module: machine

Returns the number of seconds since the beginning of the POSIX/UNIX epoch (January 1, 1970) <sup>6</sup>. May cause overflow on 32-bit platforms. epoch\_milliseconds/2 returns both the number of seconds and the number of additional milliseconds since the last whole second.

 $<sup>^6</sup>$ Uses the Posix call time(0), so the number of seconds will be returned on non-Unix platforms, such as Microsoft.

module: shell

module: machine

module: machine

# sleep(+Seconds)

Put XSB to sleep for a given number of seconds.

#### **Error Cases**

- Seconds is a variable
  - instantiation error.
- Seconds is not an integer
  - type\_error(integer, Seconds).

# cd(+Dir)

Under UNIX and Windows, this predicate changes the interpreter's working directory to Dir. If the directory specified does not exist or is not a directory, or the user does not have execute permission for that directory, predicate cd/1 simply fails raising a permission error.

#### **Error Cases**

instantiation\_error Dir is not instantiated at the time of call.

type\_error Dir is not an atom.

### getenv(+VarName,-VarVal)

Unifies VarVal with the value of VarName in the current shell. If VarName is not an environment variable, the predicate fails.

#### Example:

```
:- import getenv/2 from machine.
yes
| ?- getenv('HOSTTYPE',F).
```

# putenv(+String)

If String is of the form VarName=Value, inserts or resets the environment variable VarName. If VarName does not exist, it is inserted with VarVal. If the VarName does exist, it is reset to VarVal. putenv/2 always succeeds.

# Exceptions:

F = intel-pc

instantiation\_error String is not instantiated at the time of call. type\_error VarName or VarVal is not an atom or a list of atoms.

# 6.2.1 The path sysop/2 interface

In addition, XSB provides the following unified interface to the operations on files. All these calls succeed iff the corresponding system call succeeds. These calls work on both Windows and Unixes unless otherwise noted.

path\_sysop(isplain, +Path)
Succeeds, if Path is a plain file.

path\_sysop(isdir, +Path)
Succeeds, if Path is a directory.

path\_sysop(rename, +OldPath, +NewPath)
Renames OldPath into NewPath.

path\_sysop(copy, +FromPath, +ToPath)
 Copies FromPath into ToPath.

path\_sysop(rm, +Path)
Removes the plain file Path.

path\_sysop(rmdir, +Path)

Deletes the directory Path, succeeding only if the directory is empty.

path\_sysop(rmdir\_rec, +Path)

Deletes the directory Path along with any of its contents.

path\_sysop(link, +SrsPath, +DestPath)

Creates a hard link from SrsPath to DestPath. UNIX only.

path\_sysop(cwd, -Path)

Binds Path to the current working directory.

path\_sysop(chdir, +Path)

Changes the current working directory to Path.

path\_sysop(mkdir, +Path)

Creates a new directory, Path.

path\_sysop(exists, +Path)

Succeeds if the file Path exists.

path\_sysop(readable, +Path)

Succeeds if Path is a readable file.

# path\_sysop(writable, +Path)

Succeeds if Path is a writable file.

# path\_sysop(executable, +Path)

Succeeds if Path is an executable file.

# path sysop(modtime, +Path, -Time)

Returns a list that represents the last modification time of the file. Succeeds if file exists. In this case, Time is bound to a list [high,low] where low is the least significant 24 bits of the modification time and high is the most significant bits (25th) and up. Time represents the last modification time of the file. The actual value is thus high  $*2^{24} + low$ , which represents the number of seconds elapsed since 00:00:00 on January 1, 1970, Coordinated Universal Time (UTC).

# path\_sysop(newerthan, +Path1, +Path2)

Succeeds is the last modification time of Path1 is higher than that of Path2. Also succeeds if Path1 exists but Path2 does not.

# path\_sysop(size, +Path, -Size)

Returns the byte size of Path. Succeeds if the file exists.

# path sysop(tmpfilename, -Name)

Returns the name of a new temporary file. This is useful when the application needs to open a completely new temporary file.

# path\_sysop(extension, +Name, -Ext)

Returns file name extension.

#### path sysop(basename, +Name, -Base)

Returns the base name of the file name (i.e., the name sans the directory and the extension).

# path sysop(dirname, +Name, -Dir)

Returns the directory portion of the filename. The directory is slash or backslash terminated.

#### path sysop(isabsolute, +Name)

Succeeds if Name is an absolute path name. File does not need to exist.

#### path sysop(expand, +Name, -ExpandedName)

Binds ExpandedName to the expanded absolute path name of Name. The file does not need to exist. Duplicate slashes, references to the current and parent directories are factored out.

# 6.3 Evaluating Arithmetic Expressions through is/2

Before describing is/2 and the expressions that it can evaluate, we note that in Version 5.0 of XSB, integers in XSB are represented using a single word of 32 or 64 bits, depending on the machine architecture. Floating point values are, by default, stored as word-sized references to double precision values, regardless of the target machine. Direct (non-referenced, tagged) single precision floats can be activated for speed purposes by passing the option —enable-fast-floats to the configure script at configuration time. This option is not recommended when any sort of precision is desired, as there may be as little as 28 bits available to represent a given number value under a tagged architecture.

All of the evaluable functors described below throw an instantiation error if one of their evaluated inputs is a variable, and an evaluation(undefined) error if one of their evaluated inputs is instantiated but non-numeric. With this in mind, we describe below only their behavior on correctly typed input.

**ISO Compatibility Note:** In addition, evaluation of arithmetic expressions through is/2 does not check for overflow or underflow. As a result, XSB's floating point operations do not conform to IEEE floating point standards, and deviates in this regard from the ISO Prolog standard (see [?] Section 9) We hope to fix these problems in a future release <sup>7</sup>.

#### is(?Result, +Expression)

ISO

is(Result, Expression) is true iff the result of evaluating Expression as a sequence of evaluable functors unifies with Result. As mentioned in Section 3.10.6, is/2 is an inline predicate, so calls to is/2 within compiled code will not be visible during a trace of program execution.

### **Error Cases**

instantiation error Expression contains an uninstantiated value

domain\_error(< function >, < value > Expression contains a function applied to value, but value is not part of the domain of function.

For is/2 the action for the above error cases can be altered so that the is/2 literal is treated as having a truth value of *undefined* in the well-founded semantics. This is done via the Prolog flag exception action.

<sup>&</sup>lt;sup>7</sup>We also note that the ISO Prolog evaluable functorsfloat\_integer\_part/1 (which can be obtained via truncate/1), float\_fractional\_part/1 (which can be obtained via X - truncate(X)), and bitwise complement (which is implementation dependent in the ISO standard) are not implemented in Version 5.0.

# 6.3.1 Evaluable Functors for Arithmetic Expressions

+(+Expr1,+Expr2)

Evaluable Functor (ISO)

If +Expr1 evaluates to Number1, and Expr2 evaluates to Number2, returns Number1 + Number2, performing any necessary type conversions.

-(+Expr1,+Expr2)

Evaluable Functor (ISO)

If +Expr1 evaluates to Number1, and Expr2 evaluates to Number2, returns Number1 - Number2, performing any necessary type conversions.

\*(+Expr1,+Expr2)

Evaluable Functor (ISO)

If +Expr1 evaluates to Number1, and Expr2 evaluates to Number2, returns Number1 \* Number2 (i.e. multiplies them), performing any necessary type conversions.

/(+Expr1,Expr2)

Evaluable Functor (ISO)

If +Expr1 evaluates to Number1, and Expr2 evaluates to Number2, returns Number1 / Number2 (i.e. divides them), performing any necessary type conversions.

div(+Expr1,Expr2)

ISO

//(+Expr1,Expr2)

**Evaluable Functor** 

If +Expr1 evaluates to Number1, and Expr2 evaluates to Number2, returns Number1 // Number2 (i.e. integer division), performing any necessary type conversions, and rounding to 0 if necessary.

Example:

| ?- X is 3/2.

X = 1.5000

yes
| ?- X is 3 // 2.

X = 1

yes
| ?- X is -3 // 2.

X = -1

yes

-(+Expr1)

Evaluable Functor (ISO)

If +Expr evaluates to Number, returns -Number1, performing any necessary type conversions.

# '^'(+Expr1,+Expr2)

Evaluable Functor (ISO)

If +Expr1 evaluates to Number1, and Expr2 evaluates to Number2, returns the bitwise conjunction of Number1 and Number2.

'∨'(+Expr1,+Expr2)

Evaluable Functor (ISO)

If +Expr1 evaluates to Number1, and Expr2 evaluates to Number2, returns the bitwise disjunction Number1 and Number2.

# '>'(+Expr1,+Expr2)

Evaluable Functor (ISO)

If +Expr1 evaluates to Number1, and Expr2 evaluates to Number2, returns the logical shift right of Number1, Number2 places.

# '«'(+Expr1,+Expr2)

Evaluable Functor (ISO)

If +Expr1 evaluates to Number1, and Expr2 evaluates to Number2, returns the logical shift left of Number1, Number2 places.

xor(+Expr1,+Expr2)

ISO

### '><'(+Expr1,+Expr2)

**Evaluable Functor** 

If +Expr1 evaluates to Number1, and Expr2 evaluates to Number2, returns the bitwise exclusive or of Number1 and Number2.

# min(+Expr1,+Expr2)

Evaluable Functor (ISO)

If +Expr1 evaluates to Number1, and Expr2 evaluates to Number2, returns the minimum of the two.

#### max(+Expr1,+Expr2)

Evaluable Functor (ISO)

If +Expr1 evaluates to Number1, and Expr2 evaluates to Number2, returns the maximum of the two.

#### ceiling(+Expr)

Evaluable Functor (ISO)

If +Expr evaluates to Number, ceiling(Number) returns the integer ceiling of Number if Number is a float, and Number itself if Number is an integer.

#### float(+Expr)

Evaluable Functor (ISO)

If +Expr evaluates to Number, float(Number) converts Number to a float if Number is an integer, and returns Number itself if Number is a float.

#### floor(+Expr)

Evaluable Functor (ISO)

If +Expr evaluates to Number, floor(Number) returns the integer floor of Number if Number is a float, and Number itself if Number is an integer.

# mod(+Expr1,+Expr2)

Evaluable Functor (ISO)

If +Expr1 evaluates to Number1 and Expr2 evaluates to Number2 where Number2 is not 0, mod(Number1, Number2) returns

$$Number1 - (|(Number1/Number2)|) \times Number2)$$

## rem(+Expr1,+Expr2)

Evaluable Functor (ISO)

If +Expr1 evaluates to Number1 and Expr2 evaluates to Number2 where Number2 is not 0, rem(Number1, Number2) returns

$$Number1 - (Number1//Number2) \times Number2)$$

Example:

```
| ?- X is 5 mod 2.

X = 1

yes
| ?- X is 5 rem 2.

X = 1

yes
| ?- X is 5 mod -2.

X = -1

yes
| ?- X is 5 rem -2.

X = 1

yes
| ?- X is 5 rem -2.
```

#### round(+Expr)

Evaluable Functor (ISO)

If +Expr evaluates to Number, round(Number) returns the nearest integer to Number if Number is a float, and Number itself if Number is an integer.

^/2

Evaluable Functor (ISO)

If Expr1 and Expr2 both evaluate to numbers, the infix function ^/2 raises Expr1 to the Expr2 power. If Expr1 and Expr2 both evaluate to integers, an integer is returned; otherwise a float is returned.

# '\*\*'(+Expr1,+Expr2)

Evaluable Functor (ISO)

If Expr1 and Expr2 both evaluate to numbers, the infix function \*\*/2 raises Expr1 to the Expr2 power. A floating-point number is always returned.

sqrt(+Expr)

Evaluable Functor (ISO)

If +Expr evaluates to Number, sqrt (Number) returns the square root of Number.

truncate(+Expr)

Evaluable Functor (ISO)

If +Expr evaluates to Number, truncate(Number) truncates Number if Number is a float, and returns Number itself if Number is an integer.

sign(+Expr)

Evaluable Functor (ISO)

If +Expr evaluates to Number, sign(Number) returns 1 if Number is greater than 0, 0 if Number is equal to 0, and -1 if Number is less than 0.

рi

Evaluable Functor (ISO)

Evaluates to  $\pi$  within an arithmetic expression.

е

**Evaluable Functor** 

Evaluates to e, the base of the natural logarithm, within an arithmetic expression. (Use  $\exp(1)$  for ISO compatibility.)

epsilon

Evaluable Functor

Evaluates to *epsilon*, the difference between the float 1.0 and the first larger floating point number.

#### Mathematical Functions from math.h

XSB also allows as evaluable functors, many of the functions from the C library math.h. Functions included in XSB Version 5.0 are cos/1 (ISO), sin/1 (ISO), tan/1 (ISO), acos/1 (ISO), asin/1 (ISO), atan/1 (ISO), log/1 (natural logarithm) (ISO), log10/1, and atan/2 (ISO) (also available as atan2/2). For their semantics, see documentation to math.h.

# 6.4 Convenience

These predicates are standard and often self-explanatory, so they are described only briefly.

true

Always succeeds.

otherwise

Same as true/0.

fail

Always fails.

false

Same as fail/0.

# 6.5 Negation and Control

'!'/0

Cut (discard) all choice points made since the parent goal started execution. Cuts across tabled predicates are not valid. The compiler checks for such cuts, although whether the scope of a cut includes a tabled predicate is undecidable in the presence of meta-predicates like call/1. Further discussion of conditions allowing cuts and of their actions can be found in Section 5.1.

\+ +P

If the goal P has a solution, fails, otherwise it succeeds. Equivalently, it is true iff call(P) (see Section 6.11) is false. Argument P must be ground for sound negation as failure, although no runtime checks are made.

#### Error Cases

instantiation\_error P is not instantiated.

type\_error(callable,P) P is not callable.

fail\_if(+P)

not +P

Like \+/1 and provided for compatibility with legacy code. Compilation of \+/1 and fail\_if/1 is optimized by XSB's compiler, while that of not/1 is not – therefore the first two syntactical forms are preferred in terms of efficiency, while \+/1 is preferred in terms of portability.

All error cases are the same as call/1 (see Section 6.11).

tnot(+P) Tabling

The semantics of tnot/1 allows for correct execution of programs with according to the well-founded semantics. P must be a tabled predicate, For a detailed description of the actions of tabled negation for in XSB Version 5.0 see [?, ?]. Chapter 5 contains further discussion of the functionality of tnot/1.

#### **Error Cases**

- P is not ground (floundering occurs)
  - instantiation error
- P is not callable
  - type\_error(callable,P)
- P is not a call to a tabled predicate
  - table\_error

not\_exists(+P) Tabling

If +P is a tabled predicate, not\_exists/1 acts as tnot/1 but permits variables in its subgoal argument The semantics in the case of unbound variables is as follows:

```
... :- ..., not_exists(p(X)), ... is equivalent to ... :- ..., tnot(pp), ... pp :- p(X).
```

where pp is a new proposition. Thus, the unbound variable X is treated as  $\mathtt{tnot}(\exists \mathtt{X}(\mathtt{p}(\mathtt{X})))$ .  $\mathtt{not\_exists/1}$  also preserves the incrementality of the tabled goal it calls.

If +P is a non-tabled predicate not\_exists/1 ensures that +P is ground and called via a tabled predicate so that not\_exists/1 can be used with non-tabled predicates as well, regardless of whether +P is ground or not <sup>8</sup>.

not\_exists/1 uses auxiliary tabled predicates, tabled\_call/1 and incr\_tabled\_call/1 in its execution. The appropriate tables for these auxiliary predicates are abolished whenever the subgoal P or the predicate for P are abolished,

<sup>&</sup>lt;sup>8</sup>In previous versions of XSB, not\_exists/1 was called sk\_not/1.

- P is not instantiated
  - instantiation\_error
- P is not callable
  - type\_error(callable,P)

u\_not(+P) module: tables

If P is ground (or cyclic), u\_not(P) is equivalent to tnot(P); but u\_not/1 provides a different semantics than tnot/1 or not\_exists/1 if P is non-ground. In this latter case, u\_not(P) applies SLG delay to the goal P, explicitly indicating that the default negation of P is floundered. This action is safe because any answer that relies on not P will be undefined, rather than true or false. A current limitation of u\_not/1 is that while floundering correctly causes a literal to be delayed, no simplification is ever performed if the delayed literal ever becomes ground (see the example below). u\_not/1 thus provides an informationally sound but incomplete semantics for floundering.

Thus, the use of tnot/1, not\_exists/1, or u\_not/1 depends on two conditions. not\_exists/1 is the only one of these predicates that allows P to be a non-tabled predicate. However as mentioned, their main difference is in handling non-ground negative subgoals. If an error should be thrown for a non-ground negative subgoal, tnot/1 should be used; if it is semantically correct to skolemize if P is not ground, not\_exists/1 should be used; if it is semantically correct to treat the truth value of the negative subgoal as undefined, u\_not/1 should be used. From the perspective of performance, tnot/1 is fastest followed by u\_not/1 and then not\_exists/1.

The following examples should clarify the behavior of u\_not/1. For the program fragment:

```
:- table p/1,q/1.
p(1):- u_not(q(X)).
q(1).
the goal p(V) returns
V = 1 undefined
```

Examining this answer shows the following:

```
| ?- get_residual(p(1),Res).
Res = [floundered(q( h258))].
```

The program fragment

shows a limitation in the current implementation of  $u_not/1$ . The goal r(V) returns

V = 1 undefined

as before. However, examining the answer shows

Res = 
$$[floundered(q(1))]$$

Note that the binding X=1 is propagated to the delayed literal after the resolution of s(X). However, the call tnot(q(1)) is not made once X is bound, so that the delayed literal does not fail.

Error Cases are the same as for tnot/1.

$$P \rightarrow Q$$
 ;  $R$ 

Analogous to if P then Q else R, i.e. defined as if by

$$(P \rightarrow Q ; R) := P, !, Q.$$
  
 $(P \rightarrow Q ; R) := R.$ 

$$P \rightarrow Q$$

When occurring other than as one of the alternatives of a disjunction, is equivalent to:

repeat

Generates an infinite sequence of choice points (in other words it provides a very convenient way of executing a loop). It is defined by the clauses:

### between(+L,+U,B)

module: basics

For L and U integers, with L less than or equal to U, successive calls to between/3 unify B with all integers between L and U inclusively. If L is less than U the predicate fails.

#### **Error Cases:**

```
• L (or U) is a not an integer
```

```
- type_error(integer,L)
```

### (do all +Goal)

Defines a failure driven loop, as if defined by:

```
(do_all Goal) :- (Goal, fail ; true).
```

The control operator, do\_all/1 is defined as a prefix operator with precedence 1150.

```
(+CGoal do all +Goal)
```

Defines a failure driven loop, as if defined by:

where common\_vars/3 collects the variables that occur both in P and Q. The control operator, do\_all/2 is defined as an infix operator with precedence 1150.

# 6.6 Unification and Comparison of Terms

The predicates described in this section allow unification and comparison of terms <sup>9</sup>.

 $<sup>^{9}</sup>$ Arithmetic comparison predicates that may evaluate terms before comparing them are described in Section 6.3.1.

Like most Prologs, default unification in XSB does not perform a so-called *occurs check* — it does not handle situations where a variable X may be bound to a structure containing X as a proper subterm. For instance, in the goal

X = f(X) % incorrect!

X is bound to f(X) creating a term that is either cyclic or infinite, depending on one's point of view. Prologs in general perform unification without occurs check since without occurs check unification is linear in the size of the largest term to be unified, while unification with occurs check may be exponential in the size of the largest term to be unified. Most Prolog programmers will rarely, need to concern themselves with cyclic terms or unification with occurs check. However, unification with occurs check can be important for certain applications, in particular when Prolog is used to implement theorem provers or sophisticated constraint handlers. As a result XSB provides an ISO-style implementation of the predicate unify\_with\_occurs\_check/2 described below, as well as a Prolog flag unify\_with\_occurs\_check that changes the behavior of unification in XSB's engine.

As opposed to unification predicates, term comparison predicates described below take into account a standard total ordering of terms, which has as follows:

variables @ < floating point numbers @ < integers @ < atoms @ < compound terms Within each one of the categories, the ordering is as follows:

- ordering of variables is based on their address within the SLG-WAM the order is *not* related to the names of variables. Thus note that two variables are identical only if they share the same address only if they have been unified or are the same variable to begin with. As a corollary, note that two anonymous variables will not have the same address and so will not be considered identical terms. As with most WAM-based Prologs, the order of variables may change as variables become bound to one another. If the order is expected to be invariant across variable bindings, other mechanisms, such as attributed variables, should be used.
- floating point numbers and integers are put in numeric order, from  $-\infty$  to  $+\infty$ . Note that a floating point number is always less than an integer, regardless of their numerical values. If comparison is needed, a conversion should be performed (e.g. through float/1).
- atoms are put in alphabetical (i.e. UTF-8) order;
- compound terms are ordered first by arity, then by the name of their principal functor and then by their arguments (in a left-to-right order).

• lists are compared as ordinary compound terms having arity 2 and functor '.'.

For example, here is a list of terms sorted in increasing standard order:

$$[X, 3.14, -9, fie, foe, fum(X), [X], X = Y, fie(0,2), fie(1,1)]$$

The basic predicates for unification and comparison of arbitrary terms are:

$$X = Y$$

Unifies X and Y without occur check.

# unify\_with\_occurs\_check(One,Two)

Unifies One and Two using an occur check, and failing if One is a proper subterm of Two or if Two is a proper subterm of One.

# Example:

```
| ?- unify_with_occurs_check(f(1,X),f(1,a(X))).
no
| ?- unify_with_occurs_check(f(1,X),f(1,a(Y))).

X = a(_h165)
Y = _h165

yes
| ?- unify_with_occurs_check(f(1,a(X)),f(1,a(X))).

X = _h165

yes
```

T1 == T2 ISO

Tests if the terms currently instantiating T1 and T2 are literally identical (in particular, variables in equivalent positions in the two terms must be identical). For example, the goal:

$$| ?- X == Y.$$

fails (answers no) because X and Y are distinct variables. However, the question

$$| ?- X = Y, X == Y.$$

succeeds because the first goal unifies the two variables.

Note that two structured terms may have the same functor name and arity but they will not be == if the structure symbols are in two distinct modules.

 $X \setminus = Y$ 

Succeeds if X and Y are not unifiable, fails if X and Y are unifiable. It is thus equivalent to +(X = Y).

T1 \== T2

Succeeds if the terms currently instantiating T1 and T2 are not literally identical

#### Term1 ?= Term2

Succeeds if the equality of Term1 and Term2 can be compared safely, i.e. whether the result of Term1 = Term2 can change due to further instantiation of either term. It is specified as by  $?=(A,B) :- (A==B; A\bar{B})$ .

### unifiable(X, Y, -Unifier) module: constraintLib

If X and Y can unify, succeeds unifying Unifier with a list of terms of the form Var = Value representing a most general unifier of X and Y. unifiable/3 can handle cyclic terms. Attributed variables are handles as normal variables. Associated hooks are not executed  $^{10}$ .

Succeeds if term T1 is before term T2 in the standard order.

Succeeds if term T1 is after term T2 in the standard order.

T1 
$$@=<$$
 T2

Succeeds if term T1 is not after term T2 in the standard order.

$$T1 @>= T2$$

Succeeds if term T1 is not before term T2 in the standard order.

#### T1 @= T2

Succeeds if T1 and T2 are identical variables, or if the main structure symbols of T1 and T2 are identical.

# compare(?Op, +T1, +T2)

Succeeds if the result of comparing terms T1 and T2 is Op, where the possible values for Op are:

'=' if T1 is identical to T2,

 $<sup>^{10}</sup>$ In Version 5.0, unifiable/3 is written as a Prolog predicate and so is slower than many of the predicates in this section.

- '<' if T1 is before T2 in the standard order,
- '>' if T1 is after T2 in the standard order.

Thus compare(=, T1, T2) is equivalent to T1==T2. Predicate compare/3 has no associated error conditions.

ground(+X)

Succeeds if X is currently instantiated to a term that is completely bound (has no uninstantiated variables in it); otherwise it fails. While ground/1 has no associated error conditions, it is not safe for cyclic terms: if cyclic terms may be an issue use ground or cyclic/1.

ground\_and\_acyclic(+X)

ground\_or\_cyclic(+X)

ground\_or\_cyclic/1 succeeds if X is currently instantiated to a term that is completely bound (has no uninstantiated variables in it) or is a cyclic term; otherwise it fails. Alternately, ground\_and\_acyclic/1 succeeds if X is currently instantiated to an acyclic term that is completely bound (has no uninstantiated variables in it). Neither predicate has no associated error conditions.

Both predicates are written to be as efficient as possible, and each requires a single traversal of a term, regardless of whether the term is ground, nonground or cyclic. However, due to the nature of checking for cyclicity, these predicates are somewhat slower than the unsafe ground/1.

#### subsumes(?Term1, +Term2)

Term subsumption is a sort of one-way unification. Term Term1 and Term2 unify if they have a common instance, and unification in Prolog instantiates both terms to that (most general) common instance. Term1 subsumes Term2 if Term2 is already an instance of Term1. For our purposes, Term2 is an instance of Term1 if there is a substitution that leaves Term2 unchanged and makes Term1 identical to Term2. Predicate subsumes/2 does not work as described if Term1 and Term2 share common variables.

subsumes\_chk(+Term1, +Term2)
subsumes\_term(+Term1, +Term2)

module: subsumes

module: subsumes

The subsumes\_chk/2 predicate is true when Term1 subsumes Term2; that is, when Term2 is already an instance of Term1. This predicate simply checks for subsumption and does not bind any variables either in Term1 or in Term2. Term1 and Term2 should not share any variables.

```
| ?- subsumes_chk(a(X,f,Y,X),a(U,V,b,S)).
no
| ?- subsumes_chk(a(X,Y,X),a(b,b,b)).

X = _595884
Y = _595624
```

### variant(?Term1, ?Term2)

module: subsumes

This predicate is true when Term1 and Term2 are alphabetic variants. That is, you could imagine that variant/2 as being defined like:

```
variant(Term1, Term2) :-
    subsumes_chk(Term1, Term2),
    subsumes chk(Term2, Term1).
```

but the actual implementation of variant/2 is considerably more efficient. However, in general, it does not work for terms that share variables; an assumption that holds for most (reasonable) uses of variant/2.

check\_variant/[1,2] provide efficient means for checking whether the variant
of a term has been asserted to a trie indexed predicate. A call ?- check\_variant(Term)
thus succeeds if a variant of trie-indexed Term has been asserted, and fails otherwise; the check performs no unification, and no backtracking is possible.

check\_variant/2 allows the user to specify that the last n arguments of Term are not to be checked for variance. This check\_variant(Term,N) succeeds of there is a trie indexed term whose first arity-n arguments are variants of those in term.

These predicates exploit the trie data structure to obtain their efficiency; as a result our implementation does not allow don't care arguments apart from the final n arguments.

```
Example 6.6.1 ?- import check_variant/1 from tables.
```

```
yes ?- index(cmp/3, trie).
```

```
yes
| ?- assert(cmp(a,b,c)),assertcmp(d,e,f)).

yes
| ?- check_variant(cmp(a,b,c)).

yes
| ?- check_variant(cmp(a,b,1)).

no
| ?- check_variant(cmp(a,b,X)).

no
| ?- check_variant(cmp(a,b,X),1).

X = _h183

Error Cases

type_error Argument 1 of check_variant/[1,2] is not a callable structure that is trie-asserted.
```

# 6.6.1 Sorting of Terms

Sorting routines compare and order terms without instantiating them. Users should be careful when comparing the value of uninstantiated variables. The actual order of uninstantiated variables may change in the course of program evaluation due to variable aliasing, garbage collection, or other reasons.

type error Argument 2 of check variant/[2] is not an integer

The elements of the list L1 are sorted into the standard term order, and any identical (i.e. '==') elements are merged, yielding the list L2. The time to perform the sorting is O(nlogn) where n is the length of list L1.

Examples:

nο

```
| ?- sort([3.14,X,a(X),a,2,a,X,a], L).
L = [X,3.14,2,a,a(X)];
```

### Exceptions:

instantiation\_error Argument 1 of sort/2 is a variable or is not a proper list.

type\_error Argument 1 of sort/2 is a non-variable, non-list term.

## sort(+L1, ?L2, +OptLIst)

The elements of the list L1 are sorted to generate list L2, as determined by the options in OptList. The options are as follows:

- argsort(SortArg): where SortArg indicates the field(s) of the input list on which to sort, and the direction (ascending or descending) in which to sort. SortArg may be one of the following forms:
  - asc: to use entire input list element and sort in ascending order.
  - **desc**: to use entire input list element and sort in descending order.
  - SortList: where SortList is a list of elements of the form: asc(I) or desc(I). In this case the input list elements must be structure terms, The I is an integer indicating a subfield of the input terms (and thus must be between 1 and the arity of the main functor of the input structured terms). I must be 10 or less. The order of these SortList elements determine the sort order to use. For example, a SortList of the form [asc(2),desc(1)] indicates that the input terms are to be sorted in ascending order according to the second subfield of the input term, and then those with the same second subfield are sorted in descending order on the first subfield.

The default is argsort(asc).

- numeric: indicating that all sort fields are numeric (integer or float) and the sort order is numeric order.
- standard\_term: indicating that the sort order is Prolog's standard term order. Sort fields can be any term. (This is the default.)
- no\_dups: indicates that duplicate terms in the input are to be eliminated in the output. (This is the default.)
- **keep\_dups**: indicates that duplicate terms in the input are to be retained in the output.

The predicate sort/3 is implemented by a call to parsort/5.

#### Exceptions:

instantiation\_error Argument 3 of sort/3 is not a ground term.

domain\_error An element of the OptList is not a legal option.

miscellaneous\_error OptList contains inconsistent options, e.g., both no\_dups and keep\_dups.

ISO

The list L1 must consist of elements of the form Key-Value. These elements are sorted into order according to the value of Key, yielding the list L2. The elements of list L1 are scanned from left to right. Unlike  $\mathtt{sort/2}$ , in  $\mathtt{keysort/2}$  no merging of multiple occurring elements takes place. The time to perform the sorting is  $\mathcal{O}(n\log n)$  where n is the length of list L1. Note that the elements of L1 are sorted only according to the value of Key, not according to the value of Value. The sorting of elements in L1 is not guaranteed to be stable in the presence of uninstantiated variables.

# Example:

```
| ?- keysort([3-a,1-b,2-c,1-a,3-a], L).

L = [1-b,1-a,2-c,3-a,3-a]

yes
```

#### **Error Cases:**

instantiation\_error L1 is a variable or is not a proper list.

type error L1 is a non-variable, non-list term.

domain\_error(key\_value\_pair, Element) L1 contains an element Element that is not of the form Key-Value.

parsort(+L1, +SortSpec, +ElimDupl, +NumOrder, ?L2) module: machine parsort/5 is a very general sorting routine. The list L1 may consist of elements of any form. SortSpec is the atom asc, the atom desc, or a list of terms of the form asc(I) or desc(I) where I is an integer indicating a sort argument position. The elements of list L1 are sorted into order according to the sort specification. asc indicates ascending order based on the entire term; desc indicates descending order. For a sort specification that is a list, the individual elements indicate subfields of the source terms on which to sort. For example, a specification of [asc(1)] sorts the list in ascending order on the first subfields of the terms in the list. [desc(1),asc(2)] sorts into descending order on the first subfield and within equal first subfields into ascending order on the second subfield. The order is determined by the standard predicate compare. If

ElimDupl is nonzero, merging of multiple occurring elements takes place (i.e., duplicate (whole) terms are eliminated in the output). If ElimDupl is zero, then no merging takes place. A SortSpec of [] is equivalent to "asc". If NumOrder is 1, then all compared items must be numbers and the numeric ordering is used. If NumOrder is 0 then the standard term ordering is used, in which all floats are less than any integer. (See the definition of @<.) The time to perform the sorting is O(nlogn) where n is the length of list L1. The sorting of elements in L1 is not guaranteed to be stable. parsort/5 must be imported from module machine.

# Example:

#### **Error Cases:**

instantiation\_error L1 is a variable or not a proper list.

type\_error If NumOrder is 1 but some compared element is not a number; or the elements of L1 are not terms with at least as many arguments as required by SortSpec, or SortSpec is not of an allowed form.

# 6.7 Meta-Logical

To facilitate manipulation of terms as objects in themselves, XSB provides a number meta-logical predicates. These predicates include the standard meta-logical predicates of Prolog, along with their usual semantics. In addition are provided predicates which provide special operations on HiLog terms. For a full discussion of Prolog and HiLog terms see Section 4.1.

var(?X)

Succeeds if X is currently uninstantiated (i.e. is still a variable); otherwise it fails.

Term X is uninstantiated if it has not been bound to anything, except possibly another uninstantiated variable. Note in particular, that the HiLog term X(Y,Z) is considered to be instantiated. There is no distinction between a Prolog and a HiLog variable.

Examples:

```
| ?- var(X).
yes
| ?- var([X]).
no
| ?- var(X(Y,Z)).
no
| ?- var((X)).
yes
| ?- var((X)(Y)).
```

nonvar(?X)

Succeeds if X is currently instantiated to a non-variable term; otherwise it fails. This has exactly the opposite behavior of var/1.

atom(?X)

Succeeds only if the  $\mathtt{X}$  is currently instantiated to an atom, that is to a Prolog or HiLog non-numeric constant.

Examples:

```
| ?- atom(HiLog).
no
| ?- atom(10).
no
| ?- atom('HiLog').
yes
| ?- atom(X(a,b)).
no
| ?- atom(h).
yes
| ?- atom(+).
yes
| ?- atom([]).
yes
```

integer(?X)

Succeeds if X is currently instantiated to an integer; otherwise it fails.

float(?X)

float/1 Same as real/1. Succeeds if X is currently instantiated to a floating point number; otherwise it fails.

#### real(?X)

Succeeds if X is currently instantiated to a floating point number; otherwise it fails. This predicate is included for compatibility with earlier versions of XSB.

number(?X)

Succeeds if X is currently instantiated to either an integer or a floating point number (real); otherwise it fails.

atomic(?X)

Succeeds if X is currently instantiated to an atom or a number; otherwise it fails.

Examples:

```
| ?- atomic(10).

yes
| ?- atomic(p).

yes
| ?- atomic(h).

yes
| ?- atomic(h(X)).

no
| ?- atomic("foo").

no
| ?- atomic('foo').

yes
| ?- atomic(X).

no
| ?- atomic(X((Y))).

no
```

compound(?X)

Succeeds if X is currently instantiated to a compound term (with arity greater that zero), i.e. to a non-variable term that is not atomic; otherwise it fails.

```
| ?- compound(1).
no
| ?- compound(foo(1,2,3)).
yes
```

```
| ?- compound([foo, bar]).
yes
| ?- compound("foo").
yes
| ?- compound('foo').
no
| ?- compound(X(a,b)).
yes
| ?- compound((a,b)).
yes
```

## structure(?X)

Same as compound/1. Its existence is only for compatibility with previous versions.

# is\_list(?X)

Succeeds if X is a *proper list*. In other words if it is either the atom [] or [H|T] where H is any Prolog or HiLog term and T is a proper list; otherwise it fails. Examples:

```
| ?- is_list([p(a,b,c), h(a,b)]).
yes
| ?- is_list([_,_]).
yes
| ?- is_list([a,b|X]).
no
| ?- is_list([a|b]).
```

# is charlist(+X)

Succeeds if X is a Prolog string, *i.e.*, a list of characters. Examples:

```
| ?- is_charlist("abc").
yes
| ?- is_charlist(abc).
no
```

### is charlist(+X,-Size)

Works as above, but also returns the length of that string in the second argument, which must be a variable.

### is\_attv(+Term)

Succeeds is Term is an attributed variable, and fails otherwise.

## is\_most\_general\_term(?X)

Succeeds if X is compound term with all distinct variables as arguments, or if X is an atom. (It fails if X is a cons node.)

```
| ?- is_most_general_term(f(_,_,_,_)).
yes
| ?- is_most_general_term(abc).
yes
| ?- is_most_general_term(f(X,Y,Z,X)).
no
| ?- is_most_general_term(f(X,Y,Z,a)).
no
| ?- is_most_general_term([_|_]).
```

### is number atom(?X)

Succeeds if X is an atom (e.g. '123') (as opposed to a number 123) which can be converted to a numeric atom (integer or float) and fails otherwise. In particular, if is\_number\_atom(X) succeeds, then

```
| ?- atom codes(X,Codes),number codes(N,Codes).
```

will succeed.

callable(?X)

Succeeds if X is currently instantiated to a term that standard predicate call/1 could take as an argument and not give an instantiation or type error. Note that it only checks for errors of predicate call/1. In other words it succeeds if X is an atom or a compound term; otherwise it fails. Predicate callable/1 has no associated error conditions.

```
| ?- callable(p).
yes
| ?- callable(p(1,2,3)).
yes
| ?- callable([_,_]).
yes
| ?- callable(_(a)).
yes
| ?- callable(3.14).
```

## proper\_hilog(?X)

HiLog

Succeeds if X is a proper HiLog term – i.e. a HiLog term that is not a Prolog term; otherwise the predicate fails.

Examples: (In this example and the rest of the examples of this section we assume that h is the only parameter symbol that has been declared a HiLog symbol).

```
| ?- proper_hilog(X).
no
| ?- proper_hilog(foo(a,f(b),[A])).
no
| ?- proper_hilog(X(a,b,c)).
yes
| ?- proper_hilog(3.6(2,4)).
yes
| ?- proper_hilog(h).
no
| ?- proper_hilog([a, [d, e, X(a)], c]).
yes
| ?- proper_hilog(a(a(X(a)))).
yes
```

# functor(?Term, ?Functor, ?Arity)

ISO

Succeeds if the *functor* of the Prolog term Term is Functor and the *arity* (number of arguments) of Term is Arity. Functor can be used in either the following two ways:

- 1. If Term is initially instantiated, then
  - If Term is a compound term, Functor and Arity are unified with the name and arity of its principal functor, respectively.
  - If Term is an atom or a number, Functor is unified with Term, and Arity is unified with 0.
- 2. If Term is initially uninstantiated, then either both Functor and Arity must be instantiated, or Functor is instantiated to a number, and
  - If Arity is an integer in the range 1..255, then Term becomes instantiated to the most general Prolog term having the specified Functor and Arity as principal functor and number of arguments, respectively. The variables appearing as arguments of Term are all distinct.
  - If Arity is 0, then Functor must be either an atom or a number and it is unified with Term.

• If Arity is anything else, then functor/3 aborts.

### **Error Cases:**

atom\_or\_variable Functor is not an atom or variable.

instantiation\_error Both Term and either Functor or Arity are uninstantiated.

```
| ?- functor(p(f(a),b,t), F, A).
F = p
A = 3
| ?- functor(T, foo, 3).
T = foo(_595708,_595712,_595716)
| ?- functor(T, 1.3, A).
T = 1.3
A = 0
| ?- functor(foo, F, 0).
F = foo
| ?- functor("foo", F, A).
F = .
A = 2
| ?- functor([], [], A).
| ?- functor([2,3,4], F, A).
F = .
A = 2
| ?- functor(a+b, F, A).
F = +
A = 2
| ?- functor(f(a,b,c), F, A).
F = f
A = 3
| ?- functor(X(a,b,c), F, A).
F = apply
A = 4
```

### functor(?Term, ?Module, ?Functor, ?Arity)

The predicate functor/4 extends the functionality of functor/3 to include the handling of modules. In XSB's module system (See 3.4), every structured term is in a module. The default module is usermod where most terms reside. A term that corresponds to a predicate defined in a module resides in that module. Also terms declared local in a module or explicitly created by the builtin term\_new\_mod/3 reside in their named modules.

This predicate functor/4succeeds if the *functor* of the Prolog term Term is Functor, the *arity* (number of arguments) of Term is Arity and Term resides in module Module.

A call to functor(Term, \_, Functor, Arity) (with the module parameter as a variable) acts exactly like a call to functor(Term, Functor, Arity) with respect to Term, Functor, and Arity. If Term and Module are variables in a call, then Module will be unified with usermod and Term will be constructed in module usermod. If Term is variable and Module is not variable, then Module must be a ground term and Term will be constructed in that (possibly parameterized) module.

If Term is bound, then Module will be unified with the name of the module of Term. If Term is in a parameterized module, then Module will be unified with the structured term representing its module.

#### Error Cases

type\_error: Functor is not atomic or a variable; Arity is not an integer or variable; Module is a number.

domain\_error: Arity is not a positive integer less than or equal to MAX\_ARITY.
instantiation\_error: Both Term and either Functor or Arity are uninstantiated.

# Examples

```
| ?- standard:functor(AGoal,basics,append,3),arg(3,AGoal,[a,b]),call(AGoal).
AGoal = append([],[a,b],[a,b]);
AGoal = append([a],[b],[a,b]);
no
| ?-
| ?- functor(T,M,f,3).
T = f(_h421,_h422,_h423)
M = usermod
| ?- standard:functor(T,trans(_),f,3).
++Error[XSB/Runtime/P]: [Instantiation] in arg 2 of predicate functor/4
Forward Continuation...
```

hilog\_functor(?Term, ?F, ?Arity)

HiLog

The XSB standard predicate hilog\_functor/3 succeeds

- when Term is a Prolog term and the principal function symbol (*functor*) of Term is F and the *arity* (number of arguments) of Term is Arity, or
- when Term is a HiLog term, having *name* F and the number of arguments F is applied to, in the HiLog term, is Arity.

The first of these cases corresponds to the "usual" behavior of Prolog's functor/3, while the second is the extension of functor/3 to handle HiLog terms. Like the Prolog's functor/3 predicate, hilog\_functor/3 can be used in either of the following two ways:

- 1. If Term is initially instantiated, then
  - If Term is a Prolog compound term, F and Arity are unified with the name and arity of its principal functor, respectively.
  - If Term is an atom or a number, F is unified with Term, and Arity is unified with 0.

- If Term is any other HiLog term, F and Arity are unified with the name and the number of arguments that F is applied to. Note that in this case F may still be uninstantiated.
- 2. If Term is initially uninstantiated, then at least Arity must be instantiated, and
  - If Arity is an integer in the range 1..255, then Term becomes instantiated to the most general Prolog or HiLog term having the specified F and Arity as name and number of arguments F is applied to, respectively. The variables appearing as arguments are all unique.
  - If Arity is 0, then F must be a Prolog or HiLog constant, and it is unified with Term. Note that in this case F cannot be a compound term.
  - If Arity is anything else, then hilog functor/3 aborts.

In other words, the standard predicate hilog\_functor/3 either decomposes a given HiLog term into its *name* and *arity*, or given an arity —and possibly a name— constructs the corresponding HiLog term creating new uninstantiated variables for its arguments. As happens with functor/3 all constants can be their own principal function symbols.

```
| ?- hilog_functor(f(a,b,c), F, A).
F = f
A = 3
| ?- hilog_functor(X(a,b,c), F, A).
X = _595836
F = _595836
A = 3
| ?- hilog_functor(map(P)(a,b), F, A).
P = _595828
F = map(_595828)
A = 2
| ?- hilog_functor(T, p, 2).
T = p(_595708,_595712)
| ?- hilog_functor(T, h, 2).
T = apply(h, _595712, _595716)
| ?- hilog functor(T, X, 3).
T = apply(_595592,_595736,_595740,_595744)
```

```
X = _595592
| ?- hilog_functor(T, p(f(a)), 2).
T = apply(p(f(a)),_595792,_595796)
| ?- hilog_functor(T, h(p(a))(L1,L2), 1).
T = apply(apply(apply(h,p(a)),_595984,_595776),_596128)
L1 = _595984
L2 = _595776
| ?- hilog_functor(T, a+b, 3).
T = apply(a+b,_595820,_595824,_595828)
```

# arg(+Index, +Term, ?Argument)

ISO

Unifies Argument with the  $Index^{th}$  argument of Term, where the index is taken to start at 1. In accordance with ISO semantics, Index must be instantiated to a non-negative integer, and Term to a compound term, otherwise an error is thrown as described below. If Index is 0 or a number greater than the arity of Term, the predicate quietly fails.

```
| ?- arg(2, p(a,b), A).
A = b
| ?- arg(2, h(a,b), A).
A = a
| ?- arg(0, foo, A).
no
| ?- arg(2, [a,b,c], A).
A = [b,c]
| ?- arg(2, "HiLog", A).
A = [105, 108, 111, 103]
| ?- arg(2, a+b+c, A).
A = c
| ?- arg(3, X(a,b,c), A).
X = _595820
| ?- arg(2, map(f)(a,b), A).
A = a
```

```
| ?- arg(1, map(f)(a,b), A).

A = map(f)

| ?- arg(1, (a+b)(foo,bar), A).

A = a+b
```

#### **Error Cases**

- Index is a variable
  - instantiation\_error
- Index neither a variable nor an integer
  - type\_error(integer,Index)
- Index is less than 0
  - domain\_error(not\_less\_than\_zero,Index)
- Term is a variable
  - instantiation error
- Term is neither a variable nor a compound term
  - type error(integer,Index)

# arg0(+Index, +Term, ?Argument)

Unifies Argument with the Index<sup>th</sup> argument of Term if Index > 0, or with the functor of Term if Index = 0.

## hilog\_arg(+Index, +Term, ?Argument)

HiLog

If Term is a Prolog term, it has the same behavior as arg/3, but if Term is a proper HiLog term,  $hilog_arg/3$  unifies Argument with the  $(Index + 1)^{th}$  argument of the Prolog representation of Term. Semantically, Argument is the  $Index^{th}$  argument to which the  $HiLog\ functor$  of Term is applied. The arguments of the Term are numbered from 1 upwards. An atomic term is taken to have 0 arguments.

Initially, Index must be instantiated to a positive integer and Term to any non-variable Prolog or HiLog term. If the initial conditions are not satisfied or I is out of range, the call quietly fails. Note that like arg/3 this predicate does not succeed for Index=0.

```
| ?- hilog_arg(2, p(a,b), A).
A = b

| ?- hilog_arg(2, h(a,b), A).
A = b

| ?- hilog_arg(3, X(a,b,c), A).
X = _595820
A = c

| ?- hilog_arg(1, map(f)(a,b), A).
A = a

| ?- hilog_arg(2, map(f)(a,b), A).
A = b

| ?- hilog_arg(1, (a+b)(foo,bar), A).
A = foo

| ?- hilog_arg(1, apply(foo), A).
A = foo

| ?- hilog_arg(1, apply(foo,bar), A).
A = bar
```

Note the difference between the last two examples. The difference is due to the fact that apply/1 is a Prolog term, while apply/2 is a proper HiLog term.

?Term =.. ?List

Given proper instantiation of the arguments, = ../2 (pronounced *univ*) succeeds when (1) Term unifies with a compound Prolog or HiLog term and List unifies with a list whose head is the functor of Term and whose tail is a list of the arguments of Term; or (2) when Term unifies with an atomic term and List unifies with a list whose only element is Term. More precisely,

- If initially Term is uninstantiated, then List must be instantiated either to a *proper list* (list of determinate length) whose head is an atom, or to a list of length 1 whose head is a number.
- If the arguments of =../2 are both uninstantiated, or if either of them is not what is expected, =../2 throws the appropriate error message.

```
| ?- X - 1 = .. L.
```

```
X = h112
L = [-, h112, 1]
| ?- p(a,b,c) = ... L.
L = [p,a,b,c]
| ?- h(a,b,c) = ... L.
L = [apply,h,a,b,c]
| ?- map(p)(a,b) = ... L.
L = [apply, map(p), a, b]
| ?- T = .. [foo].
T = foo
\mid ?- T =.. [apply,X,a,b].
T = apply(X,a,b)
| ?- T = .. [1,2].
++Error[XSB/Runtime/P]: [Type (1 in place of atomic)] in arg 2 of predicate =../2
| ?- T = ... [a+b,2].
++Error[XSB/Runtime/P]: [Type (a + b in place of atomic)] in arg 2 of predicate =../2
| ?- X = ... [foo|Y].
++Error[XSB/Runtime/P]: [Instantiation] in arg 2 of predicate =../2
```

#### **Error Cases**

- Term is a variable and List is a variable, a partial list, a or a list whose head is a variable
  - instantiation error
- List is neither a variable nor a non-empty list
  - type error(list, H)
- List is a list whose head H is neither an atom nor a variable, and whose tail is not the empty list
  - type error(atomic, H)
- Term is a variable and the tail of List has a length greater than XSB's maximum arity for terms (65535)
  - representation\_error(max\_arity)

# ?Term ^=.. [?F |?ArgList]

HiLog

When Term is a Prolog term, this predicate behaves exactly like the Prolog =../2. However when Term is a proper HiLog term, ^=../2 succeeds unifying F to its HiLog functor and ArgList to the list of the arguments to which this HiLog functor is applied. Like =../2, the use of ^=../2 can nearly always be avoided by using the more efficient predicates hilog\_functor/3 and hilog\_arg/3. The behavior of ^=../2, on HiLog terms is as follows:

- If initially Term is uninstantiated, then the list in the second argument of  $\hat{}$ =../2 must be instantiated to a *proper list* (list of determinate length) whose head can be any Prolog or HiLog term.
- If the arguments of  $\hat{}$  =.../2 are both uninstantiated, or if the second of them is not what is expected,  $\hat{}$  =.../2 aborts, producing an appropriate error message.

# Examples:

```
| ?- p(a,b,c) ^=.. L.
L = [p,a,b,c]

| ?- h(a,b,c) ^=.. L.
L = [h,a,b,c]

| ?- map(p)(a,b) ^=.. L.
L = [map(p),a,b]

| ?- T ^=.. [X,a,b].
T = apply(X,a,b)

| ?- T ^=.. [2,2].
T = apply(2,2)

| ?- T ^=.. [a+b,2].
T = apply(a+b,2)

| ?- T ^=.. [3|X].
++Error: Argument 2 of ^=../2 is not a proper list Aborting...
```

### **Error Cases**

instantiation\_error Argument 2 of ^=../2 is not a proper list.

# copy\_term(+Term, -Copy)

ISO

Makes a Copy of Term in which all variables have been replaced by brand new variables which occur nowhere else. Variable attributes are also copied. It can be very handy when writing (meta-)interpreters for logic-based languages. The version of copy\_term/2 provided is *space efficient* in the sense that it never copies ground terms. Predicate copy\_term/2 has no associated errors or exceptions.

Examples:

```
| ?- copy_term(X, Y).

X = _598948
Y = _598904

| ?- copy_term(f(a,X), Y).

X = _598892
Y = f(a,_599112)
```

### copy\_term\_nat(+Term, -Copy)

module: basics

Behaves as copy\_term/2, however it replaces attributed variables with non-attributed variables in the copy. 11

### term variables(+Term, -Variableust)

ISO

Collects the variables in Term into the list VariableList. The variables are in the order of their first occurrences in a depth-first traversal of Term.

### term\_depth(+Term, -Depth)

term\_depth/2 provides an efficient way to find the maximal depth of a term. Term depth is defined recursively as follows:

- The depth of a structure is defined as 1 + the maximal depth of any argument of that structure.
- The depth of an attributed variable is the depth of the attribute structure associated with that variable.
- The depth of a list [H|T] is defined as 1 +the maximal depth of H and T.
- The depth of any other element is 1.

<sup>&</sup>lt;sup>11</sup>The name of this predicate was chosen for consistency with SWI Prolog, and stands for copy\_term no attributes.

module: machine

module: machine

Note that according to this definition, the depth of the list [a,b] is 3, since the list is equivalent to the structure .(a,.(b,[])) whose depth is 3.

term\_depth/2 does not check for cyclic structures, so it must be ensured that Term is acyclic.

### term size(+Term, -Size)

term\_size/2 provides an efficient way to find the total number of constituents of a term. Term size is defined recursively as follows:

- The size of an attributed variable is 1 (the variable size) + the size of the attribute structure.
- The size of a non-compound term is 1.
- The size of a compound term is defined as 1 +the sum of the sizes of all arguments of that term.
- The size of a list [H|T] is defined as the size of the term '.'(H,T).

term\_size/2 does not check for cyclic structures, so it must be ensured that Term is acyclic.

### intern term(+Term,-InternedTerm)

intern\_term makes an "interned" version of its first argument and returns that term in its second argument. The terms are equal terms (i.e., Term == InternedTerm would succeed.) The interned term has all its ground subterms represented (uniquely) in a global space. Subterms that contain variables are not copied but remain on the heap. The interned representation of ground terms can save space and/or time in some situations. Note that already interned subterms or Term do not need to be traversed in this operation.

#### intern termhash(?Term,?TermHash)

The predicate intern\_termhash/2 allows a user to create a perfect hash integer for a ground list or structure. If Term is bound to a ground term, it term\_intern's it and returns an integer in TermHash that uniquely represents that ground term. (If Term is a nonground structure or list, the goal fails.) If TermHash is bound to an integer, that integer value must have been generated and returned by an earlier call to intern\_termhash, in which case Term will be unified with the ground list or structure that the value of TermHash represents.

This predicate can be used to generate integers to represent large ground terms, and then passed through tabled predicates, and when the value of the large term is needed, it can be used to reconstruct the ground term. In this case the tables need to store only the integer hashes, which can be more efficient. In this way

a programmer can explicitly get the effect of tabling with interned terms (see Section 5.2.2), but with slightly different control. In particular one can use this technique to get a subsumptive tabling with interned terms.

Note that getting a hash for a ground term is linear in the size of the non-interned subcomponents of that term, and getting the ground term given the hash is constant time (and quite fast.) This means that generating and using hashes for ground terms can be quite efficient.

# 6.8 Cyclic Terms

### 6.8.1 Unification with and without Occurs Check

Cyclic terms are created when Prolog unifies two terms whose variables have not been standardized apart: for instance

$$X = f(X)$$

- The default unification algorithm, when it unifies a variable V with a term T, does not check for the occurrence of V in T, in other words it does not perform an occurs check. Unification without an occurs check is linear in the size of the smaller of the terms to be unified. Unification with occurs check is (essentially) linear in the size of the larger term. Since unification is often used to assign a value to a variable, it is important in a programming language that assignment be constant time, and not linear in the size of the term being assigned.
- Some programs purposefully construct cyclic terms: this occurs with various constraint libraries such as CHR. These libraries do not perform as expected when a mathematically correct unification algorithm is used.

XSB provides two mechanisms for overriding this default behavior for unification.

• First, there is a Prolog flag unify\_with\_occurs\_check which when set to on ensures that all unification is mathematically correct. Care should be taken when using this flag, for the above two reasons.

• For more detailed usages, the ISO predicate unify\_with\_occurs\_check/2 can be used syntactically rather than Prolog's default unification operator =/2.

# 6.8.2 Cyclic Terms

Fortunately, the creation of cyclic terms is uncommon for most types of programming; even when cyclic terms arise they can often be avoided by the proper use of copy\_term/2 or other predicates. Nevertheless cyclic terms do arise when XSB is used for meta-programming or if XSB is used as the basis of a high-level knowledge representation language such as Flora-2 or Silk. It is important that XSB's behavior be cycle-safe in the sense that the creation of cyclic terms per se will not create infinite loops in XSB's tabling or XSB's built-ins. Like some other Prologs, XSB supports unification of cyclic terms. In addition, most predicates like functor/3, or =../2 that either take non-compound terms or that do not require term traversal are cycle-safe. A few built-ins that require term-traversal are "safe" for cyclic terms. For instance writing in XSB is subject to a depth check, which terminates for cyclic terms. Most importantly, the XSB heap garbage collector is guarenteed to be safe for cyclic terms.

Variant tabling can also handle cyclic terms if the proper flags are set. These flags are max\_table\_subgoal\_depth which determines the maximal "reasonable" depth of a subgoal; and max\_table\_answer\_depth, max\_table\_answer\_list\_depth which determine the maximal "reasonable" depth for non-list terms or lists (respectively) in answers. These last two flags also determine a "reasonable" depth for interned tries. Each of these depth flags have an associated answer flag: max\_table\_subgoal\_action, max\_table\_answer\_action and max\_table\_answer\_list\_action respectively. The actions can be of three types: error which throws an error if a term with a certain depth is encountered as a tabled subgoal or answer (regardless of whether that term is tabled); failure which causes failure for these cases; and fail\_on\_cycles which fails on cyclic terms, and otherwise throws an error for a term of a certain depth <sup>12</sup>.

While the above operations cycle-safe, cyclic terms can cause problems in XSB for built-ins or predicates that require term traversal. For instance the library predicates length/2 and append/2 currently go into infinite loops with cyclic terms; unless otherwise specified it is the user's responsibility to check library predicates (as opposed to standard built-ins) for acyclicity using is\_acyclic/1 or is\_cyclic/1. In addition the following XSB built-ins are not cycle-safe:

<sup>&</sup>lt;sup>12</sup>We hope to efficiently integrate cycle checking into XSB's subsumptive tabling in the reasonably near future.

- bagof/3, copy\_term/2, ground/1 numbervars/[1,3,4], setof/3, subsumes/2, subsumes\_chk/2, term\_depth/2, term\_size/2, term\_to\_atom/[2,3], term\_to\_codes/[2,3], term\_variables/2, unifiable/2 and variant/2 13.
- Various table inspection built-ins based on get\_call/2 or similar routines (including get\_residual/2).

Arguably, programs should not intentionally create cyclic terms, and the above flags, as well as the following predicates, can help debug when cyclic terms are created.

```
is_cyclic(?X)
```

Succeeds if X is a cyclic term.

is\_acyclic(?X)
acyclic\_term(?X)

ISO

Succeeds if X is not a cyclic term.

# 6.9 Manipulation of Atomic Terms

This section lists some of XSB's predicates for manipulating atomic terms. For other libraries pertaining to atoms, see Chapter 14 along with Volume 2, Chapter 7 7 for wildcard matching, and Volume 2 Section 8 for an interface to the PCRE library.

atom codes(?Atom, ?CharCodeList)

**ISO** 

The standard predicate <code>atom\_codes/2</code> performs the conversion between an atom and its character list representation. If <code>Atom</code> is supplied (and is an atom), <code>CharList</code> is unified with a list of UTF-8 codes representing the "name" of that atom. In that case, <code>CharList</code> is exactly the list of UTF-8 character codes that appear in the printed representation of <code>Atom</code>. If on the other hand <code>Atom</code> is a variable, then <code>CharList</code> must be a proper list of UTF-8 character codes. In that case, <code>Atom</code> is instantiated to an atom containing exactly those characters, even if the characters look like the printed representation of a number.

```
| ?- atom_codes('Foo', L).
L = [70,111,111]
```

<sup>&</sup>lt;sup>13</sup>The predicate ground or cyclic/1 is safe for cyclic terms.

```
| ?- atom_codes([], L).
L = [91,93]
| ?- atom_codes(X, [102,111,111]).
X = foo
| ?- atom codes(X, []).
X = ,,
| ?- atom_codes(X, "Foo").
X = 'Foo'
| ?- atom_codes(X, [52,51,49]).
X = '431'
| ?- atom_codes(X, [52,51,49]), integer(X).
no
| ?- atom_codes(X, [52,Y,49]).
++Error[XSB/Runtime/P]: [Instantiation] in arg 2 of predicate atom_codes/2
Forward Continuation...
| ?- atom_codes(431, L).
++Error[XSB/Runtime/P]: [Type (431 in place of atom)] in arg 1 of predicate
atom codes/2
Forward Continuation...
| ?- atom_codes(X, [52,300,49]).
[Representation (300 is not character code)] in arg 2 of predicate
atom codes/2
Forward Continuation...
```

#### **Error Cases**

- Atom is a variable and CharCodeList is a partial list or a list with an element which is a variable
  - instantiation\_error
- Atom is neither a variable nor an atom
  - type error(atom, Atom)
- Atom is a variable and CharCodeList is neither a list nor a partial list
  - type\_error(list, CharCodeList)

- Atom is a variable and an element E of CharCodeList is neither a variable nor a character code
  - representation error(character code, E)

### number codes(?Number, ?CharCodeList)

ISO

The standard predicate number\_codes/2 performs the conversion between a number and its character list representation. If Number is supplied (and is a number), CharList is unified with a list of UTF-8 (= ASCII) codes comprising the printed representation of that Number. If on the other hand Number is a variable, then CharList must be a proper list of UTF-8 (ASCII) character codes that corresponds to the correct syntax of a number (either integer or float) In that case, Number is instantiated to that number, otherwise number\_codes/2 will simply fail.

Examples:

```
| ?- number_codes(123, L).
L = [49,50,51];

| ?- number_codes(N, [49,50,51]), integer(N).
N = 123
| ?- number_codes(31.4e+10, L).
L = [51,46,49,51,57,57,57,55,69,43,49,48]
| ?- number_codes(N, "314e+8").
N = 3.14e+10
| ?- number_codes(foo, L).
++Error[XSB/Runtime/P]: [Type (foo in place of number)] in arg 1 of predicate number_codes
Forward Continuation...
```

#### **Error Cases**

- Number is a variable and CharCodeList is a partial list or a list with an element which is a variable
  - instantiation error
- Number is neither a variable nor a number
  - type\_error(number, Number)
- Number is a variable and CharCodeList is neither a list nor a partial list

- type error(list, CharCodeList)
- Number is a variable and an element E of CharCodeList is neither a variable nor a character code
  - representation\_error(character\_code, E)

## name(?Constant, ?CharList)

The standard predicate name/2 performs the conversion between a constant and its character list representation. If Constant is supplied (and is any atom or number), CharList is unified with a list of UTF-8 codes representing the "name" of the constant. In that case, CharList is exactly the list of UTF-8 character codes that appear in the printed representation of Constant. If on the other hand Constant is a variable, then CharList must be a proper list of UTF-8 character codes. In that case, name/2 will convert a list of UTF-8 characters that can represent a number to a number rather than to a character string. As a consequence of this, there are some atoms (for example '18') which cannot be constructed by using name/2. If conversion to an atom is preferred in these cases, the standard predicate atom\_codes/2 should be used instead. The syntax for numbers that is accepted by name/2 is exactly the one which read/1 accepts.

```
| ?- name('Foo', L).
L = [70,111,111]

| ?- name([], L).
L = [91,93]

| ?- name(431, L).
L = [52,51,49]

| ?- name(X, [102,111,111]).
X = foo

| ?- name(X, []).
X = ''

| ?- name(X, "Foo").
X = 'Foo'

| ?- name(X, [52,51,49]).
X = 431

| ?- name(X, [45,48,50,49,51]), integer(X).
```

X = -213

| ?- name(3.14, L). ++Error[XSB/Runtime/P]: [Miscellaneous] Predicate name/2 for reals is not imple Aborting...

- Constant is a variable and CharCodeList is a partial list or a list with an element which is a variable
  - instantiation\_error
- Constant is neither a variable nor atomic
  - type error(atomic, Constant)
- Constant is a variable and CharCodeList is neither a list nor a partial list
  - type\_error(list, CharCodeList)
- Constant is a variable and an element E of CharCodeList is neither a variable nor a character code
  - representation\_error(character\_code, E)

### atom chars(?Number, ?CharList)

**ISO** 

Like atom\_codes/2, but the list returned (or input) is a list of characters as atoms rather than UTF-8 codes. For instance, atom\_chars(abc,X) binds X to the list [a,b,c] Instead of [97,98,99].

#### **Error Cases**

- Atom is a variable and CharList is a partial list or a list with an element which is a variable
  - instantiation\_error
- Atom is neither a variable nor an atom
  - type error(atom, Atom)
- Atom is a variable and CharList is neither a list nor a partial list
  - type error(list, CharList)
- An element E of CharList is not a single-character atom
  - type\_error(character, E)
- Atom is a variable and an element E of CharCodeList is not a single-character atom

- representation\_error(character, E)

### number chars(?Number, ?CharList)

**ISO** 

Like number\_codes/2, but the list returned (or input) is a list of characters as atoms rather than codes. For instance, number\_chars(123,X) binds X to the list ['1','2','3'] instead of [49,50,51].

#### **Error Cases**

- Number is a variable and CharList is a partial list or a list with an element which is a variable
  - instantiation\_error
- Number is neither a variable nor a number
  - type\_error(number, Number)
- Number is a variable and CharList is neither a list nor a partial list
  - type error(list, CharList)
- An element E of CharList is not a single-character atom
  - type error(character, E)
- CharList is a list of single-character atoms but is not parsable as a number (by XSB)
  - syntax error(CharList)

#### number digits(?Number, ?DigitList)

Like number\_codes/2, but the list returned (or input) is a list of digits as numbers rather than UTF-8 codes (for floats, the atom ", '+' or '-', and 'e' will also be present in the list). For instance, number\_digits(123,X) binds X to the list [1,2,3] instead of ['1','2','3'], and number\_digits(123.45,X) binds X to [1,.,2,3,4,5,0,0,e,+,0,2].

Error cases are the same as number chars/2.

### char\_code(?Character, ?Code)

ISO

The standard predicate char\_code/2 is true if Code is the current code for Character. In XSB it is defined as atom\_codes(Character, [Code]).

#### atom length(+Atom1,?Length)

ISO

This standard predicate succeeds if Length unifies with the length of (the name of) Atom.

### Example

module: string

module: string

| ?- atom\_length(trilobyte,L).

L = 9

### **Error Cases**

- Atom is a variable
  - instantiation error
- Atom is neither a variable nor an atom
  - type error(atom, Atom)
- Length is neither a variable nor an integer
  - type\_error(integer,Length)

### concat atom(+AtomList,?Atom)

If Atom is a variable, then AtomList must be a list structure containing atoms, integers and/or floats. This predicate flattens AtomList and concatenates the atoms and integers into a single atom, returned in Atom. Integers and floats are converted to character strings using number codes/2. <sup>14</sup>

If Atom is an atom, then AtomList must be a list containing atoms, and/or variables. In this case atom\_codes binds the variables in the list to atoms in such a way that the atoms of AtomList concatenate to the atom Atom. For example, concat\_atom([X,abb,Y,cc],aabbabbdefcc) will succeed twice, first binding X to a and Y to abbdef, and then binding X to aabb and Y to def.

This is a somewhat more general predicate than the ISO atom\_concat/2 described below, and can be more efficient if numerous atoms are to be concatenated together.

```
concat_atom(+AtomList,+Sep,?Atom)
```

AtomList must be a list containing atoms, integers and/or floats, and Sep must be an atom. This predicate concatenates the atoms and integers into a single atom, separating each by Sep, return the resulting atom in Atom. Integers and floats are converted to character strings using number\_codes/2.

This is a somewhat more general predicate than the ISO atom\_concat/2 described below, and can be more efficient if numerous atoms are to be concatenated together.

 $<sup>^{14}</sup>$ Admittedly, the module string should have been named something else, but it's too late to change the name.

atom\_concat(Atom1,Atom2,Atom3)

ISO

- Usage: atom\_concat(?Atom,?Atom,+Atom)
- Usage: atom concat(+Atom,+Atom,-Atom)

Succeeds if Atom12 is the concatenation of Atom1 and Atom2.

### Examples

```
| ?- atom_concat(hello,world,F).

F = hello world
| ?- atom_concat(X,Y,'hello world').

X = 
Y = hello world;

X = h
Y = ello world
```

The last query will re-succeed for all combinations of atoms that produce hello world.

### **Error Cases**

- Atom1 and Atom3 are both variables
  - instantiation\_error
- Atom2 and Atom3 are both variables
  - instantiation\_error
- Atom1 is neither a variable nor an atom
  - type\_error(atom, Atom1)
- Atom2 is neither a variable nor an atom
  - type error(atom, Atom2)
- Atom3 is neither a variable nor an atom
  - type error(atom, Atom3)

sub\_atom(+Atom,?LeftLength,?CenterLength,?RightLength,?CenterAtom ISO Succeeds if Atom can be broken into three pieces: A left atom of length LeftLength, a center atom CenterAtom of length CenterLength and a right atom of length RightLength. If sufficient arguments are uninstantiated to produce CenterAtom in non-deterministic starting positions, the predicate will backtrack through all center atoms for which the left atom length is the smallest, up to those whose left atom length is greatest (see examples below).

### Examples

```
| ?- sub_atom(trilobyte,5,4,RL,CA).
RL = 0
CA = byte
| ?- sub_atom(trilobyte,1,CL,2,CA).
CL = 6
CA = riloby
| ?- sub_atom(trilobyte,LL,6,RL,riloby).
LL = 1
RL = 2
| ?- sub_atom(trilobyte,RL,4,LL,CA).
RL = 0
LL = 5
CA = tril;
RL = 1
LL = 4
CA = rilo;
RL = 2
CL = 3
CA = ilob
| ?- sub_atom(trilobyte,LL,CL,RL,CA).
LL = 0
CL = 0
RL = 9
CA = ;
LL = 0
```

```
CL = 1
RL = 8
CA = t;
LL = 0
CL = 2
RL = 7
CA = tr;
: /* after more backtracking */
LL = 0
CL = 9
RL = 0
CA = trilobyte;
LL = 1
CL = 0
RL = 8
CA = ;
L1 = 1
CL = 1
RL = 7
CA = r;
```

### **Error Cases**

- Atom is a variable
  - instantiation error
- Atom is neither a variable nor an atom
  - type\_error(atom, Atom)
- CenterAtom is neither a variable nor an atom
  - type\_error(atom, CenterAtom)
- LeftLength is neither a variable nor an integer
  - type\_error(integer, LeftLength)
- CenterLength is neither a variable nor an integer
  - type\_error(integer, CenterLength)
- RightLength is neither a variable nor an integer

- type\_error(integer, RightLength)
- LeftLength is an integer that is less than zero
  - domain error(not less than zero, LeftLength)
- CenterLength is an integer that is less than zero
  - domain\_error(not\_less\_than\_zero, CenterLength)
- RightLength is an integer that is less than zero
  - domain error(not less than zero, RightLength)

string\_substitute(+InpStr, +SubstrList, +SubstitutionList, -OutStr) module:
 string

InputStr can an atom or a list of characters. SubstrList must be a list of terms of the form s(BegOffset, EndOffset), where the name of the functor is immaterial. The meaning of the offsets is the same as for substring/4. (In particular, negative offsets represent offsets from the first character past the end of String.) Each such term specifies a substring (between BegOffset and EndOffset; negative EndOffset stands for the end of string) to be replaced. SubstitutionList must be a list of atoms or character lists.

Offsets start from 0, as in C/Java.

This predicate replaces the substrings specified in SubstrList with the corresponding strings from SubstitutionList. The result is returned in OutStr. OutStr is a list of characters, if so is InputStr; otherwise, it is an atom.

If SubstitutionList is shorter than SubstrList then the last string in SubstitutionList is used for substituting the extra substrings specified in SubstitutionList. As a special case, this makes it possible to replace all specified substrings with a single string.

As in the case of re\_substring/4, if OutStr is an atom, it is not interned. The user should either intern this string or convert it into a list, as explained previously.

The string substitute/4 predicate always succeeds.

Here are some examples:

```
| ?- string_substitute('qaddf', [s(2,4)], ['123'] ,L).
```

```
L = qa123f
```

```
| ?- string_substitute('qaddf', [s(2,-1)], ['123'], L).

L = qa123
| ?- string_substitute("abcdefg", [s(4,-1)], ["123"], L).

L = [97,98,99,100,49,50,51]
| ?- string_substitute('1234567890123', [f(1,5),f(5,7),f(9,-2)], ["pppp", 111], X).

X = 1ppppll189111
| ?- string_substitute('1234567890123', [f(1,5),f(6,7),f(9,-2)], ['---'], X).

X = 1---6---89---

term to atom(+Term,-Atom,+Options) module: string
```

Converts +Term to an atomic form according to a list of write options, Options, that are similar to those used by write\_term/[2,3]. The various options of term\_to\_atom/[2,3] are especially useful for the interface from C to XSB (see Calling XSB from C in Volume 2 of this manual).

- quoted(+Bool). If Bool = true, then atoms and functors that can't be read back by read/1 are quoted, if Bool = false, each atom and functor is written as its unquoted name. Default value is false.
- ignore\_ops(+Bool). If Bool = true each compound term is output in functional notation; list braces are ignored, as are all explicitly defined operators. If Bool = canonical, bracketed list notation is used. Default value is canonical. The corresponding value of false, that would enable operator precedence, is not yet implemented.
- numbervars(+Bool). If Bool = true, a term of the form '\$VAR'(N) where N is an integer, is output as a variable name consisting of a capital letter possibly followed by an integer. A term of the form '\$VAR'(Atom) where Atom is an atom, is output as itself (without quotes). Finally, a term of the form '\$VAR'(String) where String is a character string, is output as the atom corresponding to this character string. If bool is false this cases are not treated in any special way. Default value is false.

#### **Error Cases**

• Options is a variable

- instantiation\_error
- Options neither a variable nor a list
  - type\_error(list,Options)
- Options contains a variable element, O
  - instantiation error
- Options contains an element O that is neither a variable nor a write option.
  - domain\_error(write\_option,0)

### Examples:

### term\_to\_atom(+Term,-Atom)

module: string

This predicate converts an arbitrary Prolog term Term into an atom, putting the result in Atom. It is defined using the default options for term\_to\_atom/3, e.g. ignore\_ops(canonical), quoted(false), and numbervars(false).

```
term_to_codes(+Term,-CodeList,+OptionList)
```

module: string

This predicate is used in the definition of term\_to\_atom/3 but only converts a term into a list of UTF-8 codes, and does not intern the list as an atom. Allowed values for OptionList and error cases are the same as in term\_to\_atm/3.

### term\_to\_codes(+Term,-CodeList)

module: string

This predicate converts a term to a list of UTF-8 codes. It is defined using the default options for term\_to\_atom/3, e.g. ignore\_ops(canonical), quoted(false), and numbervars(false).

### split atom(+Atom,+Sep,-AtomList)

module: string

Splits the atom, Atom into a list of atoms using the separator character Sep. In this manner its functionality is similar to the split methods in Python, Java and other languages.

#### gc\_atoms

Explicitly invokes the garbage collector for atoms that are created, but no longer needed. By default, gc\_atoms/1 is called automatically, unless the Prolog\_flag atom\_garbage\_collection is set to false, or if more than one thread is active. However there are reasons why a user may need to invoke atom table garbage collection. First, in Version 5.0, if atom table garbage collection is invoked automatically, it occurs periodically on heap garbage collection, or if numerous asserts and retracts have taken place. These heuristics overlook certain cases where numerous atoms may be created without invoking the garbage collector – e.g. through repeated uses of format\_write\_string/3. In addition if user-defined C code contains pointers to XSB's atom table, atom table garbage collection will be unsafe, as Version 5.0 of XSB does not detect such pointers in external code. In such cases, atom table garbage collection should be turned off via the Prolog flag atom\_garbage\_collection, and reinvoked at a point where the external pointers are no longer used.

# 6.10 All Solutions and Aggregate Predicates

Often there are many solutions to a problem and it is necessary somehow to compare these solutions with one another. The most general way of doing this is to collect all the solutions into a list, which may then be processed in any way desired. So XSB provides ISO-standard predicates such as setof/3, bagof/3, and findall/3 to collect solutions into lists. Sometimes however, one wants simply to perform some aggregate operation over the set of solutions, for example to find the maximum or minimum of the set of solutions. XSB uses answer subsumption to produce a powerful aggregation facility as discussed in Section 5.4.

In addition to answer subsumption, predicates can be found for set/bag aggregation in Section 14.17, and for probabilistic sampling of sets and bags of derivations in Section 14.11.1.

```
setof(?Template, +Goal, ?Set)
```

ISO

This predicate may be read as "Set is the set of all instances of Template such that Goal is provable". If Goal is not provable, setof/3 fails. The term Goal specifies a goal or goals as in call(Goal). Set is a set of terms represented as a list of those terms, without duplicates, in the standard order for terms (see Section 6.6). If there are uninstantiated variables in Goal which do not also appear in Template, then a call to this evaluable predicate may backtrack, generating alternative values for Set corresponding to different instantiations of the free variables of Goal. Variables occurring in Goal will not be treated as free if they are explicitly bound within Goal by an existential quantifier. An existential quantification can be specified as:

Y ^ G

meaning there exists a Y such that G is true, where Y is some Prolog term (usually, a variable).

Error cases are the same as predicate call/1 (see Section 6.11).

Example: Consider the following predicate:

```
p(red,high,1).
p(green,low,2).
p(blue,high,3).
p(black,low,4).
p(black,high,5).
```

The goal ?- setof(Color, Height^Val^p(Color, Height, Val), List) returns a single solution:

```
Color = _h73
Height = _h87
Val = _h101
L = [black,blue,green,red]
```

If Height is removed from the sequence of existential variables, so that the goal becomes:

```
?- setof(Color, Val^p(Color, Height, Val), List)
```

the first solution is:

```
Color = _h73
Val = _h87
Height = high
L = [black,blue,red];
```

upon backtracking, a second solution is produced:

```
Color = _h73
Val = _h87
Height = low
L = [black,green]
```

```
bagof(?Template, +Goal, ?Bag)
```

ISO

This predicate has the same semantics as setof/3 except that the third argument returns an unsorted list that may contain duplicates.

Error Cases are the same as predicate call/1 (see Section 6.11).

Example: For the predicate p/3 in the example for setof/3, the goal ?- bagof(Color, Height^Val^p(Color, Height, Val), L) returns the single solution:

```
Color = _h73
Height = _h87
Val = _h101
L = [red,green,blue,black,black];
```

If Height is removed from the sequence of existential variables, so that the goal becomes: ?- bagof(Color, Val^p(Color, Height, Val), List), the first solution is:

```
Color = _h73
Val = _h87
Height = high
L = [red,blue,black];
```

upon backtracking, a second solution is produced:

```
Color = _h73
Val = _h87
Height = low
L = [green,black];
```

### findall(?Template, +Goal, ?List)

ISO

Similar to predicate bagof/3, except that variables in Goal that do not occur in Template are treated as existential, and alternative lists are not returned for different bindings of such variables. Note that this means that Goal should not contain existential variables. This makes findall/3 deterministic (non-backtrackable). Unlike setof/3 and bagof/3, if Goal is unsatisfiable, findall/3 succeeds binding List to the empty list.

Error cases are the same as call/1 (see Section 6.11).

Example: For the predicate p/3 in the example for setof/3, the goal findall(Color,p(Color,Height,Val),L) returns a single solution:

```
Color = _h73
Height = _h107
Val = _h121
F = [red,green,blue,black,black]
```

### findall(?Template, +Goal, ?List,?Tail)

Acts as findall/3, but returns the result as the difference-list Bag-Tail. In fact, the 3-argument version is defined in terms of the 4-argument version:

```
findall(Templ, Goal, Bag) :- findall(Templ, Goal, Bag, [])
```

Error cases are the same as findall/3 (or call/1).

```
tfindall(?Template, +Goal, ?List)
```

**Tabling** 

Like findall/3, tfindall/3 treats all variables in Goal that do not occur in Template as existential. However, in tfindall/3, the Goal must be a call to a single tabled predicate.

tfindall/3 allows findall functionality to be used safely with tabling by throwing an error if it is called recursively. Its use can be seen by considering the following series of programs.

```
p1(X):=findall(Y,p1(Y),X).
```

When executing the goal p(X), XSB will throw an error when it reaches the maximum number of recursive invocations of findall.

Next, consider the program

```
:- table t/1.
t(X):- findall(Y,t(Y),X).
t(a).
```

The query t(X) will terminate without error, but will return two answers: X = [] and X = a. These answers are hard to defend semantically, since there is an implicit domain closure axiom in findall-like predicates. On the other hand, for the program

```
:- table t2/1.
t2(X):- tfindall(Y,t2(Y),X).
t2(a).
```

the query t2(X) will throw a table error, indicating that a call to tfindall/3 is apparently non-stratified footnoteDetection of non-stratification is based on the approximate detection of dependencies among subgoals maintained by XSB. This approximation is quite close for local evaluation, but is less close for batched evaluation. Other behavior for tabled aggregation is provided by answer subsumption as discussed in Section 5.4

Error cases include those of findall/3 (see above), along with

table\_error Upon execution Goal is not a subgoal of a tabled predicate. table\_error A call to tfindall/3 is apparently non-stratified

X ^ Goal

Within setof/3, bagof/3 and the like, the ^ /2 operator means there exists an X such that Goal is true.

excess\_vars(+Term, +ExistVarTerm, +AddVarList, -VarList) module: set of Returns in VarList the list of (free) variables found in Term concatenated to the end of AddVarList. (In normal usage AddVarList is passed in as an empty list.) ExistVarTerm is a term containing variables assumed to be quantified in Term so none of these variables are returned in the resulting list (unless they are in AddVarList.) Subterms of Term of the form (VarTerm ^ SubTerm) are treated specially: all variables in VarTerm are assumed to be quantified in SubTerm, and so no occurrence of these variables in SubTerm is collected into the resulting list.

#### Error Cases

type\_error AddVarList is not a list of variables
memory Not enough memory to collect the variables.

find\_n(+N,?Template, +Goal, ?List)

module: setof

Acts as findall/3 but returns only the first N bindings of Template to List.

## 6.11 Meta-Predicates

call(#X)

If X is a non-variable term in the program text, then it is executed exactly as if X appeared in the program text instead of call(X), e.g.

..., 
$$p(a)$$
,  $call((q(X), r(Y)))$ ,  $s(X)$ , ...

is equivalent to

..., 
$$p(a)$$
,  $q(X)$ ,  $r(Y)$ ,  $s(X)$ , ...

However, if X is a variable in the program text, then if at runtime X is instantiated to a term which would be acceptable as the body of a clause, the goal call(X) is executed as if that term appeared textually in place of the call(X), except that any cut ('!') occurring in X will remove only those choice points in X. If X is not instantiated as described above, an error message is printed and call/1 fails.

#### **Error Cases**

 ${\tt instantiation\_error}$  X is a variable

type\_error(callable,X) X is not callable.

#X

(where X is a variable) executes exactly the same as call(X). However, the explicit use of call/1 is considered better programming practice. The use of a top level variable subgoal elicits a warning from the compiler.

ISO

call(Goal, Arg) where Goal is an N-ary callable term first constructs a new N+1-ary term NewGoal with the same functor and first N arguments as Goal and with Arg as its N+1th argument, and then calls NewGoal. As an example,

is equivalent to call(member(X,[a,b,c]). Goal must be a callable term, but can be prepended by a module name using the :/2 symbol. call(Goal,Arg1,Arg2,...)

will act similarly. Note that Goal should usually be atomic – if the outer functor of Goal is, say, ,/2, call/[2-10] will try to add the extra argument(s) to the comma functor, which is generally not the intended behavior.

While meta calls are generally fast in XSB, the extra term manipulation of call/[2-10] makes it somewhat slower than call/1.

```
call tv(#Goal,-TV)
```

Calls Goal just as with call/1, and if Goal does not fail, instantiates TV with either true or undefined, depending on the truth value of Goal at the current stage of the evaluation. Goal need not be tabled itself. Note that Goal might succeed with truth value undefined before succeeding with truth value true.

Since call\_tv/2 is a meta-preducate that actually calls Goal, call\_tv/2 will have the same truth value as Goal. In other words, if Goal fails, call\_tv/2 will fail; if Goal succeeds unconditionally (is true in the well-founded semantics), call\_tv/2 will succeed unconditionally; and if Goal succeeds conditionally (is neither true nor false in the well-founded semantics) call\_tv/2 will itself succeed conditionally. An alternative approach is provided by truth\_value/2.

### Examples

The following example shows that call\_tv/2 propagates the truth value of Goal:

```
| ?- call_tv(undefined,_TV), writeln(has_value(_TV)).
has_value(undefined)
```

#### undefined

The second example shows that call\_tv/2 shows the truth value of Goal alone, regardless of where in larger derivation Goal is called.

```
call_tv(undefined,_TV1),writeln(call1(_TV1)),call_tv(true,_TV2),writeln(call2(_TV2)).
call1(undefined)
call2(true)
```

module: tables

undefined << top-level conjunctive query is undefined.

Error cases are the same as call/1.

```
truth value(#Goal,?TruthValue)
```

truth\_value(Goal,TruthValue) succeeds only if TruthValue is the truth value of Goal in the well-founded model of the program. The predicate acts as follows.

- 1. Goal is executed;
  - (a) If Goal is incomplete a permission error is thrown.
  - (b) Otherwise if Goal is complete
    - i. If Goal has no answers, TruthValue is unified with false.
    - ii. Otherwise, truth\_value/2 backtracks through all answers for Goal, setting TruthValue to true or undefined as appropriate.

### Examples Consider the program

```
:- table p/2. :- table p/1. p(a,b). \qquad p(F):- truth_value(p(_),F). \\ p(a,c):- undefined.
```

The goal ?- truth\_value(p(X,Y),TV) will succeed twice, setting TV once to true and once to undefined. On the other hand, the goal ?- truth\_value(p(c,Y),TV) will set TV to false since the goal p(c,Y) has no answers of any kind. The goal ?- truth\_value(p(Y),TV) will throw a permission error, since proving the goal relies on a call to truth\_value(p(Y),\_).

Error Cases Error cases are the same as those for call/1 with the addition

• Goal is incomplete after being called.

- permission error(obtain models truth value,incomplete subgoal,Goal)

not3(#Goal) module: tables

not3(Goal) determines the truth value of an atomic Goal; it succeeds unconditionally if the truth value of Goal is false and fails if the truth value of Goal is true. If Goal succeeds conditionally with delay set D (i.e., Goal is undefined in the well founded semantics or completion semantics), not3(Goal) also succeeds conditionally with delay set D.

not3/1 should be used in program that exploit 3-valued reasoning, such as the well-founded semantics or the (weak) completion semantics, and if Goal may be non-tabled. Using not/1 or \+/1 in such a case will give incorrect answers. On the other hand, if evaluation of Goal produces a positive or negative loop, an exception will be thrown. For this reason, if Goal is known to be tabled, it is better to use not\_exists/1 or tnot/1, and not3/1 should not be seen as a replacement for these predicates.

once(#X)

once/1 is defined as once(X):- call(X),!. once/1 should be used with care

module: aggregs

in tabled programs. The compiler can not determine whether a tabled predicate is called in the scope of once/1, and such a call may lead to runtime errors. If a tabled predicate may occur in the scope of once/1, use table once/1 instead.

Error cases are the same as call/1.

#### forall(Generate, Test)

forall(Generate, Test) is true iff for all possible bindings of Generate, the goal Test is true. Procedurally, abstracting error checking, the predicate shall behave as being defined by \+ (call(Generator), \+ call(Test)).

Error cases are the same as call/1.

### table\_once(#X) module: aggregs

table\_once/1 is a weaker form of once/1, suitable for situations in which a single solution is desired for a subcomputation that may involve a call to a tabled predicate. table\_once(?Pred) succeeds only once even if there are many solutions to the subgoal Pred. However, it does not "cut over" the subcomputation started by the subgoal Pred, thereby ensuring the correct evaluation of tabled subgoals.

The exceptions to table once(Goal) are the same as those for call(Goal).

Warning: since table\_once/1 uses a tabled meta-predicate, it must be explicitly abolished. As an example, suppose Goal is tabled, table\_once(Goal) is called, and later the tabled subgoal Goal is abolished. Then the table table\_once(Goal) will persist until it is either explicitly abolished or is abolished through a general abolish predicate such as abolish\_all\_tables/0.

### table random(#Goal)

table\_random/1 allows one to get a random solution to Goal: Goal need not be tabled, or even atomic. Each call to table\_random(Goal) will succeed with a new, independently chosen solution (as long as Goal has at least one solution).

From an operational perspective,  $table_random/1$  makes use of the tabled meta-call  $table_random_1/1$ . If  $table_random_1(Goal)$  has not been called,  $table_random/1$  first makes this meta-call. Once the call has been made, an answer A to  $table_random_1(Goal)$  is chosen at random from its current (possibly incomplete) set of answers. If A is undefined with delay list D, then the solution to  $table_random/1$  will also be undefined with delay list D.

The exceptions to table\_random(Goal) are the same as those for call(Goal).

Warning: since table\_random\_1/1 is a tabled meta-predicate, it must be explicitly abolished. As an example, suppose Goal is tabled, table\_random\_1(Goal)

is called (via table\_random(Goal)), and later the tabled subgoal Goal is abolished. Then the table table\_random\_1(Goal) will persist until it is either explicitly abolished or is abolished through a general abolish predicate such as abolish\_all\_tables/0.

### call cleanup(#Goal, #Handler)

call\_cleanup(Goal, Cleanup) calls Goal just as if it were called via call/1, but it is ensures that Handler will be called after Goal finishes execution. call\_cleanup/2 is thus useful when Goal uses a resource, (such as a stream, mutex, database cursor, etc.) that should be released when Goal finishes execution.

More precisely, Goal finishes execution either 1) by failure, 2) by determining that the success of Goal is deterministic, 3) when an error is thrown and not handled by Goal or one of its subgoals; or 4) when Goal is cut over. In all of these cases, Handler will be called and must succeed (but can be non-deterministic). We illustrate these cases through examples.

• Failure of Goal:

```
?- call cleanup(fail,writeln(failed(Goal))).
```

In this case, Goal has no solutions, and the handler is invoked when the engine backtracks out of Goal.

• Deterministic success of Goal. Assume that p(1) and p(2) have been asserted. Then

```
?- call_cleanup((p(X),writeln(got(p(X)))),writeln(handled(p(X)))).
got(p(1))

X = 1;
got(p(2))
handled(p(2))

X = 2;
no
```

Note that Handler is called only after the last solution of the goal p(X) has been obtained. XSB decides to call Handler only when it can be determined that the success of Goal has left no choice points. In such a case, the final solution has been obtained for Goal. Of course, it may be that a solution S to Goal leaves a choice point but the choice point will

produce no further solutions for Goal. XSB will not call Handler in this case, rather it will wait until there are no choice points left for Goal.

• An uncaught error E is thrown out of Goal. In this case, Handler will be called, and then, if E is uncaught, E will be rethrown. This is illustrated in the following example (Error handling is discussed further in Section 11.3.2):

Of course, Handler itself can be wrapped in a catch/3 so that any errors will be caught by call\_cleanup/2.

• Choice points for Goal are removed via a cut. Consider an example in which p/1 has the same extension as above (p(1),p(2):

```
call_cleanup(p(X),writeln(handled_1)),!.
handled_1
X = 1
yes
```

The handler is invoked immediately when the choice point laid down by p(X) is cut over – before returning to the command line. If a cut cuts over more than goal to be cleaned, more than one handler will be executed:

```
?-call_cleanup(p(X),writeln(handled_4_1)),
        call_cleanup(p(Y),writeln(handled_4_2)),
        call_cleanup(p(Z),writeln(handled_4_3)),
        !.
handled_4_3
handled_4_2
handled_4_1

X = 1
Y = 1
Z = 1
```

call\_cleanup/2 is thus an extremely powerful and flexible mechanism when used in a simple manner. While Handler is "guaranteed" to be invoked whenever Goal finishes execution <sup>15</sup>, it may be difficult to predict when Handler will be invoked, as Handler may be invoked because of deeply non-local cuts over Goal, and even when such cuts are not present, the invocation depends on XSB determining when the last solution for Goal has been obtained. Baroque usages, such as invoking call\_cleanup/2 and cuts in the handler are supported, but may lead to code that is difficult to debug, since handlers may be invoked based on the state of XSB's choice point stack.

### **Error Cases**

Goal is a variable

• instantiation error

Goal is neither a variable nor a callable term

• type error(callable, Goal)

Handler is a variable

• instantiation error

Handler is neither a variable nor a callable term

• type error(callable, Handler)

## 6.11.1 Timed Calls and Co-routining

When XSB is used in multi-threaded mode, one XSB thread  $t_1$  may send a signal goal G to another thread  $t_2$ , which causes  $t_2$  to interrupt its computation, execute G, and then resume its computation. timed\_call/2 and related predicates provide similar functionality within the single-threaded engine, a useful addition since not all of tabling features are currently available in the multi-threaded engine. timed\_call/2 invokes a base goal which is interrupted either once or repeatedly at specified time intervals; when interrupted the engine invokes a handler that can implement a fairly general co-routine. In this way, monitors, logs, specialized debuggers – even adaptive behavior – can be implemented for large and complex tabled evaluations.

Within the timed call paradigm, it is important that the execution of the handler be independent of the base goal. For instance, any tables called by the handler should not depend on incomplete tables called by the base goal. On the other hand, the handler may inspect and analyze the evaluation state of the base goal through XSB's growing set of inspection routines (Section 9.3).

<sup>&</sup>lt;sup>15</sup>In fact we don't guarantee anything, see XSB's license.

### **Interpreter Indices**

One use of timed calls is to have the handler suspend the base computation, and then start an interpreter that can be used to execute queries about the base computation. In the classic command-line interpreter of XSB, this is done by break/0. However, XSB can be called in a variety of ways other than the command-line-interpreter. It can be invoked as an executable via its -e option, called from a socket, called directly from C, or called from Java via Interprolog or some other bridge. To represent the generality of the interpreters that may be used, we make use of the notion of interpreter indices in this section and in Section 9.3, which discusses inspection predicates. Conceptually, a computation starts at index 0 – even if XSB was not invoked with a command-line interpreter. The handler executes at index 1, which might or might not be associated with a new command-line interpreter. In principle, an index N interpreter is invoked through the handler of a suspended goal that was executed at level N-1.

### Timed Call and related predicates

#### timed call(#Goal, #Options)

This predicate calls Goal and may interrupt Goal to call handlers as specified in Options. In the case where a handler succeeds, the execution of Goal will be continued; if the handler fails, Goal will fail; and if a handler throws an uncaught exception the execution of Goal may be aborted. In these ways timed\_call/2 can be used to allow co-routining of Goal with a repetition handler and/or timing Goal out with a (separate) handler.

Options is a list that may contain the following terms

- The term max(+MaxInterval, #MaxHandler) specifies that MaxHandler will be called when it is determined that the total elapsed time to execute Goal exceeds MaxInterval milliseconds. As a use case, if MaxHandler throws an exception, Goal can be aborted; and if MaxHandler fails, Goal will fail.
- The term repeating (+RepInterval, #RepHandler) specifies that RepHandler will be repeatedly called whenever Goal has executed an additional RepInterval milliseconds of elapsed time. The time taken to execute RepHandler is not counted as part of RepInterval milliseconds (or that of MaxInterval, if a maximum handler is also specified).
- The term **nesting** indicates that nested timed calls should be allowed within the same interpreter index. In this case, the nested timed call is

simply treated as a call to Goal: in other words the interval(s) and handlers for the nested call are ignored. Otherwise, if Options does not contain the term nesting an attempt to nest calls will raise a permission exception.

Executing a timed call for Goal is more expensive than simply calling Goal, so it should not be used for frequent calls to goals that whose derivation is simple.

timed\_call/2 is based on XSB's internal interrupt mechanism, used for attributed variable handlers and thread signaling. As such, the ability to execute complex actions upon interrupt and then to resume Goal is very robust. However, checks for interrupts are only made whenever XSB's SLG-WAM engine is executing. Because of this, if XSB is suspended on I/O, calling a C or java function, in a C-implemented built-in, or otherwise outside of its virtual machine, the interrupt will not be executed until computation returns to XSB's virtual machine.

timed\_call/2 is integrated with XSB's break levels with a different timed call possible at each break level. In this way, a handler can call a break statement, and the base computation inspected using one of XSB's built-ins. As mentioned, the time that is spent in a break level is not counted as part of the repetition or maximum intervals associated with the base goal.

**Examples** Consider the simple (and non-tabled) program fragment

```
loop :- loop.
```

which goes into an infinite loop on the query ?- loop. However, the query

```
timed call(loop, [max(5000, abort)]).
```

will interrupt loop and abort its computation after 5000 milliseconds. Alternately, the query

```
timed call(loop, [max(5000, fail)]).
```

will fail the query. Finally, the query

```
timed call(loop, [repeating(500, statistics)]).
```

will interrupt the computation every 500 milliseconds, print out statistics, and resume the computation where it left off.

These approaches can be combined:

timed call(loop, [repeating(500, statistics), max(5000, break)]).

will interrupt the computation every 500 milliseconds to print statistics, and then will enter a break after 5000 milliseconds, so that the state of computation can be explored after 5000 milliseconds. Handlers can be quite complex, and can support UI-based monitors, and even analysis routines that may modify the parameters of the computation when possible (e.g., by changing one form of tabling to another, when permitted).

Error Cases Error cases are the same as call/1 for the first argument of timed\_call/3 and for handlers. In addition timed\_call/1 also throws these other errors.

Options is non-ground

• instantiation error

Options is not a list

• type error

Interval as contained in the first argument of max/2 or repeating/2 is not a positive integer

• type error

Options contains neither a term of the form max/2 nor of the form repeating/2

• misc\_error

A call C to timed\_call/3 is made within the scope of some other call to timed call/3

permission\_error(nested\_call,predicate,C)

timed call/3 is called from the multi-threaded engine

• misc error

### current timed call(?Index,?DisplayOptions)

If there is an active timed call, invoked by timed\_call(Goal,Options), at interpreter index Index, this predicate returns information representing Options. DisplayOptions differs from Options only in the following case. If Options contains a term max(Interval, Handler), DisplayOptions will contain a corresponding term max(Used/Interval, Handler), indicating both the original interval (in milliseconds) and the number of milliseconds used so far.

### Example

As above, assume that the following goal is called from the command-line interpreter:

```
?- timed call(loop,[max(5000,abort)]).
```

After a few seconds, the user interrupts the goal with a Ctrl-C, sending XSB into a break level. At that point the goal

```
1: ?- current_timed_call(Index,Options).
succeeds with Index = 0 and Options = [max(3539 / 5000,abort)].
```

```
timed call modify(#NewOptions)
```

When called from interpreter index N > 1, this predicate modifies the behavior of the suspended derivation.

- If current state is in the scope of the suspended goal timed\_call(Goal,OldOptions) at interpreter index N-1, Goal is made to behave as if it had been called with timed\_call(Goal,NewOptions). I.e., NewOptions rather than OldOptions takes effect as soon as the suspended goal is resumed. If NewOptions is the empty list, this has the effect of removing any interrupts that would be due to the timed call.
- If the current suspended state is *not* in the scope of a timed call as described above, the *top-level* goal  $G_T$  of interpreter level N-1 is made to behave as if it had been called as timed\_call( $G_T$ , NewOptions).

**Example** This rather fanciful example shows the essential points about how timed\_call\_modify/1 can be used in practice. Suppose a user sets up a monitor for the infinite loop program (introduced above) using the goal:

```
timed_call(loop,[repeating(500,writeln(interruption_interval(500)))]). which produces the output
```

```
interruption_interval(500)
interruption_interval(500)
interruption_interval(500)
.
```

At this point, the user realizes that too much information is being printed out, and decides to back off somewhat. The user obtains a break level by executing Ctrl-C as before, and calls the goal:

```
1: ?- timed_call_modify([repeating(1000,writeln(new_interruption_interval(1000)))]).
```

When the break is exited, information is presented in an undoubtedly more useful manner:

```
1: ?- [ End break (level 1) ]
new_interruption_interval(1000)
new_interruption_interval(1000)
new interruption interval(1000)
```

Additions and deletions of timed call parameters is done in a similar manner.

Error Cases Error cases are the same those for the options list of timed\_call/2 and for handlers. In addition timed\_call/1 also throws the following error.

- timed\_call\_modify/1 is called in the top-level interpreter.
  - permissions\_error

### timed call cancel

When called at interpreter index N removes any handlers for a timed call invoked at level N-1. That is, if Goal was called at interpreter level N via timed\_call/2, cancelling will remove any repeating or maximum interrupts. When interpreter level N-1 is later resumed, Goal will continue execution as if it were called via the normal calling mechanism. If there is no timed call active at level N-1, the predicate succeeds with no effects.

```
bounded_call(#Goal,+MaxMemory,+MaxCPU,#Handler) module: standard bounded_call(#Goal,+MaxMemory,+MaxCPU) module: standard
```

These predicates call Goal and check once per second whether the total CPU time to execute Goal is greater than MaxCPU seconds, and whether the total memory taken by XSB is greater than MaxMemory bytes. Under bounded\_call/4 if either of these conditions arise, Handler is called; under bounded\_call/3 a resource exception is thrown for memory or CPU time.

These predicates are implemented directly using timed\_call/3 and inherit the advantages and limitations of that predicate. As an advantage, the ability to execute complex actions upon interrupt and to resume is very robust. However, checks for interrupts are only made whenever XSB's SLG-WAM engine is executing. Because of this, if XSB is suspended on I/O, calling a C or java function, in a C-implemented built-in, or otherwise outside of its virtual machine, the interrupt will not be executed until computation is back within XSB's virtual machine.

Handler cannot cause timed\_call/3 to be executed as a subgoal; but otherwise Handler has no restrictions.

Error Cases Error cases are the same as in call/1 for the first argument of bounded call/3, and are the same as that of timed call for Handler.

MaxCPU or MaxMemory is not an integer

• type\_error(integer)

MaxCPU or MaxMemory is not a positive integer

• domain error(positive integer)

# 6.12 Information about the System State

Various aspects of the state of an instance of XSB — information about what predicates, modules, or dynamic clauses have been loaded, their object files, along with information about the tabling properties, if any, that are associated with a given predicate. However, because the atom-based module system of XSB may associate structures with particular modules, predicates are provided to inspect these elements as well. The following descriptions of *state* predicates use the terms *predicate indicator*, term indicator and current module to mean the following:

• By term indicator we mean term T optionally combined with a module M. Here, the standard definition is used: a term is a predicate or function symbol of arity N followed by a sequence of N variables (enclosed in parentheses if N is greater than zero).

Since every term is associated with a module in XSB, the module of T may or may not be that of the module calling a state predicate. To resolve any ambiguities, A term indicator may optionally be prefixed by the module name, as M:Term.

Example: usermod:append( , , )

• By predicate indicator we mean a term indicator or a compound term of the form M:F/A or simply F/A, where M is an atom representing a module, F is an atom representing the functor of the predicate and A is a non negative integer representing its arity. If M is specified, the predicate indicator denotes a predicate in that module. Otherwise, the predicate is taken to be in usermod.<sup>16</sup>

Example: usermod:append/3

<sup>&</sup>lt;sup>16</sup>If the predicate indicator is a term indicator, any bindings to its arguments are ignored.

• A module M becomes a *current (i.e. "known") module* as soon as it is loaded in the system or when another module that is loaded in the system imports some predicates from module M.

Note that due to the on-demand loading of XSB, a module can be current even if it has not been loaded, and that some predicates of that module may not be defined. In fact, a module can be current even if it does not exist. This situation occurs when a predicate is improperly imported from a non-existent module. Despite this, a module can never lose the property of being *current*.

### current\_input(?Stream)

ISO

Succeeds iff stream Stream is the current input stream, or procedurally unifies Stream with the current input stream.

### **Error Cases**

- Stream is neither a variable nor a stream identifier
  - domain error(stream or variable,Stream))

### current\_output(?Stream)

ISO

current\_output/1 Succeeds iff stream Stream is the current output stream, or procedurally unifies Stream with the current output stream.

#### **Error Cases**

- Stream is neither a variable nor a stream identifier
  - domain error(stream or variable,Stream))

ISO Compatibility Note: In XSB current\_input/1 does not throw an error if Stream is not a current input stream, but quietly fails instead.

### current prolog flag(?Flag Name, ?Value)

**ISO** 

current\_prolog\_flag/2 allows the user to examine both dynamic aspects of XSB along with certain non-changeable ISO flags and non-changeable Prolog-commons flags. Calls to current\_prolog\_flag/2 will unify against ISO, Prolog-commons, and XSB-specific flags.

ISO and Prolog-commons flags are as follows:

- bounded Indicates whether integers in XSB are bounded. This flag always has the value true
- min\_integer, max\_integer The minimum and maximum integers available in the current XSB configuration (differs between 32- and 64-bits).

- max\_arity Indicates the maximum arity of terms in XSB. This flag always has the value 65535 (2<sup>16</sup>
- integer\_rounding\_function This flag always has the value toward\_zero
- debug Indicates whether trace or debugging is turned on or off
- unknown Indicates the behavior to be taken when calling an unknown predicate. The value can be set to error, fail, warning, unknown or user hook. The default setting is error.

The first three values respectively indicate that calls to unknown predicates should throw an existence error, fail, or produce a warning message to the user\_warning stream and then throw an existence error.

The value is undefined then a call G to an unknown predicate succeeds with value undefined, and the delay literal wcs\_undefined(G) is added to the delay list.<sup>17</sup>

The value is user\_hook allows a hook to be user-specified. The hook must be specified as follows. In usermod the fact

```
unknown predicate hook(Goal)
```

should be asserted, where Goal = Predicate(Arg). When handling a call of the form  $G_1$ , where  $G_1$  refers to an unknown predicate, Goal will be unified with  $G_1$  and then  $Goal\theta_{G_1}$  will be called.

### Example

Suppose the following code has been compiled during an XSB session.

```
my_unknown_predicate_hook(Goal):-
    writeln(this_is_my_undefined_warning_about(Goal)),
    misc_error(unknown_predicate).
```

and the following fact asserted into usermod.

:- import misc error/1 from error handler.

```
unknown_predicate_hook(my_unknown_predicate_hook(_X)
```

Then XSB will have the following behavior when calling the following unknown predicate:

```
| ?- foo(X).
this_is_my_undefined_warning_about(foo(A))
++Error[XSB/Runtime/P]: [Miscellaneous] unknown_predicate
```

<sup>&</sup>lt;sup>17</sup>This action is part of a semantics for Prolog sometimes called the Weak Completion Semantics.

```
Forward Continuation...
```

- double\_quotes Indicates that double-quoted terms in XSB represent lists of character codes. Value is codes
- dialect indicates the implementation of Prolog that is running. Using this flag, applications intended to run on more than one Prolog can take actions that conditional on the executing Prolog. The value is xsb.
- version\_data indicates the version of XSB that is running. Using this flag, applications intended to run on more than one Prolog can take actions that conditional on the executing Prolog. The value is

```
xsb(\langle Major\_version\# \rangle, \langle Minor\_version\# \rangle, \langle Patch\_version\# \rangle, \_).
```

ISO Compatibility Note: The ISO flags char\_conversion is not available – XSB does not use character conversion. XSB reads double quoted strings as lists of character codes, so that the value of the flag double\_quotes is always codes, and this flag is not settable.

Non-standard flag names may be specific to XSB or may be common to XSB and certain other Prolog. These flag names are:

- backtrace\_on\_error The flag is on iff system-handled errors automatically print out the trace of the execution stack where the error arose, off otherwise. Default is on.
- dcg\_style the DCG style currently used; xsb or standard (standard is used in Quintus, SICSTUS, etc.). See Section 10.4 for more details. Default is xsb.
- heap\_garbage\_collection Values: indirection or none. Indicates the heap garbage collection strategy that is currently being employed (see also Section 3.7). Default is indirection.
- heap\_margin Specifies the size in bytes of the margin used to determine whether to perform heap garbage collection or reallocation of the environment stack. The default is 8192 (8K) bytes for 32-bit platforms 16384 (16K) for 64-bit platforms. Setting this field to a large value (e.g. in the megabyte range) can cause XSB to be more aggressive in terms of expanding heap and local stack and to do fewer heap garbage collections than with the default value. However heap\_margin should never be set lower than its default, as this may prevent XSB from properly creating large terms on the heap.

- clause\_garbage\_collection Values: on if garbage collection for retracted clauses is allowed, and off otherwise. Default is on.
- atom\_garbage\_collection Values: on if garbage collection for atomic constants is allowed, and off otherwise. Default is on.
- table\_gc\_action The setting abolish\_tables\_transitively causes predicates or subgoals that depend on a conditional answer of an abolished table to be abolished automatically; the setting abolish\_tables\_singly not does not cause this action. The distinction is important, since if table  $T_1$  depends on table  $T_2$ , and  $T_2$  is abolished but  $T_1$  is not, then predicates that introspect the dependencies of  $T_1$  could cause memory violations (e.g., get\_residual/2). Default is abolish\_tables\_transitively.
- goal The goal passed to XSB on command line with the '-e' switch; or 'true.' if nothing is passed. This flag may be examined, but not set.
- tracing Values: on iff trace mode is on; off otherwise.
- write\_depth The depth to which a term is written by write-like predicates. Default is 64.
- warning\_action The action to take on warnings: the default value print\_warning prints a warning message to the user\_warning stream when warning/1 is called; silent\_warning silently succeeds when warning/1 is called; and error\_warning/1 throws a miscellaneous exception.
- write\_attributes Determines the action to take by write/1 when it writes an attributed variable. By default write/1 portrays attributed variables using module-specific routines (cf. Volume 2 of this manual) as Variable{Module: PA\_Output} where PA\_Output is the output of the portray\_attrubutes/2 clause for Module. However the value ignore causes an attributed variable to be written simply as a variable; and dots causes Variable{< module\_name >: ...} to be written. Finally, the value write causes a variables attribute to be written as a term <sup>18</sup>. The default behavior is set to the value portray.
- unify\_with\_occurs\_check If set to on, perform all unification using an occurs check, which makes unification mathematically correct, at the cost of increasing its computational complexity. Without the occurs check, the unification

$$X = f(X)$$

<sup>&</sup>lt;sup>18</sup>When writing an attribute, any attributed variables in the attribute itself are written just as variables with their attributes ignored.

will produce a cyclic term X = f(f(f(f(...)))); with the occurs check this unification will fail. Setting the flag to on may slow down programs, perhaps drastically, and may be incompatible with some constraint libraries such as CHR. An alternate to this flag is the ISO predicate unify\_with\_occurs\_check/2: see Section 6.8 for further discussion. The default for this flag is off.

- character\_set If set to utf\_8, interprets input/output byte sequences as UTF-8 encodings of unicode code points; if set to cp1252 then interprets bytes using the Windows Code Page 1252; if set to latin\_1, then input/output bytes are interpreted as directly representing unicode code points. Default for UNIX-style systems is utf\_8 and for Windows-style systems is cp1252, but the flag (and character sets) may be changed at any time. (See section "Character Sets in XSB" in XSB User Manual Volume 2 for more details.)
- errors\_with\_position If set to on, then the Prolog read predicates, when they encounter a syntax error in the term being read, will throw a syntax error which contains a pair ErrorMessage-ErrorPosition. ErrorPosition is an integer indicating the position in the file at which the syntax error was detected. If set to off, then the read predicates will simply throw the syntax error message.
- exception\_action If set to iso then ISO-style exceptions will be thrown whenever an error condition arises. However, if exception\_action is set to undefined\_truth\_value then certain goals will succeed with an undefined truth value rather than throwing an error. When this occurs, a literal is added to the delay list of the current evaluation. Later, it can be determined whether an undefined answer depends on an exceptional condition through explain\_u\_val/[3.6], get\_residual\_sccs/[3,5] or via a justification system that depends on these predicates. The default for this flag is iso
- exception\_pre\_action If set to print\_incomplete\_tables, then the incomplete subgoals are printed before throwing an exception. The execution of this action causes the stack of incomplete tables to be printed to a temporary file in \$XSBDIR/etc. The file can be obtained via the predicate get\_scc\_dumpfile/1; later, information in the file can be used to help understand the context in which the exception arose. The file will be created only if an exception is thrown over at least one incomplete table. The default for this flag is off.

Use of this flag may be seen as an aid to analyzing tabling behavior when

XSB is part of a running system; for interactive analysis inspection predicates may be more useful (cf. Section 9.3).

- max\_tab\_usage If set to on, maintains the maximal table usage (in bytes) for display in statistics/[0,1]. This information can be useful if a program performs various types of table abolishes. Setting this flag to on may slightly slow down computation. Defailt is off.
- load\_dync\_error\_limit This flag affects the behavior of dynamic loading when the canonical reader is used in load\_dyn\_gen/2 and load\_dync/[1,2,3]. When set to a positive integer n, dynamic loading will print warnings on the first n − 1 non-canonical clauses read, throwing an error only on the nth non-canonical clause. When set to 0, only warnings will be printed. Default is 25.

**Tripwire Flags** Each tripwire has one flag that sets a limit on some aspect of derivation along with an action of what to do in such a case.

Note: current\_xsb\_param/2 and set\_xsb\_param/2 provide a simpler interface for tripwires than using Prolog flags.

• max\_table\_subgoal\_size A limit set on the size of a subgoal argument that can be added to a table: if the limit is reached, an action is taken as indicated in the following flag. To understand the use of this flag, consider that if a predicate such as

$$p(X):-p(f(X)).$$

is tabled, it can create subgoals of unbounded size. When the limit is set to 0, this tripwire is disabled. The default value is 0.

- max\_table\_subgoal\_size\_action The action to take whenever a tabled subgoal of limit size is encountered. When the maximum subgoal size is reached, XSB can
  - 1. Throw a miscellaneous error, set using the value error. This is the default action.
  - 2. Apply subgoal abstraction, using the value abstract.
  - 3. Suspend the computation and throw it into a break-level CLI, using the value suspend
- max\_incomplete\_subgoals A limit set on the maximum number of tabled subgoals that can be incomplete at one time. If the limit is reached, an action is taken as indicated in the following flag. Note that subgoals are

usually completed during the course of a derivation, so a large number of incomplete subgoals may indicate unfounded recursion or some other mis-specification in a program. When the limit is set to 0, this tripwire is disabled. The default value is 0.

- max\_incomplete\_subgoals\_action The action to take whenever the limit number of incomplete subgoals is encountered. XSB can
  - 1. Throw a miscellaneous error, set using the value error. This is the default action.
  - 2. Suspend the computation and throw it into a break-level CLI, using the value suspend.
- max\_sccs\_subgoals A limit set on the maximum number of incomplete tabled subgoals that are mutually recursive. If the limit is reached, an action is taken as indicated in the following flag. Note that a large number of mutually recursive subgoals may indicate a mis-specification in a program, such as an unintended expansion of the search space via meta-predicates or HiLog. When the limit is set to 0, this tripwire is disabled. The default value is 0.
- max\_sccs\_subgoals\_action The action to take whenever the limit number of incomplete subgoals within a single SCC is encountered. XSB can
  - 1. Throw a miscellaneous error, set using the value error. This is the default action.
  - 2. Suspend the computation and throw it into a break-level CLI, using the value suspend.
- max\_table\_answer\_size A limit set on the size of an answer argument that can be added to a table: if the limit is reached, an action is taken as indicated in the following flag. To understand the use of this flag, consider the program fragment:

```
:- table p/1.

p(f(X)):- p(X). p(a).
```

is tabled, the model for the goal ?-p(X) is infinite, so that this program will not terminate. When the size is set to 0, this this tripwire is disabled. The default value is 0.

• max\_table\_answer\_size\_action The action to take when a tabled answer of maximum size is encountered. When the maximum answer size is reached, XSB can

- 1. Throw a miscellaneous error, set using the value error. This is the default action.
- 2. Apply answer abstraction through radial restraint, using the value abstract.
- 3. Suspend the computation and throw it into a break-level CLI, using the value suspend
- max\_answers\_for\_subgoal A limit set on the number of answers that any single tabled subgoal should have: if the limit is reached, an action is taken as indicated in the following flag. Note that in a program with a large number of constant or functor symbols, it is possible to construct many answers of a fixed size; and if too many such answers are added for a given subgoal, it may indicate a program mis-specification. When the size is set to 0, this tripwire is disabled. The default value is 0.
- max\_answers\_for\_subgoal\_action The action to take when a the number of answers for a given subgoal exceeds the limit set in the previous flag. XSB can
  - 1. Throw a miscellaneous error, set using the value error. This is the default action.
  - 2. Suspend the computation and throw it into a break-level CLI, using the value suspend
- max\_memory The maximum amount of memory that XSB can use for execution stacks, program space, tables, or any other purpose. If a query exceeds this amount, XSB will abort the query with a resource exception and then try to reclaim space used by the query. As with other flags, this flag can be set during an XSB session.
  - The maximum amount can be set in two ways. If given a floating point number  $F, 0 \leq F \leq 1$ , the maximum will be set to F times the total amount of RAM for the machine on which XSB is executing. If given an integer I, the maximum will be set to I kilobytes. The value of 0 effectively disables the flag, allowing XSB to allocate as much memory as the underlying OS will grant. The default value is 0, so that the flag is disabled by default.

#### current xsb param(?Parameter,?Values)

While Prolog flags control a number of aspects of XSB's behavior, there are a few features of XSB that are controlled by multiple parameters: for instance each XSB tripwire has both a settable limit and a settable action.

current\_xsb\_param/2 and set\_xsb\_param/2 provide a means to view or set multiple parameters together, or separately. 19

• max\_table\_subgoal\_size. This tripwire parameter passes back a list of the form [limit(L), action(A)], where L is a limit on the size of a subgoal argument that can be added to a table: if the limit is reached, an action A is taken.

To understand the use of these parameters, consider that if a predicate such as

$$p(X):-p(f(X)).$$

is tabled, it can create subgoals of unbounded size. L is a non-negative integer, while A can have the value abstract, error, suspend or custom. When the limit is set to 0, this tripwire is disabled. The default limit is 0 and the default action is error.

• max\_table\_answer\_size. This tripwire parameter passes back a list of the form [limit(L), action(A)], where L is a limit on the size of an answer argument that can be added to a table: if the limit is reached, an action A is taken.

To understand the use of this flag, consider the program fragment:

```
:- table p/1.

p(f(X)):-p(X). p(a).
```

is tabled, the model for the goal ?- p(X) is infinite, so that this program will not terminate. L is a non-negative integer, while A can have the value abstract, error, suspend or custom. When the limit is set to 0, this tripwire is disabled. The default limit is 0 and the default action is error.

• max\_incomplete\_subgoals This tripwire parameter passes back a list of the form [limit(L), action(A)], where L is a limit on the maximum number of tabled subgoals that can be incomplete at one time; if the limit is reached, an action A is taken. Note that subgoals are usually completed during the course of a derivation, so a large number of incomplete subgoals may indicate unfounded recursion or some other mis-specification in a program.

L is a non-negative integer, while A can have the value error, suspend or custom. When the limit is set to 0, this tripwire is disabled. The default limit is 0 and the default action is error.

<sup>&</sup>lt;sup>19</sup>The values of tripwire parameters can also be set as Prolog flags in XSB, cf. current\_prolog\_flag/2 and set\_prolog\_flag/2.

- max\_sccs\_subgoals This tripwire parameter passes back a list of the form [limit(L), action(A)], where L is a limit on the maximum number of tabled subgoals that be in the same SCC at one time; if the limit is reached, an action A is taken. Note that a large number of mutually recursive subgoals may indicate a mis-specification in a program, such as an unintended expansion of the search space via meta-predicates or HiLog.
  - L is a non-negative integer, while A can have the value error, suspend or custom. When the limit is set to 0, this tripwire is disabled. The default limit is 0 and the default action is error.
- max\_answers\_for\_subgoal This tripwire parameter passes back a list of the form [limit(L), action(A)], where L is a limit on the maximum umber of answers that any single tabled subgoal should have; if the limit is reached, an action A is taken. Note that in a program with a large number of constant or functor symbols, it is possible to construct many answers of a fixed size; and if too many such answers are added for a given subgoal, it may indicate a program mis-specification.
  - L is a non-negative integer, while A can have the value abstract, error, suspend or custom. When the limit is set to 0, this tripwire is disabled. The default limit is 0 and the default action is error.
- max\_memory This tripwire parameter passes back a list of the form [limit(L), action(A)]. The parameter L is the maximum amount of memory that an XSB thread (in the single-threaded engine) can use for their combined execution stacks, program space, tables, or any other purpose. If the memory taken during an XSB session approaches this amount, XSB will take a specified action, which can be error, suspend or custom. XSB tries to leave a small amount of memory available for the action; therefore custom actions should be simple actions that do not require a great deal of memory, as should queries from the command-line interpreter during a suspension. The memory limit can be set in two ways. If given a floating point number  $F, 0 \le F \le 1$ , the maximum will be set to F times the total amount of RAM for the machine on which XSB is executing. If given an integer I, the maximum will be set to I kilobytes. The value of 0 effectively disables the flag, allowing XSB to allocate as much memory as the underlying OS will grant. The default value is 0, so that the flag is disabled by default.
- float\_display\_format This parameter passes back parameters that are used to configure XSB's printing of floating point numbers. Specifically, a list is passed back whose members are width(W), precision(P) and specifier(S). W and P both must be integers between 1 and 30, while

S must be 'g','G','f' or 'F'. For instance, W = 1,P = 15 and S = g translates to the format 1.15g. For details of floating point formats, see C documentation for the printf() function.

#### **Error Cases**

- Parameter is neither a variable nor an atom.
  - domain\_error(atom\_or\_variable,Parameter)

### set\_xsb\_param(?Param, ?Value)

ISO

set\_xsb\_param/2 allows the user to change parameters for tripwires and other features. Details of dynamic XSB parameters are described in current\_xsb\_param/2.

#### **Error Cases**

- Param or Value is a variable.
  - instantiation\_error
- Param is not the name of a recognized XSB parameter, or Value is not a recognized value for Param
  - domain\_error(xsb\_param,Param)

. Note that the above non-ISO flags are used only for dynamic XSB settings, *i.e.*, settings that might change between sessions (via command line arguments) or within the same session (via modifiable flags). For static configuration information, the predicate xsb configuration/2 should be used.

### **Error Cases**

- Flag\_Name is neither a variable nor an atom.
  - domain\_error(atom\_or\_variable,Flag\_Name)

### set prolog flag(?Flag Name, ?Value)

ISO

set\_prolog\_flag/2 allows the user to change settable prolog flags. Currently the only settable ISO flag is the unknown flag. Setting the flag unknown to fail results in calls to undefined predicates to quietly fail. Setting it to warning causes calls to undefined predicates to generate a warning (to STDWARN) and then fail. Setting it to error (the default) causes calls to undefined predicates to throw an existence error.

Dynamic XSB settings can also be changed, as described in current prolog flag/2.

#### **Error Cases**

- Flag\_Name or Value is a variable.
  - instantiation\_error
- Flag\_Name is not the name of a recognized Prolog flag.
  - domain error(prolog flag,Flag Name)

### current\_predicate(?Predicate\_Indicator)

ISO

current\_predicate/1 can be used to backtrack through indicators for loaded user or system predicates. If Predicate\_Indicator unifies with Module:F/A all loaded predicates unifying with this indicator is returned. If Predicate\_indicator is F/A, current\_predicate/1 behaves as if it were called with the form usermod:F/A. Unlike current\_functor/1 current\_predicate/1 does not return indicators for predicates that have been imported but not actually loaded into code space. For more detailed analysis of predicate properties, the predicate predicate\_property/2 can be used.

As an example to backtrack through all of the predicates defined and loaded in module blah, regardless of whether blah is a system or a user defined module, use:

```
| ?- current predicate(blah:Predicate).
```

In this case Predicate will have the form: Functor/Arity.

To backtrack through all predicates defined and loaded in any current module, use:

```
| ?- current_predicate(Module:Functor/Arity).
```

This succeeds once for every predicate that is loaded in XSB's database.

To find the predicates having arity 3 that are loaded in usermod, use:

```
| ?- current predicate(usermod:Functor/3).
```

while to find all predicates loaded in the global modules of the system regardless of their arity, use:

```
| ?- current predicate(usermod:Predicate).
```

#### **Error Cases**

- Predicate indicator is neither a variable nor a predicate indicator
  - type error(predicate indicator, Predicate indicator))

**ISO Compatibility Note:** In XSB, current\_predicate will backtrack through system predicates as well as user predicates.

## current module(?Module)

The standard predicate current\_module/1 allows the user to check whether a given module is *current* or to generate (through backtracking) all currently known modules. Succeeds iff Module is one of the modules in the database. This includes both user modules and system modules. For more detailed analysis of module properties, the predicate module\_property/2 can be used.

Note that predicate current\_module/1 succeeds for a given module even if that module does not export any predicates. There are no error conditions associated with this predicate; if its argument does not unify with one of the current modules, current\_module/1 simply fails.

# current module(?Module, ?ObjectFile)

Predicate current\_module/2 gives the relationship between the modules and their associated object file names. The file name ObjectFile must be absolute and end with the object file extension for the system (by default, .xwam). It is possible for a current module to have no associated file name (as is the case for "usermod"), or for the system to be unable to determine the file name of a current module. In both cases, predicate current\_module/1 will succeed for this module, while current\_module/2 will fail. The system is unable to determine the file name of a given module if that module is not in one of the directories of the search path (see Section 3.6). Once again, there are no error conditions associated with this predicate; if the arguments of current\_module/2 are not correct, or Module has no associated File, the predicate will simply fail.

#### current functor(?Predicate Indicator)

current\_predicate/1 can be used to backtrack through indicators for all non-atomic terms occurring in loaded modules. If Predicate\_Indicator unifies with Module:F/A all term indicators unifying with F/A in a module unifying with Module are returned. If Predicate\_indicator is F/A, current\_predicate/1 behaves as if it were called with the form usermod:F/A. Unlike current\_predicate/1 current\_functor/1 returns not only structures occurring in predicates but predicates that are imported into loaded modules but are not yet themselves loaded.

As an example, to backtrack through all of the functors of positive arity (function and predicate symbols) that appear in the global modules of the system regardless of whether they are system or a user defined, use:

# | ?- current functor(Functor/Arity), Arity > 0.

There are no error conditions associated with this predicate; if its argument is not a predicate indicator the predicate simply fails.

# current\_index(Functor/Arity,IndexSpec)

XSB has a variety of ways to index dynamic predicate including alternate argument indexing, multiple argument indexing, star-indexing, and tries, as discussed in Section 6.14. In addition XSB allows a choice of which argument to index for compiled predicates as well. current\_index/2 returns the index specification for each functor/arity pair unifying with Functor/Arity and visible from the calling context of current index/2.

## current atom(?Atom Indicator)

Generates (through backtracking) all currently known atoms, and unifies each in turn with Atom Indicator.

# predicate\_property(?Term\_Indicator, ?Property)

ISO

predicate\_property/2 can be used to find the properties of any predicate known at a particular state of a session. A brief description of predicate\_property/2 is as follows:

- If Term\_Indicator is not a variable, but is a structure or atom representing a known predicate at a particular state of a session, then Property is successively unified with the various properties associated with that predicate.
- If Property is bound to a valid predicate property, then predicate\_property/2 successively unifies Term\_Indicator with the skeletal specifications of all predicates known to the system having the specified Property.
- If Term\_Indicator is a variable, then it is unified (successively through backtracking) with the most general term for a predicate whose known properties unify with Property.
- If Term\_Indicator is not a term indicator, or if Property is not a valid predicate property, the call fails.

For example, all the loaded predicate skeletal specifications in module usermod may be enumerated using:

```
| ?- predicate property(Pred, loaded).
```

Also the following query finds all predicate skeletal specifications that are exported by module blah:

```
| ?- predicate_property(blah:Pred, exported).
```

Currently, the following categories and properties are associated with predicates; a given predicate can have at most one property of each category.

- The category *Code Type* which is one of
  - unloaded The predicate indicator has been referenced, for instance by a use\_module/2 or import/1 statement but has not yet been loaded into XSB. <sup>20</sup>
  - dynamic The predicate has been loaded and is dynamic.
  - static The predicate has been loaded and is static.
  - foreign The predicate has been loaded and is a foreign predicate.
- The category *Visibility Type* which can be one of
  - exported The predicate symbol is exported by the module in question;
     in other words the predicate symbol is visible to any other module in the system.
  - local The predicate symbol is local to the module in question.
  - imported\_from(Mod) The predicate symbol is imported into the module in question from module Mod.
- Tabling Properties. Property unifies with properties from the following set of categories only if the denoted predicate is tabled or (in certain cases) dynamic. <sup>21</sup>
  - The Table Reuse Criterion category, which is one of
    - \* table\_reuse=variant The predicate has been declared tabled and to use call variance.
    - \* table\_reuse=subsumptive The predicate has been declared tabled and to use call subsumption
  - The *Updating Behavior* category which can be one of
    - \* updating=incremental The predicate was declared as either incremental dynamic or as incremental tabled; or
    - \* updating=opaque The predicate was declared as tabled and opaque to incremental updates.
    - \* The default is that a predicate is outside of the incremental updating system; in such a case the predicate\_property/2 relation does not include any information about updating behavior.
  - The Ground Term Representation category which can be one of
    - \* ground\_term=intern Ground calls and answers used in tables for this predicate are interned.

<sup>&</sup>lt;sup>20</sup>In certain cases, the reference may actually be to a non-predicate functor or atomic symbol. Such cases cannot be resolved until their module is loaded.

<sup>&</sup>lt;sup>21</sup>For backward compatibility, predicate\_property/2 can be called with Property bound to tabled, incremental or opaque.

- \* The default is that a predicate uses tries to represent ground terms; in such a case the predicate\_property/2 relation does not include any information about ground term representation.
- The Subgoal Abstraction category
  - \* subgoal\_abstraction=N If N> 1, indicates the size at which tabled subgoals for the predicate are abstracted.
  - \* The default is that a predicate does not use subgoal abstraction; in such a case the predicate\_property/2 relation does not include any information about this tabling property.
- The Answer Abstraction category
  - \* answer\_abstraction=N. If N> 1, indicates the size at which tabled answers for the predicate are abstracted
  - \* The default is that a predicate does not use answer abstraction; in such a case the predicate\_property/2 relation does not include any information about this tabling property.
- answer\_subsumption=true indicates that answer subsumption is used for this predicate. If answer subsumption is not used, no return is made.
- spied The predicate symbol has been declared spied (either conditionally or unconditionally).
- built\_in The predicate symbol has the same Functor and Arity as one of XSB's standard predicates, and is available to the user without needing to load a file or import the predicate from a module.
- meta\_predicate (Template) The predicate is a meta-predicate. This property provides compatibility with other Prolog compilers and with forthcoming ISO Prolog standards.
- multifile The predicate has been declared to be multifile.

Finally, since dynamic is usually declared as an operator with precedence greater than 999, writing the following:

```
| ?- predicate property(X, dynamic).
```

will cause a syntax error. The way to achieve the desired result is to parenthesize the operator like in:

```
| ?- predicate property(X, (dynamic)).
```

# set\_predicate\_property(+TermSpec,+Property)

Certain properties of a predicate P, represented by TermSpec can be changed

during a session without reloading P by  $set_predicate_property/2$ . The allowable values for Property are grouped into the following classes, all of which have to do with tabling properties.

- Table reuse. When Property is set to table\_reuse=variant or table\_reuse=subsumptive the table reuse strategy of P can be changed, if such a change is not inconsistent with other tabling properties for P. Changing the table reuse strategy will only affect new tabled subgoals; completed tables or those being executed will not be affected.<sup>22</sup>
- Subgoal Abstraction. When Property is set to subgoal\_abstract=N for some non-negative integer N, the subgoal abstraction strategy for P can be changed, if such a change is not inconsistent with other tabling properties P. Changing the subgoal abstraction strategy will only affect new and currently executing tabled subgoals; completed tables will not be affected.
- Answer Abstraction. When Property is set to answer\_abstract=N for some non-negative integer N, the answer abstraction strategy for P can be changed. Changing the answer abstraction strategy will only affect new and currently executing tabled subgoals; completed tables will not be affected.
- Updating Behavior. When Property is set to updating=incremental, updating=opaque, or updating=nonincremental the updating strategy of P can be changed, if such a change is not inconsistent with other tabling properties P, and if P does not have any tables associated with it, whether they are completed or not.  $^{23}$

#### **Error Cases**

- Property is not supported in the context of the other properties set for P
  - table error
- Property cannot be set since there are tables for P
  - permission\_error

# module property(?Module, ?Property)

The standard predicate module\_property/2 can be used to find the properties of any current module. Succeeds iff Module is the name of a current module

 $<sup>^{22}</sup>$ set\_predicate\_property/2 also accepts the properties variant and subsumptive.

 $<sup>^{23}</sup>$ set\_predicate\_property/2 also accepts the properties incremental, nonincremental and opaque.

having Property as one of its properties. Or procedurally, Property is unified with the currently known properties of the module having Module as its name.

Currently, the following properties are associated with modules implicitly

| Property | Explanation                                            |
|----------|--------------------------------------------------------|
| unloaded | The module (including system modules) though it is     |
|          | current, is yet unloaded in the system.                |
| loaded   | The module (including system modules) is loaded in the |
|          | system; this is always the case for usermod.           |

#### subgoal property(?Subgoal, ?Property)

Most properties that relate to tabling are set at the predicate level and can be examined through predicate\_property/2. However some properties of the tabled execution state are specific to each tabled subgoal. If Subgoal is a term indicator, this predicate backtracks through all tabled subgoals that unify with Subgoal and unifies Property with a representation of each relevant property. Otherwise, if Subgoal is a variable, the predicate backtracks through all tabled predicates, their current subgoals, and their properties. Specifically, Property is bound to a 2-element list whose first value is the property type and the second its value. Currently supported combinations are:

- Property type is incremental with value either valid or invalid exclusively;
- Property type is evaluation state with value producer or consumer exclusively, or incomplete or completed exclusively.
- Property type is calls\_to with value set at the integer number of calls that have been made to Subgoal. This value disappears whenever Subgoal is abolished through one of the table abolishing routines.
- Property type is answers with value set at the integer number of answers that subgoal currently has Subgoal.

- Subgoal is non-variable and does not represent a term that is callable in the present state of the system:
  - type error
- Subgoal represents a callable term that does not correspond to a predicate that is tabled, or defined as dynamic and incremental:

- permission error

# variant subgoal property(?Subgoal, ?Property)

The behavior and error cases for this predicate are the same as for subgoal\_property/2, except that properties are only returned for the tabled subgoal that is a variant of Subgoal.DF

#### listing

Displays to the current output stream all clauses for all *dynamic* predicates found in module usermod. A predicate acquires the dynamic property either when it is explicitly declared as dynamic, or automatically, when a clause for that predicate is asserted. As a result, note that listing/0 does not list any compiled predicates unless they have been declared as dynamic. (See predicate\_property/2 for how to introspect whether given predicates are dynamic).

Predicate listing/0 always succeeds.

The query:

| ?- listing.

is just a notational shorthand for the query:

| ?- listing(usermod:X).

#### listing(?Call)

Displays dynamic predicates to the current output stream. The exact behavior of this predicate depends on how it is called.

- If Call is a variable then listing/1 is equivalent to listing/0.
- If Call is partially bound but the outer functor is not the module specifier :/2
  - If Call is a predicate indicator (e.g., p(...) or p/n) then any dynamic clauses for p/n in usermod are displayed to the current output.
  - If Call is an atom, then all dynamic clauses with predicate symbol
     Call in usermod are displayed, regardless of their arity.
- If Call is partially bound and the outer functor of Call is the module specifier :/2
  - If Call has the form mod: Term where mod is an atom specifying a current module.

- \* If Term is a predicate indicator for for predicate p with arity n then all dynamic clauses for p/n in mod are displayed.
- \* If Term is an atom p then all dynamic clauses with predicate symbol p in mod are displayed, regardless of their arity.
- \* If Term is a variable then all dynamic clauses in mod are displayed.
- If Call has the form Mod: Term where Mod is a variable.
  - \* If Term is a predicate indicator for predicate p with arity n then all dynamic clauses for p/n in any module are displayed.
  - \* If Term is an atom p then all dynamic clauses with predicate symbol p with any arity in any module are displayed.mod are displayed,

Finally, it is possible for Call to be a list of terms of any of the above forms; e.g.

| ?- listing([foo/2, bar, mod:blah/4]).

If Call is not any of the above forms listing/1 will simply fail.

#### user dyn clause count

module: curr sym

Debugging and analysis of complex applications sometimes involves an exact understanding of how many dynamic clauses are present in each user module, and user\_dyn\_clause\_count gives a report of the count of the clauses of all dynamic predicates in all loaded user modules. (System modules are not reported.) User modules are displayed alphabetically, as are predicate counts within each modules. A snippet of such a report might look like that displayed below. Note that this predicate is written using predicates such as current\_module/2 and predicate property/2, indicating how useful such predicates can be.

There are no error conditions for this predicate.

: ont:

| ont:       |        |
|------------|--------|
| smt/3      | 11898  |
| ref:       |        |
| smt/3      | 823320 |
| usermod:   |        |
| clChildF/3 | 17522  |
| clConfF/3  | 18318  |
| clIn/3     | 5      |
| matchT/4   | 19530  |
| smt/3      | 823320 |

```
      smtR/5
      30451

      mytrie/1
      1
```

xsb configuration(Feature Name, ?Value)

Succeeds iff the current value of the XSB feature Feature\_Name is Value.

This predicate provides information on a wide variety of features related to how XSB was built, including the compiler used, the compiler and loader flags, the machine and OS on which XSB was built, the release number, the various directories that XSB uses to find its libraries, etc.

To find all features and their values, ask the following query:

```
| ?- xsb_configuration(FeatureName, Value), fail.
```

Here is how xsb configuration might look like:

```
xsb_configuration(architecture, 'i386-apple-darwin8.9.1').
%% configuration is usualy the same as architecture, but it can also
%% contain special tags, {\it e.g.}, i386-apple-darwin8.9.1-dbg, for a verion
%% built with debugging enabled.
xsb_configuration(configuration, 'i386-apple-darwin8.9.1-dbg').
xsb_configuration(host_os, 'darwin8.9.1').
xsb_configuration(os_version, '8.9.1').
xsb_configuration(os_type, 'darwin').
xsb_configuration(host_vendor, 'apple').
xsb_configuration(host_cpu,
                             'i386').
xsb_configuration(compiler, 'gcc').
xsb_configuration(compiler_flags, '-faltivec -fPOC -Wall -pipe -g').
xsb_configuration(loader_flags, '-g -lm ').
xsb_configuration(compile_mode, 'debug').
%% The type of XSB engine configured.
xsb_configuration(scheduling_strategy, '(local)').
xsb_configuration(engine_mode, 'slg-wam').
xsb_configuration(word_size, '32').
%% The following is XSB release information
xsb_configuration(major_version, '3').
xsb_configuration(minor_version, '3').
xsb_configuration(patch_version, '1').
xsb_configuration(beta_version, '').
xsb_configuration(version, '3.3.1').
xsb_configuration(codename, 'Pignoletto').
xsb_configuration(release_date, date(2011, 04, 12)).
```

```
%% Support for other languages
xsb_configuration(perl_support, 'yes').v
xsb_configuration(perl_archlib, '/usr/lib/perl5/i386-linux/5.00404').
xsb_configuration(perl_cc_compiler, 'cc').
xsb_configuration(perl_ccflags, '-Dbool=char -DHAS_BOOL -I/usr/local/include').
xsb_configuration(perl_libs, '-lnsl -lndbm -lgdbm -ldb -ldl -lm -lc -lposix -lcrypt')
xsb_configuration(javac, '/usr/bin/javac').
/* Tells where XSB is currently residing; can be moved */
xsb_configuration(install_dir, InstallDir) :- ...
/* User home directory. Usually HOME. If that is null, then it would
   be the directory where XSB is currently residing.
   This is where we expect to find the .xsb directory unless
   environment XSB\_USER\_AUXDIR overrides that. */
xsb_configuration(user_home, Home) :- ...
/* Where XSB invocation script is residing */
xsb_configuration(scriptdir, ScriptDir) :- ...
/* where are cmplib, syslib, lib, packages, etc live */
xsb_configuration(cmplibdir, CmplibDir) :- ...
xsb_configuration(libdir, LibDir) :- ...
xsb_configuration(syslibdir, SyslibDir) :- ...
xsb_configuration(packagesdir, PackDir) :- ...
xsb_configuration(etcdir, EtcDir) :- ...
/* architecture and configuration specific directories */
xsb_configuration(config_dir, ConfigDir) :- ...
xsb_configuration(config_libdir, ConfigLibdir) :- ...
/* site-specific directories */
xsb_configuration(site_dir, '/usr/local/XSB/site').
xsb_configuration(site_libdir, SiteLibdir) :- ...
/* site and configuration-specific directories */
xsb_configuration(site_config_dir, SiteConfigDir) :- ...
xsb_configuration(site_config_libdir, SiteConfigLibdir) :- ...
/* Where user's arch-specific libraries are found by default. */
xsb_configuration(user_config_libdir, UserConfigLibdir) :- ...
```

#### hilog symbol(?Symbol)

Succeeds iff Symbol has been declared as a HiLog symbol, or procedurally unifies Symbol with one of the currently known (because of a prior declaration) HiLog symbols. The HiLog symbols are always atoms, but if the argument of hilog\_symbol, though instantiated, is not an atom the predicate simply fails. So, one can enumerate all the HiLog symbols by using the following query:

```
| ?- hilog symbol(X).
```

# current\_op(?Precedence, ?Specifier, ?Name)

ISO

This predicate is used to examine the set of operators currently in force. It succeeds when the atom Name is currently an operator of type Specifier and precedence Precedence. None of the arguments of current\_op/3 need to be instantiated at the time of the call, but if they are, they must be of the following types:

Precedence must be an integer in the range from 1 to 1200.

Specifier must be one of the atoms:

Name it must be an atom.

#### **Error Cases**

- Precedence is neither a variable nor an integer in the range from 1 to 1200.
  - domain error(operator priority,Precedence)
- Specifier is neither a variable nor an operator specifier of the types above.
  - domain error(operator specifier, Specifier)
- Name is neither a variable nor an atom.
  - domain error(atom or variable, Name)

#### hilog op(?Precedence, ?Type, ?Name)

This predicate has exactly the same behavior as current\_op/3 with the only difference that Type can only have the values hx and hy.

# 6.13 Execution State

#### break

Causes the current execution to be suspended at the beginning of the next call. The interpreter then suspends the current computation, enters break level 1 and is ready to accept input as if it were at top level. If another call to break/0 is encountered, it moves down to break level 2, and so on. As long as the current computation occurs at break level n > 0 the prompt changes to n: ?-.

To close a break level and resume the suspended execution, the user can type the atom end\_of\_file or the end-of-file character applicable on the system

(usually CTRL-d on UNIX systems). Predicate break/0 then succeeds (note in the following example that the calls to break/0 do not succeed), and the execution of the interrupted program is resumed. Alternatively, the suspended execution can be abandoned by calling the standard predicate abort/0, which causes a return to the top level <sup>24</sup>.

An example of break/0 's use is the following:

```
| ?- break.
[ Break (level 1) ]
1: ?- break.
[ Break (level 2) ]
2: ?- end_of_file.
[ End break (level 2) ]
yes
1: ?-
```

It is important to note that when XSB is interrupted via a ctrl-C, the current computation is suspended, and a new break level is entered. Any incomplete tables in the suspended computation can be examined, making break levels useful for for analyzing tabled computations under execution, as described in Section 9.3. However, it is also important to note that executing a tabled predicate during a break point throws an exception if there are incomplete tables that are suspended.

halt

halt/0 Exits the XSB session regardless of the break level. On exiting the system cpu and elapsed time information is displayed.

halt(Code)

halt/1 Exits the XSB session regardless of the break level, sending the integer Code to the parent process. Normally 0 is considered to indicate normal termination, while other exit codes are used to report various degrees of abnormality.

- Code is not an integer
  - type\_error(Integer,Code)

<sup>&</sup>lt;sup>24</sup>If only the break-level computation should be aborted, the predicate abort\_level/[0,1] can be called. This should rarely be needed, except if a specialized interpreter is written using XSB.

## prompt(+NewPrompt, ?OldPrompt)

Sets the prompt of the top level interpreter to NewPrompt and returns the old prompt in OldPrompt.

An example of prompt/2 's use is the following:

```
| ?- prompt('Yes master > ', P).
P = | ?-;
no
Yes master > fail.
no
Yes master >
```

trimcore module: machine

A call to trimcore/0 reallocates an XSB thread's execution stacks (and some tabling stacks) to their initial allocation size, the action affecting only the memory areas for the calling thread. When XSB is called in standalone or server mode, trimcore/0 is automatically called when the top interpreter level is reached.

#### gc\_heap

Explicitly invokes the garbage collector for a thread's heap. By default, heap garbage collection is called automatically upon stack expansion, unless the Prolog flag heap\_garbage\_collection is set to none. Automatic heap garbage collection should rarely need to be turned off, and should rarely need to be invoked manually.

#### statistics

Outputs time and memory usage information to the current output stream. This information is fairly detailed so the best way to explain is through an example. Figure 6.13 shows the output during a large and heavily tabled program written by XSB users.

Statistics first displays information about memory, then information about tabling operations as well as time.

• The first subsection of memory statistics, permanent\_space, summarizes information about certain kinds of memory that is not generally under user control, and is generally process-level Allocated memory is broken into different classes including the following.

- atoms Space used to maintain information about all predicates and structures.
- string Space used to maintain information about all atomic constants in XSB.
- asserted Space allocated for dynamic code.
- static Space allocated for static code.
- foreign Space allocated for foreign predicates.
- findall Space allocated for buffers to support findall/3 and similar predicates.
- profiling Space used to maintain profiling information, if XSB is called with profiling on. (Not shown in Figure 6.13.)
- buffer Space used for buffers used by forest logging, message queues and other libraries. (Not shown in Figure 6.13.)
- hash Space used for hash-tables not otherwise classified, such as the storage library. (Not shown in Figure 6.13.)
- interprolog space allocated for the InterProlog XSB/Java interface.
   (Not shown in Figure 6.13.)
- other Other unclassified memory (usually this is a small amount).
- The next section summarizes information about XSB's main stacks.
  - Global stack (heap) and local (environment) stack (see e.g. [?]). Memory for these two WAM stacks is allocated as a single unit (per thread) so that each stack grows together; information is provided on the current allocation for the stacks as well as on the stack sizes themselves. (See Section 3.7.2 for initialization details.)
  - Trail and choice point stack (see e.g. [?]). Memory for these two WAM stacks is allocated as a single unit (per thread) so that each stack grows together; information is provided on the current allocation for the stacks as well as on the stack sizes themselves. (See Section 3.7.2 for initialization details.)
  - SLG unification stack. This stack is used as a space to copy terms from the execution stacks into table space, or back out. This stack is not be reallocated unless extremely large terms are tabled.
  - SLG completion stack The completion stack is used to perform incremental completion for sets of mutually dependent tabled subgoals.
     One completion stack frame is allocated per tabled subgoal [?] but the size of these frames is version-dependent.

| ?- statistics.                                                                   |              |        |                  |         |                  |  |  |  |  |
|----------------------------------------------------------------------------------|--------------|--------|------------------|---------|------------------|--|--|--|--|
| Memory (total)                                                                   | 10674384280  | bytes: | 10543481920      | in use  | , 130902360 free |  |  |  |  |
| permanent space                                                                  | 58486184     | bytes: | 58486184         | in use  | , 0 free         |  |  |  |  |
| atom                                                                             |              |        | 383976           |         |                  |  |  |  |  |
| string                                                                           |              |        | 1736104          |         |                  |  |  |  |  |
| asserted                                                                         |              |        | 53237408         |         |                  |  |  |  |  |
| compiled                                                                         |              |        | 1267816          |         |                  |  |  |  |  |
| findall                                                                          |              |        | 1060560          |         |                  |  |  |  |  |
| buffer                                                                           |              |        | 787008           |         |                  |  |  |  |  |
| other                                                                            |              |        | 13312            |         |                  |  |  |  |  |
| glob/loc space                                                                   | 268435456    | bytes: | 141921760        | in use  | , 126513696 free |  |  |  |  |
| global                                                                           |              | -      | 140607272        |         |                  |  |  |  |  |
| local                                                                            |              |        | 1314488          |         |                  |  |  |  |  |
| trail/cp space                                                                   | 8388608      | bytes: | 4631208          | in use  | , 3757400 free   |  |  |  |  |
| trail                                                                            |              |        | 303176           |         |                  |  |  |  |  |
| choice point                                                                     |              |        | 4328032          |         |                  |  |  |  |  |
| SLG unific. space                                                                | 131072       | bytes: | 0                | in use  | , 131072 free    |  |  |  |  |
| SLG completion                                                                   | 262144       | bytes: | 0                | in use  | , 262144 free    |  |  |  |  |
| SLG table space                                                                  | 10338680816  | bytes: | 10338442512      | in use  | , 238304 free    |  |  |  |  |
| Incr table space                                                                 |              |        | 620778800 iı     | n use   |                  |  |  |  |  |
|                                                                                  |              |        |                  |         |                  |  |  |  |  |
| Tabling Operations                                                               |              |        |                  |         |                  |  |  |  |  |
| 0 subsumptive call                                                               | check/insert | ops: 0 | producers, 0 var | riants, |                  |  |  |  |  |
| O properly subsumed (O table entries), O used completed table.                   |              |        |                  |         |                  |  |  |  |  |
| O relevant answer ident ops. O consumptions via answer list.                     |              |        |                  |         |                  |  |  |  |  |
| 1251821353 variant call check/insert ops: 979496 producers, 1250841857 variants. |              |        |                  |         |                  |  |  |  |  |
| 11570194 answer check/insert ops: 97921 unique inserts, 11472273 redundant.      |              |        |                  |         |                  |  |  |  |  |
| 4 DEs in the tables (space: 98312 bytes allocated, 200 in use)                   |              |        |                  |         |                  |  |  |  |  |
| 4 DLs in the tables (space: 49160 bytes allocated, 104 in use)                   |              |        |                  |         |                  |  |  |  |  |
|                                                                                  |              |        |                  |         |                  |  |  |  |  |
| Total number of incremental subgoals created: 1089296                            |              |        |                  |         |                  |  |  |  |  |
| Currently 799432 incremental subgoals, 11240813 dependency edges                 |              |        |                  |         |                  |  |  |  |  |

Figure 6.1: Statistics output from a large and heavily tabled program

6 heap (6 string) garbage collections by sliding: collected 1202735 cells in 0.539478 secs

- Overall space used for tabling, followed by the amount of that overall space used for incremental tabling. (Generally speaking, this is the space that is used to construct the IDG.)
- Information about the number of tabling operations performed in the session. Global counts (per-thread) are given first, followed by a few breakdowns of these counts by different types of tables.
  - The global information starts with the total number of calls to tabled predicates. Next is the total number or answer check/insert operations, followed by a breakdown into the number of unique answers generated, and the number of answers that were redundant when they were generated. Finally comes information about conditional answers, including the number of delay lists, and the total number delay elements: i.e., literals contained in delay lists. (See Section 5.3.2 for a general discussion of delay representation.)
  - Next comes a breakdown of the global numbers according to whether call subsumption or call variance is used.
    - \* Call Variance Subgoal Operations. For call variance the number of subgoal check/insert operations is given along with the unique number of subgoals encountered (producers) and the number of redundant consumer encountered (variants).
    - \* Call Subsumption Subgoal Operations. The total number calls to predicates that use call subsumption is given first. It is followed by the number of producers that is, the number of distinct tables that have been created for these predicates. Next is variants, the number of repeated non-subsumed calls to these tables while the tables are non-completed and completed.
    - \* Call Subsumption Answer Consumption. In call subsumptive tabling, answer lists are copied from producer subgoals to subsumed consumer subgoals (this operation is not required in variant tabling). The number of answer ident operations represents the number of times this copy is done. In addition, the number of consumptions performed by all consuming subsumptive table entries is also given. Note that these counts indicate the number of times an answer is consumed by a call subsumption table, while the overall count of answers produced is provided above.
  - Finally, if incremental tabling is used, the total number of producers subgoals for incremental tables is given. This is followed by a measure of the incremental dependency graph (IDG) in its current state. The

number of nodes in the IDG (incremental subgoals) is given, followed by the number of dependency edges.

- Garbage Collection Information. Time spent garbage collecting and number of heap cells collected.
- Information about process CPU and clock time.

# statistics(+Key)

statistics/1 allows the user to output detailed statistical information about the atom and symbol tables, as well as about table space. The following calls to statistics/1 are supported:

- statistics(reset) Resets the CPU time as well as counts for various tabling operations.
- statistics(atom) Outputs statistics about both the atom and symbol tables. An example is:

```
| ?- statistics(atom).
Symbol table statistics:
Table Size: 8191
Total Symbols: 1188
           used buckets:
                                   1088 (range: [0, 8174])
                                   7103
           unused buckets:
          maximum bucket size: 3 (#: 18)
String table statistics:
_____
Table Size: 16381
Total Strings: 1702
          used buckets:
unused buckets:
                                  1598 (range: [0, 16373])
                                   14783
          maximum bucket size:
                                 3 (#: 2318)
```

- statistics(summarize\_idg) Outputs a simple but sometimes useful summary of the IDG. This summary consists of counts of IDG nodes grouped at a predicate level. Counts are displayed for both tabled subgoals for incremental predicates along with subgoals to dynamic incremental predicates.
- statistics(table) Outputs *very* detailed statistics about table space, including breakdowns into variant and subsumptive call- and answer- trie nodes and hash tables; answer return list nodes, and structures for conditional answers (cf. [?, ?, ?, ?]).

While this option is intended primarily for developers, it can also provide valuable information for the serious user of tabling.

#### **Error Cases**

- Key not a valid atom for input to statistics/1
  - domain error(statisticsInputDomain,Key))

#### statistics(?Key,-Result)

statistics/2 allows a user to determine information about resources used by XSB. Currently statistics/2 unifies Key with

- runtime, which instantiates Result to the structure [TotalCPU,IncrCPU] where TotalCPU is the total (process-level) CPU time at the time of call, and IncrCPU is the CPU time taken since the last call to statistics/2. Times are measured in seconds. The process-level CPU time includes time taken for system calls, as well as time taken for garbage collection and stack-shifting.
- walltime, which instantiates Result to the list [TotalTime,IncrTime] where TotalTime is the total elapsed time at the time of call, and IncrTime is the elapsed time taken since the last call to statistics/2. Times are measured in seconds.
- total\_memory which instantiates Result to the list [Alloc,Used]. In the single-threaded engine, Alloc is the total table space allocated and Used is the total table space used, both in bytes.
- tablespace which instantiates Result to the list [Alloc, Used]. In the single-threaded engine, Alloc is the total table space allocated and Used is the total table space used, both in bytes.
- trie\_assert which instantiates Result to the list [Alloc,Used]. In the single-threaded engine, Alloc is the total space allocated for trie-asserted facts and interned tries; Used is the total space used for these purposes, both in bytes.
- heap which instantiates Result to the total number of bytes used by XSB's heap.
- local which instantiates Result to the total number of bytes used by XSB's local (environment) stack.
- trail which instantiates Result to the total number of bytes used by XSB's trail stack.

- choice\_point which instantiates Result to the total number of bytes used by XSB's choice point stack.
- incomplete\_tables which instantiates Result to a list containing the following elements (in order):-
  - The number of incomplete tables in XSB's completion stack, i.e., the number of subgoals currently under evaluation.
  - The number of SCCs currently under evaluation in XSB's completion stack.
- atoms which instantiates Result to the number of bytes taken by atoms in the atom table.
- idg which instantiates Result to a a list containing (in order) the number of nodes and the number of edges currently in the incremental dependency graph (IDG).
- table\_ops which instantiates Result to a list containing the following elements (in order):
  - The total number of calls to subgoals that are tabled using call subsumption.
  - The total number of distinct tables created using call subsumption (i.e., the total number of distinct calls to subgoals that are tabled using call subsumption).
  - The total number of calls to subgoals that are tabled using call variance
  - The total number of distinct tables created using call variance (i.e., the total number of distinct calls to subgoals that are tabled using call variance).
  - The total number of check/insert operations for all answers (whether they are in subsumptive or variant tables).
  - The number of distinct answers added (whether they are in subsumptive or variant tables).

**Example** An example of using statistics/2 to check CPU time is as follows:

?- statistics(runtime, [BeforeCumu, BeforeIncr]), spin(100000000),
 statistics(runtime, [AfterCumu, AfterIncr]).

BeforeCumu = 5.0167 BeforeIncr = 5.0167 AfterCumu = 9.6498 AfterIncr = 4.6331

Note that statistics/2 can provide either cumulative or incremental times; here

AfterCumu - BeforeCumu = AfterIncr

Checking wall time is done similarly.

?- statistics(walltime, Before), sleep(1), statistics(walltime, After).

```
Before = [35.0651,35.0651]
After = [36.0652,1.0001]
```

#### **Error Cases**

- Key not a valid atom for input to statistics/1
  - domain\_error(statisticsInputDomain,Key))

# time(+Goal)

Prints both the CPU time and wall time taken by the execution of Goal. Any choice-points of Goal are discarded. The definition of predicate is based on the SWI-Prolog definition (minus reporting the number of inferences, which XSB does not currently support). This predicate is also found on other Prolog compilers such as YAP.

# 6.14 Asserting, Retracting, and Other Database Modifications

XSB provides an array of features for modifying the dynamic database. As a default, using assert/1, clauses can be asserted using first-argument indexing in a manner that is now standard to Prolog implementations. However, a variety of other behaviors can be specified using the (executable) directives index/3 and index/2. For instance, dynamic clauses can be declared to have multiple or joint indexes, and this indexing can be either hash-based as is typical in Prolog systems or based on tries. No matter what kind of indexing is used, space is dynamically allocated when a new clause is asserted and, unless specified otherwise, released after it is retracted. Furthermore, the size of any index table expands dynamically as clauses are asserted.

All dynamic predicates are compiled into SLG-WAM code, however the manner of their compilation may differ, and the differences in compilation affect the semantics for the predicate. If a dynamic predicate P/n is given an indexing directive of trie, clauses for P/n will be compiled using trie instructions; otherwise clauses for P/n will be compiled into SLG-WAM instructions along the lines of static predicates.

Consider first dynamic predicates that use any indexing other than trie — including multiple or joint indices and star indexing. XSB asserts WAM code for such clauses so that that the execution time of dynamic code is similar to compiled code for unit and binary clauses. Furthermore, tabling can be used by explicitly declaring a predicate to be both dynamic and tabled. In Version 5.0, when the clause of a dynamic predicate is asserted as WAM code, the "immediate semantics" rather than the ISO Semantics of assert/retract [?]. The immediate semantics allows assert and retract to be fast and spatially efficient, but requires that significant care must be taken when modifying the definition of a predicate which is currently being executed.

If a dynamic predicate is given an indexing directive of trie, clauses of the predicate are compiled (upon a call assert/1) using trie instructions as described in [?]. Creation of trie-based dynamic code is significantly faster than creation of other dynamic code, and execution time may also be faster. However, trie-based predicates can only be used for unit clauses where a relation is viewed as a set, and where the order of the facts is not important.

The directive dynamic/1 (see page 303) declares a predicate within the system so that if the predicate is called when no clauses are presently defining it, the call will quietly fail instead of issuing an "Undefined predicate" error message.

Dynamic code can be generated in several ways. One may explicitly assert clauses, or use the standard predicate load\_dyn/1 (or friends) to read clauses from a file and assert them. In addition, by using the compiler\_options/1 declaration with the option dynamic/1 the code will be loaded dynamically, even if it is consulted through []/2.

asserta(+Clause)

If the index specification for the predicate is not trie, this predicate adds a dynamic clause, Clause, to the database *before* any other clauses for the same predicate currently in the database. If the index specification for the predicate is trie, the clause is asserted arbitrarily within the trie, and a warning message sent to stderr.

Note that because of the precedence of :-/2, asserting a clause containing this operator requires an extra set of parentheses: assert((Head :- Body)).

- Clause is not instantiated
  - instantiation\_error
- Clause is not a callable clause.
  - domain\_error(callable,Clause)
- Clause has a head that is a static built-in
  - permission error(modify,builtin,Clause)
- Clause has a head that is a static user predicate
  - permission error(modify,static,Clause)

#### assertz(+Clause)

ISO

If the index specification for the predicate is not trie, this predicate adds a dynamic clause, Clause, to the database *after* any other clauses for the same predicate currently in the database. If the index specification for the predicate is trie, the clause is asserted arbitrarily within the trie, and a warning message sent to stderr. Error cases are as with asserta/1.

Note that because of the precedence of :-/2, asserting a clause containing this operator requires an extra set of parentheses: assert((Head :- Body)).

#### assert(+Clause)

If the index specification for the predicate is not trie, this predicate adds a dynamic clause, Clause, to the database *after* any other clauses for the same predicate currently in the database (acting as assertz/1). If the index specification for the predicate is trie, the clause is asserted arbitrarily within the trie. Error cases are as with assertz/1.

Note that because of the precedence of :-/2, asserting a clause containing this operator requires an extra set of parentheses: assert((Head :- Body)).

#### assert(+Clause,+AorZandVar,+Index)

This is a lower-level interface to (non-trie-indexed) assert. It is normally not needed except in one particular situation, when assert aborts because it needs too many registers. In this case, this lower-level assert may allow the offending clause to be correctly asserted.

The default implementation of non-trie-indexed assert generates code with a single pass through the asserted term. Because of this, it cannot know when it has encountered the final occurrence of a variable, and thus it can never release (and thus re-use) registers that are used to refer to variables. Since there is a limit of 255 registers in the XSB virtual machine, asserting a clause with more

than this many distinct variables results in an error. There is an alternative implementation of assert that initially traverses the clause to determine the number of occurrences of each variable and thus allows better use of registers during code generation.

Clause is the clause to assert. AorZandVar is an integer whose lower 2 bits are used: The low-order bit is 0 if the clause is to be added as the first clause, and 1 if it is to be added as the last clause. If the second bit (2) is on, then the clause is traversed to count variable occurrences and so improve register allocation for variables; if it is 0, the default one-pass code-generation is done. So, for example, if AorZandVar is 3, then the clause will be asserted as the last one in the predicate and the better register allocation will be used. Index indicates the argument(s) on which to index.

# retract(+Clause)

Removes through backtracking all clauses in the database that match with Clause. Clause must be of one of the forms: Head or Head :- Body. Note, that because of the precedence of :-/2, using the second form requires an extra set of parentheses: retract((Head :- Body)).

The technical details on space reclamation are as follows. When retract is called, a check is made to determine whether it is safe to reclaim space for that clause. Safety is ensured when:

- A check is made of the choice point stack indicating that no choice point will backtrack into space that is being reclaimed; AND
  - The predicate is thread-private; OR
  - there is a single active thread
- AND if the predicate is tabled, there is no incomplete table for that predicate.

If it is safe to reclaim space for the clause, space is reclaimed immediately. Otherwise the clause is marked so that its space may later be reclaimed through garbage collection. (See gc\_dynamic/1).

- Clause is not instantiated
  - instantiation error
- Clause is not a callable clause.
  - domain error(callable,Clause)

- Clause has a head that is a static built-in
  - permission\_error(modify,builtin,Clause)
- Clause has a head that is a static user predicate
  - permission error(modify,static,Clause)

#### retractall(+Head)

ISO

removes every clause in the database whose head matches with Head. The predicate whose clauses have been retracted retains the dynamic property (contrast this behavior with that of predicates abolish/[1,2] below). Predicate retractall/1 is determinate and always succeeds. The term Head is not further instantiated by this call. Conditions for space reclamation and error cases are as with retract/1.

# abolish(+PredSpec)

ISO

Removes all information about the specified predicate. PredSpec is either of the form Pred/Arity, or a term (whos main functor symbol is taken as the predicate to abolish). Everything about the abolished predicate is completely forgotten by the system (including the dynamic or static property, whether the predicate is tabled, and whether the predicate is thread-shared or thread-private) <sup>25</sup>. Any completed tables for the predicate are also removed.

It is an error to abolish a predicate when there is more than 1 active thread, regardless of whether the predicate is thread-private or thread-shared. The reason for this is that, even if PredInd denotes a thread-private predicate, one thread may be making use of PredInd as another thread abolishes it. abolish/1 throws an error in such a case to prevent such a semantic inconsistency. Similarly, if there is a non-completed table for PredInd, an error is thrown to prevent incompleteness in the tabled computation.

**ISO Compatibility Note:** Version 5.0 of XSB allows static predicates to be abolished and their space reclaimed. Such space is reclaimed immediately, and unlike the case for abolished static code, no check is made to ensure that XSB's choice point stack is free of choice points for the abolished static predicate. Abolishing static code is thus dangerous and should be avoided unless a user is certain it is safe to use.

#### **Error Cases**

• PredInd, Pred or Arity is not instantiated

<sup>&</sup>lt;sup>25</sup>For compatibility with older Prologs, there is also an abolish/2 which takes Pred and Arity as its two arguments. The predicate abolish/2 can be used only to abolish predicates in usermod, and its use is discouraged.

- instantiation\_error
- Arity is not in the range  $0..2^{16}$  (max\_arity)
  - domain\_error(arity\_indicator,Arity)
- PredInd indicates a static built-in
  - permission error(modify,builtin,Predind)
- abolish/1 is called when there is more than 1 active thread.
  - misc error
- PredInd has a non-completed table in the current thread.
  - table error
- There are active backtrack points to a (dynamic) clause for PredInd <sup>26</sup>.
  - misc error

#### clause(+Head,?Body)

ISO

Returns through backtracking all dynamic clauses in the database whose head matches Head and Body matches Body. For facts the Body is true. clause/2 works properly for all dynamically asserted clauses, even if they are trie-indexed; however clause/2 does not access trie-inserted terms. In the multi-threaded engine, when a thread T calls clause/2 it accesses both thread-shared dynamic code and thread-private dynamic code for T.

- Head is not instantiated
  - instantiation error
- Head (or Body) is not a callable clause.
  - domain error(callable, Head)
- Head is a static built-in
  - permission\_error(access,builtin,Head)
- Head is a static user predicate
  - permission\_error(access,static,Clause)

<sup>&</sup>lt;sup>26</sup>XSB throws an error in this case because garbage collection for abolished predicates has not been implemented (unlike for retract(all) and various table abolishes). Besides, you shouldn't be abolishing a predicate that you could backtrack into. What were you thinking?

# gc\_dynamic(-N)

Invokes the garbage collector for dynamic clauses that have been retracted, or whose predicate has been abolished. When called with more than 1 active thread, gc\_dynamic/1 will always perform garbage collection for that thread's private retracted clauses; however in Version 5.0, it will only perform garbage collection for retracted thread-shared clauses if there is a single active thread. N is the number or shared and/or private frames left to be collected – if N is unified to 0, then all possible garbage collecting has been performed. N is unified to -1 garbage collection was not attempted (due to multiple active threads).

By default, gc\_dynamic/1 is called automatically at the top level of the XSB interpreter, when abolishing a predicate, and when calling retractall for an "open" term containing no variable bindings.

#### index(+PredSpec, +IndexSpec)

In index(PredSpec, IndexSpec), PredSpec is a predicate indicator or term indicator, and IndexSpec is a form of index specification as described below.

In general, XSB supports hash-based indexing on various arguments of clauses, on combinations of arguments, as well as within the arguments of a clause. The availability of various kinds of indexing depends on whether code is static (e.g. compiled) or dynamic (e.g. asserted, loaded with load\_dyn/1 and so on). Index directives can be given to the compiler as part of source code or executed during program execution (analogously to op/3). When executed during program execution, index/2 does not re-index an already existing predicate; however for dynamic predicates index/2 does affect the index for clauses asserted after the directive has been given.

#### • Hash-based Indexing

- Static Predicates In this case IndexSpec must be a non-negative integer which indicates the argument on which an index is to be constructed. If IndexSpec is 0, then no index is kept (possibly an efficient strategy for predicates with only one or two clauses.)
- Dynamic Predicates For a dynamic predicate, (to which no clauses have yet been asserted), a wide variety of indexing techniques are possible. We discuss their syntax first, and then their semantics. For dynamic predicates then, IndexSpec can be either an indexing element or a list of indexing elements. Each indexing element defines a separate index and specifies an argument or group of arguments that make up the search key of that index. Thus an indexing element consists of one or more argument indicators joined together by +/2. An argument

indicator is may be an integer (ArgNo) indicating an argument number (starting from 1) to use in the index, or it may have the form \*(ArgNo). If ArgNo is an integer, only the main functor symbol of argument ArgNo will participate in the index. When annotated with the asterisk, the first 5 fields of argument ArgNo (in a depth-first traversal of the term) will be used in the index. If there are fewer than 5, they all will be used. If any of the first 5 is a variable, then the index cannot be used. An index is usually on a single argument, in which case the indexing element consists of a single argument indicator. If an indexing element contains more than one argument specifier, then a joint index is specified i.e. an index will be constructed so that the values of each argument indicator are to be concatenated to create the search key of the index.

Examples help clarify this. index(p/3,[2,1]) indicates that clauses asserted for the predicate p/3 should be indexed on both the second and the first argument. A query Q to p/3 will first use the second argument index to p/3 if the second argument of Q is non-variable, and will use the main functor of the second argument. Otherwise, if the second argument of Q is a variable, but not the first argument, the first argument index of p/3 will be used. If both arguments in Q are variables, no index will be used and Q will backtrack through all clauses for p/3.

index(p/3,[\*(2),1]) would result in similar behavior as the previous
example, but the first index to be tried (on the second argument)
would be built using more of the term value in that second argument
position (not just the main functor symbol.)

As another example, one could specify: index(p/5,[1+2,1,4]). After clauses are asserted to it, a call to p/5 would first check to see if both the first and second arguments are non-variable and if so, use an index based on both those values. Otherwise, it would see if the first argument is non-variable and if so, use an index based on it. Otherwise, it would see if the fourth argument is non-variable and if so use an index based on it. As a last resort, it would use no index but backtrack through all the clauses in the predicate. In each of these cases, the indexes are built using only the main functor symbol in the indicated argument position. (Notice that it may well make sense to include an argument that appears in a joint specification later alone, as 1 in this example, but it never makes sense forcing the single argument to appear earlier. In that case the joint index would never be used.)

If we want to use similar indexing on p/5 of the previous example, except say argument 1 takes on complex term values and we want to index on more of those terms, we might specify the index as index(p/5, [\*(1)+2,\*(1),4]).

• Trie-based Indexing If Predspec is dynamic, the executable directive index(Predspec, trie) causes clauses for Predspec to be asserted using tries (see [?], which is available through the XSB web page). The name trie indexing is something of a misnomer since the trie itself both indexes the term and represents it. In XSB, a trie index is formed using a left-to-right traversal of the unit clauses. These indexes can be very effective if discriminating information lies deep within a term, and if there is sharing of left-prefixes of a term, trie indexing can reduce the space needed to represent terms. Furthermore, asserting a unit clause as a trie is much faster than asserting it using default WAM code. Despite these advantages, representing terms as tries leads to semantic differences from asserted code, of which the user should be aware. First, the order of clauses within a trie is arbitrary: using asserta/1 or assertz for a predicate currently using trie indexing will give the same behavior as using assert. Also, the current version of XSB only allows trie indexing for unit clauses.

If in doubt what indexing is being used for a predicate, a call to current\_index/2 can be made.

- PredSpec or IndexSpec is a variable
  - instantiation\_error
- PredSpec is neither a variable, a predicate indicator, nor a callable term.
  - type\_error(predicate\_indicator\_or\_callable,PredSpec)
- IndexSpec is not ground
  - instantiation error
- IndexSpec is neither a properly formed indexing element nor a list of indexing elements
  - domain error(indexing element, IndexSpec)
- IndexSpec is a list containing an element IndexElt that not a properly formed indexing element
  - domain error(indexing element, IndexElt)

- PredSpec represents a predicate that has been previously defined to be static
  - permission error(modify,static predicate)

# dynamic(+Operations)

ISO

dynamic/1 can be used either as a compiler declaration or as an executable directive. Used as a compiler declaration, it indicates that all clauses for each predicate denoted by the command are dynamic – clauses for these predicates can be asserted or retracted. Without this declaration compiled clauses will be treated as static. Executed as a directive in a state of execution where no clauses exist for each denoted predicate dynamic/1 ensures clauses for the affected predicates are to be treated as dynamic. If PredSpec contains a predicate that is defined as static or as foreign code, a permission error will be thrown. Operations can take one of two forms:

- 1. Operations is a predicate indicator, a callable term, or a comma-list of predicate indicators or callable terms.
- 2. Operations has the form Predspec as Options where
  - PredSpec is a predicate indicator, a callable term, or comma-list of predicate indicators or callable terms.
  - Options is either a dynamic\_option or a list of dynamic\_options. These dynamic options control the attributes of a dyamic predicate. In Version 5.0, the following dynamic options are supported
    - intern which causes every clause for this predicate, before being asserted, to force all its ground subterms to be interned into a global table.
    - tabled which causes the dynamic predicate to be tabled. The declaration/directive dynamic p/n as tabled has the same effect as table p/n as dyn.
    - variant which causes the table evaluation method of the predicate(s) to use call variance.
    - incremental which allows (incremental) tables that are based on the dynamic predicate to be automatically updated when clauses are asserted or retracted.
    - opaque. This option is essentially the same as non-incremental dynamic code, except that opaque predicates can be made incremental by a later dynamic/1 directive, and incremental predicates can be made opaque by a dynamic/1 directive.

- private which causes the predicate(s) to be treated as thread private.
- shared which causes the predicate(s) to be treated as thread shared.

#### If the directive

dynamic p/n.

is executed, its behavior is as follows:

- If p/n is already dynamic, the directive has no effect, regardless of wither p/n is tabled, incremental or opaque, private or shared.
- If p/n has not already been defined, the directive makes p/n non-tabled, non-incremental, and to use the default thread sharing strategy (private unless XSB is called with -shared\_predicates).

#### If the directive

dynamic PredList as Options.

is executed, various checks are performed on Options. These checks are (mostly) performed before any predicates are declared as dynamic or options changed, and reduce the possibility of leaving some p/n in PredList with inconsistent attributes.

- If a dynamic predicate in Predlist is declared as incremental it may be changed to opaque at any time; similarly, a dynamic predicate that is opaque may be changed to incremental
- Otherwise, an attempt to change an attribute of p/n in PredList i.e. whether p/n is tabled or not, incremental/opaque or not, and thread-private or thread-shared will throw a permission error.

In addition, regardless of the state of predicates in PredList, if options contains an inconsistent set of declarations, a domain error will be thrown. Options is inconsistent in the following cases:

- Options contains tabled or variant and opaque or incremental. Tabled dynamic incremental code is not yet supported in XSB.
- Options contains both private and shared
- Options contains both incremental and opaque
- Options contains intern and (dynamic or subsumptive or incremental or opaque)

#### **Error Cases**

Error cases are summarized as follows. Let Operations be of the form PredSpec or PredSpec as Options. Then if

- PredSpec or is a variable or a comma list containing a variable
  - instantiation error
- An element of PredSpec is neither a variable nor a comma list
  - type error(callable,PredSpec)
- A predicate in PredSpec has been previously defined to be static or foreign
  - permission error(modify,static predicate)
- Options is a variable or a list containing a variable
  - instantiation error
- Options contains an element Option that isn't a dynamic option (as described above)
  - domain\_error(dynamic\_option,Option)
- Options contains inconsistent elements (as described above)
  - table error
- An option in Options would modify a predicate in predspec in a manner that is not allowed (as described above)
  - permission\_error

In addition, if a predicate p/n was declared to be dynamic and a file containing clauses for p/n is later consulted, a permission error will be thrown.

# 6.14.1 (Fast) Loading of Dynamic Code from Files

Several predicates are available that can assert the contents of a Prolog file into XSB's database. These predicates are useful when code needs to be dynamic, or when the input file, *File* contains a large number of clauses or facts that may benefit from the indexing offered for dynamic code. (See Section 3.9.2 for a comparison of static and dynamic code.)

The following two considerations can radically affect the speed of dynamic code loading.

- Whether the file is in canonical format. Canonical syntax (Section 4.4) is a restricted syntax that is harder for humans to read, but XSB can read files in canonical format significantly faster than files that aren't.
- Ordered. Whether or not the clauses are to be asserted in the order in which they are present in *File*. If the ordering of clauses does not need to be preserved, as is often the case with files of facts, XSB often can load *File* much faster than otherwise. <sup>27</sup>

If the canonical option is not used, the dynamic code loader supports the same syntax as XSB's static consulting and loading. If the ordering option is true, loading dynamic code preserves virtually the same semantics as XSB's (static) compiler (cf. Section 3.9.2).

The predicates in this section supports modules, along with the execution of directives and declarations. Each predicate allows loading from files with Prolog extensions recognized by XSB (.P, .pl, and .H) and makes use of the XSB library paths. See Sections 3.6 and 3.3 for details.

We first describe a general predicate, load\_dyn\_gen/2 that has options that can execute any supported behavior for dynamic code loading. Afterwards, we present a series of convenience predicates that execute commonly used sets of features.

#### load dyn gen(+FileName, +Options)

This predicate *loads as dynamic* a file FileName. In other words, it asserts the contents of FileName into the Prolog database, after all clauses of the predicates in Filename that have been loaded into the same module as Filename are retracted (unless there is a multifile/1 declaration for them).

Loading dynamic code supports modules in a flexible manner. Let Base be the base name of FileName, i.e., FileName with any path information of extension removed. If the file contains a module declaration (export/1 or module/2) the code in FileName is loaded as into the module Base unless Options contains the option module(Mod) in which case the module Mod is used. otherwise the code is loaded into usermod.

Effort has been made to make the semantics of loading dynamic code resemble that of static compilation as much as possible. unless Options contains canonical(no), any syntax supported by read/[1,2] is supported including operators. However, an indexing declaration of a predicate p/n in FileName

<sup>&</sup>lt;sup>27</sup>Using a server from 2019, a million facts took about 6 seconds to load and index. The loading rate scales linearly as long as RAM is available.

will be observed only when the declaration occur before the first clause of p/n. Loading files as dynamic code can be also use the XSB preprocessor. To do this, put the following declaration into FileName: <sup>28</sup>

```
:- compiler_options([xpp_on]).
```

If the canonical reader is used this declaration should have the form:

```
:-(compiler options('.'(xpp on,[]))).
```

The following options are currently supported:

- ordering(AorZ) where AorZ can be a or z. If a, clauses are asserted in reverse order they are read as with asserta/1; if z the file ordering is preserved as with regular assert. The use of ordering(a) can load large files much faster than using ordering(a). 29 ordering(a) is often a good solution for files containing knowledge base facts or generated rules, but should not be used for most files that contain Prolog rules, since the selection order of Prolog rules is usually important. This option is ignored for predicates in FileName that are trie-indexed. ordering(z) is used by default.
- canonical(Bool) where Bool can be true or false. If true dynamic code loading uses the canonical reader for Filename; if false XSB's standard reader is used. XSB's standard reader is used by default.
- module (Mod) where Mod is an atomic constant. If FileName contains a
  module declaration and this option is present the contents of FileName
  are loaded into Mod; otherwise the contents are loaded into the basename
  of FileName. If FileName does not contain a module declaration, this
  option is ignored.

<sup>&</sup>lt;sup>28</sup>The name compiler\_options might seem like a misnomer here (since the file is not being compiled), but it is convenient to use the same directive both for compiling and loading, in case the same source file is used both ways.

<sup>&</sup>lt;sup>29</sup>The reason has to do with how XSB represents indexes on dynamic code. Indexes use hash tables with bucket chains. In order to save space, no pointers are kept to the ends of bucket chains, so when adding a new clause to the end of a bucket (as in ordering(true)), the entire chain is run. Notice that in the limiting case of only one populated bucket (e.g., when all clauses have the same index term), this makes loading a sequence of clauses quadratic. However, when using ordering(false), the new clause is added to the beginning of its hash bucket, in constant time, resulting in linear behavior.

• error\_limit(Limit) where Limit is a non-negative integer. This option affects only the behavior of the canonical reader; if the canonical reader is not used, it is ignored. When the canonical reader is used, a warning is issued for each non-canonical clause and the clause is ignored as long as fewer than Limit non-canonical clauses are read. Once the limit is reached a syntax error is thrown. Setting Limit to 1 ensures that an error will be thrown on the first non-canonical clause in a file, while by convention setting Limit to 0 allows an unlimited number of non-canonical clauses to be ignored when reading a file.

This option can be useful for using dynamic code loading within a software development cycle. When testing, Limit may be set to be low to detect errors; however when fielding a system Limit might be increased to allow responsiveness within the field environment.

The default value of Limit is 25. This default may be reset using the Prolog flag load\_dync\_error\_limit.

Error Cases The errors thrown include those thrown by read/2 or read\_canonical/2 along with the following errors.

- FileName of Options is a variable
  - instantiation error
- FileName is not an atom.
  - type\_error(atom,Filename)
- Options contains incorrect options or option values.
  - A domain or type error is thrown.
- The canonical reader is used and more than Limit non-canonical clauses are read
  - syntax\_error

```
load dyn(+FileName)
```

Equivalent to load dyn gen(Filename, []).

```
load dyn(+FileName,+Ordering)
```

Equivalent to load dyn gen(Filename, [ordering(Ordering)]).

```
load dyn(+FileName, +Ordering, +Module)
```

Equivalent to load dyn gen(Filename, [ordering(Ordering), module(Module)]).

load\_dync(+FileName)

Equivalent to load dyn gen(Filename, [canonical(true)]).

load\_dync(+FileName,+Ordering)

load dynca(+FileName)

Equivalent to load dyn gen(Filename, [canonical(true), ordering(Ordering)]).

load dynca(+FileName, +Module)

Equivalent to load dyn gen(Filename, [canonical(true), ordering(Ordering)]).

#### ensure loaded(+FileName)

ISO

This predicate checks to see whether the object file for FileName is newer than the source code and header files for FileName, and compiles FileName if not. If FileName is loaded into memory, ensure\_loaded/1 does not reload it, unlike consult/1 which will always reload. In addition, ensure\_loaded/2 can be used to load a file with dynamic code.

#### ensure loaded(+FileSpec,+Action)

Used to ensure that a file or files is loaded into XSB; FileSpec can be a file or list of files. This predicate does nothing if a given file has been loaded as dynamic code or consulted into XSB, and has not been modified since its load time. Otherwise

- If Action is instantiated to dyn the behavior is as load\_dyn/1 (or load\_dyn(FileName,z)).
- If Action is instantiated to dyna the behavior is as load\_dyn(FileName, a).
- If Action is instantiated to dync the behavior is as load\_dync/1 (or load\_dync(FileName,z)).
- If Action is instantiated to dynca the behavior is as load dync(FileName, a).
- If Action is instantiated to consult, FileName is consulted. In this case, its action is the same as ensure\_loaded/1 (see Section 3.9).

- FileName is not instantiated:
  - instantiation error
- FileName is not an atom or a list:
  - type\_error(atom\_or\_list,FileName)
- Action is not a valid load action as described above
  - domain error(loadAction, Action)

# cvt\_canonical(+FileName1,+FileName2)

module: consult

Converts a file from standard term format to "canonical" format. The input file name is FileName1; the converted file is put in FileName2. This predicate can be used to convert a file in standard Prolog format to one loadable by load\_dync/1.

# 6.14.2 The storage Module: Associative Arrays and Backtrackable Updates

XSB provides a high-level interface that allows the creation of "objects" that efficiently manage the storage of facts or of associations between keys and values. Of course, facts and associative arrays can be easily managed in Prolog itself, but the storage module is highly efficient and supports the semantics of backtrackable updates as defined by Transaction logic [?] in addition to immediate updates. The semantics of backtrackable updates means that an update made by the storage module may is provisional until the update is committed. Otherwise, if a subgoal calling the update fails, the change is undone. The commit itself may be made either by the predicate storage commit/1, or less cleanly by cutting over the update itself.

A storage object O is referred to by a name, which must be a Prolog atom. O can be associated either with a set of facts or a set of key-value pairs. Within a given storage object each key is associated with a unique value: however since keys and values can be arbitrary Prolog terms, this constraint need not be a practical restriction. A storage object O is created on demand, simply by calling (a backtrackable or non-backtrackable) update predicate that refers to O. However to reclaim O's space within a running thread, the predicate  $storage_reclaim_space/1$  must be called. Both backtrackable and non-backtrackable updates can be made to the same storage object, although doing so may not always be a good programming practice.

If multiple threads are used, each storage object is private to a thread, and space for a storage object is reclaimed upon a thread's exit. Thread-shared storage objects may be supported in future versions.

All the predicates described in this section must be imported from module **storage**.

# Non-backtrackable Storage

storage\_insert\_keypair(+StorageName, +Key, +Value, ?Inserted)
Insert the given Key-Value pair into StorageName. If the pair is new, then

Inserted unifies with 1. If the pair is already in StorageName, then Inserted unifies with 0. If StorageName already contains a pair with the given key that is associated with a *different* value, then Inserted unifies with -1. The first argument, StorageName, must be an atom naming the storage to be used. Different names denote different storages. In all cases the predicate succeeds.

#### storage\_delete\_keypair(+StorageName, +Key, ?Deleted)

Delete the key-value pair with the given key from StorageName. If the pair was in StorageName then Deleted unifies with 1. If it was *not* in StorageNames then Deleted unifies with 0. The first argument, StorageName, must be an atom naming the storage object to be used. Different names denote different storages. In both cases the predicate succeeds.

# storage\_find\_keypair(+StorageName, +Key, ?Value)

If StorageName has a key pair with the given key, then Value unifies with the value stored in StorageName. If no such pair exists in the database, then the goal fails.

Note that this predicate works with non-backtrackable associative arrays described above as well as with the backtrackable ones, described below.

# storage insert fact(+StorageName, +Fact, ?Inserted)

Similar to keypair insertion, but this primitive inserts facts rather than key pairs.

# storage\_delete\_fact(+StorageName, +Fact, ?Inserted)

Similar to key-pair deletion, but this primitive deletes facts rather than key pairs.

#### storage\_find\_fact(+StorageName, +Fact)

Similar to key-pair finding, but this primitive finds facts facts rather than key pairs.

#### Backtrackable Updates

#### storage\_insert\_keypair\_bt(+StorageName, +Key, +Value, ?Inserted)

Calling this predicate inserts a key pair into the trie represented by StorageName, similarly to storage\_insert\_keypair/4, and the key-value pair can then be queried via storage\_find\_keypair/3, just as with the non-backtrackable updates described above. In addition, the key-value pair can be removed from StorageName by explicit deletion. However, the key pair will be removed from StorageName upon failing over the insertion goal unless a commit is made to

StorageName through the goal storage\_commit(StorageName). The exact semantics is defined by Transaction Logic [?].

Note it is the update itself that is backtrackable, not the key-value pair. Hence, a key-pair may be (provisionally) inserted by a backtrackable update and deleted by a non-backtrackable update, or inserted by a non-backtrackable update and (provisionally) deleted by a backtrackable update. Of course, whether such a mixture makes sense would depend on a given application.

#### storage\_delete\_keypair\_bt(+StorageName, +Key, ?Deleted)

Like storage\_delete\_keypair/3, but backtrackable as described for the predicate storage\_insert\_keypair\_bt/4.

```
storage_insert_fact_bt(+StorageName, +Goal)
Like storage insert fact/2, but backtrackable.
```

```
storage_delete_fact_bt(+StorageName, +Goal)
```

This is a backtrackable version of storage\_delete\_fact/2.

#### storage\_commit(+StorageName)

Commits to StorageName any backtrackable updates since the last commit, or since initialization if no commit has been made to StorageName. If StorageName does not exist, the predicate silently fails.

#### Reclaiming Space

#### storage reclaim space(+StorageName)

This is similar to reclaim\_space/1 for assert and retract, but it is used for storage managed by the primitives defined in the storage module. As with reclaim\_space/1, this goal is typically called just before returning to the top level.

# 6.15 Tabling Declarations and Builtins

In XSB, tables are designed so that they can be used transparently by computations. However, it is necessary to first inform the system of which predicates should be evaluated using tabled resolution (Section 3.10.2) along with the properties to be used, such as call variance or call subsumption (Chapter 5). Further, it is often useful to be able to explicitly inspect a table, or to alter its state. The predicates

described in this section are provided for these purposes. In order to ground the discussion of these predicates, we continue our overview of tables and table creation from Chapter 5. For a detailed description of the implementation of table access routines in XSB, the reader is referred to [?, ?, ?, ?] and other papers listed in the bibliography.

#### Tables and Table Entries

Abstractly, a table  $\mathcal{T}$  can be seen as a triple  $\langle S, \mathcal{A}, Status \rangle$  where S is a subgoal,  $\mathcal{A}$  is its associated answer set, and Status its status — whether the table is complete or incomplete, along with tabling properties it uses (e.g., incremental or non-incremental, cf. Chapter 5 for a discussion of tabling properties). XSB's table inspection built-ins sometimes use a TableEntryHandle to efficiently access  $\mathcal{T}$  and a ReturnHandle to access  $\mathcal{A}$ . Often is is useful to access or manipulate the set of all (subgoal-level) tables for some tabled predicate p/n. We thus sometimes abuse terminology slightly by referring to this set as a predicate-level table.

At execution time, invocation of a tabled subgoal S leads to the classification of S according to the properties associated with its predicate, as well as its possible creation of a table for S. Each occurrence of a subgoal that is not yet completely evaluated can be classified as either (a) a *generator*, of answers or (b) a *consumer* of those answers.

#### **Skeletons and Predicate Specifications**

A skeleton for a functor f/n is a structure of the form  $f(Arg_1, \ldots, Arg_n)$  where each  $Arg_i$  is a distinct variable. Similarly the skeleton of a term is the skeleton formed from the principal functor of the term, so that skeletons from the terms f(1,2) and f(A,B) are the same. A return skeleton is a specific application of this notion to answers. From it, one may discern the size of the template for a given subgoal. Below, we assume that a predicate specification for a predicate p and arity p, represented as PredSpec below, can be given either using the notation p/n or as a skeleton,  $p(t_1, \ldots, t_n)$ .

# 6.15.1 Declaring and Modifying Tabled Predicates

table(+Operations)

**Tabling** 

table/1 can be used either as a compiler declaration or as an executable directive. Used as a compiler declaration, it indicates that each predicate denoted

by the command is to be compiled using (a particular form of) tabling, and may indicate that the predicate itself is dynamic. Executed as a directive in a state of execution where no clauses exist for each denoted predicate table/1 ensures that any clauses asserted for each predicate use tabling and may indicate the mode of tabling to be used. The parameter Operations can take one of three forms:

- 1. Operations is a predicate indicator, a skeleton, or a comma-list or list of predicate indicators or skeletons.
- 2. Operations is a term indicating that a predicate is to be tabled with a particular form of answer subsumption (cf. Section 5.4).
- 3. Operations has the form Predspec as Options where
  - PredSpec is a predicate indicator, a skeleton, or a comma-list or list of predicate indicators or skeletons.
  - Options is either a table option or a list of table options. In Version 5.0, the following table options are supported
    - dyn (or "(dynamic)") which causes the predicate(s) to be treated as dynamic in addition to being tabled, and is equivalent to ?dynamic PredSpec 30
    - subsumptive which causes the table evaluation method of the predicate(s) to use call subsumption.
    - variant which causes the table evaluation method of the predicate(s) to use call variance.
    - intern which causes all ground subterms of subgoals and answers entered into the table for the predicate(s) to be interned.
    - incremental which causes the table evaluation method of the predicate(s) to be incremental.
    - opaque which indicates that each predicate p/n in PredSpec is such that incremental tables can depend on tables for p/n, but that tables for p/n are not themselves incrementally maintained.
    - index(index-spec) ensures that the predicates in PredSpec are subsumptively tabled and are indexed using a technique called (perhaps unimaginatively) table indexing. See Section 6.15.5 for details.
    - subgoal\_abstract(n) which enables size-based subgoal abstraction for the predicate(s).

<sup>&</sup>lt;sup>30</sup>The option dynamic can be used, but because the atom dynamic is an operator in XSB, the declaration requires parentheses, e.g.: table p/n as (dynamic).

- answer\_abstract(n) which enables depth-n answer abstraction for the predicate(s).
- $\max_{n}$  which for any P in PredSpec, the maximum number of answers for any tabled subgoal of P is limited to n, using sound completion.
- if\_not\_tabled which succeeds as a no-op on any of the predicates that have already been tabled. The default is to throw an error if any of the predicates have been tabled.

#### If the directive

table PredList as Options.

is executed, various checks are performed on Options. These checks are (mostly) performed before any predicates are declared as dynamic or options changed, and reduce the possibility of leaving some p/n in PredList with inconsistent attributes, which could cause an error to be thrown during program execution.

Checking Consistency and Support of Tabling Properties Not all combinations of tabling options that may be specified in Options are supported. This may be because some of the options are semantically inconsistent, e.g., variant and subsumptive; or it could mean that the combinations of some options has not yet been implemented in XSB's engine, e.g., subsumptive and intern. (See Section 5.8 for a full list of inconsistent and unsupported tabling modes and predicate properties.)

If Options contains an unsupported set of declarations, a permission error will be thrown. The following is a partial list of cases that are inconsistent or unsupported.

- Options contains dynamic and or incremental. Tabled dynamic incremental code is not yet implemented in XSB.
- Options contains subsumptive and one of (variant, subgoal\_abstract/1 or answer\_abstract/1)
- Options contains intern and one of (dynamic, subsumptive approximate, incremental, opaque, answer\_abstract or subgoal\_abstract)
- Options contains both incremental and one of (opaque, nonincremental)

Executing Multiple table Directives for a Predicate In general, a predicate P should only be declared to be tabled a single time, unless the directive if\_not\_tabled is used (in which case any subsequent tabling declarations are ignored). Otherwise, a subsequent tabling directive for P may throw an error. This prohibition against multiple tabling declarations is not always enforced in Version 5.0, although it might be in future versions. As a result, it is better practice to use set\_predicate\_property/2 which allows a change in a particular property prop of P if the property is semantically meaningful and is supported by XSB's engine. In such a case, the execution of set\_predicate\_proprety/2 will remove certain properties that are inconsistent with prop, for instance if prop is variant it will remove the property subsumptive, and vice-versa.

- If a predicate in Predlist has been declared as incremental it may be changed to opaque at any time; similarly, a predicate that is opaque may be changed to incremental
- If a predicate in Predlist has been declared to use call variance it may be changed to use call subsumption at any time; similarly, a predicate that uses call subsumption may be changed to use call variance.
- Otherwise, an attempt to change an attribute of p/n in PredList i.e. whether p/n is tabled or not, dynamic or not will throw a permission error.

See the documentation of set\_predicate\_property/2 for further details.

If the use of  $set_predicate_property/2$  doesn't help, it may be necessary to abolish the tables for P via abolish\_table\_pred/[1,2] and then use  $set_predicate_property/2$  on the predicate.

#### **Error Cases**

Error cases are summarized as follows. Let Operations be of the form PredSpec or PredSpec as Options. Then if

- PredSpec or is a variable or a comma list containing a variable
  - instantiation\_error
- An element of PredSpec is neither a variable nor a predicate indicator, nor a skeleton.
  - type\_error(callable,PredSpec)

<sup>&</sup>lt;sup>31</sup>The reason for this is to simplify the execution of table/1.

- A predicate in PredSpec has been previously defined to be static or foreign and Options contains dynamic or dyn
  - permission\_error(modify,static\_predicate)
- Options is a variable or a list containing a variable
  - instantiation\_error
- Options contains an element Option that isn't a table option (as described above)
  - domain\_error(table\_option,Option)
- Options contains a non-supported combination of elements (as described above)
  - permission error
- A predicate in PredSpec has already been tabled and Options does not contain if not tabled
  - permission\_error

# 6.15.2 Predicates for Table Inspection

Often, the higher level inspection predicates described in Section 9.3 are the best bet for analyzing tables and other aspects of the state of computation. However, for some purposes, a finer level of control is needed, which these predicates provide. In this section we describe inspection predicates that can be used to quickly examine a collection of tables. In the next section, we describe lower-level inspection predicates that are special-purpose, and may not be needed by most users.

For explanatory purposes, we maintain two running examples in this section and the next. The first uses tabling based on call variance:

| Call Variance Example    |         |            |          |  |
|--------------------------|---------|------------|----------|--|
| Program                  | Table   |            |          |  |
| :- table p/2 as variant. | Subgoal | Answer Set | Status   |  |
|                          | p(1,Y)  | p(1,2)     | complete |  |
| p(1,2).                  |         | p(1,3)     |          |  |
| p(1,3).                  |         | p(1,Y)     |          |  |
| p(1,_).                  | p(X,3)  | p(1,3)     | complete |  |
| p(2,3).                  |         | p(2,3)     |          |  |

and the second uses tabling based on call subsumption::

| Call Subsumption Example       |         |            |          |
|--------------------------------|---------|------------|----------|
| Program                        | Table   |            |          |
|                                | Subgoal | Answer Set | Status   |
|                                | q(X,Y)  | q(a,b)     | complete |
| :- table $q/2$ as subsumptive. |         | q(b,c)     |          |
| q(a,b).                        |         | q(a,c)     |          |
| q(b,c).                        | q(a,Y)  | q(a,b)     | complete |
| q(a,c).                        |         | q(a,c)     |          |
|                                | q(X,c)  | q(b,c)     | complete |
|                                |         | q(a,c)     |          |

Note that in the call subsumption example, the subgoals q(a,Y) and q(X,c) are subsumed by, and hence obtain their answers from, the subgoal q(X,Y).

# get\_calls\_for\_table(+PredSpec,?Call)

**Tabling** 

Identifies through backtracking all tabled subgoals whose predicate is that of PredSpec and that unify with Call. PredSpec is left unchanged while Call contains the unified result. Its behavior is shown in Example 6.15.1.

# Example 6.15.1 (get\_calls\_for\_table/2)

#### $Subsumptive\ Predicate$ Variant Predicate | ?- get\_calls\_for\_table(q(X,Y),Call). |?- get\_calls\_for\_table(p(1,3),Call). X = h80Call = $p(_h142,3);$ Y = h94Call = q(a, h167);Call = p(1, h143); X = h80Y = h94| ?- get\_calls\_for\_table(p/2,Call). $Call = q(_h166,c);$ Call = $p(_h137,3);$ X = h80Y = h94Call = p(1, h138); Call = $q(_h166,_h167);$ no no

#### get\_returns\_for\_call(+Subgoal,?AnswerTerm)

**Tabling** 

Succeeds through backtracking for each answer of the subgoal Subgoal which unifies with AnswerTerm. Fails if Subgoal is not a tabled subgoal or AnswerTerm does not unify with any of its answers or if Subgoal has no answers.

The answer is created in its entirety, including fresh variables so that Subgoal is not further instantiated. Of course the user may unify Subgoal with its answer if desired. Example 6.15.2 illustrates its behavior.

# Example 6.15.2 (get\_returns\_for\_call/2)

#### Variant Predicate Subsumptive Predicate | ?- get\_returns\_for\_call(p(1,Y), | ?- get\_returns\_for\_call(q(a,Y), AnsTerm). AnsTerm). Y = h88Y = h88AnsTerm = p(1, h161); AnsTerm = q(a,c); Y = h88Y = h88AnsTerm = p(1,3); AnsTerm = q(a,b); Y = h88no AnsTerm = p(1,2); | ?- get\_returns\_for\_call(q(X,c), AnsTerm). no | ?- get\_returns\_for\_call(p(X,Y), X = h80AnsTerm). AnsTerm = q(b,c); no X = h80| ?- get\_returns\_for\_call(p(1,2), AnsTerm = q(a,c); AnsTerm). no no

get\_residual(#CallTerm,?DelayList)

**Tabling** 

variant get residual(#CallTerm,?DelayList)

**Tabling** 

get\_residual/2 backtracks through the answers to each *completed* subgoal in the table that unifies with CallTerm. For each such answer A, CallTerm is unified with A, and DelayList with a delay list of A if A is conditional, and otherwise with the empty list.

Since the delay list of an answer consists of those literals whose truth value is unknown in the well-founded model of the program (see Chapter 5) get\_residual/2 is useful to examine portions of the residual program. Example 6.15.3 illustrates such a use.

Example 6.15.3 (get\_residual/2) For the following program and table

```
:- table p/2.
p(1,2).
p(1,3):- tnot(p(2,3)).
p(2,3):- tnot(p(1,3)).
```

| Subgoal | Answers                 |
|---------|-------------------------|
| p(1,X)  | p(1,2)                  |
|         | p(1,3):- $tnot(p(2,3))$ |
| p(1,3)  | p(1,3):- $tnot(p(2,3))$ |
| p(2,3)  | p(2,3):- $tnot(p(1,3))$ |

the completed subgoals are p(1,X), p(1,3), and p(2,3). Calls to get\_residual/2 will act as follows

```
| ?- get_residual(p(X,Y),List).
X = 1
            % from subgoal p(1,X)
Y = 2
List = [];
X = 1
            % from subgoal p(1,X)
Y = 3
List = [tnot(p(2,3))];
X = 1
            % from subgoal p(1,3)
Y = 3
List = [tnot(p(2,3))];
X = 2
            % from subgoal p(2,3)
Y = 3
List = [tnot(p(1,3))];
no
```

For other purposes, it may be desired to examine the answers for a particular subgoal, rather than for all subgoals that unify with CallTerm. In this case, variant\_get\_residual/2 can be used, which backtracks through all answers for CallTerm if CallTerm is a tabled subgoal with answers, and fails otherwise. For the above example, variant\_get\_residual/2 behaves as follows:

```
| ?- variant_get_residual(p(X,Y),List).
no
| ?- variant_get_residual(p(1,Y),List).
X = 1 % from subgoal p(1,X)
```

#### **Error Cases**

- CallTerm is not a callable term
  - type\_error(callable\_term,CallTerm)
- CallTerm does not correspond to a tabled predicate
  - permission error(table access, non-tabled predicate, CallTerm)

table\_state(+Subgoal,?Strategy,?CallType,?AnsSetStatus) Tabling

May succeed whenever Subgoal is a subgoal in the table, or TableEntryHandle is a valid reference to a table entry. In either case, certain arguments 2 through 4 unify with constants representing properties of the table. Taken together, these properties provide a detailed description of current state of the given subgoal within an evaluation. The combinations valid in the current version of XSB and their specific meaning is given in the following table. Notice that not only can these combinations describe the characteristics of a subgoal in the table, but they are also equipped to predict how CallTerm would have been treated had it been called at that moment.

module: tables

| Strategy    | CallType  | AnsSetStatus             | Description                                  |  |
|-------------|-----------|--------------------------|----------------------------------------------|--|
|             |           | complete                 | Self explanatory.                            |  |
|             |           |                          | An incremental table that has been           |  |
|             | producer  | incremental_needs_reeval | invalidated, and is therefore inconsistent   |  |
|             |           |                          | with a KB and needs recomputation            |  |
|             |           |                          | (which will be lazily done).                 |  |
| variant     |           | incomplete               | Self explanatory.                            |  |
|             | no_entry  | undefined                | The call does not appear in the table.       |  |
|             | producer  | complete                 | Self explanatory.                            |  |
|             | producer  | incomplete               | Self explanatory.                            |  |
|             | subsumed  | complete                 | The call is in the table and is properly     |  |
|             |           | complete                 | subsumed by a completed producer.            |  |
|             |           | incomplete               | The call is in the table and is properly     |  |
|             |           | Incomplete               | subsumed by an incomplete producer.          |  |
|             | no_entry  |                          | The call is not in the table, but if it were |  |
| subsumptive |           | complete                 | to be called, it would consume from a        |  |
|             |           |                          | completed producer.                          |  |
|             |           |                          | The call is not in the table, but if it had  |  |
|             |           | incomplete               | been called at this moment, it would         |  |
|             |           |                          | consume from an incomplete producer.         |  |
|             |           |                          | The call is not in the table, but if it had  |  |
|             |           | undefined                | been called at this moment, it would be      |  |
|             |           |                          | a producer.                                  |  |
| undefined   | undefined | undefined                | The given predicate is not tabled.           |  |

#### get scc dumpfile(-Filename)

If the Prolog flag exception\_pre\_action is set to print\_incomplete\_tables (its default setting is none), then when an exception is thrown, incomplete tables and their SCC information are printed to an "SCC dumpfile". Note that the information is output for the state of execution where the error was thrown, and so is more informative than an action taken when the error is caught. (No file is generated unless the exception is thrown over at least one incomplete table.) Creation of an SCC dumpfile can triggered by any error condition, rather than by the more restricted set of tripwire conditions (cf. Section 9.3.4) and so provide a complementary functionality.

This predicate returns the name of the last such file generated and fails if there is no such file. Files are written to the \$XSBDIR/etc directory with the prefix scc\_dump\_. Users are responsible for removing these files.

Note that XSB backtraces (Section 11.5) provide information about the context in which an exception is thrown, but the SCC dumpfile provides explicit SCC

information along with argument. values for tabled predicates.

#### **Error Cases**

- Filename is a not a variable
  - instantiation error

# 6.15.3 Predicates for Table Inspection: Lower-level

The predicates described in this section are primarily for the use of those who want to write libraries and packages for XSB. For the purposes of most users similar and more complete functionality is provided by other inspection predicates.

In this section, the user should be aware that skeletons that are dynamically created (e.g., by functor/3) are located in usermod (refer to Section 3.4). In such a case, the tabling predicates below may not behave in the desired manner if the tabled predicates themselves have not been imported into usermod.

# Answers, Returns, and Return Templates

Given a table entry  $(S, \mathcal{A}, Status)$ , the vector of variables in S is sometimes called the *substitution factor* of S. The order of arguments in the substitution factor corresponds to the order of distinct variables in a left-to-right traversal of S. Each answer in  $\mathcal{A}$  substitutes values for the variables in the substitution factor of S; this substitution is sometimes called an *answer substitution*. The table inspection predicates allow access to substitution factors and answer substitutions through a family of terms called *return templates* and whose principle functors have the form ret/n, where n is the size of the substitution factor.

**Example 6.15.4** Let S = p(X,f(Y)) be a tabled subgoal. Using a return template, the substitution factor can be depicted as ret(X,Y), while the answer substitution  $\{X=a,Y=b\}$  is depicted as ret(a,b). Note that the application of the answer substitution to the generator subgoal yields the answer p(a,f(b)).

To take a slightly more complex example, consider the subgoal q(X) where X is an attributed variable whose attribute is f(Z,Y,Y). In this case the substitution factor is ret(X,Z,Y).

XSB overloads return templates to maintain substitutions between generator subgoals and consuming subgoals when call subsumption is used. The return

template for a consuming subgoal is a substitution that maps variables of its generator to subterms of the consuming subgoal. This template can then be used to select answers from the generator that unify with the consuming call.

**Example 6.15.5** Let p/2 of the previous example be evaluated using call subsumption and let the subgoal S = p(A,f(B)) be present in its table. Further, let  $S_1$ : p(A,f(B)) and  $S_2$ : p(g(Z),f(b)) be two consuming subgoals of S. Then the return template of  $S_1$  is ret(A,B) and that of  $S_2$  is ret(g(Z),b).  $S_1$ , being a variant of S, selects answers for S such that  $\{X=A,Y=B\}$ , i.e., all answers of S.  $S_2$ , on the other hand, selects only relevant answers of S, those that satisfy  $\{X=g(Z),Y=b\}$ .

#### Description of Low-level Inspection Predicates

get call(+CallTerm,-TableEntryHandle,-ReturnTemplate) Tabling

If call variance is used for the predicate corresponding to CallTerm, then this predicate searches the table for an entry whose subgoal is a *variant* of CallTerm. If subsumption is used, then this predicate searches for some entry that subsumes (properly or not) CallTerm. In either case, should the entry exist, then the handle to this entry is assigned to the second argument, while its return template is constructed in the third argument. These latter two arguments must be uninstantiated at call time. Example 6.15.6 illustrates its behavior.

#### **Error Cases**

- CallTerm is not a callable term
  - type\_error(callable\_term,CallTerm)
- CallTerm does not correspond to a tabled predicate
  - permission error(table access, non-tabled predicate, CallTerm)

# Example 6.15.6 (get\_call/2)

# Variant Predicate | ?- get\_call(p(X,Y),Ent,Ret). no | ?- get\_call(p(1,Y),Ent,Ret). Y = \_h92 Ent = 136039108 Ret = ret(\_h92); no | ?- get\_call(p(X,3),Ent,Ret). X = \_h84 Ent = 136039156 Ret = ret(\_h84); no | ?- get\_call(p(1,3),Ent,Ret).

```
| ?- get_call(q(X,Y),Ent,Ret).

X = _h80
Y = _h94
Ent = 136043988
Ret = ret(_h80,_h94);

no
| ?- get_call(q(a,Y),Ent,Ret).

Y = _h88
Ent = 136069412
Ret = ret(a,_h88);

no
| ?- get_call(q(X,c),Ent,Ret).

X = _h80
Ent = 136069444
```

Ret = ret(h80,c);

no

 $Subsumptive\ Predicate$ 

Identifies through backtracking each tabled subgoal S that unifies with Subgoal. For each such S, get\_calls/3 assigns the handle of the table entry is assigned to the second argument, and its return template is constructed in the third. These latter two arguments must be uninstantiated at call time. get\_calls/4 also returns the handle to the call node structure if Subgoal is incrementally tabled. get\_calls/3 is a standard predicate in XSB, although get\_calls/4 is not.

#### **Error Cases**

• Subgoal is non-variable and does not represent a term that is callible in the present state of the system:

```
- type_error
```

- Subgoal represents a callable term that does not correspond to a predicate that is tabled, or defined as dynamic and incremental:
  - permission\_error

Example 6.15.7 illustrates its behavior.

Example 6.15.7 (get\_calls/3)

#### Variant Predicate Subsumptive Predicate | ?- get\_calls(p(X,Y),Ent,Ret). | ?- get\_calls(q(X,Y),Ent,Ret). X = h80X = aY = 3Y = h94Ent = 136039156Ent = 136069412Ret = ret(h80); Ret = ret(a, h94); X = 1X = h80Y = h94Y = cEnt = 136069444Ent = 136039108Ret = ret(h94); Ret = ret(h80,c); X = h80no | ?- get\_calls(p(X,3),Ent,Ret). Y = h94Ent = 136043988X = h80Ret = ret(h80, h94); Ent = 136039156Ret = ret(h80); | ?- get\_calls(q(a,Y),Ent,Ret). X = 1Ent = 136039108Y = h88Ret = ret(3); Ent = 136069412Ret = ret(a, h88); no | ?- get\_calls(p(1,3),Ent,Ret). Y = CEnt = 136069444Ent = 136039156Ret = ret(a,c); Ret = ret(1); Y = h88Ent = 136039108Ent = 136043988Ret = ret(3); Ret = ret(a, h88); no no

#### get\_returns(+TableEntryHandlex, #ReturnTemplate)

**Tabling** 

Backtracks through the answers for the subgoal whose table entry is referenced through the first argument, TableEntryHandle, and instantiates ReturnTemplate with the variable bindings corresponding to the answer. The supplied values for the entry handle and return skeleton should be obtained from some previous invocation of a table-inspection predicate such as get\_call/3 or get\_calls/3. Its behavior is illustrated in Example 6.15.8.

Example 6.15.8 get\_returns/2

#### Variant Predicate

```
| ?- get_calls(p(X,3),Ent,Ret),
     get returns (Ent, Ret).
X = 2
Ent = 136039156
                    % p(X,3)
Ret = ret(2);
X = 1
Ent = 136039156
Ret = ret(1);
X = 1
                    % p(1,Y)
Ent = 136039108
Ret = ret(3);
X = 1
Ent = 136039108
Ret = ret(3);
no
```

# Subsumptive Predicate

Identical to get\_returns/2, but also obtains the truth value of a given answer, setting TruthValue to t if the answer is unconditional and to u if it is conditional. If a conditional answer has multiple delay lists, this predicate will succeed only once, so that using this predicate may be more efficient than get residual/2 (although less informative).

get\_returns(+TableEntryHandle, #ReturnSkeleton, -ReturnHandle) Tabling

Functions identically to get\_returns/2, but also obtains a handle to the answer given in the second argument.

# 6.15.4 Abolishing Tables and Table Components

The following predicates are used to *abolish* tables: to ensure that they are not used by new computations and to reclaim their space when it is safe to do so. The use of the word "tables" in this section is rather unspecific. For the purpose of deletion a table can either refer to a single subgoal and its answers, or to all subgoals and answers for a tabled predicate. Predicates are provided to abolish tables not only for particular predicates and subgoals, but for all tabled predicates, all tabled predicates in a module. Overall, these predicates share similar characteristics.

Abolishing a Table that is being Computed An incomplete tabled subgoal S may not be directly abolished by the user. This restriction is made since if S is incomplete there may be pointers to S from various elements of the current execution environment, and removing all of these pointers may be difficult to do. (Not to mention that abolishing an incomplete table has a murky semantics.) Accordingly, calling an abolish\_xxx predicate on an incomplete table raises an error.

However, note that incomplete tables may be abolished *automatically* by XSB on exceptions, and when the interpreter level is resumed. Because tabled computation is more complex than Prolog computation, error handling must be correspondingly more complex. Suppose an exception is thrown over some incomplete table, so that the system looks for some catch/3 or similar call that will catch the error. In order to ensure safe space reclamation, XSB looks for the catcher C that is nearest to the throw, but is also *between* SCCs. Both XSB's command line interpreter and the interpreter XSB uses when embedded in a process use a top-level catch/3 goal, which is considered to be "between" SCCs, so that a thrown error will eventually be caught.

Because of the complexity of error handling in tabled computations, it is usually best to ensure that user-level catches are close to where an exception may be thrown so that there is no goal to an incomplete table between the thrower and catcher. In such a case XSB's error handling mechanism conforms to the ISO standard for Prolog.

View Consistency and Table Garbage Collection If one of the table abolish predicates is called when the current execution environment contains a failure continuation (i.e., a choice point) to an answer A in a completed table T, space for T is not immediately reclaimed. Rather the space for T will be reclaimed by the table garbage collector at a later point. More precisely, if the current global tabling environment (including suspended states) has either

- a choice point that points to an answer A in T;
- or a (heap) delay list that points to a subgoal S in T

we say that T is *active*. Also, since tables can be abolished and rederived during the course of an evaluation, the table deletion system marks the tables with versions. Accordingly, if a tabled predicate  $P_{version}$  or subgoal  $S_{version}$  to be abolished is active in the current environment, reclamation of space for that version of P or S will be delayed until no answers for  $P_{version}$  or  $S_{version}$  are active. Meanwhile the older version of table will be available for backtracking, ensuring view consistency for the choice points. New calls to P or S, however, will force rederivation of a new table version, rather than using the abolished information.

Maintenance of the Residual Program When conditional answers are present, abolishing a specific table or call may lead to semantic or implementational complications. Consider the conditional answer r(a,b):- undef | from Figure 6.2. If the predicate r/2 (or subgoal r(a,X)) is abolished and later rederived, the rederivation of r(a,X) might have different semantics than the original derivation (e.g. if undef depended on a database predicate whose definition has changed). From an implementation perspective, if space for r(a,X)) is reclaimed, then the call get residual(p(a,X),Y) may core dump, even if there are no choice points for completed tables anywhere in the choice point stack. To address this problem, by default abolishing a subgoal S (predicate P) will abolish all subgoals (predicates) that (transitively) depend on  $S(P)^{32}$ . In this case the goal abolish table subgoal(r(a,X)) would cause the deletion of p(a,X) while the goal abolish table pred(r/2) would cause the deletion of p/2, since there are tabled subgoals of p/2 that depend on r/2. Only dependencies from subgoals or answers to the answers that are conditional on them are taken into account for table deletion: thus the deletion r(a, X) deletes p(a,X), but not undef.

<sup>&</sup>lt;sup>32</sup>Dao Tran Minh contributed to implementing this functionality.

| Program                          |         | Table               |          |
|----------------------------------|---------|---------------------|----------|
| :- table p/2, r/2.               |         |                     |          |
| p(X,Y):=r(X,Y).                  | Subgoal | Answer Set          | Status   |
|                                  | p(a,X)  | p(a,b):=r(a,b)      | complete |
| r(a,b):- undef.                  |         | p(a,c):- $r(a,c)$   |          |
| r(a,c):- undef.                  | p(b,X)  | p(b,d):- r(b,d)     | complete |
| r(a,d):- undef.                  |         | p(b,d):- $r(b,e)$   |          |
| r(a,e):- undef.                  | r(a,X)  | r(a,b):- undef      | complete |
|                                  |         | r(a,c):- undef      |          |
| :- table s/0, t/0.               | r(b,X)  | r(b,d):- undef      | complete |
| s:- tnot(t).                     |         | r(b,d):- undef      |          |
| t:- tnot(undef).                 | S       | s:- tnot(t)         | complete |
|                                  | t       | t:- tnot(undef)     | complete |
| :- table undef/0.                | undef   | undef:- tnot(undef) | complete |
| <pre>undef :- tnot(undef).</pre> |         |                     |          |

Figure 6.2: Example for Deleting Tables (Call-Variance)

Users with programs that give rise to conditional answers in completed tables are encouraged to maintain this default behavior. However the default behavior may be changed either by setting a Prolog flag:

```
?- set_prolog_flag(table_gc_action,abolish_tables_singly).
```

or by calling a 2-ary abolish command with abolish\_tables\_singly in the options list.

Abolishing Incremental Tab;es In XSB, incremental tables react to changes in underlying dynamic predicates and/or external events (cf. Section 5.6). To support this, XSB maintains an Incremental Dependency Graph (IDG) among incrementally tabled subgoals and incremental dynamic predicates. When an incremental table T is abolished, the IDG needs to be restructured. Fortunately, with lazy incremental tabling as used by XSB, the only maintenance needed for the IDG outside of T is to delete direct links between other IDG tables and T. In addition, all tables that depend on T are incrementally invalidated. As a result, if some T' which had previously depended on T is called after T was abolished, T' will be seen to be incrementally invalid and will be recomputed.

This recomputation will re-insert T into the IDG in a manner that reflects the new state of the program.

#### Table Deletion Predicates

#### abolish table pred(+Pred)

**Tabling** 

Invalidates all tabled subgoals for the predicate denoted by the predicate or term indicator  $\mathtt{Pred}$ . If any subgoal for  $\mathtt{Pred}$  contains an answer A that is active in the current environment,  $\mathtt{Pred}$  space reclamation for the  $\mathtt{Pred}$  tables will be delayed until A is no longer active; otherwise the space for the  $\mathtt{Pred}$  tables will be reclaimed immediately.

If Pred has a subgoal that contains a conditional answer, the default behavior will be to transitively abolish any tabled predicates with subgoals having answers that depend on any conditional answers of S. This default may be changed either by setting a Prolog flag:

```
?- set_xsb_flag(table_gc_action,abolish_tables_singly).
```

or by calling abolish\_table\_pred/2 with the appropriate option. If the transitive abolishes are turned off, and Pred contains a conditional answer, the warning

abolish\_table\_pred/[1,2] is deleting a table with conditional answers: delay dependencies may be corrupted.

will be issued.

Finally, abolish\_table\_pred/1 will throw an error if the predicate to be abolished is incremental. Until abolish\_table\_pred/[1,2] is extended to support incremental tables, use abolish\_table\_subgoal/[1,2] or abolish\_all\_tables/0.

#### **Error Cases**

- Pred is not instantiated
  - instantiation error
- PredSpec is not a predicate\_indicator or a term\_indicator
  - domain error(predicate or term indicator, Pred)
- PredSpec does not indicate a tabled predicate
  - table error
- PredSpec indicates an incrementally tabled predicate.
  - permission error
- There is currently an incomplete table for an atomic subgoal of Pred.

- permission\_error

#### abolish table pred(+CallTerm,+Options)

**Tabling** 

Behaves as abolish\_table\_pred/1, but allows the default table\_gc\_action to be over-ridden with a flag, which can be either abolish\_tables\_transitively or abolish\_tables\_singly.

Error Cases Error cases are the same as abolish\_table\_pred/1 but with the additions:

- Options is a variable, or contains a variable as an element
  - instantiation\_error
- Options is not a list
  - type\_error(list,Options)
- Options contains an option O that is not a table abolish option.
  - domain\_error([abolish\_tables\_transitively, abolish\_tables\_singly,0)

#### abolish table subgoals(+Subgoal)

**Tabling** 

Invalidates the table for any subgoal that unifies with Subgoal. If a subgoal S unifying with Subgoal contains an answer A that is active in the current environment, the table entry for S will not be reclaimed until A is no longer active; otherwise the space for S will be reclaimed immediately.

If S contains a conditional answer, the default behavior will be to transitively abolish any subgoals that depend on any conditional answers of S. This default may be changed either by setting an XSB flag:

?- set\_xsb\_flag(table\_gc\_action,abolish\_tables\_singly).

or by calling  $abolish_table_subgoal/2$  with the appropriate option. If the transitive abolishes are turned off, and S contains a conditional answer, the warning

abolish\_table\_subgoal/1 is deleting a table with conditional answers: delay dependencies may be corrupted.

will be issued.

For incremental tables, abolish\_table\_subgoal/[1,2] not only deletes the table structures for Subgoal, but pointers to Subgoal in the Incremental Dependency Graph (IDG), after invalidating all subgoals that depend on Subgoal. The node and edges for Subgoal will be reinserted into the IDG when Subgoal is re-evaluated, either lazily or by an explicit update command.

#### **Error Cases**

• The term spec Subgoal does not correspond to a tabled predicate:

- table\_error
- The term spec Subgoal unifies with a tabled subgoal that is incomplete:
  - permission\_error
- The term spec Subgoal is a cyclic term::
  - table\_error

#### abolish\_table\_subgoals(+Subgoal,+Options)

**Tabling** 

Behaves as abolish\_table\_subgoals/1, but allows the default table\_gc\_action to be over-ridden with a flag, which can be either abolish\_tables\_transitively or abolish\_tables\_singly.

Error Cases Error cases are the same as abolish\_table\_subgoal/1 but with the additions:

- Options is a variable, or contains a variable as an element
  - instantiation error
- Options is not a list
  - type\_error(list,Options)
- Options contains an option O that is not a table abolish option.
  - domain error([abolish tables transitively, abolish tables singly,0)
- Subgoal is a subgoal for a predicate that is tabled with subsumptive indexing.
  - permission error. 33

abolish table subgoal(+Subgoal)

**Tabling** 

#### abolish table subgoal(+Subgoal,+Options)

**Tabling** 

These predicates behave as abolish\_table\_subgoals/[1,2]. However rather than abolishing all tables whose subgoal *unifies* with Subgoal they only abolish the table whose subgoal is a *variant* of Subgoal, if such a table exists.

#### abolish all tables

Tabling

In the single-threaded engine, removes all tables presently in the system and frees all the memory held by XSB for these structures. Predicates that have been declared tabled remain so, but information in their table is deleted. abolish\_all\_tables/0 works directly on the memory structures allocated for table space. This makes it very fast for abolishing a

<sup>&</sup>lt;sup>33</sup>Tables that are subsumptively indexed do not always directly associate subgoals with tables, but instead may generalize a subgoal. For this reason it is not always straightforward how to abolish a subgoal in such a case. Such tables may be abolished via abolish\_table\_pred/[1,2].

large amount of tables, and to maintain its speed it throws an error if the current execution environment contains any incomplete tables, or any active completed tables. abolish\_all\_tables/0 can be used regardless of whether there are incremental tables, or tables that use call or answer subsumption.

#### **Error Cases**

- There are incomplete tables at the time of the predicate's call;
  - permission\_error
- $\bullet$  The current execution environment has an active completed table T
  - permission\_error

#### abolish nonincremental tables

**Tabling** 

Abolishes all tabled calls for predicates that are *not* declared to be incremental. <sup>34</sup> This predicate allows XSB to function in a manner similar to that of a deductive database: incremental tables will be automatically updated when the data they depends on changes; while nonincremental tables, which may have become invalid, can be abolished. As currently implemented, abolish\_nonincremental\_tables/1 traverses through each nonincremental tabled predicate, *Pred*, and if *Pred* has any incomplete subgoals, a permission error will be thrown. However, unlike with abolish\_all\_tables/0 no errors will be thrown if there are active completed tables: rather these tables will be marked for deletion and their space later garbage collected. In addition, no error will be thrown if there are incomplete incremental subgoals.

#### **Error Cases**

- There are incomplete nonincremental tables at the time of the predicate's call;
  - permission error

#### abolish module tables (+Module)

Tabling

Given a module name (or the default module, usermod), this predicate abolishes all tables for each tabled predicate in Module. It is implemented using a series of calls to abolish\_table\_pred/1 and so inherits the behavior of that predicate.

#### gc tables(-Number)

**Tabling** 

When a tabled subgoal or predicate is abolished, reclamation of its space may be postponed if the subgoal or predicate has an answer that is active

<sup>&</sup>lt;sup>34</sup>Calls for predicates that are declared as opaque are considered to be non-incremental.

in the current environment. A garbage collection routine is called at various points in execution to check which answers are active in the current environment, and to reclaim the space for subgoals and predicates with no active answers. In particular, space for all abolished tables is reclaimed whenever the engine re-executes the main command-line or C thread interpreter code. However in rare situations this strategy may not be adequate. For this reason, the user can explicitly call the table garbage collector to reclaim space for any deleted tabled predicates or subgoals that no longer have active answers.

gc\_tables/1 always succeeds, unifying Number to the number of tables still unreclaimed at the end of garbage collection.

# **Error Cases**

- Number is not a variable
  - type\_error(variable)

#### delete\_return(+TableEntryHandle,+ReturnHandle)

**Tabling** 

Removes the answer indicated by ReturnHandle from the table entry referenced by TableEntryHandle. The value of each argument should be obtained from some previous invocation of a table-inspection predicate.

This predicate is low-level so no error checking is done. In Version 5.0, this predicate does not reclaim space for deleted returns, but simply marks the returns as invalid.

Warning: While useful for purposes such as tabled aggregation, delete\_return/2 can be difficult to use, both from an implementation and semantic perspective.

#### invalidate\_tables\_for(+DynamicPredGoal,+Mode)

**Tabling** 

Note that using incremental tabling provides a simpler and much more powerful approach to maintaining dependencies of tables on dynamic code. invalidate\_tables\_for/2 should only be used in cases where incremental tabling is not available (e.g., subsumptive tabling).

This predicate supports invalidation of tables. Tables may become invalid if dynamic predicates on which they depend change, due to asserts or retracts. By default XSB does not change or delete tables when they become invalid; it is the user's responsibility to know when a table is no longer valid and to use the abolish\_table\_\* primitives to delete any table when its contents become invalid.

This predicate gives the XSB programmer some support in managing tables and deleting them when they become invalid. To use this predicate, the user must have previously added clauses to the dynamic predicate, invalidate\_table\_for/2. That predicate should be defined to take a goal for a dynamic predicate and a mode indicator and abolish (some) tables (or table calls) that might depend on (any instance of) that fact.

invalidate\_tables\_for(+DynamicPredGoal),+Mode simply backtracks
through calls to all unifying clauses of

invalidate\_table\_for(+DynamicPredGoal,+Mode). The Mode indicator can be any term as long as the two predicates agree on how they should be used. The intention is that Mode will be either 'assert' or 'retract' indicating the kind of database change being made.

Consider a simple example of the use of these predicates: Assume the definition of tabled predicate ptab/3 depends on dynamic predicate qdyn/2. In this case, the user could initially call:

to declare that when qdyn/2 changes (in any way), the table for ptab/3 should be abolished. Then each time a fact such as qdyn(A,B) is asserted to, or retracted from, qdyn/2, the user could call

```
:- invalidate table for(qdyn(A,B), ).
```

The user could use the hook mechanisms in XSB (Chapter 8) to automatically invoke

invalidate\_tables\_for whenever assert and/or retract is called.

# 6.15.5 Indexing Subsumptive Tables

Within XSB, tabled calls and their answers are both implemented using tries, which provide powerful indexing capabilities: by default every table has a trie-index based on the left-to-right ordering of its arguments. This mechanism works very well for nearly all tabling operations and is a major factor in XSB's tabling speed.

However, the use of tries may be slow in certain cases when call subsumption is used. Recall that in call subsumption, a goal  $G_{subsumed}$  may re-use the table of a subsuming call  $G_{subsumer}$ . If the initial prefix of  $G_{subsumer}$  is used by  $G_{subsumed}$ , the answer trie will provide excellent indexing: for instance the table for the goal p(a,X,Y) will properly index the subsumed call p(a,b,Y). But if this is not the case, and the table for the  $G_{subsuming}$  is large, indexing can be very poor: for instance the table for goal p(a,X,Y) may provide poor indexing for p(a,X,c). (This would occur if there are a number of different instantiations of X in the answer trie for p(a,X,Y).)

To address this, XSB allows the user to specify indexing of call subsumption via the index/1 option of a tabling declaration.

:- table PredSpec as index(IndexSpec).

This option causes the compiler to generate code to create tables that provide the requested indexing. IndexSpec is a list of index specifications. Each index specification is a +/2-term that indicates a set of argument positions for which indexes are required. For instance the index specification [1+2+3, 1, 2+3, 2] indicates that four indexes are desired; a multiple argument index on arguments 1, 2, and 3; a single argument index on argument 1; a multi-argument index on 2 and 3; and a single argument index on argument 2. 35

Although the syntax used to specify table indexing is similar to that used to specify (non-trie) indexing on dynamic predicates, its behavior is somewhat different. First, trie indexing provides full indexing of each term in each argument of an answer, and the index/1 option of the table directive makes use of tries to create multiple answer tries for different orders of arguments. And second, the index declaration is expected to be a true mode declaration so that any calls outside of that declaration will throw errors.

This operational aspect of table indexing is perhaps best seen on a simpler example:

:- table triple/3 as index([1,2,3]).

Suppose a goal triple(e1,Rel,Target) is called. This call will create a table  $T_{1,2,3}$  whose trie has argument order 1,2,3 <sup>36</sup>. In creating  $T_{1,2,3}$  the original call is abstracted to triple(Source,Rel,Target). Once  $T_{1,2,3}$  is completed, other calls with a nonground first argument can efficiently use this trie. Next, if a call triple(Source,r1,Target) is made, a new table with argument order 2,1,3 is made for an abstracted call triple(Rel,Source,Target). Finally, if the call triple(Source,Rel,e2) is made, a third abstracted table will be created with argument order 3,1,2. Table indexing is performed by hidden rules generated by a program transformation executed by XSB's compiler. These hidden rules ensure that the proper tries are created on demand and the tries thus created are properly reused. As part of the transformation, the compiler will try to support the desired indexing with as few tries as possible, in order to save space. All tables created by the transformation can be abolished

<sup>&</sup>lt;sup>35</sup>This option used to be specified by the declaration table index/1 which is now obsolete.

<sup>&</sup>lt;sup>36</sup>Due to the indexing specification this first order is the default order used by tables, but the form of the first ordering may be different for different specifications.

by abolish\_table\_pred/[1,2], which will abolish all the generated subsumptive tables. But the tables cannot be removed by abolish\_table\_subgoals/1 and its finer variants. See Section 5.8 for the compatibility of table indexing with other tabling options.

A fuller discussion of how call subsumption indexing can be used and its Implications can be found in [?].

#### **Example** Consider the declaration

table p/4 as index([3+2+1, 1, 2+3, 2])

that was discussed above. The compiler can satisfy this specification using only two subsumptive tables having with argument orders [1,2,3,4] and [2,3,1,4]. Note that this is because the 3+2+1 is equivalent to 1+2+3, so an argument ordering of [1,2,3,4] satisfies both 1+2+3 and 1. Similarly the argument ordering [2,3,1,4] – or any argument ordering beginning with [2,3...]. satisfies both 2+3 and 2.

#### Exceptions

- A call is made to a predicate in PredSpec that is not of declared mode:
  - table\_error
- The tabling declaration contains an option that is not supported together with table indexing.
  - permission error

# Chapter 7

# Storing Facts in Tries

XSB offers a mechanism by which large numbers of facts can be directly stored and manipulated in *tries*. The mechanism described in this chapter is in some ways similar to trie-indexed asserted code as described in Section 6.14, and of associative tries that support efficient memory management <sup>1</sup>.

When stored in a trie, facts are compiled into trie-instructions similar to those used for XSB's tables. For instance set of facts

$$\label{eq:taylor} \big\{\; \text{rt(a,f(a,b),a), rt(a,f(a,X),Y), rt(b,V,d)}\; \big\}$$

would be stored in a trie as shown in Figure 7, where each node corresponds to an instruction in XSB's virtual machine. Using a trie for storage has the advantage that discrimination can be made on a position anywhere in a fact, and directly inserting into or deleting from a trie is 4-5x faster than with standard dynamic code. In addition, in trie-dynamic code, there is no distinction between the index and the code itself, so for many sets of facts trie storage can use much less space than standard dynamic code. For instance, Figure 7 shows how the prefix rt(a,f(a,... is shared for the first two facts. However, trie storage comes with tradeoffs: first, only facts can be stored in a trie; second, unlike standard dynamic code, no ordering is preserved among the facts; and third, duplicate facts are not supported.

In Version 5.0 of XSB, tries that store facts may have the following forms:

• General tries allow arbitrary terms to be inserted in a trie. Although such tries are general, they have limitations in memory reclamation in Version 5.0 of XSB.

<sup>&</sup>lt;sup>1</sup>For nearly all purposes, the predicates in this chapter replace the low-level API for interned tries in previous versions, which included trie\_intern, trie\_unintern, trie\_interned etc. However that API continues to be supported for low-level systems programming.

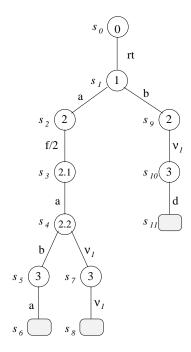

Figure 7.1: Terms Stored as a Trie

If a term is deleted from Tr, memory will be reclaimed if it is safe to do so at the time of deletion <sup>2</sup>; otherwise the space will not be reclaimed until all terms in Tr are removed by truncating Tr.

• Associative Associative tries are more restricted than general tries: an associative trie combines a key which can be any ground term, with a value which can be any term. Memory for deleted key-value pairs in an associative trie is always immediately reclaimed, and insert or delete operations can be faster for an associative trie than for a general trie. In addition to reclaiming memory when a term is deleted, memory is reclaimed when the trie is truncated or dropped.

# 7.1 Examples of Using Tries

A handle for a trie can be obtained using the trie\_create/2 predicate. Terms can then be inserted into or deleted from that trie, and terms can be unified with information in the trie, as shown in the following example:

**Example 7.1.1** First, we create a private general trie:

<sup>&</sup>lt;sup>2</sup>That is, if no choice points are around that may cause backtracking into Tr.

```
| ?- trie_create(X,[type(prge)]).
X = 1
yes
   Next, we insert some terms into the trie
| ?- trie_insert(1,f(a,b)), trie_insert(1,[a,dog,walks]).
yes
   Now we can make arbitrary queries against the trie
| ?- trie_unify(1,X).
X = [a, dog, walks];
X = f(a,b);
no
Above, a general query was made, but the query could have been any Prolog term.
Now we delete a term, and see what's left.
| ?- trie_delete(1,f(X,B)).
X = a
B = b
| ?- trie_unify(1,X).
X = [a, dog, walks];
no
```

The behavior of general tries can be contrasted with that of associative tries as seen in the next example.

**Example 7.1.2** Now we create an associative trie, with abbreviation assoc.

```
| ?- trie_create(X,[type(assoc),alias(foo)]).
X = 1048577

yes

This time we used an alias so now we can use to the control of the control of the contr
```

This time we used an alias so now we can use foo to refer to insert a couple of key-value pairs into the trie (we could also use the trie handle itself)

yes

However, inserting a general term into an associative trie throws an error

```
| ?- trie_insert(foo,f(a,b)).

++Error[XSB/Runtime/P]: [Domain (f(a,b) not in domain pair/2)]

in arg 2 of predicate trie_insert/2

(Inserted term must be key-value pair in trie 1048577)
```

Finally, in an associative trie, if we insert a value for a key that is already in the trie, it will *update* the value for that key.

```
| ?- trie_insert(foo,pair(sentence(1),[a,dog,snores])).
yes
| ?- trie_unify(foo,pair(sentence(1),X)).
X = [a,dog,snores]
yes
```

# 7.2 Space Management for Tries

When creating or adding terms to an interned trie, XSB manages all space necessary for the terms and their indexes. However, when removing a term from a trie an issue may arise if there is a possibility of backtracking into the term to be removed; this issue also arises for retracting dynamic code. In the sequential engine and in private tries XSB's dynamic clause garbage collector handles space reclamation when terms are removed from a trie through trie\_delete/2 or similar low-level predicates.

module: intern

However, in the case of trie\_truncate/1 or trie\_drop/1, an exception is thrown if there are active choice points to terms in a trie that is to be truncated or dropped.

These space reclamation issues arise for non-associative tries only. Associative triesessentially contain key-value pairs, and so may have their space reclaimed upon deletion of a term, or upon truncation or dropping their trie.

# 7.3 Predicates for Tries

The following subsections describe predicates for inserting terms into a trie, deleting terms from a trie, and unifying a term with terms in a trie, predicates for creating, dropping, and truncating tries, as well as predicates for bulk inserts into and deletes from a trie. These predicates can apply to any type of trie, and perform full error checking on their call arguments. As such, they are safer and more general than the lower-level trie predicates described in Chapter 1 of Volume 2 of this manual. Use of the predicates described here is recommended for applications unless the need for speed is paramount.

#### trie\_create(-TrieId,+OptionList)

OptionList allows optional parameters in the configuration of a trie to indicate its type and whether an alias should be used. In the present version, OptionList may contain the following terms

- type(Type) where Type can be one of
  - prge (private, general). No restrictions are made for accessing information in a private trie.
  - pras (private, associative) creates a private trie that maintains keyvalue pairs in a manner similar to an associative array, using the term pair(Key, Value). Each key must be ground, and there may be only one value per key.
- alias(Alias): Allow trie TrieId to be referred to via Alias in all standard trie predicates. Alias remains active for TrieId until it is dropped.
- incremental: Allows tables that depend on trie TrieId to be automatically updated as information in TrieId changes (cf. Section 5.6.3).
- nonincremental: Specifies that tables that depend on trie TrieId should not be automatically updated as information in TrieId changes (cf. Section 5.6.3).

module: intern

#### Error Cases

- TrieId is not a variable
  - type error(variable,TrieId)
- OptionList is a partial list or contains an option that is a variable
  - instantiation error
- OptionList is neither a list nor a partial list
  - type\_error(list,OptionsList)
- OptionList contains an option, Option not described above
  - domain error(trie option,Option)
- An element of OptionsList is alias(A) and A is already associated with an existing queue, mutex or stream
  - permission\_error(create,alias, A)
- An element of OptionsList is alias(A) and A its not an atom
  - type\_error(atom,A)

#### trie insert(+TrieIdOrAlias,Term)

Inserts Term into the trie denoted by TrieIdOrAlias. If TrieIdOrAlias denotes an associative trie, Term must be of the form pair(Key, Value) where Key is ground. If TrieIdOrAlias is a general trie and already contains Term, the predicate fails (as the same term cannot be inserted multiple times in the same trie). Similarly, if TrieIdOrAlias is an associative trie and already contains a value for Key the predicate fails.

Insertion of tries can be controlled by the flags max\_answer\_term\_depth, max\_answer\_list\_depth, max\_answer\_term\_action, and max\_answer\_list\_action, which are also used to control additions of answers to tables. Using these flags, if a term to be inserted is cyclic and exceeds a stated depth, trie insertion may either fail or throw an error depending on the associated action: see pg. 263.

#### Error Cases

- TrieIdOrAlias is a variable
  - instantiation error.
- TrieIdOrAlias is not a trie id or alias
  - domain\_error(trie\_id\_or\_alias,TrieIdOrAlias)

module: intern

module: intern

- TrieIdOrAlias denotes an associative array, and Term does not unify with pair(\_,\_)
  - domain error(pair/2,Term)
- TrieIdOrAlias denotes an associative array, Term = pair(Key, Value) but Key is not ground
  - misc error
- Key or Value is a cyclic term, or exceeds the depth
  - misc error

#### trie unify(+TrieIdOrAlias,Term)

Unifies Term with a term in the trie denoted by TrieIdOrAlias. If TrieIdOrAlias denotes a general trie, successive unifications will succeed upon backtracking. If TrieIdOrAlias denotes an associative trie, Term must be of the form pair(Key, Value) where Key is ground.

#### **Error Cases**

- TrieIdOrAlias is a variable
  - instantiation error.
- TrieIdOrAlias is not a trie id or alias
  - domain error(trie id or alias, TrieIdOrAlias)
- TrieIdOrAlias denotes an associative array, and Term does not unify with pair(\_,\_)
  - domain error(pair/2,Term)
- TrieIdOrAlias denotes an associative array, Term = pair(Key, Value) but Key is not ground
  - misc\_error

# trie\_delete(+TrieIdOrAlias,Term)

Deletes a term unifying with Term from the trie denoted by TrieIdOrAlias. TrieIdOrAlias denotes a general trie, all such terms can be deleted upon backtracking. If TrieIdOrAlias denotes an associative trie, Term must be of the form pair(Key, Value) where Key is ground. In either case, if TrieIdOrAlias does not contain a term unifying with Term the predicate fails.

#### **Error Cases**

• TrieIdOrAlias is a variable

module: intern

module: intern

- instantiation\_error.
- TrieIdOrAlias is not a trie id or alias
  - domain\_error(trie\_id\_or\_alias,TrieIdOrAlias)
- TrieIdOrAlias denotes an associative array, and Term does not unify with pair(\_,\_)
  - domain\_error(pair/2,Term)
- TrieIdOrAlias denotes an associative array, Term = pair(Key, Value) but Key is not ground
  - misc\_error

#### trie truncate(+TrieIdOrAlias)

Removes all terms from TrieIdOrAlias, but does not change any of its properties (e.g. the type of the trie or its aliases).

@@

#### **Error Cases**

- TrieIdOrAlias is a variable
  - instantiation error.
- TrieIdOrAlias is not a trie id or alias
  - domain error(trie id or alias,TrieIdOrAlias)
- There are active failure continuations to terms in TrieIdOrAlias
  - $-\ \mathtt{miscellaneous\_error}$

#### trie drop(+TrieIdOrAlias)

Drops TrieIdOrAlias. trie\_drop/1 not only removes all terms from TrieIdOrAlias, but also removes information about its type and any aliases the trie may have.

- TrieIdOrAlias is a variable
  - instantiation\_error.
- TrieIdOrAlias is not a trie id or alias
  - domain\_error(trie\_id\_or\_alias,TrieIdOrAlias)
- There are active failure continuations to terms in TrieIdOrAlias
  - miscellaneous\_error

#### trie\_bulk\_insert(+TrieIdOrAlias,+Generator)

module: intern

Used to insert multiple terms into the trie denoted by TrieIdOrAlias. Generator must be a callable term. Upon backtracking through Generator its first argument should successively be instantiated to the terms to be interned in TrieIdOrAlias. When inserting many terms into a general trie, trie\_bulk\_insert/2 is faster than repeated calls to trie\_insert/2 as it does not need to make multiple checks that the choice point stack is free of failure continuations that point into the TrieIdOrAlias trie. For associative tries, trie\_bulk\_insert/2 can also be faster as it needs to perform fewer error checks on the arguments of the insert.

#### Example 7.3.1 Given the predicate

- TrieIdOrAlias is a variable
  - instantiation error.
- TrieIdOrAlias is not a trie id or alias
  - domain error(trie id or alias,TrieIdOrAlias)
- Generator is not a compound term
  - type\_error(compound,Generator)
- TrieIdOrAlias denotes an associative array, and Generator does not unify with pair(\_,\_)
  - domain error(pair/2,Term)
- TrieIdOrAlias denotes an associative array, and Generator succeeds with a term that unifies with pair(Key, Value) and Key is not ground

- misc\_error
- Key or Value is a cyclic term
  - misc\_error

#### trie bulk delete(+TrieIdOrAlias,Term)

module: intern

Deletes all terms that unify with Term from TrieIdOrAlias. If TrieIdOrAlias denotes an associative trie, the key of the key value pair need *not* be ground.

Example 7.3.2 For the trie in the previous example, the goal

will delete the  $N^2$  terms that unify with  $p(1,_,_)$  from TrieIdOrAlias.

#### **Error Cases**

- TrieIdOrAlias is a variable
  - instantiation\_error.
- TrieIdOrAlias is not a trie id or alias
  - domain error(trie id or alias, TrieIdOrAlias)

#### trie\_bulk\_unify(+TrieIdOrAlias, #Term, -List)

module: intern

Returns in List all terms in TrieIdOrAlias that unify with Term. If TrieIdOrAlias denotes an associative trie, the key of the key value pair need *not* be ground.

This predicate is useful for two reasons. First, it provides a safe way to backtrack through an associative trie while maintaining the memory management and concurrency properties of associative tries. Second, it enforces read consistency for TrieIdOrAlias, regardless of whether the trie is private or shared, general or associative.

Example 7.3.3 Continuing from Example 7.3.2 the goal

will return the the  $N^3 - N^2$  terms still in TrieIdOrAlias.

module: intern

- TrieIdOrAlias is a variable
  - instantiation\_error.
- TrieIdOrAlias is not a trie id or alias
  - domain\_error(trie\_id\_or\_alias,TrieIdOrAlias)
- List is not a variable
  - type error(variable,List).

#### trie\_property(?TrieOrAlias,?Property)

If TrieOrAlias is instantiated, unifies Property with current properties of the trie; if TrieOrAlias is a variable, backtracks through all the current tries whose properties unify with Property.

Currently Property can have the form

- type(Type): where Type is the type of the trie.
- alias(Alias): if the trie has an alias Alias

#### **Error Cases**

- TrieOrAlias is neither a variable nor an XSB trie id nor an alias
  - domain error(trie, TrieOrAlias)
- TrieOrAlias is not associated with a valid trie
  - existence\_error(trie, TrieOrAlias)

# 7.4 Low-level Trie Manipulation Utilities

In this section we describe lower-level trie manipulation predicates that are suitable for implementing XSB libraries <sup>3</sup>. As with other tries, these utilities are suitable for storing terms rather than executable clauses, use a set based semantics, and do not maintain an ordering among these terms. In addition

- These predicates create and maintain general tries.
- These predicates do not always perform error checking. If not explicitly specified in the description of the predicate, errors returned may be confusing, and calling with improper arguments may even cause memory violations.

<sup>&</sup>lt;sup>3</sup>Flora-2, XASP, XSB's storage library and others use these predicates.

• For historical reasons, the ordering of arguments in these predicates is not consistent.

Despite (and sometimes because of) these limitations, the trie manipulation facilities can be extremely fast, so that interning and uninterning terms in a trie may be much faster than assert and retract in XSB or in any other Prolog.

#### 7.4.1 A Low-Level API for Interned Tries

new trie(-Root) module: intern

Root is instantiated to a handle for a new private, general trie.

trie\_intern/2 effectively asserts Term by interning into the trie designated by Root. If a variant of Term is already in Root the predicate succeeds, but a new copy of Term is not added to the trie.

trie\_intern/5 acts as trie\_intern/2 but returns additional information: Leaf is the handle for the interned Term in the trie. Flag is 1 if the term is "old" (already exists in the trie); it is 0, if the term is newly inserted. Skel represents the collection of all the variables in Term. It has the form ret(V1, V2, ..., VN), exactly as in get\_calls (see Vol. 1 of the XSB manual).

#### **Error Cases**

- Root is uninstantiated
  - instantiation error
- Root is instantiated, but not an integer (trie handle)
  - type\_error(integer,Root)

trie\_interned/2 backtracks through the terms that unify with Term and that are interned into the trie represented by the handle Root. Term may be free, or partially bound.

If Leaf is a free variable, trie\_interned/5 works as trie\_interned/2: it backtracks through the terms that unify with Term interned into the trie represented by the handle Root. In addition it returns Leaf as the handle for each such term and returns in Skel the collection of all the variables in Term using

module: intern module: intern

module: intern

the form ret(V1,...,Vn). Otherwise, if Leaf is bound, trie\_interned/5 will unify Term with the term in the trie designated by Leaf, returning a vector of variables in Skel.

#### **Error Cases**

- Root is uninstantiated
  - instantiation\_error
- Root is instantiated, but not an integer (trie handle)
  - type\_error(integer,Root)

```
trie_unintern(+Root,+Leaf)
trie_unintern_nr(+Root,+Leaf)
```

trie\_unintern(+Root,+Leaf) deletes a term from a trie using the handle Leaf, as obtained from trie\_intern/[2,4] or trie\_interned/[2,4]. Space is reclaimed for the term only if it is safe to do so – if there are no failure continuations that may consume the term (cf. Section 7.2).

trie\_unintern\_nr/2 does not perform space reclamation and as a result requires no garbage collection – it simply marks a term as "deleted". This makes trie\_unintern\_nr/2 suitable if trie garbage collection may be an issue, and also allows it to be used in libraries that support backtrackable updates, such as XSB's storage library.

#### **Error Cases**

- Root or Leaf is uninstantiated
  - instantiation\_error
- Root or Leaf is instantiated, but not an integer (trie handle or trie leaf)
  - type\_error(integer,Root) or type\_error(integer,Leaf)

#### reclaim\_uninterned\_nr(+Root)

Runs through the chain of leaves of the trie Root and deletes the terms that have been marked for deletion by trie\_unintern\_nr/2. This can be viewed either as a garbage collection step or as a commit.

- Root is uninstantiated
  - instantiation error
- Root is instantiated, but not an integer (trie handle)

module: intern

module: intern

- type\_error(integer,Root)

#### unmark uninterned nr(+Root,+Leaf)

The term pointed to by Leaf should have been previously marked for deletion using trie\_unintern\_nr/2. This term is then "unmarked" (or undeleted) and becomes again a normal interned term.

#### **Error Cases**

- Root or Leaf is uninstantiated
  - instantiation\_error
- Root or Leaf is instantiated, but not an integer (trie handle or trie leaf)
  - type\_error(integer,Root) or type\_error(integer,Leaf)

#### delete trie(+Root)

Deletes all the terms in the trie pointed to by Root. Garbage collection ensures that space reclamation is performed only if it is safe to do so.

- Root is uninstantiated
  - instantiation error
- Root is instantiated, but not an integer (trie handle)
  - type\_error(integer,Root)
- Failure continuations point to one or more nodes in the trie with root Root
  - misc error

# Chapter 8

# Hooks

Sometimes it is useful to let the user application catch certain events that occur during XSB execution. For instance, when the user asserts or retracts a clause, etc. XSB has a general mechanism by which the user program can register *hooks* to handle certain supported events. All the predicates described below must be imported from xsb\_hook.

# 8.1 Adding and Removing Hooks

A hook in XSB can be either a 0-ary predicate or a unary predicate. A 0-ary hook is called without parameters and unary hooks are called with one parameter. The nature of the parameter depends on the type of the hook, as described in the next subsection.

```
add_xsb_hook(+HookSpec) module: xsb_hook
```

This predicate registers a hook; it must be imported from xsb\_hook. HookSpec has the following format:

```
hook-type(your-hook-predicate(_))
or, if it is a 0-ary hook:
    hook-type(your-hook-predicate)
For instance,
```

```
:- add_xsb_hook(xsb_assert_hook(foobar(_))).
```

registers the hook foobar/1 as a hook to be called when XSB asserts a clause. Your program must include clauses that define foobar/1, or else an error will result.

The predicate that defines the hook type must be imported from xsb hook:

```
:- import xsb assert hook/1 from xsb hook.
```

or add\_xsb\_hook/1 will issue an error.

```
remove xsb hook(+HookSpec)
```

module: xsb hook

Unregisters the specified XSB hook; imported from xsb hook. For instance,

```
:- remove xsb hook(xsb assert hook(foobar())).
```

As before, the predicate that defines the hook type must be imported from xsb hook.

#### 8.2 Hooks Supported by XSB

The following predicates define the hook types supported by XSB. They must be imported from xsb\_hook.

```
xsb exit hook( )
                                                            module: xsb hook
```

These hooks are called just before XSB exits. You can register as many hooks as you want and all of them will be called on exit (but the order of the calls is not guaranteed). Exit hooks are all 0-ary and must be registered as such:

```
:- add xsb hook(xsb exit hook(my own exit hook)).
```

```
xsb assert hook( )
```

module: xsb hook

These hooks are called whenever the program asserts a clause. An assert hook must be a unary predicate, which expects the clause being asserted as a parameter. For instance,

:- add\_xsb\_hook(xsb\_assert\_hook(my\_assert\_hook(\_))).

registers my\_assert\_hook/1 as an assert hook. One can register several assert hooks and all of them will be called (but the order is not guaranteed). After the assert\_hooks are called, the original assert will be called to add the clause to the database.

#### xsb\_intercept\_assert\_hook(\_)

module: xsb hook

These hooks are called whenever the program asserts a clause. (They are called after all xsb\_assert\_hooks, if any, are called.) An intercept\_assert hook must be a unary predicate, which expects a length 2 list as a parameter. The first element of the list is the clause being asserted; the second element is 1 for assert (and assertz), or 0 for asserta. For instance,

:- add xsb hook(xsb intercept assert hook(my intercept assert hook())).

registers my\_intercept\_assert\_hook/1 as an intercept\_assert hook. One can register several intercept\_assert hooks and the first one that succeeds will apply (the order is not guaranteed). If any call to an intercept\_assert\_hook succeeds, then the assert is not invoked, so it is expected that the intercepting hook will assert any desired clause. If no call to the hook predicate succeeds, then the assert is invoked. This allows a user, for example, to re-direct all asserts to one predicate to another different predicate.

#### xsb retract hook()

module: xsb hook

These hooks are called whenever the program retracts a clause, using retract/1 or retractall/1. A retract hook must be a unary predicate, which expects as a parameter a list of the form [Head,Body], which represent the head and the body parts of the clause being retracted. As with assert hooks, any number of retract hooks can be registered and all of them will be called in some order. After the retract\_hook has been called, the original retract (or retractall) is called to perform the retraction.

#### xsb\_intercept\_retractall\_hook(\_)

module: xsb\_hook

These hooks are called whenever the program calls retractall/1 on a term. (They are called after all xsb\_retract\_hooks, if any, are called.) An intercept\_retractall hook must be a unary predicate, which expects the term passed to retractall/1 as a parameter. For instance,

:- add xsb hook(xsb intercept retractall hook(my intercept retractall hook())).

registers my\_intercept\_retractall\_hook/1 as an intercept\_retractall hook. One can register several intercept\_retractall hooks and the first one that succeeds will apply (the order is not guaranteed). If any call to an intercept\_retractall\_hook succeeds, then the retractall is *not* invoked, so it is expected that the intercepting hook will retractall any desired clause(s).

# Chapter 9

# Debugging and Profiling

# 9.1 Prolog-style Tracing and Debugging

XSB supports a version of the Byrd four-port debugger for interactive debugging and tracing of Prolog code. In this release (Version 5.0), it does not work very well when debugging code involving tabled predicates <sup>1</sup>. If one only creeps (see below), the tracing can provide some useful information. For programs that involve large amounts of tabling forest-view tracing can be used (Section 9.2). To turn on tracing, use trace/0, trace/1, or trace/2. To turn tracing off, use notrace/0.

#### trace

#### notrace

When tracing is on, the system will print a message each time a predicate is:

- 1. initially entered (Call),
- 2. successfully returned from (Exit),
- 3. failed back into (Redo), and
- 4. completely failed out of (Fail).

When debugging interactively, a message may be printed and tracer stopped and prompts for input. (See the predicates show/1 and leash/1 described below to modify what is traced and when the user is prompted.)

<sup>&</sup>lt;sup>1</sup>The current version of XSB's Prolog debugger does not include exceptions as a debugging port.

In addition to single-step tracing, the user can set spy points to influence how the tracing/debugging works. A spy point is set using spy/1. Spy points can be used to cause the system to enter the tracer when a particular predicate is entered. Also the tracer allows "leaping" from spy point to spy point during the debugging process. The debugger also has profiling capabilities, which can measure the cpu time spent in each call. The cpu time is measured only down to 0.0001-th of a second.

When the tracer prompts for input, the user may enter a return, or a single character followed by a return, with the following meanings:

- c, <CR>: Creep Causes the system to single-step to the next port (i.e. either the entry to a traced predicate called by the executed clause, or the success or failure exit from that clause).
- a: Abort Causes execution to abort and control to return to the top level interpreter.
- b: Break Calls the evaluable predicate break, thus invoking recursively a new incarnation of the system interpreter. The command prompt at break level n is

n: ?-

The user may return to the previous break level by entering the system end-of-file character (e.g. ctrl-D), or typing in the atom end\_of\_file; or to the top level interpreter by typing in abort.

- f: Fail Causes execution to fail, thus transferring control to the Fail port of the current execution.
- h: Help Displays the table of debugging options.
- 1: Leap Causes the system to resume running the program, only stopping when a spy-point is reached or the program terminates. This allows the user to follow the execution at a higher level than exhaustive tracing.
- n: Nodebug Turns off debug mode.
- r: Retry (fail) Transfers to the Call port of the current goal. Note, however, that side effects, such as database modifications etc., are not undone.
- s: Skip Causes tracing to be turned off for the entire execution of the procedure. Thus, nothing is seen until control comes back to that procedure, either at the Success or the Failure port.
- q: Quasi-skip This is like Skip except that it does not mask out spy points.

- S: Verbose skip Similar to Skip mode, but trace continues to be printed. The user is prompted again when the current call terminates with success or failure. This can be used to obtain a full trace to the point where an error occurred or for code profiling. (See more about profiling below.)
- e: Exit Causes immediate exit from XSB back to the operating system.

#### trace(+Filename, +option)

trace/2 is like trace/0 except that it is non-interactive and dumps trace information into a log file, Filename. Currently the only supported option is log. However, the log is written in the form of Prolog facts, which can be loaded queried. The format of the facts is:

xsb\_tracelog(CallId,CallNum,PortType,ParentCallNum,DepthOfCall,CurrentCall,Time)

where CallId is an identifier generated when XSB encounters a new top-level call. This identifier remains the same for all subgoals called while tracing that top-level call.

- CallNum is a generated number to show the nesting of the calls being traced. It is the same number that the user sees when tracing interactively.
- PortType is 'Call', 'Redo', 'Exit', or 'Fail'.
- ParentCallNum is the call number of the parent call.
- DepthOfCall is the nesting depth of the current call with respect to its ancestor calls.
- CurrentCall is the call being traced
- Time is the CPU time it took to execute CurrentCall. On 'Call' and 'Redo', Time is always 0 it has a meaningful value only for the 'Exit' and 'Fail' log entries.

It should be noted that when calls are delayed due to the well-founded negation computation of because of the when/2 primitive, the parent call might be off in some cases. However, the parent property repairs itself for subsequent calls.

'The name of the predicate (xsb\_tracelog) used for logging can be changed by asserting it into the predicate debug\_tracelog\_predicate/1, which should be imported from usermod. For instance,

- :- import debug\_tracelog\_predicate/1 from usermod.
- ?- assert(debug\_tracelog\_predicate(foobar)).

#### spy(Preds)

where Preds is a spy specification or a list of such specifications, and must be instantiated. This predicate sets spy points (conditional or unconditional) on predicates. A spy specification can be of several forms. Most simply, it is a term of the form P/N, where P is a predicate name and N its arity. Optionally, only a predicate name can be provided, in which case it refers to all predicates of any arity currently defined in usermod. It may optionally be prefixed by a module name, e.g. ModName:P/N. (Again, if the arity is omitted, the specification refers to all predicates of any arity with the given name currently defined in the given module.) A spy specification may also indicate a conditional spy point. A conditional spy specification is a Prolog rule, the head indicating the predicate to spy, and the body indicating conditions under which to spy. For example, to spy the predicate p/2 when the first argument is not a variable, one would write:  $spy(p(X, \underline{\ }) : -nonvar(X))$ . (Notice that the parentheses around the rule are necessary). The body may be empty, i.e., the rule may just be a fact. The head of a rule may also be prefixed (using :) with a module name. One should not put both conditional and unconditional spy points on the same predicate.

#### nospy(Preds)

where Preds is a spy specification, or a list of such specifications, and must be instantiated at the time of call. What constitutes a spy specification is described above under spy. nospy removes spy points on the specified predicates. If a specification is given in the form of a fact, all conditional spy points whose heads match that fact are removed.

#### debug

Turns on debugging mode. This causes subsequent execution of predicates with trace or spy points to be traced, and is a no-op if there are no such predicates. The predicates trace/0, trace/1, trace/2, and spy/1 cause debugging mode to be turned on automatically.

#### nodebug

Turns off debugging mode. This causes trace and spy points to be ignored.

#### debugging

Displays information about whether debug mode is on or not, and lists predicates that have trace points or spy points set on them.

#### debug ctl(option, value)

debug\_ct1/2 performs debugger control functions as described below. These commands can be entered before starting a trace or inside the trace. The latter

can be done by responding with "b" at the prompt, which recursively invokes an XSB sub-session. At this point, you can enter the debugger control commands and type end\_of\_file. This returns XSB back to the debugger prompt, but with new settings.

- 1. debug\_ctl(prompt, off) Set non-interactive mode globally. This means that trace will be printed from start to end, and the user will never be prompted during the trace.
- 2. debug\_ctl(prompt, on) Make tracing/spying interactive.
- 3. debug\_ctl(profile, on) Turns profiling on. This means that each time a call execution reaches the Fail or Exit port, CPU time spent in that call will be printed. The actual call can be identified by locating a Call prompt that has the same number as the "cpu time" message.
- 4. debug\_ctl(profile, off) Turns profiling off.
- 5. debug\_ctl(redirect, +File) Redirects debugging output to a file. This also includes program output, errors and warnings. Note that usually you cannot see the contents of +File until it is closed, *i.e.*, until another redirect operation is performed (usually debug\_ctl(redirect, tty), see next).
- 6. debug\_ctl(redirect, tty) Attaches the previously redirected debugging, error, program output, and warning streams back to the user terminal.
- 7. debug\_ctl(show, +PortList) Allows the user to specify at which ports should trace messages be printed. PortList must be a list of port names, i.e., a sublist of ['Call', 'Exit', 'Redo', 'Fail'].
- 8. debug\_ctl(leash, +PortList) Allows the user to specify at which ports the tracer should stop and prompt the user for direction. PortList must be a list of port names, i.e., a sublist of ['Call', 'Exit', 'Redo', 'Fail']. Only ports that are show-n can be leash-ed.
- 9. debug\_ctl(hide, +PredArityPairList) The list must be of the form [P1/A1, P2/A2, ...], i.e., each either must specify a predicate-arity pair. Each predicate on the list will become non-traceable. That is, during the trace, each such predicate will be treated as an black-box procedure, and trace will not go into it.
- 10. debug\_ctl(unhide, ?PredArityPairList) If the list is a predicate-arity list, every predicate on that list will become traceable again. Items in the list can contain variables. For instance, debug\_ctl(unhide, [\_/2]) will

make all 2-ary that were previously made untraceable traceable again. As a special case, if PredArityPairList is a variable, all predicates previously placed on the "untraceable"-list will be taken off.

11. debug\_ctl(hidden, -List) This returns the list of predicates that the user said should not be traced.

## 9.1.1 Control of Prolog-Style Tracing and Debugging

XSB debugger also provides means for the low-level control of what must be traced. Normally, various standard predicates are masked out from the trace, since these predicates do not make sense to the application programmer. However, if tracing below the application level is needed, you can retract some of the facts specified in the file syslib/debugger\_data.P (and in some cases assert into them). All these predicates are documented in the header of that file. Here we only mention the four predicates that an XSB developer is more likely to need. To get more trace, you should retract from the first three predicates and assert into the last one.

- hide\_this\_show(Pred,Arity): specifies calls (predicate name and arity) that the debugger should not show at the prompt. However, the evaluation of this hidden call is traced.
- hide\_this\_hide(Pred,Arity): specifies calls to hide. Trace remains off while evaluating those predicates. Once trace is off, there is no way to resume it until the hidden predicate exits or fails.
- show\_this\_hide(Pred,Arity): calls to show at the prompt. However, trace is switched off right after that.
- trace\_standard\_predicate(Pred,Arity): Normally trace doesn't go inside standard predicates (*i.e.*, those specified in syslib/std\_xsb.P. If you need to trace some of those, you must assert into this predicate.

In principle, by retracting all facts from the first three predicates and asserting enough facts into the last one, it is possible to achieve the behavior that approximates the -T option. However, unlike -T, debugging can be done interactively. This does not obviate -T, however. First, it is easier to use -T than to issue multiple asserts and retracts. Second, -T can be used when the error occurs early on, before the moment when XSB shows its first prompt.

Finally, XSB also provides a facility for low-level tracing of Prolog execution. This can be activated by invoking the emulator with the -T option (see Section 3.7),

or through the predicate trace/0. It causes trace information to be printed out at every Prolog call (including those to system predicates, and tabled predicates). While this method can occasionally be useful, its use is limited. For tabled executions the techniques in the following sections are much more appropriate. Ever for Prolog programs, the volume of such trace information can become very large very quickly, so this method of tracing is only recommended for situations where no other debugging method is useful.

# 9.2 Trace-based Execution Analysis through Forest Logging

The tracing and debugging described in previous sections has proven useful for Prolog programs for 30 or more years. However, when tabling is added to Prolog, things change. First, as described in Chapter 5, tabling can be used to find the least fixed point of mutually recursive predicates. Operationally, this requires the ability to suspend one computation path and to resume another. Second, the addition of tabled negation for the well-founded semantics requires the ability to delay negative goals whose only proof may be involved in a loop through negation and to simplify these goals once their truth value has become known. Furthermore, a tabled subgoal has different states: it may be new; it may be incomplete so that new answers might be derived for it; or *completed* (completely evaluated) so that the answers may simply be read from the table. In short, tabling, which can execute much more general programs than Prolog and which can use the stronger well-founded semantics, requires a more complex set of operations than Prolog's SLDNF. Accordingly, debugging and tracing is correspondingly more complex. Thus, while Prolog's 4-port debugger may be useful for programs that involve just a few tabled predicates, it may not be useful for programs that heavily use tabling for complex recursions, non-monotonic reasoning or other purposes.

There is currently no standard approach to debugging tabled programs. One possible approach would be to extend the 4-port debugger to include other ports for tabling operations. Such extensions have not yet been explored, and whether the paradigm of n-port debugging can be extended to full tabling so that it can be useful to programmers is an open question. Another approach would be use the declarative approach of *justification* [?, ?] to explain why derivations were or were not made. XSB does in fact have a justification package but it is not currently robust enough to be recommended for general use. Below we present the logforest approach [?]

### 9.2.1 Tracing a tabled evaluation through forest logging

While the operations used for tabling are more complex than those of SLDNF, they have a clear formal operational semantics through SLG and the forest-of-trees model. We recall this model briefly below for a definite program but assume a background knowledge of tabled logic programming (see, for instance [?]).

**Example 9.2.1** Figure 9.1 shows a program fragment along with an SLG forest for the query ?- reach(1,Y) to the the right-recursive tabled predicate reach/1. An SLG forest consists of an SLG tree for each tabled subgoal S: this tree has root S:- S. In a definite program an SLG tree represents resolution of program clauses and answers to prove S. In Figure 9.1 each non-root node of the form K.N where  $N = (S : Goals)\theta$  is a clause in which the bindings to a subgoal S are maintained in  $S\theta$ , the goals remaining to prove S are in  $Goals\theta$ , and the order of creation of N within the tabled evaluation is represented by a number, K (local scheduling is used in this example). Children of a root node are obtained through resolution of a tabled subgoal against program clauses. Children of non-root nodes are obtained through answer clause resolution, if the left most selected literal is tabled (e.g. children of node 3 or 11 in the tree for reach(1,Y)), or through program clause resolution if the leftmost selected literal is not tabled (e.g. children of nodes 2 and 18 in the tree for reach(1,Y)). Nodes that have empty Goals are termed answers. Note that the evaluation keeps track of each tabled subgoal S that it encounters. Later if S is selected again, resolution will use answers rather than program clauses; if no answers are available, the computation will suspend at that point and the evaluation will backtrack to try to derive answers using some other computation path. Once more answers have been derived, the evaluation resumes the suspended computation. Similarly, once the computation has backtracked through all answers available for S in the current state, the computation path will suspend, and resume after further answers are found. Thus a tabled evaluation is a fixed point computation for a set of interdependent subgoals. When it is determined that a (perhaps singleton) set of subgoals can produce no more answers, the subgoals are completed.

The forest logging approach (logforest) allows one to run a tabled query and produce a log that can be interpreted as (a partial image of) an SLG forest. The log can then used to analyze program correctness, to optimize performance and so on. Because logforest produces a log, it superficially resembles the non-interactive trace described earlier in this chapter. However,

• trace/1 produces a Prolog-style trace that takes little account of tabling. logforest structures its output according to the forest-of-trees model, and

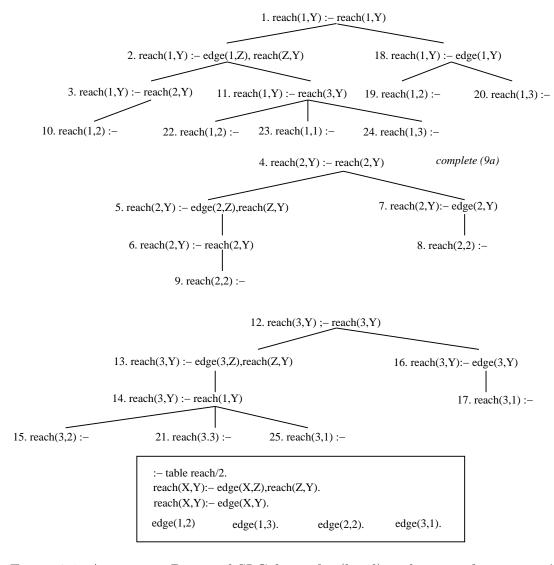

Figure 9.1: A program  $P_{Rrec}$  and SLG forest for (local) evaluation of ?- reach(1,Y)

takes little account of program clause resolution.

• logforest is implemented in C for efficiency, while trace/1 is built on top of XSBs interactive debugger. Unlike trace/1, logforest can therefore to produce logs for very large evaluations with little overhead.

Currently, logforest captures the following actions.

- A call to a tabled subgoal If a positive call to a tabled subgoal  $S_1$  is made from a tree for  $S_2$  a Prolog-readable fact of the form tc(S1,S2,Stage,Counter) is logged, where Counter is the ordinal number of the fact, and Stage is
  - new if  $S_1$  is a new subgoal
  - cmp if  $S_1$  is not a new subgoal and has been completed
  - incmp if  $S_1$  is not a new subgoal but has not been completed
  - reeval if  $S_1$  is an incremental subgoal being re-evaluated.

If the call is negative a fact of the form nc(S1,S2,Stage,Counter) is logged, where all arguments are as above.

For instance, in the above example, node 3 would be represented as tc(reach(2,Y), reach(1,Y),2) (the reason for using the counter value of 2 rather than 3 is explained below). If  $S_1$  is the first tabled subgoal in an evaluation,  $S_2$  is the atom null.

• Derivation of a new answer When a new unconditional answer A is derived for subgoal S and added to the table (i.e. A is not already an answer for S) a fact of the form na(A,S,Counter) is logged. In the above example, the answer node 9 would be represented as na([2],reach(2,\_v1),4) where the first argument is a list of substitutions for the variables v1,..., vn in S.

When a new *conditional* answer A := D|, with substitution A and delayed literals D. is derived for subgoal S and added to the table a fact of the form nda(A,S,D,Counter) is logged.

• Return of an answer to a consuming subgoal When an unconditional answer A is returned to a consuming subgoal S in a tree for  $S_T$ , a fact of the form ar(A,S,ST,Counter) is logged. A log entry is made only if the table for S is incomplete (see the explanation below).

If the answer A is conditional, the fact has the form dar(A,S,ST,Counter), where each argument is as above.

• Delaying a selected negative literal. If a selected negative literal L of a node N is delayed, because it is involved in a loop through negation, and N is in a tree for  $S_T$ , a fact of the form  $dly(L, S_T, Counter)$  is logged.

#### • Subgoal completion

- When a set S of subgoals is determined to be completely evaluated and is completed, a fact of the form cmp(S,SCCNum,Counter) is logged for each  $S \in S$ . Here SCCNum is simply a number giving an ordinal value that can be used to group subgoals into mutually dependent sets of subgoals (here called  $Strongly\ Connected\ Components\ or\ SCCs)$ , i.e. the SCCNum of each  $S \in S$  has the same value, but that value is not used for a completion fact of any subgoal not in S.
- When a subgoal S is early completed, i.e. it is determined that no more answers for S are possible or are desired a fact of the form cmp(S,ec,Counter) is logged. If S belonged to a larger mutually dependent set S when it was early completed, S will also be included in the completion facts for S.

#### • Table Abolishes

- When a tabled subgoal S is abolished, a fact of the form ta(subg(S), Counter) is logged.
- When all tables for a predicate p/n are abolished, a fact of the form ta(pred(p/n),Counter) is logged.
- When all tables are abolished, a fact of the form ta(all,Counter) is logged.
- Location of errors Whenever an error is thrown and the execution is in a tree for a subgoal S, a Prolog-readable fact of the form err(S,Counter) is logged, where Counter is the ordinal number of the fact. The primary purpose of this fact is to indicate the nearest tabled call that gave rise to an uncaughterror.

#### logforest does not contain

- Information about the occurrence of program clause resolution either when used to produce children of tabled predicates, or when it is used to produce children whose nodes have a selected literal that is non-tabled.
- Information about the return of answers from completed tables. XSB uses a socalled *completed table optimization* which treats answer return from completed tables in a manner akin to program clause resolution.

The inclusion of the above two features in logforest would significantly slow down execution of XSB. However, future versions of logforest may include expanded logging features for negation, for call and answer subsumption and for incremental tabling <sup>2</sup>.

Example 9.2.2 The forest for reach(1,Y) in the foregoing example has the log file as shown in Table 9.1.

```
log_forest(+Call)
log_forest(+Call,+Options)
module: tables
```

These predicates turn on forest logging, call Call, then turn logging off when Call is finished. Options is a list of possible options.

- Options may contain the term file(File) which directs the logging to File; otherwise the log will be sent to standard output.
- Options may contain the term level(Level) where Level may be one of the following values.
  - full which means that all tabling actions are logged as described above.
  - partial which means that answer return operations are not logged.
  - calls\_only which does not log answer return, new answer, nor simplification operations.

The levels partial and calls\_only both reduce the size of the log which can be useful for analyzing some computations.

• Options may contain the term set\_pred(PredSpec,Mode) where Mode is on or off. This allows certain predicates not to be logged, a useful feature if only part of a program needs to be debugged

- Options is a variable, or contains a variable as an element
  - instantiation error
- Options is not a list
  - type\_error(list,Options)
- Options contains an option O that is not a forest logging option.
  - domain\_error(forest\_logging\_option,0)

<sup>&</sup>lt;sup>2</sup>Currently, attributes of attributed variables are not printed out.

| Log File                                   | Forest  | Explanation                                        |
|--------------------------------------------|---------|----------------------------------------------------|
| tc(reach( 1,_v0),null,new,0)               | node 1  |                                                    |
|                                            | node 2  | created by program clause resol.                   |
|                                            | node 3  | created by program clause resol.                   |
| tc(reach(2,v0),reach(1,v0),new,1)          | node 4  |                                                    |
|                                            | node 5  | created by program clause resol.                   |
|                                            | node 6  | created by program clause resol.                   |
| tc(reach(2,v0),reach(2,v0),incmp,2)        |         | repeated subgoal registered                        |
|                                            | node 7  | created by program clause resol.                   |
|                                            | node 8  | created by program clause resol.                   |
| na([2],reach(2,v0),3)                      | node 8  | registered as answer                               |
| $ar([2],reach(2,\_v0),reach(2,\_v0),4)$    | node 9  | created by answer resol.                           |
| $cmp(reach(2,\_v0),2,5)$                   | 9a      | reach(2,_v0) completed                             |
|                                            | node 10 | created by return from completed table             |
| na([2],reach(1,v0),6)                      | node 10 | registered as an answer                            |
|                                            | node 11 | created by program clause resol.                   |
| $tc(reach(3,\_v0), reach(1,\_v0), new, 7)$ | node 12 |                                                    |
|                                            | node 13 | created by program clause resol.                   |
|                                            | node 14 | created by program clause resol.                   |
| tc(reach(1,v0),reach(3,v0),incmp,8)        | node 14 | repeated subgoal registered                        |
| ar([2],reach(1,v0),reach(3,v0),9)          | node 15 | created by answer resol.                           |
| $na([2],reach(3,\_v0),10)$                 | node 15 | registered as an answer                            |
|                                            | node 16 | created by program clause resol.                   |
|                                            | node 17 | created by program clause resol.                   |
| na([1],reach(3,v0),11)                     | node 17 | registered as an answer                            |
|                                            | node 18 | created by program clause resol.                   |
|                                            | node 19 | created by program clause resol. (repeated answer) |
| (5.1)                                      | node 20 | created by program clause resol.                   |
| na([ 3],reach( 1,_v0),12)                  | node 20 | registered as an answer                            |
| ar([3],reach(1,_v0),reach(3,_v0),13)       | node 21 | created by answer return                           |
| na([ 3],reach( 3,_v0),14)                  | node 21 | registered as an answer                            |
| ar([2],reach(3,_v0),reach(1,_v0),15)       | node 22 | created by answer resol.                           |
| ar([1],reach(3,_v0),reach(1,_v0),16)       | node 23 | created by answer resol.                           |
| na([ 1],reach( 1,_v0),17)                  | node 23 | registered as an answer                            |
| ar([ 3],reach( 3,_v0),reach( 1,_v0),18)    | node 24 | created by answer resol.                           |
| ar([ 1],reach( 1,_v0),reach( 3,_v0),19)    | node 25 | created by answer resol.v                          |
| cmp(reach(1,v0),1,20)                      |         |                                                    |
| cmp(reach(3, v0), 1, 21)                   |         |                                                    |

Table 9.1: Log file for computation in Figure 9.1

#### load\_forest\_log(+File)

The log produced by log forest/[1,2] is a Prolog file that can be compiled

module: tables

and/or loaded dynamically just as any other Prolog file. However, for large logs (i.e. those of many megabytes) use of load dync/[1,2] XSB commands can drastically reduce the time needed to load the file, while use of the proper index/2 declarations can greately improve query time. The simple predicate, load forest log/1 loads a log file and indexes needed arguments.

#### 9.2.2Analyzing the log; seeing the forest through the trees

As previously described, forest logging is based on the formal operational semantics of SLG, and as a result the log can be analyzed to query any result that can be modeled by the theory. But despite the power of forest logging, it can be difficult to use. Not all users have the background to fully understand the operational semantics of SLG. Even those users with a formal background may find it difficult to write efficient analysis routines for logs of large computations <sup>3</sup>. Accordingly, XSB provides routines that analyze logs and display information about a computation. These routines can answer many questions about a computation and can provide the starting point for further exploration. We introduce these routines via an extended example.

**Example 9.2.3** This example arises from the actual use of forest logging to understand a Flora-2 computation [?], in which the Cyc reasoner (cf. http://www.cyc.com) was translated into Silk (cf. http://silk.semwebcentral.org) and used to answer various questions in biology. Silk itself compiles into Flora-2 which in turn compiles into XSB <sup>4</sup>. After translation, query answering took more resources than expected, and users wanted to determine why. Using the features of Version 5.0, the first step is to call statistics/0 at the end of the computation. The statistics indicated that the computation took about 30 seconds of CPU time and 300 megabytes of table space, while XSB's trail had allocated over 1 gigabyte of space. The call to statistics/0 also showed the following information:

8678944 variant call check/insert ops: 615067 producers, 8063877 variants. 317346 answer check/insert ops: 304899 unique inserts, 12447 redundant.

In other words, there were nearly 10 million tabled subgoals that were called, indicating that this computation was heavily tabled (a characteristic of most Flora-2

<sup>&</sup>lt;sup>3</sup>I find it difficult myself!

<sup>&</sup>lt;sup>4</sup>This example was run in 2012 using a 64-bit server with a large amount of RAM.

computations), It also shows that the average number of answers per tabled subgoal is rather small.

This basic information leads to several questions. Why were there so many tabled subgoals? Did the tabling have anything to do with the large amount of choice-point/trail space that was allocated? Which tabled subgoals had answers? How many times did a given tabled predicate call another tabled predicate?

Some of these questions can be answered by table\_dump/[2,3]: particularly, what tabled subgoals were called, and which had answers. However table\_dump/[2,3] cannot provide other information, such as the dependencies of given tabled subgoals on other tabled subgoals or the order in which operations occurred. From a formal perspective, table\_dump/[2,3] does not allow a user to analyze an entire SLG forest: only the "table", i.e., the subgoals in the forest and the unordered set of its answers. The table omits any information about interior nodes or completion information, both of which are used to compute dependency information. Dependencies are useful in analyzing most computations, but is especially important in Flora-2 computations such as this one, that make heavy use of HiLog. This use of HiLog means that the dependencies of tabled predicates on one another is not at all obvious, and may not easily be determined by static analysis.

The next step, therefore, in analyzing this computation is to rerun it with forest logging. For this computation forest logging has no impact on memory usage, but increases the time of the computation from about 30 seconds to about 52 seconds — around 73% in this case. It is worthwhile noting that the actual overhead of forest logging varies depending on how heavily the computation is tabled. The log itself had slightly over 14 million entries which were loaded into XSB via load\_forest\_log/1. The log took about 140 seconds to load and about 7.8 Gbytes of space for the log facts and their multiple and trie indexes <sup>5</sup>.

The easiest way to start the analysis is to ask the query ?- forest\_log\_overview, which for this example gives:

```
There were 613496 subgoals in 463330 (completed) SCCs. 93918 subgoals were early-completed.
0 subgoals were not completed in the log.
There were a total of 8670043 tabled subgoal calls: 613496 were calls to new subgoals 4467747 were calls to incomplete subgoals
```

<sup>&</sup>lt;sup>5</sup>The load time for this example, about 100,000 facts/second is typical for 2012 CPUs; the size of the loaded code is larger than usual, due in part to the expansion in the size of terms caused by the HiLog encoding.

3588800 were calls to complete subgoals

```
Number of SCCs with 1 subgoals is 463322
Number of SCCs with 4 subgoals is 1
Number of SCCs with 7 subgoals is 1
Number of SCCs with 52 subgoals is 1
Number of SCCs with 110 subgoals is 4
Number of SCCs with 149671 subgoals is 1
```

The overview extends the information shown by statistics/0. First, the total number of completed and non-completed SCCs is given along with a count of how many of the completed subgoals were early completed. Information about non-completed SCCs is useful, since the forest log may be analyzed for a computation that does not terminate. Since this computation did terminate, all subgoals in the log were completed <sup>6</sup>. Note that there is also a breakdown of calls to tabled subgoals that distinguishes whether the tabled subgoal was new, completed, or incomplete. Recall that calls to completed tabled subgoals essentially treat the answers in the table as facts, so that these calls are efficient. Making a call to an incomplete subgoals on the other hand means that the calling and called subgoals are mutually recursive <sup>7</sup> and execution of recursive sets of subgoals can be expensive, especially in terms of space.

Finally, the overview report provides the distributions of tabled subgoals across SCCs. While most of the SCCs were small there was a large one, with nearly 150,000 mutually dependent subgoals. Clearly the large SCC should be examined. The first step is to obtain its index. The query

```
get_scc_size(SCC,Index)), Index > 1000.
```

returns the information that the index of the large SCC was 39. The query analyze\_an\_scc(39,userout) then provides the following information.

```
There are 149671 subgoals and 4461290 links (average of 30.8073 edges per subgoal) within the SCC
```

<sup>&</sup>lt;sup>6</sup>The slight difference between the number of subgoals shown here and the number shown by statistics/0 is due to the use of tabling in the Flora compiler.

<sup>&</sup>lt;sup>7</sup>This statement is true in local evaluation but not in batched evaluation.

```
There are 15613 subgoals in the SCC for the predicate gpLookupSentence / 3
There are 15613 subgoals in the SCC for the predicate removalSentence / 3
There are 18770 subgoals in the SCC for the predicate forwardSentence / 3
There are 18771 subgoals in the SCC for the predicate lookupSentence / 3

Calls from assertedSentence/3 to lookupSentence/3 : 32
Calls from backchainForbidden/0 to 'http://www.cyc.com/silk/implementation/transformation:

Calls from transformationSentence/2 to sbhlSentence/3 : 5479
Calls from tvaSentence/3 to removalSentence/3 : 7695
```

It is evident from the first line in this report that the vast majority of the calls to incomplete tables during this computation occur in the SCC under investigation. Since information on incomplete tables is kept in XSB's choice point stack (cf. [?]), the evaluation of SCC 39 is the likely culprit behind the large amount of stack space required. The subgoals in the SCC are first broken out by their predicate name and arity, then the edges within the SCC are broken out by the predicates of their caller and called subgoals. At this point a programmer can review the various rules for lookupSentence/3, forwardSentence/3 and other predicates to determine whether the recursion is intended and if so, whether it can be simplified.

#### Using abstraction in the analysis

Within the SCC analysis, information about a given tabled subgoal S was abstracted to the functor and arity of S. For this example, abstraction was necessary, as reporting 150,000 subgoals or 4,000,000+ would not provide useful information for a human being. However, it could be the case that seeing the tabled subgoals themselves would be useful for a smaller SCC. Even for an SCC of this size, different levels of abstraction could be useful: mode information or type information might be useful in a given circumstance.

Example 9.2.4 Making the call? - analyze\_an\_scc(39,userout,abstract\_modes(\_,\_)) applies the predicate abstract\_modes/2 to each term, producing an output of the form:

There are 149671 subgoals and 4461290 links (average of 30.8073 edges per subgoal) within the SCC

 $abstract_modes(In,Out)$  simply goes through each argument of In and unifies the corresponding argument of Out with a v if the argument is a variable, a g if the argument is ground, and m otherwise.

abstract\_modes/2 is simply an example: any term-abstraction predicate may be passed into the last argument of analyze\_an\_scc/3 8.

#### Analyzing Negation

Many programs that use negation are stratified in such a way that they do not require the use of Delaying and Simplification operations, and the routines described in the previous section are sufficient for these programs. However if a program does not have a two-valued well-founded model, a user would often like to understand why. Even in a program that is two-valued, the heavy use of Delaying and Simplification can indicate that some rules may need to be optimized by having their literals reordered.

**Example 9.2.5** Figure 9.2 shows a program with negation and illustrates SLG resolution for the query p(c) to the program. The nodes in Figure 9.2 have been annotated with the order in which they were created under local scheduling. In the formalism used by Figure 9.2, the symbol | in a node separates the unresolved goals to the right from the delayed goals to the left. In the evaluation state where nodes 1 through 10 have been created, p(b) has been completed, and p(a) and p(c) are in the same SCC. There are no more clauses or answers to resolve, but p(a) is involved in a loop

<sup>&</sup>lt;sup>8</sup>Because of the special representation of Flora-2 terms, abstraction was used to produce the output of Example 9.2.4, while a more sophisticated version of abstract\_modes/2 was used in Example 9.2.4.

through negation in node 5, and nodes 2 and 10 involve p(a) and p(c) in a negative loop <sup>9</sup>.

In situations such as this, where all resolution has been performed for nodes in an SCC, an evaluation may have to apply a DELAYING operation to a negative literal such as not(p(a)), in order to explore whether other literals to its right might fail. When multiple literals can be delayed, an arbitrary one is chosen to be delayed first. So the evaluation delays the selected literal of node 2 to generate node 12 producing a conditional answer – an answer with a non-empty delay list (cf. Section 5.3.2 for an overview of how XSB computes and allows inspection of delayed literals). Next, not p(a) in node 5 is delayed, failing that computation path, and not p(c) in node 10 is delayed to produce node 15 and failing the final computation path for p(a). At this stage the SCC  $\{p(a), p(c)\}$  is completely evaluated meaning that there are no more operations applicable for goal literals (as opposed to delay literals). Since p(a) is completely evaluated with no answers, conditional or otherwise, the evaluation determines it to be failed and a SIMPLIFICATION operation can be applied to the conditional answer of node 12, leading to the unconditional answer in node 17 and success of the literal p(c).

As indicated previously, the forest log overview includes a total count of Delaying and Simplification operations, as well as a count of conditional answers. In addition, SCC analysis counts negative as well as positive links within the SCC. The current version of forest logging also provides a means to examine the causes of answers that have an undefined truth value. Recall from Example 9.2.5 that there are two types of causes of an undefined truth value: either 1) a negative literal explicitly undergoes a Delaying operation; or 2) a conditional answer may be used to resolve a literal. It can be shown that in local evaluation, a conditional answer A will never be returned out of an SCC if A is successful or failed in the well-founded model of a program. This means that if an answer for S is undefined, then it would be caused operationally by a Delaying operation within the SCC of S or within some other SCC on which S depends. So to understand why an atom is undefined it can be useful understand the "root causes" of the delay: to examine SCCs in which Delaying operations were executed and conditional answers were derived, but the answers could not be simplified.

**Example 9.2.6** As a use case, logging was made of execution of a Flora-2 program that tested out a new defeasibility theory. The forest log overview indicated that the top-level query was undefined:

<sup>&</sup>lt;sup>9</sup>In this example, we ignore the effects of early completion which would complete p(b) immediately upon creation of node 8, obviating the need to create node 9.

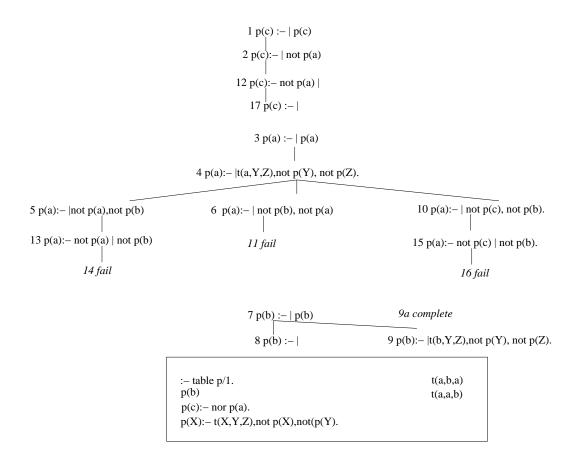

Figure 9.2: A Normal Program and SLG Forest for Evaluation of the Query p(c)

module: tables

module: tables

module: tables

```
There were a total of 55 negative delays
There were a total of 0 simplifications
There were a total of 695 unconditional answers derived:
There were a total of 66 conditional answers derived:
```

The analysis predicate three\_valued\_scc(List) produces a list of all SCC indices in which Delaying caused the derivation of conditional answers. These SCCs can then be analyzed as discussed in the previous section.

#### 9.2.3 Discussion

Using log forest imposes a relatively minimal overhead on most computations, considering the information it can provide, and loading and analysis is relatively quick. For this example, the top level analysis took around 10 seconds, and analysing SCC 39 took about 20 seconds in Example 9.2.3 and about 60 seconds in Example 9.2.4. For more information, see [?].

## 9.2.4 Predicates for Forest Logging

#### forest\_log\_overview

Provides an overview of subgoals, calls, and SCCs in the forest log as indicated in Section 9.2.2.

#### get\_scc\_size(?Index,?Size)

This simple predicate determines the indices of SCCs whose size is Size, for use with analyze\_an\_scc/[2,3].

#### three valued sccs(List)

If there are any SCCs in the log where delay is performed, causing conditional answers to be added that were not simplified into unconditional answers, unifies List with the index of all such SCCs.

These predicates can be used to analyze the SCC indexed by Index in a forest log, as explained in Section 9.2.2. The output is written to File; calling the predicate with File set to userout causes the output to be written to the console. In analyze\_an\_scc/2, tabled subgoals are abstracted to predicate

module: usermod

module: tables

indicators, in analyze\_an\_scc/3, a two-ary abstraction predicate in usermod is called.

Error conditions on File are the same as tell/1.

#### abstract modes(Term, AbstractedTerm)

abstract\_modes(In,Out) simply goes through each argument of Term and unifies the corresponding argument of Abstracted with a v if the argument is a variable, a g if the argument is ground, and m otherwise.

To use this predicate, the file term\_abstract.P must be loaded, via ensure\_loaded/1 or similar means.

#### set\_forest\_logging\_for\_pred(+PredSpec,+Mode)

If forest logging is active, this predicate allows any logging specific to the predicate or term indicator, PredSpec, to be turned on or off. Thus, for instance, tabled predicates in a pre-existing library need not clutter up the log.

#### Error Cases

- PredSpec is not a predicate or term indicator.
  - type\_error
- Mode is not in the set {on,off}
  - domain error

## 9.3 Inspecting a Tabled Derivation

As described in the previous section, Forest Logging is a powerful technique for understanding the operational aspects of a tabled derivation, and is based on the idea that a derivation is itself a mathematical entity that can be represented and analyzed. This basis allows Forest Logging to support various types of analysis including profiling the derivation, and understanding its termination properties [?, ?]. At the same time, Forest Logging may not always be convenient to use. Since it is a trace-based analysis a (sometimes very large) trace file must be created and loaded before being analyzed.

An alternate approach is to use *inspection predicates* – a term that loosely refers to predicates useful for understanding a tabled derivation. Most of these predicates can be used in two ways. First, they can inspect an on-going derivation that has been suspended through various means. Alternately, they may be used to retroactively inspect a derivation that has completed. In this section, we first describe two

important sets of interactive inspection predicates. First we describe the table\_dump library which provides a flexible approach to inspecting tables (Section 9.3.1).<sup>10</sup> Next we discuss a set of predicates for inspecting various dependency graphs of a computation (Section 9.3.2. We then discuss how *tripwires* can automatically suspend a derivation for inspection at a point where the derivation begins to use too many resources, and so might be inefficient (Section 9.3.4).

## 9.3.1 Inspecting Tables with table dump

table\_dump/[2,3] provides an easy method to view subgoals and answers that are present in a table. Given an input Term, table\_dump/[2,3] provides information about all tabled subgoals that are subsumed by Term; if Term is a variable, information is provided about all tables.

The information can be provided at three levels of aggregation, and the form of the information is determined by the options in OptionsList.

- If the option summary(true) is set, the aggregate sum of subgoals and answers that are subsumed by Term is collected, along with the aggregate sum of calls to these subgoals. If Term is a variable this information is broken down by tabled predicates.
  - If details(answers) is set, a list is collected of every tabled subgoal S such that S is subsumed by Term along with the number of answers for each S along with a list of those answers and the truth value of each answer (t if true and u if undefined). If Term is a variable this information is broken down by tabled predicates.
  - If details(subgoals) is set, a list is collected of all subgoals S such that S is subsumed by Term along with the number of answers for each S. However, unlike the action for details(answers) the actual list of answers for S is not returned. If Term is a variable this information is broken down by tabled predicates.
  - If details(false) is set, no detail information is provided for the actual subgoals or their answers.
- If OptionsList contains the option results(X) for some variable X, X will be instantiated upon backtracking to all information collected about the tables.

<sup>&</sup>lt;sup>10</sup>Other predicates for table inspection that are generally lower-level are described in Section 6.15.

• If the option output(true) is set, the information is written to Stream or to userout in Prolog-readable form.

If not otherwise specified the default options are summary(true), details(false), output(true).

**Example** Consider the program:

```
:- table p/2.
p(1,a).
p(1,b) := p(2,b).
p(2,b) := p(1,a).
p(3,X) := q(X).
:- table q/1.
                    q(2).
q(1).
:- table r/1.
r(a).
:- table s/2.
                    s(2,b). s(1,a1).
s(1,a).
                                                             s(2,b1).
and suppose the top-level query ?- p(X,Y) has been made. Then table dump/2
provides the following information (reformatted for readability):
| ?- table_dump(_X,[summary(true)]).
summary = p(A,B) - subgoals(3) - total_times_called(4) - total_answers(7)
X = p(h243, h244);
summary = q(A) - subgoals(1) - total_times_called(1) - total_answers(2).
X = q(h228)
yes
| ?- table_dump(_X,[details(answers)]).
summary = p(A,B) - subgoals(3) - total_times_called(4) - total_answers(7).
details = p(A,B) - subgoals(3) - details([
   p(C,D) - times_{called(1)} - answers(5) - [p(3,1)-t,p(3,2)-t,p(2,b)-t,
```

```
p(1,b)-t,p(1,a)-t
                                                                          - completed,
    p(1,a) - times_called(2) - answers(1) - [p(1,a)-t]
                                                                          - completed,
    p(2,b) - times_called(1) - answers(1) - [p(2,b)-t]
                                                                          - completed]).
X = p(h232, h233);
summary = q(A) - subgoals(1) - total_times_called(1) - total_answers(2).
details = q(A) - subgoals(1) - details([
     q(B) - times_{called(1)} - answers(2) - [q(2)-t,q(1)-t] - completed]).
X = q(h232)
yes
```

As the above example shows, each line of the summary has the form:

```
summary =
    Pred/Goal - subgoals(N_{subgoals}) - total\_times\_called(N_{called}) - total\_answers(N_{answers})
```

where

- Pred/Goal is either a term indicator, if the Term argument of table dump/[2,3] was a variable (to indicate there should be no filtering of tabled calls); or Term itself.
- $N_{subgoals}$  are the total number tabled subgoals that are subsumed by Pred/Goal(perhaps including *Pred/Goal* itself).
- $N_{called}$  is the total number of times all subgoals subsumed by Pred/Goalhave been called.
- $N_{answers}$  is the total number of answers currently derived by all subgoals subsumed by Pred/Goal.

Each line of details has the form:

```
Details =
    Pred/Goal - subgoals(N_{subgoals}) - details(List)
```

where Pred/Goal and  $N_{subgoals}$  are as above. If details (answers) was an input option

```
List = Subgoal - times\_called(N_{called}) - answers(N_{answers}) - List\_of\_Answers - Status
```

for each Subgoal in the table subsumed by Pred/Goal.  $N_{called}$  and  $N_{answers}$  are as above, while  $List\_of\_Answers$  contains A-TV for each answer A with truth value TV that is currently derived for Subgoal. On the other hand, if details(subgoals) was an input option

```
List = Subgoal - times\_called(N_{called}) - answers(N_{answers}) - Status
```

where all elements are as before. Finally *Status* is

- completed if Subgoal has been completed; and
- $scc(N_{SCC})$  if Subgoal is incomplete.  $N_{SCC}$  is relative: if  $N_{SCC}$  is greater than  $M_{SCC}$  then  $N_{SCC}$  is a descendent of  $M_{SCC}$ : i.e., subgoals in SCC  $M_{SCC}$  depend on subgoals in SCC  $N_{SCC}$ . However, these numbers should only be used relatively: at a given state in the computation there may be fewer than  $M_{SCC}$  Sccs.<sup>11</sup>

#### **Error Cases**

- OptionList is a variable, or contains a variable as an element
  - instantiation error
- OptionList is not a list
  - type\_error(list,OptionList)
- OptionList contains an element, 0, that is not a valid table dump option.
  - domain\_error(table\_dump\_option,0)

## 9.3.2 Inspection Predicates for Dependency Graphs

Recall that Forest Logging is based on a representation of the tabling operations of an entire SLG evaluation, even those for completed tables. Maintaining such information within XSB's engine would be prohibitively expensive, which is why Forest Logging needs a trace. Nonetheless, XSB's engine does maintain certain information that

<sup>&</sup>lt;sup>11</sup>XSB keeps track of SCCs through an algorithm similar to depth-first search: the numbers associated with subgoals are the depth-first numbers of the minimal back-dependency of a subgoal (cf. [?])

indicates critical aspects of a tabled derivation. As discussed in the previous section, the tables themselves can be viewed and can offer useful information. However, the tables don't provide information about how the different subgoals depend on one another, an aspect that is often central to optimizing a derivation.

However, such dependency information is available in some cases. For incremental tables, dependencies among subgoals may be obtained through the Incremental Dependency Graph (IDG). In addition, XSB maintains information about the dependencies among incomplete subgoals, and this information can be viewed through the Subgoal Dependency Graph (SDG).<sup>12</sup> As an separate matter, it can be difficult to understand why certain atoms are undefined from looking directly at the tables. For this, the Residual Dependency Graph (RDG) can be inspected.

In this section we first present an adjacency list format for representing dependency graphs in Prolog. We then consider predicates for obtaining information about each type of dependency graph. As dependency graphs may be too large for humans to productively read, we also present predicates that allow filtering, manipulation and summary of these graphs.

### A Prolog Format for Dependency Graphs

Several of the inspection predicates produce a dependency graph in Prolog in the format of adjacency lists. This format also annotates information about each subgoal. Specifically, an adjacency list as used here is a list of terms of the form:

subgoal(Vertex, SCCKey, SubgoalKey, CallsTo, Answers, PosEdges, NegEdges) such that:

- Vertex is a vertex in the current state of a dependency graph. For the Subgoal Dependency Graph (SDG) and Incremental Dependency Graph (IDG), Vertex is a subgoal; for the Residual Dependency Graph (RDG) it is a subgoal/atom pair.
- SCCKey is a key of the SCC to which the vertex belongs. 13
- VertexKey is a key that uniquely identifies Vertex and is either
  - An integer value that represents the handle to the table entry; or

<sup>&</sup>lt;sup>12</sup>Maintenance of the Subgoal Dependency Graph is in fact necessary to ensure that all appropriate answers are returned to each incomplete subgoal.

<sup>&</sup>lt;sup>13</sup>In general, no information can be inferred from the ordering of the returned SCC keys.

module: tables

- An atom that represents a unique generated key for the vertex of the dependency graph, if a morphism has been applied to the dependency graph.
- CallsTo For the SDG and IDG the number of calls that have been made to the subgoal so far; for the RDG this value is set to 0.
- Answers For the SDG and IDG the number of distinct answers that the subgoal has so far; <sup>14</sup> for the RDG this value is set to 0.
- PosEdges is a list of keys for those vertices that Vertex positively directly affects. In the case of dependency graphs that do not have signed edges, all edge information is kept in this argument.
- NegEdges is a list of keys for those vertices that Vertex negatively directly affects. In the case of dependency graphs that do not have signed edges, no edge information is kept in this argument.

#### Predicates to Access the Subgoal Dependency Graph

The Subgoal Dependency Graph (SDG) has as vertices those tabled subgoals that are incomplete in the state of a suspended derivation. A depends edge exists from  $S_1$  to  $S_2$  iff a call is made to  $S_2$  while computing answers for  $S_1$  and there are no intervening tabled subgoals between  $S_1$  and  $S_2$ . An affects edge is the inverse of a depends edge. Edges in the SDG are signed indicating positive or negative dependence. A subgoal and its incident edges are removed from the SDG when the subgoal is completed.

The main predicate for accessing information about the SDG is get\_sdg\_info/1. Because it accesses the SDG, get\_sdg\_info/1 returns information concerning incomplete subgoals *only*.

#### get sdg info(-SDG)

For a suspended derivation, returns information about the *Subgoal Dependency Graph* (SDG) as an adjacency list whose form is described in Section 9.3.2. If there are no incomplete tables in the current state, an empty list is returned.

This predicate has no error conditions.

#### **Example 9.3.1** Consider the goal ?- q(3,3) to the program:

<sup>&</sup>lt;sup>14</sup>If the same answer was derived more than once, it is counted only one time.

module: tables

Execution of this query creates a number of tabled subgoals, but breaks before the initial goal is completely evaluated, suspending the computation. The SDG at the time of the break is shown in Figure 9.3

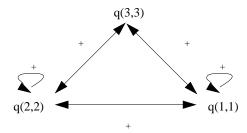

Figure 9.3: SDG for ?- q(3,3) when the derivation is suspended by break/Oc

This SDG can be produced as follows:

#### get\_sdg\_subgoal\_info(-SDG)

Note that the size of the SDG, which includes dependency edges, may be quadratic in the number of incomplete subgoals. When only summary information about the subgoals in the subgoal dependency graph <code>get\_sdg\_subgoal\_info/1</code> can be used, rather than <code>get\_sdg\_info/1</code>. As with the previous predicate, a list of terms of the form,

subgoal(Vertex,SCCKey,\_SubgoalKey,CallsTo,Answers,\_PosEdges,\_NegEdges) is returned, but \_SubgoalKey is set to the atom null, and \_PosEdges and \_NegEdges are both set to the empty list.

This predicate has no error conditions.

#### Predicates to Access the Incremental Dependency Graph

The Incremental Dependency Graph (IDG) is used by XSB's incremental tabling subsystem to ensure that tables that depend on dynamic facts or rules are properly updated when the underlying dynamic code changes.

The Incremental Dependency Graph (IDG) has as vertices those subgoals whose predicate symbols are incrementally tabled, along with calls to dynamic predicates that are declared as incremental. A depends edge exists from  $S_1$  to  $S_2$  iff a call is made to  $S_2$  while computing answers for  $S_1$ , and if there are no intervening tabled subgoals between  $S_1$  and  $S_2$ . An affects edge is the inverse of a depends edge. Edges in the IDG are unsigned. XSB maintains both completed and incomplete subgoals in the IDG. (As long as the tables for these subgoals are not abolished.)

The main predicates for inspecting the IDG as a dependency graph are, described below. Additionally, Section 5.6.6 contains predicates for examining dependencies among individual subgoals, as well as returning information about whether a subgoal in the IDG needs to be updated or not.

Returns information about the *Incremental Dependency Graph* (IDG) as an adjacency list whose form is described in Section 9.3.2. If there is an empty IDG in the current state, an empty list is returned.

Recall from the previous section that if the SDG is accessed, information is returned about all non-completed subgoals, all of which depend on one another. The IDG however may be both very large and disconnected. Accordingly, get\_idg\_info/2 allows a list of subgoals to be specified, and returns information about all of the IDG that is connected to any subgoal in the list; note that the resulting dependency graph may also be disconnected. If get\_idg\_info/1 is called, information is returned about the entire IDG.

#### **Error Cases**

- SubgoalList is a variable
  - instantiation error
- SubgoalList is not a list
  - type\_error
- SubgoalList contains a predicate that is not tabled
  - permission error

#### Predicates to Access the Residual Dependency Graph

As discussed in Section 5.3.3, answers that are undefined in the well-founded semantics are stored in XSB along with their delay lists, forming a residual program. The residual program can also be represented as a Residual Dependency Graph (RDG). Using the RDG, a user may be able to determine why an answer A to a subgoal S was unexpectedly undefined either because that answer was involved in or depended on a loop through negation; or because the answer depended on some other answer that was undefined because of the use of bounded rationality (Section 5.5) or because of floundering and the use of  $u_not/1$ .

The representation of the RDG is slightly different from that of the other dependency graphs. The following example illustrates the reasons for this.

#### Example 9.3.2 Consider the program

```
:- table p/2.
p(1,2).
p(1,3):- tnot(p(2,3)).
p(2,3):- tnot(p(1,3)).
r(a):- tnot(r(b))
r(b):- tnot(r(a)).
```

to which the query ?- p(1,X) was made, generating the tables:

| Subgoal | Answers                  |
|---------|--------------------------|
| p(1,X)  | p(1,2)                   |
|         | p(1,3):- tnot(p(2,3))    |
| p(1,3)  | p(1,3):- tnot $(p(2,3))$ |
| p(2,3)  | p(2,3):- tnot $(p(1,3))$ |
|         | p(2,3):- tnot(r(a))      |
| r(a)    | r(a):=tnot(r(b))         |
| r(b)    | r(b):- $tnot(r(a))$      |

The residual dependency graph for this program and query would have a node for each subgoal/answer combination with an undefined truth value, and a dependency edge for nodes  $S_1/A_1$  and  $S_2/A_2$  if  $A_2$  occurs in a literal in the delay list for  $S_1/A_1$ , and the original subgoal for  $A_2$  was  $S_2$  in the subcomputation for  $S_1$ . The edge also has a sign indicating whether  $A_2$  occurs positively or negatively in the delay list for  $A_1$ . In this example, the residual dependency graph could be conceptually represented as

```
depends_on(p(1,X)/p(1,3),p(2,3)/p(2,3),-). depends_on(p(1,3)/p(1,3),p(2,3)/p(2,3),-). depends_on(p(2,3)/p(2,3),p(1,3)/p(1,3),-). depends_on(p(2,3)/p(2,3),r(a)/r(a),+). depends_on(r(a)/r(a),r(b)/r(b),-). depends_on(r(b)/r(b),r(a)/r(a),-).
```

Thus, vertices of the RDG are subgoal/atom pairs, unlike in the other dependency graphs where they are simply subgoals. Summarizing, the RDG which has as vertices those pairs of subgoals and answer atoms, such that the truth value of the answer atom for that subgoal is undefined in the state of a suspended computation. A depends edge exists from  $V_1$  to  $v_2$  iff  $V_2$  is a delay literal in a conditional answer for  $V_1$ . An affects edge is the inverse of a depends edge. Edges in the RDG are signed indicating positive or negative dependence. A pair (S, A) and its incident edges are removed from the RDG when the truth value of A changes, and of course when S is abolished.

Information about specific vertices and edges of the RDG can be obtained through predicates such as get\_residual/2 and variant\_get\_residual/2.

#### Warning: this predicate is not yet implemented

Returns information about the *Residual Dependency Graph* (RDG) as an adjacency list whose form is described in Section 9.3.2. If there is an empty RDG in the current state, an empty list is returned.

 $<sup>^{15}</sup>$ An alternative definition of the RDG has tabled subgoals as vertices, where subgoal  $S_1$  depends on subgoal  $S_2$  if some answer for  $S_1$  depends on some answer for  $S_2$ . Such a representation can be obtained from get\_rdg\_info/[1,2] below by applying a morphism, as described in Section 9.3.2.

<sup>&</sup>lt;sup>16</sup>The truth value of an atom for a given subgoal may change when a suspended state is further evaluated, so that depending when a computation is suspended, it is possible though rare that a given atom may have a definite truth value when associated with one subgoal, but the truth value may not have been propigated to another subgoal. Note that the truth value of atoms may also change for completed subgoals when the ANSWER COMPLETION operation is lazily performed.

Recall from the previous section that if the SDG is accessed, information is returned about all completed subgoals. The RDG however may be both very large and disconnected. Accordingly, get\_rdg\_info/2 allows a list of subgoal/atom pairs to be specified, and returns information about all of the RDG that is connected to any subgoal in the list; note that the resulting dependency graph may also be disconnected. If get\_rdg\_info/1 is called, information is returned about the entire dependency graph.

#### **Error Cases**

- PairList is a variable
  - instantiation\_error
- PairList is not a list
  - type error
- PairList contains a predicate that is not tabled
  - permission\_error

```
get_residual_sccs(+Subgoal,+Answer,-SCCList) module: tables
get_residual_sccs(+Subgoal,+Answer,-SCCList,-DepList,-SignList) module:
    tables
```

#### Warning: these predicates may be obsolescent.

The residual dependency graph can be constructed in a straightforward way from variant\_get\_residual/2. However get\_residual\_sccs/[3,5] provides an alternate view that is higher-level and much faster. Given a subgoal/answer pair as input, each of these predicates constructs SCC-based information about the residual dependency graph via structures of the form:

```
ret(Subgoal, Answer, SCCKey).
```

where SCCKey is a generated key for the SCC to which the Subgoal/Answer pair belongs. Two subgoal/answer pairs are in the same SCC iff they have the same SCCKey; however no other dependency information can be otherwise directly inferred from the index <sup>17</sup>.

To obtain dependency information, get\_residual\_sccs/5 also returns a list indicating the direct dependencies among the SCCs, along with a list indicating whether each SCC contains a negative edge. For Example 9.3.2, the SCC information would have a form such as:

 $<sup>^{17}</sup>$ The actual number used for each SCC key depends on how RDG happens to be traversed; as a result it is best to rely on the key only as a "generated" name for each SCC.

```
[ ret(p(1,X),p(1,3),1), ret(p(1,3),p(1,3),2), ret(p(2,3),p(2,3),2), ret(r(a),r(a),3), ret(r(b),r(b),3) ]
```

The dependency list would have a form such as:

```
[ depends(1,2), depends(2,3) ]
```

while the sign list would have a form such as:

```
[ sign(1,no_neg), sign(2,neg), sign(3,neg) ]
```

If it is necessary to know which subgoal(s) in SCC1 directly depends on which subgoal(s) in SCC2, the information can be easily reconstructed from the output of get\_residual\_sccs/[4,5] using variant\_get\_residual/2. A similar approach can be used to determine the actual edges within a given SCC.

SCC detection is implemented using Tarjan's algorithm [?] in C working directly on XSB's data structures. The algorithm is  $\mathcal{O}(|V|+|E|)$  where |V| is the number of vertices and |E| the number of edges in the dependency graph. As a result, get\_residual\_sccs/3 provides an efficient means to materialize the high-level topography of the dependency graph <sup>18</sup>.

The XSB predicate explain\_u\_val(+Subgoal,+Answer,?Reason) can be used to query why Answer is undefined when derived in an evaluation of Subgoal. Reason may be

- negative\_loops(cycle) if the derivation of Answer involves a loop through though negation that includes Answer itself.
- negative\_loops(dependent) if the derivation of Answer depends on an atom that is involved in a loop through though negation.
- unsafe\_negation if the derivation of Answer depends on a negative subgoal that is non-ground (XSB does not automatically perform subgoal reordering). The action of making a non-ground subgoal undefined is performed by u not/1.

<sup>&</sup>lt;sup>18</sup>Currently, the materialization of dependency information between SCCs is implemented in a naive manner, so that get\_residual\_sccs/6 is  $\mathcal{O}(|V|^2)$ .

• bounded\_rationality if the derivation of answer depends on bounded rationality based on radial restraint [?].

These reasons are not exclusive, and complex derivations may well involve several of the above reasons.

explain\_u\_val/[3,6] is based on the structures returned by get\_residual\_sccs/[3,5]. While get\_residual\_sccs/[3,5] is reasonably fast, it can take a perceptable time to analyze large residual programs containing many thousands of SCCs. Accordingly, explain\_u\_val/6 can reuse dependency structures returned by get\_residual\_sccs/[3,5], which can be useful for justification systems and other applications.

#### **Example 9.3.3** After executing the query p to the program

where the bounded rationality size has been set to 3. The query explain\_u\_val(p,P,Reason) will bind Reason to negative\_loops(cycle), to negative\_loops(dependent), and to bounded\_rationality (this ordering is not guaranteed).

#### Filtering, Manipulating, and Summarizing Dependency Graphs

```
morph_dep_graph(+DG_In,+Morph,-DG_Out) module: tables
```

This predicate takes as input DG\_In, a dependency graph in adjacency list format and returns its image, DG\_Out, under the graph homomorphism Morph. Morph is a predicate symbol that identifies a 2-ary predicate, Morph(+In,-Out) that is functional on In and that maps the Herbrand Base of the current program into itself. The syntax of DG\_In and DG\_Out is described at the beginning of Section 9.3.2.

To recall the definition of a graph homomorphism (cf. e.g., [?]) a functional notation is used for Morph/2. DG\_Out is a graph such that the vertices of DG\_Out, vertices(DG Out) is the set:

$$\{morph(V)|V \in vertices(\texttt{DG\_In})\}$$

while the edges of DG\_Out, edges(DG\_Out) are the sets

$$\{\langle morph(V_1), morph(V_2)\rangle | \langle V_1, V_2 \rangle \in edges(DG_In)\}$$

We adapt this definition to signed dependency graphs by mapping all positive adjacent edges into a positive set, and negative adjacent edges into a negative set.

The power of morph\_dep\_graph/3 arises when the numbers of vertices and edges of DG\_In is large, and morph/2 ensures that numbers for DG\_Out are much smaller – thus allowing recognizable patterns to emerge.

For efficiency reasons, a special condition,  $C_1$ , is assumed about morph/2: that if two elements of its range unify, then they must be identical. For instance, a morphism  $M_1$  that reduced the maximum depth of each non-variable argument of a term by 1 would not fit this condition, since  $M_1(f(a,g(h(b)))) = f(X_1,g(h(X_2)))$  while  $M_1(f(a,g(b))) = f(X_1,g(X_2))$ , which unify. On the other hand, a morphism that abstracts each argument to have a maximal fixed depth would fulfill the condition. In any case, as long as  $C_1$  is observed, morph/2 may instantiated by an abstraction function as used elsewhere in this manual: i.e., a function such that morph(Term) subsumes Term. However, other morphisms may also be useful as demonstrated in Example 9.3.4 below.

While the syntax of SDG\_Out is the same as that of SDG\_In, the meaning of the arguments differs slightly. SDG\_Out is a list of terms of the form:

subgoal(MorphSubg,null,Key,CallsTo,Answers,PosKeyList,NegKeyList)
such that

- $\bullet$  MorphVert is morph(Vertex) for one or more subgoals that are vertices of DG In
- The second argument, which represents SCC information in the original dependency graph, is the atom null when a morphism is applied, since SCC information is not preserved in general.
- Key is an atom identifying MorphVert. Note that while each subgoal in DG\_In corresponds to e.g., a tabled subgoal, a given subgoal image in DG\_Out may not correspond to a tabled subgoal in the current state. Thus a table entry handle may not be available, so generated keys are used in DG\_Out.
- CallsTo If DG\_In originated from an SDG or IDG, CallsTo is the sum of the number of calls to every subgoal  $S \in DG_In$  such that morph(S) = MorphVert. Otherwise, CallsTo is 0.

- Answers If DG\_In originated from an SDG or IDG, Answers is the sum of the number of answers for every subgoal  $S \in DG_In$  such that morph(S) = MorphVert. Otherwise, Answers is 0.
- PosKeyList is a list of the keys to those vertices adjacent to MorphSubg with positive sign as described above.
- NegKeyList is a list of the keys to those vertices adjacent to MorphSubg with negative sign as described above.

**Example 9.3.4** Continuing Example 9.3.1, let mymorph identify the predicate

Thus mymorph/2 maps q(2,1) to q(1,1) and maps both q(1,1) and q(3,1) to themselves. Then if DG\_In is instantiated to the SDG produced in Example 9.3.1, the goal ?- morph\_dep\_graph(DG\_In,mymorph,DG\_Out) would produce:

#### **Error Cases**

- Morph is not an atom
  - type\_error
- DG\_Out is not a variable
  - type error
- DG In is not an adjacency list as described above
  - misc error

### dep\_graph\_scc\_info(+SDG,-ListOut)

module: tables

Given an SDG representation in the adjacency list format described above, this predicate returns information about the SCCs that are currently under evaluation. Upon success ListOut will contain a term

scc(SCCIndex,NumSubgoals,NumAnswers,NumPosEdges,NumNegEdges)

for each SCC under evaluation, such that:

- SCCIndex is the index of the SCC
- NumSubgoals is the number of subgoals in the SCC
- NumAnswers is the total number of answers for all subgoals in the SCC
- NumPosEdges is the total number of positive edges within the SCC.
- NumNegEdges is the total number of negative edges within the SCC.

#### print sdg info

module: tables

Prints the current SDG to stdout in a readable manner. 19

#### print\_sdg\_subgoal\_info

module: tables

Prints summary subgoal information about the current SDG to stdout in a readable manner.

#### print\_dep\_graph(+DG)

module: tables

Prints a dependency graph DG (whether its an SDG, IDG, or RDG) to stdout in a simple, but readable manner.

Example 9.3.5 Continuing from Example 9.3.4, if

then print dep graph(SDG) would output

Subgoal: q(1,3)

Number of calls to this subgoal 6; Number of answers 0 Affects positively q(1,3); q(3,3)

Subgoal: q(3,3)

Number of calls to this subgoal 3; Number of answers 0 Affects positively q(1,3)

<sup>&</sup>lt;sup>19</sup>This predicate, along with print\_sdg\_subgoal\_info/0 replaces the predicate print\_incomplete\_tables/0, which was included in previous releases.

## 9.3.3 Summary: Inspection Predicates

XSB provides a number of ways to inspect a tabled derivation, including directly through the tables, or through one of the dependency graphs: the IDG, RDG or SDG. Specifically, some useful inspection predicates available in XSB are:

- statistics/[0,1,2] (Section 6.13) is a highly useful general-purpose predicate that provides an important summary of how memory is used by the XSB process or thread, the amount of time used by the process or thread, along with various counts of tabling operations and measures of table space.
- table\_dump/[2,3] (Section 9.3.1) allows directed and iterative inspection of the current set of tabled subgoals and their answers, at various levels of summary aggregation.
- Inspection of the Incremental Dependency Graph can be made via the predicate get\_idg\_info/[1,2] <sup>20</sup> together with predicates for dependency graph manipulation such as morph\_dep\_graph/3 and dep\_graph\_scc\_info/3 (cf. Section 9.3.2). More targeted inspection of specific edges and dependencies of the Incremental Dependency Graph is supported through incr\_directly\_depends/2 and incr\_trans\_depends/2 (cf. Section 5.6.6).
- Inspection of the Subgoal Dependency Graph can be obtained through the predicate get\_sdg\_info/1, and its information analyzed through predicates for dependency graph manipulation such as morph\_dep\_graph/3, and dep\_graph\_scc\_info/2 (cf. Section 9.3.2). Note that get\_sdg\_info/1 returns information concerning incomplete subgoals only.
- Inspection of the Residual Dependency Graph can be made via the predicate get\_rdg\_info/[1,2],<sup>21</sup> together with dependency graph manipulation predicates such as morph\_dep\_graph/3 and dep\_graph\_scc\_info/3. (cf. Section 9.3.2). The predicates get\_residual/2 and variant\_get\_residual/2 allow the residual program to be viewed as sets of clauses. Finally, explain\_u\_val/3 can be used to indicate why a given atom has the truth value undefined rather than true or false (cf. Section 6.15.2).

All of these predicates, except for get\_sdg\_info/1, can be used to retrospectively analyze any completed derivation, as long as the derivations tables have not

<sup>&</sup>lt;sup>20</sup>These predicates are not yet implemented: although tt get\_incr\_sccs/[1,2], and get\_incr\_sccs\_with\_deps/[2,3] have been.

<sup>&</sup>lt;sup>21</sup>This predicate is not yet implemented: although tt get\_residual\_sccs/[1,2] has been.

been abolished. In addition, all of the predicates can be used to analyze an ongoing derivation by suspending the derivation and then examining the computation from a subsidiary command-line interpreter. This can be especially important for long-running computations or those that take a lot of space.

In XSB, a computation can be suspended in several ways, depending a user's tastes in and needs for debugging:

- By a call to break/0. This is usually best done by calling break/0 as part of a handler for timed\_call/2, but break/0 can also be called explicitly from a program.
- By hitting ctrl-C if XSB is running in stand-alone mode
- By setting a *tripwire* as introduced below (Section 9.3.4).

## 9.3.4 Setting Tripwires on Tabled Derivations

A tripwire represents an unexpected property of a derivation: such as an excessive use of time or memory; an unexpected number or complexity of tabled subgoals or answers; or an unexpected number of mutually dependent tabled subgoals. Depending both on the class of a tripwire and on how XSB's flags are set, a tripwire may have different effects. Any tripwire may be treated as an error so that it throws an exception just as any other error. *Inspectable* tripwires may additionally be considered as inspection points, and when hit may suspend the derivation and create a break point.<sup>22</sup> In such a case, a short explanation will be made of how a tripwire was encountered, along with suggestions about how to further inspect the suspended derivation.<sup>23</sup> *Correctable* tripwires are a subset of inspectable tripwires for which an automatic action may be taken to remedy the situation, such as rewriting a subgoal or an answer whose size is greater than a given limit, by using subgoal abstraction, answer restraint or sound completion of a subgoal.

Tripwires may be set in various ways: most can be set and viewed at a session level using Prolog flags, others can also be set at the predicate level via the table/1

<sup>&</sup>lt;sup>22</sup>Note that such a suspension makes available for inspection the state of the derivation at the point the tripwire was activated. If inspection points were implemented using ISO errors, state could only be made available at the point where the error was *caught*, whose state may differ greatly from the point where the error occurred (i.e., where the tripwire was hit).

<sup>&</sup>lt;sup>23</sup> This is the default behavior for XSB: handling of tripwires can be overridden by the user, as explained later in this section.

declaration, while still others can only be set by explicit programming. Tripwires thus represent a coordinated set of tools for understanding bounds on a tabled derivation, rather than a unified API.

For a tripwire T that can be set and viewed as a Prolog flag, the flag name has the form tripwire(T), and this flag has two or more values. An *action*, designated action(A), indicating the action to take such as error, suspend, or other actions; and one or more parameters, designated limit(P). For example, if a user wants to be able to suspend and inspect a computation whenever it has an active recursive component (SCC) with over 100 subgoals, she can execute the following directives:

```
?- set_prolog_flag(tripwire(max_scc_subgoals),limit(100)).
```

?- set\_prolog\_flag(tripwire(max\_scc\_subgoals),action(suspend)).

We discuss various types of tripwires in turn, and provide informal guidelines for inspecting a derivation when a given tripwire has been hit.

#### Tripwires Based on Resource Limits

Hitting a resource tripwire reflects the fact that a derivation is taking more time or using more memory than expected. A resource tripwire is a user-imposed limit, rather than an external limit imposed by the platform or operating system, and thus differs from an ISO resource error.

Time-based resource tripwires can easily be programmed using a handler to timed\_call/2. Time-based tripwires are inspectable, so such a handler might throw an error after a derivation has taken a certain amount of CPU time, or call break/0 to implement periodic inspection points, or implement other periodic analytics or monitoring. The parameters for timed call can be changed whenever the timed call is suspended by timed\_call\_modify/1. See Section 6.11.1 for more details.

An inspectable memory-based resource tripwire can be set via the Prolog flag tripwire(max\_memory), so that the tripwire will be hit whenever XSB uses more than a given total amount of memory. This amount can be set either as an integer, representing an absolute number of kilobytes or as a floating point number indicating a percentage of the RAM of the platform upon which XSB is executing.

#### Guidelines for Analysis of Resource-based Tripwires

Note that the numbers and sizes below are for example purposes only. If memory limits are set to, say, a gigabyte or more of memory, and

time limits are set to several seconds, the numbers and sizes may be several orders of magnitude more than those shown below.

If a resource tripwire is hit, the best course of analysis usually starts with viewing the output of statistics/[0,1].

• Check whether there are a large number of incomplete tables This can be determined, for instance, using the output of statistics/0, by a line near the end of the memory table. <sup>24</sup> E.g.:

(501227 incomplete table(s) in 89 SCCs)

- If there are a large number of incomplete tables, XSB's stack space is likely to be high also, since an incomplete table T needs to maintain many details of its derivation state to ensure all answers for T are returned to all calls to T. In this case, the predicates can be used that analyze the Subgoal Dependency Graph of the suspended derivation (Section 9.3.2). Note that, here and below, when there are a large number of incomplete tables, information returned by get\_sdg\_info/1, as well as by get\_idg\_info/1 and get\_rdg\_info/1 may need to be filtered or manipulated using the predicates in Section 9.3.2.
- Otherwise, check whether there are a large number of completed subgoals. If there are not many incomplete tables but the table space seems large, statistics/[0,1,2] indicates both the total number of tabled subgoals and the total number of answers, either of which may be the culprit. For instance, the beginning of the summary of tabling operations might contain information such as:

```
Tabling Operations
```

```
12 subsumptive call check/insert ops: 9 producers, 3 variants, 0 properly subsumed (0 table entries), 0 used completed table. 0 relevant answer ident ops. 0 consumptions via answer list. 1065417 variant call check/insert ops: 938125 producers, 127292 variants. 46210 answer check/insert ops: 46210 unique inserts, 0 redundant.
```

This indicates that there are 1,065,417 subgoals (complete or incomplete) tabled with call variance, and 12 subgoals tabled with call subsumption. Among all subgoals there are 46,210 answers.

<sup>&</sup>lt;sup>24</sup>This line is not printed out if there are no incomplete tables.

- To understand details of overall table space usage, table\_dump/[2,3] can be called to provide further information (Section 9.3.1).
- Check whether the IDG is large. In addition to simply having a large number of subgoals (incomplete or complete) and answers, the use of incremental dependency, which maintains an IDG, has an effect on memory. statistics/[0,1] indicates when incremental tabling is being used heavily, by a line towards the bottom of the output, such as:

#### Currently 501688 incremental subgoals, 781432 dependency edges

- When there are large numbers of incrementally tabled subgoals and dependency edges, get\_idg\_info/1 (Section 9.3.2) can be used to obtain a global view of the IDG. Note that incremental tabling does require more memory for completed tables than non-incremental tabling, due to the need to retain the IDG so that tables can be updated when dynamic code changes.
- Check whether there are a large number of answers whose truth value is undefined. This is indicated, for instance, by lines at the end of the summary of tabling operations in statistics/0. <sup>25</sup> E.g.:

```
80005 DEs in the tables (space: 3932480 bytes allocated, 3840560 in use) 40005 DLs in the tables (space: 983200 bytes allocated, 960280 in use)
```

If there is indication that there are a large number of answers with truth value  $undefined\mathtt{get\_rdg\_info/[1]}$  and/or  $\mathtt{explain\_u\_val/2}$  can be used to understand the dependencies among these answers.

#### Tripwires Based on Properties of a Tabled Derivation

Theoretically speaking, in a pure logic program if a tabled derivation is not terminating it is because there are an unbounded number of SLG trees, or because one or more of the SLG trees is of unbounded size. The former case indicates that a computation has an unbounded number of subgoals, while the latter indicates that one or more subgoals has an unbounded number of answers. In a similar manner, terminating but expensive derivations also may have too many subgoals, too many answers, or too many dependencies among incomplete subgoals. We consider these cases in turn.

• There are too many tabled subgoals

<sup>&</sup>lt;sup>25</sup>These lines are not printed out if there are no incomplete tables.

- There are a potentially unbounded number of tabled subgoals in a pure program. In this case, there must be a potentially unbounded number of distinct tabled subgoals in the derivation. If this happens using ca'v'vll variance, this situation can sometimes be addressed by using call subsumption instead. However termination can always be ensured by using subgoal abstraction, as long as a derivation produces only a finite number of answers (cf. Section 5.5 and [?]). XSB allows subgoal abstraction to be applied based on term size either globally through the tripwire max\_table\_subgoal\_size, or on a predicate-by-predicate basis through tabling directives. In other words, when a tabled subgoal,  $S_{big}$ , is called whose size is greater then the limit specified for its predicate, a tripwire is activated, and various actions can be specified. In many – perhaps most – cases, the best action is simply to abstract  $S_{biq}$ . However it is also possible to suspend and inspect the derivation so that the causes that led to  $S_{big}$ can be analyzed. As a final alternative, an error can be thrown, which is the default action.
- There are a potentially infinite number of subgoals in a program with arithmetic.. Due to the manner in which numbers are represented in XSB, XSB's size metric would permit a potentially infinite number of subgoals if numbers occurred within these subgoals. The tripwire max\_incomplete\_subgoals allows a limit to be set on the maximal number of incomplete subgoals. If a derivation exceeds that limit, the computation may be suspended, or an error thrown.
- There are a finite but large number of tabled subgoals. A separate problem from those above can happen as follows. If a program is written over a language that has a finite but large number of constant symbols, then a program that generates subgoals of the form

$$p(c_i, c_j, c_k, X)$$

will theoretically terminate, but may be too inefficient for practical purposes. This problem can be addressed by the tripwrite max\_incomplete\_subgoals just discussed, but it is often helpful to have a different size limit for cases where there are a large number of subgoals within the same SCC.

The tripwire max\_scc\_subgoals allows such a limit to be set on the maximal number of incomplete subgoals in any recursive component. If a derivation exceeds that limit, the computation may be suspended, or an error thrown. This situation is similar to that of simply having too many incomplete subgoals, but may suggest a different focus when analyzing a suspended computation. In addition, the number of dependencies can rise

quadratically with the absolute size of an SCC. As a result, it often makes sense to have different limit for the size of a single (incomplete) SCC and for the number of incomplete subgoals overall.

Guidelines for Analysis If the computation is producing too many tabled subgoals the suspension may have been triggered by one of the tripwires: max\_table\_subgoal\_size, max\_incomplete\_subgoals or max\_scc\_size. In any of these cases, the suspension or error message will indicate the tripwire that has been hit. The number of incomplete subgoals can be seen from the output of statistics/0. The inspection predicates of Section 9.3.2 can be used to examine these subgoals and their dependencies.

- There are too many tabled answers. The approaches to this situation are similar in spirit to the cases of too many subgoals.
  - One or more subgoals has an unbounded number of answers. In this case, termination can be ensured by using radial restraint, which abstracts answers in a manner that is sound with respect to the well-founded semantics and can ensure that a derivation will produce only a finite number of answers (cf. Section 5.5 and[?]), XSB allows radial restraint to be applied based on term size in two ways. First, restraint can be applied globally through the tripwire max\_table\_answer\_size. Second, XSB allows restraint to be declared at a predicate-by-predicate basis. In other words, when an answer,  $A_{big}$ , is to be added to a table, and its size is greater then the limit specified for its predicate, a tripwire is activated, and various actions can be specified. In many cases, the best action is simply to abstract  $A_{big}$ , which gives it the truth value undefined for that answer. However it is also possible for the derivation to be suspended so that the causes that led to  $A_{big}$  can be analyzed. As a final alternative an error can be thrown; this is the default action for XSB.
  - There are a finite but large number of tabled answers. As with subgoals, checking for the depth of an answer may not catch certain causes of inefficiency. If a program is written over a language that has a large number of constant symbols, then a program that generates answers of the form

$$p(c_i, c_j, c_k, c_l)$$

will theoretically terminate, but may be too inefficient for practical purposes.

To address such situations, XSB has the tripwire max\_answers\_for\_subgoal which is hit if any subgoal has more than the specified number of answers.

If a derivation exceeds that limit, the subgoal may be eagerly completed while maintaining soundness, the the computation may be suspended, or an error thrown (cf. Section 5.5.3 for a discussion of how a subgoal may be completed early while preserving soundness).

Guidelines for Analysis If the computation is producing too many tabled answers, a suspension may be triggered by one of the tripwires: max\_table\_answer\_size, or max\_answers\_for\_subgoal. In any of these cases, the suspension (or error message) will indicate the subgoal whose number of answers hit the tripwire. The number and shape of answers for that subgoal and others can be viewed through the table\_dump library (Section 9.3.1). If some answers are undefined, the predicates get\_rdg\_info/1 and explain\_u\_val/2 can be used to explore dependencies among the answers. In addition, dependency graph analysis based on the predicates get\_sdg\_info/1 and get\_idg\_info/1 can help locate areas of code that caused the profusion of answers.

#### The Suspend Action for Flag-Based Tripwires

If the action suspend is specified for a given flag-based tripwire T, (i.e., a tripwire other than one based on  $timed_call/2$ ), then hitting T causes XSB to take a given action. By default, this action is to enter a break level from which the computation can be inspected. (This default action for suspend can be overridden.) A preamble to the break level is also presented that describes certain values pertaining to the state of the computation, along with an attempt to summarize what the situation means. The preamble for the tripwire summarize summarize summar

There are currently 11 incomplete tabled subgoals, which exceeds the limit set by the flag 'max\_incomplete\_subgoals'. These subgoals are in 11 separate recursive components.

The number of incomplete recursive components is close to the number of incomplete subgoals, and furthermore, nearly all of these recursive components are trivial.

This information indicates a likelihood that the program is performing some sort of structural recursion using tabling (i.e., recursing through a list, performing numeric iteration, etc.)

To remedy, check that the recursion is well-founded. If so, consider executing the recursion using a non-tabled predicate, or consider using hash-cons tabling to reduce the space required for tables, then increase the value of the flag.

- \* To continue, reset the flag and then type Ctrl-d
- \* To abort the suspended derivation, enter the command 'abort/0'
- \* To inspect the incomplete tabled subgoals, enter the command 'print\_sdg\_info/0'

From within a break level thrown by a tripwire, a user can perform most queries and commands with two important exceptions.

- No tabled goals or subgoals may be executed. Of course once the break is exited, the original computation can be continued, and tabled subgoals can be executed as usual.
- Reconsulting a file containing code upon which the original query depends may throw an error.

There are situations where the action of breaking to allow a user can inspect a query isn't suitable – if XSB is embedded into a process, for instance, or is part of some other application. In such a case, the user can override XSB's default behavior by asserting into the user module a tripwire handler, which will be executed when a given tripwire is hit. For instance, the tripwire max\_table\_subgoal\_size would use the tripwire max\_table\_subgoal\_size\_user\_handler/0. Subject to the constraints above, the handler may perform any actions desired, including increasing the tripwire limit, adjusting its action, changing runtime tabling properties, or simply writing to a log.<sup>26</sup>

A handler that is called when a tripwire is hit has some resemblances to a handler called when an error is caught, but there are important differences. A condition triggering a tripwire might or might not reflect an error in a program. So the handler is invoked when the tripwire is hit, rather than after exiting portions of that derivation as is the case when an error is caught. If the user wants to exit some or all of a derivation when a tripwire is hit, it is simple to change the tripwire's action to error, and arrange to catch the error with a suitable handler.

#### Summary of Flag-Based Tripwires

Each of the tripwires described below can be queried and set via prolog flags. For instance the query

<sup>&</sup>lt;sup>26</sup>As a further example, when XSB supports the language Ergo the tripwire may set on forest logging to support termination analysis via the Terminyzer tool.

| ?- current\_prolog\_flag(tripwire(max\_table\_subgoal\_size),Property).

```
Property = limit(12)
Property = action(error);
```

indicates the current values of this tripwire. (Also see the description of Prolog flags in Section 6.12.)

- max\_table\_subgoal\_size.
  - Limit: The maximum size of a given argument in a subgoal (cf. Section 5.5.1). A limit of 0 means that this tripwire is disabled.
  - Possible actions: abstract, suspend, error or custom
  - Default. Limit: 0; Action: error.
  - User handler for custom: max table subgoal size handler.
- max\_incomplete\_subgoals
  - Limit: The maximum number of subgoals that are incomplete at any given time. A limit of 0 means that this tripwire is disabled.
  - Possible actions: suspend, error, or custom.
  - Default. Limit: 0; Action: error.
  - User handler for custom: max incomplete subgoals user handler.

#### • max\_scc\_subgoals

- Limit: The maximum number of subgoals that are incomplete, and are in the same SCC at any given time. A limit of 0 means that this tripwire is disabled.
- Possible actions: suspend, error or custom.
- Default. Limit: 0; Action: error.
- User handler for custom: max scc subgoals user handler.

#### • max table answer size

- Limit: The maximum size of a given argument of an answer (cf. Section 5.5.1). A limit of 0 means that this tripwire is disabled.

- Possible actions: abstract, suspend, error or custom
- Default. Limit: 0; Action: error.
- User handler for custom: max\_table\_answer\_size\_user\_handler.

#### • max\_answers\_for\_subgoal

- Limit: The maximum number of answers for any single tabled subgoal. A limit of 0 means that this tripwire is disabled.
- Possible actions: complete\_soundly, suspend, error or custom.
- Default. Limit: 0; Action: error.
- User handler for custom: max answers for subgoal user handler.

#### max\_memory

- Limit: If an integer, the limit is the maximum amount of memory allowed for a computation, in kilobytes. If a floating-point number, the limit is the proportion of RAM for the machine on which XSB is running. A limit of 0 means that this tripwire is disabled.
- Possible actions: suspend, error or custom.
- Default. Limit: 0; Action: error.
- User handler for suspend: max\_memory\_user\_handler.

# Chapter 10

# Definite Clause Grammars

## 10.1 General Description

Definite clause grammars (DCGs) are an extension of context free grammars that have proven useful for describing natural and formal languages, and that may be conveniently expressed and executed in Prolog. A Definite Clause Grammar rule is executable because it is just a notational variant of a logic rule that has the following general form:

with the declarative interpretation that "a possible form for *Head* is *Body*". The procedural interpretation of a grammar rule is that it takes an input sequence of symbols or character codes, analyses some initial portion of that list, and produces the remaining portion (possibly enlarged) as output for further analysis. In XSB, the exact form of this sequence is determined by whether XSB's *DCG mode* is set to use tabling or not, as will be discussed below. In either case, the arguments required for the input and output lists are not written explicitly in the DCG rule, but are added when the rule is translated (expanded) into an ordinary normal rule during parsing. Extra conditions, in the form of explicit Prolog literals or control constructs such as *if-then-elses* ('->'/2) or *cuts* ('!'/0), may be included in the *Body* of the DCG rule and they work exactly as one would expect.

The syntax of DCGs is orthogonal to whether tabling is used for DCGs or not. An overview of DCG syntax supported by XSB is as follows:

1. A non-terminal symbol may be any HiLog term other than a variable or a

- number. A variable which appears in the body of a rule is equivalent to the appearance of a call to the standard predicate phrase/3 as it is described below.
- 2. A terminal symbol may be any HiLog term. In order to distinguish terminals from nonterminals, a sequence of one or more terminal symbols  $\alpha, \beta, \gamma, \delta, \ldots$  is written within a grammar rule as a Prolog list [ $\alpha, \beta, \gamma, \delta, \ldots$ ], with the empty sequence written as the empty list []. The list of terminals may contain variables but it has to be a proper list, or else an error message is sent to the standard error stream and the expansion of the grammar rule that contains this list will fail. If the terminal symbols are UTF-8 character codes, they can be written (as elsewhere) as strings.
- 3. Extra conditions, expressed in the form of Prolog predicate calls, can be included in the body (right-hand side) of a grammar rule by enclosing such conditions in curly brackets, '{' and '}'. For example, one can write:

positive\_integer(N) --> [N], {integer(N), N > 0}. 
$$^{1}$$

- 4. The left hand side of a DCG rule must consist of a single non-terminal, possibly followed by a sequence of terminals (which must be written as a *unique* Prolog list). Thus in XSB, unlike SB-Prolog version 3.1, Semicontext (formerly called push-back lists) is supported.
- 5. The right hand side of a DCG rule may contain alternatives (written using the usual Prolog's disjunction operator ';' or using the usual BNF disjunction operator '|'.
- 6. The Prolog control primitives *if-then-else* ('->'/2), *nots* (not/1, fail\_if/1, '\+'/1 or tnot/1) and *cut* ('!'/0) may also be included in the right hand side of a DCG rule. These symbols need not be enclosed in curly brackets. <sup>2</sup> All other Prolog's control primitives, such as repeat/0, must be enclosed explicitly within curly brackets if they are not meant to be interpreted as non-terminal grammar symbols.

<sup>&</sup>lt;sup>1</sup>A term like {foo} is just a syntactic-sugar for the term '{}' (foo).

<sup>&</sup>lt;sup>2</sup>Readers familiar with Quintus Prolog may notice the difference in the treatment of the various kinds of not. For example, in Quintus Prolog a not/1 that is not enclosed within curly brackets is interpreted as a non-terminal grammar symbol.

## 10.2 Translation of Definite Clause Grammar rules

In this section we informally describe the translation of DCG rules into normal rules in XSB. Each grammar rule is translated into a Prolog clause as it is consulted or compiled. This is accomplished through a general mechanism of defining the hook predicate term\_expansion/2, by means of which a user can specify any desired transformation to be done as clauses are read by the reader of XSB's parser. This DCG term expansion is as follows:

A DCG rule such as:

$$p(X) \longrightarrow q(X)$$
.

will be translated (expanded) into:

If there is more than one non-terminal on the right-hand side, as in

$$p(X, Y) \longrightarrow q(X), r(X, Y), s(Y).$$

the corresponding input and output arguments are identified, translating into:

Terminals are translated using the predicate  $^{\circ}C^{\circ}/3$  (See section 10.3 for its description). For instance:

$$p(X) \longrightarrow [go, to], q(X), [stop].$$

is translated into:

Extra conditions expressed as explicit procedure calls naturally translate into themselves. For example,

```
positive_number(X) -->
    [N], {integer(N), N > 0},
    fraction(F), {form_number(N, F, X)}.
```

translates to:

```
positive_number(X, Li, Lo) :-
    'C'(Li, N, L1),
    integer(N),
    N > 0,
    L1 = L2,
    fraction(F, L2, L3),
    form_number(N, F, N),
    L3 = Lo.
```

Similarly, a cut is translated literally.

Semicontext (or a push-back list, which is a proper list of terminals on the left-hand side of a DCG rule) translate into a sequence of 'C'/3 goals with the first and third arguments reversed. For example,

```
it is(X), [is, not] --> [aint].
```

becomes

Disjunction has a fairly obvious translation. For example, the DCG clause:

```
expr(E) -->
     expr(X), "+", term(Y), {E is X+Y}
     | term(E).
```

translates to the Prolog rule:

## 10.2.1 Definite Clause Grammars and Tabling

Tabling can be used in conjunction with Definite Clause Grammars to get the effect of a more complete parsing strategy. When Prolog is used to evaluate DCG's, the resulting parsing algorithm is "recursive descent". Recursive descent parsing, while efficiently implementable, is known to suffer from several deficiencies: 1) its time can be exponential in the size of the input, and 2) it may not terminate for certain context-free grammars (in particular, those that are left or doubly recursive). By appropriate use of tabling, both of these limitations can be overcome. With appropriate tabling, the resulting parsing algorithm is a variant of Earley's algorithm and of chart parsing algorithms.

In the simplest cases, one needs only to add the directive :- auto\_table (see Section 3.10.5) to the source file containing a DCG specification. This should generate any necessary table declarations so that infinite loops are avoided (for context-free grammars). That is, with a :- auto\_table declaration, left-recursive grammars can be correctly processed. Of course, individual table directives may also be used, but note that the arity must be specified as two more than that shown in the DCG source, to account for the extra arguments added by the expansion. However, the efficiency of tabling for DCGs depends on the representation of the input and output sequences used, a topic to which we now turn.

Consider the expanded DCG rule from the previous section:

```
p(X, S0, S) :-
'C'(S0, go, S1),
'C'(S1, to,S2),
q(X, S2, S3),
'C'(S3, stop, S).
```

In a Prolog system, each input and output variable, such as S0 or S is bound to a variable or a difference list. In XSB, this is called *list mode*. Thus, to parse go to lunch stop the phrase would be presented to the DCG rule as a list of tokens [go,to,lunch,stop] via a call to phrase/3 such as:

```
phrase(p(X),[go,to,lunch,stop]).
```

or an explicit call to p/3, such as:

$$p(X,[go,to,lunch,stop|X],X)$$
.

Terminal elements of the sequence are consumed (or generated) via the predicate 'C'/3 which is defined for Prolog systems as:

```
'C'([Token|Rest], Token, Rest).
```

While such a definition would also work correctly if a DCG rule were tabled, the need to copy sequences into or out of a table can lead to behavior quadratic in the length of the input sequence (See Section 5.2.5). As an alternative, XSB allows a mode of DCGs that defines 'C'/3 as a call to a Datalog predicate word/3:

```
'C'(Pos, Token, Next pos): - word(Pos, Token, Next pos).
```

assuming that each token of the sequence has been asserted as a word/3 fact, e.g.:

```
word(0,go,1).
word(1,to,2).
word(2,lunch,3).
word(3,stop,4).
```

The above mode of executing DCGs is called *datalog mode*.

word/3 facts are asserted via a call to the predicate tphrase\_set\_string/1. Afterwards, a grammar rule can be called either directly, or via a call to tphrase/1. To parse the list [go,to,lunch,stop] in datalog mode using the predicate p/3 from above, the call

```
tphrase_set_string([go,to,lunch,stop])
```

would be made, afterwards the sequence could be parsed via the goal:

```
tphrase(p(X)).
```

or

```
p(X,0,F).
```

To summarize, DCGs in list mode have the same syntax as they do in datalog mode: they just use a different definition of 'C'/3. Of course tabled and non-tabled DCGs can use either definition of 'C'/3. Indeed, this property is necessary for tabled DCG predicates to be able to call non-tabled DCG predicates and vice-versa. At the same time, tabled DCG rules may execute faster in datalog mode, while non-tabled DCG rules may execute faster in list mode.

Finally, we note that the mode of DCG parsing is part of XSB's state. XSB's default mode is to use list mode: the mode is set to datalog mode via a call to tphrase\_set\_string/3 and back to list mode by a call to phrase/2 or by a call to reset\_dcg\_mode/0.

## 10.3 Definite Clause Grammar predicates

The library predicates of XSB that support DCGs are the following:

#### phrase(+Phrase, ?List)

This predicate is true iff the list List can be parsed as a phrase (i.e. sequence of terminals) of type Phrase. Phrase can be any term which would be accepted as a nonterminal of the grammar (or in general, it can be any grammar rule body), and must be instantiated to a non-variable term at the time of the call; otherwise an error message is sent to the standard error stream and the predicate fails. This predicate is the usual way to commence execution of grammar rules.

If List is bound to a list of terminals by the time of the call, then the goal corresponds to parsing List as a phrase of type Phrase; otherwise if List is unbound, then the grammar is being used for generation.

#### tphrase(+Phrase)

This predicate succeeds if the current database of word/3 facts can be parsed via a call to the term expansion of +Phrase whose input argument is set to 0 and whose output argument is set to the largest N such that word(\_,\_,N) is currently true.

The database of word/3 facts is assumed to have been previously set up via a call to tphrase\_set\_string/1 (or variant). If the database of word/3 facts is empty, tphrase/1 will abort.

#### phrase(+Phrase, ?List, ?Rest)

This predicate is true iff the segment between the start of list List and the start of list Rest can be parsed as a phrase (i.e. sequence of terminals) of type Phrase. In other words, if the search for phrase Phrase is started at the beginning of list List, then Rest is what remains unparsed after Phrase has been found. Again, Phrase can be any term which would be accepted as a nonterminal of the grammar (or in general, any grammar rule body), and must be instantiated to a non-variable term at the time of the call; otherwise an error message is sent to the standard error stream and the predicate fails.

Predicate phrase/3 is the analogue of call/1 for grammar rule bodies, and provides a semantics for variables in the bodies of grammar rules. A variable X in a grammar rule body is treated as though phrase(X) appeared instead, X would expand into a call to phrase(X, L, R) for some lists L and R.

#### expand term(+Term1, ?Term2)

This predicate is used to transform terms that appear in a Prolog program before the program is compiled or consulted. The default transformation performed by expand\_term/2 is that when Term1 is a grammar rule, then Term2 is the corresponding Prolog clause; otherwise Term2 is simply Term1 unchanged. If Term1 is not of the proper form, or Term2 does not unify with its clausal form, predicate expand\_term/2 simply fails.

Users may augment the default transformations by asserting clauses for the predicate term\_expansion/2 to usermod. After term\_expansion(Term\_a,Term\_b) is asserted, then if a consulted file contains a clause that unifies with Term\_a the clause will be transformed to Term\_b before further compilation. (Term\_b can be a list of clauses, so term\_expansion can transform a single clause into a sequence of clauses.) expand\_term/2 calls user clauses for term\_expansion/2 first; if the expansion succeeds, the transformed term so obtained is used and the standard grammar rule expansion is not tried; otherwise, if Term1 is a grammar rule, then it is expanded using dcg/2; otherwise, Term1 is used as is.

**Example:** Suppose the following clause is asserted:

```
?- assert(term_expansion(foo(X),bar(X))).
```

and that the file te.P contains the clause foo(a) then the clause will automatically be expanded upon consulting the file:

```
| ?- [te].
[Compiling /Users/macuser/te]
[te compiled, cpu time used: 0.0170 seconds]
[te loaded]

yes
| ?- bar(X).

X = a

yes
| ?- foo(X).
++Error[XSB/Runtime/P]: [Existence (No procedure usermod : foo / 1 exists)] []
Forward Continuation...

However, read/[1,2] does not automatically perform term expansion
| ?- use_module(standard,[expand_term/2]).

yes
| ?- read(X),expand term(X,Y).
```

```
foo(a).
X = foo(a)
Y = bar(a)
yes
```

#### 'C'(?L1, ?Terminal, ?L2)

This predicate generally is of no concern to the user. Rather it is used in the transformation of terminal symbols in grammar rules and expresses the fact that L1 is connected to L2 by the terminal Terminal. This predicate is needed to avoid problems due to source-level transformations in the presence of control primitives such as *cuts* ('!'/0), or *if-then-elses* ('->'/2) and is defined by the single clause:

```
'C'([Token|Tokens], Token, Tokens).
```

The name 'C' was chosen for this predicate so that another useful name might not be preempted.

#### tphrase set string(+List)

This predicate

- 1. abolishes all tables;
- 2. retracts all word/3 facts from XSB's store; and
- 3. asserts new word/3 facts corresponding to List as described in Section 10.2.1.

implicitly changing the DCG mode from list to datalog.

#### tphrase\_set\_string\_keeping\_tables(+List)

module: dcg

This predicate is the same as tphrase\_set\_string, except it does not abolish any tables. When using this predicate, the user is responsible for explicitly abolishing the necessary tables.

#### tphrase\_set\_string\_auto\_abolish(+List)

module: dcg

This predicate is the same as tphrase\_set\_string, except it abolishes tables that have been indicated as dcg-supported tables by a previous call to set\_dcg\_supported\_table/1.

#### set\_dcg\_supported\_table(+TabSkel)

module: dcg

This predicate is used to indicate to the DCG subsystem that a particular tabled predicate is part of a DCG grammar, and thus the contents of its table depends on the string being parsed. TabSkel must be the skeleton of a tabled predicate. When tphrase\_set\_string\_auto\_abolish/1 is called, all tables that have been indicated as DCG-supported by a call to this predicate will be abolished.

#### dcg(+DCG\_Rule, ?Prolog\_Clause)

module: dcg

Succeeds iff the DCG rule DCG\_Rule translates to the Prolog clause Prolog\_Clause. At the time of call, DCG\_Rule must be bound to a term whose principal functor is '-->'/2 or else the predicate fails. dcg/2 must be explicitly imported from the module dcg.

## 10.4 Two differences with other Prologs

The DCG expansion provided by XSB is in certain cases different from the ones provided by some other Prolog systems (e.g. Quintus Prolog, SICStus Prolog and C-Prolog). The most important of these differences are:

1. XSB expands a DCG clause in such a way that when a '!'/0 is the last goal of the DCG clause, the expanded DCG clause is always *steadfast*.

That is, the DCG clause:

$$a --> b$$
, !; c.

gets expanded to the clause:

$$a(A, B) :- b(A, C), !, C = B ; c(A, B).$$

and *not* to the clause:

$$a(A, B) := b(A, B), ! ; c(A, B).$$

as in Quintus, SICStus and C Prolog.

The latter expansion is not just optimized, but it can have a different (unintended) meaning if a/2 is called with its second argument bound.

However, to obtain the standard expansion provided by the other Prolog systems, the user can simply execute:

To switch back to the XSB-style DCG's, call

This can be done anywhere in the program, or interactively. By default, XSB starts with the XSB-style DCG's. To change that, start XSB as follows:

Problems of DCG expansion in the presence of *cuts* have been known for a long time and almost all Prolog implementations expand a DCG clause with a '!'/0 in its body in such a way that its expansion is steadfast, and has the intended meaning when called with its second argument bound. For that reason almost all Prologs translate the DCG clause:

to the clause:

$$a(A, B) :- !, B = A ; c(A, B).$$

But in our opinion this is just a special case of a '!'/0 being the last goal in the body of a DCG clause.

Finally, we note that the choice of DCG style is orthogonal to whether the DCG mode is list or datalog.

2. Most of the control predicates of XSB need not be enclosed in curly brackets. A difference with, say Quintus, is that predicates not/1, '\+'/1, or fail\_if/1 do not get expanded when encountered in a DCG clause. That is, the DCG clause:

$$a \longrightarrow (true \rightarrow X = f(a) ; not(p)).$$

gets expanded to the clause:

$$a(A,B) :- (true(A,C) \rightarrow =(X,f(a),C,B) ; not p(A,B))$$

and *not* to the clause:

$$a(A,B) :- (true(A,C) \rightarrow =(X,f(a),C,B) ; not(p,A,B))$$

that Quintus Prolog expands to.

However, note that all non-control but standard predicates (for example true/0 and '='/2) get expanded if they are not enclosed in curly brackets.

# Chapter 11

# **Exception Handling**

We define the term *exceptions* as errors in program execution that are handled by a non-local change in execution state. Exception handling in XSB is ISO-compatible, and has been extended to handle tabled evaluations.

## 11.1 The Mechanics of Exception Handling

We address the case of non-tabled evaluations before discussing the extensions for tabling.

## 11.1.1 Exception Handling in Non-Tabled Evaluations

The preferred mechanism for dealing with exceptions in XSB is to use the predicates catch/3 and  $default\_user\_error\_handler/1$  together with one of XSB's error predicates (such as  $misc\_error/1$ ). These predicates are ISO-compatible, and their use can give a great deal of control to exception handling. At a high level, when an exception is encountered an error term T is thrown. In a non-tabled Prolog program, throwing an error term T causes XSB to examine its choice point stack until it finds a catcher that unifies with T. This catcher then calls a handler. If no explicit catcher for T exists, a default handler is invoked, which usually results in an abort, and returns execution to the top-level of the interpreter, or to the calling C function.

A handler is set up when catch(Goal, Catcher, Handler) is called. At the time

<sup>&</sup>lt;sup>1</sup>Starting in Version 3.5.1, XSB uses the ISO compliant error/2 for error terms, rather than error/3 as in previous versions.

of the call, a continuation is saved (i.e. a Prolog choice point), and Goal is called. If no exceptions are encountered, answers for Goal are obtained as usual. However, within the execution of Goal, an exception might be thrown by calling a Prolog predicate in the error handler module, or by executing a C-level error function. <sup>2</sup> As mentioned above, when an error is thrown in an environment Env, XSB searches for an ancestor Env<sub>anc</sub> of Env in which catch/3 was called, and in which the catcher (second argument) unifies with Error. If such an ancestor is found, program execution reverts to the ancestor and all intervening choice points are removed. The catcher's Handler goal is called and the exception is thereby handled. On the other hand, if no ancestor in the user's program was called using catch/3 the exception is handled via the handler associated with XSB's goal interpreter at the top-level command line or C API. This top-level handler checks whether a clause with head default user error handler (Term) has been asserted, such that Term unifies with Error. If so, this handler is executed. If not, XSB's default system error handler in invoked an error message is output and execution returns to the top level of the interpreter.

The following, somewhat fanciful, example helps clarify these concepts <sup>3</sup>. Consider the predicate userdiv/2 (Figure 11.1) which is designed to be called with the first argument instantiated to a number. A second number is then read from a console, and the first number is divided by the second, and unified with the second argument of userdiv/2. By using catch/3 and throw/1 together the various types of errors can be caught.

The behavior of this program on some representative inputs is shown below.

```
| ?- userdiv(p(1),F).
++Error[XSB/Runtime/P]: [Type (p(1) in place of number)] in arg 1 of predicate userdiv1/2
Forward Continuation...
... machine:xsb_backtrace/1
... error_handler:type_error/4
... standard:call/1
... x_interp:_$call/1
... x_interp:call_query/1
... standard:call/1
... standard:call/1
... standard:catch/3
... x_interp:interpreter/0
... loader:ll_code_call/3
... standard:call/1
```

<sup>&</sup>lt;sup>2</sup>A user-defined error type is desired, the Prolog predicate throw/1 can also be called directly.

<sup>&</sup>lt;sup>3</sup>Code for this example can be found in \$XSBDIR/examples/exceptions.P.

Figure 11.1: The userdiv/1 program

```
... standard:catch/3
no
\mid ?- userdiv(3,F).
Enter a number: foo.
a non-numeric denominator was entered in userdiv/1: foo
\parallel? - userdiv(3,F).
Enter a number: -1.
a negative denominator was entered in userdiv/1: -1
\mid ?- userdiv(3,Y).
Enter a number: 2.
Y = 1.5000
yes
Note, however the following behavior.
\mid ?- userdiv(3,F).
Enter a number: 0.
++Error[XSB/Runtime/P] uncaught exception: error(zerodivision, userdiv / 1)
Aborting...
```

By examining the program above, it can be seen that if p(1) is entered, the predicate type\_error/3 is called. type\_error/3 is an XSB mechanism to throw a type error from Prolog. Error terms thrown by system predicates such as type\_error/3 are in XSB's standard error format, which is ISO-compatable and which may encode useful information. For instance, the type error thrown in the above example is known to XSB's default system error handler which prints out a message along with a backtrace that indicates the calling context in which the error arose (this behavior can be controlled: see Section 11.5). Alternately, in the second case, when -1 is entered, the (non-standard) error term mydiv1(error2(-1)) is thrown, which is caught within userdiv/2 and handled by handleUserdiv/2. Finally, when 0 is entered for the denominator, an error term of the form error(zerodivision, userdiv/1) is thrown, and this term does not unify with the second argument of the catch/3 literal in the body of userdiv/1, or with any error in standard format. The error is instead caught

by XSB's default system error handler which prints an uncaught exception message and aborts to the top level of the interpreter.

XSB has two default system error handlers: one used when XSB is called as a stand-alone process, and another when XSB is embedded in a process. Each recognizes the same error formats (see Section 11.2), and handles the rest as uncaught exceptions. However, there may be times when an application requires special default handling: perhaps the application calls XSB from through a socket, so that aborts are not practical. As another example, perhaps XSB is being called from a graphical user interface via InterProlog [?] or some other interface, so that in addition to a special abort handling, one would like to display an error window. In these cases it is convenient to make use of the dynamic predicate default\_user\_error\_handler/1. default\_user\_error\_handler/1 is called immediately before the default system error handler, and after it is ascertained that no catcher for an error term is available via a catch/3 ancestor.

It is important to note that the system error handlers catch errors only in the main thread, and do not affect errors thrown by goals executed by thread\_create/[2,3]. Error terms thrown by goals executed by non-detached threads are stored internally, and can be obtained by thread\_join/2.

Accordingly, suppose the following clause is asserted into usermod:

The actions of catch/3 and throw/1 resemble that of the Prolog cut in that they remove choice points that lie between a call to throw/1 and the matching catch/3 that serves as its ancestor.

The predicate call\_cleanup/2 (cf. Section 6.11) can be used with catch/3, since the goal call\_cleanup(Goal,Cleanup) executes Cleanup whenever computation of Goal is completed, whether because Goal has thrown an exception, has failed, or has succeeded with its last answer. call\_cleanup/2 can thus be used to release resources created by Goal (such as streams, mutexes, database cursors, etc.). However, if Goal throws an exception, call\_cleanup/2 will re-throw the exception after executing cleanup.

#### 11.1.2 Exception Handling in Tabled Evaluation

The exception handling as previously described requires extensions in order to work well with tabled predicates. First, if an unhandled exception is thrown duing evaluation of a tabled subgoal S and S is not completed, the table for S is not meaningful and should be removed. (Tables that have been completed are not affected by exceptions.) Accordingly, the user will sometimes see the message:

```
Removing incomplete tables...
```

written to standard feedback. But what about exceptions that are caught during the computation of S?

The proper action to take in such a case is complicated by the scheduling mechanism of tabling which, as discussed in Chapter 5, is more complex than in Prolog. Rather than a simple depth-first search, as in Prolog, tabled evaluations effectively perform a series of fixed-point computations for various sets of mutually dependent subgoals, which are termed SCCs 4. In fact, a tabled evaluation can be seen as a tree of SCCs (in batched evaluation) or a chain of SCCs (in local evaluation). In a tabled evaluation XSB's throw mechanism searches for the nearest catcher C among its ancestors

- whose first argument unifies with the thrown error; and
- where C is between SCCs: that is where the set of subgoals that depend on C is disjoint from the set of subgoals upon which C depends. We term this the SCC restriction for exception handling.

This behavior can be best understood by an example. Consider the query a(X) to the program in Figure 11.2 which has the following output:

```
| ?- a(X).
a_calling_b
b_calling_a
b_calling_c
c_calling_d
d_calling_c
c_aborting
Removing incomplete tables...
handled_1
```

<sup>&</sup>lt;sup>4</sup>This term is used since sets of mutually dependent subgoals are formally modelled as (approximate) *Strongly Connected Components* within a dependency graph.

```
:- table a/1, b/1, c/1,d/1.
a(X):- writeln(a_calling_b),b(X).

b(X):- writeln(b_calling_a),a(X).
b(X):- writeln(b_calling_c),catch(c(X),_,(writeln(handled_1),fail)).

c(X):- writeln(c_calling_d),d(X).
c(X):- writeln(c_aborting),abort.
d(X):- writeln(d_calling_c),catch(c(X),_,(writeln(handled_2),fail)).
```

Figure 11.2: A program to illustrate exception handling in tabled evaluations

Note that there are 2 SCCs,  $\{a(X), b(X)\}$  and  $\{c(X), d(X)\}$ . When the abort is called in the body of c(X) the catch in the body of d(X) is its nearest ancestor; however this catch is skipped over, and the catch in the body of b(X) takes effect. This catch is between the SCCs – the first SCC depends on it, but the second doesn't. Due to the SCC restriction, the actual behavior of exception handling with tabling is thus somewhat less intuitive than in Prolog. If this restriction were lifted, there would be no guarantee that there existed a unique catch that was the closest ancestor of an exception.

While the above mechanism offers a great deal of flexibility, for many cases the best approach to exception handling is to keep it simple.

1. Use catches when there will be no tabled subgoal between an exception and its catcher. For instance, sometimes it may be annoying to have atom\_codes/2 throw an exception rather than failing, if given an integer in its first argument. This can be addressed by the predicate

```
\label{eq:my_atom_codes} $$ my_atom_codes(X,Y):=$ catch(atom_codes(1,B),error(type_error(A,B),C,D),writeln(E)). $$
```

which, for a type error, does not interact with tabling in any way.

- 2. Similarly, if only subgoals to *completed* tables occur between an exception and its catcher, exception handling behaves just as in case 1).
- 3. Otherwise, abort the entire tabled computation and handle it from there. (Unless you really know what you're doing!)

#### Obtaining Information about a Tabled Computation after an Exception is Thrown

XSB backtraces (Section 11.5) provide information about the context in which error is thrown, but in a tabled computation additional information is available. If the Prolog flag exception\_pre\_action is set to print\_incomplete\_subgoals (its default setting is none), then when an exception is thrown, incomplete tables and their SCC information at the time an exception is thrown are printed to a file. The file may be obtained through the predicate get\_scc\_dumpfile/1 in the module tables. No file is generated unless the exception is thrown over at least one incomplete table.

#### 11.2 XSB's Standard Format for Errors

All exceptions that occur during the execution of an XSB program can be caught. However, by structuring error terms in a consistent manner, different classes of errors can be handled much more easily by handlers, both system- and user-defined. This philosophy partly underlies the ISO Standard for defining classes of Prolog errors [?]. While the ISO standard defines various types of errors and how they should arise during execution of ISO Prolog predicates, it only partially defines the actual error terms a system should use. The ISO format can be represented as:

error(Tag,Context),

where Tag is specific to each class of error, while Context is implementation-dependent.<sup>5</sup>

# 11.2.1 Error Tags

In XSB, the ISO-compliant values for Tag are given below.

domain\_error(Valid\_type,Culprit) is the tag for an ISO domain error, where Valid\_type is the domain expected and Culprit is the term observed. Various ISO predicates may have specific domains for input values; and in addition unlike types, domains can be user-defined.

evaluation\_error(Flag) is the tag for an ISO evaluation error (e.g. overflow or underflow), and Flag is the type of evaluation error encountered (e.g., undefined, if an arithmetic function is undefined for a given input).

<sup>&</sup>lt;sup>5</sup>If a program catches errors itself, error/2 may need to be imported from error\_handler.

- existence\_error(Type,Culprit) is the tag for an ISO existence error, where Type is the type of a resource (e.g., a predicate, stream, attribute handler, etc.) and Culprit is the term observed.
- instantiation\_error is the tag for an ISO instantiation error.
- permission\_error(Op,Obj\_type,Culprit) is the tag for an ISO permission error,
   when an operation Op was applied to an object of type Obj\_type, but Culprit
   was observed.
- representation\_error(Flag) is the tag for an ISO representation error (e.g., the maximum arity of a predicate has been exceeded), and Flag is the type of representation error encountered.
- resource\_error(Flag) is the tag for an ISO resource error (e.g. allowed memory has been used, or too many files have been opened), and Flag is the type of resource error encountered.
- syntax\_error and syntax\_error(Culprit) are alternate tags for an ISO syntax error, where Culprit denotes a syntactically-incorrect sequence of tokens.
- system\_error(Flag) is the tag for an ISO system error, and Flag is the type of system error encountered.
- type\_error(Valid\_type,Culprit) is the tag for an ISO type error, where Valid\_type is the type expected and Culprit is the term observed. As opposed to domain errors, type errors should be used for checks of Prolog types only (i.e. integers, floats, atoms, etc.)
- In addition, XSB also makes use of some other classes of errors.
- table\_error and type\_error(Subtype) are the tags for an error arising when using XSB's tabling mechanism, when the condition giving rise to the error does npt easily fit under one of the above classes.
- misc error is the tag for an error that is not otherwise classified.
- misc\_error(Level) is the tag for abort/0-1, and is used to allow users to abort a suspended query. Level is the break level at which the error was thrown.
- In Version 5.0 of XSB, errors for ISO predicates are usually, but always ISO-compliant (we still have a few non-compliant errors to catch). However, when XSB

determines it is out of available system memory, recovering from such an error may be difficult at best. Accordingly the computation is aborted in the sequential engine, or XSB exits in the multi-threaded engine <sup>6</sup>.

## 11.2.2 XSB-Specific Information in Error Terms

XSB also encodes other information in error terms, which may vary with the error thrown, the form in which XSB was compiled, and the version of XSB. In addition, the specifics of how the information is represented may vary, so that this information should always be represented through the access methods described in this section along with Section 11.3.2.

- Message describes the error in human-readable format. Messages are present in all of XSB's system errors, and can be obtained through xsb\_error\_get\_message/2.
- Goal represents tabled goal that is closest to the environment of the thrown error. It is present in some, but not all error terms thrown by XSB and can be obtained as a term through xsb\_error\_get\_goal/2, and as an atom through xsb\_error\_get\_goalatom/2.
- Thread Id is an atom 'th <tid>' indicating the id of the thread that threw the error. Thread Id information is only present when using the multi-threaded version of XSB, and even in that version is not present in all error terms. The predicate xsb\_error\_get\_tid/2 can be used to obtain this information if present.
- Backtrace represents the stack of the forward continuations in the execution stack at the time the error was thrown. Backtraces are present by default in all XSB system error terms, and are described in Section 11.5. They may be obtained from an error term using the predicate xsb\_error\_get\_backtrace/2.

<sup>&</sup>lt;sup>6</sup>This does not include overflowing a memory limit specified by the flag max\_memory.

## 11.3 Predicates to Throw and Handle Errors

#### 11.3.1 Predicates to Throw Errors

XSB provides a variety of predicates that throw errors <sup>7</sup>. In general, we recommend the use of predicates such as domain\_error/4 over the direct use of throw/1 when possible.

throw(+ErrorTerm) ISO

Throws the error ErrorTerm. Execution traverses up the choice point stack until a goal of the form catch(Goal, Term, Handler) is found such that Term unifies with ErrorTerm. In this case, Handler is called. If no catcher is found in the main thread, the system looks for a clause of default\_user\_error\_handler(Term) such that Term unifies with ErrorTerm — if no such clause is found the default system error handler is called. In a non-main joinable thread, the error term is stored internally and the thread exits; in a detached thread, the thread exits with no action taken. throw/1 is most useful in conjunction with specialized handlers for new types of errors not already supported in XSB.

domain\_error(+Valid\_type,-Culprit,+Predicate,+Arg) module:
 error\_handler

Throws a domain error. Using the default system error handler (with the Prolog flag backtrace\_on\_error set to off) an example is

domain\_error(posInt,-1,checkPosInt/3,3).

++Error[XSB/Runtime/P]: [Domain (-1 not in domain posInt)] in arg 3 of predicate checkPosInt/3

evaluation\_error(+Flag,+Predicate,+Arg) module: error\_handler

Throws an evaluation error. Using the default system error handler (with the Prolog flag backtrace on error set to off) an example is

evaluation\_error(zero\_divisor,unidiv/1,2).

++Error[XSB/Runtime/P]: [Evaluation (zero divisor)] in arg 2 of predicate unidiv/2

existence\_error(+Object\_type,?Culprit,+Predicate,+Arg) module:
 error handler

Throws an existence error. Using the default system error handler (with the Prolog flag backtrace on error set to off) an example is

<sup>&</sup>lt;sup>7</sup>C functions for throwing terms and ISO-style errors are described in Volume 2, Chapter 3 Foreign Language Interface.

```
existence_error(file,'myfile.P','load_intensional_rules/2',2).
     ++Error[XSB/Runtime/P]: [Existence (No file myfile.P exists)] in arg 2 of predicate
     load_intensional_rules/2
instantiation error(+Predicate, +Arg, +State)
                                                      module: error handler
     Throws an instantiation error. Using the default system error handler, an ex-
     ample (with the Prolog flag backtrace on error set to off) is
     ?- instantiation_error(foo/1,1,nonvar).
     ++Error[XSB/Runtime/P]: [Instantiation] in arg 1 of predicate foo/1: must be nonvar
permission_error(+Op,+Obj_type,?Culprit,+Predicate)
                                                                      module:
     error handler
     Throws a permission error. Using the default system error handler, an example
     (with the Prolog flag backtrace on error set to off) is
     | ?- permission_error(write,file,'myfile.P',foo/1).
     ++Error[XSB/Runtime/P]: [Permission (Operation) write on file: myfile.P] in foo/1
representation error(+Flag,+Predicate,+Arg)
                                                      module: error handler
     Throws a representation error. Using the default system error handler, an
     example (with the Prolog flag backtrace_on_error set to off) is
     representation_error(max_arity,assert/1,1).
     ++Error[XSB/Runtime/P]: [Representation (max_arity)] in arg 1 of predicate assert/1
resource_error(+Flag,+Predicate)
                                                       module: error handler
     Throws a resource error. Using the default system error handler (with the
     Prolog flag backtrace_on_error set to off) and example is
     resource_error(open_files,open/3)
     ++Error[XSB/Runtime/P]: [Resource (open_files)] in predicate open/3
type_error(+Valid_type,-Culprit,+Predicate,+Arg) module: error_handler
     Throws a type error. Using the default system error handler, an example (with
     the Prolog flag backtrace_on_error set to off) is
     | ?- type_error(atom,f(1),foo/1,1).
     ++Error[XSB/Runtime/P]: [Type (f(1) in place of atom)] in arg 1 of predicate foo/1
```

#### misc\_error(+Message)

module: error\_handler

Throws a miscellaneous error that will be caught by the default system handler at the current break level. Usually, miscellaneous errors should only be thrown when the cases above are not applicable, and the type of error is not of interest for structured error handling. Such situations occur can occur for instance in debugging, during program development. or for other reasons. Conceptually, misc error/1 differs from abort/0-1 only when called from a break level.

#### abort(+Message)

abort

Throws a type of miscellaneous error that will be caught by the default system handler at the top level of the command-line interpreter (CLI), but not at the current break level (if any). This type of exception can be useful, for instance if a long-running query is interrupted by a ctrl-C, which suspends the query and starts a new break level for XSB. If a regular error is thrown, it will be caught by the CLI for the current break level, and so does not provide a way to abort the top-level query. On the other hand, the exception thrown by abort/0-1 will only be caught by the top-level CLI.

# 11.3.2 Predicates used in Handling Errors

For best results, output for handling errors should be sent to XSB's standard error stream using the alias user\_error or one of the predicates described below.

#### catch(?Goal,?CatchTerm,+Handler)

ISO

Calls Goal, and sets up information so that future throws will be able to access CatchTerm under the mechanism mentioned above. catch/3 does not attempt to clean up system level resources with the exception of incomplete tables, which are abolished as discussed in Section 11.1.2. However, it is left up to the handler to close any open files, reset current input and output, and so on <sup>8</sup>.

#### default\_user\_error\_handler(?CatchTerm)

Handles any error terms that unify with CatchTerm that are not caught by invocations of catch/3. This predicate closes open tables and release mutexes held by the calling thread, but does not attempt to clean up other system level resources, which is left to the handler.

 $\frac{\text{error write}(\text{?Message})}{\text{scf. The default system error handler}}, \text{ which performs these functions, if needed.}$ 

#### error\_writeln(?Message)

module: standard

Utility routines for user-defined error catching. These predicates output Message to XSB's STDERR stream, rather than to XSB's STDOUT stream, as does write/1 and writeln/1. In addition, if Message is a comma list, the elements in the comma list are output as if they were concatenated together. Each of these predicates must be implicitly from the module standard.

- xsb\_error\_get\_message(Error,Message) module: error\_handler
  Obtains the message associated with an error in XSB's standard format. All
  errors in standard format have messages.
- xsb\_error\_get\_goal(Error,?Goal module: error\_handler Obtains the goal (represented as a Prolog term), if any, from an error term that is in XSB's standard format. If the error term has no goal, the predicate fails.
- xsb\_error\_get\_goalatom(Error,?GoalAtom module: error\_handler Obtains the goal (represented as a Prolog atom), if any, from an error term that is in XSB's standard format. If the error term has no goal, the predicate fails. This routine is slightly more efficient than xsb error get goal/2.
- wsb\_error\_get\_tid(Error,?Tid) module: error\_handler Obtains the atom 'th <tid>' indicating the id of the thread that threw the error. Thread Id information is only present when using the multi-threaded version of XSB, and even in that version is not present in all error terms.
- xsb\_error\_get\_backtrace(+Error,-Backtrace) module: error\_handler
  Obtains the backtrace the stack of the forward continuations in the execution
  stack at the time the error was thrown. Backtraces are present by default in all
  XSB system error terms, and are described in Section 11.5.

# 11.4 Convenience Predicates

The following convenience predicates are provided to make a commonly used check and to throw an ISO error if the check is not satisfied; some are written directly in C for speed. All these predicates must be imported from the module error\_handler, which also contains provides a few other specialized checks.

check\_acyclic(?Term,+Predicate,+Arg) module: error\_handler Checks that Term is acyclic. If so, the predicate succeeds; if not it throws a miscellaneous error.

- check\_atom(?Term,+Predicate,+Arg) module: error\_handler Checks that Term is an atom. If so, the predicate succeeds; if not it throws a type error.
- check\_callable(?Term,+Predicate,+Arg) module: error\_handler Checks that Term is callable. If so, the predicate succeeds; if not it throws a type error.
- check\_ground(?Term,+Predicate,+Arg) module: error\_handler Checks that Term is ground. If so, the predicate succeeds; if not it throws an instantiation error.
- check\_integer(?Term,+Predicate,+Arg) module: error\_handler Checks that Term is an integer. If so, the predicate succeeds; if not it throws a type error.
- check\_nonvar(?Term,+Predicate,+Arg) module: error\_handler Checks that Term is not a variable. If not, the predicate succeeds; if Term is a variable, it throws an instantiation error.
- check\_nonvar\_list(?Term, +Predicate, +Arg) module: error\_handler Checks that Term is a list, each of whose elements is ground. If so, the predicate succeeds; if not it throws an instantiation error.
- check\_stream(?Stream,+Predicate,+Arg) module: error\_handler Checks that Stream is a stream. If so, the predicate succeeds; if not it throws an instantiation error <sup>9</sup>.
- check\_var(?Term,+Predicate,+Arg) module: error\_handler Checks that Term is a variable. If so, the predicate succeeds; if not it throws an instantiation error.

## 11.5 Backtraces

Displaying a backtrace of the calling context of an error in addition to an error message can greatly expedite debugging. For XSB's default error handler, backtraces are printed out by default, a behavior that can be overridden for a given thread by the command: set\_prolog\_flag(backtrace\_on\_error,off). For users who write their own error handlers, the following predicates can be used to manipulate backtraces.

<sup>&</sup>lt;sup>9</sup>The representation of streams in XSB is subject to change.

It is important to note that Prolog backtraces differ in a significant manner from backtraces obtained from other languages, such as C backtraces produced by GDB. This is because a Prolog backtrace obtains forward continuations from the local environment stack, and in the WAM, local stack frames are only created when a given clause requires permanent variables – otherwise these stack frames are optimized away. The precise conditions for optimizing away a local stack frame require an understanding of the WAM (and of a specific compiler). However in general, longer clauses with many variables require a local stack frame and their forward continuations will be displayed, while shorter clauses with fewer variables do not and their forward continuations will not be displayed.

#### xsb backtrace(-Backtrace)

module: machine

Upon success Backtrace is bound to a structure indicating the forward continuations for a point of execution. This structure should be treated as opaque, and manipulated by one of the predicates below.

get\_backtrace\_list(+Backtrace,-PredicateList) module: error\_handler
 Given a backtrace structure, this predicate produces a list of predicate identifiers
 or the form Module:Predicate/Arity. This list can be manipulated as desired
 by error handling routines.

#### print backtrace(+Backtrace)

module: error handler

This predicate, which is used by XSB's default error handler, prints a backtrace structure to XSB's standard error stream.

When XSB generates a memory exception at the OS level (e.g., a segmentation violation or bus error) it prints out a backtrace and exits. This should be caused only by a bug in XSB or included C code. The first predicate in the backtrace that is printed in these circumstances may be incorrect or redundant. This is because the memory structures used to generate the backtrace are not always completely consistent, and so an interrupt at an unexpected point may result in the use of somewhat inconsistent information.

# Chapter 12

# Foreign Language Interface

When XSB is used to build real-world systems, a foreign-language interface may be necessary to:

- combine XSB with existing programs and libraries, thereby forming composite systems;
- interface XSB with the operating system, graphical user interfaces or other system level programs;
- speed up certain critical operations.

XSB has both a high-level and the low-level interface to C. The low-level interface is much more flexible, but it requires greater attention to details of how the data is passed between XSB and C. To connect XSB to a C program using the high-level interface requires very little work, but the program must be used "as is" and it must take the input and produce the output supported by this high-level interface. Before describing the interfaces themselves, we first describe aspects common to both the lower- and higher-level foreign language interfaces.

The foreign language interface can also support C++ programs. Since XSB is written in C, the interface functions in the foreign C++ module must have the declaration extern "C", and a separate compiler option (e.g. specifying g++ rather than gcc) may need to be given to ensure proper linkage, inclusion of C++ libraries, etc. In addition, on certain platforms compilation may need to be done externally to XSB – see the xasp 1package for a example of using the foreign language interface with C++ files. For the rest of this chapter, we restrict our attention to foreign predicates written in C.

# 12.1 Foreign Language Modules

Foreign predicates must always appear in modules, and these modules can contain only foreign predicates. A foreign module differs from a Prolog module in that the foreign module's source file must appear in a \*.c file rather than a \*.P file (or .pl file). This \*.c file cannot contain a main() function. Furthermore, a \*.P file with the same name must not be present or else the \*.c file is ignored and the module is compiled as a regular Prolog module. The interface part of a foreign module, which has the same syntax as that of a normal module, is written in Prolog and must appear in a \*.H file. If the lower-level interface is used, this \*.H file contains explicit export/1 declarations for the the foreign predicates that are to be used by other modules; if the higher-level interface is used, the declarations have the form foreign pred/1.

The Prolog predicates attached to foreign functions are deterministic, in the sense that they succeed at most once for a given call and are not re-entered on backtracking. Note that this requirement imposes no serious limitation, since it is always possible to divide a foreign predicate into the part to be done on the first call and the part to be redone on backtracking. Backtracking can then take place at the Prolog level where it is more naturally expressed.

A foreign module can be compiled or consulted just like a normal Prolog module. Currently, predicates <code>consult/[1,2]</code> recompile both the \*.c and the \*.H files of a foreign module when at least one of them has been changed from the time the corresponding object files have been created (see the section Compiling and Consulting in Volume 1) <sup>1</sup>. The C compiler used to compile the \*.c files can be set as a defaults to that used for the configuration of XSB (refer to the section Getting Started with XSB in Volume 1). This default behavior includes the C compilation options used to compile XSB when it was configured, along with a default set of include files so that header files in XSB directories can be obtained. Alternately, the user can add options to be passed to the C compiler. To give an example, the following command will compile file file.c using the default C Compiler with optimization and by including /usr/local/X11/R6/include to the directories that will be searched for header files.

:- consult(file, [cc\_opts('-02 -I/usr/local/X11/R6/include')]).

Note in particular, that if XSB were compiled with the -g debugging option, then the C file will be also <sup>2</sup>. Any Prolog compiler options are ignored when compiling a foreign module.

<sup>&</sup>lt;sup>1</sup>In addition, if a C module compiled by the single-threaded XSB engine is loaded by the multi-threaded engine, it will be recompiled, and vice-versa.

<sup>&</sup>lt;sup>2</sup> In a 64-bit platform, users may override the default compilation of XSB by the configuration

Prolog-specific directives such as index, hilog, table, auto\_table or even import make no sense in the case of a foreign module and thus are ignored by the compiler. However, another directive, namely ldoption, is recognized in a foreign module and is used to instruct the dynamic loading and linking of the module. The syntax of the ldoption directive is simply:

```
:- ldoption(Option).
```

where Option should either be an atom or a list of atoms. Multiple ldoption directives may appear in the same .H file of a foreign module <sup>3</sup>. In Unix-derived systems, the foreign language interface of XSB uses ld command that combines object programs to create an executable file or another object program suitable for further ld processing. Version 5.0 of XSB assumes that the ld command resides in the file /usr/bin/ld.

# 12.2 Lower-Level Foreign Language Interface

Creating a foreign predicate using the lower-level foreign language interface is almost entirely a matter of writing C code. Consider the foreign module \$XSBDIR/examples/XSB\_calling\_c/simp The .H file has the form:

```
:- export minus_one/2, my_sqrt/2, change_char/4.
```

```
:- ldoption('-lm'). % link together with the math library
```

When the lower level foreign language interface is used, C functions that implement foreign predicates must return values of type int. The return value is not used by a Prolog argument; rather if a non-zero is returned, the foreign predicate succeeds; a zero return value means failure.

options -with-bits32 or -with-bits64. If either of these options is used, the default compilation options will pass along the appropriate memory options. If XSB is compiled with a memory option that is not the default of the platform, and if an externally compiled C file is to be loaded into XSB, it must be ensured that the C file has been compiled with the appropriate memory options: -m32 or -m64 if gcc is used.

 $^3$ Mac OSX users using 10.3 or above should have the environment variable MACOSX\_DEPLOYMENT\_TARGET set to 10.3 so that the compiler generates code that can be dynamically linked by XSB. This should be done automatically by XSB on initialization, but it is useful to check if encountering problems.

At the C level, the function that implements the Prolog predicate must have the same name as the Prolog predicate (that is declared in the \*.H file), and must have a special *context parameter* macro. The context parameter macro allows C functions to be used with both the single-threaded and multi-threaded engines, and are described in detail in Section 12.2.1. The Prolog level arguments are converted to C data structures through several predefined functions rather than through direct parameter passing <sup>4</sup>. The C file simple\_foreign.c corresponding to the above .H file is as follows.

```
/*----*/
#include <math.h>
#include <stdio.h>
#include <string.h>
#include <alloca.h>
/*---- Make sure your C compiler finds the following header file. ----
 ---- One way to do this is to include the directory XSB/emu on the ----
 ---- compiler's command line with the -I (/I in Windows) option ----*/
#include "cinterf.h"
/*----*/
int minus_one(CTXTdecl)
  int i = ptoc_int(CTXTc 1);
  ctop_int(CTXTc 2, i-1);
  return TRUE;
}
/*----*/
int my_sqrt(CTXTdecl)
  int i = ptoc_int(CTXTc 1);
```

<sup>&</sup>lt;sup>4</sup>The inclusion of context parameters changes the lower-level interface for Version 3.0. C files written for previous versions of XSB continue to work properly for the single-threaded engine in, but will not work properly for the multi-threaded engine.

```
ctop_float(CTXTc 2, (float) pow((double)i, 0.5));
  return TRUE;
}
/*----*/
int change_char(CTXTdecl)
  char *str_in;
  int pos;
  int c;
  char *str_out;
  str_in = (char *) ptoc_string(CTXTc 1);
  str_out = (char *) alloca(strlen(str_in)+1);
  strcpy(str_out, str_in);
  pos = ptoc_int(CTXTc (2);
  c = ptoc_int(CTXTc (3);
  if (c < 0 \mid | c > 255) /* not a character */
    return FALSE; /* this predicate will fail on the Prolog side */
  str_out[pos-1] = c;
  extern_ctop_string(CTXTc 4, str_out);
  return TRUE;
}
/*----*/
  Before describing the C program used, here is a sample session illustrating the
behavior of the predicates in simple_foreign.
XSB Version 2.0 (Gouden Carolus) of June 26, 1999
[i686-pc-linux-gnu; mode: optimal; engine: slg-wam; scheduling: batched]
| ?- [simple_foreign].
[Compiling C file ./simple_foreign.c using gcc]
[Compiling Foreign Module ./simple_foreign]
[simple_foreign compiled, cpu time used: 0.0099993 seconds]
[simple_foreign loaded]
yes
| ?- change_char('Kostis', 2, w, TempStr),
```

```
change_char(TempStr, 5, h, GrkName).
TempStr = Kwstis
GrkName = Kwsths;
no
| ?- minus_one(43, X).
X = 42;
no
| ?- minus_one(43, 42).
                                            % No output unification is allowed
Wrong arg in ctop_int 2a2 (Reg = 2)
yes
| ?- my_sqrt(4,X).
X = 2
yes
\mid ?- my sqrt(23,X).
X = 4.7958;
nο
```

Consider the function minus\_one() above. As discussed, it takes a context parameter (explained below), and returns an integer, and as can be seen the return values can be specified by the macros TRUE and FALSE. From the Prolog perspective the first argument to minus\_one/2 is an (integer) input argument, while the second is an (integer) output argument. Input arguments for basic C types are translated from their Prolog representation to a C representation by functions of the form ptoc\\_<type>() — here ctop\_int(). The single parameter of such a function is the number of the Prolog argument that is to be transformed and the function returns the C representation. Output arguments are converted from C to Prolog by corresponding functions of the form ctop\_<type>() — here ctop\_int(). For converting C back to Prolog, the first parameter of ctop\_int() is the number of the Prolog argument to be transformed and the second is the C value to be transformed. In the session output above, if an improper argument is given to minus\_one/2 it will emit a warning, and succeed. Also note that the call my\_sqrt(23,X) succeeds once, but fails on backtracking since it is deterministic, as are all other foreign language functions.

The above example illustrates the exchange of *basic* types through the lower-level interface – e.g. atoms, integers, and floating-point numbers. The lower-level interface also allows a user to pass lists and terms between XSB and C as will be discussed in Section 12.2.3.

#### 12.2.1 Context Parameters

When using the lower-level interface, context parameters must be added to many C functions in order for the functions to be used with XSB's multi-threaded engine. In the multi-threaded engine, variables for Prolog's virtual machine, as well as for thread-private data structures are stored in a context structure. This context structure must be passed to any functions that need to access elements of a thread's virtual machine – including many of the functions that are used to exchange data between Prolog and C. We note in passing that when using the multi-threaded engine, a user must ensure that foreign-language functions are thread-safe, by using standard multi-threaded programming techniques, including XSB's mutex predicates (see the Section Predicates for Thread Synchronization in Volume 1 of this manual). On the other hand, in the single-threaded engine virtual machine elements are kept in static variables, so that context parameters are not required.

The lower-level C interface makes use of a set of macros to address the requirements of the different engines. The data exchange functions discussed in this chapter, ptoc\_xxx, ctop\_xxx, c2p\_xxx, p2c\_xxx, and p2p\_xxx usually, but not always, require information about a threads virtual machine state. If a C function directly or indirectly calls a data interchange function that requires a context parameter, the function must have a context parameter in its declaration, calls, and prototypes in order to be used by the multi-threaded engine. These context parameters have the following forms:

- In function *declarations*, use the macro CTXTdecl in the code for a function that would otherwise be void, and CTXTdeclc as the first argument in the code for a function with parameters (CTXTdeclc and CTXTdecl are similar, except that macro expansion of CTXTdeclc for the multi-threaded engine includes a comma). The example for minus\_one(CTXTdecl) shows use of this macro.
- In function *calls* use the macro CTXT in the code for a function that would otherwise be void, and CTXTc as the first argument in the code for a function with parameters. As an example, a call to minus\_one would have the form minus\_one(CTXT).

• In function *prototypes* use the macro CTXTdecltype in the code for a function that would otherwise be void, and CTXTdecltypec as the first argument in the code for a function with parameters. As an example, a prototype for minus\_one would have the form minus\_one(CTXTdecltype).

Fortunately, when compiling with the multi-threaded engine, it is easy to determine at compile time whether context parameters are correct. If compilation of a function foo gives an error along the lines of:

```
foofile.c: In function 'foo':
foofile.c:109: error: 'th' undeclared (first use in this function)
```

Then the declaration of foo omitted a context parameter. If compilation gives an error along the lines of

```
foofile.c: In function 'foo_caller':
:
foofile.c:149: error: too few arguments to function 'foo'
```

Then the call to foo may have omitted a context parameter.

Note that context parameters are *only* necessary if the lower-level interface is used. The higher-level interface automatically generates any context parameters it needs.

# 12.2.2 Exchanging Basic Data Types

The basic interface assumes that correct modes (*i.e.*, input or output parameters) and types are being passed between the C and Prolog levels. As a result, output unification should be explicitly performed in the Prolog level. The prototypes for the conversion functions between Prolog and C should be declared before the corresponding functions are used. This is done by including the "cinterf.h" header file. Under Unix, the XSB foreign C interface automatically finds this file in the XSB/emu directory. Under Windows, the user must compile and create the DLL out of the C file manually, so the compiler option '/I...\XSB\emu' is necessary.<sup>5</sup>

The following C functions are used to convert basic types between Prolog and C.

```
int ptoc int(CTXTdeclc int N)
```

CTXTdeclc is a context parameter; N is assumed to hold a Prolog integer corresponding to the Nth argument of a Prolog predicate. This function returns the value of that argument in as a C int.

<sup>&</sup>lt;sup>5</sup>The foreign interface does not Cygwin.

#### double ptoc\_float(CTXTdeclc int N)

CTXTdeclc is a context parameter; N is assumed to hold a Prolog integer corresponding to the Nth argument of a Prolog predicate. This function returns the value of that argument as a C double. By default, XSB provides double precision, but if XSB was configured with -enable-fast-floats less than single precision can be provided <sup>6</sup>.

#### char \*ptoc string(CTXTdeclc int N)

CTXTdeclc is a context parameter; N is assumed to hold a Prolog integer corresponding to the Nth argument of a Prolog predicate. This function returns the value the C string (of type char \*) that corresponds to this interned Prolog atom. WARNING: the string should be copied before being manipulated in any way: otherwise unexpected results may arise whenever the interned Prolog atom is unified.

#### void ctop int(CTXTdeclc int N, int V)

CTXTdeclc is a context parameter; argument N is assumed to hold a Prolog free variable, and this function binds that variable to an integer of value V.

#### void ctop\_float(CTXTdeclc int N, float V)

CTXTdeclc is a context parameter; argument N is assumed to hold a Prolog free variable, and this function binds that variable to a floating point number of value V.

#### void extern\_ctop\_string(CTXTdeclc int N, char \* V)

CTXTdeclc is a context parameter; argument N is assumed to hold a Prolog free variable. If needed, this function interns the string to which V points as a Prolog atom and then binds the variable in argument N to that atom.

# 12.2.3 Exchanging Complex Data Types

If the lower-level interface is used, exchanging basic data types is sufficient for most applications. Exchanging complex data types is also possible, although doing so is slightly more involved than exchanging basic types. To exchange complex data types, the lower-level interface uses only one C data type: prolog\_term, which can point to any XSB term. On the C side, the type of the term can be checked and then

<sup>&</sup>lt;sup>6</sup>The fast float configuration option does represents floating point values as directly tagged single precision values rather than as indirectly tagged double precision values. Speed increases in arithmetic can be gained from this optimization, in exchange for significant precision loss on floating point numbers.

processed accordingly. For instance, if the term turns out to be a structure, then it can be decomposed and the functor can be extracted along with the arguments. If the term happens to be a list, then it can be processed in a loop and each list member can be further decomposed into its atomic components. The advanced interface also provides functions to check the types of these atomic components and for converting them into C types.

We begin by presenting the functions used to exchange complex data types, before presenting a detailed example below. As when exchanging basic C types, the file emu/cinterf.h must be included in the C program in order to make the prototypes of the relevant functions known to the C compiler.

The first set of functions is typically used to check the type of Prolog terms passed into the C program.

xsbBool is\_attv((prolog\_term) T)

C function

is\_attv(T) returns TRUE if T represents an XSB attributed variable, and FALSE otherwise.

xsbBool is float((prolog term) T)

C function

is\_float(T) returns TRUE if T represents an XSB float value, and FALSE otherwise.

xsbBool is\_functor((prolog\_term) T)

C function

is\_functor(T) returns TRUE if T represents an XSB structure value (not a list),
and FALSE otherwise.

xsbBool is int((prolog term) T)

C function

is\_int(T) returns TRUE if T represents an XSB integer value, and FALSE otherwise.

xsbBool is list((prolog\_term) T)

C function

is\_list(T) returns TRUE if T represents an XSB list value (not nil), and FALSE otherwise.

xsbBool is nil((prolog term) T)

C function

is\_nil(T) returns TRUE if T represents an XSB [] (nil) value, and FALSE otherwise.

xsbBool is string((prolog term) T)

C function

is\_string(T) returns TRUE if T represents an XSB atom value, and FALSE otherwise.

#### xsbBool is\_var((prolog\_term) T)

C function

is var(T) returns TRUE if T represents an XSB variable, and FALSE otherwise.

After checking the types of the arguments passed in from the Prolog side, the next task usually is to convert Prolog data into the types understood by C. This is done with the following functions. The first three convert between the basic types. The last two extract the functor name and the arity. Extraction of the components of a list and the arguments of a structured term is explained later.

#### int p2c\_int((prolog\_term) V)

C function

The prolog\_term parameter must represent a Prolog integer, and p2c\_int returns the C representation of that integer.

#### double p2c\_float((prolog\_term) V)

C function

The prolog\_term parameter must represent a Prolog floating point number, and p2c\_float returns the C representation of that floating point number.

#### char \*p2c\_string((prolog\_term) V)

C function

The prolog\_term parameter must represent a (Prolog) atom, and p2c\_string returns that atom as a C string. The pointer returned points to the actual atom name in XSB 's atom table, and thus it must NOT be modified by the calling program.

#### char \*p2c functor((prolog term) V)

C function

The prolog\_term parameter must represent a structured term (not a list). p2c\_functor returns the name of the main functor symbol of that term as a string. The pointer returned points to the actual functor name in XSB 's space, and thus it must NOT be modified by the calling program.

#### int p2c\_arity((prolog\_term) V)

C function

The prolog\_term parameter must represent a structured term (not a list). p2c\_arity returns the arity of the main functor symbol of that term as a C int.

The next batch of functions support conversion of data in the opposite direction: from basic C types to the type prolog\_term. These c2p\_\* functions all return a boolean value TRUE if successful and FALSE if unsuccessful. The XSB term argument must always contain an XSB variable, which will be bound to the indicated value as a side effect of the function call.

- xsbBool c2p\_int(CTXTdeclc (int) N, (prolog\_term) V) C function CTXTdeclc is a context parameter; c2p\_int binds the prolog\_term V (which must be a variable) to the integer value N, creating a Prolog integer.
- xsbBool c2p\_float(CTXTdeclc (double) F, (prolog\_term) V) C function CTXTdeclc is a context parameter; c2p\_float binds the prolog\_term V (which must be a variable) to the (double) float value F, creating a double Prolog float.
- xsbBool c2p\_string(CTXTdeclc (char \*) S, (prolog\_term) V) C function CTXTdeclc is a context parameter; c2p\_string binds the prolog\_term V (which must be a variable) to the Prolog atom corresponding to the char \*S. During this process the Prolog atom is interned into XSB's atom table.

The following functions create Prolog data structures within a C program. This is usually done in order to pass these structures back to the Prolog side.

- xsbBool c2p\_functor(CTXTdeclc (char \*) S, (int) N, (prolog\_term) V) C function CTXTdeclc is a context parameter; c2p\_functor binds the prolog\_term V (which must be a variable) to an open term whose main functor symbol is given by S (of type char \*) and whose arity is N. An open term is one with all arguments as new distinct variables.
- ctrice context parameter; c2p\_list binds the prolog\_term V (which must be a variable) to an open list term, i.e., a list term with both car and cdr as new distinct variables. Note: to create an empty list use the function c2p nil described below.
- xsbBool c2p\_nil(CTXTdeclc (prolog\_term) V) C function CTXTdeclc is a context parameter; c2p\_nil binds the prolog\_term V (which must be a variable) to the atom [] (nil).

To use the above functions, one must be able to get access to the components of the structured Prolog terms. This is done with the help of the following functions:

prolog\_term p2p\_arg((prolog\_term) T, (int) A) C function

Parameter T must be a prolog term that is a structured term (but not a list).

A is a positive integer (no larger than the arity of the term) that specifies an argument position of the term T.  $p2p\_arg$  returns the  $A^{th}$  subfield of the term T.

It is important to realize that these functions return the actual Prolog term that is, say, the head of a list or the actual argument of a structured term. Thus, assigning a value to such a Prolog term also modifies the head of the corresponding list or the relevant argument of the structured term. It is precisely this feature that allows passing structured terms and lists from the C side to the Prolog side. For instance,

```
prolog term plist,
                   /* a Prolog list
                        /* something like f(a,b,c) */
           structure;
prolog_term tail, arg;
tail = p2p cdr(plist);  /* get the list tail */
arg = p2p arg(structure, 2); /* get the second arg */
/* Assume that the list tail was supposed to be a prolog variable */
if (is var(tail))
  c2p nil(CTXTc tail); /* terminate the list */
else {
  fprintf(stderr, "Something wrong with the list tail!");
  exit(1);
}
/* Assume that the argument was supposed to be a prolog variable */
c2p_string(CTXTc "abcdef", arg);
```

In the above program fragment, we assume that both the tail of the list and the second argument of the term were supposed to be bound to Prolog variables. In case of the tail, we check if this is, indeed, the case. In case of the argument, no checks are done; XSB will issue an error (which might be hard to track down) if the second argument is not currently bound to a variable.

The last batch of functions is useful for passing data in and out of the Prolog side of XSB. The first function is the only way to get a prolog\_term out of the Prolog side; the second function is sometimes needed in order to pass complex structures from C into Prolog.

```
prolog_term reg_term(CTXTdeclc (int) R) C function CTXTdeclc is a context parameter. Parameter R is an argument number of the Prolog predicate implemented by this C function (range 1 to 255). The function reg_term returns the prolog_term in that predicate argument.
```

unify (CTXTdeclc prolog\_term T1, prolog\_term T2) C function Unify the two Prolog terms. This is useful when an argument of the Prolog predicate (implemented in C) is a structured term or a list, which acts both as input and output parameter. CTXTdeclc is a context parameter.

For instance, consider the Prolog call test(X, f(Z)), which is implemented by a C function with the following fragment:

```
prolog_term newterm, newvar, z_var, arg2;
.....
/* process argument 1 */
c2p_functor(CTXTc "func",1,reg_term(CTXTc 1));
c2p_string(CTXTc "str",p2p_arg(reg_term(CTXTc 1),1));
/* process argument 2 */
arg2 = reg_term(CTXTc 2);
z_var = p2p_arg(arg2, 1); /* get the var Z */
/* bind newterm to abc(V), where V is a new var */
c2p_functor(CTXTc "abc", 1, newterm);
newvar = p2p_arg(newterm, 1);
newvar = p2p_new();
....
/* return TRUE (success), if unify; FALSE (failure) otherwise */
return p2p_unify(CTXTc z_var, newterm);
```

On exit, the variable X will be bound to the term func(str). Processing argument 2 is more interesting. Here, argument 2 is used both for input and output. If test is called as above, then on exit Z will be bound to abc(h123), where h123 is some new Prolog variable. But if the call is test(X,f(1)) or test(X,f(Z,V)) then this call will fail (fail as in Prolog, i.e., it is not an error), because the term passed back, abc(h123), does not unify with f(1) or f(Z,V). This effect is achieved by the use of p2p unify above.

We conclude this section with two real examples of functions that pass complex data in and out of the Prolog side of XSB. These functions are part of the POSIX regular expression matching package of XSB. The first function uses argument 2 to accept a list of complex Prolog terms from the Prolog side and does the processing on the C side. The second function does the opposite: it constructs a list of complex Prolog terms on the C side and passes it over to the Prolog side in argument 5.

(We should note that this second function could cause a heap overflow in XSB were it to build a large list of values. Instead of building a large list of values on the XSB heap, one would better design the functions to return smaller values, in which case XSB will be able to automatically expand the heap as necessary.)

```
/* XSB string substitution entry point: replace substrings specified in Arg2
  with strings in Arg3.
   In:
       Arg1: string
       Arg2: substring specification, a list [s(B1,E1),s(B2,E2),...]
       Arg3: list of replacement string
  Out:
       Arg4: new (output) string
  Always succeeds, unless error.
*/
int do regsubstitute (CTXTdecl)
 /* Prolog args are first assigned to these, so we could examine the types
     of these objects to determine if we got strings or atoms. */
 prolog_term input_term, output_term;
 prolog term subst reg_term, subst_spec_list_term, subst_spec_list_term1;
 prolog_term subst_str_term=(prolog_term)0,
    subst_str_list_term, subst_str_list_term1;
  char *input_string=NULL;
                              /* string where matches are to be found */
  char *subst_string=NULL;
  prolog_term beg_term, end_term;
  int beg offset=0, end offset=0, input len;
  int last_pos = 0; /* last scanned pos in input string */
  /* the output buffer is made large enough to include the input string and the
     substitution string. */
  char subst_buf[MAXBUFSIZE];
  char *output_ptr;
  int conversion_required=FALSE; /* from C string to Prolog char list */
  input_term = reg_term(CTXTc 1); /* Arg1: string to find matches in */
```

```
if (is_string(input_term)) /* check it */
  input_string = string_val(input_term);
else if (is_list(input_term)) {
  input_string =
    p_charlist_to_c_string(input_term, input_buffer, sizeof(input_buffer),
                           "RE SUBSTITUTE", "input string");
  conversion required = TRUE;
} else
  xsb_abort("RE_SUBSTITUTE: Arg 1 (the input string) must be an atom or a character list");
input_len = strlen(input_string);
/* arg 2: substring specification */
subst_spec_list_term = reg_term(CTXTc 2);
if (!is_list(subst_spec_list_term) && !is_nil(subst_spec_list_term))
  xsb_abort("RE_SUBSTITUTE: Arg 2 must be a list [s(B1,E1),s(B2,E2),...]");
/* handle substitution string */
subst_str_list_term = reg_term(CTXTc 3);
if (! is_list(subst_str_list_term))
  xsb_abort("RE_SUBSTITUTE: Arg 3 must be a list of strings");
output_term = reg_term(CTXTc 4);
if (! is_var(output_term))
  xsb_abort("RE_SUBSTITUTE: Arg 4 (the output) must be an unbound variable");
subst_spec_list_term1 = subst_spec_list_term;
subst_str_list_term1 = subst_str_list_term;
if (is_nil(subst_spec_list_term1)) {
  strncpy(output_buffer, input_string, sizeof(output_buffer));
  goto EXIT;
}
if (is_nil(subst_str_list_term1))
  xsb_abort("RE_SUBSTITUTE: Arg 3 must not be an empty list");
/* initialize output buf */
output_ptr = output_buffer;
do {
  subst_reg_term = p2p_car(subst_spec_list_term1);
  subst_spec_list_term1 = p2p_cdr(subst_spec_list_term1);
```

```
if (!is_nil(subst_str_list_term1)) {
  subst_str_term = p2p_car(subst_str_list_term1);
  subst_str_list_term1 = p2p_cdr(subst_str_list_term1);
  if (is string(subst str term)) {
    subst_string = string_val(subst_str_term);
  } else if (is list(subst str term)) {
    subst_string =
      p_charlist_to_c_string(subst_str_term, subst_buf, sizeof(subst_buf),
                              "RE_SUBSTITUTE", "substitution string");
  } else
    xsb_abort("RE_SUBSTITUTE: Arg 3 must be a list of strings");
beg_term = p2p_arg(subst_reg_term,1);
end_term = p2p_arg(subst_reg_term,2);
if (!is_int(beg_term) || !is_int(end_term))
  xsb_abort("RE_SUBSTITUTE: Non-integer in Arg 2");
else{
  beg_offset = int_val(beg_term);
  end offset = int val(end term);
/* -1 means end of string */
if (end_offset < 0)</pre>
  end_offset = input_len;
if ((end_offset < beg_offset) || (beg_offset < last_pos))</pre>
  xsb_abort("RE_SUBSTITUTE: Substitution regions in Arg 2 not sorted");
/* do the actual replacement */
strncpy(output_ptr, input_string + last_pos, beg_offset - last_pos);
output_ptr = output_ptr + beg_offset - last_pos;
if (sizeof(output buffer)
    > (output_ptr - output_buffer + strlen(subst_string)))
  strcpy(output_ptr, subst_string);
  xsb_abort("RE_SUBSTITUTE: Substitution result size %d > maximum %d",
            beg_offset + strlen(subst_string),
            sizeof(output_buffer));
last_pos = end_offset;
```

```
output_ptr = output_ptr + strlen(subst_string);
 } while (!is_nil(subst_spec_list_term1));
  if (sizeof(output_buffer) > (output_ptr-output_buffer+input_len-end_offset))
    strcat(output ptr, input string+end offset);
 EXIT:
 /* get result out */
 if (conversion_required)
    c_string_to_p_charlist(output_buffer,output_term,"RE_SUBSTITUTE","Arg 4");
  else
   /* DO NOT intern. When atom table garbage collection is in place, then
       replace the instruction with this:
                  c2p_string(CTXTc output_buffer, output_term);
       The reason for not interning is that in Web page
       manipulation it is often necessary to process the same string many
       times. This can cause atom table overflow. Not interning allows us to
       circumvent the problem. */
    extern_ctop_string(CTXTc 4, output_buffer);
 return(TRUE);
}
/* XSB regular expression matcher entry point
   In:
       Arg1: regexp
       Arg2: string
       Arg3: offset
       Arg4: ignorecase
  Out:
       Arg5: list of the form [match(bo0,eo0), match(bo1,eo1),...]
             where bo*,eo* specify the beginning and ending offsets of the
             matched substrings.
             All matched substrings are returned. Parenthesized expressions are
             ignored.
*/
int do_bulkmatch__(CTXTdecl)
 prolog_term listHead, listTail;
 /* Prolog args are first assigned to these, so we could examine the types
```

```
of these objects to determine if we got strings or atoms. */
prolog_term regexp_term, input_term, offset_term;
prolog_term output_term = p2p_new();
                         /* regular expression ptr
char *regexp_ptr=NULL;
char *input_string=NULL; /* string where matches are to be found */
int ignorecase=FALSE;
int return_code, paren_number, offset;
regmatch_t *match_array;
int last_pos=0, input_len;
char regexp_buffer[MAXBUFSIZE];
if (first_call)
  initialize_regexp_tbl();
regexp_term = reg_term(CTXTc 1); /* Arg1: regexp */
if (is_string(regexp_term)) /* check it */
  regexp_ptr = string_val(regexp_term);
else if (is_list(regexp_term))
  regexp_ptr =
    p_charlist_to_c_string(regexp_term, regexp_buffer, sizeof(regexp_buffer),
                           "RE_MATCH", "regular expression");
else
  xsb_abort("RE_MATCH: Arg 1 (the regular expression) must be an atom or a character list");
input_term = reg_term(CTXTc 2); /* Arg2: string to find matches in */
if (is_string(input_term)) /* check it */
  input_string = string_val(input_term);
else if (is_list(input_term)) {
  input_string =
   p_charlist_to_c_string(input_term, input_buffer, sizeof(input_buffer),
                           "RE_MATCH", "input string");
} else
  xsb_abort("RE_MATCH: Arg 2 (the input string) must be an atom or a character list");
input_len = strlen(input_string);
offset_term = reg_term(CTXTc 3); /* arg3: offset within the string */
if (! is_int(offset_term))
  xsb_abort("RE_MATCH: Arg 3 (the offset) must be an integer");
offset = int_val(offset_term);
if (offset < 0 || offset > input_len)
  xsb_abort("RE_MATCH: Arg 3 (=%d) must be between 0 and %d", input_len);
```

```
/* If arg 4 is bound to anything, then consider this as ignore case flag */
if (! is_var(reg_term(CTXTc 4)))
  ignorecase = TRUE;
last pos = offset;
/* returned result */
listTail = output term;
while (last_pos < input_len) {</pre>
  c2p_list(CTXTc listTail); /* make it into a list */
  listHead = p2p_car(listTail); /* get head of the list */
  return_code = xsb_re_match(regexp_ptr, input_string+last_pos, ignorecase,
                             &match_array, &paren_number);
  /* exit on no match */
  if (! return_code) break;
  /* bind i-th match to listHead as match(beg,end) */
  c2p_functor(CTXTc "match", 2, listHead);
  c2p_int(CTXTc match_array[0].rm_so+last_pos, p2p_arg(listHead,1));
  c2p_int(CTXTc match_array[0].rm_eo+last_pos, p2p_arg(listHead,2));
  listTail = p2p cdr(listTail);
  last_pos = match_array[0].rm_eo+last_pos;
c2p_nil(CTXTc listTail); /* bind tail to nil */
return p2p_unify(CTXTc output_term, reg_term(CTXTc 5));
```

# 12.3 Foreign Modules That Call XSB Predicates

A C function that has been called from XSB through the lower-level foreign language interface may want to call back into XSB to have XSB evaluate a predicate. This can be done by using the interface described in Chapter 3 (Volume 2) on calling XSB from another language. The interface described there allows a caller to initialize XSB and pass queries to it. However, since XSB has already called a foreign module, XSB does not need to be initialized. However it does need to manage the registers that are in use to support interaction with the foreign module currently executing. So there are some minor differences with the interface described in Chapter 3.

First, XSB should not be initialized. I.e., a foreign module should not call

xsb\_init or xsb\_init\_string. Second, the foreign module must protect the XSB registers it is currently using when it calls XSB. To do this, after it has retrieved its arguments into local variables and before it calls any XSB predicate, it must call xsb\_query\_save(NumRegs), which saves the current XSB registers and initializes them to be able to accept a new query. NumRegs is the number of registers used to interact with the currently executing foreign routine (i.e., the arity of the predicate that called this foreign code.) When the foreign routine has completed its work, it will set the appropriate registers with the appropriate return values and return to the caller. Before it does this, it must call xsb\_query\_restore() to restore the saved registers and prepare XSB for the return. Note that it must be called before any of the output registers are accessed to set return values. (It must also be called even if no values are returned.)

In summary the extra functions needed to call XSB from a foreign module are:

#### int xsb\_query\_save(CTXTc (byte) NumRegs)

C function

This function is used in a foreign routine that is called from XSB. It is used to save the current contents of the XSB registers and to initialize them to be prepared to accept a query. It must be called after a foreign routine collects its input arguments from the XSB registers and before it invokes any XSB predicate.

#### int xsb query restore(CTXT)

C function

This function is used in a foreign routine that is called from XSB and in turn calls an XSB predicate. It is used to restore the previously saved contents of the XSB registers. It must be called after all XSB predicates have been called and returned, and before the current foreign routine sets its output parameters and returns to XSB.

An example where a foreign module and XSB call each other recursively can be found in the directory \$XSB\_DIR/examples/XSB\_calling\_c and files fibr.[cH] and fibp.P.

# 12.4 Foreign Modules That Link Dynamically with Other Libraries

Sometimes a foreign module might have to link dynamically with other (non-XSB) libraries. Typically, this happens when the foreign module implements an interface

to a large external library of utilities. One example of this is the package libwww in the XSB distribution, which provides a high-level interface to the W3C's Libwww library for accessing the Web. The library is compiled into a set of shared objects and the libwww module has to link with them as well as with XSB.

The problem here is that the loader must know at run time where to look for the shared objects to link with. On Unix systems, this is specified using the environment variable LD\_LIBRARY\_PATH; on Windows, the variable name is LIBPATH. For instance, under Bourne shell or its derivatives, the following will do:

```
LD_LIBRARY_PATH=dir1:dir2:dir3
export LD_LIBRARY_PATH
```

One problem with this approach is that this variable must be set before starting XSB. The other problem is that such a global setting might interact with other foreign modules.

To alleviate the problem, XSB dynamically sets LD\_LIBRARY\_PATH (LIBPATH on Windows) before loading foreign modules by adding the directories specified in the -L option in ldoption. Unfortunately, this works on some systems (Linux), but not on others (Solaris). One route around this difficulty is to build a runtime library search path directly into the object code of the foreign module. This can be specified using a loader flag in ldoption. The problem here is that different systems use a different flag! To circumvent this, XSB provides a predicate that tries to guess the right flag for your system:

```
runtime loader flag(+Hint,-Flag)
```

Currently it knows about a handful of the most popular systems, but this will be expanded. The argument Hint is not currently used. It might be used in the future to provide runtime\_loader\_flag with additional information that can improve the accuracy of finding the right runtime flags for various systems.

The above predicate can be used as follows:

```
...,
runtime_loader_flag(_,Flag),
fmt_write_string(LDoptions, '%sdir1:dir2:dir2 %s', args(Flag,OldLDoption)),
fmt_write(File, ':- ldoption(%s).', LDoptions),
file nl(File).
```

## 12.5 Higher-Level Foreign Language Interface

The high-level foreign predicate interface was designed to release the programmer from the burden of having to write low-level code to transfer data from XSB to C and vice-versa. Instead, all the user needs to do is to describe each C function and its corresponding Prolog predicates in the .H files. The interface then automatically generates *wrappers* that translate Prolog terms and structures to proper C types, and vice-versa. These wrappers also check for type-correctness of arguments to the C function; in addition, in Unix-derived systems the wrappers are automatically compiled and loaded along with the foreign predicates in the .c file <sup>7</sup>.

As with the lower-level foreign interfaces, when predicates are defined in a foreign module myfile.[cH], the predicates must be explicitly imported from the module to be used <sup>8</sup>. For an example of using the higher level interface, see \$XSBDIR/examples/XSB\_calling\_c/second

## 12.5.1 Declaration of high level foreign predicates

The basic formats of a foreign predicate declaration are:

and

```
:- private_foreign_pred predname([+-]parg1, [+-]parg2,...)
from funcname(carg1:type1, carg2:type2,
...):functype.
```

where:

foreign\_pred

private\_foreign\_pred

These declare new foreign predicates. For most cases, the declaration foreign\_pred can be used in both the multi-threaded and the sequential engine. The declaration private foreign pred needs to be used only in the multi-threaded engine

<sup>&</sup>lt;sup>7</sup> for Windows, please see special instructions in Section 12.6.

<sup>&</sup>lt;sup>8</sup>In Version 5.0, a foreign module that uses the higher-level C interface must be explicitly consulted before it can be used.

when the external foreign function, funcname contains a context parameter as its first argument because funcname needs to access thread-private data or other information from the context of the XSB thread (see Section 12.2.1). This case is uncommon, and mostly occurs for users who are creating XSB packages (e.g. the XASP interface to Smodels).

#### predname

is the name of the foreign Prolog predicate.

#### parg1, parg2, ...

are the predicate arguments. Each argument is preceded by either '+' or '-', indicating its mode as input or output respectively. The names of the arguments must be the same as those used in the declaration of the corresponding C function. If a C argument is used both for input and output, then the corresponding Prolog argument can appear twice: once with "+" and once with "-". In addition, a special argument retval is used to denote the argument that corresponds to the return value of the C function; it must always have the mode '-'.

#### functame

is the name of the function in the .c file. At compile-time a C function with name predname will be generated which will translate arguments from Prolog to C, call funcname, and then translate arguments back from C to Prolog.

#### carg1, carg2, ...

is the list of arguments of the C function. The names used for the arguments must match the names used in the Prolog declaration.

#### type1, type2, ...

are the types associated to the arguments of the C function. This is not the set of C types, but rather a set of descriptive types, as defined in Table 12.5.1.

#### functype

is the return type of the C function.

Using the higher-level interface, the same C code can be used for both the sequential and the multi-threaded engines, and no context parameters are required in a user's C code unless thread context information is explicitly needed. However, a foreign module compiled for the single-threaded engine will need to be recompiled for the multi-threaded engine and vice-versa.

| Descriptive Type | Mode Usage | Associated C Type | Comments                                                                |
|------------------|------------|-------------------|-------------------------------------------------------------------------|
| int              | +          | int               | integer numbers                                                         |
| float            |            | double            | floating point numbers                                                  |
| atom             |            | unsigned long     | atom represented as an unsigned long                                    |
| chars            |            | char *            | the textual representation of an atom is passed to C as a string        |
| chars(size)      |            | char *            | the textual representation of an atom is passed to C as a string        |
| CHAIS(SIZE)      | '          | CHAI              | as a string in a buffer of size size                                    |
| string           | +          | char *            | a prolog list of characters is passed to C as a string                  |
| string(size)     |            | char *            | a prolog list of characters is passed to C as a string                  |
| term             |            | prolog_term       | the unique representation of a term                                     |
| intptr           |            | int *             | the location of a given integer                                         |
| floatptr         |            | double *          | the location of a given floating point number                           |
| atomptr          |            | unsigned long *   | the location of the unique representation of a given atom               |
| charsptr         |            | char **           | the location of the textual representation of an atom                   |
| stringptr        |            | char **           | the location of the textual representation of a list of characters      |
| termptr          |            | prolog_term *     | the location of the unique representation of a term                     |
| intptr           |            | int *             | the integer value returned is passed to Prolog                          |
| floatptr         | _          | double *          | the floating point number is passed back to Prolog                      |
| charsptr         | _          | char **           | the string returned is passed to Prolog as an atom                      |
| stringptr        | _          | char **           | the string returned is passed back as a list of characters              |
| atomptr          | _          | unsigned long *   | the number returned is passed back to Prolog as the                     |
|                  |            |                   | unique representation of an atom                                        |
| termptr          | -          | prolog_term *     | the number returned is passed to Prolog as the unique                   |
|                  |            | . 0-              | representation of a term                                                |
| chars(size)      | +-         | char *            | the atom is copied from Prolog to a buffer, passed to C                 |
|                  |            |                   | and converted back to Prolog afterwards                                 |
| string(size)     | +-         | char *            | the list of characters is copied from Prolog to a buffer,               |
|                  |            |                   | passed to C and back to Prolog afterwards                               |
| intptr           | +-         | int *             | an integer is passed from Prolog to C and from C back to Prolog         |
| floatptr         | +-         | double *          | a float number is passed from Prolog to C, and back to Prolog           |
| atomptr          | +-         | unsigned long *   | the unique representation of an atom is passed to C, and back to Prolog |
| charsptr         | +-         | char **           | the atom is passed to C as a string, and a string is passed to          |
|                  |            |                   | Prolog as an atom                                                       |
| stringptr        | +-         | char **           | the list of characters is passed to C, and a string passed to Prolog    |
|                  |            |                   | as a list of characters                                                 |
| termptr          | +-         | prolog_term *     | the unique representation of a term is passed to C,                     |
|                  |            |                   | and back to Prolog                                                      |

Table 12.1: Allowed combinations of types and modes, and their meanings

Table 12.5.1 provides the correspondence between the types allowed on the C side of a foreign module declaration and the types allowed on the Prolog side of the declaration.

In all modes and types, checks are performed to ensure the types of the arguments. Also, all arguments of type '-' are checked to be free variables at call time.

# 12.6 Compiling Foreign Modules on Windows and under Cygwin

Due to the complexity of creating makefiles for the different compilers under Windows, XSB doesn't attempt to compile and build DLL's for the Windows foreign modules automatically. However, for almost all typical cases the user should be able to easily adapt the sample makefile for Microsoft VC++:

```
XSB/examples/XSB_calling_c/MakefileForCreatingDLLs
```

It is important that the C program will have the following lines near the top of the file:

```
#include "xsb_config.h"
#ifdef WIN_NT
#define XSB_DLL
#endif
#include "cinterf.h"
```

Note that these same DLLs will work under Cygwin — XSB's C interface under Cygwin is like that under Windows rather than Unix.

If the above makefile cannot be adapted, then the user has to create the DLL herself. The process is, roughly, as follows: first, compile the module from within XSB. This will create the XSB-specific object file, and (if using the higher-level C interface) the wrappers. The wrappers are created in a file named xsb wrap modulename.c.

Then, create a project, using the compiler of choice, for a dynamically-linked library that exports symbols. In this project, the user must include the source code of the module along with the *wrapper* created by XSB. This DLL should be linked against the library

```
XSB\config\x86-pc-windows\bin\xsb.lib
```

which is distributed with XSB. In VC++, this library should be added as part of the linkage specification. In addition, the following directories for included header files must be specified as part of the preprocessor setup:

```
XSB\config\x86-pc-windows
XSB\prolog_includes
XSB\emu
```

In VC++, make sure you check off the "No precompiled headers" box as part of the "Precompiled headers" specification. All these options are available through the Project>Settings menu item.

## 12.7 Functions for Use in Foreign Code

In addition to functions for passing data between Prolog an C, XSB contains other functions that may be useful in Foreign C code. We mention a few here that pertain to throwing exceptions from C code (cf. Volume 1 Chapter 8: *Exception Handling*). These functions can be used by code that uses either the lower- or higher-level interface.

```
\begin{tabular}{ll} {\tt void xsb\_domain\_error(CTXTdeclc char *valid\_domain,Cell culprit,char *pred,int arity,int } \\ & C \ function \end{tabular}
```

Used to throw an ISO-style domain error from foreign code, indicating that culprit is not in domain valid\_domain in argument arg of pred/arity.

Example: The code fragment

```
Cell num;
:
    xsb_domain_error(CTXTc "not_less_than_zero",num,"atom_length",2,2);
in atom_length/2 gives rise to the behavior

| ?- atom_length(abcde,-1).
++Error[XSB/Runtime/P]: [Domain (-1 not in domain not_less_than_zero)]
    in arg 2 of predicate atom_length/2)
```

void xsb\_existence\_error(CTXTdeclc char \*objType,Cell culprit,char \*pred,int arity,int a  $C\ function$ 

Used to throw an ISO-style existence error from foreign code, indicating that an object culprit of type objType does not exist, in argument arg of pred/arity.

**Example**: The code fragment

```
Cell tid;
:
xsb_existence_error(CTXTc "thread",reg[2],"xsb_thread_join",1,1);
```

in thread\_join/1 gives rise to a the behavior | ?- thread join(7). ++Error[XSB/Runtime/P]: [Existence (No thread 1 exists)] in arg 1 of predicate thread\_join/1) if a thread with thread id 7 does not exist. void xsb instantiation error(CTXTdeclc char \*pred,int arity,int arg,char \*state) C function Used to throw an ISO-style instantiation error from foreign code. If state is a NULL pointer, the message indicates that there is an instantiation error for argument arg of of pred/arity. If state is non-NULL, the message additionally indicates that argument arg must be state. **Example**: The code fragment xsb\_instantiation\_error(CTXTc "atom\_length",2,1,NULL); in atom\_length/2 gives rise to a the behavior | ?- atom length(X,Y). ++Error[XSB/Runtime/P]: [Instantiation] in arg 1 of predicate atom length/2 void xsb\_misc\_error(CTXTdeclc char \*message,char \*pred,int arity)  $C\ function$ Used to throw a non ISO-error from foreign code, printing message and indicating that the error arose in pred/arity. void xsb\_permission\_error(CTXTdeclc char \*op,char \*obj,Cell culprit,char \*pred,int arity C function Used to throw an ISO-style permission error from foreign code, indicating that an operation of type op on type obj is not permitted on culprit, in argument arg of pred/arity. **Example**: The code fragment xsb\_permission\_error(CTXTc "unlock mutex", "mutex not held by thread", xsb\_thread\_id, "mutex\_unlock", 2); in mutex unlock/1 gives rise to a the behavior

```
| ?- mutex_unlock(mymut).
     ++Error[XSB/Runtime/P]: [Permission (Operation) unlock mutex on mutex not held
      by thread: 0] in predicate mutex unlock/1)
     if thread O does not own mutex mymut.
void xsb_resource_error(CTXTdeclc char *resource,char *pred,int arity)
                                                                   C function
     Used to indicate that there are not sufficient resources of type resource for
     pred/arity to succeed.
     Example: The code fragment
     xsb_resource_error(th, "system threads", "thread_create", 2);
     in thread create/1 gives rise to a the behavior
     | ?- thread create(X).
     ++Error[XSB/Runtime/P]: [Resource (system threads))] in predicate thread_create/2)
     If the number of system threads has been exceeded.
void xsb_type_error(CTXTdeclc char *valid_type,Cell culprit,char *pred,int arity,int arg
                                                                   C function
     Used to throw an ISO-style type error from foreign code, indicating that culprit
     is not in ISO type valid_type in argument arg of pred/arity.
     Example: The code fragment
         Cell num:
         if (!isinteger(num)) xsb type error(CTXTc "integer",num, "atom length",2,2);
     in atom_length/2 gives rise to the behavior
     | ?- atom length(foo,a).
     ++Error[XSB/Runtime/P]: [Type (a in place of integer)] in arg 2
     of predicate atom_length/2)
void xsb_throw(CTXTdeclc prolog_term Ball)
                                                                   C function
     Used to throw a Prolog term from C code, when an ISO-style error is not
     required. The term can be caught and handled by the Prolog predicate catch/3
     just as any other thrown term; however if it is not caught, XSB's default error
     handler will treat it as an unhandled exception.
```

# Chapter 13

# Embedding XSB in a Process

There are many situations in which it is desirable to use XSB as a rule- or constraintprocessing subcomponent of a larger system that is written in another language. Depending on the intended architecture, it may be appropriate for XSB to reside in its own process, separate from other components of an application, and communicating through sockets, a database, or some other mechanism. However it is often useful for XSB to reside in the same process as other components. To do this, one wants to be able to call XSB from the host language, providing queries for XSB to evaluate. An interface for calling XSB from C is provided for this purpose and is described in this chapter. Based on this C interface, XSB can also be called from Java either through a JNI or a socket-based interface, as described in the documentation for InterProlog, available through xsb.sourceforge.net. To call XSB from Visual Basic, a DLL is created as described in this chapter, and additional declarations must be made in visual basic as described in the web page "How to use XSB DLL from Visual Basic" http://xsb.sourceforge.net/vbdll.html. In addition, the interface described in this chapter has also been extended to allow XSB to be called from Delphi and Ruby. However, since all of these interfaces – Java, Ruby, Delphi and Visual Basic – depend on XSB's C API, we refer in this chapter to C programs or threads calling XSB, although each of the examples suitably modified can be extended to other calling languages.

## 13.1 Calling XSB from C

XSB provides several C functions (declared in \$XSBDIR/emu/cinterf.h and defined in \$XSBDIR/emu/cinterf.c), which can be called from C to interact with XSB as a

subroutine. These functions allow a C program to interact with XSB in a number of ways.

- XSB may be initialized, using most of the parameters available from the commandline.
- XSB may then execute a series of commands or queries. A command is a deterministic query which simply succeeds or fails without performing any unification on the query term. On the other hand, a non-deterministic query can be evaluated so that its answer substitutions are retrieved one at a time, as they are produced, just as if XSB were called on a command line. Alternately a non-deterministic query can be closed in the case where not every answer to the query is needed. Only one query per thread can be active at a time. I.e., an application must completely finish processing one query to a given thread T (either by retrieving all the answers for it, or by issuing a call to xsb\_close\_query(), before trying to evaluate another using T.
- Finally, XSB can be closed, so that no more queries can be made to XSB.

In general, while any functions in the C API to XSB can be intermixed, the functions can be classified as belonging to three different levels.

- A VarString level which uses an XSB-specific C-type definition for variable-length strings (Section 13.4), to return answers.
- A fixed-string level provides routines that return answers in fixed-length strings.
- A register-oriented level that requires users to set up queries by setting registers for XSB which are made globally available to calling functions. The mechanisms for this resemble the lower-level C interface discussed in Chapter 12.

The appropriate level to use depends on the nature of the calling program, the speed desired, and the expertise of the programmer. By and large, functions in the VarString level are the the easiest and safest to use, but they depend on a C type definition that may not be available to all calling programs (e.g. it may be difficult to use if the calling program is not directly based on C, such as Visual Basic or Delphi). For such applications functions from the fixed-string level would need to be used instead. In general, most applications should use either functions from the VarString or the fixed-string level, rather than the register-oriented level. This latter level should only be used by programmers who are willing to work at a low interface level, when the utmost speed is needed by an application.

## 13.2 Examples of Calling XSB

We introduce a series of examples of how XSB would be called using the string-level interfaces. Simple examples of the register-level interface are given in the XSB/examples/c\_calling\_XSB subdirectory, in files cmain.c, cmain2.c, ctest.P, and Makefile, but are not discussed in this section.

We structure out discussion by first showing how to construct a C program to call the single-threaded engine alone in Section 13.2.1.

## 13.2.1 The XSB API for the Sequential Engine Only

We start with a simple program shown, in Figure 13.1, that will call the following XSB predicate

```
p(a,b,c).
p(1,2,3).
p([1,2],[3,4],[5,6]).
p(A,B,A).
r(c,b,a).
r(3,2,1).
r([5,6],[3,4],[1,2]).
r(_A,B,B).
```

and backtrack through unifying answers (cf. \$XSBDIR/examples/c calling xsb/edb.P).

We discuss the program in Figure 13.1 in detail. An executable for this program can be make most easily by calling \$XSBDIR/examples/c\_calling\_xsb/make.P, which makes the executable cvstest.

The program begins by including some standard C headers: note that string.h is needed for string manipulation routines such as strcpy. In addition, the XSB library header cinterf.h is necessary for the XSB C API. Since the program in Figure 13.1 uses functions in the VarString interface, within main() the routine XSB\_StrDefine(return\_string) declares and initializes a structure of type VarString, named return string.

The next order of business is to initialize XSB. In order to do this, xsb\_init\_string() needs to know the installation directory for XSB, which must be passed as part of the

```
#include <stdio.h>
#include <string.h>
/* cinterf.h is necessary for the XSB API, as well as the path manipulation routines*/
#include "cinterf.h"
extern char *xsb_executable_full_path(char *);
extern char *strip_names_from_path(char*, int);
int main(int argc, char *argv[]) {
  char init_string[1024];
  int rc;
 XSB_StrDefine(return_string);
 /* xsb_init_string() relies on the calling program to pass the absolute or relative
     path name of the XSB installation directory. We assume that the current
     program is sitting in the directory ../examples/c_calling_xsb/
     To get the installation directory, we strip 3 file names from the path. */
  strcpy(init string, strip names from path(xsb executable full path(argv[0]),3));
  if (xsb_init_string(init_string) == XSB_ERROR) {
    fprintf(stderr,"++initializing XSB: %s/%s\n",xsb_get_init_error_type(),
            xsb_get_init_error_message());
   exit(XSB_ERROR);
  }
  /* Create command to consult a file: edb.P, and send it. */
  if (xsb_command_string("consult('edb.P').") == XSB_ERROR)
   fprintf(stderr,"++Error consulting edb.P: %s/%s\n",xsb_get_error_type(),xsb_get_error_mess
 rc = xsb_query_string_string("p(X,Y,Z).",&return_string,"|");
 while (rc == XSB_SUCCESS) {
   printf("Return %s\n",(return_string.string));
   rc = xsb_next_string(&return_string,"|");
  }
 if (rc == XSB ERROR)
   fprintf(stderr,"++Query Error: %s/%s\n"xsb_get_error_type(),xsb_get_error_message());
 xsb_close();
}
```

Figure 13.1: Calling the Sequential Engine Using the VarString Interface

initialization string. In Figure 13.1 this is done by manipulating the path of the executable (cvstest) that calls XSB. In fact any other approach would also work as long as the XSB installation directory were passed. Within the initialization string, other command line arguments can be passed to XSB if desired with the following exceptions: the arguments -B (boot module), -D (command loop driver), -i (interpreter) and -d (disassembler) cannot be used when calling XSB from a foreign language <sup>1</sup>. As a final point on initialization, note that the function xsb\_init() can also be used to initialize XSB based on an argument vector and count (see Section 13.3).

Note that the calling program checks for any errors returned by xsb\_init\_string() and other API commands. In general, xsb\_init\_string() may throw an error if the XSB's installation directory has become corrupted, or for similar reasons. This mechanism for error handling is different than that used if XSB is called in its usual stand-alone mode, in which case such an error would cause XSB to exit). An error returned by XSB's API are similar to an error ball described in Volume 1 Exception Handling in that it has both a type and a message. For normal Prolog exceptions, XSB's API will throw the same kinds of errors as XSB called in a stand-alone (or server) mode, i.e. instantiation errors, type errors, etc. However XSB's API adds two new error types:

- init\_error is used as the type of an error discovered upon initialization of XSB, before query and command processing has begun. If an init\_error is raised, XSB has not been properly initialized and will not run.
- unrecoverable\_error is used to indicate that XSB has encountered an error, (such as a memory allocation error), during command or query processing from which it cannot recover. Such an error would cause XSB to immediately exit if it were called in a stand-alone mode. In general the calling program should handle unrecoverable errors as fatal since there is a good chance that the error conditions will affect the calling program as well as XSB.

Errors raised by xsb init string() usually have type init type.

and a string pointer to the associated message can be found by the function xsb\_get\_init\_error\_message().

As can be seen from the example, handling errors from commands is done in manner similar to that of initialization. For non-initialization errors, a string pointer to the type can be obtained by xsb\_get\_error\_type(), while a string pointer to the message can be obtained by xsb\_get\_error\_message().

<sup>&</sup>lt;sup>1</sup>In previous versions of XSB, initialization from the C level required a -n option to be passed. This is no longer required.

Next in Figure 13.1 the file edb.P is consulted (containing the p/3 and r/3 predicates shown above). Note, that the argument to xsb\_command\_string must be a syntactically valid Prolog term ending with a period, otherwise a syntax error will be thrown, which may be displayed through xsb\_get\_error\_type() and xsb get error message() <sup>2</sup>.

Queries to XSB are a little more complicated than commands. Since a query may return multiple solutions, a query should usually be called from inside a loop. In Figure 13.1, the query is opened with xsb\_query\_string(). If the query has at least one answer, xsb\_query\_string() will return XSB\_SUCCESS; if the query fails, it will return XSB\_FAILURE, and if there is an exception it will return XSB\_ERROR as usual. Any answer will be returned as a string in the VarString return\_string, and each argument of the query will be separated by the character |. Thus, in our example, the first answer will write the string

a|b|c

Once a query has been opened, subsequent answers can be obtained via xsb\_next\_string(). These answers are written to return string in the same manner as xsb query string string().

```
1|2|3
[1,2]|[3,4]|[5,6]
_h102|_h116|_h102
```

A query is automatically closed when no more answers can be derived from it. Alternately, a query that may have answers remaining can be closed using the command <code>xsb\_close\_query()</code>. If the calling application will need to pass more queries or commands to XSB nothing need be done at this point: a new queries or commands can be invoked using one of the functions just discussed. However if the calling process is finished with XSB and will never need it again during the life of the process, it can call <code>xsb\_close()</code>.

#### An Example using Fixed Strings

Figure 13.2 shows a fragment of code indicating how the previous example would be modified if the fixed-string interface were used. Note that return\_string now becomes a pointer to explicitly malloc-ed memory. To open the query p(X,Y,Z) the function xsb\_query\_string\_string\_b() is called, with the \_b indicating that a fixed

<sup>&</sup>lt;sup>2</sup>Most XSB errors are handled in this manner when XSB is called through its API. A few errors will print directly to stderr and some XSB warnings will print to stdwarn which upon startup is dup-ed to stderr.

```
int retsize = 15;
char *return_string;
int anslen;

return_string = malloc(retsize);

rc = xsb_query_string_string_b(CTXTc "p(X,Y,Z).",return_string,retsize,&anslen,"|");

while (rc == XSB_SUCCESS || rc == XSB_OVERFLOW) {

   if (rc == XSB_OVERFLOW) {
      return_string = (char *) realloc(return_string,anslen);
      return_size = anslen;
      rc = xsb_get_last_answer_string(CTXTc return_string,retsize,&anslen);
   }

   printf("Return %s %d\n",return_string,anslen);
   rc = xsb_next_string_b(CTXTc return_string,15,&anslen,"|");
}
```

Figure 13.2: Calling XSB using the Fixed String Interface

buffer is being used rather than a VarString. The call is similar to xsb\_query\_string\_string(), except that the length anslen of the buffer pointed to by return\_string is now also required. If the answer to be returned (including separators) is longer than anslen, xsb\_query\_string\_string\_b() will return XSB\_OVERFLOW. If this happens, a new answer buffer can be used (here the old one is realloc-ed) and the answer retrieved via xsb\_get\_last\_answer\_string. Similarly, further answers are obtained via xsb\_next\_string\_b() whose length must be checked. Thus the only difference between the fixed-string level and the VarString level is that the length of each answer should be checked and xsb\_get\_last\_answer\_string() called if necessary.

%beginfigure[hbtp]

## 13.3 A C API for XSB

## 13.3.1 Initializing and Closing XSB

int xsb\_init\_string(char \*options)

C function

This function is used to initialize XSB via an initialization string \*options, and must be called before any other calls can be made. The initialization string must include the path to the XSB directory installation directory \$XSB\_DIR, which is expanded to an absolute path by XSB. Any other command line options may be included just as in a command line except -D, -d, -B and -i. For example, a call from an executable in a sibling directory of XSB might have the form

```
xsb init string("../XSB -e startup.");
```

which initializes XSB with the goal ?- startup.

#### Return Codes

- XSB\_SUCCESS indicates that initialization returned successfully.
- XSB ERROR
  - init error if any error occurred during initialization.
  - permission\_error if xsb\_init\_string() is called after XSB has already been correctly initialized.

#### int xsb\_init(int argc, char \*argv[])

C function

This function is a variant of xsb\_init\_string() which passes initialization arguments as an argument vector: argc is the count of the number of arguments in the argv vector. The argv vector is exactly as would be passed from the command line to XSB.

• argv[0] must be an absolute or relative path name of the XSB installation directory (*i.e.*, \$XSB\_DIR). Here is an example, which assumes that we invoke the C program from the XSB installation directory.

```
int main(int argc, char *argv[])
{
  int myargc = 1;
  char *myargv[1];

/* XSB_init relies on the calling program to pass the addr of the XSB
    installation directory. From here, it will find all the libraries */
  myargv[0] = ".";

/* Initialize xsb */
  xsb_init(myargc,myargv);
}
```

The return codes for xsb\_init() are the same as those for xsb\_init\_string().

int xsb close()

C function

This routine closes the entire connection to XSB. After this, no more calls can be made (not even calls to xsb\_init\_string() or xsb\_init()). In Version 5.0, no guarantee is made that all space used by XSB will be restored to the process (even when the process has dynamically linked to XSB), but space for any XSB tables is freed.

#### Return Codes

- XSB SUCCESS indicates that XSB was closed successfully.
- XSB ERROR
  - permission\_error if xsb\_closed() when XSB has not been (correctly) initialized.

## 13.3.2 Passing Commands to XSB

Unfortunately, in the commands below, calling the multi-threaded XSB engine from C is no longer supported.

int xsb\_command\_string(th\_context \*th, char \*cmd) C function
This function passes a command to the XSB thread designated by th (the first

argument is not used in the single-threaded engine). No query can be active in th when the command is called. The command is a string consisting of a Prolog (or HiLog) term terminated by a period (.).

When used in the multi-threaded engine, xsb\_command\_string protects the called thread from API calls from other pthreads until the command is finished.

#### Return Codes

- XSB\_SUCCESS indicates that the command succeeded.
- XSB\_FAILURE indicates that the command failed.
- XSB\_ERROR
  - permission\_error if xsb\_command\_string() is called while a query is open in th.
  - Otherwise, any queries thrown during execution of the command are accessible through xsb\_get\_error\_type(th) and xsb\_get\_error\_message(th).

#### int xsb command(th context \*th)

C function

This function passes a command to the XSB thread designated by th (the first argument is not used in the single-threaded engine). Any previous query must have already been closed. Before calling xsb\_command(), the calling program must construct the term representing the command in register 1 in the XSB thread's space. This can be done by using the c2p\_\* (and p2p\_\*) routines, which are described in Section 12.2.3 below. Register 2 may also be set before the call to xsb\_query() (using xsb\_make\_vars(int) and xsb\_set\_var\_\*()) in which case any variables set to values in the ret/n term will be so bound in the call to the command goal. xsb\_command invokes the command represented in register 1 and returns XSB\_SUCCESS if the command succeeds, XSB\_FAILURE if it fails, and XSB\_ERROR if an error is thrown while executing the command.

When used in the multi-threaded engine, xsb\_command\_string does not protect the called thread from API calls from other pthreads until the command is finished. It is the user's responsibility to protect the XSB thread, using a mutex or other concurrency control, from the time the goal begins to be constructed in the register 1 until the command has completed.

Apart from the steps necessary to formulate the query and the lack of protection of the XSB thread, the behavior of xsb\_command() is similar to that of xsb command string(), including its return codes.

## 13.3.3 Querying XSB

Unformulately, in the commands below, calling the multi-threaded XSB engine from C is no longer supported.

int xsb\_query\_string\_string(th\_context \*th, char \*query, VarString \*buff,char \*sep)  $C\ function$ 

This function opens a query to the XSB thread designated by th (the first argument is not used in the single-threaded engine); it returns the first answer (if there is one) as a VarString. Any previous query to th must have already been closed. Any query may return multiple data answers. The first is found and made available to the caller as a result of this call. To get any subsequent answers, xsb next string() must be called. An example call is:

The second argument is the period-terminated query string. The third argument is a pointer to a variable string buffer in which the subroutine returns the answer (if any.) The variable string data type VarString is explained in Section 13.4. (Use xsb\_query\_string\_string\_b() if you cannot declare a parameter of this type in your programming language.) The last argument is a string provided by the caller, which is used to separate arguments in the returned answer. For the example query, buff would be set to the string:

which is the first answer to the append query. There are two fields of this answer, corresponding to the two variables in the query, X and Y. The bindings of those variables make up the answer and the individual fields are separated by the sep string, here the semicolon (;). In the answer string, XSB atoms are printed without quotes. Complex terms are printed in a canonical form, with atoms quoted if necessary, and lists produced in the normal list notation.

When used in the multi-threaded engine, xsb\_query\_string\_string protects the called thread from API calls from other pthreads until the entire query is finished.

#### Return Codes

- XSB\_SUCCESS indicates that the query succeeded.
- XSB\_FAILURE indicates that the query failed.

#### • XSB\_ERROR

- permission\_error if xsb\_query\_string\_string() is called while a query to th is open.
- Otherwise, any errors thrown during execution of the query are accessible through xsb\_get\_error\_type() and xsb\_get\_error\_message().

int xsb\_query\_string\_string\_b(th\_context \*th,char \*query,char \*buff,int bufflen,int \*anslen,char \*th,char \*query,char \*buff,int bufflen,int \*anslen,char \*th,char \*th This function provides a lower-level alternative to xsb query string string (not using the VarString type), which makes it easier for non-C callers (such as Visual Basic or Delphi) to access XSB functionality. Any previous query to th must have already been closed. Any query may return possibly multiple data answers. The first is found and made available to the caller as a result of this call. To get any subsequent answers, xsb\_next\_string\_b() or a similar function must be called. The first and last arguments are the same as in xsb query string string(). The buff, bufflen, and anslen parameters are used to pass the answer (if any) back to the caller. buff is a character array provided by the caller in which the answer is returned. bufflen is the length of the buffer (buff) and is provided by the caller. anslen is returned by this routine and is the length of the computed answer. If that length is less than bufflen, then the answer is put in buff (and null-terminated). If the answer is longer than will fit in the buffer (including the null terminator), then the answer is not copied to the buffer and XSB\_OVERFLOW is returned. In this case the caller can retrieve the answer by providing a bigger buffer (of size greater than the returned anslen) in a call to xsb get last answer string().

When used in the multi-threaded engine, xsb\_query\_string\_string\_b protects the called thread from API calls from other pthreads until the entire query is finished.

#### **Return Codes**

- XSB\_SUCCESS indicates that the query succeeded.
- XSB FAILURE indicates that the query failed.
- XSB ERROR
  - permission\_error if xsb\_query\_string\_string\_b() is called while a query to th is open.
  - Otherwise, any queries thrown during execution of the command are accessible through xsb\_get\_error\_type() and xsb\_get\_error\_message().
- XSB\_OVERFLOW indicates that the query succeeded, but the answer was too long for the buffer.

#### int xsb\_query(th\_context \*th)

C function

This function passes a query to the XSB thread th. Any previous query to th must have already been closed. Any query may return possibly multiple data answers. The first is found and made available to the caller as a result of this call. To get any subsequent answers, xsb next() or a similar function must be called. Before calling xsb query() the caller must construct the term representing the query in the XSB thread's register 1 (using routines described in Section 12.2.3 below.) If the query has no answers (i.e., just fails), register 1 is set back to a free variable and xsb\_query() returns XSB\_FAILURE. If the query has at least one answer, the variables in the query term in register 1 are bound to those answers and xsb\_query() returns XSB\_SUCCESS. In addition, register 2 is bound to a term whose main functor symbol is ret/n, where n is the number of variables in the query. The main subfields of this term are set to the variable values for the first answer. (These fields can be accessed by the functions p2c \*, or the functions xsb var \*, described in Section 12.2.3 below.) Thus there are two places the answers are returned. Register 2 is used to make it easier to access them. Register 2 may also be set before the call to xsb query() (using xsb make vars(int) and xsb set var \*()) in which case any variables set to values in the ret/n term will be so bound in the call to the goal.

When used in the multi-threaded engine, xsb\_query does not protect the called thread from API calls from other pthreads until the query is finished, or even when the registers are being accessed. It is the user's responsibility to protect the XSB thread, using a mutex or other concurrency control, from the time the goal begins to be constructed in the register 1 until the query is closed, failed, or exited upon error.

int xsb\_get\_last\_answer\_string(th\_context \*th, char \*buff, int bufflen, int \*anslen)

\*C function\*

This function is used only when a call xsb\_query\_string\_string\_b() or xsb\_next\_string\_b() to th returns XSB\_OVERFLOW, indicating that the buffer provided was not big enough to contain the computed answer. In that case the user may allocate a larger buffer and then call this routine to retrieve the answer (that had been saved.) Only one answer is saved per thread, so this routine must called immediately after the failing call in order to get the right answer. The parameters are the same as the 2nd through 4th parameters of xsb\_query\_string\_string\_b().

#### Return Codes

• XSB OVERFLOW indicates that the answer was still too long for the buffer.

int xsb\_query\_string(th\_context \*th,char \*query) C function

This function passes a query to the XSB thread th. The query is a string

consisting of a term that can be read by the XSB reader. The string must

consisting of a term that can be read by the XSB reader. The string must be terminated with a period (.). Any previous query must have already been closed. In all other respects, xsb\_query\_string() is similar to xsb\_query(), except the only way to retrieve answers is through Register 2. The ability to create the return structure and bind variables in it is particularly useful in this function.

When used in the multi-threaded engine, xsb\_query\_string does not protect the called thread from API calls from other pthreads until the query is finished, or even when the registers are being accessed. It is the user's responsibility to protect the XSB thread, using a mutex or other concurrency control, from the time the goal begins to be constructed in the register 1 until the query is closed, failed, or exited upon error.

#### Return Codes

- XSB\_SUCCESS indicates that the query succeeded.
- XSB\_FAILURE indicates that the query failed.
- XSB ERROR indicates that an error occurred while executing the query.

int xsb\_next\_string(th\_context \*th, VarString \*buff, char \*sep) C function
This routine is called after xsb\_query\_string() to retrieve a subsequent answer in buff. If a query is not open in th, an error is returned. This function treats answers just as xsb\_query\_string\_string(). For example after the example call

```
rc = xsb_query_string_string(th, "append(X,Y,[a,b,c]).",buff,";");
```

which returns with buff set to

Then a call:

```
rc = xsb_next_string(th,buff,";");
```

returns with buff set to

the second answer to the indicated query.

In the multi-threaded engine, xsb\_next\_string() protects the XSB thread from concurrent access by other threads as long as the query was invoked by xsb\_query\_string\_string(\_b).

#### Return Codes

- XSB\_SUCCESS indicates that the query succeeded.
- XSB FAILURE indicates that the query failed.
- XSB\_ERROR indicates that an error occurred while executing the query.

int xsb\_next\_string\_b(th\_context \*th, char \*buff, int bufflen, int \*anslen, char \*sep)  $C\ function$ 

This function is a variant of xsb\_next\_string() that does not use the VarString type. Its parameters are the same as the 3rd through 6th parameters of xsb\_query\_string\_string\_b The next answer to the current query is returned in buff, if there is enough space. If the buffer would overflow, this routine returns XSB\_OVERFLOW, and the answer can be retrieved by providing a larger buffer in a call to xsb\_get\_last\_answer\_string\_b(). In any case, the length of the answer is returned in anslen.

In the multi-threaded engine, xsb\_next\_string() protects the XSB thread from concurrent access by other threads as long as the query was invoked by xsb\_query\_string\_string(\_b).

#### Return Codes

- XSB\_SUCCESS indicates that backtracking into the query succeeded.
- XSB\_FAILURE indicates that backtracking into the query failed.
- XSB\_ERROR indicates that an error occurred while further executing the query.
- XSB\_OVERFLOW indicates that backtracking into the query succeeded, but the new answer was too long for the buffer.

#### int xsb\_next(th\_context \*)

C function

This function is called after xsb\_query() (which must have returned XSB\_SUCCESS) to retrieve more answers. It rebinds the query variables in the term in register 1 and rebinds the argument fields of the ret/n answer term in register 2 to reflect the next answer to the query. Its return codes are as with xsb\_next\_string().

When used in the multi-threaded engine, xsb\_next does not protect the called thread from API calls from other pthreads until the query is finished, or even when the registers are being accessed. It is the user's responsibility to protect the XSB thread, using a mutex or other concurrency control, through the time that registers are accessed by the calling program.

#### int xsb\_close\_query(th\_context \*th)

C function

This function allows a user to close a query to th before all its answers have been retrieved. Since XSB is (usually) a tuple-at-a-time system, answers that are not retrieved are not computed so that closing a query may save time. If a given query Q is open, it is an error to open a new query without closing Q either by retrieving all its answers or explicitly calling  $xsb_close_query()$  to close Q. Calling  $xsb_close_query()$  when no query is open gives an error message, but otherwise has no effect.

#### Return Codes

- XSB SUCCESS indicates that the current query was closed.
- XSB\_ERROR
  - permission\_error if xsb\_close\_query() is called while no query is open.

int xsb\_add\_c\_predicate(th\_context \*,char \*,char \*,int,int(\*)()) C function This function, called for example as:

xsb\_add\_c\_predicate(th, modname, predname, arity, cfunc) registers a C function (defined by the caller, here named cfunc) as a foreign function to be invoked by a Prolog predicate. The arguments are: the name of the module of the Prolog predicate being defined (NULL indicates usermod), the name of the Prolog predicate, the arity of the Prolog predicate, and the function pointer of the function defining the foreign routine. That function must get (and return) its arguments using the ctop (and ptoc) functions of the cinterf Foreign Language Interface (12). This xsb\_add\_c\_predicate function always returns 0. After this function has been called, the predicate modname:predname/arity can be called in Prolog and will result in cfunc being invoked as a foreign language function.

The th context argument is used only for the multi-threaded XSB engine.

## 13.3.4 Obtaining Information about Errors

Unfortunately, in the commands below, calling the multi-threaded XSB engine from C is no longer supported.

#### char \* xsb\_get\_init\_error\_message()

C function

Used to find error messages if xsb\_init\_string() or xsb\_init() returns XSB\_ERROR. Any errors returned by these functions have type init\_error. Because initialization errors occur before XSB or any of its threads have been initialized, initialization errors do not require a thread context for input.

#### char \* xsb\_get\_error\_type(th\_context \*th)

C function

If a function called for th returned XSB\_ERROR this function provides a pointer to a string representing the type of the error. Types are as in Volume 1 *Exception Handling* with the addition of init\_error for errors that occur during initialization of XSB, and unrecoverable\_error for errors from which no recovery is possible for XSB (e.g. inability to allocate new memory).

#### char \*xsb get error message(th context \*th)

C function

If a function called for th returned XSB\_ERROR this function provides a pointer to a string representing a message associated with the error. For errors raised within the Prolog portion of execution, messages are as in Volume 1 *Exception Handling*.

## 13.4 The Variable-length String Data Type

XSB uses variable-length strings to communicate with certain C subroutines when the size of the output that needs to be passed from the Prolog side to the C side is not known. Variable-length strings adjust themselves depending on the size of the data they must hold and are ideal for this situation. For instance, as we have seem the two subroutines xsb\_query\_string\_string(query,buff,sep) and xsb\_next\_string(buff,sep) use the variable string data type, VarString, for their second argument. To use this data type, make sure that

#### #include "cinterf.h"

appears at the top of the program file. Variables of the VarString type are declared using a macro that must appear in the declaration section of the program:

#### XSB\_StrDefine(buf);

There is one important consideration concerning VarString with the *automatic* storage class: they must be *destroyed* on exit (see XSB\_StrDestroy, below) from the

procedure that defines them, or else there will be a memory leak. It is not necessary to destroy static VarString's.

The public attributes of the type are int length and char \*string. Thus, buf.string represents the actual contents of the buffer and buf.length is the length of that data. Although the length and the contents of a VarString string is readily accessible, the user must not modify these items directly. Instead, he should use the macros provided for that purpose:

- XSB\_StrSet(VarString \*vstr, char \*str): Assign the value of the regular null-terminated C string to the VarString vstr. The size of vstr is adjusted automatically.
- XSB\_StrSetV(VarString \*vstr1, VarString \*vstr2): Like XSB\_StrSet, but the second argument is a variable-length string, not a regular C string.
- XSB\_StrAppend(VarString \*vstr, char \*str): Append the null-terminated string str to the VarString vstr. The size of vstr is adjusted.
- XSB\_StrPrepend(VarString \*vstr, char \*str): Like XSB\_StrAppend, except that str is prepended.
- XSB\_StrAppendV(VarString \*vstr1, VarString \*vstr2): Like XSB\_StrAppend, except that the second string is also a VarString.
- XSB\_StrPrependV(VarString \*vstr1, VarString \*vstr2): Like XSB\_StrAppendV, except that the second string is prepended.
- XSB\_StrCompare(VarString \*vstr1, VarString \*vstr2): Compares two VarString. If the first one is lexicographically larger, then the result is positive; if the first string is smaller, than the result is negative; if the two strings have the same content (i.e., vstr1->string equals vstr2->string then the result is zero.
- XSB\_StrCmp(VarString \*vstr, char \*str): Like XSB\_StrCompare but the second argument is a regular, null-terminated string.
- XSB\_StrAppendBlk(VarString \*vstr, char \*blk, int size): This is like XSB\_StrAppend, but the second argument is not assumed to be null-terminated. Instead, size characters pointed to by blk are appended to vstr. The size of vstr is adjusted, but the content is *not* null terminated.
- XSB\_StrPrependBlk(VarString \*vstr, char \*blk, int size): Like XSB\_StrPrepend, but blk is not assumed to point to a null-terminated string. Instead, size characters from the region pointed to by blk are prepended to vstr.

- XSB\_StrNullTerminate(VarString \*vstr): Null-terminates the VarString string vstr. This is used in conjunction with XSB\_StrAppendBlk, because the latter does not null-terminate variable-length strings.
- XSB\_StrEnsureSize(VarString \*vstr, int minsize): Ensure that the string has room for at least minsize bytes. This is a low-level routine, which is used to interface to procedures that do not use VarString internally. If the string is larger than minsize, the size might actually shrink to the nearest increment that is larger minsize.
- XSB\_StrShrink(VarString \*vstr, int increment): Shrink the size of vstr to the minimum necessary to hold the data. increment becomes the new increment by which vstr is adjusted. Since VarString is automatically shrunk by XSB\_StrSet, it is rarely necessary to shrink a VarString explicitly. However, one might want to change the adjustment increment using this macro (the default increment is 128).
- XSB\_StrDestroy(VarString \*vstr): Destroys a VarString. Explicit destruction is necessary for VarString's with the automatic storage class. Otherwise, memory leak is possible.

## 13.5 Passing Data into an XSB Module

The previous chapter described the low-level XSB/C interface that supports passing the data of arbitrary complexity between XSB and C. However, in cases when data needs to be passed into an executable XSB module by the main C program, the following higher-level interface should suffice. (This interface is actually implemented using macros that call the lower level functions.) These routines can be used to construct commands and queries into XSB 's register 1, which is necessary before calling xsb\_query() or xsb\_command().

void  $xsb_set_var_int((int) Val, (int) N)$  C function set and int sets the  $N^{th}$  field in the return structure to the integer value Val.

It is used to set the value of the  $\mathbb{N}^{th}$  variable in a query before calling  $xsb\_query$  or  $xsb\_query\_string$ . When called in XSB, the query will have the  $\mathbb{N}^{th}$  variable set to this value.

- void xsb\_set\_var\_string((char \*) Val, (int) N) C function set\_and\_string sets the N<sup>th</sup> field in the return structure to the atom with name Val. It is used to set the value of the N<sup>th</sup> variable in a query before calling xsb\_query or xsb\_query\_string. When called in XSB, the query will have the N<sup>th</sup> variable set to this value.
- void  $xsb\_set\_var\_float((float) Val, (int) N)$  C function  $set\_and\_float$  sets the  $N^{th}$  field in the return structure to the floating point number with value Val. It is used to set the value of the  $N^{th}$  variable in a query before calling  $xsb\_query$  or  $xsb\_query\_string$ . When called in XSB, the query will have the  $N^{th}$  variable set to this value.

# 13.6 Creating an XSB Module that Can be Called from C

To create an executable that includes calls to the above C functions, these routines, and the XSB routines that they call, must be included in the link (1d) step.

Unix instructions: You must link your C program, which should include the main procedure, with the XSB object file located in

```
$XSBDIR/config/<your-system-architecture>/saved.o/xsb.o
```

Your program should include the file cinterf.h located in the XSB/emu subdirectory, which defines the routines described earlier, which you will need to use in order to talk to XSB. It is therefore recommended to compile your program with the option -I\$XSB\_DIR/XSB/emu.

The file \$XSB\_DIR/config/your-system-architecture/modMakefile is a makefile you can use to build your programs and link them with XSB. It is generated automatically and contains all the right settings for your architecture, but you will have to fill in the name of your program, etc.

It is also possible to compile and link your program with XSB using XSB itself as follows:

This works for every architecture and is often more convenient than using the make files <sup>3</sup>. There are simple examples of C programs calling XSB in the \$XSB\_DIR/examples/c\_calling\_XSB directory, in files cmain.c, ctest.P, cmain2.c.

Windows instructions: To call XSB from C, you must build it as a DLL, which is done as follows:

<sup>&</sup>lt;sup>3</sup>The variable CFLAGS is needed in the linking stage in order to ensure that the appropriate memory option is passed if XSB is configured -with-bits32 or -with-bits64 to override the default on a 64-bit platform.

cd \$XSB\_DIR\XSB\build
makexsb\_wind DLL="yes"

The DLL, which you can call dynamically from your program is then found in

 $\tt \$XSB\_DIR\backslash config\backslash x86-pc-windows\backslash bin\backslash xsb.dll$ 

Since your program must include the file cinterf.h, it is recommended to compile it with the option /I\$XSB\_DIR\XSB\emu.

# Chapter 14

# Library Utilities

In this chapter we introduce libraries of some useful predicates that are supplied with XSB. Interfaces and more elaborate packages are documented in later chapters. These predicates are available only when imported them from (or explicitly consult) the corresponding modules.

## 14.1 List (and Tree) Processing

The XSB libraries contain various list utilities, some of which are listed below. These predicates should be explicitly imported from the module specified after the skeletal specification of each predicate.

append(?List1, ?List2, ?List3) module: basics
Succeeds if list List3 is the concatenation of lists List1 and List2.

member(?Element, ?List) module: basics Checks whether Element unifies with any element of list List, succeeding more than once if there are multiple such elements.

memberchk(?Element, ?List) module: basics Similar to member/2, except that memberchk/2 is deterministic, i.e. does not succeed more than once for any call.

absmember(+Element, +List) module: listutil
Similar to member/2, except that it checks for identity (through the use of predicate '=='/2) rather than unifiability (through '='/2) of Element with elements of List.

#### opentail\_member(?Element,?List)

module: basics

Checks whether Element unifies with any of the actual elements of List. The only difference between this predicate and member/2 is on lists having a variable tail, e.g. [a, b, c | \_ ]: while member/2 would insert Element at the end of such a list if it did not find it, Predicate opentail\_member/2 only checks for membership but does not insert the Element into the list if it is not there.

#### closetail(?List)

module: listutil

Predicate closetail/1 closes the tail of an open-ended list. It succeeds only once

last(List,Elt)

module: lists

Succeeds if Elt unifies with the last element of List.

#### length(?List, ?Length)

module: basics

Succeeds if the length of the list List is Length. This predicate is deterministic if List is instantiated to a list of definite length, but is nondeterministic if List is a variable or has a variable tail. If List is uninstantiated, it is unified with a list of length Length that contains variables.

#### same length(?List1, ?List2)

module: lists

Succeeds if list List1 and List2 are both lists of the same number of elements. No relation between the types or values of their elements is implied. This predicate may be used to generate either list (containing variables as elements) given the other, or to generate two lists of the same length, in which case the arguments will be bound to lists of length  $0, 1, 2, \ldots$ 

#### delete(?Element, ?L1, ?L2)

module: swi

List2 derives from List1 by deleting an Element non-deterministically.

#### reverse(+List, ?ReversedList)

module, pa

Succeeds if ReversedList is the reverse of list List. If List is not a proper list, reverse/2 can succeed arbitrarily many times. It works only one way.

#### perm(+List, ?Perm)

module: basics

Succeeds when List and Perm are permutations of each other. The main use of perm/2 is to generate permutations of a given list. List must be a proper list. Perm may be partly instantiated.

#### ith(?Index, ?List, ?Element)

module: basics

Succeeds if the Index<sup>th</sup> element of the list List unifies with Element. Fails if Index is not a positive integer or greater than the length of List. Either Index

and List, or List and Element, should be instantiated (but not necessarily ground) at the time of the call.

- delete\_ith(+Index, +List, ?Element, ?RestList) module: listutils Succeeds if the Index<sup>th</sup> element of the list List unifies with Element, and RestList is List with Element removed. Fails if Index is not a positive integer or greater than the length of List.
- subseq(?Sequence, ?SubSequence, ?Complement) module: basics Succeeds when SubSequence and Complement are both subsequences of the list Sequence (the order of corresponding elements being preserved) and every element of Sequence which is not in SubSequence is in the Complement and vice versa. That is,

$$length(Sequence) = length(SubSequence) + length(Complement)$$

for example, subseq([1,2,3,4], [1,3], [2,4]). The main use of subseq/3 is to generate subsets and their complements together, but can also be used to interleave two lists in all possible ways.

#### list valcount(+List,?Counts)

module: basics

Counts the occurrences of each unique term in List (i.e., unique via ==/2) and returns a sorted list containing a pair (Term, Count) for each such term.

As an exmaple, note that while p(X) unifies with all ground terms of the list, it is counted separately.

Out = 
$$[(p(_h407),2),(p(a),1),(p(b),1),(p(c),2)]$$

Since comparisons are based on ==/2 terms with distinct variables are also counted separately:

$$\begin{tabular}{ll} ?-list\_valcount([p(b),p(c),p(X),p(a),p(Y),p(c)],Out). \end{tabular}$$

Out = 
$$[(p(_h407),1),p(_h483),1),(p(a),1),(p(b),1),(p(c),2)]$$

#### list hist(+List,+Start,+Incr,?Counts)

module: basics

Given a list of numbers, produces a partial histogram. The histogram begins with Start and is divided into intervals of length Incr, but any intervals with count 0 are omitted. Its behavior is perhaps easily seen through an example.

?- list\_hist( [3.4,4,8,3.7,4.5],1,1,Out).

Out = [(3.0,2),(4.0,2),(8,1)]

Because Start and Incr are both 1, intervals in the histogram are of length 1 and are aligned on integer values. There are 2 values in the interval beginning with 3.0, 2 in the interval beginning with 4.0 and 1 in the interval beginning with 8. All other intervals have count 0 and are omitted.

## 14.1.1 Library Predicates for Trees

The following predicates have a functionality similar to the list processing predicates described above; however they are based on simple n-ary trees can be much faster than lists if information about a large number of elements must be maintained.

- log\_ith(?Index, ?Tree, ?Element) module: basics
  Succeeds if the Index<sup>th</sup> element of the Tree Tree unifies with Element. Fails
  if Index is not a positive integer or greater than the number of elements that
  can be in Tree. Either Index and Tree, or Tree and Element, should be
  instantiated (but not necessarily ground) at the time of the call. Tree is a list
  of full binary trees, the first being of depth 0, and each one being of depth one
  greater than its predecessor. So log ith/3 is very similar to ith/3 except it
- log\_ith\_bound(?Index, ?Tree, ?Element) module: basics is like log\_ith/3, but only if the Index<sup>th</sup> element of Tree is non-variable and equal to Element. This predicate can be used in both directions, and is most useful with Index unbound, since it will then bind Index and Element for each non-variable element in Tree (in time proportional to N \* logN, for N the number of non-variable entries in Tree.)

uses a tree instead of a list to obtain log-time access to its elements.

- log\_ith\_new(?Index, ?Tree, ?Element) module: basics binds Element to the "end" of the log\_list Tree, and unifies Index with its corresponding index. The "end" of a log\_list is the first element after the one with the largest index that has been added. This can be used to simulate adding an element to the end of an open-tailed list, but with better complexity.

module: machine

## 14.1.2 Processing Comma Lists

It is often useful to process comma lists when meta-interpreting or preprocessing. XSB libraries include the following simple utilities.

Transforms CommaList to List.

respectively.

## 14.2 Attributed Variables

Attributed variables are a special data type that associates variables with arbitrary attributes as well as supports extensible unification. Attributed variables have proven to be a flexible and powerful mechanism to extend a classic logic programming system with the ability of constraint solving. Our low-level API for constraints closely resembles that of hProlog [?] and SWI [?].

#### 14.2.1 Low-level Interface

Attributes of variables are pairs of attribute module names and values. An attribute module name can be any atom. A value can be any XSB value (term, variable, atom, ...). Any variable has at most one attribute for a particular attribute module. Attribute modules are distinct from XSB modules: although it is most efficient to keep each handlers for each attribute module in their own XSB module.

Attributes can be manipulated with the following three predicates (get\_attr/3, put\_attr/3 and del\_attr/2) defined in the module machine.

```
get attr(-Var,+Mod, ?Val)
```

Gets the value of the attribute of Var in attribute module Mod. Non-variable terms in Var cause a type error. Val will be unified with the value of the attribute, if it exists. Otherwise the predicate fails.

put\_attr(-Var,+Mod, ?Val)

module: machine

Sets the value of the attribute of Var in attribute module Mod. Non-variable terms in Var cause a type error. The previous value of the attribute is overwritten, if it exists.

del attr(-Var, +Mod)

module: machine

Removes the attribute of Var in attribute module Mod. Non-variable terms in Var cause a type error. The previous value of the attribute is removed, if it exists.

One has to extend the default unification algorithm for used attributes by installing a handler in the following way:

```
:- install_verify_attribute_handler(+Mod, -AttrValue, -Target, +Handler, +WarningFlag):- install verify attribute handler(+Mod, -AttrValue, -Target, +Handler)
```

The predicates install\_verify\_attribute\_handler/5 and install\_verify\_attribute\_handler/4 are defined in module machine. Mod is the attribute Module and Handler is a term with arguments AttrValue and Target. The Handler term has to correspond to a handler predicate that takes the value of the attribute (AttrValue) and the term that the attributed value is bound to (Target) as arguments. The argument WarningFlag in the 5-argument version of the predicate can be used to suppress the warning issued when replacing the <code>verify\_attribute\_handler</code> for a module. If the argument is <code>warning\_on</code> then the warning is issued if a handler for the module already exists. Otherwise, the warning is suppressed. The 4-argument version of the predicate does not suppress the warning.

To get good efficiency, it is usually best to keep the handlers for each attribute module in separate XSB modules. The handler is called after the unification of an attributed variable with a term or other attributed variable, if the attributed variable has an attribute in the corresponding module. The two arguments of the unification are already bound at the time the handler is called, i.e. the handler is a post-unify handler.

Here, by giving the implementation of a simple finite domain constraint solver (see the file fd.P below), we show how these low-level predicates for attributed variables can be used. In this example, an attribute in the module fd is used and the value of this attribute is a list of terms.

```
%% File: fd.P
%%
```

%% A simple finite domain constrait solver implemented using the low-level

```
%% attributes variables interface.
:- import put_attr/3, get_attr/3, del_attr/2,
   install_verify_attribute_handler/4 from machine.
:- import member/2 from basics.
:- install_verify_attribute_handler(fd,AttrValue,Target,fd_handler(AttrValue,Target)).
fd_handler(Da, Target) :-
        (var(Target),
                                             % Target is an attributed variable
         get_attr(Target, fd, Db) ->
                                             % has a domain
           intersection(Da, Db, [E|Es]),
                                             % intersection not empty
           (Es = [] \rightarrow
                                             % exactly one element
                                             % bind Var (and Value) to E
              Target = E
           ; put_attr(Target, fd, [E|Es]) % update Var's (and Value's)
        ; member(Target, Da)
                                             % is Target a member of Da?
        ).
intersection([], _, []).
intersection([H|T], L2, [H|L3]) :-
        member(H, L2), !,
        intersection(T, L2, L3).
intersection([_|T], L2, L3) :-
        intersection(T, L2, L3).
domain(X, Dom) :-
        var(Dom), !,
        get_attr(X, fd, Dom).
domain(X, List) :-
        List = [El|Els],
                                              % at least one element
        (Els = []
                                              % exactly one element
         -> X = El
                                              % implied binding
        ; put_attr(Fresh, fd, List),
                                              % create a new attributed variable
                                              % may call verify_attributes/2
           X = Fresh
        ).
show_domain(X) :-
                                              % print out the domain of X
                                              % X must be a variable
        var(X),
        get_attr(X, fd, D),
        write('Domain of '), write(X),
        write(' is '), writeln(D).
```

When writing or porting a constraint package, it is usually useful to adjust the way that correct answer substitutions are shown in the command line. This can be controlled using the following two predicates:

#### 

This hook is called by the command-line interpreter when printing out the value of each variable in a top-level query. When a printing out an attributed variable, any appropriate handlers are called to portray the constraints represented by the attribute. As an example, the bounds package (cf. Volume II: Constraints Packages) uses a hook to print out the bounds of variables:

```
| ?- X \text{ in } 1..10, Y \text{ in } 1..10, X + 4 #< Y -3.
X = _h629 \{ \text{ bounds } : 1 ... 2 \}
Y = _h673 \{ \text{ bounds } : 9 ... 10 \}
```

Writing a handler can be as simple as possible or as elaborate as desired. In the case of bounds the handler is simple:

```
bounds_attr_portray_hook(bounds(L,U,_)) :- write(L..U).
```

The hook is installed when the constraint package is loaded by placing in the package loader directive such as:

```
:- install_attribute_portray_hook(bounds, Attr, bounds_attr_portray_hook(Attr)).
```

Note that the hook will be indexed on the module associated with the attribute (in this case bounds). XSB's command-line interpreter will unify the second argument of the portray hook with the attribute, and then call Handler.

# install\_attribute\_constraint\_hook(Module, Vars, Names, Handler) module: machine

For some constraint packages, it may not be particularly useful to associate constraints with variables: instead, the projection of global constraints onto the variables of the top-level query may be more useful. This is the case in the CLP(R) package (cf. Volume II Constraints Packages), where the command-line interaction may look as follows:

```
| ?- {X = 2*Y,Y >= 7}, inf(X,F).
{ X >= 14.0000 }
```

```
{ Y = 0.5000 * X }
X = _h8841
Y = _h9506
F = 14.0000
```

In XSB, the (projection of the) global constraints in CLP(R) are displayed by the following routines:

```
clpr_portray_varlist(Vars,Names):-
filter_varlist(Vars,Names,V1,N1),
dump(V1,N1,Constraints),
member(C,Constraints),
console_write(' { '), console_write(C),console_writeln(' } '),
fail.
clpr_portray_varlist(_V,_N).

filter_varlist([],[],[],[]).
filter_varlist([V1|R1],[N1|R2],[V1|R3],[N1|R4]):-
var(V1),!,
filter_varlist(R1,R2,R3,R4).
filter_varlist([_V1|R1],[_N1|R2],R3,R4):-
filter_varlist(R1,R2,R3,R4).
```

This predicate sets up a call to the CLP(R) library predicate dump/3, whose constraints it then writes out to the console. Analogous to the portray hook, the console hook is installed using the directive:

```
:- install_constraint_portray_hook(clpr, Vars, Names, clpr_portray_varlist(Vars, Names)).
```

If the clpr module is loaded, the command line interpreter checks any constraint portray hooks upon the first success of a top-level goal. It then unifies the second argument Vars with the variables of the goal, and Names with the names of the variables of the goal which are then passed on to Handler

# 14.3 constraintLib: a library for CLP

XSB supports constraint logic programming through its engine-level support of attributed variables (Section 14.2), and its support for constraint handling rules (CHR) (cf. Volume II: Constraint Handling Rules). The constraintLib library includes

routines for delaying and examining bindings that are commonly used to implement CHR and other constraint libraries.

When processing constraints, it is often useful to delay a goal based on the instantiation level of a term or set of terms. For instance a 3 > X + Y should be delayed until both X and Y are instantiated. However the goal should be reinvoked as soon as possible after both are instantiated in order to prune search paths that may not be useful to pursue. The predicate when/2 provides a useful mechanism to delay goals based on instantiation patterns  $^1$ .

#### when (+Condition, Goal)

module: constraintLib

Delays the execution of Goal until Condition is satisfied, whereupon Goal will be executed. Condition can have the form

- ?=(Term1,Term2)
- nonvar(Term)
- ground(Term) <sup>2</sup>
- (Condition, Condition)
- (Condition ; Condition)

**Example:** The following session illustrates the use of when 2 to delay a goal.

```
|?- when(nonvar(X),writeln(test(1-2,nonvar))),writeln(test(1,nonvar)),X = f(_Y).
test(1,nonvar)
test(1 - 2,nonvar)
X = f(_h245)
```

```
unifiable(X, Y, -Unifier)
```

module: constraintLib

If X and Y can unify, succeeds unifying Unifier with a list of terms of the form Var = Value representing a most general unifier of X and Y. unifiable/3 can handle cyclic terms. Attributed variables are handled as normal variables. Associated hooks are not executed <sup>3</sup>.

<sup>&</sup>lt;sup>1</sup>Despite the similar name, this method of delaying is conceptually different from SLG discussed in Volume 1 of this manual, which is used for resolving cycles of dependencies in computing the well-founded semantics, and is not based on the state of instantiation of a term.

<sup>&</sup>lt;sup>2</sup>To use ground/1 in the condition, it must be imported into the file where it is used.

<sup>&</sup>lt;sup>3</sup>In Version 5.0, unifiable/3 is implemented as a Prolog predicate and so is slower than many of the predicates in this section.

```
setarg(+Index,+Term,+Value)
```

module: constraintLib

set\_arg(thledexnternof the Pholog term Term to Value via destructive lessing thing allow the dicate set arg/ 3 of explaining the set arg/ 3 of explaining to ensure both clarity and portability of code.

## Example

### **Error Cases**

- Index is a variable
  - instantiation error
- Index neither a variable nor an integer
  - type\_error(integer,Index)
- Index is less than 0
  - domain\_error(not\_less\_than\_zero,Index)
- Term is a variable
  - instantiation error
- Term is neither a variable nor a compound term
  - type error(compound, Term)

```
term variables(+Term, -Variables)
```

module: constraintLib

Given any Prolog term Term as input, returns a sorted list of variables in the term.

# 14.4 Formatted Output

format/2 and format/3 act as a Prolog analog to the C stdio function printf(), allowing formatted output <sup>4</sup>.

Output is formatted according to String which can contain either a format control sequence, or any other character which will appear verbatim in the output. Control sequences act as place-holders for the actual terms that will be output. Thus

```
?- format("Hello ~q!", world).
```

will print Hello world!.

If there is only one control sequence, the corresponding element may be supplied alone in Control. If there are more, Control must be a list of these elements. If there are none then Control must be an empty list. There have to be as many elements in Control as control sequences in String.

The character ~ introduces a control sequence. To print a ~ just repeat it:

```
?- format("Hello ~~world!", []).
```

will output Hello ~world!.

The general format of a control sequence is ~NC. The character C determines the type of the control sequence. N is an optional numeric argument. An alternative form of N is \*. \* implies that the next argument in Arguments should be used as a numeric argument in the control sequence. For example:

```
?- format("Hello~4cworld!", [0'x]).
```

and

```
?- format("Hello~*cworld!", [4,0'x]).
```

<sup>&</sup>lt;sup>4</sup>The format family of predicates is due to Quintus Prolog, by way of Ciao.

both produce

#### Helloxxxxworld!

The following control sequences are available in XSB.

- ~a The argument is an atom. The atom is printed without quoting.
- ~Nc (Print character.) The argument is a number that will be interpreted as an UTF-8 code. N defaults to one and is interpreted as the number of times to print the character.
- ~f (Print float). The argument is a float. The float will be printed out by XSB.
- ~d (Print integer). The argument is an integer, and will be printed out by XSB.
- ~Ns (Print string.) The argument is a list of UTF-8 codes. Exactly N characters will be printed. N defaults to the length of the string. Example:

```
?- format("Hello ~4s ~4s!", ["new","world"]).
?- format("Hello ~s world!", ["new"]).
will print as
Hello new worl!
Hello new world!
respectively.
```

• ~i (Ignore argument.) The argument may be of any type. The argument will be ignored. Example:

```
?- format("Hello ~i~s world!", ["old","new"]).
will print as
Hello new world!
```

• ~k (Print canonical.) The argument may be of any type. The argument will be passed to write\_canonical/2). Example:

```
?- format("Hello ~k world!", a+b+c).
will print as
```

```
Hello +(+(a,b),c) world!
```

• ~q (Print quoted.) The argument may be of any type. The argument will be passed to writeq/2. Example:

```
?- format("Hello ~q world!", [['A','B']]).
will print as
Hello ['A','B'] world!
```

• ~w (write.) The argument may be of any type. The argument will be passed to write/2. Example:

```
?- format("Hello ~w world!", [['A','B']]).
will print as
Hello [A,B] world!
```

• ~Nn (Print newline.) Print N newlines. N defaults to 1. Example:

```
?- format("Hello ~n world!", []).
will print as
Hello
world!
```

# 14.5 Low-level Atom Manipulation Predicates

XSB has a number of low-level predicates that, despite their names, examine properties of atoms. The functionality of these predicates is often a subset of the ISO predicate sub\_atom/5, but these predicates are faster, as they are more specialized, and have been written in C.

These predicates are especially powerful when they are combined with patternmatching facilities provided by the pcre package described in Volume 2 of this manual).

It is important to note, that not all string manipulation predicates have been made thread-safe in Version 5.0. In addition, as noted, the predicates may or may not properly handle (non-ASCII) UTF-8 characters.

Succeeds if Sub is a substring of Str. In that case, Pos unifies with the position where the match occurred. Positions start from 0. str\_sub/2 is also available, which is equivalent to having \_ in the third argument of str\_sub/3 <sup>5</sup>.

```
str_match(+Sub, +Str, +Direction, ?Beg, ?End) module: string
```

This is an enhanced version of the previous predicate. Direction can be forward or reverse (or any abbreviation of these). If forward, the predicate finds the first match of Sub from the beginning of Str. If reverse, it finds the first match from the end of the string (i.e., the last match of Sub from the beginning of Str). Beg and End must be integers or unbound variables. (It is possible that one is bound and another is not.) Beg unifies with the offset of the first character where Sub matched, and End unifies with the offset of the next character to the right of Sub (such a character might not exist, but the offset is still defined). Offsets start from 0.

Both Beg and End can be bound to negative integers. In this case, the value represents the offset from the *second* character past the end of Str. Thus -1 represents the character next to the end of Str and can be used to check where the end of Sub matches in Str. In the following examples

```
?- string_match(Sub,Str,forw,X,-1).
?- string_match(Sub,Str,rev,X,-1).
?- string_match(Sub,Str,forw,0,X).
```

the first checks if the *first* match of Sub from the beginning of Str is a suffix of Str (because End represents the character next to the last character in Sub, so End=-1 means that the last characters of Sub and of Str occupy the same position). If so, X is bound to the offset (from the end of Str) of the first character of Sub. The second example checks if the *last* match of Sub in Str is a suffix of Str and binds X to the offset of the beginning of that match (counted from the beginning of Str). The last example checks if the first match of Sub is a prefix of Str. If so, X is bound to the offset (from the beginning of Str) of the last character of Sub <sup>6</sup>.

<sup>&</sup>lt;sup>5</sup>Currently, str sub/2 works properly for UTF-8 characters, but str sub/3 does not.

<sup>&</sup>lt;sup>6</sup>Currently, string\_match/5 does not work properly for UTF-8 characters.

substring(+String, +BeginOffset, +EndOffset, -Result) module: string String can be an atom or a list of characters, and the offsets must be integers. If EndOffset is negative, endof(String)+EndOffset+1 is assumed. Thus, -1 means end of string. If BeginOffset is less than 0, then 0 is assumed; if it is greater than the length of the string, then string end is assumed. If EndOffset is non-negative, but is less than BeginOffset, then empty string is returned.

Offsets start from 0.

The result returned in the fourth argument is a string, if String is an atom, or a list of characters, if so is String.

The substring/4 predicate always succeeds (unless there is an error, such as wrong argument type).

Here are some examples:

```
| ?- substring('abcdefg', 3, 5, L).
L = de
| ?- substring("abcdefg", 4, -1, L).
L = [101,102]
(i.e., L = ef represented using ASCII codes) 7.
```

str\_repl(+String, +SourceList, +TargetList, ?Result) module: string
This predicate, str\_repl/4, replaces substrings in an atom with new substrings.
String is the atom whose substrings are to be replaced. SourceList is a list of atoms that are to be replaced in String. TargetList is a corresponding list of atoms that are to replace occurrences of SourceList atoms in String. Result is the atom resulting from doing the replacements.

SourceList and TargetList may be single atoms if they would otherwise be lists of length one.

For example:

```
| ?- string:str_repl(aaaabcdeaaaabcdefg,[aaa,d,g],['AA','DD','GG'],RES).

RES = AAabcDDeAAabcDDefGG;
```

<sup>&</sup>lt;sup>7</sup>Currently, substring/4 works properly for UTF-8 characters.

```
no
| ?- string:str_repl(aaba,a,aa,RES).
RES = aaaabaa;
no
| ?-
```

# 14.6 Script Writing Utilities

Prolog, (in particular XSB!) can be useful for writing scripts. Prolog's simple syntax and declarative semantics make it especially suitable for scripts that involve text processing. There are several ways to access script-writing commands from XSB. The first is to execute the command via the predicates shell/1 or shell/2. These predicates can execute any command but they do not provide streamability across UNIX and Windows commands, and they do not return any output of commands to Prolog. Special predicates are provided to handle cross-platform compatibility and to bring output into XSB.

Effort has been made to make the these thread-safe; however in Version 5.0, calls to the XSB script writing utilities go through a single mutex, and may cause contention if many threads seek to concurrently use sockets.

```
expand_filename(+FileName,-ExpandedName) module: machine
```

Expands the file name passed as the first argument and binds the variable in the second argument to the expanded name. This includes (1) expanding Unix tildes, (2) prepending FileName to the current directory, and (3) "rectifying" the expanded file name. In rectification, the expanded file name is "rectified" so that multiple repeated slashes are replaced with a single slash, the intervening "./" are removed, and "../" are applied so that the preceding item in the path name is deleted. For instance, if the current directory is /home, then abc//cde/..//fff/./b will be converted into /home/abc/ff/b.

Under Windows, this predicates does rectification as described above, (using backslashes when appropriate), but it does not expand the tildes.

```
expand_filename_no_prepend(+FileName,-ExpandedName) module: shell This predicate behaves as expand_filename/2, but only expands tildes and
```

module: shell

does rectification. It does not prepend the current working directory to relative file names.

parse filename(+FileName,-Dir,-Base,-Extension) module: machine

This predicate parses file names by separating the directory part, the base name part, and file extension. If file extension is found, it is removed from the base name. Also, directory names are rectified and if a directory name starts with a tilde (in Unix), then it is expanded. Directory names always end with a slash or a backslash, as appropriate for the OS at hand.

For instance, ~john///doe/dir1//../foo.bar will be parsed into: /home/john/doe/, foo, and bar (where we assume that /home/john is what ~john expands into).

sys\_pid(-Pid) module: shell

Get Id of the current process.

sys main memory(-RamInBytes)

Provides a platform-independent way to return the amount of RAM for the current machine, in bytes.  $^8$ 

# 14.6.1 Communication with Subprocesses

In the previous section, we have seen several predicates that allow XSB to create other processes. However, these predicates offer only a very limited way to communicate with these processes. The predicate <code>spawn\_process/5</code> and friends come to the rescue. It allows a user to spawn any process (including multiple copies of XSB) and redirect its standard input and output to XSB streams. XSB can then write to the process and read from it. The section of socket I/O describes yet another mode of interprocess communication.

In addition, the predicate pipe\_open/2 described in this section lets one create any number of pipes (that do not need to be connected to the standard I/O stream) and talk to child processes through these pipes. All predicates in this section, except pipe\_open/2 and fd2stream/2, must be imported from module shell. The predicates pipe open/2 and fd2stream/2 must be imported from file io.

Spawn a new process specified by CmdSpec. CmdSpec must be either a single atom or a *list* of atoms. If it is an atom, then it must represent a shell command.

<sup>&</sup>lt;sup>8</sup>Based on code by David Robert Nadeau under the Creative Commons license.

If it is a list, the first member of the list must be the name of the program to run and the other elements must be arguments to the program. Program name must be specified in such a way as to make sure the OS can find it using the contents of the environment variable PATH. Also note that pipes, I/O redirection and such are not allowed in command specification. That is, CmdSpec must represent a single command. (But read about process plumbing below and about the related predicate shell/5.)

The next three parameters of spawn\_process are XSB I/O stream identifiers for the process (leading to the subprocess standard input), from the process (from its standard output), and a stream capturing the subprocess standard error output. The last parameter is the system process id.

Here is a simple example of how it works.

Here we created a new process, which runs the "cat" program with argument "—". This forces cat to read from standard input and write to standard output. The next line writes an atom and newline to the XSB stream To, which is bound to the standard input of the cat process (proc id 14328). The cat process then copies the input to its standard output. Since standard output of the cat process is redirected to the XSB stream From in the parent process, the last line in our program is able to read it and return in the variable Y. Note that in the second line we used flush\_output/2. Flushing the output is extremely important here, because XSB I/O pipe (file) streams are buffered. Thus, cat might not see its input until the buffer is filled up, so the above clause might hang. flush\_output/2 makes sure that the input is immediately available to the subprocess.

In addition to the above general schema, the user can tell <code>spawn\_process/5</code> not to open one of the communication streams or to use one of the existing communication streams. This is useful when you do not expect to write or read to/from the subprocess or when one process wants to write to another (see the process plumbing example below). To tell that a certain stream is not needed, it suffices to bind that stream to an atom. For instance,

In each case, only one of the streams is open. (Note that the shell command is specified as an atom rather than a list.) Finally, if both streams are suppressed, then spawn\_process reduces to the usual shell/1 call (in fact, this is how shell/1 is implemented):

```
| ?- spawn_process([pwd], none, none).

/usr/local/foo/bar
```

On the other hand, if any one of the three stream variables in spawn\_process is bound to an already existing file stream, then the subprocess will use that stream (see the process plumbing example below).

One of the uses of XSB subprocesses is to create XSB servers that spawn subprocesses and control them. A spawned subprocess can be another XSB process. The following example shows one XSB process spawning another, sending it a goal to evaluate and obtaining the result:

```
| ?- spawn_process([xsb], To, From,Err,_),
    write(To, 'assert(p(1)).'), flush_output(To,_),
    write(To, 'p(X), writeln(X).'), flush_output(To,_),
    file_read_line_atom(From,XX).
XX = 1

yes
| ?-
```

Here the parent XSB process sends "assert(p(1))." and then "p(X), writeln(X)." to the spawned XSB subprocess. The latter evaluates the goal and prints (via "writeln(X)") to its standard output. The main process reads it through the From stream and binds the variable XX to that output.

Finally, we should note that the stream variables in the **spawn\_process** predicate can be used to do process plumbing, *i.e.*, redirect output of one subprocess into the input of another. Here is an example:

```
| ?- open(test,write,Stream),
    spawn_process([cat, 'data'], none, FromCat1, none, _),
    spawn process([sort], FromCat1,Stream, none, ).
```

Here, we first open file test. Then cat data is spawned. This process has the input and standard error stream blocked (as indicated by the atom none), and its output goes into stream FromCat1. Then we spawn another process, sort, which picks the output from the first process (since it uses the stream FromCat1 as its input) and sends its own output (the sorted version of data) to its output stream Stream. However, Stream has already been open for output into the file test. Thus, the overall result of the above clause is tantamount to the following shell command:

```
cat data | sort > test
```

### Important notes about spawned processes:

1. Asynchronous processes spawned by XSB do not disappear (at least on Unix) when they terminate, unless the XSB program executes a wait on them (see process\_control below). Instead, such processes become defunct zombies (in Unix terminology); they do not do anything, but consume resources (such as file descriptors). So, when a subprocess is known to terminate, it must be waited on.

module: shell

module: shell

- 2. The XSB parent process must know how to terminate the asynchronous subprocesses it spawns. The drastic way is to kill it (see process\_control below). Sometimes a subprocess might terminate by itself (e.g., having finished reading a file). In other cases, the parent and the child programs must agree on a protocol by which the parent can tell the child to exit. The programs in the XSB subdirectory examples/subprocess illustrate this idea. If the child subprocess is another XSB process, then it can be terminated by sending the atom end\_of\_file or halt to the standard input of the child. (For this to work, the child XSB must waiting at the prompt).
- 3. It is very important to not forget to close the streams that the parent uses to communicate with the child. These are the streams that are provided in arguments 2,3,4 of spawn\_process. The reason is that the child might terminate, but these streams to the standard input of the child will remain open, since they belong to the parent process. As a result, the parent will own defunct I/O streams and might eventually run out of file descriptors or streams.

### process status(+Pid,-Status)

This predicate always succeeds. Given a process id, it binds the second argument (which must be an unbound variable) to one of the following atoms: running, stopped, exited\_normally, exited\_abnormally, aborted, invalid, and unknown. The invalid status is given to processes that never existed or that are not children of the parent XSB process. The unknown status is assigned when none of the other statuses can be assigned.

Note: process status (other than running) is system dependent. Windows does not seem to support stopped and aborted. Also, processes killed using the process\_control predicate (described next) are often marked as invalid rather than exited, because Windows seems to lose all information about such processes. Process status might be inaccurate in some Unix systems as well, if the process has terminated and wait() has been executed on that process.

#### process control(+Pid,+Operation)

Perform a process control operation on the process with the given Pid. Currently, the only supported operations are kill (an atom) and wait(Code) (a term). The former causes the process to exit unconditionally, and the latter waits for process completion. When the process exits, Code is bound to the process exit code. The code for normal termination is 0.

This predicate succeeds, if the operation was performed successfully. Otherwise, it fails. The wait operation fails if the process specified in Pid does not exist or is not a child of the parent XSB process.

The kill operation might fail, if the process to be killed does not exist or if the parent XSB process does not have the permission to terminate that process. Unix and Windows have different ideas as to what these permissions are. See kill(2) for Unix and TerminateProcess for Windows.

*Note*: under Windows, the programmer's manual warns of dire consequences if one kills a process that has DLLs attached to it.

### get process table(-ProcessList)

module: shell

This predicate is imported from module shell. It binds ProcessList to the list of terms, each describing one of the active XSB subprocesses (created via spawn process/5). Each term has the form:

process(Pid, ToStream, FromStream, StderrStream, CommandLine).

The first argument in the term is the process id of the corresponding process, the next three arguments describe the three standard streams of the process, and the last is an atom that shows the command line used to invoke the process. This predicate always succeeds.

## 

The arguments of this predicate are similar to those of spawn\_process, except for the following: (1) The first argument is an atom or a list of atoms, like in spawn\_process. However, if it is a list of atoms, then the resulting shell command is obtained by string concatenation. This is different from spawn\_process where each member of the list must represent an argument to the program being invoked (and which must be the first member of that list). (2) The last argument is the error code returned by the shell command and not a process id. The code -1 and 127 mean that the shell command failed.

The shell/5 predicate is similar to spawn\_process in that it spawns another process and can capture that process' input and output streams. The important difference, however, is that XSB will wait until the process spawned by shell/5 terminates. In contrast, the process spawned by spawn\_process will run concurrently with XSB. In this latter case, XSB must explicitly synchronize with the spawned subprocess using the predicate process\_control/2 (using the wait operation), as described earlier.

The fact that XSB must wait until shell/5 finishes has a very important implication: the amount of data the can be sent to and from the shell command is limited (1K is probably safe). This is because the shell command communicates with XSB via pipes, which have limited capacity. So, if the pipe is filled,

XSB will hang waiting for shell/5 to finish and shell/5 will wait for XSB to consume data from the pipe. Thus, use spawn\_process/5 for any kind of significant data exchange between external processes and XSB.

Another difference between these two forms of spawning subprocesses is that CmdSpec in shell/5 can represent *any* shell statement, including those that have pipes and I/O redirection. In contrast, spawn\_process only allows command of the form "program args". For instance,

```
| ?- open(test,write,Stream),
    shell('cat | sort > data', Stream, none, none, ErrCode)
```

As seen from this example, the same rules for blocking I/O streams apply to shell/5. Finally, we should note that the already familiar standard predicates shell/1 and shell/2 (documented in Volume 1) are implemented using shell/5, and shell/5 shares their error cases.

### Notes:

- 1. With shell/5, you do not have to worry about terminating child processes: XSB waits until the child exits automatically. However, since communication pipes have limited capacity, this method can be used only for exchanging small amounts of information between parent and child.
- 2. The earlier remark about the need to close I/O streams to the child *does* apply.

```
pipe open(-ReadPipe, -WritePipe)
```

module: shell

Open a new pipe and return the read end and the write end of that pipe. If the operation fails, both ReadPipe and WritePipe are bound to negative numbers. The pipes returned by the pipe\_open/2 predicate are small integers that represent file descriptors used by the underlying OS. They are not XSB I/O streams, and they cannot be used for I/O directly. To use them, one must convert them to streams using open/3 or open/4. 9

The best way to illustrate how one can create a new pipe to a child (even if the child has been created earlier) is to show an example. Consider two programs,

 $<sup>^9</sup>$  XSB does not convert pipe file descriptors into I/O streams automatically. Because of the way XSB I/O streams are represented, they are not inherited by the child process and they do not make sense to the child process (especially if the child is not another XSB process). Therefore, we must pass the child processes an OS file descriptor instead. The child then converts these descriptor into XSB I/O streams.

parent.P and child.P. The parent copy of XSB consults parent.P, which does the following: First, it creates a pipe and spawns a copy of XSB. Then it tells the child copy of XSB to assert the fact pipe(RP), where RP is a number representing the read part of the pipe. Next, the parent XSB tells the child XSB to consult the program child.P. Finally, it sends the message Hello!.

The child.P program gets the pipe from predicate pipe/1 (note that the parent tells the child XSB to first assert pipe(RP) and only then to consult the child.P file). After that, the child reads a message from the pipe and prints it to its standard output. Both programs are shown below:

```
%% parent.P
:- import pipe open/2 from file io.
%% Create the pipe and pass it to the child process
?- pipe open(RP,WP),
   %% WF is now the XSB I/O stream bound to the write part of the pipe
   open(pipe(WP), write, WF),
   %% ProcInput becomes the XSB stream leading directly to the child's stdin
   spawn_process(nxsb1, ProcInput, block, block, Process),
   %% Tell the child where the reading part of the pipe is
   fmt_write(ProcInput, "assert(pipe(%d)).\n", arg(RP)),
   fmt write(ProcInput, "[child].\n", ),
   flush output(ProcInput, ),
   %% Pass a message through the pipe
   fmt write(WF, "Hello!\n", ),
   flush_output(WF, _),
   fmt_write(ProcInput, "end_of_file.\n",_), % send end_of_file atom to child
   flush output(ProcInput, ),
   %% wait for child (so as to not leave zombies around;
   %% zombies quit when the parent finishes, but they consume resources)
   process control(Process, wait),
   %% Close the ports used to commuicate with the process
   %% Otherwise, the parent might run out of file descriptors
   %% (if many processes were spawned)
   close(ProcInput), close(WF).
%% child.P
:- import file_read_line_atom/2 from file_io.
:- dynamic pipe/1.
```

This produces the following output:

```
| ?- [parent].
                                  <- parent XSB consults parent.P
[parent loaded]
yes
| ?- [xsb_configuration loaded]
                                  <- parent.P spawns a child copy of XSB
[sysinitrc loaded]
                                     Here we see the startup messages of
[packaging loaded]
                                     the child copy
XSB Version 2.0 (Gouden Carolus) of June 27, 1999
[i686-pc-linux-gnu; mode: optimal; engine: slg-wam; scheduling: batched]
| ?-
yes
| ?- [Compiling ./child]
                                  <- The child copy of received the pipe from
[child compiled, cpu time used: 0.1300 seconds]
                                                    the parent and then the
[child loaded]
                                                    request to consult child.P
Pipe 15 received
                                  <- child.P acknowledges receipt of the pipe
Message was: Hello!
                                  <- child.P gets the message and prints it
yes
```

Observe that the parent process is very careful about making sure that the child terminates and also about closing the I/O streams after they are no longer needed.

Finally, we should note that this mechanism can be used to communicate through pipes with non-XSB processes as well. Indeed, an XSB process can create a pipe using pipe\_open (before spawning a child process), pass one end of the pipe to a child process (which can be a C program), and use open/3 to convert the other end of the pipe to an XSB stream. The C program, of course, does not need open/3, since it can use the pipe file handle directly. Likewise, a C program can spawn off an XSB process and pass it one end of a pipe. The XSB child-process can then convert this pipe fd to a file using fd2iostream and then talk to the parent C program.

module: shell

### fd2iostream(+Pipe, -IOstream)

Take a file descriptor and convert it to an XSB I/O stream. This predicate should be used only for user-defined I/O. Otherwise, use open/{3,4} when possible.

# 14.7 Socket I/O

The XSB socket library defines a number of predicates for communication over BSD-style sockets. Most are modeled after and are interfaces to the socket functions with the same name. For detailed information on sockets, the reader is referred to the Unix man pages (another good source is *Unix Network Programming*, by W. Richard Stevens). Several examples of the use of the XSB sockets interface can be found in the XSB/examples/ directory in the XSB distribution.

XSB supports two modes of communication via sockets: stream-oriented and message-oriented. In turn, stream-oriented communication can be buffered or character-at-a-time.

To use buffered stream-oriented communication, system socket handles must be converted to XSB I/O streams using fd2iostream/2. In these stream-oriented communication, messages have no boundaries, and communication appears to the processes as reading and writing to a file. At present, buffered stream-oriented communication works under Unix only.

Character-at-a-time stream communication is accomplished using the primitives socket\_put/3 and socket\_get0/3. These correspond to the usual Prolog put/1 and get0/1 I/O primitives.

In message-oriented communication, processes exchange messages that have well-defined boundaries. The communicating processes use socket\_send/3 and socket\_recv/3 to talk to each other. XSB messages are represented as strings where the first four bytes (sizeof(int)) is an integer (represented in the binary network format — see the functions htonl and ntohl in socket documentation) and the rest is the body of the message. The integer in the header represents the length of the message body.

Effort has been made to make the socket interface thread-safe; however in Version 5.0, calls to the XSB socket interface go through a single mutex, and may cause contention if many threads seek to concurrently use sockets.

We now describe the XSB socket interface. All predicates below must be imported from the module **socket**. Note that almost all predicates have the last argument that unifies with the error code returned from the corresponding socket operation. This

argument is explained separately.

General socket calls. These are used to open/close sockets, to establish connections, and set special socket options.

#### socket(-Sockfd, ?ErrorCode)

module: socket

A socket Sockfd in the AF\_INET domain is created. (The AF\_UNIX domain is not yet implemented). Sockfd is bound to a small integer, called socket descriptor or socket handle.

- socket\_set\_option(+Sockfd,+OptionName,+Value) module: socket Set socket option. At present, only the linger option is supported. "Lingering" is a situation when a socket continues to live after it was shut down by the owner. This is used in order to let the client program that uses the socket to finish reading or writing from/to the socket. Value represents the number of

seconds to linger. The value -1 means do not linger at all.

- socket\_connect(+Sockfd,+Port,+Hostname,?ErrorCode) module: socket
  The socket Sockfd is connected to the address (Hostname and Port). If socket\_connect/4
  terminates abnormally for any reason (connection refused, timeout, etc.), then
  XSb closes the socket Sockfd automatically, because such a socket cannot be
  used according to the BSD semantics. Therefore, it is always a good idea to
  check to the return code and reopen the socket, if the error code is not SOCK OK.
- socket\_listen(+Socket, +Length, ?ErrorCode) module: socket
  The socket Sockfd is defined to have a maximum backlog queue of Length
  pending connections.
- socket\_accept(+Sockfd,-SockOut, ?ErrorCode) module: socket Block the caller until a connection attempt arrives. If the incoming queue is not empty, the first connection request is accepted, the call succeeds and returns a new socket, SockOut, which can be used for this new connection.

Buffered, message-based communication. These calls are similar to the recv and send calls in C, except that XSB wraps a higher-level message protocol around these low-level functions. More precisely, socket\_send/3 prepends a 4-byte field to each message, which indicates the length of the message body. When socket\_recv/3 reads a message, it first reads the 4-byte field to determine the length of the message and then reads the remainder of the message.

All this is transparent to the XSB user, but you should know these details if you want to use these details to communicate with external processes written in C and such. All this means that these external programs must implement the same protocol. The subtle point here is that different machines represent integers differently, so an integer must first be converted into the machine-independent network format using the functions htonl and ntohl provided by the socket library. For instance, to send a message to XSB, one must do something like this:

```
char *message, *msg_body;
unsigned int msg_body_len, network_encoded_len;

msg_body_len = strlen(msg_body);
network_encoded_len = (unsigned int) htonl((unsigned long int) msg_body_len);
memcpy((void *) message, (void *) &network_encoded_len, 4);
strcpy(message+4, msg_body);

To read a message sent by XSB, one can do as follows:
int actual_len;
char lenbuf[4], msg_buff;
unsigned int msglen, net_encoded_len;

actual_len = (long)recvfrom(sock_handle, lenbuf, 4, 0, NULL, 0);
memcpy((void *) &net_encoded_len, (void *) lenbuf, 4);
msglen = ntohl(net_encoded_len);

msg_buff = calloc(msglen+1, sizeof(char))); // check if this succeeded!!!
recvfrom(sock_handle, msg_buff, msglen, 0, NULL, 0);
```

If making the external processes follow the XSB protocol is not practical (because you did not write these programs), then you should use the character-at-a-time interface or, better, the buffered stream-based interface both of which are described in this section. At present, however, the buffered stream-based interface does not work on Windows.

socket\_recv(+Sockfd,-Message, ?ErrorCode)

module: socket

Receives a message from the connection identified by the socket descriptor Sockfd. Binds Message to the message. socket\_recv/3 provides a message-oriented interface. It understands message boundaries set by socket send/3.

socket send(+Sockfd,+Message, ?ErrorCode)

module: socket

Takes a message (which must be an atom) and sends it through the connection specified by Sockfd. socket\_send/3 provides message-oriented communication. It prepends a 4-byte header to the message, which tells socket\_recv/3 the length of the message body.

Stream-oriented, character-at-a-time interface. Internally, this interface uses the same sendto and recvfrom socket calls, but they are executed for each character separately. This interface is appropriate when the message format is not known or when message boundaries are determined using special delimiters.

socket\_get0/3 creates the end-of-file condition when it receives the end-of-file character CH\_EOF\_P (a.k.a. 255) defined in char\_defs.h (which must be included in the XSB program). C programs that need to send an end-of-file character should send (char)-1.

socket\_get0(+Sockfd, -Char, ?ErrorCode)
The equivalent of get0 for sockets.

module: socket

socket\_put(+Sockfd, +Char, ?ErrorCode) Similar to put/1, but works on sockets. module: socket

**Socket-probing.** With the help of the predicate **socket\_select/6** one can establish a group of asynchronous or synchronous socket connections. In the synchronous mode, this call is blocked until one of the sockets in the group becomes available for reading or writing, as described below. In the asynchronous mode, this call is used to probe the sockets periodically, to find out which sockets have data available for reading or which sockets have room in the buffer to write to.

The directory XSB/examples/socket/select/ has a number of examples of the use of the socket-probing calls.

SymConName must be an atom that denotes an existing connection group, which must be previously created with socket\_set\_select/4 (described below). ReadSockL,

WriteSockL, ErrSockL are lists of socket handles (as returned by socket/2) that specify the available sockets that are available for reading, writing, or on which exception conditions occurred. Timeout must be an integer that specifies the timeout in seconds (0 means probe and exit immediately). If Timeout is a variable, then wait indefinitely until one of the sockets becomes available.

Creates a connection group with the symbolic name SymConName (an atom) for subsequent use by socket\_select/6. ReadSockFdLst, WriteSockFdLst, and ErrorSockFdLst are lists of sockets for which socket\_select/6 will be used to monitor read, write, or exception conditions.

```
socket_select_destroy(+SymConName) module: socket

Destroys the specified connection group.
```

Error codes. The error code argument unifies with the error code returned by the corresponding socket commands. The error code -2 signifies timeout for timeoutenabled primitives (see below). The error code of zero signifies normal termination. Positive error codes denote specific failures, as defined in BSD sockets. When such a failure occurs, an error message is printed, but the predicate succeeds anyway. The specific error codes are part of the socket documentation. Unfortunately, the symbolic names and error numbers of these failures are different between Unix compilers and Visual C++. Thus, there is no portable, reliable way to refer to these error codes. The only reliably portable error codes that can be used in XSB programs defined through these symbolic constants:

**Timeouts.** XSB socket interface allows the programmer to specify timeouts for certain operations. If the operations does not finish within the specified period of time, the operation is aborted and the corresponding predicate succeeds with the

TIMEOUT\_ERR error code. The following primitives are timeout-enabled: socket\_connect/4, socket\_accept/3, socket\_recv/3, socket\_send/3, socket\_get0/3, and socket\_put/3. To set a timeout value for any of the above primitives, the user should execute set\_timer/1 right before the subgoal to be timed. Note that timeouts are disabled after the corresponding timeout-enabled call completes or times out. Therefore, one must use set\_timer/1 before each call that needs to be controlled by a timeout mechanism.

The most common use of timeouts is to either abort or retry the operation that times out. For the latter, XSB provides the sleep/1 primitive, which allows the program to wait for a few seconds before retrying.

The set\_timer/1 and sleep/1 primitives are described below. They are standard predicates and do not need to be explicitly imported.

### set timer(+Seconds)

S

et timeout value. If a timer-enabled goal executes after this value is set, the clock begins ticking. If the goal does not finish in time, it succeeds with the error code set to TIMEOUT\_ERR. The timer is turned off after the goal executes (whether timed out or not and whether it succeeds or fails). This goal always succeeds.

Note that if the timer is not set, the timer-enabled goals execute "normally," without timeouts. In particular, they might block (say, on socket\_recv, if data is not available).

### sleep(+Seconds)

Р

ut XSB to sleep for the specified number of seconds. Execution resumes after the Seconds number of seconds. This goal always succeeds.

### sleep ms(+MilliSeconds)

L

ike sleep/1 but puts XSB to sleep for the specified number of milliseconds instead of seconds.

Here is an example of the use of the timer:

Apart from the above timer-enabled primitives, a timeout value can be given to socket\_select/6 directly, as an argument.

**Buffered, stream-oriented communication.** In Unix, socket descriptors can be "promoted" to file streams and the regular read/write commands can be used with such streams. In XSB, such promotion can be done using the following predicate:

```
fd2ioport(+Pipe, -IOport)
```

module: shell

Take a socket descriptor and convert it to an XSB I/O port that can be used for regular file I/O.

Once IOport is obtained, all normal I/O primitives can be used by specifying the IOport as their first argument. This is, perhaps, the easiest and the most convenient way to use sockets in XSB. (This feature has not been implemented for Windows.)

Here is an example of the use of this feature:

```
:- compiler_options([xpp_on]).
#include "socket_defs_xsb.h"

?- (socket(Sockfd, SOCK_OK)
   -> socket_connect(Sockfd1, 6020, localhost, Ecode),
        (Ecode == SOCK_OK
        -> fd2ioport(Sockfd, SockIOport),
              file_write(SockIOport, 'Hello Server!')
              ; writeln('Can''t connect to server')
              ),
              ; writeln('Can''t open socket'), fail
              ).
```

# 14.8 Arrays

The module array1 provides a simple backtrackable array implementation that requires no copying. In Version 3.2, this package was changed to make use of the backtrackable destructive assignment made possible by setarg/3. We note that as of Version 3.2 this library provides simple syntactic sugar for functor/3, arg/3 and setarg/3 and relies on error messages for these predicates.

```
array_new(-Array,+Size)
```

module: array

Creates a one dimensional empty array of size Size. All the elements of this array are variables.

```
array_elt(+Array, +Index, ?Element) module: array Succeeds iff Element unifies with the Index-th element of array Array.
```

```
array_update(+Array, +Index, +Elem)
```

module: array

Updates the array Array such that the Index-th element of the new array is Elem using destructive assignment. The implementation is quite efficient in that it avoids the copying of the entire array.

The following example shows the use of these predicates:

```
| ?- import array_new/2, array_elt/3, array_update/4 from array.
```

# 14.9 The Profiling Library

XSB can provide Prolog-level profiling for Prolog programs, which allows the Prolog programmer to estimate what proportion of time is spent executing code for each predicate, and also what modes have been used to call a given predicate. It also helps to find unindexed accesses to dynamic predicates which may be the cause of poor performance. To enable profiling, XSB must be started with the command line parameter of -p. The module xsb\_profiling contains the predicate profile\_call/1 that invokes profiling. The profiling library should only be used with the single-threaded engine in Version 5.0.

Calls Goal, and when it first succeeds, prints to userout a table of predicate names indicating for each, the percentage of time spent executing that predicate's code. Within the table, the sum of the predicate times for each module is also given. Goal may backtrack, but profiling is done only for the time to the first success, so it is most appropriate to profile succeeding deterministic goals <sup>10</sup>.

Profiling works by starting another thread that interrupts every 100th of a second and sets a flag so that the XSB emulator will determine the predicate of the currently executing code. The printout also includes the total number of interrupts and for each predicate, the raw number of times its code was determined to be executing. A predicate is printed only if its code was interrupted at least once. The numbers will

<sup>&</sup>lt;sup>10</sup>This includes tabled subgoals under Local Evaluation, as such as goal will only succeed after deriving all of its answers.

module: xsb profiling

be meaningful only for relatively long-running predicates, taking more than a couple of seconds.

When an interrupt occurs, the **next** interrupt instruction to be executed – a WAM call, execute, proceed or trust instruction – will charge its associated predicate by logging that predicate to a table. The system does not keep track of code addresses for tries (used to represent the results of completed tables, and trie-indexed asserted code), so for some interrupts the associated executing predicate cannot be determined. In these cases the interrupt is charged against an "unknown/?" pseudo-predicate, and this count is included in the output.

Profiling does not give the context from which the predicate is called, so you may want to make renamed copies of basic predicates to use in particular circumstances to determine their times.

Predicates compiled with the "optimize" option may provide misleading results under profiling. Note that all system predicates (including those in basics) are compiled with the "optimize" option, by default. That option causes tail-recursive predicates to use a "jump" instruction rather than an "execute" instruction to make the recursive call, and so an interrupt in such a loop will not be charged until the next interrupt instruction is executed. If much time is spent in the recursion, this might not be for a long time, and the interrupt might ultimately be charged to another predicate. (If an interrupt has not been charged by the time of the next interrupt, it is lost.)

Profiling is currently available under Windows, Mac OS X, and Linux. However, for the profiling algorithm to provide a good estimation, the thread that wakes and sets the interrupt flag must be of high priority and given the CPU when it wants it. Accordingly, the estimates may be better or worse depending on the scheduling strategy of a given platform <sup>11</sup>.

The profiling module also provides support for determining when a dynamic predicate is invoked in a mode that isn't supported by any index. The XSB programmer can set a flag that will cause a message to be printed when a dynamic predicate is invoked, no index is applicable, and there are more than 20 potentially matching clauses. See profile\_unindexed\_calls/1 below for details.

### profile\_mode\_call(+Goal)

<sup>11</sup>Windows and Mac OS X 10.6 provide good estimates. Some Linuxes however, do not charge about 20% of their interrupts due to thread scheduling issues. This loss of interrupts makes the profile estimate inefficient, but does not bias the estimate. We haven't figured out how to get priority scheduling for interrupts on all machines, so if you want profiling to work more efficiently, maybe you can help figure out how to get appropriate scheduling.

module: xsb profiling

module: xsb\_profiling

module: xsb profiling

Calls the goal Goal and constructs a table of the modes in which the predicate is called and the number of times it is called in that mode. Modes are simply "b" for ground and "f" for variable. Counts are kept in a table with entries of the form Pred(Mdl,Md2,..,Mdn) where Pred is the name of the called predicate and the Mdi are either 'f' or 'b', indicating free or bound for the corresponding argument. The table can be printed using profile\_mode\_dump/0 and can be cleared using profile\_mode\_init/0.

profile\_mode\_dump

Prints out the counts of calls in particular modes as accumulated using profile\_mode\_call(+Goal).

profile mode init

Clears the table that accumulates counts of calls in particular modes (done by profile\_mode\_call(+Goal).

profile unindexed calls(+Par)

Sets the kind of unindexed profiling to perform. If Par is off, no unindexed logging will be done. This is the default. If Par is once each call to a dynamic predicate that cannot use any index (and would backtrack through more than 20 clauses) will generate a log message to userout. Note that the predicate of the goal may have indexes, but the particular goal may not be able to take advantage of them. E.g., a totally open call to a predicate with many clauses will generate an unindexed message. By setting the once parameter, each unindexed call to a predicate will be logged only once; after logging is done, the log instruction is changed to a branch, so it will never produce another log message for that dynamic code. If Par is on, logging is done as for once, except every unindexed call to any dynamic predicate will be logged; i.e. the logging instruction is not changed after logging. If Par is a predicate specification (of the form Pred/Arity, Module:Pred/Arity, Term, or Module:Term), only unindexed calls to the indicated goal will be logged, and when each is logged a back-trace will be printed. This allows the programmer to find the location of an unindexed call.

# 14.10 Gensym

The Gensym library provides a convenient way to generate unique integers or constants.

### prepare(+Index)

module: gensym

module: gensym

Sets the initial integer to be used for generation to Index. Thus, the command ?- prepare(0) would cause the first call to gennum/1 to return 1. Index must be a non-negative integer.

gennum(-Var)

Unifies Var with a new integer.

# gensym(+Atom,-Var)

module: z

zzzgensym Generates a new integer, and concatenates this integer with Atom, unifying the result with Var. For instance a call ?- gensym(foo,Var) might unify Var with foo32.

# 14.11 Random Number Generation and Sampling Predicates

The following predicates are provided in module random to generate random numbers (both integers and floating numbers), based on the Wichmann-Hill Algorithm [?, ?]. The Wichmann-Hill Algorithm generates the uniform distribution produced, but transformations are used to also generate Gaussian, Exponential and Weibull distributions. In addition predicates are provided to probabilistically sample derivations by extending setof/3, bagof/3 and findall/3.

This library and the random number generator it is based on is entirely portable, and does not require any calls to the operating system random number routines. As noted below, it does require 3 seeds, each of which must be an integer in a given range. These seeds are thread-specific: thus different threads may generate independent sequences of random numbers.

### random(-Number) module: random

Binds Number to a random float in the interval [0.0, 1.0). Note that 1.0 will never be generated.

### random(+Lower, +Upper, -Number)

module: random

Binds Number to a random integer in the interval [Lower, Upper) if Lower and Upper are integers. Otherwise Number is bound to a random float between Lower and Upper. Upper will never be generated.

# getrand(?State) module: random

Tries to unify State with the term rand(X,Y,Z) where X,Y,and Z are integers describing the state of the random generator.

### setrand(rand(+X,+Y,+Z))

module: random

Sets the state of the random generator. X,Y, and Z must be integers in the ranges [1,30269), [1,30307), [1,30323), respectively.

### datime setrand module: random

This simple initialization utility sets the random seed triple based on a function of the current day, hour, minute and second.

### randseq(+K, +N, -RandomSeq)

module: random

Generates a sequence of K unique integers chosen randomly in the range from 1 to N. RandomSeq is not returned in any particular order.

### randset(+K, +N, -RandomSet)

module: random

Generates an ordered set of K unique integers chosen randomly in the range from 1 to N. The set is returned in reversed order, with the largest element first and the smallest last.

### gauss(-G1,-G2) module: random

Generates two random numbers that are normally distributed with mean 0 and standard deviation 1. It uses the polar form of the Box-Muller transformation [?] of uniform random variables as generated by random/1.

#### weibull(K,Lambda,X)

module: random

Generates a random number for the Weibull distribution:

$$f(x; k, \lambda) = \frac{k}{\lambda} (\frac{x}{\lambda})^{k-1} e^{-(x/\lambda)^h}$$

based on the transformation

$$x = \lambda(-ln(U))^{1/k}$$

of a uniformly distributed random variable produced by random/1

module: random

module: random

exponential(K,X) module: random

Generates a random number for the exponential distribution:

$$f(x; k, \lambda) = \frac{e^{-(x/\lambda)^h}}{\lambda}$$

based on the transformation

$$x = \lambda(-ln(U))$$

of a uniformly distributed ranom variable produce by random/1. This is the same as the Weibull distribution with k = 1.

#### 14.11.1 Sampling Predicates

### sample all(+Prob,?Template,+Goal,-List

Acts as findall/3 but with a probablity of Prob that a given success of Goal will be added to List. As with findall/3 all variables in Goal are taken to be existential.

In sample\_all/4 the sampling probablity is applied before a solution is added to List so that samples can be taken of solution lists that are too big to materialize in memory.

### sample bag(Prob, Template, Goal, -Bag)

Acts as bagof/3 but with a probablity of Prob that a given success of Goal will be added to Bag. As with bagof/3 each variable V in Goal is taken to be non-existential unless V occurs in Goal or "quantified" by the  $^{-}$  /2 term (cf. Section 6.10).

In sample bag/4 the sampling probability is applied before a solution is added to Bag so that samples can be taken of solution lists that are too big to materialize in memory.

## sample set(Prob, Template, Goal, -Set)

module: random Acts as setof/3 but with a probablity of Prob that a given success of Goal will be added to Bag. As with bagof/3 each variable V in Goal is taken to be non-existential unless V occurs in Goal or "quantified" by the  $^{\sim}$  /2 term (cf. Section 6.10).

The semantics of sample set/4 is to sample from the solution set. For this reason, unlike sample\_all/4 and sample\_bag/4, sample\_set/4 constructs Set before applying the sampling probability.

# 14.12 Loading .CSV and Other Delimiter-Separated Files

Delimiter-separated files, such as csv (comma-separated values) or tsv (tab-separated values) are a common format to store relational data and so are a useful way for XSB to communicate data with spreadsheets, Python, Java, and other tools. XSB's proc\_files library supports I/O of Prolog predicates to delimiter-separated files. 12

The simplest form of PredSpec is PredName/Arity. e.g.,

```
load_csv('weather_stats.csv', weather_stats/7).
```

In this form Arity must equal the number of fields in File, and PredSpec is inferred to be dynamic. Each line in the file will define one fact of PredSpec. In accordance with csv formatting, any filed in File enclosed in double quotes will be treated as a single field, and thus can contain commas and new-lines. Any clauses for PredSpec will be retracted before the facts from the file are added. With this simple form of predicate specification, each field will be loaded as an atom (including fields that contain just integers.)

PredSpec may also be of the form Module:PredName/Arity. In this case, the facts loaded will be in the module Module. Other allowed forms are Pred(1,2,...,k), which is equivalent to Pred/k, and Mod:Pred(1,2,...,k), which is equivalent to Mod:Pred/k.

If more control over typing is needed, PredSpec may be of the form:

```
predName(TypeSpec_1, ..., TypeSpec_n)
```

where each type specification,  $TypeSpec_i$  indicates the type of the corresponding field in File. The permitted type specifications are:

atom The corresponding field value will become an atom in the loaded fact.

string The corresponding field value will become a string (a list of integers as produced from an atom by atom codes/2) in the loaded fact.

<sup>&</sup>lt;sup>12</sup>The name of the library, proc\_files is unfortunately vague.

- integer The corresponding field value will be converted to an integer in the loaded fact.
  - float The corresponding field value will be converted to a float in the loaded fact.
    - term The corresponding field must contain a term in Prolog canonical syntax, and it will be converted to that term in the loaded fact. This option can be useful for loading, e.g., Python lists.
      - (A variable) This default syntax causes a field to be treated as an atom.
- user-defined A user-defined type name is any atom other than the above, for example, date or time. In that case, the user must supply a type conversion hook for that type by defining a conversion routine for the type in advance via add\_cvt\_type\_hook/2 (defined below). For instance, one can use the data type date after executing

```
add_cvt_type_hook(date,date_converter(_,_))
```

where date\_converter/2 could be a predicate that takes atoms of the form '2017-11-26' in the first argument and binds the second argument to terms of the form date(2017,11,26). To remove a type conversion hook, use remove\_cvt\_type\_hook/1, e.g., remove\_cvt\_type\_hook(date).

load\_csv/2, load\_tsv/2, and load\_psv/2 are all convenience predicates defined in terms of the general predicate load\_dsv/3 described below. Their definitions are as follows:

This predicate supports the loading of more general forms of files with value-separated fields. The FileName and PredSpec parameters are exactly as in load\_csv/2, as described above. Options is a list of options. (With an empty Options list, load\_dsv acts as load\_csv/2.) The options are:

- - delimiter="C" (or delimiter("C")) which indicates that the single character C will be used as the field delimiter, the default being the double quote, """.
    - titles which indicates that the first line of the file should be ignored and not contribute a fact to the dynamic predicate.
    - titles=N (or titles(N)), where N is an integer, indicates that the first N lines of the file should be ignored and not contribute a fact to the dynamic predicate.
- types=TypeList (or types(TypeList)), where TypeList is a list of types (atoms) as described above for load\_csv/2. If types are given both in PredSpec and in the options list, the one in PredSpec is used.
  - returns="S" (or returns("S")), where S is a string to be substituted for any newlines in non-delimited fields.
- order=reverse causes asserta/1 to be used to assert the input terms, so PredSpec will contain the file records in reverse order. This can significantly improve performance if File has a large number of lines or if indexing is particularly weak.
  - pad=N (or pad(N), where N is a (positive or negative) integer. If N is positive, then the input records must contain N more fields than PredSpec, and the extra fields in the records will be ignored. If N is negative, then Predspec must have |N| more fields than the input records contain, and they will be padded with terms of the form 'NULL'( $\_$ ).
- tt module=ModName, where ModName is a module name. With this option, the loaded predicate will be defined in module ModName. (If an explicit module name is given in the PredSpec argument, then this ModName will be ignored.)

#### **Error Cases**

In Version 5.0, load\_dsv/3 does not yet perform error checking of its inputs; this will be fixed in a future version of XSB.

For each line in File where the number of fieldsdoes not match the number of arguments in PredSpec a warning is issued.

 file. FileName is the name of the file to create. PredSpec specifies the predicate to use, which may be of the form Pred/Arity, a skeleton, or simply an atom — in which case the unary predicate of that name is called to get a list of fields to output.

Options is as in load dsv/3.

#### add cvt type hook(+Type,+Hook)

This predicate adds a type hook for a user-defined field type Type. Hook must be a predicate with two or more arguments with arguments 1 and 2 unbound and distinct. For instance, a hook could be a predicate of the form

```
convert date(+InField,-OutField).
```

When a field declared as being of type Type is read Hook will be called to convert the field according to the supplied hook-predicate.

#### Error Cases

- A hook for type Type is already defined
  - misc error
- Hook is not defined as a term of arity 2 or greater in which the first two arguments are distinct variables
  - misc error

#### remove\_cvt\_type\_hook(?Type)

module: proc\_files

module: proc files

remove\_cvt\_type\_hook(Type) removes type conversion hook associated with Type. If no hook is associated with Type, the predicate succeeds silently.

#### data\_records(+FileName,+Format,?RecTerm)

module: proc files

This predicate is used to read files of various formats. It succeeds once for each record in the file, returning the record contents in RecTerm. The FileName denotes a file, and is found by looking through the directories in XSB's current search path in the same manner as static or dynamic loading.

Unlike load\_dsv/3,data\_records/3 reads FileName lazily, returning records upon backtracking. Further details of how it works depend on the value of Format.

The permissible values for Format are:

read indicates that the file contains a sequence of Prolog terms that can be read with the read/1 predicate; the terms must be syntactically valid, but can use any operators defined in the current Prolog session. RecTerm will be unified with each term that is read.

**Example:** Suppose terms.txt is a file that contains the two lines:

```
p(a,b,c). p(c,b,a). p(b,c,a). g(d,e,f).
```

In this case, the goal

data records('bar.txt',read,RecTern).

would succeed four times, unifying RecTerm with each term in turn.

- canonical acts in a similar manner as when Format is read, but in this case the Prolog terms much be in canonical format, and are read by read\_canonical/1.

  By calling data\_records/3 using canonical can be significantly faster for large files than using read.
- dsv(Options) where Options is a list of options as described for load\_dsv/3 above. In this case, data\_records/2 will read records (as specified by Options) from a delimited-separated file, in the same manner as load\_dsv/3, but lazily succeeding once for each record.

**Example:** (Loading a DSV file into an index-moded table.) A use of data\_records/2 that leverages tabling is as follows.

Here the first field of employee/6 is the file from which to get the employee records, and the 2nd through 6th fields contain the data about a given employee. The table/1 directive declares that on all calls to employee/6, the first argument ([1] indicating here the FileName) must be bound. As explained in Section 6.15.5, the first call will be abstracted to having just the first argument bound, and that call will be (subsumptively) tabled. Every subsequent call will retrieve its answer(s) directly from that table. So this use loads the contents of a file (joined with the file name) into an index-moded subsumptive table.

**Example:** (Loading a file containing Prolog facts into an index-moded table) If a file contains canpnical Prolog facts instead of delimiter separated values, the previous example needs only a slight change.

```
:- table pp_f/4 as index([1]).

pp_f(FileName,F1,F2,F3) :-
   data_records(FileName,canonical,pp(F1,F2,F3)).
```

where pp\_f/4 is the "join" of FileName with the pp/3 facts it contains. (Prolog facts for predicates other than pp/3 will be automatically filtered out.) Note that since index-moded subsumptive tables use trie indexing, the FileName is stored only once in the trie, and the records are appropriately indexed. Of course, as described in Section 6.15.5, additional index patterns could be used.

As compared to the use of, say load\_dync/1, the use of data\_records/3 plus tabling is declarative in the sense that there is no need to have an "initialization" operation that must be called to load the data and then shouldn't be called again. Here, the programmer simply calls pp\_f/4 whenever she needs those values, and the system automatically loads the data on the first call, building the necessary indexes.

## 14.13 Scanning in Prolog

Scanners, (sometimes called tokenizers) take an input string, usually in UTF-8 or similar format, and produce a scanned sequence of tokens. The requirements that various applications have for scanning differ in small but important ways – a character that is special to one application may be part of the token of another; or some applications may want lower case text converted to upper-case test. The stdscan.P library provides a simple scanner written in XSB that can be configured in several ways. While useful, this scanner is not intended to be as powerful as general-purpose scanners such as lex or flex.

```
scan(+List,-Tokens) module: stdscan
```

Given as input a List of character codes, scan/2 scans this list producing a list of atoms constituting the lexical tokens. Its parameters are set via set\_scan\_pars/1.

Tokens produced are either a sequence of *letters* and/or *numbers* or consist of a single *special character* (e.g. (or )). Whitespaces may occur between tokens.

Given as input a List of character codes, along with a character code for a field separator, scan/3 scans this list producing a list of list of atoms constituting the lexical tokens in each field. scan/3 thus can be used to scan tabular information. Its parameters are set via set\_scan\_pars/1.

```
set_scan_pars(+List)
```

module: stdscan

set\_scan\_pars(+List) is used to configure the tokenizer to a particular need. List is a list of parameters including the following:

- whitespace. The default action of the scanner is to return a list of tokens, with any whitespace removed. If whitespace is a parameter, then the scanner returns the token " when it finds whitespace separating two tokens (unless the two tokens are letter sequences; since two letter sequences can be two tokens ONLY if they are separated by whitespace, such an indication of whitespace would be redundant.) Including the parameter no whitespace undoes the effect of previously including whitespace.
- upper\_case The default action of the parser is to treat lowercase letter differently from uppercase letters. This parameter should be set if conversion to uppercase should be done when producing a token that does *not* consist entirely of letters (e.g. one with mixed letters and digits). Including the parameter no\_case undoes the effect of previously including upper\_case.
- upper\_case\_in\_lit The default action of the parser is to treat lowercase letter differently from uppercase letters. This parameter should be set if conversion to uppercase should be done when producing a token that consists entirely of letters. Including the parameter no\_case\_in\_lit undoes the effect of previously including upper case.
- whitespace (Code) adds Code as a whitespace code. By default, all ASCII codes less than or equal to 32 are regarded as whitespace.
- letter(Code) adds Code as a letter constituting a token. By default, ASCII codes for characters a-z and A-Z are regarded as letters.
- special\_char(Code) adds Code as a special character. By default, ASCII codes for the following characters are regarded as special characters:

```
| { } [ ] " % $ & ' ( ) * + , - . / : ; < = > ? @ \ ^ ~ '
```

get\_scan\_pars(-List)

module: stdscan

get scan pars/1 returns a list of the currently active parameters.

### 14.14 XSB Lint

The xsb\_lint\_impexp.P file contains a simple tool to analyze import/exports along with definitions and uses of predicates. It tries to find possible inconsistencies, producing warnings when it finds them and generating import, document\_import, and document\_export declarations that might (or might not) be useful. It can be used after a large multi-file, multi-module XSB program has been written to find possible inconsistencies in (or interesting aspects of) how predicates are defined and used.

We emphasize that the import and export statements generated by checkImpExps/1/2 are suggestions only. The user is responsible for determining if they are indeed correct and should be added to the corresponding source file. There are situations in which adding such a generated import declaration may break existing code.

XSB source files that contain an export compiler directive are considered as modules. Predicates defined in modules, but not exported, are local to that module. When compiling a module, the XSB compiler generates useful warnings when predicates are used but not defined or defined but not used. All predicates that are defined in source files that do not contain an export directive are compiled to be defined in a global module, called usermod, and no undefined/unused warning messages are generated. The user may add document\_export and document\_import compiler directives (exactly analogous to the export and import directives) to non-module source files. These directives are ignored by the compiler in terms of code generation, but cause the define-use analysis to be performed, issuing warning messages as appropriate. This allows a user to get the benefit of the define-use analysis without using modules. (See Volume 1, Chapter 3 for more details.)

The xsb\_lint\_impexp utility processes both modules and regular XSB source files that may or may not contain document\_export statements. xsb\_lint\_impexp is itself a module. To use it, one may explicitly call xsb\_lint\_impexp:checkImpExps(...), or may consult [xsb\_lint\_impexp] and then call the checkImpExps/{1,2} predicate.

#### checkImpExps(+Options,+FileNameList)

checkImpExps/2xsb\_lint checkImpExps/2 reads all the XSB source files named in the list FileNameList, and all files they reference (recursively), and produces a listing that describes properties of how they reference predicates. All referenced files are found using the XSB library\_directory/1 predicate of directories. checkImpExps/2 uses add\_lib\_dir/1/2 directives in code files to update the directory paths. The user may also explicitly add paths by calling add\_lib\_dir/1/2 before calling this predicate.

Options is a list of atoms (from the following list) indicating details of how checkImpExps should work and the messages it should produce.

- 1. used\_elsewhere: Print a warning message in the case of a predicate defined in a file, not used there, but used elsewhere (in a file in FileNameList or a recursively referenced file). This can be useful to see whether it might be better to move the predicate definition to another file, but it produces many (irrelevant) warnings for predicates in multi-use libraries.
- 2. unused: Print a warning message in the case of a predicate that is exported but never used. This can be useful to see if a predicate might be deleted. Again this option produces many (irrelevant) warnings for predicates in multi-use libraries.
- 3. all\_files: By default, only predicates in files that contain a :- document\_export or :- export declaration are processed for warnings. This option causes predicates of *all* files (and modules) to be processed. This means that usermod code files without document\_export declarations will have them generated.
- 4. all\_symbol\_uses: Treat all uses of symbols (even constants) as predicate uses for the purpose of generating imports. This means that symbols used as functor symbols but not a predicate symbols, will be treated as referring to the predicate symbol. This can be useful when a program defines its own meta-predicates and passes predicate terms to another module to be called. However, it can generate spurious messages when a common symbol is used as both a predicate and as an unrelated functor symbol. This differs from the default behavior of checkImpExps/1/2 only in that the default does not consider 0-ary functor symbols as predicate uses, whereas this option does.
- 5. no\_symbol\_uses: Don't treat any purely functor uses of symbols as predicate uses for the purpose of generating imports. This means that a term that appears in an argument position (i.e., not as a called predicate) will not be considered as a use of the predicate symbol at the root of the term. Only symbols that are called (or appear in meat-argument positions of system-defined meta-predicates) will be considered as used.

The final two options allow the user to control  $predicate\ usage\ analysis$  – analysis of when a symbol s might be used as a predicate symbol. We term occurrences of s as a body literal of a rule or in a callable argument in a meta-predicate, as  $strict\ predicate\ contexts$ . The default behavior of this library is as follows.

- if s is a constant symbol, the predicate usage analysis of s is restricted to strict predicate contexts.
- if s is not a constant symbol, the predicate usage analysis of s is based on non-strict predicate contexts. I.e, all occurrences of s count as predicate contexts.

Predicate usage analysis can be restricted to strict predicate contexts for all symbols by the option no\_symbol\_uses. Alternatively analysis can be expanded so that non-struct predicate contexts are used for all symbols (including constants) by the option all\_symbol\_uses.

# 14.15 Set Processing and Meta-programming with prolog\_db

The prolog\_db library provides predicates that support a form of "pure" meta-programming in XSB. A programmer can create a term data structure that represents a Prolog database (i.e., a set of rules, and herein called a *Prolog DB* (PDB)), and then ask for a goal to be proved in such a PDB. Since a PDB is a Prolog term, it is the value of a Prolog variable that is restored on backtracking, unlike other XSB facilities for storing program clauses. A Prolog DB can also be used to manipulate sets of facts (or rules), as it provides efficient set operations of union, intersection, subset, etc.

A PDB represents an unordered set of clauses using a trie, which can be seen as a ground Prolog term. Each branching point in the trie is implemented by a variant of a radix tree. Because a set of clauses is canonically represented it does not matter what sequence of operations (such as assert\_in\_db's, retractall\_in\_db's, or union\_db's) that one uses to construct a particular set of clauses: the resulting PDBs (i.e., Prolog terms) are identical. <sup>13</sup> Furthermore, since a PDB represents an unordered set of clauses, the order in which clauses are returned from clause\_in\_db (and thus for call\_in\_db) is indeterminate.

A PDB term is automatically interned (or hash-consed) by all predicates operating on this data type, i.e., it is copied to a global space where all sub-terms are stored

<sup>&</sup>lt;sup>13</sup>Since a Prolog DB is a term and must be passed as an argument through the predicates that use it, it differs from other implementations of tries in XSB, such as interned tries (cf. Chapter 7), or trie-indexed facts (cf. Section 6.14), both of which are persistent.

only once. PDBs are then accessed through their "names," which are Prolog atoms that encode the terms addresses in the global space. (See term name/2.) Only these atomic names are passed through the Prolog program that uses these PDBs, so they can be tabled efficiently.

PDB's, understood as representing sets of clauses, can be combined using the binary set operations of union, intersection, and set difference, and they can be compared for subset, size, and disjointness. These operations take advantage of the trie (and radix tree) structure of the PDB representation, using common substructures of the input PDB's where possible, to be quite efficient. Thus it can be effective to maintain distinct databases and then combine them with set union, intersection, or difference. Also this is a good representation for sets of terms where an efficient subset operation is required, for example for use with aggregation and answer subsumption.

The most important predicates provided by the prolog db interface are described next. More extensive documentation, including examples and other useful predicates, is available in the file distributed as:

<XSB INSTALL DIR>/lib/prolog db doc/prolog db.pdf

#### empty db(-EmptyPrologDB)

module: prolog db empty db/1 returns an empty PDB. It is used to create an initial PDB to pass to other in db predicates.

#### assert in db(+Clause,+DBO,-DB)

module: prolog db assert in db/3 adds the clause, Clause, to the PDB, DBO, and returns a new PDB, DB. Clause may be a list of clauses, in which case they will all be added. A PDB is a set of clauses, so asserting a clause that is already in DBO just returns that same database. No ordering of clauses is preserved, so cuts do not make sense and cannot be used in clauses. (The if-then else ('->'/3) should be used instead.)

#### retractall in db(+ClauseHead,+DBO,-DB)

module: prolog db retractall\_in\_db/3 removes all clauses whose heads unify with ClauseHead from DBO, returning the result in DB. If no clauses in DBO unify, then DB is simply DBO unchanged. ClauseHead may be a list of clause heads, in which case they each in turn will be used to remove clauses from DBO.

module: prolog db clause\_in\_db(?ClauseHead,?ClauseBody,+DB) clause in db/3 returns all clauses in DB whose heads and bodies unify with ClauseHead and ClauseBody, respectively. Note that, unlike clause/2 in Prolog, clause in db can be called with ClauseHead as a variable. Note also that the order of clauses is not preserved and is indeterminate.

#### call\_in\_db(?Goal,+DB)

module: prolog\_db call in db/2 calls Goal in DB and returns all instances of Goal provable by rules and facts in DB. Clauses must not contain cuts (!). They can contain most Prolog constructs, including and, or, if-then-else, \+, calls to standard predicates, and calls explicitly modified by a module name. Such calls will be satisfied by calling the goal in the indicated module. So in this case one can think of a PDB as being extended by the code in any available module.

#### load in db(+FileName, +DBO, -DB)

into database DBO returning DB.

module: prolog db load in db/3 reads the clauses from the file named FileName and asserts them

#### load in db(+FileName,-DB)

module: prolog db

load in db/2 reads the clauses from the file named FileName and asserts them into an empty database returning DB.

#### union db(+DB1,+DB2,?DB3)

module: prolog db

union db/3 returns in DB3 the union of the sets of clauses in DB1 and DB2. This operation takes advantage of the structure of the representations of the input DBs to share representations where possible. For example, if no clauses for a given predicate appear in one of the input DBs, then the output DB will fully share the representation of that predicate from the other DB (and not even look at its contents.)

#### intersect db(+DB1,+DB2,?DB3)

module: prolog db

intersect db/3 returns in DB3 the intersection of the sets of clauses in DB1 and DB2. Again, the algorithm looks at only required portions of the input tries, and the result shares representations where possible.

#### difference db(+DB1,+DB2,?DB3)

module: prolog db

difference db/3 returns in DB3 the set difference of the sets of clauses in DB1 and DB2. I.e., the result set contains clauses in DB1 but not in DB2.

#### sym diff db(+DB1,+DB2,?DB3)

module: prolog db

sym diff db/3 returns in DB3 the symmetric difference of the sets of clauses in DB1 and DB2. I.e., the result set contains clauses in DB1 but not in DB2 and clauses in DB2 but not in DB1.

#### subset\_db(+DB1,+DB2)

module: prolog\_db

subset db/2 succeeds if every clause in DB1 is in DB2, i.e., considered as sets of clauses, DB1 is a subset of DB2.

## 14.16 Range Trees

This library contains predicates that provide support for range queries via range trees. Range trees store a set of keys and associated values. Arbitrary ranges of keys (along with their associated values) can be retrieved efficiently; such keys do not need to be numeric. Such a library is needed because all engine-level indexes in XSB are hash-based and as such do not support efficient range queries.

Given a set of ground facts to be range-indexed on various arguments, several predicates support the easy construction of range trees from these facts. This basic interface includes predicates to create, add to, retrieve from, and delete from range trees.

Range trees use a balanced sort tree, similar to a B-Tree in that all leaf nodes are equidistant from the root, and nodes are at least half full. (Deletion of key-value pairs is supported, but trees are not rebalanced on delete, so significant use of delete can seriously degrade performance.) Range trees are stored in dynamic predicates and are identified by user-provided handles.

Example A user may have a predicate data(Key, Val1, Val2, Val3) and want to be able to do efficient range-valued queries for the second field, Val1, or for the fourth field, Val3. Key is a key for the data/4 relation, i.e., no two different tuples have the same value for the Key fields. The user would make the following definitions: (See the specific predicate documentation below for these range predicates to understand their parameters in detail.)

```
:- import range_call/4, range_assert/3, range_retractall/4 from range_trees.
% to retrieve data by range from a range-indexed predicate
range_data(K,RV1,V2,RV3) :- range_call(data(K,_,V2,_),[1],[2,4],[RV1,RV3]).
% to add data to range-indexed predicate
assert_data(K,V1,V2,V3) :- range_assert(data(K,V1,V2,V3),[1],[2,4]).
% to delete data from range-indexed predicate
retractall_data(K,RV1,V2,RV3) :-
```

```
range_retractall(data(K,_,V2,_),[1],[2,4],[RV1,RV3]).
```

With these definitions, the user will (init) and then add all data to data/4 using assert\_data/4, which will both assert a tuple to data/4 and add the tuples to the necessary range trees to support efficient range queries on the second or fourth argument.

A range query to data/4 now is posed by calling the user-defined predicate range\_data/4. For example to retrieve all tuples whose second field is between 4000 and 5000 (inclusive), the user would pose the query:

```
| ?- range data(K,V1:[4000,5000],V2,V3).
```

This query will bind K,V1,V2,V3 to quadruples in the data/4 relation where V1 is between 4000 and 5000 (inclusive.) Ranges are indicated by terms of the form Var: [Low,High], where Var is the variable that will be bound on return, and Low and High are ground values indicating the lower and upper bounds of the desired range, respectively. The order of answers returned to a range query is indeterminate (i.e., not necessarily in increasing order on the range variable.)

One may also use a query such as:

```
| ?- range data(K,4015,V2,V3).
```

which is treated as a range query with the same lower and upper bounds. For the declarations shown above, which indicate two range-indexed fields for data/4, one may also pose a query:

```
| ?- range data(K,V1,V2,V3:[6015,7000]).
```

which would efficiently retrieve data/4 tuples whose fourth field is between 6015 and 7000 (inclusive.)

When multiple range-indexed arguments are given ranges (or constants) in a range query, only the first will be used for indexing.

```
init range tree(+TreeId)
```

module: range trees

This predicate initializes a named tree which will provide access to key-value pairs through range queries on the keys. TreeId is an arbitrary user-supplied ground term that identifies the particular tree.

- get\_from\_range\_tree(+TreeId,+Lo,+Hi,?Key,-Val) module: range\_trees

  Gets a range of Keys (and their associated values) between Lo and Hi (inclusive), using the ordering defined by range\_tree\_compare/2. TreeId is a user-provided tree identifier.
- add\_to\_range\_tree(+TreeId,+Key,+Val) module: range\_trees
  Adds a key-value pair to a range tree.
- delete\_from\_range\_tree(+TreeId,+Key,?Val) module: range\_trees

  Deletes all key-value pairs with the given Key and Val from the range tree. It

  does not re-balance the range tree, so after many deletes the tree may give bad

  performance.
- delete\_from\_range\_tree(+TreeId,+Key) module: range\_trees

  Deletes all key-value pairs with the given Key from the range tree. It does
  not re-balance the range tree, so after many deletes the tree may give bad
  performance.
- delete\_all\_range\_trees module: range\_trees

  Deletes all range trees, reinitializing everything.

Calls Goal using range indexing specifications in RangeFormList, which binds variables in Goal in positions RangePosList. For example, to call a predicate data/4, whose key is field 1 and which has range indexes on fields 2 and 4, one could call:

| ?- range\_call(data(K,X,Y,Z),[1],[2,4],[\_,\_:[4000,4500]]).

This will efficiently return all triples of the stored predicate data/4 whose fourth field is in the range 4000-4500. It is assumed that range indexes have been built for the second and fourth fields of data/4 (normally by using range\_assert/3.) This predicate is intended to be used by the user to define a predicate that can be used to get range-indexed access to another data predicate, as in the example above.

The KeyPosList is the list of positions in Goal that provide a key to the base predicate of Goal. That predicate should be indexed on this key. (If it is not

a key or if it is not indexed on this key, there may be serious degradation of performance.) The RangeFormList is a list of range specifications, i.e., terms of form Var: [Low, High], or constants or variables. The first in this list that has a value or range-specification (i.e., not a variable) will be used for range-indexing. The RangePosList is the (corresponding) list of argument positions in Goal that are range-indexed. These argument position lists must correspond to those used in range\_assert/3.

```
range_retractall(Goal,KeyPosList,RangePosList,RangeFormList) module:
    range_trees
```

Removes all tuples in the database that would be retrieved by a call to range\_call/4, with the same arguments. This also updates the range-indexes for this predicate. Notice that this supports efficient retraction through use of range-restricted arguments in Goal. Note also, however, that since range trees are not rebalanced after deletion, heavy use of this predicate may cause performance degradation.

## 14.17 Set and Bag Aggregation

The c\_aggregate library provides aggregation operators over the solutions of a predicate. The operations are a generalisation of the bagof/3, setof/3 and findall/3 built-in predicates. The defined aggregation operations are counting, computing the sum, minimum, maximum, a bag of solutions and a set of solutions. <sup>14</sup>

We first give a simple example that computes the country with the smallest area using a predicate that relates countries to their areas.

```
smallest_country(Name, Area) :-
    aggregate(min(A, N), country(N, A), min(Area, Name)).
```

The four predicates in c aggregate are as follows.

```
aggregate(Template,Distinguish,Goal,Result) module: c_aggregate aggregate(Template,Goal,Result) module: c_aggregate aggregate_all(Template,Distinguish,Goal,Result) module: c_aggregate aggregate_all(Template,Goal,Result) module: c_aggregate
```

Broadly speaking, these predicates compute an aggregate function, specified in Template based on solutions to Goal and store the result in Result.

<sup>&</sup>lt;sup>14</sup>The c\_aggregation library was originally written for Quintus Prolog, later extended and modified for SWI Prolog and finally included in the Prolog commons library. The documentation in this section follows the documentation in the Prolog Commons source file.

There are four aggregation predicates, distinguished by two properties.

- Free variable quantification (aggregate/[3,4] vs. aggregate\_all/[3,4])
  - The aggregate predicates use setof/3 (aggregate/4) or bagof/3 (aggregate/3), so they expect any existential variable Var to be quantified: i.e., connected to the goal via a ^/2 operator as in Var^Goal. As a result, multiple solutions may be provided by backtracking through bindings of the remaining free variables in Goal.
  - The aggregate\_all/3 predicate uses findall/3, implicitly treating all free variables as existential and providing exactly one solution. aggregate\_all/4 uses sort/2 over solutions and Distinguish (see below) generated using findall/3.
- The Distinguish argument.
  - The aggregate/4 and aggregate\_all/4 each provides a Distinguish argument that allows duplicate bindings of a variable in the result. For example, if we wish to compute the total population of all countries in our knowledge base, we do not want to lose results because two countries have the same population. Therefore we use Name as a distinguishing argument.

aggregate(sum(P), Name, country(Name, P), Total)

All aggregation predicates support the following basic operators in Template.

- count Count number of solutions. Same as sum(1).
- sum(Expr) Sum of Expr for all solutions.
- min(Expr) Minimum of Expr for all solutions.
- min(Expr, Witness) A term min(Min, Witness), where Min is the minimal version Of Expr over all solutions and Witness is any other template applied to the solution that produced Min. If multiple solutions provide the same minimum, Witness corresponds to the first solution.
- max(Expr) Maximum of Expr for all solutions.
- max(Expr, Witness) As min(Expr, Witness), but producing the maximum result.
- set(X) An ordered set with all solutions for X.

• bag(X) A list of all solutions for X.

In addition, all aggregation predicates allow Template to be an arbitrarily named compound term each of whose arguments is a basic operator. For instance, the compound term  $\min(X)$ ,  $\max(X)$  computes both the minimum and maximum binding for X. The choice of the functor  $\min(X)$ , the term  $\max(X)$  in Template would produce results the same  $\min(X)$  and  $\max(X)$ .

#### 14.18 Ordered Sets

In the ordset library, sets are represented by ordered lists with no duplicates. Thus the set {c,r,a,f,t} would be represented as [a,c,f,r,t]. The ordering is defined by the @< family of term comparison predicates (Section 6.6), which is the ordering used by sort/2 and setof/3.

The benefit of the ordered representation is that the elementary set operations can be done in time proportional to the sum of the argument sizes rather than their Product. Some of the unordered set routines, such as member/2, length/2, select/3 can be used unchanged. The main difficulty with the ordered representation is remembering to use it.<sup>15</sup>

In the documentation below, the term ordset simply means an ordered list, and the length of an ordset is simply its length as an ordered list.

```
is_ordset(+Term) module: ordsets Succeeds if Term is an ordset, and executes in time \mathcal{O}(length(Term)).
```

```
list_to_ordset(+List,?Set) module: ordsets Succeeds if Set is the ordered representation of List, and executes in time \mathcal{O}(length(List)log(length(List)))
```

```
ord_add_element(+Set1,+Elt,?Set2) module: ordsets ord_del_element(+Set1,+Elt,?Set2) module: ordsets Adds or deletes an element to an ordset in \mathcal{O}(length(Set1)) time.
```

```
ord_intersect(+Set1,+Set2) module: ordsets
ord_disjoint(+Set1,+Set2) module: ordsets
Succeeds when Set1 and Set2 have an element in common/ don't have an
```

element in common. Both execute in  $\mathcal{O}(length(Set1) + length(Set2))$ .

<sup>&</sup>lt;sup>15</sup>The ordsets library was originally written for Edinburgh Prolog by Richard O'Keefe. The simple jacquard\_similarity/2 and jacquard\_distance/2 predicates were added in the XSB version.

- ord\_intersection(+Set1,+Set2,?Intsct) module: ordsets Succeeds when Intsct is the intersection of Set1 and Set2, and executes in  $\mathcal{O}(length(Set1) + length(Set2))$  tome.
- ord\_intersection(+Set1,+Set2,?Intsct,?Diff) module: ordsets Succeeds when Intsct is the interesection of Set1 and Set2, and Diff are their disjoint elements. Executes in  $\mathcal{O}(length(Set1) + length(Set2))$  time.
- ord\_intersection(+Sets,?Intsct) module: ordsets
  Succeeds when Intsct is the intersection of all sets in the list Sets. Executes
  in time proportional to the sum of the lengths of all the sets in Sets.
- ord\_seteq(+Set1,+Set2) module: ordsets Succeeds if Set1 and Set2 are equal. Executes in  $\mathcal{O}(length(Set1))$ .
- ord\_setproduct(+Set1,+Set2,?SetProduct) module: ordsets Succeeds if SetProduct is the product of Set1 and Set2. Executes in  $\mathcal{O}(length(Set1)length(Set2))$ .
- ord\_subset(+Set1, +Set2) module: ordsets Succeeds if Set1 is a subset of Set2; executes in O(length(Set1)).
- ord\_subtract(+Set1, +Set2, ?Diff) module: ordsets Succeeds if Diff is the Set1 Set2; executes in  $\mathcal{O}(length(Set2))$ .
- ord\_symdiff(+Set1, +Set2, ?Diff) module: ordsets Succeeds if Diff is the symmetric difference of Set1 and Set2; executes in  $\mathcal{O}(length(Set1) + length(Set2))$ .
- ord\_union(+Set1, +Set2, ?Union) module: ordsets Succeeds if Union is the union of Set1 and Set2; executes in  $\mathcal{O}(length(Set1) + length(Set2))$ .
- ord\_union(+Set1, +Set2, ?Union, ?New) module: ordsets Succeeds when Union is the union of Set1 and Set2, and New is Set2 Set1. This is useful if you are accumulating members of a set and you want to process new elements as they are added to the set; executes in  $\mathcal{O}(length(Set1) + length(Set2))$ .
- ord\_union(+Sets, +Set2) module: ordsets
  Succeeds when Union is the union of all the sets in Sets. Executes in time
  proportional to the sum of the lengths of all the sets in Sets.
- jaccard similarity(+Set1,+Set2,-Coeff) module: ordsets

module: ordsets

jaccard\_distance(+Set1,+Set2,-Coeff)

Computes the jaccard similarity of two sets:

$$\frac{|Set1 \cup Set2)|}{|Set1 \cap Set2|}$$

which is a real number between 0 and 1. Jaccard distance is 1 - jaccard similarity.

## 14.19 Further Unicode Support: xp\_unicode

As discussed in Section 6, XSB supports UTF-8 unicode in its I/O and stream handling predicates, in standard predicates like atom\_codes/2 and atom\_chars/2 and in libraries prpc\_files that provides I/O for files in csv and similar formats. Beyond this basic support the xp\_unicode library provides further unicode support for capitalizing and lowering unicode characters and for finding the caregory of a character.

xp\_unicode is in fact a wrapper for Python functions and methods available in its standard libraries such as unicodedata. It therefore will only work if XSB has been configured with Python support for xsbpy..

The extra functionality provided by this initial version of **xp\_unicode** is limited, but it is expected to expand.

unicode\_upper(+Lower,-Upper) Python-based module: xp\_unicode Capitalizes any applicable Unicode characters in the atom Upper.

unicode\_lower(+Upper,-Lower) Python-based module: xp\_unicode Lower-cases any applicable Unicode characters in the atom Upper.

Unicode\_char\_category(+Char,-Cat) Python-based module: xp\_unicode Obtains the category Cat of any unicode character Char: e.g., Lu for an uppercase letter, Sz for a space, and so on.

## 14.20 Miscellaneous Predicates

term\_hash(+Term,+HashSize,-HashVal) module: machine
Given an arbitrary Prolog term, Term, that is to be hashed into a table of
HashSize buckets, this predicate returns a hash value for Term that is between
0 and HashSize -1.

crypto\_hash(+Type,+Input,-Output)

module: machine

Given an atom Input, produces an encrypted string Output according to the algorithm specified in Type, which currently can be sha1 or md5.

```
pretty_print(+ClausePairs)
pretty_print(+Stream,+ClausePairs)
```

module: pretty\_print

module: pretty\_print

The input to pretty\_print/1, ClausePairs, can be either a list of clause pairs or a single clause pair. A clause pair is either a Prolog clause (or declaration) or a pair:

(Clause, Dict)

Where Dict is a list of the form A = V where V is a variable in Clause and A is the string to be used to denote the variable  $\frac{16}{16}$ .

By default, pretty\_print/1 outputs atomic terms using writeq/1, but specialized output can be configured via asserting in usermod a term of the form

```
user replacement hook(Term, Call)
```

which will use Call to output an atomic literal A whenever A unifies with Term. For example, pretty printing weight constraints in XSB's XASP package is done via the hook

```
user_replacement_hook(weight_constr(Term),output_weight_constr(Term))
```

which outputs a weight constraint in a (non-Prolog) syntax that is used by several ASP systems.

#### module of term(+Term,?Module)

module: machine

Given a term Term, module\_of\_term/2 returns the module of its main functor symbol in Module. If the module cannot be determined wither unknown1 or unknown2 is returned, depending on the reason the module name cannot be determined.

<sup>&</sup>lt;sup>16</sup>Thus the list of variable names returned by read\_term/{2,3} can be used directly in Dict.

## Appendix A

## GPP - Generic Preprocessor

Version 2.0 - (c) Denis Auroux 1996-99 http://www.math.polytechnique.fr/cmat/auroux/prog/gpp.html

As of version 2.1, XSB uses gpp as a source code preprocessor for Prolog programs. This helps maintain consistency between the C and the Prolog parts of XSB through the use of the same .h files. In addition, the use of macros improves the readability of many Prolog programs, especially those that deal with low-level aspects of XSB. Chapter 3.10 explains how gpp is invoked in XSB.

## A.1 Description

gpp is a general-purpose preprocessor with customizable syntax, suitable for a wide range of preprocessing tasks. Its independence on any programming language makes it much more versatile than cpp, while its syntax is lighter and more flexible than that of m4.

gpp is targeted at all common preprocessing tasks where cpp is not suitable and where no very sophisticated features are needed. In order to be able to process equally efficiently text files or source code in a variety of languages, the syntax used by gpp is fully customizable. The handling of comments and strings is especially advanced.

Initially, gpp only understands a minimal set of built-in macros, called *meta-macros*. These meta-macros allow the definition of *user macros* as well as some basic operations forming the core of the preprocessing system, including conditional tests, arithmetic evaluation, and syntax specification. All user macro definitions

are global, i.e. they remain valid until explicitly removed; meta-macros cannot be redefined. With each user macro definition gpp keeps track of the corresponding syntax specification so that a macro can be safely invoked regardless of any subsequent change in operating mode.

In addition to macros, gpp understands comments and strings, whose syntax and behavior can be widely customized to fit any particular purpose. Internally comments and strings are the same construction, so everything that applies to comments applies to strings as well.

## A.2 Syntax

```
gpp [-o outfile] [-I/include/path] [-Dname=val ...]
    [-z|+z] [-x] [-m] [-n] [-C|-T|-H|-P|-U ... [-M ...]]
    [+c<n> str1 str2] [-c str1]
    [+s<n> str1 str2 c] [infile]
```

## A.3 Options

gpp recognizes the following command-line switches and options:

#### • -h

Print a short help message.

#### • -o outfile

Specify a file to which all output should be sent (by default, everything is sent to standard output).

#### • -I /include/path

Specify a path where the #include meta-macro will look for include files if they are not present in the current directory. The default is /usr/include if no - I option is specified. Multiple -I options may be specified to look in several directories.

#### • -D name=val

Define the user macro name as equal to val. This is strictly equivalent to using the #define meta-macro, but makes it possible to define macros from the command-line. If val makes references to arguments or other macros, it should

conform to the syntax of the mode specified on the command-line. Note that macro argument naming is not allowed on the command-line.

#### • +z

Set text mode to Unix mode (LF terminator). Any CR character in the input is systematically discarded. This is the default under Unix systems.

#### • -Z

Set text mode to DOS mode (CR-LF terminator). In this mode all CR characters are removed from the input, and all output LF characters are converted to CR-LF. This is the default if gpp is compiled with the WIN\_NT option.

#### • -x

Enable the use of the #exec meta-macro. Since #exec includes the output of an arbitrary shell command line, it may cause a potential security threat, and is thus disabled unless this option is specified.

#### • -m

Enable automatic mode switching to the cpp compatibility mode if the name of an included file ends in '.h' or '.c'. This makes it possible to include C header files with only minor modifications.

#### • -n

Prevent newline or whitespace characters from being removed from the input when they occur as the end of a macro call or of a comment. By default, when a newline or whitespace character forms the end of a macro or a comment it is parsed as part of the macro call or comment and therefore removed from output. Use the -n option to keep the last character in the input stream if it was whitespace or a newline.

#### • -U arg1 ... arg9

User-defined mode. The nine following command-line arguments are taken to be respectively the macro start sequence, the macro end sequence for a call without arguments, the argument start sequence, the argument separator, the argument end sequence, the list of characters to stack for argument balancing, the list of characters to unstack, the string to be used for referring to an argument by number, and finally the quote character (if there is none an empty string should be provided). These settings apply both to user macros and to meta-macros, unless the -M option is used to define other settings for meta-macros. See the section on syntax specification for more details.

#### • -M arg1 ... arg7

User-defined mode specifications for meta-macros. This option can only be used together with -M. The seven following command-line arguments are taken to be respectively the macro start sequence, the macro end sequence for a call without arguments, the argument start sequence, the argument separator, the argument end sequence, the list of characters to stack for argument balancing, and the list of characters to unstack. See below for more details.

#### • (default mode)

The default mode is a vaguely cpp-like mode, but it does not handle comments, and presents various incompatibilities with *cpp*. Typical meta-macros and user macros look like this:

```
#define x y
macro(arg,...)
```

This mode is equivalent to

```
-U "" "" "(" "," ")" "(" ")" "#" "\\"
-M "#" "\n" " " " "\n" "(" ")"
```

#### • -C

cpp compatibility mode. This is the mode where gpp's behavior is the closest to that of cpp. Unlike in the default mode, meta-macro expansion occurs only at the beginning of lines, and C comments and strings are understood. This mode is equivalent to

```
-n -U "" "" "(" "," ")" "(" ")" "#" ""

-M "\n#\w" "\n" " " " "\n" "c "\\n" ""

+c "/*" "*/" +c "//" "\n" +c "\\\n" ""

+s "\"" "\"" "\\" +s "'" "\\"
```

#### • -T

TeX-like mode. In this mode, typical meta-macros and user macros look like this:

```
\define{x}{y}
\macro{arg}{...}
```

No comments are understood. This mode is equivalent to

#### • -H

HTML-like mode. In this mode, typical meta-macros and user macros look like this:

```
<#define x|y>
<#macro arg|...>
```

No comments are understood. This mode is equivalent to

#### • -P

Prolog-compatible cpp-like mode. This mode differs from the cpp compatibility mode by its handling of comments, and is equivalent to

```
-n -U "" "" "(" "," ")" "(" ")" "#" ""

-M "\n#\w" "\n" " " " "\n" ""

+ccss "\!o/*" "*/" +ccss "%" "\n" +ccii "\\\n" ""

+s "\"" "\"" " +s "\!#'" "'" ""
```

#### • +c <n> str1 str2

Specify comments. Any unquoted occurrence of str1 will be interpreted as the beginning of a comment. All input up to the first following occurrence of str2 will be discarded. This option may be used multiple times to specify different types of comment delimiters. The optional parameter < n > can be specified to alter the behavior of the comment and e.g. turn it into a string or make it ignored under certain circumstances, see below.

#### • -c str1

Un-specify comments or strings. The comment/string specification whose start sequence is str1 is removed. This is useful to alter the built-in comment specifications of a standard mode, e.g. the cpp compatibility mode.

#### • +s < n > str1 str2 c

Specify strings. Any unquoted occurrence of str1 will be interpreted as the beginning of a string. All input up to the first following occurrence of str2 will be output as is without any evaluation. The delimiters themselves are output. If c is non-empty, its first character is used as a string-quote character, i.e. a character whose presence immediately before an occurrence of str2 prevents it

from terminating the string. The optional parameter  $\langle n \rangle$  can be specified to alter the behavior of the string and e.g. turn it into a comment, enable macro evaluation inside the string, or make the string specification ignored under certain circumstances, see below.

## • -s str1 Un-specify comments or strings. Identical to -c.

#### • infile

Specify an input file from which gpp reads its input. If no input file is specified, input is read from standard input.

## A.4 Syntax Specification

The syntax of a macro call is the following: it must start with a sequence of characters matching the *macro start sequence* as specified in the current mode, followed immediately by the name of the macro, which must be a valid *identifier*, i.e. a sequence of letters, digits, or underscores ("\_\_"). The macro name must be followed by a *short macro end sequence* if the macro has no arguments, or by a sequence of arguments initiated by an *argument start sequence*. The various arguments are then separated by an *argument separator*, and the macro ends with a *long macro end sequence*.

In all cases, the parameters of the current context, i.e. the arguments passed to the body being evaluated, can be referred to by using an argument reference sequence followed by a digit between 1 and 9. Macro parameters may alternately be named (see below). Furthermore, to avoid interference between the gpp syntax and the contents of the input file a quote character is provided. The quote character can be used to prevent the interpretation of a macro call, comment, or string as anything but plain text. The quote character "protects" the following character, and always gets removed during evaluation. Two consecutive quote characters evaluate as a single quote character.

Finally, to facilitate proper argument delimitation, certain characters can be "stacked" when they occur in a macro argument, so that the argument separator or macro end sequence are not parsed if the argument body is not balanced. This allows nesting macro calls without using quotes. If an improperly balanced argument is needed, quote characters should be added in front of some stacked characters to make it balanced.

The macro construction sequences described above can be different for metamacros and for user macros: this is e.g. the case in cpp mode. Note that, since metamacros can only have up to two arguments, the delimitation rules for the second argument are somewhat sloppier, and unquoted argument separator sequences are allowed in the second argument of a meta-macro.

Unless one of the standard operating modes is selected, the above syntax sequences can be specified either on the command-line, using the -M and -U options respectively for meta-macros and user macros, or inside an input file via the #mode meta and #mode user meta-macro calls. In both cases the mode description consists of 9 parameters for user macro specifications, namely the macro start sequence, the short macro end sequence, the argument start sequence, the argument separator, the long macro end sequence, the string listing characters to stack, the string listing characters to unstack, the argument reference sequence, and finally the quote character. As explained below these sequences should be supplied using the syntax of C strings; they must start with a non-alphanumeric character, and in the first five strings special matching sequences can be used (see below). If the argument corresponding to the quote character is the empty string that functionality is disabled. For meta-macro specifications there are only 7 parameters, as the argument reference sequence and quote character are shared with the user macro syntax.

The structure of a comment/string is the following: it must start with a sequence of characters matching the given comment/string start sequence, and always ends at the first occurrence of the comment/string end sequence, unless it is preceded by an odd number of occurrences of the string-quote character (if such a character has been specified). In certain cases comment/strings can be specified to enable macro evaluation inside the comment/string: in that case, if a quote character has been defined for macros it can be used as well to prevent the comment/string from ending, with the difference that the macro quote character is always removed from output whereas the string-quote character is always output. Also note that under certain circumstances a comment/string specification can be disabled, in which case the comment/string start sequence is simply ignored. Finally, it is possible to specify a string warning character whose presence inside a comment/string will cause gpp to output a warning (this is useful e.g. to locate unterminated strings in cpp mode). Note that input files are not allowed to contain unterminated comments/strings.

A comment/string specification can be declared from within the input file using the #mode comment meta-macro call (or equivalently #mode string), in which case the number of C strings to be given as arguments to describe the comment/string can be anywhere between 2 and 4: the first two arguments (mandatory) are the start sequence and the end sequence, and can make use of the special matching sequences (see below). They may not start with alphanumeric characters. The first character of the third argument, if there is one, is used as string-quote character (use an empty

string to disable the functionality), and the first character of the fourth argument, if there is one, is used as string-warning character. A specification may also be given from the command-line, in which case there must be two arguments if using the +c option and three if using the +s option.

The behavior of a comment/string is specified by a three-character modifier string, which may be passed as an optional argument either to the +c/+s command-line options or to the  $\#mode\ comment/\#mode\ string\ meta-macros$ . If no modifier string is specified, the default value is "ccc" for comments and "sss" for strings. The first character corresponds to the behavior inside meta-macro calls (including user-macro definitions since these come inside a #define meta-macro call), the second character corresponds to the behavior inside user-macro parameters, and the third character corresponds to the behavior outside of any macro call. Each of these characters can take the following values:

- i: disable the comment/string specification.
- c: comment (neither evaluated nor output).
- s: string (the string and its delimiter sequences are output as is).
- q: quoted string (the string is output as is, without the delimiter sequences).
- C: evaluated comment (macros are evaluated, but output is discarded).
- S: evaluated string (macros are evaluated, delimiters are output).
- Q: evaluated quoted string (macros are evaluated, delimiters are not output).

Important note: any occurrence of a comment/string start sequence inside another comment/string is always ignored, even if macro evaluation is enabled. In other words, comments/strings cannot be nested. In particular, the 'Q' modifier can be a convenient way of defining a syntax for temporarily disabling all comment and string specifications.

Syntax specification strings should always be provided as C strings, whether they are given as arguments to a #mode meta-macro call or on the command-line of a Unix shell. If command-line arguments are given via another method than a standard Unix shell, then the shell behavior must be emulated, i.e. the surrounding "" quotes should be removed, all occurrences of '\\' should be replaced by a single backslash, and similarly '\"' should be replaced by '"'. Sequences like '\n' are recognized by gpp and should be left as is.

Special sequences matching certain subsets of the character set can be used. They are of the form ' $\xspace$ x', where x is one of:

- **b**: matches any sequence of one or more spaces or TAB characters ('\b' is identical to '').
- w: matches any sequence of zero or more spaces or TAB characters.
- B: matches any sequence of one or more spaces, tabs or newline characters.
- W: matches any sequence of zero or more spaces, tabs or newline characters.
- a: an alphabetic character ('a' to 'z' and 'A' to 'Z').
- A: an alphabetic character, or a space, tab or newline.
- #: a digit ('0' to '9').
- i: an identifier character. The set of matched characters is customizable using the #mode charset id command. The default setting matches alphanumeric characters and underscores ('a' to 'z', 'A' to 'Z', '0' to '9' and '\_').
- t: a TAB character.
- n: a newline character.
- **o**: an operator character. The set of matched characters is customizable using the #mode charset op command. The default setting matches all characters in "+-\*/\^<>='\\".?@#&!\%|", except in Prolog mode where '!', '\%' and '|' are not matched.
- O: an operator character or a parenthesis character. The set of additional matched characters in comparison with '\o' is customizable using the #mode charset par command. The default setting is to have the characters in "()[]{}" as parentheses.

Moreover, all of these matching subsets except '\w' and '\W' can be negated by inserting a '!', i.e. by writing '\!x' instead of '\x'.

Note an important distinctive feature of *start sequences*: when the first character of a macro or comment/string start sequence is ' ' or one of the above special sequences, it is not taken to be part of the sequence itself but is used instead as a context check: for example a start sequence beginning with '\n' matches only at the beginning of a line, but the matching newline character is not taken to be part of the sequence. Similarly

a start sequence beginning with ' matches only if some whitespace is present, but the matching whitespace is not considered to be part of the start sequence and is therefore sent to output. If a context check is performed at the very beginning of a file (or more generally of any body to be evaluated), the result is the same as matching with a newline character (this makes it possible for a cpp-mode file to start with a meta-macro call).

#### A.5 Evaluation Rules

Input is read sequentially and interpreted according to the rules of the current mode. All input text is first matched against the specified comment/string start sequences of the current mode (except those which are disabled by the 'i' modifier), unless the body being evaluated is the contents of a comment/string whose modifier enables macro evaluation. The most recently defined comment/string specifications are checked for first. Important note: comments may not appear between the name of a macro and its arguments (doing so results in undefined behavior).

Anything that is not a comment/string is then matched against a possible metamacro call, and if that fails too, against a possible user-macro call. All remaining text undergoes substitution of argument reference sequences by the relevant argument text (empty unless the body being evaluated is the definition of a user macro) and removal of the quote character if there is one.

Note that meta-macro arguments are passed to the meta-macro prior to any evaluation (although the meta-macro may choose to evaluate them, see meta-macro descriptions below). In the case of the #mode meta-macro, gpp temporarily adds a comment/string specification to enable recognition of C strings ("...") and prevent any evaluation inside them, so no interference of the characters being put in the C string arguments to #mode with the current syntax is to be feared.

On the other hand, the arguments to a user macro are systematically evaluated, and then passed as context parameters to the macro definition body, which gets evaluated with that environment. The only exception is when the macro definition is empty, in which case its arguments are not evaluated. Note that gpp temporarily switches back to the mode in which the macro was defined in order to evaluate it: so it is perfectly safe to change the operating mode between the time when a macro is defined and the time when it is called. Conversely, if a user macro wishes to work with the current mode instead of the one that was used to define it it needs to start with a #mode restore call and end with a #mode save call.

A user macro may be defined with named arguments (see #define description

below). In that case, when the macro definition is being evaluated, each named parameter causes a temporary virtual user-macro definition to be created; such a macro may only be called without arguments and simply returns the text of the corresponding argument.

Note that, since macros are evaluated when they are called rather than when they are defined, any attempt to call a recursive macro causes undefined behavior except in the very specific case when the macro uses #undef to erase itself after finitely many loop iterations.

Finally, a special case occurs when a user macro whose definition does not involve any arguments (neither named arguments nor the argument reference sequence) is called in a mode where the short user-macro end sequence is empty (e.g. cpp or TeX mode). In that case it is assumed to be an *alias macro*: its arguments are first evaluated in the current mode as usual, but instead of being passed to the macro definition as parameters (which would cause them to be discarded) they are actually appended to the macro definition, using the syntax rules of the mode in which the macro was defined, and the resulting text is evaluated again. It is therefore important to note that, in the case of a macro alias, the arguments actually get evaluated twice in two potentially different modes.

### A.6 Meta-macros

These macros are always pre-defined. Their actual calling sequence depends on the current mode; here we use cpp-like notation.

#### • #define x y

This defines the user macro x as y. y can be any valid gpp input, and may for example refer to other macros. x must be an identifier (i.e. a sequence of alphanumeric characters and '\_'), unless named arguments are specified. If x is already defined, the previous definition is overwritten. If no second argument is given, x will be defined as a macro that outputs nothing. Neither x nor y are evaluated; the macro definition is only evaluated when it is called, not when it is declared.

It is also possible to name the arguments in a macro definition: in that case, the argument x should be a user-macro call whose arguments are all identifiers. These identifiers become available as user-macros inside the macro definition; these virtual macros must be called without arguments, and evaluate to the corresponding macro parameter.

#### • #defeval x y

This acts in a similar way to #define, but the second argument y is evaluated immediately. Since user macro definitions are also evaluated each time they are called, this means that the macro y will undergo two successive evaluations. The usefulness of #defeval is considerable, as it is the only way to evaluate something more than once, which can be needed e.g. to force evaluation of the arguments of a meta-macro that normally doesn't perform any evaluation. However since all argument references evaluated at define-time are understood as the arguments of the body in which the macro is being defined and not as the arguments of the macro itself, usually one has to use the quote character to prevent immediate evaluation of argument references.

#### • #undef x

This removes any existing definition of the user macro x.

#### • #ifdef x

This begins a conditional block. Everything that follows is evaluated only if the identifier x is defined, until either a #else or a #endif statement is reached. Note however that the commented text is still scanned thoroughly, so its syntax must be valid. It is in particular legal to have the #else or #endif statement ending the conditional block appear as only the result of a user-macro expansion and not explicitly in the input.

#### • #ifndef x

This begins a conditional block. Everything that follows is evaluated only if the identifier x is not defined.

#### • #ifeq x y

This begins a conditional block. Everything that follows is evaluated only if the results of the evaluations of x and y are identical as character strings. Any leading or trailing whitespace is ignored for the comparison. Note that in cpp-mode any unquoted whitespace character is understood as the end of the first argument, so it is necessary to be careful.

#### • #ifneq x y

This begins a conditional block. Everything that follows is evaluated only if the results of the evaluations of x and y are not identical (even up to leading or trailing whitespace).

#### • #else

This toggles the logical value of the current conditional block. What follows is evaluated if and only if the preceding input was commented out.

#### • #endif

This ends a conditional block started by a #if... meta-macro.

#### • #include file

This causes gpp to open the specified file and evaluate its contents, inserting the resulting text in the current output. All defined user macros are still available in the included file, and reciprocally all macros defined in the included file will be available in everything that follows. The include file is looked for first in the current directory, and then, if not found, in one of the directories specified by the -I command-line option (or /usr/include if no directory was specified). Note that, for compatibility reasons, it is possible to put the file name between "" or <>.

Upon including a file, gpp immediately saves a copy of the current operating mode onto the mode stack, and restores the operating mode at the end of the included file. The included file may override this behavior by starting with a  $\#mode\ restore$  call and ending with a  $\#mode\ push$  call. Additionally, when the -m command line option is specified, gpp will automatically switch to the cpp compatibility mode upon including a file whose name ends with either '.c' or '.h'.

#### • #exec command

This causes gpp to execute the specified command line and include its standard output in the current output. Note that this meta-macro is disabled unless the -x command line flag was specified, for security reasons. If use of #exec is not allowed, a warning message is printed and the output is left blank. Note that the specified command line is evaluated before being executed, thus allowing the use of macros in the command-line. However, the output of the command is included verbatim and not evaluated. If you need the output to be evaluated, you must use #defeval (see above) to cause a double evaluation.

#### • #eval expr

The #eval meta-macro attempts to evaluate expr first by expanding macros (normal gpp evaluation) and then by performing arithmetic evaluation. The syntax and operator precedence for arithmetic expressions are the same as in C; the only missing operators are <<, >>, ?: and assignment operators. If unable to assign a numerical value to the result, the returned text is simply the result of macro expansion without any arithmetic evaluation. The only exceptions to this rule are the == and != operators which, if one of the sides does not evaluate to a number, perform string comparison instead (ignoring trailing and leading spaces).

Inside arithmetic expressions, the defined(...) special user macro is also available: it takes only one argument, which is not evaluated, and returns 1 if it is the name of a user macro and 0 otherwise.

#### • **#if** expr

This meta-macro invokes the arithmetic evaluator in the same manner as #eval, and compares the result of evaluation with the string "0" in order to begin a conditional block. In particular note that the logical value of expr is always true when it cannot be evaluated to a number.

#### • #mode keyword ...

This meta-macro controls gpp's operating mode. See below for a list of #mode commands.

The key to gpp's flexibility is the #mode meta-macro. Its first argument is always one of a list of available keywords (see below); its second argument is always a sequence of words separated by whitespace. Apart from possibly the first of them, each of these words is always a delimiter or syntax specifier, and should be provided as a C string delimited by double quotes (" "). The various special matching sequences listed in the section on syntax specification are available. Any #mode command is parsed in a mode where "..." is understood to be a C-style string, so it is safe to put any character inside these strings. Also note that the first argument of #mode (the keyword) is never evaluated, while the second argument is evaluated (except of course for the contents of C strings), so that the syntax specification may be obtained as the result of a macro evaluation.

The available #mode commands are:

### $\bullet$ #mode save / #mode push

Push the current mode specification onto the mode stack.

#### • #mode restore / #mode pop

Pop mode specification from the mode stack.

#### • #mode standard name

Select one of the standard modes. The only argument must be one of: default (default mode); cpp, C (cpp mode); tex, TeX (tex mode); html, HTML (html mode); prolog, Prolog (prolog mode). The mode name must be given directly, not as a C string.

#### • #mode user "s1" ... "s9"

Specify user macro syntax. The 9 arguments, all of them C strings, are the

mode specification for user macros (see the -U command-line option and the section on syntax specification). The meta-macro specification is not affected.

#### • #mode meta {user | "s1" ... "s7"}

Specify meta-macro syntax. Either the only argument is *user* (not as a string), and the user-macro mode specifications are copied into the meta-macro mode specifications, or there must be 7 string arguments, whose significance is the same as for the -M command-line option (see section on syntax specification).

#### • #mode quote ["c"]

With no argument or "" as argument, removes the quote character specification and disables the quoting functionality. With one string argument, the first character of the string is taken to be the new quote character. The quote character cannot be alphanumeric nor '\_', and cannot be one of the special matching sequences either.

#### • #mode comment [xxx] "start" "end" ["c" ["c"]]

Add a comment specification. Optionally a first argument consisting of three characters not enclosed in " " can be used to specify a comment/string modifier (see the section on syntax specification). The default modifier is *ccc*. The first two string arguments are used as comment start and end sequences respectively. The third string argument is optional and can be used to specify a string-quote character (if it is "" the functionality is disabled). The fourth string argument is optional and can be used to specify a string delimitation warning character (if it is "" the functionality is disabled).

## $\bullet \ \ \#\mathbf{mode} \ \mathbf{string} \ \ [\mathbf{xxx}] \ "\mathbf{start}" \ "\mathbf{end}" \ ["\mathbf{c}" \ ["\mathbf{c}"]]$

Add a string specification. Identical to  $\#mode\ comment\ except$  that the default modifier is sss.

## • #mode nocomment / #mode nostring ["start"]

With no argument, remove all comment/string specifications. With one string argument, delete the comment/string specification whose start sequence is the argument.

## • #mode preservelf $\{ \text{ on } | \text{ off } | 1 | 0 \}$

Equivalent to the -n command-line switch. If the argument is on or 1, any newline or whitespace character terminating a macro call or a comment/string is left in the input stream for further processing. If the argument is off or  $\theta$  this feature is disabled.

• #mode charset { id | op | par } "string"

Specify the character sets to be used for matching the \o, \O and \i special sequences. The first argument must be one of id (the set matched by \i), op (the set matched by \o) or par (the set matched by \O in addition to the one matched by \o). "string" is a C string which lists all characters to put in the set. It may contain only the special matching sequences \a, \A, \b, \B, and \# (the other sequences and the negated sequences are not allowed). When a '-' is found in-between two non-special characters this adds all characters in-between (e.g. "A-Z" corresponds to all uppercase characters). To have '-' in the matched set, either put it in first or last position or place it next to a \x sequence.

## A.7 Examples

Here is a basic self-explanatory example in standard or cpp mode:

```
#define FOO This is
#define BAR a message.
#define concat #1 #2
concat(FOO,BAR)
#ifeq (concat(foo,bar)) (foo bar)
This is output.
#else
This is not output.
#endif
```

Using argument naming, the *concat* macro could alternately be defined as

```
#define concat(x,y) x y
```

In TeX mode and using argument naming, the same example becomes:

```
\define{F00}{This is}
\define{BAR}{a message.}
\define{\concat{x}{y}}{\x \y}
\concat{\F00}{\BAR}
\ifeq{\concat{foo}{\bar}}{foo bar}
This is output.
\else
```

```
This is not output. \endif
```

In HTML mode and without argument naming, one gets similarly:

```
<#define F00|This is>
<#define BAR|a message.>
<#define concat|#1 #2>
<#concat <#F00>|<#BAR>>
<#ifeq <#concat foo|bar>|foo bar>
This is output.
<#else>
This is not output.
<#endif>
```

The following example (in standard mode) illustrates the use of the quote character:

```
#define FOO This is \
    a multiline definition.
#define BLAH(x) My argument is x
BLAH(urf)
\BLAH(urf)
```

Note that the multiline definition is also valid in cpp and Prolog modes despite the absence of quote character, because '\' followed by a newline is then interpreted as a comment and discarded.

In cpp mode, C strings and comments are understood as such, as illustrated by the following example:

```
#define BLAH foo
BLAH "BLAH" /* BLAH */
'It\'s a /*string*/ !'
```

The main difference between Prolog mode and cpp mode is the handling of strings and comments: in Prolog, a '...' string may not begin immediately after a digit, and a /\*...\*/ comment may not begin immediately after an operator character. Furthermore, comments are not removed from the output unless they occur in a #command.

The differences between cpp mode and default mode are deeper: in default mode #commands may start anywhere, while in cpp mode they must be at the beginning

of a line; the default mode has no knowledge of comments and strings, but has a quote character ('\'), while cpp mode has extensive comment/string specifications but no quote character. Moreover, the arguments to meta-macros need to be correctly parenthesized in default mode, while no such checking is performed in cpp mode.

This makes it easier to nest meta-macro calls in default mode than in cpp mode. For example, consider the following HTML mode input, which tests for the availability of the #exec command:

```
<#ifeq <#exec echo blah>|blah
> #exec allowed <#else> #exec not allowed <#endif>
```

There is no cpp mode equivalent, while in default mode it can be easily translated as

```
#ifeq (#exec echo blah
) (blah
)
\#exec allowed
#else
\#exec not allowed
#endif
```

In order to nest meta-macro calls in cpp mode it is necessary to modify the mode description, either by changing the meta-macro call syntax, or more elegantly by defining a silent string and using the fact that the context at the beginning of an evaluated string is a newline character:

```
#mode string QQQ "$" "$"
#ifeq $#exec echo blah
$ $blah
$
\#exec allowed
#else
\#exec not allowed
#endif
```

Note however that comments/strings cannot be nested ("..." inside \$...\$ would go undetected), so one needs to be careful about what to include inside such a silent evaluated string.

Remember that macros without arguments are actually understood to be aliases when they are called with arguments, as illustrated by the following example (default or cpp mode):

```
#define DUP(x) x x
#define FOO and I said: DUP
FOO(blah)
```

The usefulness of the #defeval meta-macro is shown by the following example in HTML mode:

```
<#define APPLY|<#defeval TEMP|<\##1 \#1>><#TEMP #2>>
<#define <#foo x>|<#x> and <#x>>
<#APPLY foo|BLAH>
```

The reason why #defeval is needed is that, since everything is evaluated in a single pass, the input that will result in the desired macro call needs to be generated by a first evaluation of the arguments passed to APPLY before being evaluated a second time.

To translate this example in default mode, one needs to resort to parenthesizing in order to nest the #defeval call inside the definition of APPLY, but need to do so without outputting the parentheses. The easiest solution is

```
#define BALANCE(x) x
#define APPLY(f,v) BALANCE(#defeval TEMP f
TEMP(v))
#define foo(x) x and x
APPLY(\foo,BLAH)
```

As explained above the simplest version in cpp mode relies on defining a silent evaluated string to play the role of the BALANCE macro.

The following example (default or cpp mode) demonstrates arithmetic evaluation:

```
#define x 4
The answer is:
#eval x*x + 2*(16-x) + 1998%x
#if defined(x)&&!(3*x+5>17)
This should be output.
#endif
```

To finish, here are some examples involving mode switching. The following example is self-explanatory (starting in default mode):

```
#mode push
#define f(x) x x
#mode standard TeX
\f{blah}
\mode{string}{"$" "$"}
\mode{comment}{"/*" "*/"}
$\f{urf}$ /* blah */
\define{F00}{bar/* and some more */}
\mode{pop}
f($F00$)
```

A good example where a user-defined mode becomes useful is the gpp source of this document (available with gpp's source code distribution).

Another interesting application is selectively forcing evaluation of macros in C strings when in cpp mode. For example, consider the following input:

```
#define blah(x) "and he said: x"
blah(foo)
```

Obviously one would want the parameter x to be expanded inside the string. There are several ways around this problem:

```
#mode push
#mode nostring "\""
#define blah(x) "and he said: x"
#mode pop

#mode quote "'"
#define blah(x) '"and he said: x'"

#mode string QQQ "$$" "$$"
#define blah(x) $$"and he said: x"$$
```

The first method is very natural, but has the inconvenient of being lengthy and neutralizing string semantics, so that having an unevaluated instance of 'x' in the string, or an occurrence of '/\*', would be impossible without resorting to further contortions.

The second method is slightly more efficient, because the local presence of a quote character makes it easier to control what is evaluated and what isn't, but has the drawback that it is sometimes impossible to find a reasonable quote character without having to either significantly alter the source file or enclose it inside a #mode push/pop construct. For example any occurrence of '/\*' in the string would have to be quoted.

The last method demonstrates the efficiency of evaluated strings in the context of selective evaluation: since comments/strings cannot be nested, any occurrence of '"' or '/\*' inside the '\$\$' gets output as plain text, as expected inside a string, and only macro evaluation is enabled. Also note that there is much more freedom in the choice of a string delimiter than in the choice of a quote character.

## A.8 Advanced Examples

Here are some examples of advanced constructions using gpp. They tend to be pretty awkward and should be considered as evidence of gpp's limitations.

The first example is a recursive macro. The main problem is that, since gpp evaluates everything, a recursive macro must be very careful about the way in which recursion is terminated, in order to avoid undefined behavior (most of the time gpp will simply crash). In particular, relying on a #if/#else/#endif construct to end recursion is not possible and results in an infinite loop, because gpp scans user macro calls even in the unevaluated branch of the conditional block. A safe way to proceed is for example as follows (we give the example in TeX mode):

```
\define{countdown}{
  \if{#1}
  #1...
  \define{loop}{\countdown}
  \else
  Done.
  \define{loop}{}
  \endif
  \loop{\eval{#1-1}}
}
\countdown{10}
```

The following is an (unfortunately very weak) attempt at implementing functional abstraction in gpp (in standard mode). Understanding this example and why it can't be made much simpler is an exercise left to the curious reader.

```
#mode string "'" "'\"
```

```
#define ASIS(x) x
  #define SILENT(x) ASIS()
  #define EVAL(x,f,v) SILENT(
    #mode string QQQ "'" "'" "\\"
    #defeval TEMPO x
    #defeval TEMP1 (
      \#define \TEMP2(TEMPO) f
    TEMP1
    )TEMP2(v)
  #define LAMBDA(x,f,v) SILENT(
    #ifneq (v) ()
    #define TEMP3(a,b,c) EVAL(a,b,c)
    #define TEMP3(a,b,c) \LAMBDA(a,b)
    #endif
    ) TEMP3(x,f,v)
  #define EVALAMBDA(x,y) SILENT(
    #defeval TEMP4 x
    #defeval TEMP5 y
    )
  #define APPLY(f,v) SILENT(
    #defeval TEMP6 ASIS(\EVA)f
    TEMP6
    )EVAL(TEMP4, TEMP5, v)
This yields the following results:
  LAMBDA(z,z+z)
    => LAMBDA(z,z+z)
  LAMBDA(z,z+z,2)
    => 2+2
  #define f LAMBDA(y,y*y)
    => LAMBDA(y,y*y)
  APPLY(f,blah)
    => blah*blah
```

```
APPLY(LAMBDA(t,t t),(t t))
    => (t t) (t t)

LAMBDA(x,APPLY(f,(x+x)),urf)
    => (urf+urf)*(urf+urf)

APPLY(APPLY(LAMBDA(x,LAMBDA(y,x*y)),foo),bar)
    => foo*bar

#define test LAMBDA(y,'#ifeq y urf
y is urf#else
y is not urf#endif
')
APPLY(test,urf)
    => urf is urf

APPLY(test,foo)
    => foo is not urf
```

## A.9 Author

Denis Auroux, e-mail: auroux@math.polytechnique.fr.

Please send me e-mail for any comments, questions or suggestions.

Many thanks to Michael Kifer for valuable feedback and for prompting me to go beyond version 1.0.

## Index

| \+/1, <del>200</del>           | ISO, 215, 263, 286               |
|--------------------------------|----------------------------------|
| \=/2, \\ 207                   | []/1 (consult), 49               |
| \==/2, 207                     | \$trace/0, 364                   |
| • 246                          | ^ /2, 249                        |
| ^ /2, 198                      | ^=/2, 227                        |
| !/0, 200, 250, 407, 408        | 'C'/3, 415                       |
| $\Gamma E30F+/1, \frac{109}{}$ | abolish/1, 298                   |
| '√', 197                       | abolish_all_tables/0, 334        |
| ', ∧', /2, 197                 | abolish_module_tables/1, 335     |
| ','',2, <del>196</del>         | abolish_nonincremental_tables/0, |
| '//', 196                      | 335                              |
| '«'/2, 197                     | abolish_table_pred/1, 332        |
| '><'/2, 197                    | abolish_table_pred/2, 333        |
| '»'/2, 197                     | abolish_table_subgoal/1, 334     |
| **/2, <del>1</del> 99          | abolish_table_subgoal/2, 334     |
| */2, <del>196</del>            | abolish_table_subgoals/1, 333    |
| +/2, 196                       | abolish_table_subgoals/2, 334    |
| <b>-/1</b> , 196               | abort/0, 430                     |
| -/2, <del>196</del>            | abort/1, 430                     |
| ->/2, <del>203</del>           | absmember/2, 485                 |
| =/2, 225                       | abstract_modes/2, 379            |
| =/2, 206                       | acos/1, 199                      |
| ==/2, <del>206</del>           | acyclic_term/1, 232              |
| ?=/2, 207                      | add_cvt_type_hook/2, 528         |
| $0 < /2, \frac{207}{}$         | add_lib_dir/1,                   |
| $Q = /2, \frac{207}{}$         | add_to_range_tree/3, 539         |
| $0 = $                         | $add_xsb_hook/1, 354$            |
| @>/2, <del>207</del>           | aggregate/3, $540$               |
| $@>=/2, \frac{207}{}$          | aggregate/4, $540$               |

| $aggregate_al1/3, \frac{540}{}$ | call/[2,10], <mark>250</mark>                                  |
|---------------------------------|----------------------------------------------------------------|
| aggregate_all/4, 540            | call_cleanup/2, 254                                            |
| analyze_an_scc/2, 378           | call_in_db/2, 536                                              |
| analyze_an_scc/3, 378           | call_tv/2, <mark>251</mark>                                    |
| append/3, $\frac{485}{}$        | callable/1, 217                                                |
| arg/3, 223                      | catch/3, 430                                                   |
| arg0/3, 224                     | cd/1, <mark>192</mark>                                         |
| array_elt/3, 518                | ceiling/1, <mark>197</mark>                                    |
| array_new/2, 518                | char_code/2, 237                                               |
| array_update/3, 518             | checkImpExps/1, $534$                                          |
| $asin/1, \frac{199}{}$          | check_acyclic/3, 431                                           |
| assert/1, 296                   | $\verb check_atom/3 , \frac{432}{}$                            |
| assert/3, 296                   | $check_callable/3, 432$                                        |
| assert_in_db/3, 535             | $check\_ground/3, \frac{432}{}$                                |
| asserta/1, $295$                | check_integern/3, $432$                                        |
| assertz/1, 296                  | $check_nonvar/3, 432$                                          |
| at_end_of_stream/0, 162         | $\verb check_nonvar_list/3 , 432 $                             |
| at_end_of_stream/1, 162         | $check_stream/3, 432$                                          |
| atan/1, 199                     | $\texttt{check\_var/3}, \frac{432}{}$                          |
| atan/2, 199                     | $\verb check_variant/1 , \frac{209}{}$                         |
| atan2/2, 199                    | check_variant/2, 209                                           |
| atom/1, 214                     | clause/2, <mark>299</mark>                                     |
| atom_chars/2, 236               | clause_in_db/3, $535$                                          |
| atom_codes/2, 232               | close/1, <mark>160</mark>                                      |
| atom_concat/3, 239              | close/2, $159$                                                 |
| atom_length/2, 237              | closetail/1, $486$                                             |
| $atomic/1, \frac{215}{}$        | $comma_append/3, 489$                                          |
| $bagof/3, \frac{247}{}$         | comma_length/2, 489                                            |
| between/3, $204$                | $comma_member/2, 489$                                          |
| bootstram_userpakage/3, 41      | $comma_memberchk/2, 489$                                       |
| bounded_cal1/3, 261             | $comma\_to\_list/2, 489$                                       |
| bounded_cal1/4, 48, 261         | compare/3, $207$                                               |
| break/0, 285                    | compile/1, 49, 53                                              |
| c2p_float(), 445                | $\texttt{compile/2}, \textcolor{red}{49}, \textcolor{red}{53}$ |
| c2p_functor(), 445              | $compound/1, \frac{215}{}$                                     |
| c2p_int(), 445                  | $concat_atom/2, \frac{238}{}$                                  |
| c2p_list(), 445                 | $concat_atom/3, \frac{238}{}$                                  |
| c2p_nil(), 445                  | console_write/1, 182                                           |
| c2p_string(), 445               | console_writeln/1, $182$                                       |
| call/1, 250                     | copy_term/2, 228                                               |

| copy_term_nat/2, 228              | elif/1, 68                        |
|-----------------------------------|-----------------------------------|
| $\cos/1, \frac{199}{}$            | else/0, 68                        |
| crypto_hash/3, 545                | empty_db/1, 535                   |
| current_atom/1, 276               | encoding/1, 74                    |
| current_functor/1, 275            | endif/0, 68                       |
| current_index/2, 276              | ensure_loaded/1, 309              |
| current_input/1, 263              | ensure_loaded/2, 309              |
| current_module/1, 275             | epoch_milliseconds/2, 191         |
| current_module/2, 275             | epoch_seconds/1, 191              |
| current_op/3, 285                 | epsilon/0, 199                    |
| current_predicate/1, 274          | error_write/1, 182, 430           |
| current_prolog_flag/2, 263        | error_writeln/1, 182, 431         |
| current_timed_call/2, 259         | evaluation_error/3, 428           |
| current_xsb_param/2, 270          | excess_vars/4, 249                |
| cvt_canonical/2, 310              | existence_error/4, 428            |
| $data_records/3, 528$             | expand_filename/2, $501$          |
| $\mathtt{datime/1}, \frac{191}{}$ | expand_filename_no_prepend/2, 501 |
| datime_setrand/0, 523             | expand_term/2, 413                |
| $dcg/2, \frac{416}{}$             | explain_u_val/3, 135, 267, 391    |
| debug/0, 361                      | explain_u_val/6, 267, 391         |
| debug_ct1/2, 361                  | exponential/2, $524$              |
| debugging/0, 361                  | $fail/0, \frac{200}{}$            |
| default_user_error_handler/1, 430 | fail_if/1, 200                    |
| del_attr/2, 490                   | false/0, 200                      |
| delete_all_range_trees/0, 539     | fd2ioport/2, 517                  |
| delete_from_range_tree/2, 539     | fd2iostream/2, 511                |
| delete_from_range_tree/3, 539     | file_clone/3, 163                 |
| delete_ith/4, 487                 | file_exists/1, 166                |
| delete_range_tree/1, 539          | file_file_getbuf_atom/4, 188      |
| delete_returns/2, 336             | file_getbuf_atom/3, 188           |
| delete_trie/1, 353                | file_getbuf_list/3, 188           |
| dep_graph_scc_info/2, 395         | file_getbuf_list/4, 187           |
| difference_db/3, 536              | file_putbuf/4, 189                |
| disjoint_db/2, 537                | file_putbuf/5, 188                |
| $div/2, \frac{196}{}$             | file_read_line_atom/1, 186        |
| do_all/1, 204                     | file_read_line_atom/2, 187        |
| do_all/2, 204                     | file_read_line_list/1, 186        |
| domain_error/4, 428               | file_read_line_list/2, 186        |
| dynamic/1, 144, 303               | file_reopen/3, 163                |
| e/0, 199                          | file_truncate/3, 163              |

| file_write_line/2, 187                | get_code/2, 168                                                  |
|---------------------------------------|------------------------------------------------------------------|
| file_write_line/3, 187                | get_from_range_tree/6, 539                                       |
| find_n/4, 250                         | <pre>get_idg_info/1, 387</pre>                                   |
| findal1/3, 248                        | <pre>get_idg_info/2, 387</pre>                                   |
| $findall/4, \frac{248}{}$             | get_incr_sccs/1, 147                                             |
| float/1, 197                          | get_incr_sccs/2, 147                                             |
| floor/1, 197                          | <pre>get_incr_sccs_with_deps/2, 147</pre>                        |
| flush_all_output_streams/0, 164       | <pre>get_incr_sccs_with_deps/3, 147</pre>                        |
| flush_output/0, 162                   | $\mathtt{get\_process\_table/1}, \frac{507}{}$                   |
| flush_output/1, 161                   | <pre>get_rdg_info/1, 389</pre>                                   |
| <pre>fmt_read/3, 183</pre>            | get_rdg_info/2, 389                                              |
| <pre>fmt_read/4, 183</pre>            | $     \text{get\_residual/2}, \frac{320}{320}, \frac{330}{389} $ |
| <pre>fmt_write/2, 184</pre>           | get_residual_sccs/3, 135, 267, 390                               |
| <pre>fmt_write/3, 184</pre>           | get_residual_sccs/5, 135, 267, 390                               |
| <pre>fmt_write_string/3, 186</pre>    | 391                                                              |
| forall/2, 253                         | get_returns/2, 328                                               |
| foreign_pred/0, 456                   | get_returns/3, 328                                               |
| forest_log_overview/0, 378            | <pre>get_returns_and_tvs/3, 328</pre>                            |
| format/2, 496                         | <pre>get_returns_for_call/2, 319</pre>                           |
| format/3, 496                         | $\mathtt{get\_scan\_pars/1}, 531$                                |
| functor/3, 218                        | <pre>get_scc_dumpfile/0, 267</pre>                               |
| functor/4, 220                        | <pre>get_scc_dumpfile/1, 323</pre>                               |
| gauss/2, 523                          | get_scc_size/3, 378                                              |
| $gc_atoms/0, 48, 245$                 | $\mathtt{get\_sdg\_info/1}, \frac{385}{}$                        |
| gc_dynamic/1, 48, 300                 | get_sdg_subgoal_info/1, 386                                      |
| gc_heap/0, 48, 287                    | getenv/2, 192                                                    |
| gc_tables/1, 48, 335                  | $\mathtt{getrand/1}, 523$                                        |
| gennum/1, 522                         | ground/1, 208                                                    |
| $gensym/2, \frac{522}{}$              | <pre>ground_and_acyclic/1, 208</pre>                             |
| get_attr/3, 489                       | ground_or_cyclic/1, 208                                          |
| get_backtrace_list/2, 433             | hilog_arg/3, 224                                                 |
| get_byte/1, 169                       | hilog_functor/3, 221                                             |
| get_byte/2, 168                       | $hilog_op/3, \frac{285}{2}$                                      |
| get_cal1/3, 325                       | hilog_symbol/1, 284                                              |
| get_calls/3, 326                      | if/1, 68                                                         |
| get_calls/4, 326                      | include/1, $67$                                                  |
| <pre>get_calls_for_table/2, 318</pre> | $incr_assert/1, \frac{145}{}$                                    |
| get_char/1, 167                       | $incr_asserta/1, \frac{145}{}$                                   |
| get_char/2, 167                       | $\verb"incr_assertz/1, 145"$                                     |
| get_code/1, 168                       | incr_directly_depends/2, 147                                     |

| incr_invalidate_call/1, 145                     | is_var(), 444                      |
|-------------------------------------------------|------------------------------------|
| incr_retract/1, 145                             | ith/3, 486                         |
| incr_retractall/1, 145                          | jaccard_distance/3, $544$          |
| incr_trans_depends/2, 147                       | jaccard_similarity/3, $543$        |
| incr_trie_intern/2, 146                         | keysort/2, <mark>212</mark>        |
| incr_trie_uninternall/2, 146                    | last/2, 486                        |
| $index/2, \frac{300}{}$                         | length/2, 486                      |
| init_range_trees/1, 538                         | library_directory/1, $\frac{38}{}$ |
| <pre>install_attribute_constraint_hook/4,</pre> | $list_hist/4, 487$                 |
| 492                                             | list_to_ordset/2, $542$            |
| <pre>install_attribute_portray_hook/3,</pre>    | list_valcount/2, 487               |
| 492                                             | listing/0, $\frac{281}{}$          |
| <pre>install_verify_attribute_handler/4,</pre>  | listing/1, $\frac{281}{}$          |
| 490                                             | $load_csv/2, \frac{525}{}$         |
| <pre>install_verify_attribute_handler/5,</pre>  | $load_dsv/3, \frac{526}{}$         |
| 490                                             | load_dyn/1, 308                    |
| instantiation_error/4, 429                      | load_dyn/2, 308                    |
| integer/1, 214                                  | load_dyn/3, <mark>308</mark>       |
| intern_term/2, 229                              | load_dyn_gen/2, 268, 306           |
| intern_termhash/2, 229                          | load_dync/1, <mark>309</mark>      |
| intersect_db/3, 536                             | load_dync/2, 309                   |
| invalidate_tables_for/2, 336                    | load_dynca/1, 309                  |
| $is/2, \frac{195}{}$                            | load_dynca/2, 309                  |
| is_acyclic/1, 232                               | <pre>load_forest_log/1, 371</pre>  |
| is_attv/1, 216                                  | load_in_db/2, <mark>536</mark>     |
| is_attv(), 443                                  | load_in_db/3, <mark>536</mark>     |
| is_charlist/1, 216                              | load_psv/2, 525                    |
| is_charlist/2, 216                              | load_tsv/2, <mark>525</mark>       |
| is_cyclic/1, 232                                | local_datime/1, 191                |
| is_float(), 443                                 | log/1, 199                         |
| is_functor(), 443                               | log10/1, <mark>199</mark>          |
| is_incremental_subgoal/1, 147                   | log_forest/2, 369                  |
| is_int(), 443                                   | log_ith/3, 488                     |
| is_list/1, 216                                  | $log_{ith\_bound/3, 488}$          |
| is_list(), 443                                  | $log_{ith_new/3}, 488$             |
| is_most_general_term/1, 217                     | log_ith_to_list/2, 488             |
| is_nil(), 443                                   | $\max/2, \frac{197}{}$             |
| is_number_atom/1, 217                           | member/2, 485                      |
| $is\_ordset/1, 542$                             | memberchk/2, 485                   |
| is_string(), 443                                | message/1, 183                     |

| messageln/1, 183            | $ord_symdiff/3, \frac{543}{}$  |
|-----------------------------|--------------------------------|
| $\min/2, \frac{197}{}$      | $ord\_union/2, \frac{543}{}$   |
| $misc_error/1, 430$         | $ord_union/3, \frac{543}{}$    |
| $mod/2, \frac{198}{}$       | $ord\_union/4, \frac{543}{}$   |
| module_of_term/2, 545       | otherwise/0, $\frac{200}{}$    |
| module_property/2, 279      | p2c_arity(), 444               |
| morph_dep_graph/3, 392      | p2c_float(), 444               |
| $name/2, \frac{235}{}$      | p2c_functor(), 444             |
| new_trie/1, 351             | p2c_int(), 444                 |
| nl/0, 172                   | p2c_string(), 444              |
| nl/1, 172                   | p2p_arg(), 445                 |
| nodebug/0, 361              | p2p_car(), 446                 |
| nonvar/1, 214               | p2p_cdr(), 446                 |
| nospy/1, 361                | $p2p\_new(), \frac{445}{}$     |
| not/1, 200                  | p2p_unify(), 447               |
| not3/1, 252                 | ${\tt parse\_filename/4, 502}$ |
| not_exists/1, 201           | parsort/5, 212                 |
| notrace/0, 358              | parsort/, 213                  |
| number/1, 215               | path_sysop/2, 193, 194         |
| number_chars/2, 237         | path_sysop/3, 193, 194         |
| number_codes/2, 234         | peek_byte/1, 170, 171          |
| number_digits/2, 237        | peek_char/1, 169               |
| numbervars/1, 182           | peek_char/2, <mark>169</mark>  |
| numbervars/3, 181           | peek_code/1, 170               |
| numbervars/4, 181           | peek_code/2, 170               |
| once/1, $252$               | perm/2, 486                    |
| op/3, 88                    | permission_error/4, 429        |
| open/3, 157                 | phrase/2, $413$                |
| open/4, 158                 | phrase/3, 413                  |
| opentail_member/2, 486      | pi/0, 199                      |
| ord_add_element/3, 542      | $pid/1, \frac{502}{}$          |
| ord_del_element/3, 542      | pipe_open/2, 508               |
| ord_disjoint/2, 542         | predicate_property/2, 276      |
| $ord_intersect/2, 542, 543$ | prepare/1, $522$               |
| ord_intersect/4, 543        | pretty_print/1, 545            |
| ord_intersection/3, 543     | pretty_print/2, 545            |
| $ord_seteq/2, 543$          | print_backtrace/1, 433         |
| ord_setproduct/3, 543       | print_dep_graph/1, 395         |
| ord_subset/2, 543           | print_sdg_info/0, 395          |
| ord_subtract/3, 543         | print_sdg_subgoal_info/0, 395  |

| print_sdg_subgoal_info, 424    | retractall_in_db/3, 535                     |
|--------------------------------|---------------------------------------------|
| private_foreign_pred/0, 456    | reverse/2, 486                              |
| process_control/2, 506         | round/1, 198                                |
| process_status/2, 506          | runtime_loader_flag/2, 455                  |
| profile_call/1, 519            | same_length/2, 486                          |
| profile_mode_call/1, 520       | sample_all/4, 524                           |
| profile_mode_dump/0, 521       | $sample_bag/4, \frac{524}{}$                |
| profile_mode_init/0, 521       | $sample_set/4, 524$                         |
| profile_unindexed_calls/1, 521 | save_dsv/3, 527                             |
| prompt/2, 287                  | $scan/2, \frac{530}{}$                      |
| proper_hilog/1, 218            | $scan/3, \frac{530}{}$                      |
| put_attr/3, 490                | see/1, 164                                  |
| put_char/1, 171                | seeing/1, $\frac{165}{}$                    |
| put_char/2, 171                | $\mathtt{seen/0}, \frac{165}{}$             |
| put_code/1, 172                | select/3, 486                               |
| put_code/2, 171                | set_arg/3, <mark>495</mark>                 |
| putenv/2, 192                  | set_dcg_style/1, 416                        |
| random/1, 522                  | <pre>set_dcg_supported_table/1, 416</pre>   |
| random/3, 523                  | <pre>set_forest_logging_for_pred/2,</pre>   |
| randseq/3, 523                 | 379                                         |
| randset/3, 523                 | ${\tt set\_global\_compiler\_options/1,55}$ |
| range_call/4, 539              | $\mathtt{set\_input/1}, \frac{160}{}$       |
| range_retractall/4, 540        | set_output/1, 160                           |
| read/1, 173                    | set_predicate_property/2, 278, 316          |
| read/2, 173                    | set_prolog_flag/2, 273                      |
| read_canonical/1, 174          | set_scan_pars/1, 531                        |
| read_canonical/2, 174          | set_stream_position/2, 162                  |
| read_term/2, 174               | $\mathtt{set\_timer/1}, 516$                |
| read_term/3, 175               | set_xsb_param/2, 273                        |
| real/1, 215                    | setarg/3, $495$                             |
| reclaim_uninterned_rn/1, 352   | setof/3, 246                                |
| reg_term(), 447                | setrand/1, $523$                            |
| $rem/2, \frac{198}{}$          | $shell/1, \frac{189}{}$                     |
| remove_cvt_type_hook/1, 528    | $shel1/2, \frac{190}{}$                     |
| remove_xsb_hook/1, 355         | $\mathtt{shell/5}, 507$                     |
| repeat/0, 203                  | shell_to_list/3, 190                        |
| representation_error/3, 429    | shell_to_list/4, 190                        |
| resource_error/3, 429          | sign/1, 199                                 |
| retract/1, 297                 | $sin/1, \frac{199}{}$                       |
| retractall/1, 298              | sleep/1, <u>192</u> , <u>516</u>            |

| $sleep_ms/1, 516$                | structure/1, 216                                               |
|----------------------------------|----------------------------------------------------------------|
| socket/2, 512                    | sub_atom/5 , 240                                               |
| socket_accept/3, 512             | <pre>subgoal_property/2, 280</pre>                             |
| socket_bind/3, 512               | subseq/3, 487                                                  |
| socket_close/2, 512              | subset_db/2, 536                                               |
| socket_connect/4, 512            | substring/4, $500$                                             |
| socket_get0/3, 514               | $subsumes/2, \frac{208}{}$                                     |
| socket_listen/3, 512             | subsumes_chk/2, 208                                            |
| socket_put/3, 514                | subsumes_term/2, 208                                           |
| socket_recv/3, 514               | $sym_diff_db/3, \frac{536}{}$                                  |
| socket_select/6, 514             | $sys_main_memory/1, 502$                                       |
| socket_select_destroy/1, 515     | tab/1, 172                                                     |
| socket_send/3, 514               | tab/2, 172                                                     |
| socket_set_option/3, 512         | table/1, 93, 144, 313                                          |
| socket_set_select/4, 515         | table_dump/2, 372, 380                                         |
| sort/2, 210                      | table_dump/3, $372$ , $380$                                    |
| sort/3, 211                      | table_once/1, 253                                              |
| spawn_process/5, 502             | table_random/1, 253                                            |
| split_atom/3, 245                | table_state/1, 322                                             |
| spy/1, 361                       | table_state/4, 322                                             |
| sqrt/1, 199                      | tan/1, 199                                                     |
| statistics/0, $268$ , $287$      | tell/1, <u>165</u>                                             |
| statistics/1, 268, 291           | telling/1, $166$                                               |
| statistics/2, 292                | term_depth/2, 228                                              |
| storage_commit/1, 312            | $term_expansion/2, 409, 414$                                   |
| storage_delete_fact/3, 311       | term_hash/3, 544                                               |
| storage_delete_fact_bt/2, 312    | term_size/2, 229                                               |
| storage_delete_keypair/3, 311    | term_to_atom/2, 244                                            |
| storage_delete_keypair_bt/3, 312 | term_to_atom/3, 243                                            |
| storage_find_fact/2, 311         | $term_to_codes/2, \frac{245}{2}$                               |
| storage_find_keypair/3, 311      | term_to_codes/3 , 244                                          |
| storage_insert_fact/3, 311       | $\texttt{term\_variables/2}, \frac{228}{295}, \frac{495}{495}$ |
| storage_insert_fact_bt/2, 312    | tfindal1/3, 248                                                |
| storage_insert_keypair/4, 310    | three_valued_scc/1, 378                                        |
| storage_insert_keypair_bt/4, 311 | throw/1, 428                                                   |
| storage_reclaim_space/1, 312     | $time/1, \frac{294}{}$                                         |
| str_match/5, 499                 | $timed_call/2, \frac{257}{398}$                                |
| str_sub/3, 499                   | timed_call_cancel/0, 261                                       |
| stream_property/2, 160           | timed_call_modify/1, 260, 398                                  |
| string_substitute/4, 242         | tmpfile_open/1, 164                                            |

| tnot/1, 109, 201                                | unnumbervars/3, 182                        |
|-------------------------------------------------|--------------------------------------------|
| told/0, 166                                     | url_decode/2, <mark>167</mark>             |
| tphrase/1, 413                                  | url_encode/2, <mark>166</mark>             |
| tphrase_set_string/1, 415                       | $user_dyn_clause_count/0, \frac{282}{2}$   |
| <pre>tphrase_set_string_auto_abolish/1,</pre>   | var/1, 213                                 |
| 415                                             | $variant/2, \frac{209}{}$                  |
| <pre>tphrase_set_string_keeping_tables/1,</pre> | variant_get_residual/2, 320, 389           |
| 415                                             | variant_subgoal_property/2, 281            |
| $trace/0, \frac{358}{}$                         | warning/1, 182                             |
| trace/2, 360                                    | weibull/3, $\frac{523}{}$                  |
| trie_bulk_delete/2, 349                         | when/2, $494$                              |
| trie_bulk_insert/2, 348                         | word/3, 412                                |
| trie_bulk_unify/3, 349                          | write/1, 178                               |
| trie_create/2, 344                              | write/2, 178                               |
| trie_delete/2, 346                              | write_canonical/1, 179                     |
| trie_drop/1, 347                                | write_canonical/2, 180                     |
| trie_insert/2, 345                              | write_prolog/1, 180                        |
| trie_intern/2, 351                              | write_term/2, 175                          |
| trie_intern/5, 351                              | write_term/3, 177                          |
| trie_interned/2, 351                            | writeln/1, $180$                           |
| trie_interned/4, 351                            | writeln/2, $180$                           |
| trie_property/2, 350                            | writeq/1, $179$                            |
| trie_truncate/1, 347                            | writeq/2, $179$                            |
| trie_unify/2, 346                               | xor/2, 197                                 |
| trie_unintern2, 352                             | ${\tt xsb\_add\_c\_predicate(),478}$       |
| trie_unintern_nr/2, 352                         | ${\tt xsb\_assert\_hook/1,355}$            |
| trimcore/0, 287                                 | $xsb_backtrace/1, 433$                     |
| true/0, 200                                     | $	ext{xsb\_close\_query()},478$            |
| truncate/1, 199                                 | $xsb_close(), 471$                         |
| truth_value/2, 251                              | $	ext{xsb\_command\_string()}, 471$        |
| type_error/4, 429                               | $xsb\_command(), 472$                      |
| u_not/1, 202, 390, 391                          | $xsb\_configuration/2, \frac{273}{283}$    |
| unicode_char_category/2, 544                    | $xsb\_domain\_error(), 460$                |
| unicode_lower/2, 544                            | xsb_error_get_backtrace/2, 431             |
| unicode_upper/2, 544                            | xsb_error_get_goal/2, 431                  |
| unifiable/3, $207$ , $494$                      | <pre>xsb_error_get_goalatom/2, 431</pre>   |
| unify_with_occurs_check/2, 206                  | $xsb_error_get_message/2, 431$             |
| union_db/3, 536                                 | xsb_error_get_tid/2, 431                   |
| unload_package/1, 42                            | $	ext{xsb\_existence\_error()}, 	ext{460}$ |
| unmark uninterned nr/2, 353                     | xsb exit hook/1, $355$                     |

| xsb_get_error_message(), 478, 479           | acc (compiler), 10                      |
|---------------------------------------------|-----------------------------------------|
| xsb_get_error_type(), 479                   | aggregate predicates                    |
| <pre>xsb_get_last_answer_string_b(),</pre>  | prolog, 245                             |
| 475                                         | aliases                                 |
| xsb_init_string(), 470                      | streams, 155                            |
| xsb_init(), 470                             | user_error, 155                         |
| xsb_instantiation_error(), 461              | user_input, 155                         |
| xsb_intercept_assert_hook/1, 356            | user_message, 155                       |
| <pre>xsb_intercept_retractall_hook/1,</pre> | user_output, 155                        |
| 356                                         | user_warning, 155                       |
| xsb_make_vars(), 481                        | tries, $344$                            |
| xsb_misc_error(), 461                       | answer abstraction, 121                 |
| xsb_next_string(), 476, 477                 | answer substitution, 324                |
| xsb_next(), 477                             | attributed variables, 3, 97, 178, 180,  |
| xsb_permission_error(), 461                 | 181, 216, 228, 229, 266, 369            |
| xsb_query_restore(), 454                    |                                         |
| xsb_query_save(), 454                       | backtrackable updates, 310–312          |
| xsb_query_string_string_b, 474              | base file name, 22                      |
| xsb_query_string_string(), 473              | bounded rationality, 127, 132           |
| xsb_query_string(), 475                     | break level, 359, 429                   |
| xsb_query(), 475                            | byte code                               |
| xsb_resource_error(), 462                   | files                                   |
| xsb_retract_hook/1, 356                     | compiler, $52$                          |
| xsb_set_var_float(), 482                    |                                         |
| xsb_set_var_int(), 481                      | canonical format, 50, 89, 173, 179, 529 |
| xsb_set_var_string(), 482                   | cc (compiler), 10                       |
| xsb_throw(), 462                            | character code constants, 78            |
| xsb_type_error(), 462                       | character sets, 157, 267                |
| xsb_var_float(), 482                        | code authors                            |
| xsb_var_int(), 482                          | Warren, David S., 534, 537              |
| xsb_var_string(), 482                       | comma-separated file format, 525        |
| load_dyn_gen/2, 295                         | compilation                             |
| 64-bit architectures, 12, 435, 483          | conditional                             |
|                                             | gpp, 57                                 |
| abort                                       | Prolog directives, 67                   |
| trace facility, 359                         | compiler, 52                            |
| abstraction of terms                        | $\mathtt{cmplib}, {\color{red} 52}$     |
| answer, 127, 132                            | directives, 66                          |
| size metric, 129                            | inlines, $74$                           |
| subgoal, 127, 130                           | invoking, 53                            |

| options, 55                                                       | indexing, 72                          |
|-------------------------------------------------------------------|---------------------------------------|
| specialization, 64                                                | modes, 69                             |
| compiler options                                                  | tabling, 70                           |
| xpp_on, 56                                                        | dsv file format, 525                  |
| compiler options                                                  | dynamic code, 281, 294–300, 303, 305, |
| character_set/1, 56                                               | 306                                   |
| $\mathtt{dynamic/1},  \textcolor{red}{55},  \textcolor{red}{295}$ | advantages and disadvantages, 51      |
| mi_warn, 64                                                       | indexing, 72                          |
| modeinfer, 62                                                     | loading, 50, 55                       |
| module/1, <mark>56</mark>                                         |                                       |
| optimize, <mark>55</mark>                                         | emulator                              |
| spec_dump, 62                                                     | command line options, 42              |
| spec_off, 61                                                      | environment variables                 |
| spec_repr, 61                                                     | XSB_USER_AUXDIR, 38                   |
| unfold off, 62                                                    | errors with position, 267             |
| completion semantics, 149                                         | exceptions, 418–433                   |
| weak, 149                                                         | T1 0 0 001                            |
| configuration, 8                                                  | Flora-2, 6, 231                       |
| Constraint Handling Rules, 3                                      | floundering, $201$ , $202$            |
| control, 200                                                      | carbaga collection 46, 47, 265        |
| CP1252, 157                                                       | garbage collection, 46, 47, 265       |
| csv file format, 525                                              | atoms, 245                            |
| cut, 200, 250, 407, 408, 415                                      | dynamic clauses, 48, 300              |
|                                                                   | heap, 287                             |
| debugger, 358                                                     | tables, 48, 335                       |
| ports, 358                                                        | gcc, 10                               |
| declarations                                                      | GPP, 52, 56                           |
| auto_table, 61, 70, 96                                            | gpp_include_dir, 56                   |
| document_export/1, 32                                             | gpp_options, 57                       |
| document_import/1, 32                                             | quit_on_error, 61                     |
| multifile/2, 52                                                   | xpp_dump/N, 58                        |
| suppl_table, 61, 72, 96                                           | xpp_dump, 57                          |
| table as, 99                                                      | $xpp_on/N, 58$                        |
| definite clause grammars, 407                                     | grammars                              |
| datalog mode, 412                                                 | definite clause, 407                  |
| list mode, 411                                                    | Hoop Margin 265                       |
| style, 417                                                        | Heap Margin, 265                      |
| delimiter-separated file format, 525                              | Incremental Dependency Graph          |
| directives                                                        | (IDG), 138, 141, 146, 293, 333,       |
| Compiler, 66                                                      | 389, 396                              |
| Compiler, vo                                                      | 000, 000                              |

| displaying, 291                         | modules, 23, 281                                                                                         |
|-----------------------------------------|----------------------------------------------------------------------------------------------------|
| indexing, 294–296, 300, 371             | declaration, 25                                                                                          |
| composite, 302                          | explicit filenames, 36, 56                                                                               |
| directives, 72                          | parameterized, 33                                                                                        |
| dynamic predicates, 300                 | pseudo, 32                                                                                               |
| hash-based, 300                         | qualification, 25                                                                                        |
| multiple-argument, 302                  | usermod, 25, 262, 274, 281                                                                               |
| star, 4, 302                            |                                                                                                    |
| trie-based, 302, 340                    | negation                                                                                                 |
| inlines                                 | stable models, 117                                                                                       |
| compiler, 74                            | stratified, 107                                                                                          |
| installation into shared directories, 8 | unstratified, 111                                                                                        |
| Interface                               | notational conventions, 6                                                                                |
| InterProlog, 11                         | occurs check, 204, 230, 266                                                                              |
| ODBC, 11                                | ODBC Interface, 4, 11                                                                                    |
| Oracle, 11                              | options                                                                                                  |
| SModels, 11                             | command line arguments, 42                                                                               |
| interned terms, 229                     | compiler, 55                                                                                             |
| InterProlog, 4                          | Oracle Interface, 11                                                                                     |
| Interface, 11                           | ,                                                                                                    |
| interrupt instruction, 520              | packages, 41                                                                                             |
| invoking the Compiler, 53               | package_configuration/2, $42$                                                                            |
| ISO                                     | unload_package/1, 42                                                                                     |
| errors, $425$                           | parameterized modules, 33                                                                                |
| ISO Compatibility, 75                   | permanent variables, 432                                                                                 |
|                                         | predicate indicator, 262                                                                                 |
| LATIN-1, 157                            | preprocessing, 52                                                                                        |
| LD_LIBRARY_PATH, 455                    | Prolog flags                                                                                             |
| LIBPATH, 455                            | max_table_subgoal_size, 131                                                                              |
| load search path, 38                    | Prolog flags, 263                                                                                        |
| low-level tracing, 363                  | $\begin{array}{c} \mathtt{atom\_garbage\_collection,} \ \underline{245}, \\ \underline{265} \end{array}$ |
| memory management, 47                   | $backtrace_on_error, 265, 432$                                                                           |
| mode analysis                           | bounded, 263                                                                                             |
| compiler options, 62                    | $\mathtt{character\_set},  \textcolor{red}{267}$                                                         |
| mode indicators, 69                     | ${	t clause\_garbage\_collection, 265}$                                                                  |
| modes                                   | $\mathtt{dcg\_style}, 	extstyle, 	extstyle$                                                              |
| annotations, 62, 69                     | debug, <mark>263</mark>                                                                                  |
| directives, 69                          | $\mathtt{dialect}, 263$                                                                                  |
| indicators, 69                          | double quotes, 263                                                                                       |

| errors_with_position, 267                  | 230, 266                             |
|--------------------------------------------|--------------------------------------|
| exception_action, 195, 267                 | unknown, $29$ , $263$                |
| exception_pre_action, 267, 323,            | $version\_data, \frac{263}{}$        |
| 424                                        | warning_action, $182$ , $266$        |
| goal, 265                                  | write_attributes, $178$ , $266$      |
| heap_garbage_collection, 265,              | $	ext{write\_depth}, \frac{266}{}$   |
| 287                                        | Prolog-commons, 263                  |
| heap_margin, 265                           | Prologs                              |
| integer_rounding_function, 263             | hProlog, 489                         |
| <pre>load_dync_error_limit, 268</pre>      | SWI, 294, 489                        |
| max_answer_list_action, 230                | YAP, 294                             |
| max_answer_list_depth, 230                 | pseudo-modules, 32                   |
| ${\tt max\_answer\_term\_action}, 230$     |                                      |
| max_answer_term_depth, 230                 | random sampling, 540                 |
| <pre>max_answers_for_subgoal_action,</pre> | random variables, $522$              |
| 269                                        | exponential, 523                     |
| max_answers_for_subgoal, 269               | normal, 523                          |
| <pre>max_incomplete_subgoals_action,</pre> | Weibull, 523                         |
| 268                                        | residual dependency graph, 135, 146, |
| max_incomplete_subgoals, 268               | 389, 396                             |
| max_integer, 263                           | residual program, 116, 320, 389, 396 |
| max_memory, 48, 270, 272                   | restraint                            |
| max_scc_subgoals_action, 268               | answer count, 134                    |
| max_scc_subgoals, 268                      | radial, 132, 391                     |
| max_tab_usage, 268                         | ReturnHandle, 313                    |
| max_table_answer_action, 134               |                                      |
| max_table_answer_size_action,              | sampling                             |
| 269                                        | random, $540$                        |
| max_table_answer_size, 134, 269            | scheduling strategy, 11              |
| max_table_subgoal_action, 131,             | scripting, 43                        |
| 230                                        | sets, bags, 245                      |
| max_table_subgoal_depth, 230               | shared_predicates, 46                |
| <pre>max_table_subgoal_size_action,</pre>  | Silk, 231                            |
| 268                                        | skeleton, 313                        |
| max_table_subgoal_size, 268                | SModels Interface, 11                |
| min_integer, 263                           | source file designator, 22           |
| table_gc_action, 265, 330,                 | specialization                       |
| 332–334                                    | Compiler, 64                         |
| tracing, 266                               | compiler options, 61                 |
| unify with occurs check 204                | stable models, 115                   |

| stacks                        | transitive vs. single, 332, 333      |
|-------------------------------|--------------------------------------|
| default sizes, 42             | and exceptions, 267, 323, 422        |
| expanding, 42                 | answer abstraction, 313              |
| standard predicates, 56, 64   | answer completion, 114               |
| state of the system, 262      | answer subsumption, 96, 118–122,     |
| static analysis               | 151, 276, 313                        |
| auto_table, 70                | attributed variables, 97             |
| mode, 62, 69                  | automatic, 61                        |
| suppl_table, 70, 72           | call subsumption, 42, 46, 96, 97,    |
| usage, 30                     | 99, 151, 276, 287, 313, 317,         |
| streams, 154                  | 324,325                              |
| STDDBG, 156                   | indexing, $337$                      |
| STDERR, 156, 182, 265, 430    | interaction with meta-logical        |
| STDFDBK, 156, 182             | predicates, 105                      |
| STDIN, 156                    | call variance, 96, 97, 151, 276, 287 |
| STDMSG, 156, 183              | 313, 317, 324, 325                   |
| STDOUT, 156, 182              | compiler options, 61                 |
| STDWARN, 156, 182             | complete evaluation, 108, 373        |
| system, 156, 164              | conditional answers, 111, 330, 332   |
| strongly connected components | consumer, 93                         |
| (SCCs), 101, 323, 368, 422,   | cuts, 103                            |
| 424                           | declarations, 144                    |
| substitution factor, 324      | directives, 70, 313                  |
| syntax                        | dynamic predicates, 313              |
| atoms, 79                     | early completion of subgoals, 109,   |
| escaped characters, 79        | 368, 373                             |
| floats, 79                    | incremental, 135, 144, 151, 276,     |
| integers, 77                  | 287, 313, 332, 345                   |
| binary, 77                    | invalid subgoals, 138                |
| hexidecimal, 77               | indexing, $337$                      |
| octal, 77                     | interned ground terms, 99, 313       |
| system, state of, 262         | negation, 107                        |
|                               | opaque, 144, 313                     |
| tabled subgoals               | producer, generator, 93              |
| complete, 109                 | scheduling strategies, 100           |
| incomplete, 109, 293          | similarity measures, 96              |
| TableEntryHandle, 313         | sound completion, 313                |
| tabling                       | strategy selection, 313              |
| abolishes, 332, 334, 335      | subgoal abstraction, 313             |
| incremental, 333, 335         | supplemental, 61                     |

| table abolishing, 329                  | interned, $340-353$               |
|----------------------------------------|-----------------------------------|
| table inspection, 317, 324             | tripwires, 268, 270, 397          |
| Tck/Tk, 11                             | max_answers_for_subgoal, 134,     |
| term depth                             | 406                               |
| definition, 228                        | $max_incomplete\_subgoals, 405$   |
| term indicator, 262                    | max_memory, 398                   |
| term size, 268, 270                    | $max\_scc\_subgoals, 405$         |
| definition, 229                        | max_table_answer_size, 131,       |
| termination, 71, 95, 96                | 133, 405                          |
| answer count restraint, 127            | max_table_subgoal_size, 405       |
| answer subsumption, 119                | timed call, 256, 398              |
| radial restraint, 127, 268, 270, 390,  | Unicode, 74                       |
| 391                                    | character_sets, 56                |
| subgoal abstraction, 127, 268, 270     | UTF-8, 79, 157, 167, 173, 232,    |
| terms                                  | 236, 244, 544                     |
| comparison of, $204$                   | unknown predicate handling, 264   |
| cyclic, 204, 208, 228 – 230, 266, 345, | usage inference, 30               |
| 349                                    | usermod, 262, 274, 281            |
| unification of, 204                    |                                   |
| trace                                  | VarString, 479                    |
| $\log \log, \frac{360}{}$              | view consistency, 138, 330        |
| options, $359$                         | well founded comenties 114        |
| tracing, 358–371                       | well-founded semantics, 114       |
| low-level, 363                         | XASP, 6, 11                       |
| Prolog program                         | XSB Parameters                    |
| controls, 363                          | max_answers_for_subgoal, 270      |
| Prolog programs, 358                   | max_incomplete_subgoals, 270      |
| transaction logic, 310                 | max_memory, 270                   |
| tries                                  | max_scc_subgoals, 270             |
| and incremental tabling, 140           | max_table_answer_size, 270        |
| asserted, 300                          | max_table_subgoal_size, 270       |
| indexing, $302$                        | xsbdoc, 6, 32                     |
| depth limit, 231                       | xsbrc.P initialization file, $40$ |
|                                        |                                   |

## Index of Standard XSB Predicates

| 1. 4. 200                | 4- 204                           |
|--------------------------|----------------------------------|
| \+/1, 200                | \$trace/0, 364                   |
| \=/2, <del>207</del>     | ^ /2, <del>24</del> 9            |
| \==/2, 207               | ^=/2, <del>227</del>             |
| ^ /2, <del>198</del>     | 'C'/3, 415                       |
| !/0, <del>200</del>      | abolish/1, $298$                 |
| '∨'/2, <del>197</del>    | abolish_all_tables/0, 334        |
| '∧'/2, <del>197</del>    | abolish_module_tables/1, 335     |
| '/', 1 <mark>96</mark>   | abolish_nonincremental_tables/0, |
| '//', 196                | 335                              |
| '«'/2, 1 <mark>97</mark> | abolish_table_pred/1, 332        |
| '><'/2, 197              | abolish_table_pred/2, 333        |
| '»'/2, <del>19</del> 7   | abolish_table_subgoal/1, 334     |
| **/2, <del>199</del>     | abolish_table_subgoal/2, 334     |
| */2, <del>196</del>      | abolish_table_subgoals/1, 333    |
| +/2, <del>196</del>      | abolish_table_subgoals/2, 334    |
| -/1, <del>196</del>      | abort/0, 430                     |
| -/2, <del>196</del>      | abort/1, 430                     |
| ->/2, <del>203</del>     | $acos/1, \frac{199}{}$           |
| $=/2, \frac{225}{}$      | acyclic_term/1, 232              |
| =/2, <del>206</del>      | add_lib_dir/1, 39                |
| ==/2, <del>206</del>     | $arg/3, \frac{223}{2}$           |
| ?=/2, 207                | arg0/3, 224                      |
| $0 < /2, \frac{207}{}$   | asin/1, 199                      |
| $0=/2, \frac{207}{}$     | assert/1, 296                    |
| $0 = $                   | assert/3, 296                    |
| $0 > /2, \frac{207}{}$   | asserta/1, 295                   |
| $@>=/2, \frac{207}{}$    | assertz/1, 296                   |
| ISO, 215, 263, 286       | at_end_of_stream/0, 162          |
| []/1 (consult), 49       | at_end_of_stream/1, 162          |
| - /                      |                                  |

| . /4 100                               | 1.1 /0.001                        |
|----------------------------------------|-----------------------------------|
| atan/1, 199                            | debug/0, 361                      |
| atan/2, 199                            | debug_ct1/2, 361                  |
| atan2/2, 199                           | debugging/0, 361                  |
| atom/1, 214                            | default_user_error_handler/1, 430 |
| atom_chars/2, 236                      | delete_returns/2, 336             |
| atom_codes/2, 232                      | div/2, 196                        |
| atom_concat/3, 239                     | do_all/1, 204                     |
| atom_length/2, 237                     | do_al1/2, 204                     |
| atomic/1, 215                          | dynamic/1, 144, 303               |
| bagof/3, 247                           | e/0, 199                          |
| break/0, 285                           | elif/1, <mark>68</mark>           |
| $call/1, \frac{250}{}$                 | else/0, $68$                      |
| $call/[2,10], \frac{250}{}$            | encoding/1, $74$                  |
| call_cleanup/2, 254                    | endif/0, 68                       |
| call_tv/2, 251                         | ensure_loaded/1, 309              |
| callable/1, 217                        | ensure_loaded/2, 309              |
| $\operatorname{catch/3}, \frac{430}{}$ | epsilon/0, $199$                  |
| cd/1, 192                              | expand_term/2, 413                |
| ceiling/1, $197$                       | $fail/0, \frac{200}{}$            |
| char_code/2, 237                       | fail_if/1, 200                    |
| clause/2, <mark>299</mark>             | false/0, 200                      |
| close/1, 160                           | file_clone/3, 163                 |
| close/2, 159                           | file_exists/1, 166                |
| compare/3, 207                         | file_read_line_atom/1, 186        |
| compile/1, $49$ , $53$                 | file_read_line_atom/2, 187        |
| compile/2, $49$ , $53$                 | file_read_line_list/1, 186        |
| $compound/1, \frac{215}{}$             | file_read_line_list/2, 186        |
| copy_term/2, 228                       | file_reopen/3, 163                |
| $\cos/1, \frac{199}{}$                 | findal1/3, 248                    |
| current_atom/1, 276                    | findall/4, 248                    |
| current_functor/1, 275                 | float/1, 197                      |
| current index/2, 276                   | floor/1, 197                      |
| current input/1, 263                   | flush_output/0, 162               |
| current module/1, 275                  | flush_output/1, 161               |
| current module/2, 275                  | fmt_read/3, 183                   |
| current_op/3, 285                      | fmt read/4, 183                   |
| current predicate/1, 274               | fmt write/2, 184                  |
| current_prolog_flag/2, 263             | fmt write/3, 184                  |
| current_timed_call/2, 259              | fmt_write_string/3, 186           |
| current_xsb_param/2, 270               | forall/2, 253                     |
|                                        |                                   |

| foreign_pred/0, 456          | is_most_general_term/1, 217 |
|------------------------------|-----------------------------|
| functor/3, 218               | is_number_atom/1, 217       |
| functor/4, 220               | keysort/2, <mark>212</mark> |
| gc_atoms/0, 245              | listing/0, 281              |
| gc_dynamic/1, 300            | listing/1, 281              |
| gc_heap/0, 287               | load_dyn/1, 308             |
| gc_tables/1, 335             | load_dyn/2, 308             |
| get_byte/1, 169              | load_dyn/3, 308             |
| get_byte/2, 168              | load_dyn_gen/2, 306         |
| get_cal1/3, 325              | load_dync/1, 309            |
| get_calls/3, 326             | load_dync/2, 309            |
| get_calls_for_table/2, 318   | load_dynca/1, 309           |
| get_char/1, 167              | load_dynca/2, 309           |
| get_char/2, 167              | log/1, 199                  |
| get_code/1, 168              | log10/1, 199                |
| get_code/2, 168              | $\max/2, \frac{197}{}$      |
| get_residual/2, 320          | $\min/2, \frac{197}{}$      |
| get_returns/2, 328           | mod/2, 198                  |
| get returns/3, 328           | module_property/2, 279      |
| get_returns_and_tvs/3, 328   | $name/2, \frac{235}{235}$   |
| get_returns_for_call/2, 319  | nl/0, 172                   |
| ground/1, 208                | nl/1, <mark>172</mark>      |
| ground_and_acyclic/1, 208    | nodebug/0, <mark>361</mark> |
| ground_or_cyclic/1, 208      | nonvar/1, 214               |
| hilog_arg/3, 224             | nospy/1, 361                |
| hilog_functor/3, 221         | not/1, 200                  |
| hilog_op/3, 285              | not_exists/1, 201           |
| hilog_symbol/1, 284          | notrace/0, 358              |
| if/1, 68                     | number/1, 215               |
| include/1, 67                | number_chars/2, 237         |
| $index/2, \frac{300}{300}$   | number codes/2, 234         |
| integer/1, 214               | number_digits/2, 237        |
| invalidate tables for/2, 336 | once/1, 252                 |
| is/2, 195                    | op/3, 88                    |
| is_acyclic/1, 232            | open/3, 157                 |
| is_attv/1, 216               | open/4, 158                 |
| is charlist/1, 216           | otherwise/0, 200            |
| is_charlist/2, 216           | path_sysop/2, 193, 194      |
| is cyclic/1, 232             | path_sysop/3, 193, 194      |
| is_list/1, 216               | peek_byte/1, 170, 171       |
| <b>-</b> ' '                 | <b>_ _ /</b> . /            |

| peek_char/1, 169                  | shell/1, 189                     |
|-----------------------------------|----------------------------------|
| peek_char/2, 169                  | shell/2, 190                     |
| peek_code/1, 170                  | shell_to_list/3, 190             |
| peek code/2, 170                  | shell_to_list/4, 190             |
| phrase/2, 413                     | sign/1, 199                      |
| phrase/3, 413                     | sin/1, 199                       |
| pi/0, 199                         | sleep/1, 516                     |
| predicate_property/2, 276         | sleep_ms/1, 516                  |
| private_foreign_pred/0, 456       | sort/2, 210                      |
| prompt/2, 287                     | sort/3, 211                      |
| proper_hilog/1, 218               | spy/1, 361                       |
| put_char/1, 171                   | sqrt/1, 199                      |
| put_char/2, 171                   | statistics/0, 287                |
| put code/1, 172                   | statistics/1, 291                |
| put code/2, 171                   | statistics/2, 292                |
| read/1, 173                       | storage_commit/1, 312            |
| read/2, 173                       | storage_delete_fact/3, 311       |
| read_canonical/1, 174             | storage delete fact bt/2, 312    |
| read canonical/2, 174             | storage_delete_keypair/3, 311    |
| read_term/2, 174                  | storage_delete_keypair_bt/3, 312 |
| read_term/3, 175                  | storage_find_fact/2, 311         |
| real/1, 215                       | storage_find_keypair/3, 311      |
| rem/2, 198                        | storage_insert_fact/3, 311       |
| repeat/0, 203                     | storage_insert_fact_bt/2, 312    |
| retract/1, 297                    | storage_insert_keypair/4, 310    |
| retractall/1, 298                 | storage_insert_keypair_bt/4, 311 |
| round/1, 198                      | storage_reclaim_space/1, 312     |
| see/1, 164                        | stream property/2, 160           |
| seeing/1, 165                     | structure/1, 216                 |
| seen/0, 165                       | sub_atom/5 , 240                 |
| set_dcg_style/1, 416              | subgoal_property/2, 280          |
| set_global_compiler_options/1, 55 | subsumes_term/2, 208             |
| set_input/1, 160                  | $tab/1, \frac{172}{1}$           |
| set_output/1, 160                 | tab/2, 172                       |
| set_predicate_property/2, 278     | table/1, 93, 144, 313            |
| set_prolog_flag/2, 273            | table_state/1, 322               |
| set_stream_position/2, 162        | table_state/4, 322               |
| set_timer/1, 516                  | tan/1, 199                       |
| set_xsb_param/2, 273              | tell/1, <mark>165</mark>         |
| setof/3, 246                      | telling/1, <mark>166</mark>      |
|                                   |                                  |

| term_depth/2, 228                      | url_decode/2, 167                      |
|----------------------------------------|----------------------------------------|
| $\texttt{term\_expansion/2}, 409, 414$ | url_encode/2, 166                      |
| term_size/2, 229                       | var/1, 213                             |
| term_variables/2, 228                  | <pre>variant_get_residual/2, 320</pre> |
| tfindall/3, $\frac{248}{}$             | variant_subgoal_property/2, 281        |
| throw/1, 428                           | word/3, 412                            |
| $time/1, \frac{294}{}$                 | write/1, 178                           |
| timed_call/2, 257                      | write/2, 178                           |
| timed_call_cancel/0, 261               | write canonical/1, 179                 |
| timed_call_modify/1, 260               | write canonical/2, 180                 |
| tmpfile_open/1, 164                    | write prolog/1, 180                    |
| tnot/1, 201                            | write term/2, 175                      |
| told/0, 166                            | write term/3, 177                      |
| tphrase/1, 413                         | writeln/1, 180                         |
| tphrase_set_string/1, 415              | writeln/2, 180                         |
| trace/0, 358                           | writeq/1, 179                          |
| trace/2, 360                           | writeq/2, 179                          |
| true/0, 200                            | <u> </u>                               |
| truncate/1, 199                        | xor/2, 197                             |
| unify_with_occurs_check/2, 206         | xsb_configuration/2, 283               |